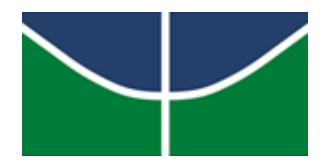

**UNIVERSIDADE DE BRASÍLIA INSTITUTO DE GEOCIÊNCIAS PROGRAMA DE PÓS-GRADUAÇÃO** *STRICTO SENSU* **EM GEOCIÊNCIAS APLICADAS E GEODINÂMICA**

# **O USO DO SENSORIAMENTO REMOTO PARA MITIGAÇÃO DE RISCOS NO SISTEMA FINANCEIRO: UMA APLICAÇÃO PARA CONTROLE E ACOMPANHAMENTO DE PRODUÇÃO AGRÍCOLA**

# **TESE DE DOUTORADO Nº 55 SUMAIA RESEGUE ABOUD NETA**

**Brasília – DF 2020**

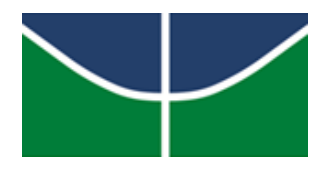

**UNIVERSIDADE DE BRASÍLIA INSTITUTO DE GEOCIÊNCIAS PROGRAMA DE PÓS-GRADUAÇÃO** *STRICTO SENSU* **EM GEOCIÊNCIAS APLICADAS E GEODINÂMICA**

# **O USO DO SENSORIAMENTO REMOTO PARA MITIGAÇÃO DE RISCOS NO SISTEMA FINANCEIRO: UMA APLICAÇÃO PARA CONTROLE E ACOMPANHAMENTO DE PRODUÇÃO AGRÍCOLA**

**Sumaia Resegue Aboud Neta**

**Orientador: Prof. Dr. Edilson de Souza Bias**

Tese de Doutorado apresentada ao Programa de Pós-Graduação em Geociências Aplicadas e Geodinâmica, na Área de Concentração Geoprocessamento e Análise Ambiental, do Instituto de Geociências da Universidade de Brasília (UnB), como requisito para obtenção do Título de Doutora.

**Brasília – DF 2020**

Universidade de Brasília – UnB Instituto de Geociências Programa de Pós-Graduação em Geociências Aplicadas e Geodinâmica Área de Concentração Geoprocessamento e Análise Ambiental

### **O Uso do Sensoriamento Remoto para Mitigação de Riscos no Sistema Financeiro: Uma Aplicação para Controle e Acompanhamento de Produção Agrícola**

**Sumaia Resegue Aboud Neta**

## **Banca Examinadora:**

Prof. Dr. Edilson de Souza Bias – IG/UnB (Presidente)

Prof. Dr. Rodrigo Nogueira Vasconcelos – UEFS/BA

Prof. Dr. Osmar Abílio Carvalho Júnior – GEA/UnB

Profa. Dra. Suzan Waleska Pequeno Rodrigues – IG/UnB

Aprovado pela Banca Examinadora em cumprimento ao requisito exigido para obtenção do Título de Doutora.

Brasília, 08 de Junho de 2020.

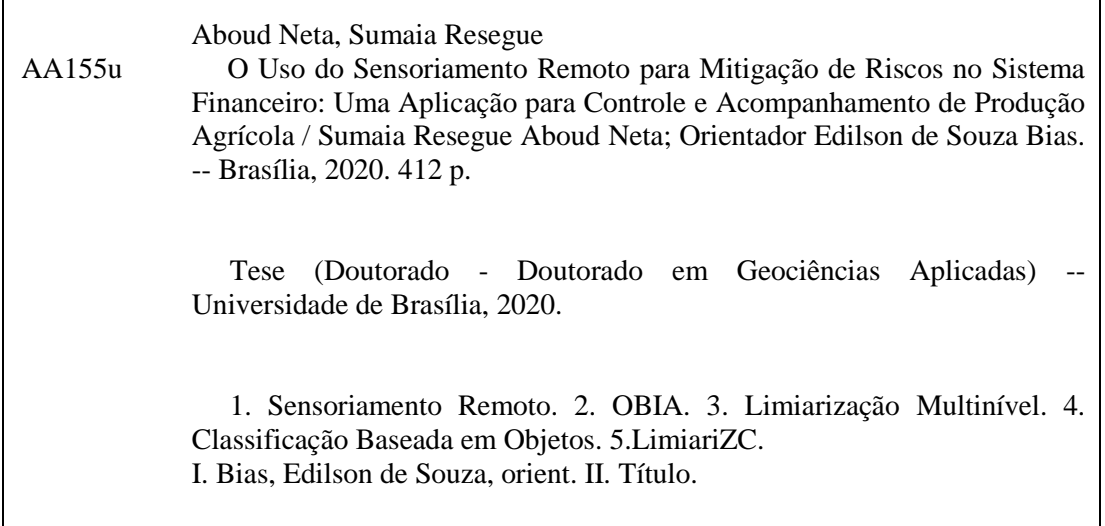

#### **REFERÊNCIA BIBLIOGRÁFICA**

Aboud Neta, Sumaia Resegue. O Uso do Sensoriamento Remoto para Mitigação de Riscos no Sistema Financeiro: Uma Aplicação para Controle e Acompanhamento de Produção Agrícola. Tese de Doutorado. Brasília, Instituto de Geociências, Universidade de Brasília, UnB, 412 p., 2020.

**\_\_\_\_\_\_\_\_\_\_\_\_\_\_\_\_\_\_\_\_\_** Sumaia Resegue Aboud Neta sumaia@aluno.unb.br

*Por todos os Picos e Vales caminhados, por todos os montes transformados em caminhos, por toda luz diante da escuridão, por todo amor e cuidado, por toda resiliência frente às adversidades e pela capacitação nas quase 18 mil linhas de código implementadas neste trabalho, com a vontade frequente de limiarizar-se, de reinventar-se, de inspirar-se, de transformar-se, de LimiariZC: À ti Senhor, todo mérito, toda honra e toda glória para sempre!*

*"(...) Para que todas as pessoas vejam e saibam, prestem atenção e compreendam que a mão de Jeová fez isso." (Isaias 41:20)* *Agradeço ao meu amado DEUS, aquele que me permitiu viver, me permitiu voar e chegar até aqui... chegar além de onde os meus sonhos pudessem algum dia imaginar: À ti Senhor, todo mérito, toda honra e toda glória para sempre!*

*Agradeço e dedico este Doutorado à minha família, a minha verdadeira riqueza, ao meu "porto seguro", que encorajam meus medos, que me fazem acreditar em um mundo melhor e ter a certeza de que "tudo é possível àquele que crê" (Marcos 9:23). Meu pai Roberto, minha mãe Vera, minha irmã Samira, meu amado Celso, por vocês... #tamojunto.*

*Agradeço ao meu querido Orientador Dr. Edilson de Souza Bias por me "estender a mão" e permitir que eu pudesse fazer parte da UnB, obrigada pelo voto de confiança e por acreditar em mim. Por todas as orientações, conselhos e disponibilidade, sempre com uma palavra amiga e profissionalismo, minha eterna gratidão e agradecimento. Obrigada por compartilhar comigo esta jornada.* 

*Agradeço a todos os integrantes da banca examinadora pelas sugestões, dedicação e por dividirem esta defesa comigo. Obrigada por todo apoio e cuidado nesta Tese.*

*Agradeço a UnB e a Santiago e Cintra Consultoria pelo acordo celebrado e a disponibilização das imagens Planet utilizadas neste trabalho. Em especial, meu agradecimento à Iara Musse e Adriano Junqueira por toda receptividade e disponibilidade.*

*Obrigada a todos que torceram por mim e que contribuíram, direta ou indiretamente, para a entrega de valor deste trabalho. Que Deus possa retribuir em dobro, com alegrias e sorrisos, cada apoio e incentivo que recebi.*

*"(...) Não tenhas medo. Eu mesmo te ajudarei." (Isaias 41:13)*

*"(...) Não lhe ordenei que seja corajoso e forte? Não fique apavorado nem tenha medo, pois Jeová, seu Deus, estará com você aonde quer que você for!" (Josué 1:9)*

*"(...) E vou fazer os cegos andar num caminho que não conheceram, farei que pisem numa senda que não conheceram. O lugar escuro transformarei diante deles em luz e o terreno escabroso em terra plana. Estas são as coisas que vou fazer para eles e não vou abandoná-los." (Isaias 42:16)*

*"(...) Seja corajoso e forte, e age. Não tenhas medo nem fiques aterrorizado, porque Jeová DEUS, meu DEUS, está contigo. Não te desamparará nem te deixará até que se acabe toda a obra do serviço da casa de Jeová." (1 Crônicas 28:20)*

*"(...) Se tiverem fé e não duvidarem, vocês não só farão o que eu fiz à figueira, mas até mesmo se disserem a este monte: Levante-se e jogue-se no mar, isso acontecerá. E tudo o que pedirem em oração, tendo fé, vocês receberão." (Mateus 21:22)*

*"(...) Transformei todos os meus montes em caminhos." (Isaias 49:11)*

*"(...) Tudo é possível àquele que crê." (Marcos 9:23)*

*"(...) Quando os sonhos nos controlam, os surdos podem ouvir melodias, os cegos podem ver cores, os derrotados podem encontrar energia para continuar." (Augusto Cury)*

#### **RESUMO**

A globalização e o avanço tecnológico têm provocado mudanças na forma de atuação das Organizações. No cenário competitivo empresarial, em que a informação é primordial para a tomada de decisões estratégicas, é imprescindível o uso de ferramentas que permitam a gestão eficiente dos dados. Neste contexto, as geotecnologias têm contribuído para o monitoramento contínuo e ágil da realidade junto à sociedade. O Banco Central (BACEN), através da Resolução nº 4427 de 25 de Junho de 2015, publicou uma recomendação para que Bancos e Instituições Financeiras, passíveis de operações de crédito rural, fizessem uso do Sensoriamento Remoto (SR) para contratação e fiscalização das operações de crédito agrícola. Neste cenário, a proposta deste trabalho foi propor um método por meio de uma ferramenta *open source*, para controle e acompanhamento de produção agrícola, sendo capaz de realizar a detecção multitemporal de mudanças no comportamento de áreas agriculturáveis, para atuar na mitigação de riscos, visando atender o BACEN. Foram definidas dez áreas testes com plantios em diferentes regiões, onde o modelo foi aplicado em imagens Nano Satélite Planet gerando 98 classificações para 27 cenas, no período de 2017 a 2019. Foi desenvolvida uma ferramenta em linguagem Python, denominada LimiariZC, onde foi proposto um método para detectar alterações nos padrões das áreas agrícolas, emitindo mensagens em casos de desvio de comportamento. Foram desenvolvidos os modelos de Picos e Vales (PV), de Índice de Vegetação da Diferença Normalizada (NDVI) e de Diferença de Bandas (DB). A ferramenta proposta emite mensagens individualizadas para cada um dos modelos, sendo de alerta quando detectado entre as cenas alterações de comportamento com perda de vegetação e de aviso quando detectado crescimento vegetacional. Se mais de dois terços dos modelos emitirem alertas, é emitido um alerta geral na ferramenta com base na validação cruzada, indicando a necessidade de fiscalização em campo. Para o modelo de PV, com limiarização multinível, o alerta é emitido com base nos picos, vales e na análise de tendência estatística entre as cenas, onde foi implementado um refinamento Orientado a Objetos pelo descritor de Escala e aplicação de Filtro de Convolução Média Passa Baixa. A partir dos limiares detectados foram geradas classificações limiarizadas, sendo extraídos índices de concordância para todas as classificações, onde os valores medianos obtidos foram de *Kappa* 0,95, *Tau* 0,95, Acurácia Global (A.G.) 97,29%, além de índices de Discordância Global de Alocação 0,56% e de Quantidade 0,42%. Para os modelos de NDVI e DB, os alertas são disparados mediante o quantitativo de anomalias negativas na imagem resultante da diferença sazonal entre as cenas, conforme limiar máximo tolerável de mudanças personalizado pelo usuário. Para o modelo de delta NDVI e delta DB NIR, a partir das classificações de anomalias, foram extraídos índices de concordância, onde os valores medianos foram respectivamente de *Kappa* 0,81 e 0,77, *Tau* 0,85 e 0,82, A.G. 90,01% e 88,03% e Discordância Global por Alocação (0,25% e 0%) e Quantidade (8,77% e 9,59%). Para os modelos foram realizados testes de hipótese Z, tendo sido obtidos resultados com acurácia significativa. Com base nos valores médios e medianos dos índices, o modelo de PV foi considerado o melhor dos modelos desenvolvidos. As emissões de alertas/avisos foram analisadas e validadas por interpretação visual por meio das chaves de interpretação, analisando se de fato deveriam ou não ter sido emitidos, sendo os resultados assertivos em todos os testes. Por fim, com o conjunto de resultados, foi possível aferir a qualidade dos modelos e verificar a viabilidade do objetivo proposto do uso do SR para mitigar riscos no Sistema Financeiro, monitorando produções agrícolas sem necessariamente haver visitas *in loco*. Assim, concluiu-se que os modelos são assertivos, sendo possível ser operacionalizados.

**Palavras-chave:** BACEN; Classificação Baseada em Objetos; OBIA. Limiarização Multinível; Nano Satélite PlanetLabs; Python; Sensoriamento Remoto; LimiariZC.

#### **ABSTRACT**

Globalization and technological advances has caused changes in the Organizations. In the competitive business scenario, where information is essential for strategic decisions, it is essential to use of tools that allow efficient data management. In this context, geotechnologies has contributed to the continuous and agile monitoring of reality with society. The Central Bank of Brazil (BACEN), through Resolution 4427, of June 25, 2015, published a recommendation for Banks and Financial Institutions, engaged in rural credit operations, to make use of the Remote Sensing for supervision of Credit Operations agricultural. In this scenario, the proposal of this Thesis was to propose and develop a method through an open source tool, for control and monitoring of agricultural production, being able to perform a multitemporal detection of changes in the behavior of agricultural areas, to risk mitigation, and to complice with the BACEN Resolution. Ten test areas were defined with different plantation in different regions, where the model was applied in Nano Satellite Planet images, generating 98 classifications for 27 scenes, between 2017 and 2019. A tool in Python language, called LimiariZC, was developed a method to detect changes in the patterns of agricultural areas, emitting messages in cases of behavior change. The Peaks and Valleys (PV), Normalized Difference Vegetation Index (NDVI) and Band Difference (DB) models were developed. The proposed tool emits individualized messages for each of the model, being message of alert when changes in behavior are detected with loss of vegetation between scenes and warning message when vegetative growth is detected. In addition, when more than two thirds of de models issue alerts, is issued a general message of alert in the tool, based on the cross-validation of the models, indicating the need for inspection in the field. For the PV model, with Multilevel Thresholding, the message of alert is issued based on peaks, valleys and statistical data analysis between the scenes, where an Object-Oriented technique for refinements was implemented by the Scale descriptor with application of Low Pass Filter by Mean Convolution. From the detected thresholds classifications, were extracted concordance indexes for all classifications, where the medians values Kappa were 0.95, Tau 0.95, Overall Accuracy 97.29% and the global disagreements index with Allocation Disagreement 0.56% and Quantity Disagreement 0.42%. For the NDVI and the DB models, alerts are triggered by the amount of negative anomalies in the image resulting from the seasonal difference between the scenes, according to the maximum tolerable change threshold customized by the user. For the delta NDVI and the delta DB NIR models, from the anomaly classifications, were extracted concordance indexes for all classifications, where the medians values Kappa were respectively 0.81 and 0.77, Tau 0.85 and 0.82, Overall Accuracy 90.01% and 88.03% and the Global Disagreements index with Allocation Disagreement (0.25% and 0%) and Quantity Disagreement (8.77% and 9.59%). For the three models, Z hypothesis tests were performed, where were obtained results with significant accuracy. Based on the mean and median values of the extracted index, the PV model was considered the best of the developed models. The emissions of messages of alerts and the warnings, were analyzed and validated by visual interpretation in the images, aiming to verify by interpretation keys whether or not should have been emitted visually, having obtained assertive results in all the tests. Finally, with the set of results, it was possible to assess the quality of the models and verify the feasibility of the proposed objective of using Remote Sensing to mitigate risks in the Financial System to monitor agricultural production without necessarily visiting the places. Thus, it was concluded that the models are assertive, being possible to put them in production to be operationalized.

**Keywords:** BACEN; Object Based Classification; OBIA; Multilevel Thresholding; Nano Satellite PlanetLabs; Python; Remote Sensing; LimiariZC.

# **SUMÁRIO**

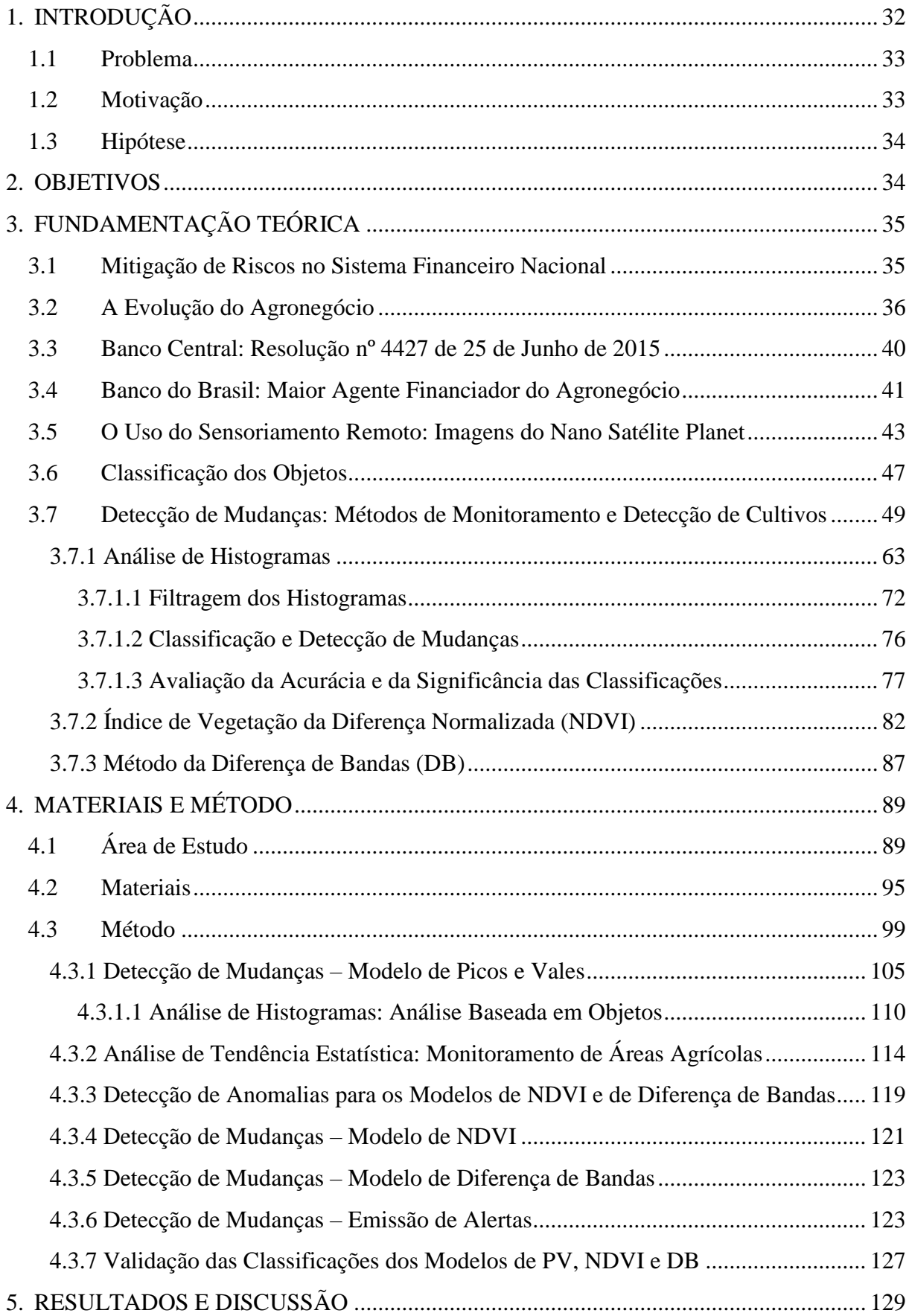

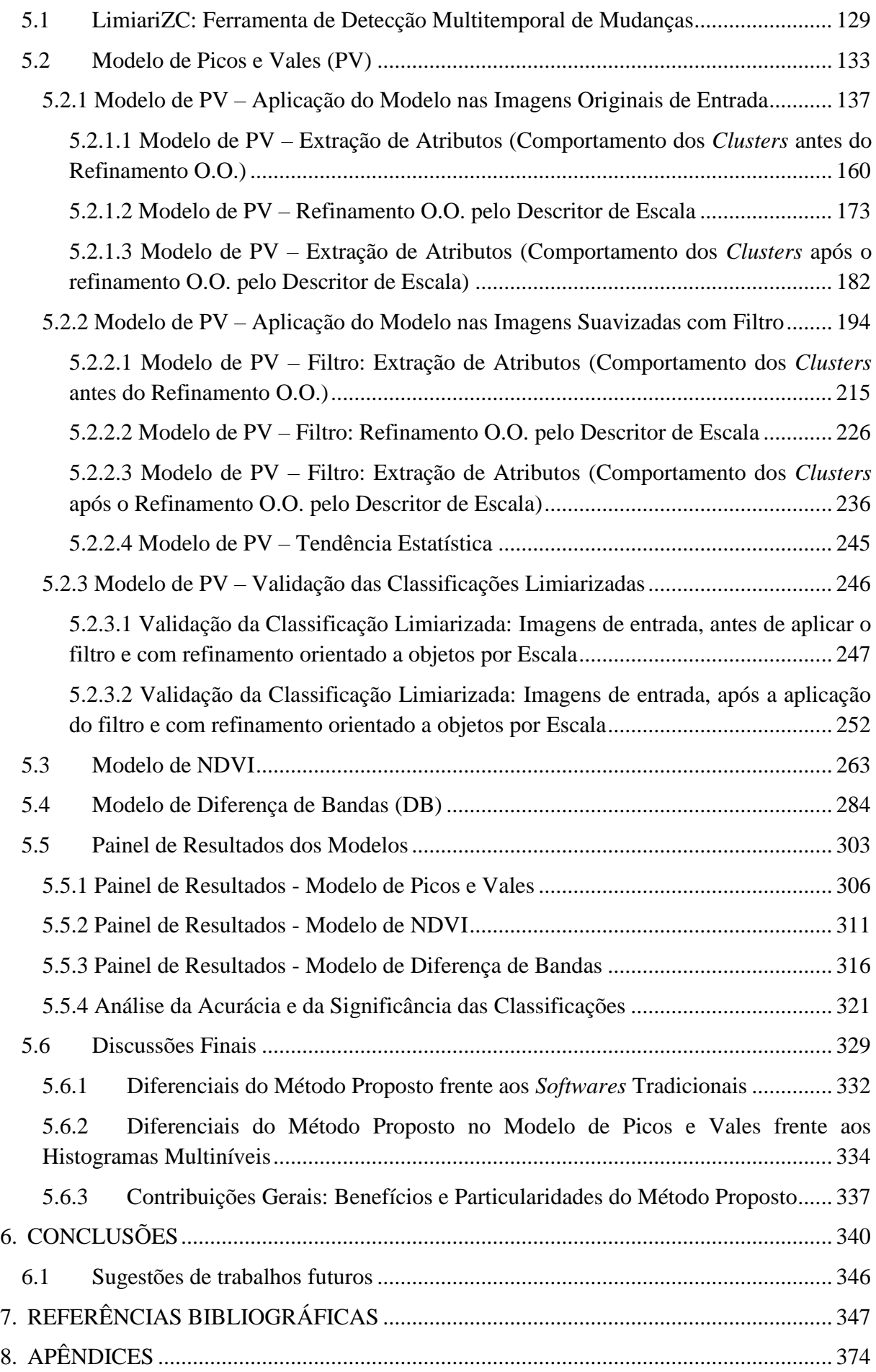

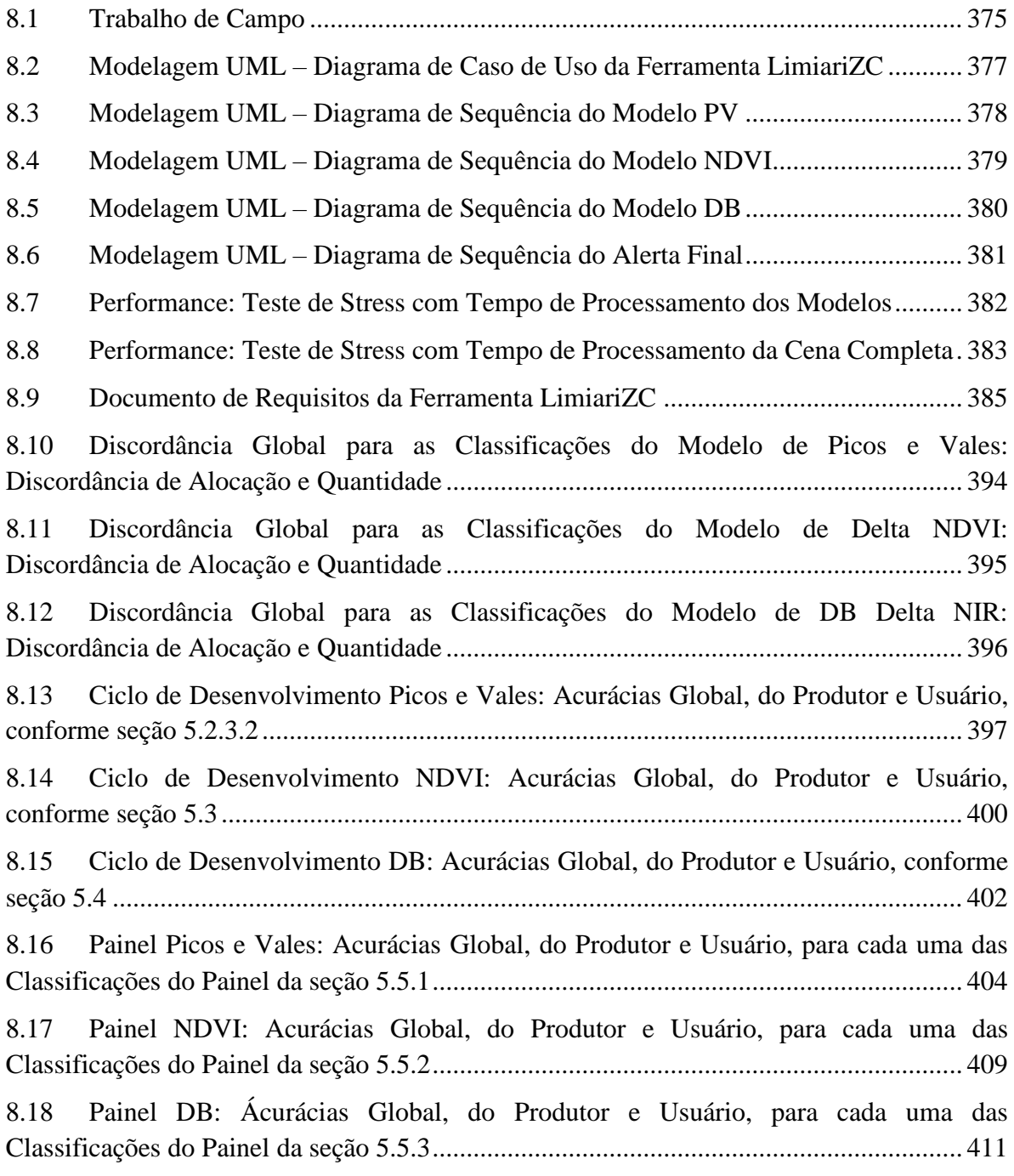

# **LISTA DE FIGURAS**

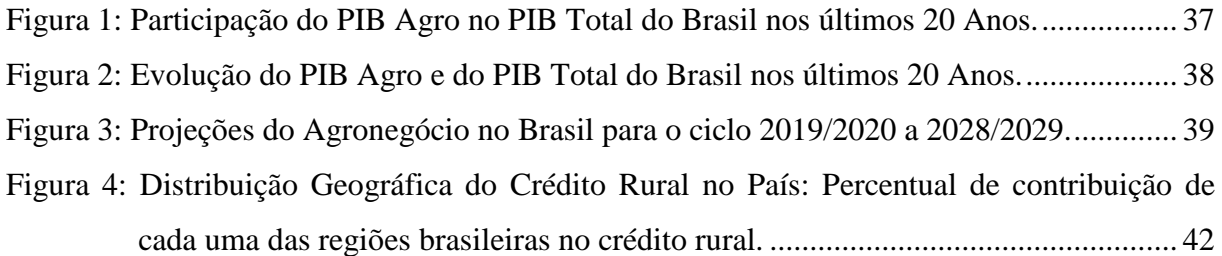

- Figura 5: Nano Satélites Planet e exemplo de Evolução de Cultivo. Em (a) é apresentado exemplos dos nano satélites Planet. Em (b) é demonstrado exemplos do imageamento do satélite, com a evolução das fases do cultivo de trigo, em três meses distintos, na região de São Luiz Gonzaga (Rio Grande do Sul). .................. 45
- Figura 6: Impacto da iluminação na imagem. Em (a) uma imagem com iluminação uniforme na cena. Em (b) o histograma da imagem (a), com picos e vales bem delimitados. Em (c) um exemplo de limiar de segmentação em imagens com iluminação uniforme. Através de um único limiar de nível de cinza é possível separar as classes de interesse do fundo. Em (d) uma imagem com iluminação não uniforme. Em (e) o histograma da imagem (d), com o impacto da iluminação não uniforme na cena e histograma multiníveis. Em (f) um exemplo de limiares de segmentação em imagens com histogramas multiníveis. A iluminação não uniforme provoca a necessidade de diferentes limiares de níveis de cinza para separar as classes. ....... 65 Figura 7: Processo de Filtragem Espacial. ............................................................................... 73 Figura 8: Processo de Filtragem Espacial por Convolução...................................................... 74 Figura 9: Processo de Filtragem Espacial por Convolução Passa Baixa do Tipo Média......... 75 Figura 10: Espectro Eletromagnético. Em (a) é representada a faixas do espectro nos diferentes comprimentos de onda, com destaque para a região do visível. Em (b) é demonstrado a curva de reflectância dos alvos água, vegetação e solo................... 83 Figura 11: Reflectância da Vegetação nas Faixas do Espectro Eletromagnético. Em (a) é demonstrado os estágios da vegetação: sadia, com estresse e seca. Em (b) é representado o percentual de reflectância no infravermelho próximo e no vermelho para as folhagens sadia e seca, com valor de NDVI para o percentual de reflectância............................................................................................................... 86 Figura 12: Principais *commodities* agrícolas e hortifrútis do país. .......................................... 90
- Figura 13: Localização da área de estudo ao redor do Programa de Assentamento Dirigido do Distrito Federal (PAD-DF), contendo as áreas testes numeradas de 1 a 10. ........... 91
- Figura 14: Produção de Culturas de Grãos, obtidas por meio do Mapa de Uso do Solo. Na hachura com pontos verde no polígono azul escuro, é possível visualizar a localização da concentração das culturas. ............................................................... 93
- Figura 15: Comparativo do total de propriedades rurais no Brasil e Distrito Federal, demonstrando o percentual de imóveis com dimensão abaixo e acima de 100 Hectares. .................................................................................................................. 94
- Figura 16: Fluxograma da Metodologia Geral do Trabalho. ................................................... 99

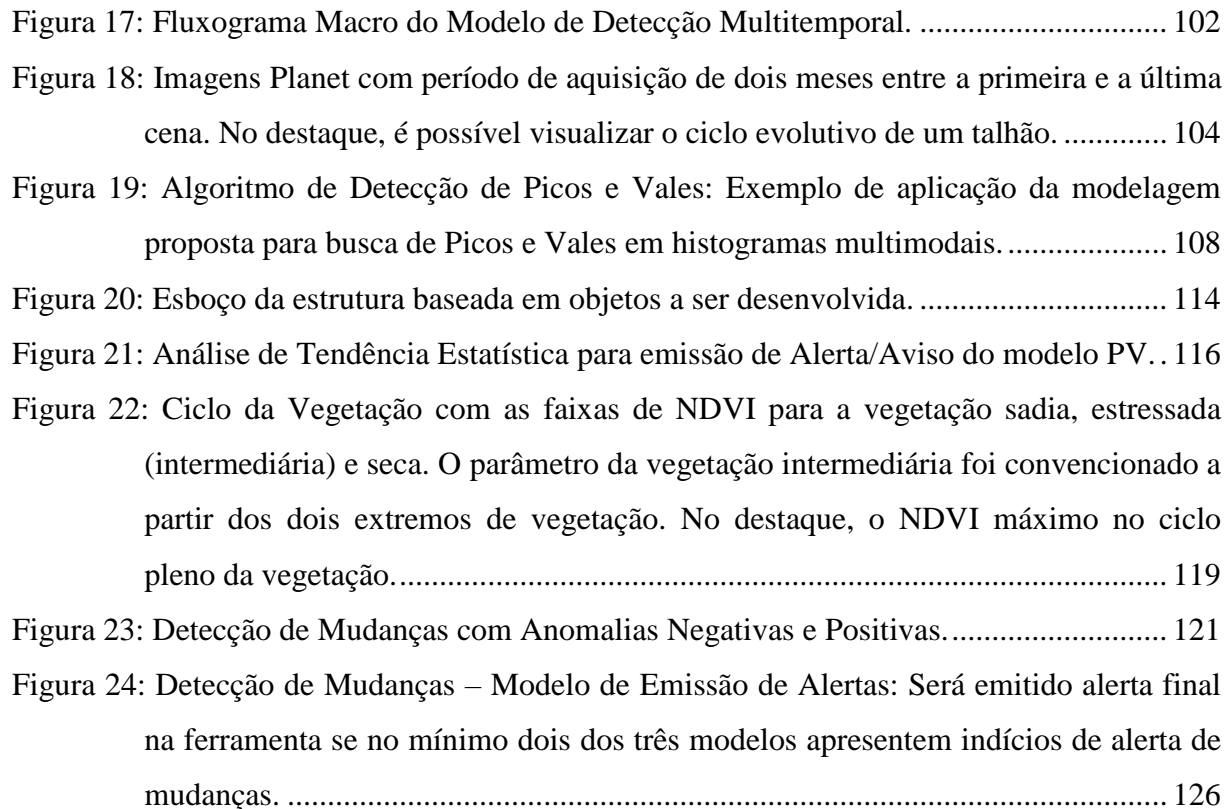

#### **Figuras da Ferramenta LimiariZC**

- Figura 1 LimiariZC: Tela principal da ferramenta, estruturada em menus (destaque 1), abas (destaque 2) e console (destaque 3). A aba "Imagens (Analisadas)" quando acionada apresenta as imagens de entrada definidas pelo usuário (destaque 4).... 130
- Figura 2 LimiariZC: Menu "Arquivo" contendo as seções implementadas de "Salvar Como", "Ajuda" e "Sair". No detalhamento é demonstrado as opções que podem ser selecionadas para "Salvar Console Principal" e "Salvar Console Resumido: Aba Alertas‖. ................................................................................................................. 132
- Figura 3 LimiariZC: Menu "Arquivo" contendo as seções implementadas de "Salvar Como", "Ajuda" e "Sair". No detalhamento é demonstrado as opções que podem ser selecionadas pelo usuário de "Tutorial" e "Sobre a Ferramenta". ................... 133
- Figura 4 LimiariZC: Menu "Modelo de Picos e Vales (PV)" contendo as seções implementadas para execução do modelo. No destaque o primeiro item "Abrir imagens para aplicar Modelo PV", que permite a seleção das imagens pelo usuário. ............................................................................................................................... 134
- Figura 5 LimiariZC: Aplicando o modelo de Picos e Vales (PV) e plotando na aba "Imagens (Analisadas)‖ as cenas selecionadas pelo usuário para o monitoramento. No

destaque 1 é apresentado no console o caminho onde as imagens estão armazenadas........................................................................................................... 134

- Figura 6 LimiariZC: Imagens de entrada selecionadas para aplicação do modelo de PV. Embaixo das imagens encontram-se os 12 primeiros caracteres dos nomes das imagens, capturados de forma automatizada. A imagem 1 é de 15/01/2019 e a imagem 2 é de 02/02/2019, ambas na composição R(3)G(2)B(1). ....................... 135
- Figura 7 LimiariZC: Menu "Modelo de Picos e Vales (PV)" contendo as seções implementadas para execução do modelo. No destaque o item "Extrair atributos das imagens de entrada", onde foi realizada a extração de atributos de cada uma das imagens de entrada. ............................................................................................... 136

Figura 8 - LimiariZC: Aplicação do Modelo de PV com exibição no console da extração dos atributos das imagens selecionadas para o monitoramento. .................................. 136

Figura 9 - LimiariZC: Aplicação do Modelo de PV com detalhamento da extração dos atributos das imagens selecionadas para o monitoramento. .................................. 137

- Figura 10 LimiariZC: Aplicação do Modelo de PV com geração dos histogramas das imagens selecionadas para o monitoramento......................................................... 138
- Figura 11 LimiariZC: Aplicação do Modelo de PV com exibição no console da geração dos histogramas das imagens selecionadas para o monitoramento.............................. 138
- Figura 12 LimiariZC: Aplicação do Modelo de PV com detalhamento da geração dos histogramas das imagens selecionadas para o monitoramento.............................. 139
- Figura 13 LimiariZC: Aplicação do Modelo de PV evidenciando a aba "PV (Histogramas)" exibindo os histogramas gerados para cada uma das imagens de entrada selecionadas. .......................................................................................................... 139

Figura 14 - LimiariZC: Aplicação do Modelo de PV exibindo o detalhamento dos histogramas gerados para cada uma das imagens de entrada selecionadas. .............................. 140

Figura 15 - LimiariZC: Aplicação do Modelo de PV exibindo a sobreposição dos histogramas gerados para cada uma das imagens de entrada selecionadas. .............................. 141

Figura 16 - LimiariZC: Aplicação do Modelo de PV – "Aplicar Modelo de Picos e Vales" (Segmentação por Limiarização)‖. ........................................................................ 141

Figura 17 - LimiariZC: Aplicação do Modelo de PV – Percentual máximo de mudanças aceitável. ................................................................................................................ 142

- Figura 18 LimiariZC: Aplicação do Modelo de PV Disparo de Mensagem. ................... 143
- Figura 19 LimiariZC: Aplicação do Modelo de PV Aba resumo de Alerta contendo as principais execuções dos modelos. ........................................................................ 144

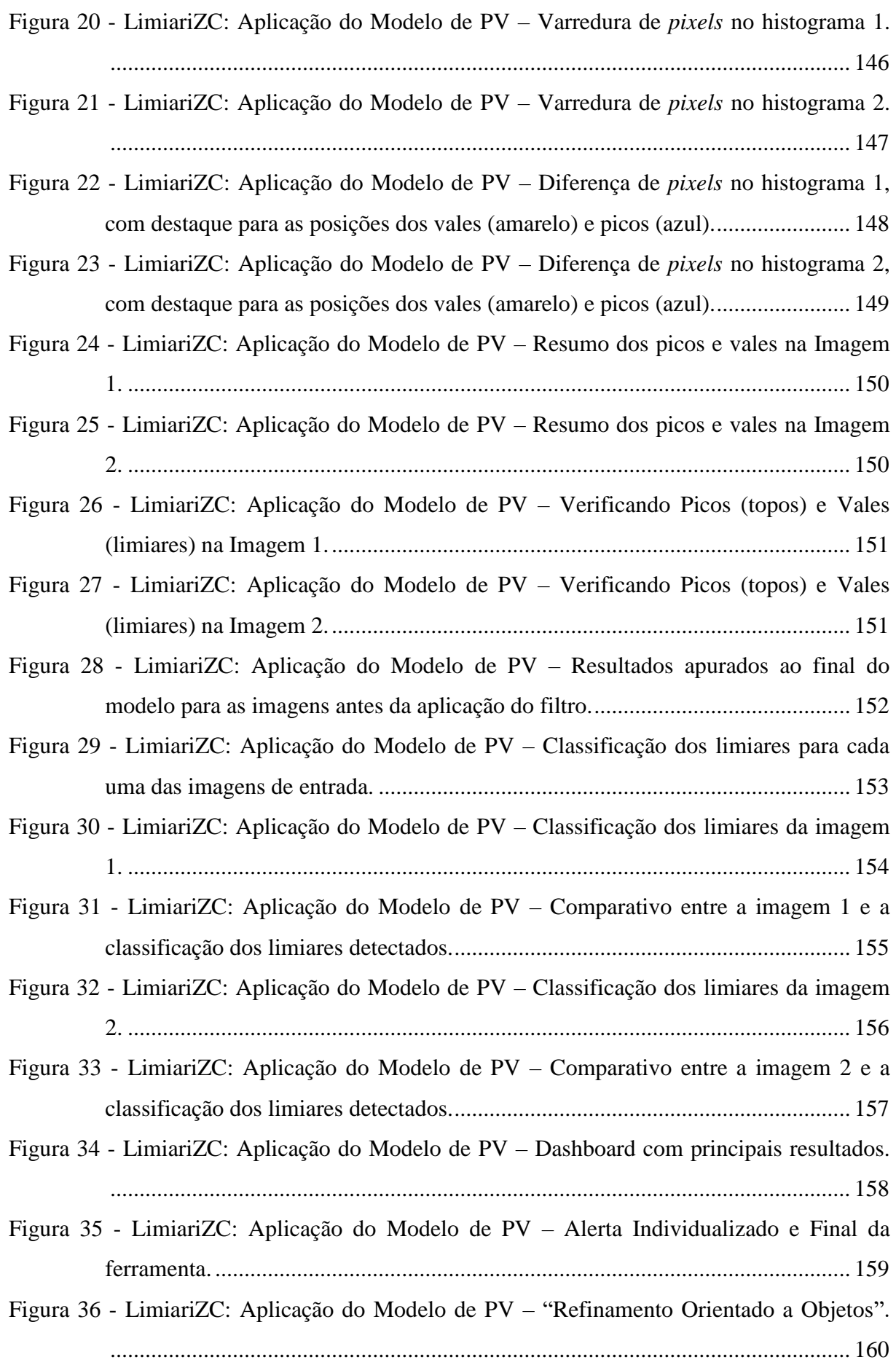

- Figura 37 LimiariZC: Aplicação do Modelo de PV "Refinamento Orientado a Objetos" (Atributos de entrada). Extração dos atributos dos objetos para os limiares originalmente identificados nas imagens 1 e 2. ..................................................... 161
- Figura 38 LimiariZC: Aplicação do Modelo de PV "Refinamento Orientado a Objetos" (Atributos de entrada). Extração dos atributos dos objetos para os limiares originalmente identificados nas imagens: Consulta ao descritor de Entropia para os grupamentos........................................................................................................... 163
- Figura 39 LimiariZC: Variação do descritor de entropia para as imagens 1 e 2. ................ 163
- Figura 40 LimiariZC: Aplicação do Modelo de PV "Refinamento Orientado a Objetos" (Atributos de entrada). Extração dos atributos dos objetos para os limiares originalmente identificados nas imagens: Consulta ao descritor de Homogeneidade para os grupamentos. ............................................................................................. 164
- Figura 41 LimiariZC: Variação do descritor de homogeneidade para as imagens 1 e 2. .... 165
- Figura 42 LimiariZC: Aplicação do Modelo de PV "Refinamento Orientado a Objetos" (Atributos de entrada). Extração dos atributos dos objetos para os limiares originalmente identificados nas imagens: Consulta ao descritor de Correlação para os grupamentos. ..................................................................................................... 165
- Figura 43 LimiariZC: Variação do descritor de correlação para as imagens 1 e 2.............. 166
- Figura 44 LimiariZC: Aplicação do Modelo de PV "Refinamento Orientado a Objetos" (Atributos de entrada). Extração dos atributos dos objetos para os limiares originalmente identificados nas imagens: Consulta à Distância Euclidiana para os grupamentos........................................................................................................... 167
- Figura 45 LimiariZC: Variação da distância euclidiana para as imagens 1 e 2................... 168
- Figura 46 LimiariZC: Aplicação do Modelo de PV "Refinamento Orientado a Objetos" (Atributos de entrada). Extração dos atributos dos objetos para os limiares originalmente identificados na imagem 1: Consulta aos parâmetros estatísticos de Média, Desvio Padrão e Coeficiente de Variação para os grupamentos da imagem 1. ............................................................................................................................ 169
- Figura 47 LimiariZC: Aplicação do Modelo de PV "Refinamento Orientado a Objetos" (Atributos de entrada). Extração dos atributos dos objetos para os limiares originalmente identificados na imagem 2: Consulta aos parâmetros estatísticos de Média, Desvio Padrão e Coeficiente de Variação para os grupamentos da imagem 2. ............................................................................................................................ 170

Figura 48 - LimiariZC: Aplicação do Modelo de PV – "Tendência Estatística". Imagem plotada no Dashboard da ferramenta desenvolvida. .............................................. 172

Figura 49 - LimiariZC: Aplicação do Modelo de PV – Localização dos limiares de vales detectados para cada um dos histogramas. Imagem plotada no Dashboard da ferramenta. ............................................................................................................. 172

Figura 50 - LimiariZC: Aplicação do Modelo de PV – "Refinamento Orientado a Objetos" pelo descritor de Escala. ........................................................................................ 174

- Figura 51 LimiariZC: Aplicação do Modelo de PV "Refinamento Orientado a Objetos" pelo descritor de Escala: Definição de percentual mínimo.................................... 174
- Figura 52 LimiariZC: Aplicação do Modelo de PV "Refinamento Orientado a Objetos" pelo descritor de Escala: Aplicação de percentual mínimo para cada classe. ....... 175
- Figura 53 LimiariZC: Aplicação do Modelo de PV Refinamento Baseado em Objetos: Classificação refinada, pelo descritor de escala, para a imagem 1 antes da aplicação do filtro. ................................................................................................................. 176
- Figura 54 LimiariZC: Aplicação do Modelo de PV Comparativo entre a imagem 1 de entrada (a), a classificação dos limiares antes do refinamento (b) e após o refinamento de escala (c), ambas antes da aplicação do filtro definido pelo usuário. ............................................................................................................................... 177
- Figura 55 LimiariZC: Aplicação do Modelo de PV Refinamento Baseado em Objetos: Classificação refinada, pelo descritor de escala, para a imagem 2 antes da aplicação do filtro. ................................................................................................................. 178
- Figura 56 LimiariZC: Aplicação do Modelo de PV Comparativo entre a imagem 2 de entrada (a), a classificação dos limiares antes do refinamento (b) e após o refinamento de escala (c), ambas antes da aplicação do filtro definido pelo usuário. ............................................................................................................................... 179
- Figura 57 LimiariZC: Aplicação do Modelo de PV "Refinamento Orientado a Objetos". Extração dos atributos dos objetos para os limiares originalmente identificados na imagem 1, antes da aplicação do filtro definido pelo usuário. .............................. 180
- Figura 58 LimiariZC: Aplicação do Modelo de PV "Refinamento Orientado a Objetos". Extração dos atributos dos objetos para os limiares originalmente identificados na imagem 2, antes da aplicação do filtro definido pelo usuário. .............................. 180
- Figura 59 LimiariZC: Aplicação do Modelo de PV Aba de alertas e console principal contendo a mensagem de alerta/aviso ao final do processo de refinamento. ....... 181

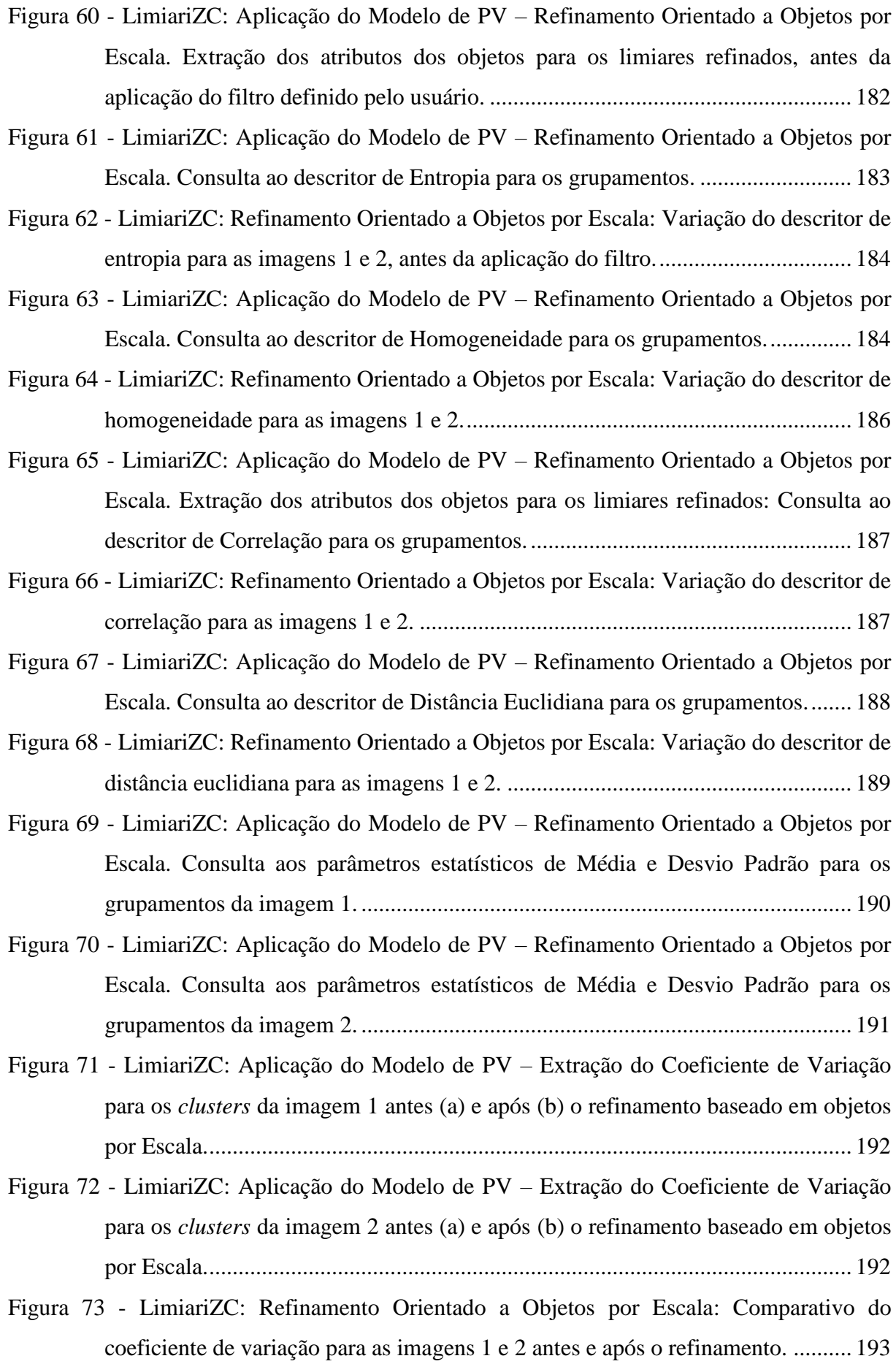

Figura 74 - LimiariZC: Aplicação do Modelo de PV – "Aplicar Filtro nos Histogramas das Imagens (Convolução Média)‖.............................................................................. 194 Figura 75 - LimiariZC: Aplicação do Modelo de PV – Definição da Dimensão do Filtro Passa Baixa de Convolução Média.................................................................................. 195 Figura 76 - LimiariZC: Aplicação do Modelo de PV – Aplicação de filtro de convolução média 3x3: Exibindo as imagens 1 e 2 antes e após a aplicação do filtro definido. ............................................................................................................................... 195 Figura 77 - LimiariZC: Aplicação do Modelo de PV – Aplicação de filtro de convolução média 3x3: Exibindo os histogramas das imagens 1 e 2 antes e após a aplicação do filtro. ...................................................................................................................... 196 Figura 78 - LimiariZC: Aplicação do Modelo de PV – Aplicação de filtro de convolução média 3x3: Exibindo os histogramas das imagens 1 antes e após a aplicação do filtro. ...................................................................................................................... 196 Figura 79 - LimiariZC: Aplicação do Modelo de PV – Aplicação de filtro de convolução média 3x3: Exibindo os histogramas das imagens 2 antes e após a aplicação do filtro. ...................................................................................................................... 197 Figura 80 - LimiariZC: Aplicação do Modelo de PV – Aplicação de filtro de convolução média 3x3: Exibindo os histogramas das imagens 1 e 2 antes e após a aplicação do filtro. ...................................................................................................................... 197 Figura 81 - LimiariZC: Aplicação do Modelo de PV – Dashboard: Par de imagens analisadas antes e após a aplicação do filtro. .......................................................................... 198 Figura 82 - LimiariZC: Aplicação do Modelo de PV – Dashboard: Histogramas do par de imagens analisadas, antes e após a aplicação do filtro. ......................................... 198 Figura 83 - LimiariZC: Aplicação do Modelo de PV – "Aplicar Modelo de Picos e Vales" (Segmentação por Limiarização) – Histogramas Suavizados‖.............................. 199 Figura 84 - LimiariZC: Aplicando o modelo de PV com filtro, alerta/aviso do modelo após análise de tendência estatística. ............................................................................. 200 Figura 85 - LimiariZC: Atributos das imagens de entrada 1 e 2 após a aplicação do filtro... 200 Figura 86 - LimiariZC: Aplicando o modelo de PV com geração do histograma da imagem 1 com filtro. .............................................................................................................. 201 Figura 87 - LimiariZC: Aplicando o modelo de PV com geração do histograma da imagem 2 com filtro. .............................................................................................................. 201

Figura 88 - LimiariZC: Aplicação do Modelo de PV nas imagens com filtro com geração dos histogramas para as imagens 1 e 2. Detalhamento exibido no console da ferramenta. ............................................................................................................................... 202 Figura 89 - LimiariZC: Aplicando o modelo de PV – Varredura de *pixels* no histograma 1 da imagem com filtro.................................................................................................. 203 Figura 90 - LimiariZC: Aplicando o modelo de PV – Varredura de *pixels* no histograma 2 da imagem com filtro.................................................................................................. 203 Figura 91 - LimiariZC: Aplicação do Modelo de PV – Imagem 1 com Filtro: Diferença de pixels no histograma 1, com destaque para as posições dos vales (amarelo) e picos (azul). ..................................................................................................................... 204 Figura 92 - LimiariZC: Aplicação do Modelo de PV – Imagem 2 com Filtro: Diferença de pixels no histograma 2, com destaque para as posições dos vales (amarelo) e picos (azul). ..................................................................................................................... 205 Figura 93 - LimiariZC: Aplicando o modelo de PV – Resumo dos picos e vales na Imagem 1. ............................................................................................................................... 206 Figura 94 - LimiariZC: Aplicando o modelo de PV – Resumo dos picos e vales na Imagem 2. ............................................................................................................................... 206 Figura 95 - LimiariZC: Aplicação do Modelo de PV – Detalhamento no console dos Picos (topos) e Vales (limiares) na Imagem 1 com filtro................................................ 207 Figura 96 - LimiariZC: Aplicação do Modelo de PV – Detalhamento no console dos Picos (topos) e Vales (limiares) na Imagem 2 com filtro................................................ 207 Figura 97 - LimiariZC: Detalhamento no console dos Picos (topos) e Vales (limiares) nas imagens 1 e 2 após a aplicação do filtro. ............................................................... 208 Figura 98 - LimiariZC: Aplicação do Modelo de PV – Classificação dos limiares para cada uma das imagens após a aplicação do filtro........................................................... 209 Figura 99 - LimiariZC: Aplicação do Modelo de PV – Classificação Limiarizada para a imagem 1 com filtro............................................................................................... 210 Figura 100 - LimiariZC: Aplicação do Modelo de PV – Comparativo entre a imagem 1 com filtro e a classificação dos limiares detectados. ..................................................... 210 Figura 101 - LimiariZC: Aplicação do Modelo de PV – Classificação dos limiares na imagem 2 com filtro. ........................................................................................................... 211 Figura 102 - LimiariZC: Aplicação do Modelo de PV – Comparativo entre a imagem 2 com filtro e a classificação limiarizada obtida por meio do modelo de PV. ................. 212

Figura 103 - LimiariZC: Aplicação do Modelo de PV – Dashboard com principais resultados. ............................................................................................................................... 213 Figura 104 - LimiariZC: Aplicação do Modelo de PV – Comparativo entre o total de classes das imagens antes e após a aplicação do filtro. ..................................................... 214 Figura 105 - LimiariZC: Aplicação do Modelo de PV – Comparativo dos histogramas das imagens 1 e 2, antes e após a aplicação do filtro, contendo a localização dos limiares mapeados. ................................................................................................ 215 Figura 106 - LimiariZC: Aplicação do Modelo de PV – "Refinamento Orientado a Objetos" nas imagens com filtro........................................................................................... 215 Figura 107 - LimiariZC: Aplicação do Modelo de PV – "Refinamento Orientado a Objetos" (Atributos de entrada) para as imagens com filtro. Extração dos atributos dos objetos para os limiares identificados nas imagens 1 e 2 com filtro. .................... 216 Figura 108 - LimiariZC: Aplicação do Modelo de PV – "Refinamento Orientado a Objetos" (Atributos de entrada) para as imagens com filtro. Consulta ao descritor de Entropia para os grupamentos. ............................................................................................. 217 Figura 109 - LimiariZC: Variação do descritor de entropia para as imagens 1 e 2 com filtro. ............................................................................................................................... 218 Figura 110 - LimiariZC: Aplicação do Modelo de PV – "Refinamento Orientado a Objetos" (Atributos de entrada) para as imagens com filtro. Consulta ao descritor de Homogeneidade para os grupamentos. .................................................................. 219 Figura 111 - LimiariZC: Variação do descritor de homogeneidade para as imagens 1 e 2 com filtro. ...................................................................................................................... 220 Figura 112 - LimiariZC: Aplicação do Modelo de PV – "Refinamento Orientado a Objetos" (Atributos de entrada) para as imagens com filtro. Consulta ao descritor de Correlação para os grupamentos............................................................................ 220 Figura 113 - LimiariZC: Variação do descritor de correlação para as imagens 1 e 2 com filtro. ............................................................................................................................... 221 Figura 114 - LimiariZC: Aplicação do Modelo de PV – "Refinamento Orientado a Objetos" (Atributos de entrada) para as imagens com filtro. Consulta à Distância Euclidiana para os grupamentos. ............................................................................................. 222 Figura 115 - LimiariZC: Variação da distância euclidiana para as imagens 1 e 2 com filtro.223 Figura 116 - LimiariZC: Aplicação do Modelo de PV – "Refinamento Orientado a Objetos"

(Atributos de entrada) para as imagens com filtro. Consulta aos parâmetros

estatísticos de Média, Desvio Padrão e Coeficiente de Variação para os grupamentos da imagem 1 com filtro. ................................................................... 224 Figura 117 - LimiariZC: Aplicação do Modelo de PV – "Refinamento Orientado a Objetos" (Atributos de entrada) para as imagens com filtro. Consulta aos parâmetros estatísticos de Média, Desvio Padrão e Coeficiente de Variação para os grupamentos da imagem 2 com filtro. ................................................................... 224 Figura 118 - LimiariZC: Comparativo do coeficiente de variação para as imagens 1 e 2 antes e após a aplicação do filtro. ...................................................................................... 226 Figura 119 - LimiariZC: Aplicação do Modelo de PV – "Refinamento Orientado a Objetos" pelo descritor de Escala para as imagens com filtro.............................................. 227 Figura 120 - LimiariZC: Aplicação do Modelo de PV – "Refinamento Orientado a Objetos" pelo descritor de Escala para as imagens com filtro. Definição de percentual mínimo................................................................................................................... 227 Figura 121 - LimiariZC: Aplicação do Modelo de PV – "Refinamento Orientado a Objetos" pelo descritor de Escala para as imagens com filtro. Aplicação de percentual mínimo................................................................................................................... 228 Figura 122 - LimiariZC: Aplicação do Modelo de PV – Refinamento Baseado em Objetos: Classificação refinada para a imagem 1com filtro................................................. 229 Figura 123 - LimiariZC: Aplicação do Modelo de PV – Comparativo das limiarizações antes e após a aplicação do filtro para a imagem 1, considerando o refinamento baseado em objetos pelo descritor de escala. ............................................................................ 230 Figura 124 - LimiariZC: Aplicação do Modelo de PV – Refinamento Baseado em Objetos: Classificação refinada para a imagem 2 com filtro................................................ 231 Figura 125 - LimiariZC: Aplicação do Modelo de PV – Comparativo das limiarizações antes e após a aplicação do filtro para a imagem 2, considerando o refinamento baseado em objetos pelo descritor de escala. ............................................................................ 233 Figura 126 - LimiariZC: Aplicação do Modelo de PV – "Refinamento Orientado a Objetos" por escala na imagem 1 com filtro. Novos limiares após o refinamento............... 234 Figura 127 - LimiariZC: Aplicação do Modelo de PV – "Refinamento Orientado a Objetos". por escala na imagem 2 com filtro. Novos limiares após o refinamento............... 235 Figura 128 - LimiariZC: Aplicação do Modelo de PV – Console principal contendo resumo das informações para as imagens com filtro após o refinamento baseado em escala. ............................................................................................................................... 236

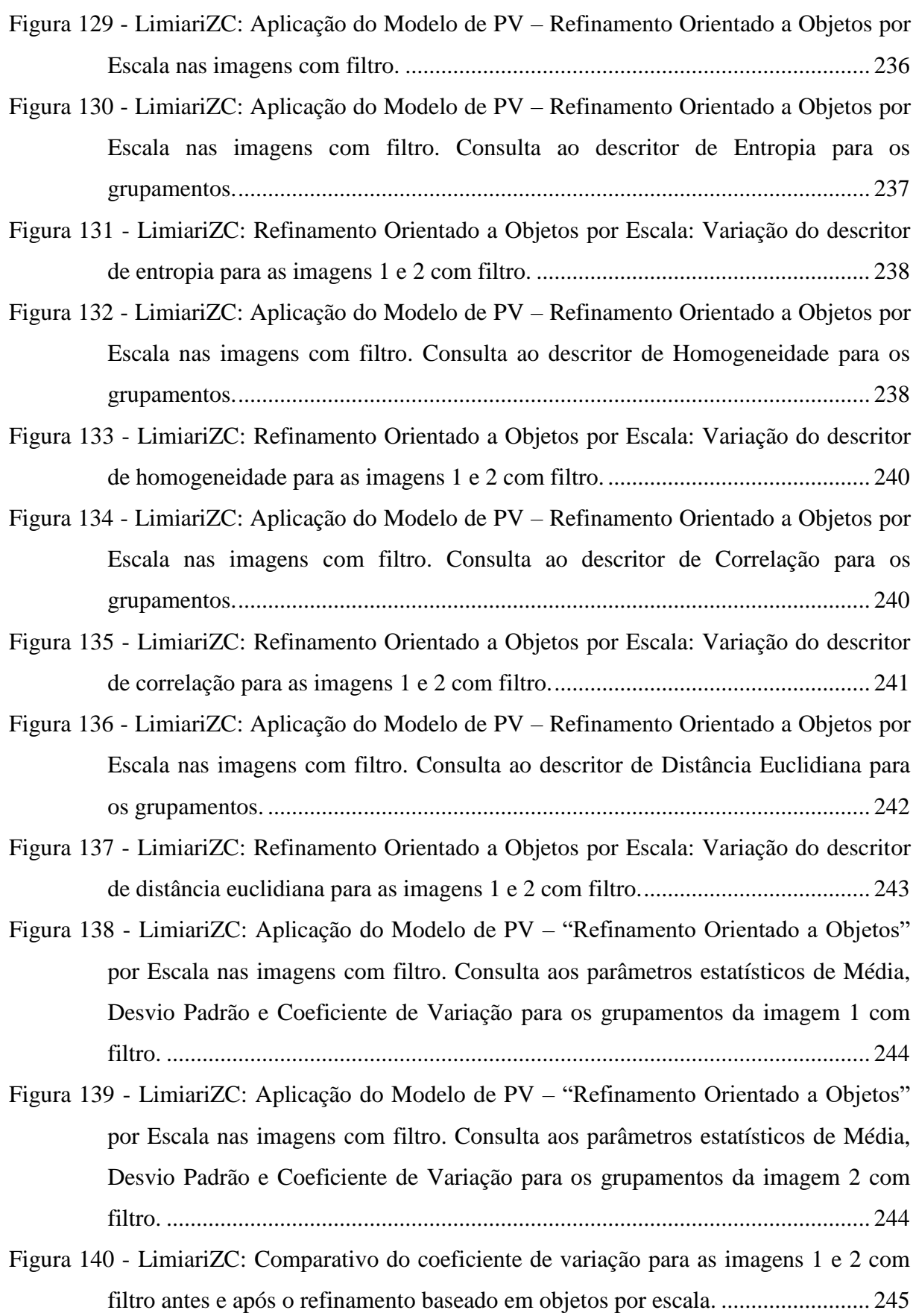

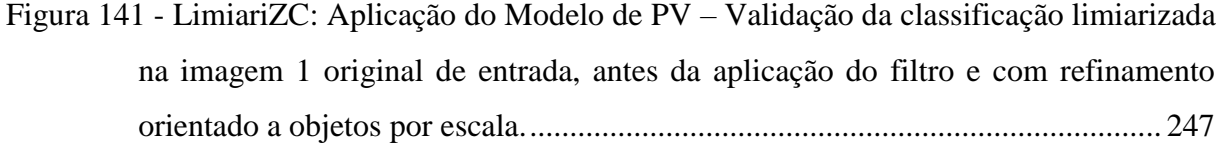

Figura 142 - LimiariZC: Aplicação do Modelo de PV – Validação da classificação limiarizada na imagem 2 original de entrada, sem aplicação do filtro e com refinamento orientado a objetos por escala................................................................................ 250

Figura 143 - LimiariZC: Aplicação do Modelo de PV – Validação da classificação limiarizada na imagem 1, com aplicação do filtro e com refinamento orientado a objetos por escala...................................................................................................................... 253

Figura 144 - LimiariZC: Aplicação do Modelo de PV – Validação da classificação limiarizada na imagem 2, com aplicação do filtro e com refinamento orientado a objetos por escala...................................................................................................................... 255

Figura 145 - LimiariZC: Modelo de PV – Painel Do Ciclo Vegetativo Completo para o talhão das Imagens 1 e 2 de entrada, composição R(3)G(2)B(1)..................................... 259

Figura 146 - LimiariZC: Modelo de PV – Painel Do Ciclo Vegetativo Completo para o talhão das Imagens 1 e 2 de entrada, composição R(3)G(2)B(1)..................................... 260

Figura 147 - LimiariZC: Modelo de PV – Painel Do Ciclo Vegetativo: Validação das Classificações Limiarizadas, composição R(3)G(2)B(1). ..................................... 261

Figura 148 - LimiariZC: Modelo de PV – Painel Do Ciclo Vegetativo: Validação das Classificações Limiarizadas, composição R(3)G(2)B(1). ..................................... 262

|  |  |  |  |  |  |  |  | Figura 149 - LimiariZC: Menu Modelo de NDVI contendo as seções implementadas para |  |  |  |
|--|--|--|--|--|--|--|--|-----------------------------------------------------------------------------------|--|--|--|
|  |  |  |  |  |  |  |  | execução do modelo. No destague o primeiro item "Seleção das imagens de           |  |  |  |
|  |  |  |  |  |  |  |  |                                                                                   |  |  |  |

Figura 150 - LimiariZC: Modelo de NDVI – Imagens de entrada selecionadas. .................. 264 Figura 151 - LimiariZC: Modelo de NDVI – Selecionando aplicação do Modelo de NDVI.264

Figura 152 - LimiariZC: Modelo de NDVI – Geração de NDVI padrão ou incorporando os metadados das imagens.......................................................................................... 265

Figura 153 - LimiariZC: Modelo de NDVI – Carregando os metadados para as imagens 1 e 2. ............................................................................................................................... 266

Figura 154 - LimiariZC: Modelo de NDVI – NDVI gerado para cada uma das imagens. .... 266

Figura 155 - LimiariZC: Modelo de NDVI – NDVI gerado para a imagem 1. ..................... 267 Figura 156 - LimiariZC: Modelo de NDVI – NDVI gerado para a imagem 2. ..................... 267

- Figura 157 LimiariZC: Modelo de NDVI Detalhamento exibido no console principal para
	- cada um dos NDVIs extraídos. .............................................................................. 268

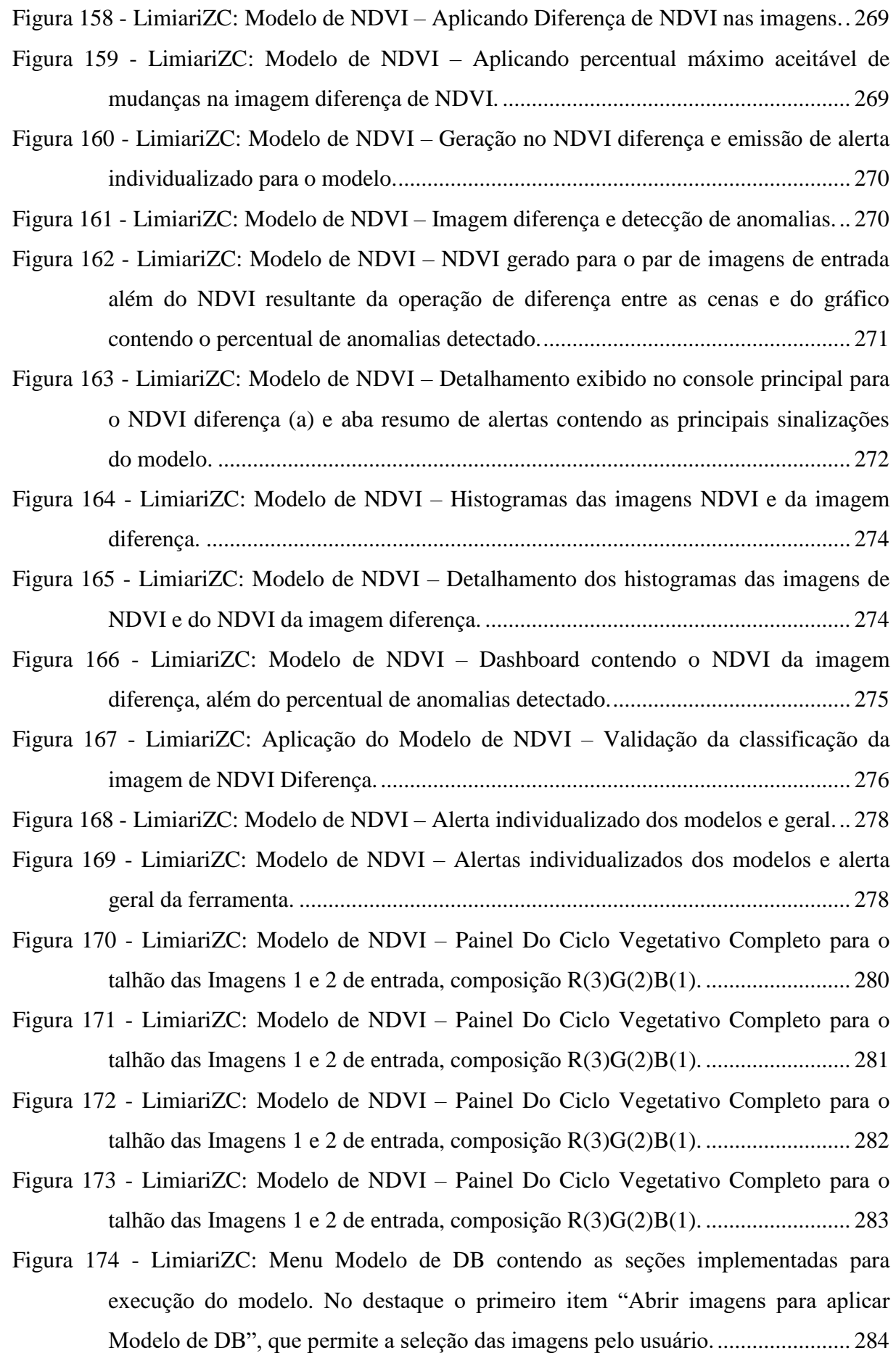

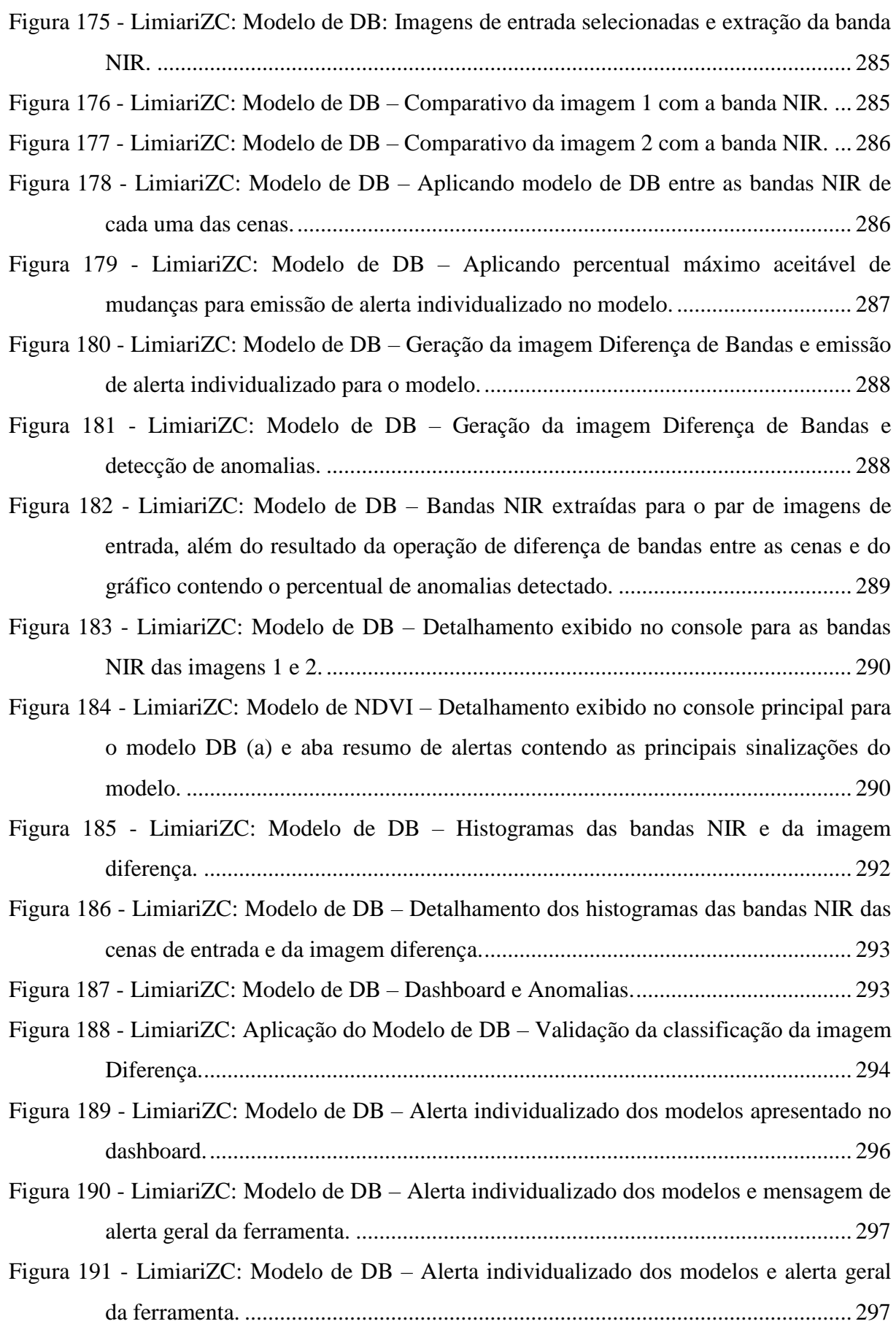

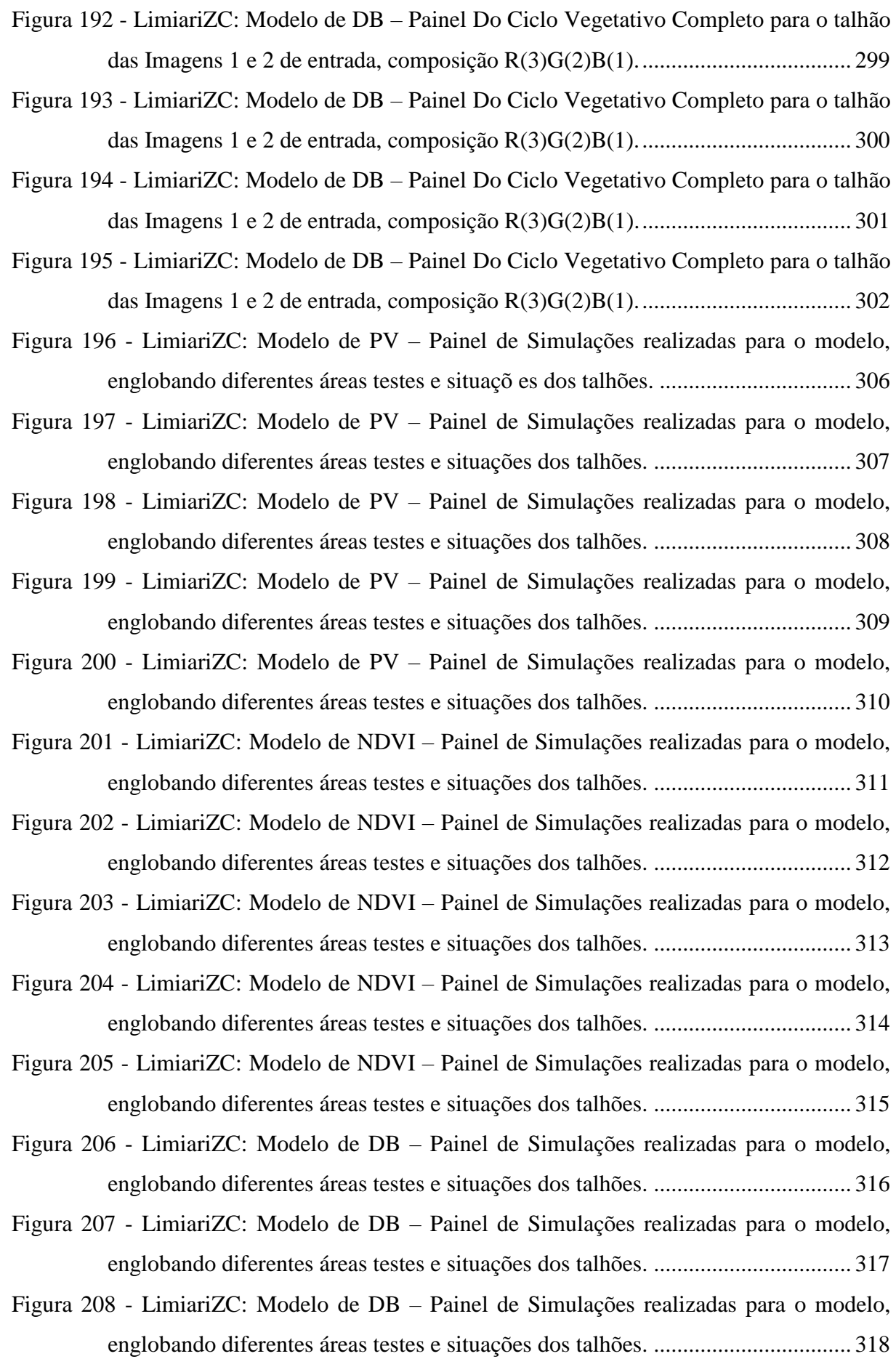

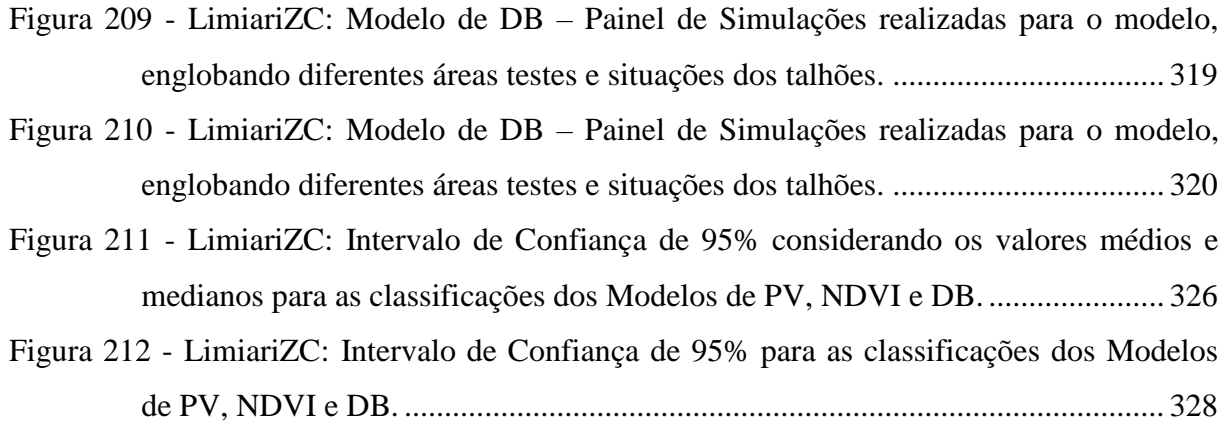

# **Figuras do Apêndice**

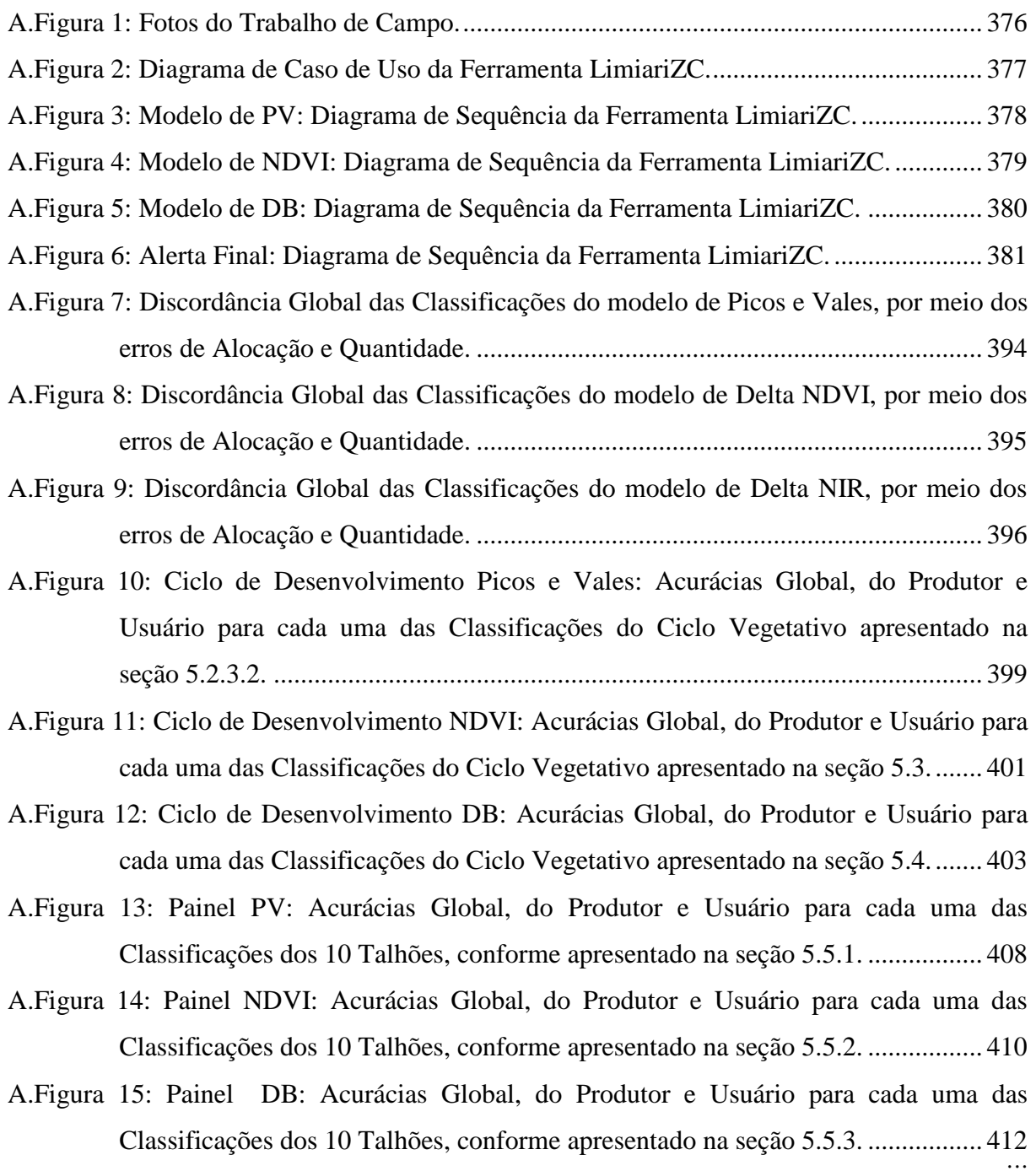

# **LISTA DE QUADROS**

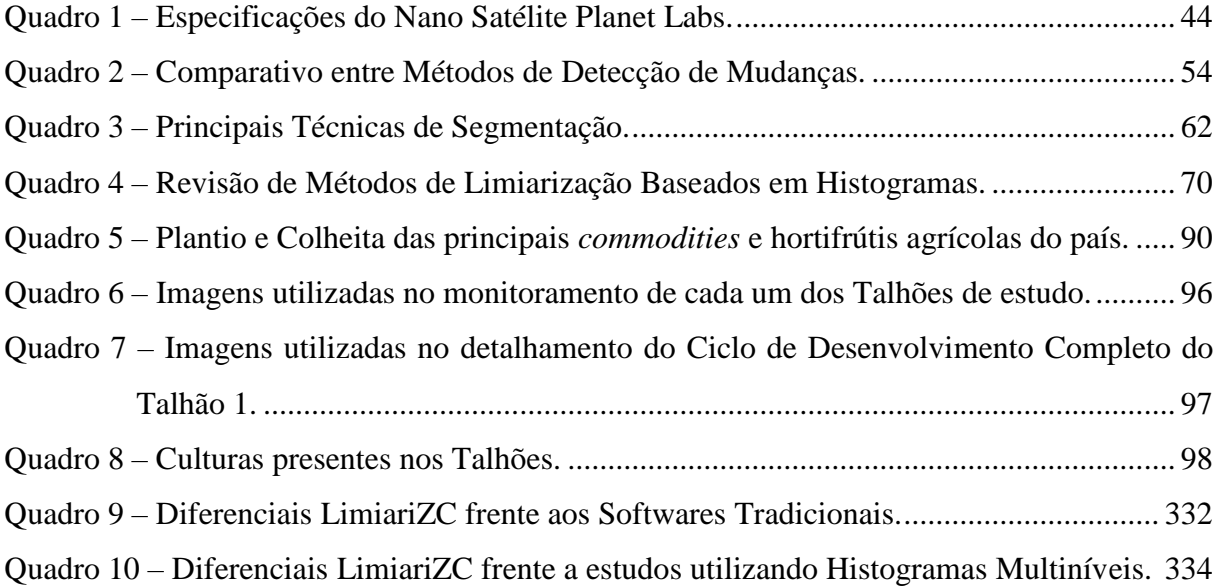

# **Quadros do Apêndice**

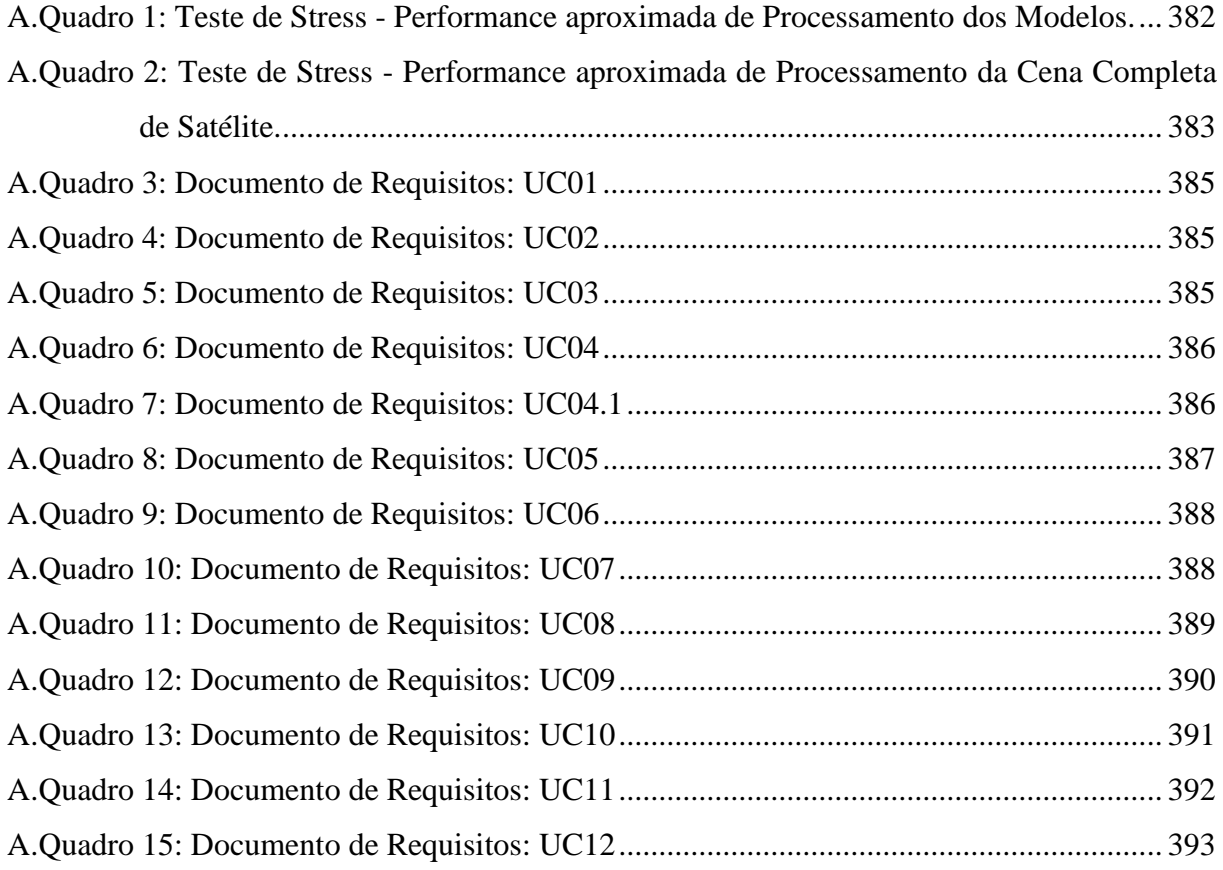

## **LISTA DE TABELAS**

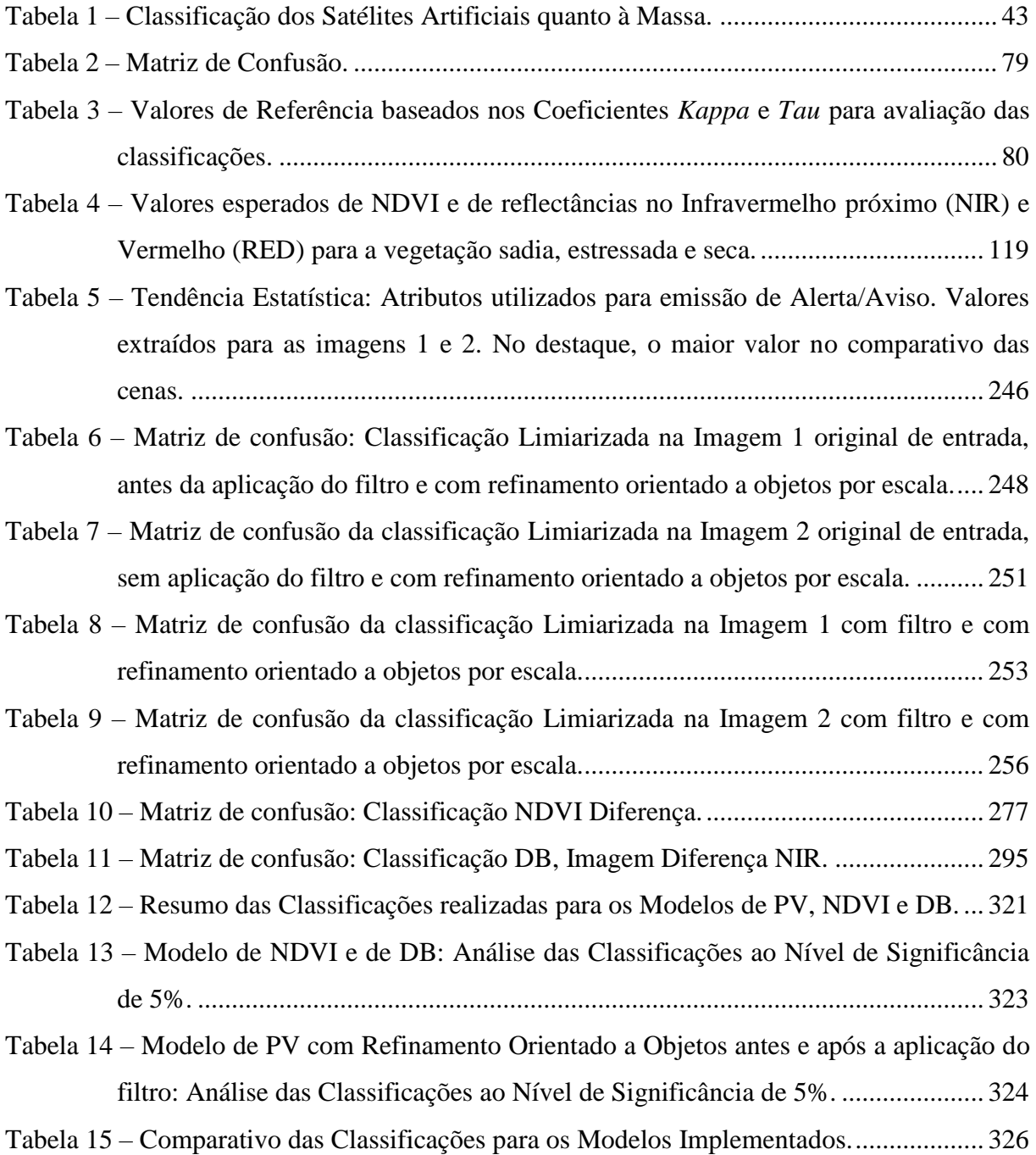

## **LISTA DE ABREVIATURAS E SIGLAS**

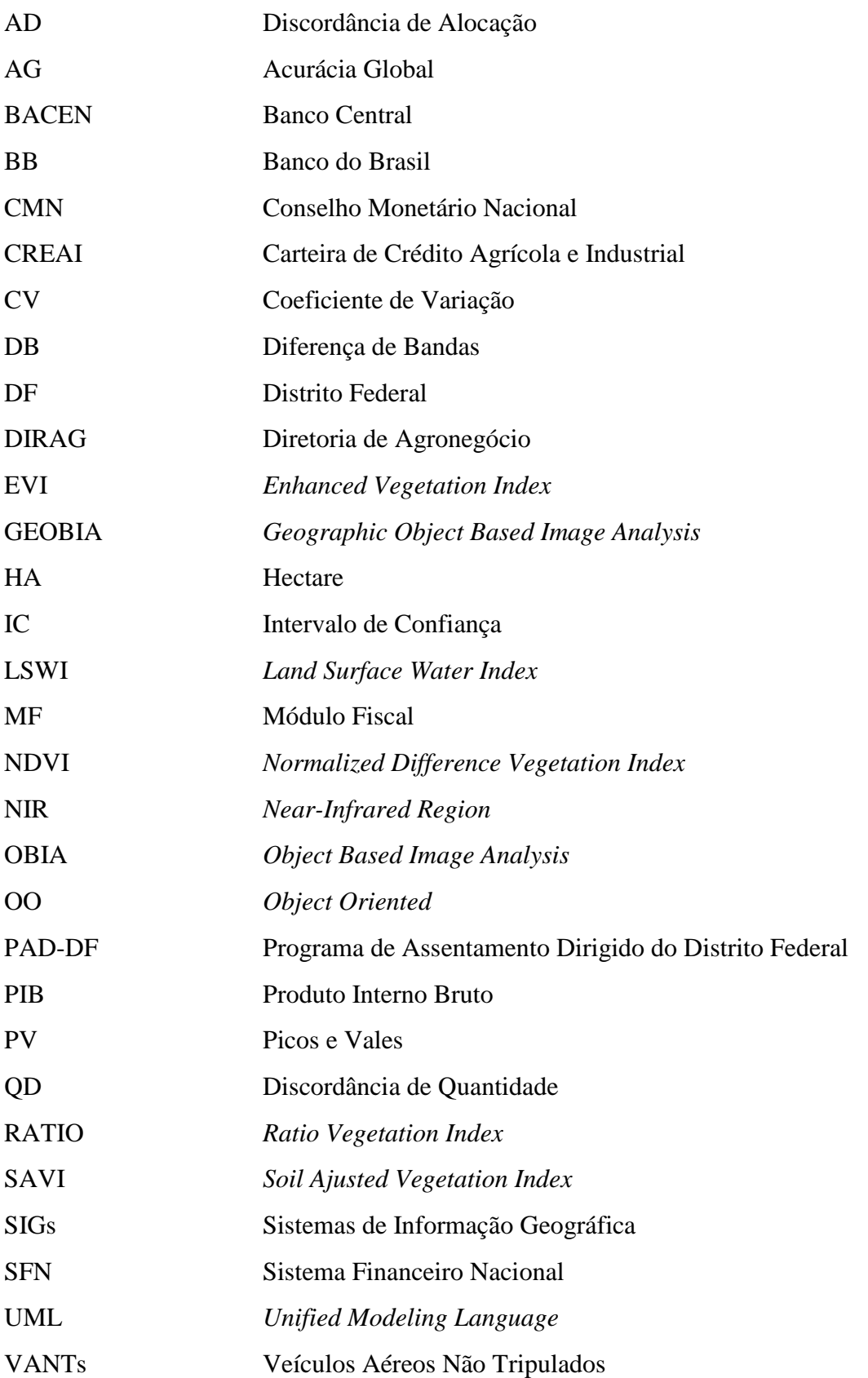

### **1. INTRODUÇÃO**

A elevada capacidade competitiva dos mercados tem provocado uma reviravolta nas decisões estratégicas das Organizações. Cada vez mais é necessário que as empresas busquem um diferencial para que possam sobreviver em meio à globalização e as oscilações econômicas e políticas. Diante deste cenário, o uso de geotecnologias – como o Sensoriamento Remoto, Banco de Dados Geográfico, Fotogrametria, Geoestatística, Sistemas de Informação Geográfica, entre outros – tem agregado agilidade na tomada de decisões estratégicas, bem como, permitido maior domínio das variáveis ambientais presentes no processo (FITZ, 2005; FLORENZANO, 2011).

Por estar presente em diferentes áreas, a miscigenação do conhecimento tecnológico tem permitido um caráter multidisciplinar ao uso da informação e das geotecnologias. Corroborando ao fato, há uma recomendação do Banco Central para que os Bancos e Instituições Financeiras, passíveis de operações de crédito rural, façam uso do Sensoriamento Remoto para contratação e fiscalização das operações de crédito de custeio agrícola. Segundo a Resolução nº 4427 (de 25 de Junho de 2015), desde o início de 2016 está autorizado o uso de SIGs – Sistemas de Informação Geográfica, imagens de satélites, fotogrametria ou dados obtidos por meio de VANTs (Veículos Aéreos Não Tripulados), para monitorar financiamentos agrícolas superiores a trezentos mil reais, sendo que a partir de Julho de 2016 o monitoramento foi recomendado também para valores acima de quarenta mil reais. Além disso, deverão ser informadas ao Banco Central as coordenadas geodésicas (posicionamento espacial) dos locais financiados, objetivando um maior controle do órgão fiscalizador. Por tratar-se de uma recomendação, a resolução menciona que aqueles que não adotarem as iniciativas de fiscalização remota, não poderão realizar vistorias por amostragem, devendo haver visitas presenciais em todos os empreendimentos com financiamentos agrícolas (BACEN, 2015), fato este que onera significativamente o processo.

Segundo Faostat (2017), o Brasil é um dos principais produtores de *commodities* agrícolas do mundo. O agronegócio é considerado um dos mais importantes setores da economia brasileira, representando quase um quarto de toda produção nacional. Em 2018, a participação do setor no Produto Interno Bruto (PIB) total da economia foi de 21,1%, tendo contribuído significativamente ao longo do tempo para o superávit da balança comercial e controle da inflação (CEPEA, 2018; CNA, 2019; GASQUES, 2010).

Por ser um setor dinâmico e pela capacidade de impulsionar outras áreas, ocupa posição de destaque no cenário global, tendo importância crescente no processo de desenvolvimento econômico. Em geral, há diversas linhas de investimento e financiamento voltados ao

agronegócio, desde o custeio até a comercialização, envolvendo todo o ciclo produtivo. Nos últimos anos, o setor contou com um acréscimo em torno de 90% em investimentos públicos federais, saindo de 107,2 bilhões na safra 2011/2012 para 202,8 bilhões na safra 2016/2017 (MAPA, 2016). Para a safra 2019/2020, os valores são ainda mais expressivos com investimentos do governo em 225,59 bilhões, crescimento de 110% em comparação à safra 2011/2012 (MAPA, 2019). Conforme dados da Associação Brasileira do Agronegócio (ABAG), em 2016 havia uma expectativa de crescimento do PIB do Agronegócio entre 2% e 2,5%, indo de encontro à conjuntura econômica da época que previa uma retração do PIB Nacional em 3,5% (ABAG, 2015; FMI, 2016). No entanto, o PIB agro fechou o ano com uma evolução de 4,48%, enquanto o PIB Brasil teve uma retração de 3,6% CEPEA (2018).

Segundo dados da Confederação da Agricultura e Pecuária do Brasil (CNA) e da Companhia Nacional de Abastecimento (CONAB), para 2019 há uma expectativa de crescimento do PIB do Agronegócio de 2%, indo ao encontro da projeção do PIB Nacional que prevê crescimento total da economia próximo de 0,8%. Em 2017 houve recorde de grãos, sendo que a supersafra possibilitou que do crescimento de 1% do PIB Nacional, 70% do aumento ocorresse em virtude do crescimento de 12,5% do segmento (CNA, 2019; CONAB, 2019).

### **1.1 Problema**

A maioria dos mecanismos de riscos no Sistema Financeiro Nacional (SFN) é vinculada à inadimplência dos financiamentos e a capacidade de pagamento do solicitante do crédito, não existindo mitigadores de riscos automatizados para monitoramento da área financiável.

Com a recomendação do BACEN, para o uso do Sensoriamento Remoto, bem como com a evolução crescente de incentivos e investimentos no setor agrícola, além da importância significativa no PIB da economia, é recomendável a existência de mitigadores de riscos da área financiável com o intuito de monitorar de maneira ágil e eficiente a realidade das áreas agricultáveis, onde em grande parte possuem financiamentos por meio do SFN. Ainda, os métodos de fiscalização atuais são totalmente *in loco*, o que torna o monitoramento oneroso e muitas vezes sem a possibilidade de ações proativas na iminência de eventuais problemas.

#### **1.2 Motivação**

O desenvolvimento deste trabalho foi motivado pela resolução do BACEN para monitoramento das áreas com financiamentos agrícolas. A necessidade de acompanhamento das áreas agricultáveis, durante a evolução do ciclo de desenvolvimento das culturas, faz com que essa pesquisa seja útil no acompanhamento das áreas agrícolas, as quais possuem elevados investimentos públicos e em nível nacional.

A necessidade de mitigadores de riscos da área financiável, com a finalidade de monitorar de maneira ágil a realidade, motivou a pesquisa no desenvolvimento de ferramentas para uma fiscalização remota ao invés de *in loco*, onde está sendo proposto um modelo de detecção multitemporal de mudanças por meio de classificação baseada em objetos, sendo realizado um acompanhamento remoto de risco. Dessa forma, há a motivação de que o modelo gerado propicie eventual melhora da performance na mitigação de riscos, diminuição dos custos operacionais em médio prazo, transparência na fiscalização além da possibilidade do monitoramento dos investimentos públicos por diferentes esferas.

### **1.3 Hipótese**

A integração de diversas ferramentas de processamento digital de imagens de satélite em uma única plataforma *open source* poderá automatizar o processo de acompanhamento e análise de financiamentos para plantios agrícolas, de qualquer tipo de produção, com acurácia nos resultados, baixo tempo de resposta no processamento e reduzido custo de investimento, atuando como um importante suporte na gestão pelos órgãos financeiros.

#### **2. OBJETIVOS**

O objetivo geral é propor um método, por meio do desenvolvimento de uma ferramenta *open source*, que possibilite a detecção multitemporal de alterações no comportamento de áreas agrícolas e consequentemente atuar na mitigação de riscos no Sistema Financeiro Nacional, visando atender a Resolução nº 4427 do BACEN.

Os objetivos específicos são:

- Analisar e desenvolver uma metodologia de uso do Sensoriamento Remoto, por meio de avaliação baseada em objetos, para atuar na mitigação de riscos em relação aos financiamentos para a agricultura, emitindo alertas automáticos nos casos de desvios;
- Analisar e desenvolver um modelo de limiarização multinível acoplando refinamento baseado em objetos considerando a informação contextual;
- Analisar e caracterizar o comportamento dos talhões com e sem plantios nas lavouras, de forma a construir padrões de detecção de mudanças;
- Analisar, testar e integrar modelos para detecção de mudanças na cobertura do solo em empreendimentos agrícolas, por meio de imagens de satélite, de forma multitemporal e que estejam interligados, permitindo validação cruzada automatizada.

### **3. FUNDAMENTAÇÃO TEÓRICA**

Nesta seção será detalhada a fundamentação teórica, descrevendo os trabalhos que norteiam este estudo, com ênfase no SFN e possíveis riscos envolvidos nas operações, panorama do Agronegócio no país, resolução do Banco Central bem como atuação do Banco do Brasil como maior agente financiador do Agronegócio, aplicação do Sensoriamento Remoto, particularidades do modelo de segmentação limiarizada e classificação dos objetos e por fim a fundamentação teórica que servirá de base para a modelagem proposta de Detecção de Mudanças.

### **3.1 Mitigação de Riscos no Sistema Financeiro Nacional**

O avanço da tecnologia e das estratégias competitivas das Instituições Financeiras têm alavancado os serviços financeiros ao redor do globo, seja através de redes físicas de atendimento ou de negócios digitais. Diante deste cenário, é necessário que cada vez mais ocorra uma gestão eficiente do risco das operações passíveis de financiamento, de modo a se ter um melhor monitoramento e controle, objetivando mitigar eventuais riscos envolvidos ao conseguir identificar, priorizar e garantir a gestão eficaz da Organização.

O termo "risco" refere-se à possibilidade de algo não sair conforme o planejado e dar errado, sendo inerente a qualquer atividade e um conceito empregado na quantificação e qualificação da incerteza. Desta forma, refere-se aos possíveis "ganhos" ou "perdas" que uma Instituição poderá estar exposta. Embora o termo já exista há várias décadas, nos últimos anos assumiu posição de destaque no mercado financeiro a partir de colapsos em grupos de grande porte (DUARTE JR e VARGA, 2003; IBGC, 2007).

Uma gestão ineficiente dos investimentos financeiros pode levar às Instituições à falência. Quando há um melhor domínio e monitoramento constante das variáveis de riscos envolvidas nos processos de financiamento, é possível adotar um comportamento proativo, e, não apenas reativo, frente aos possíveis problemas. Prova disto ocorreu com o Banco inglês Barings, o qual foi à falência por ter tido um prejuízo de mais de dois bilhões de dólares, fruto de operações de um único gerente que já concentrava milionários prejuízos à Instituição (GEORGE e HARDCASTLE, 1995).

Segundo Valukas (2010), o Banco norte americano Lehman Brothers veio à falência em 2008 em decorrência de investimentos ineficientes em imóveis comerciais, onde não foram considerados os riscos envolvidos em relação a elevados aportes em um único segmento. Desta forma, se as informações fossem geridas e organizadas de forma precisa e com um monitoramento real dos riscos, os prejuízos causados pudessem ter sido percebidos antes de tornarem-se um problema sem solução.

Eventuais anormalidades no Sistema Financeiro podem acarretar prejuízos imensuráveis, desde risco de imagem da Instituição até profundas crises econômicas no país – com aumento da taxa de juros, inflação, diminuição do poder aquisitivo e de consumo da população – além de propulsionar impactos econômicos negativos em outros países. Por outro lado, em uma economia saudável em que há controle dos riscos envolvidos, é possível a diminuição da carga tributária na proporção em que há crescimento econômico. Assim, torna-se imprescindível a criação de modelos que objetivem identificar e mitigar riscos envolvidos nas operações, com o intuito de antecipar-se aos eventos e agir proativamente.

Diante deste canário, o uso do Sensoriamento Remoto surge como uma nova abordagem para mitigação de riscos no Sistema Financeiro. Através de um monitoramento remoto frequente, espera-se ser possível uma diminuição dos custos em médio prazo – seja pela diminuição dos custos operacionais de visitação *in loco*, ou em decorrência de maior acompanhamento da área passível de financiamento, sendo possível verificar constantemente se a área financiável realmente está sendo utilizada para o cultivo – abrindo margem à sociedade para o decréscimo da carga tributária. Logo, espera-se que o modelo proposto de análise multitemporal, permita mais mobilidade e agilidade nos financiamentos, em virtude da celeridade no processo ao retirar o gargalo das visitas *in loco*, além de mitigar riscos envolvidos nos procedimentos operacionais dos financiamentos. Por fim, espera-se que contribua com reflexos positivos na cadeia de negócio, além de estar em conformidade com a resolução da autarquia federal integrante do Sistema Financeiro Nacional.

### **3.2 A Evolução do Agronegócio**

O Brasil, por concentrar em torno de 14% da água doce do globo, ser um país com clima diversificado e chuvas regulares, além de possuir em torno de 400 milhões de hectares (ha) de terras agricultáveis férteis, tem no agronegócio um pilar para crescimento expressivo da economia. Nas últimas décadas, as áreas agrícolas no país vêm crescendo significativamente, devido, em grande parte, ao aumento das regiões de pastagens e expansão da soja e cana-deaçúcar (BICUDO et al., 2010; BOT et al., 2000; MARTINELLI et al., 2010).

O termo Agronegócio, ou *Agrobusiness*, engloba desde a produção, processamento, armazenamento e distribuição dos produtos agrícolas, tendo agregado nos últimos anos o aspecto da agropecuária. Logo, relaciona o conjunto de negócios vinculados à agricultura e agropecuária do ponto de vista econômico. Assim, concentra os elos de todo setor da cadeia
produtiva rural relacionada às plantações e às criações de animais, como comércio de sementes, máquinas e equipamentos, indústrias agrícolas, transporte de produção e atividades voltadas à distribuição (BATALHA, 2001; LOURENÇO e LIMA, 2009; PIZZOLATTI, 2009).

O segmento é considerado um dos mais importantes da economia brasileira, respondendo por quase um quarto do Produto Interno Bruto (PIB) total da economia e contribuído de forma significativa nos últimos anos para o superávit da balança comercial e controle da inflação. O setor é responsável por 46% das exportações e 25% da taxa de empregos no país. Em 2016 havia uma expectativa de crescimento do PIB do Agronegócio entre 2% e 2,5%, indo de encontro à conjuntura econômica da época que previa uma retração do PIB Nacional em 3,5%. No entanto, o PIB do Agronegócio fechou o ano em 4,48% perante uma retração do PIB nacional de 3,6%. Já para 2019, há uma expectativa de crescimento do PIB Agro em torno de 2%, porém, indo ao encontro da projeção do PIB do país que prevê crescimento total da economia próximo de 0,8% (ABAG, 2015; BACEN, 2019; CEPEA, 2015; CNA, 2017; CNA, 2019; CONAB, 2019; FMI, 2016; GASQUES, 2010).

A Figura 1, mostra a participação do PIB do Agronegócio no PIB Total do país ao longo de vinte anos, entre 1998 e 2018. No ano de 2018, a contribuição do segmento foi de 24,51%, valor significativo que evidencia a importância da contribuição do setor (CEPEA, 2018). No acumulado, o valor médio de contribuição no PIB total do país foi de 21,9%, para um valor de mediana de 21,56%, sendo que a maior contribuição foi no ano de 2017, com 24,78% e a menor em 2012 com 19,82%.

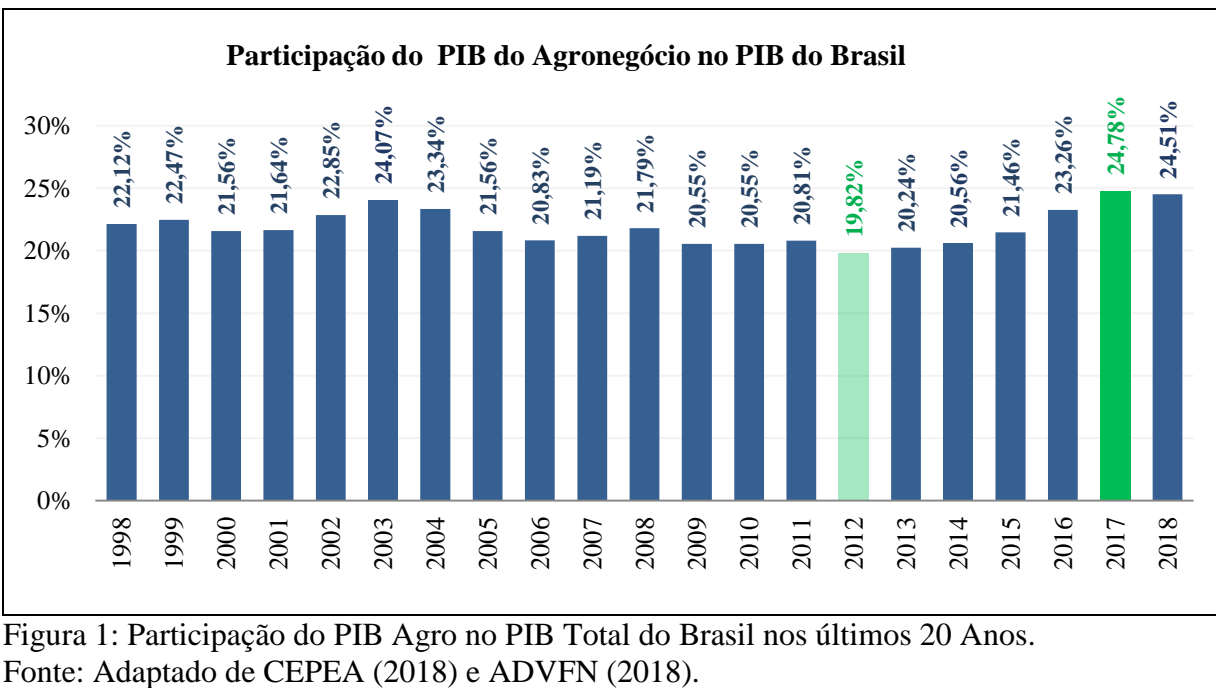

Figura 1: Participação do PIB Agro no PIB Total do Brasil nos últimos 20 Anos.

Na Figura 2, é possível visualizar o comparativo entre a evolução do PIB do Agronegócio e do PIB total do Brasil no mesmo período de vinte anos. Enquanto o PIB Nacional teve uma retração em 2015 em torno de 3,85%, o PIB do Agronegócio evoluiu 0,39%. A maior evolução do PIB Agro foi em 2002 com 8,81% contra 3,05% do PIB Total do Brasil. A maior retração foi em 2009, com -5,79% para o PIB Agro e -0,13% para o PIB Total do país. Em 2017 houve recorde de grãos onde a supersafra possibilitou uma evolução de 7,60% em relação ao ano anterior, tendo o PIB Brasil crescido em 1% no período.

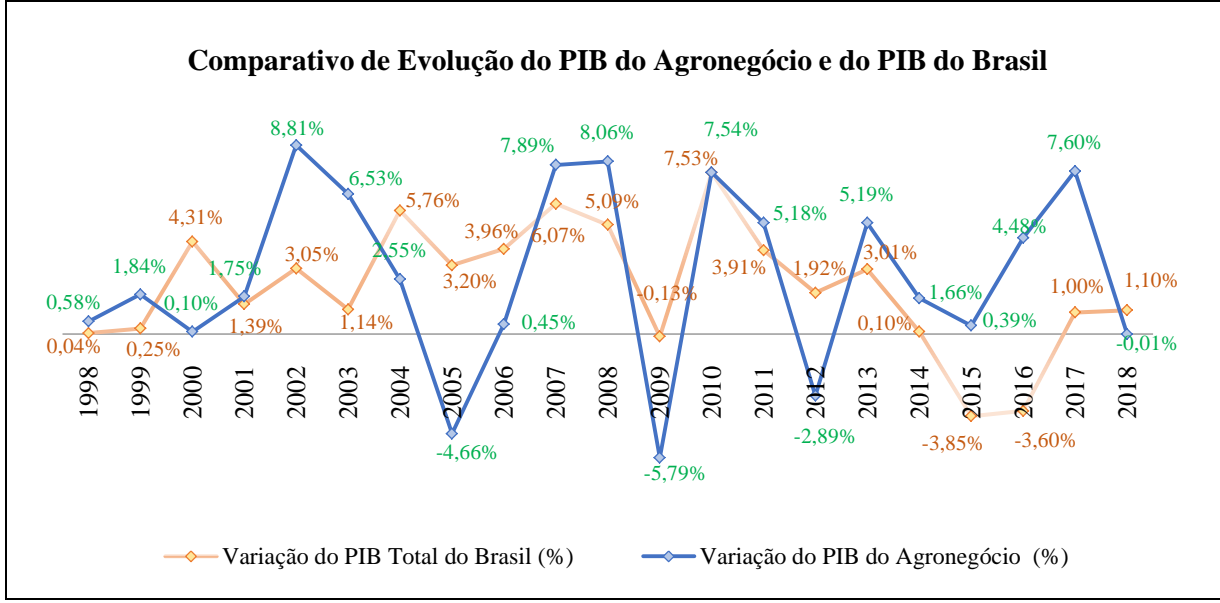

Figura 2: Evolução do PIB Agro e do PIB Total do Brasil nos últimos 20 Anos. Fonte: Adaptado de CEPEA (2015 e 2018) e ADVFN (2018).

Conforme dados divulgados pelo Ministério da Agricultura, Pecuária e Abastecimento, para o Plano Agrícola e Pecuário da safra 2016/2017, houve um aumento de 8% em incentivos públicos em relação à safra anterior, um valor próximo de 203 bilhões de reais em incentivos. Nos últimos anos, os investimentos federais no setor praticamente dobraram, saindo de 107,2 bilhões na safra 2011/2012 para 202,8 bilhões na safra 2016/2017. Para a safra 2019/2020, os valores são ainda mais expressivos com investimentos do governo em 225,59 bilhões, crescimento de 110% em comparação à safra 2011/2012 (MAPA, 2016; MAPA 2019).

Por ser um setor dinâmico e pela capacidade de impulsionar outras áreas, o setor ocupa posição de destaque no cenário global, tendo importância crescente no processo de desenvolvimento econômico. Em geral, há diversas linhas de investimento e financiamento voltados ao agronegócio, desde o custeio até a comercialização, envolvendo todo o ciclo produtivo. A produção brasileira de grãos tem apresentado um expressivo crescimento nos últimos anos. Na safra 2016/2017 houve um acréscimo em torno de 13% em relação à safra anterior, oscilando entre 210,5 e 214,8 milhões de toneladas. Ainda, houve um aumento na área de plantio de cerca de 2% em relação aos 58 milhões de ha da safra 2014/2015, uma evolução de mais de um milhão de ha de áreas plantadas. Entre os principais tipos de *commodities* agrícolas estão a soja, o milho e o arroz, onde, em conjunto, representam em torno de 93% da estimativa de produção do país e de 86% da área de plantio a ser colhida (CONAB, 2016; FIESP, 2016; IBGE, 2016). Na safra de 2017/2018, o acréscimo foi próximo de 6%, com 227,7 milhões de toneladas de grãos. Já para a safra 2018/2019, há uma expectativa de produção de 242,1 milhões de toneladas, a qual se confirmada representará um crescimento próximo de 6,4% em relação à safra anterior, com produção expressiva nas culturas de algodão e milho. Assim, se ratificada a projeção, o crescimento alavancará não apenas o PIB do agronegócio como também o PIB total do país (CONAB, 2019).

Na Figura 3 encontram-se as projeções do agronegócio no país para os próximos dez anos, considerando cenários otimistas para as safras de 2019/2020 a 2028/2029. As perspectivas contemplam a produção de grãos e a dimensão de desenvolvimento de áreas plantadas, considerando os quinze produtos pesquisados mensalmente pela CONAB nos levantamentos de safra (MAPA, 2019). Considerando as expectativas de crescimento, a variação em relação à produção de grãos será de 32,6% e o aumento de áreas com plantios de 30%.

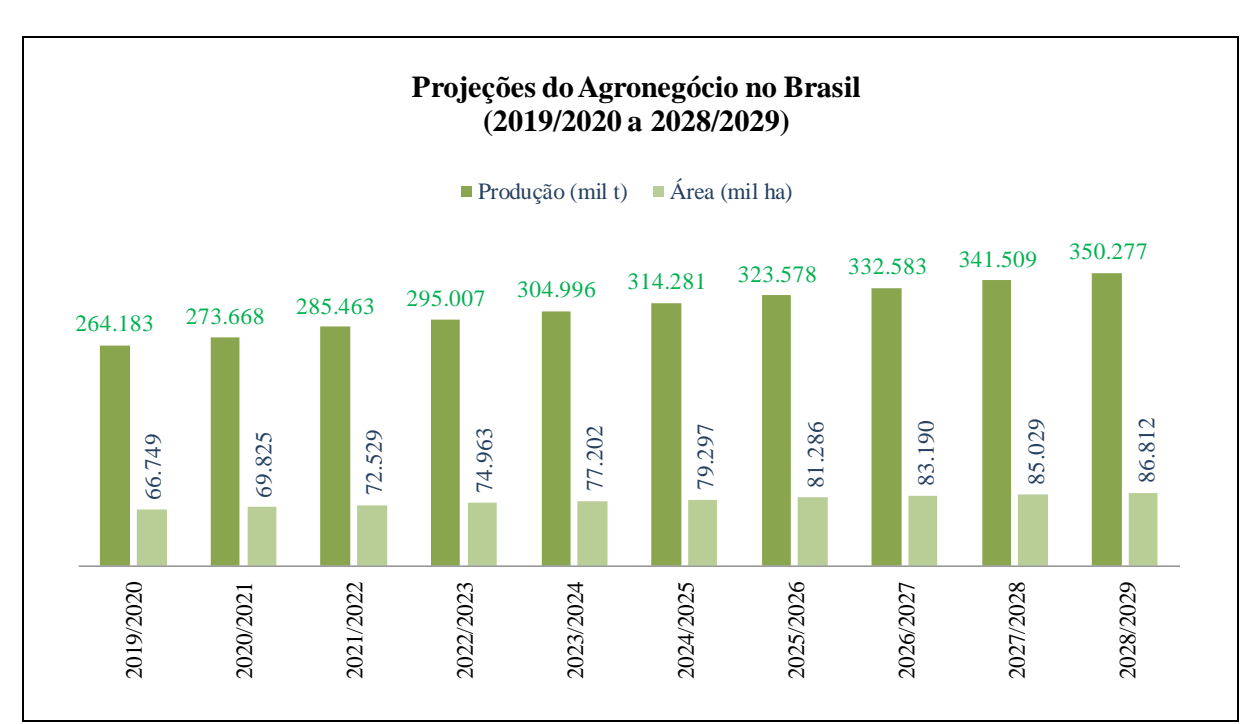

Figura 3: Projeções do Agronegócio no Brasil para o ciclo 2019/2020 a 2028/2029. Fonte: Adaptado de MAPA (2019).

O Brasil é o segundo exportador mundial de soja, tendo mais de 50% de sua área de plantio com o cultivo do grão. Entre as regiões brasileiras, o Centro-Oeste responde por mais de 42% da produção total do país, com aproximadamente 90 milhões de grãos – entre cereais, leguminosas e oleaginosas – seguido pela região Sul com produção em torno de 35%, Sudeste com 10%, Nordeste 9% e 4% da região Norte (CONAB, 2016; FIESP, 2016; IBGE, 2016). A soja, o milho e o arroz, fazem parte das chamadas culturas de Ciclo Anual. As culturas anuais, ou de ciclo curto, são aquelas cuja periodicidade do ciclo produtivo é concluída no período de um ano ou menos tempo, havendo a necessidade de novo plantio após a colheita. Além da soja, milho e arroz, entre as culturas anuais estão o amendoim, trigo, feijão, mandioca, cana-de-açúcar, cevada e girassol. Ainda, na categoria encontram-se os hortifrútis com produção de frutas e hortaliças, como melão, mamão, melancia, batata, tomate, cebola, cenoura e alho, os quais possuem ciclos de desenvolvimento curtos com várias colheitas ao longo do ano, sendo o Brasil o terceiro produtor mundial do segmento, atrás de China e Índia (BRITO e PRUDENTE, 2005; CONAB, 2016, EMBRAPA, 2004 e 2018).

### **3.3 Banco Central: Resolução nº 4427 de 25 de Junho de 2015**

Diante do crescimento do Agronegócio e incentivos públicos significativos no setor, há uma necessidade de mitigadores de riscos com o intuito de monitorar e assegurar se as áreas financiáveis estão sendo utilizadas para o fim destinado, bem como precaver-se aos eventuais problemas nas safras.

Em geral, os mitigadores de riscos do SFN são vinculados à inadimplência dos financiamentos e a capacidade de pagamento do solicitante do crédito. No entanto, é primordial que se tenha controles sobre a área física financiável. Entre os atenuadores de possíveis prejuízos, há diversos tipos de seguros agrícolas, os quais são acionados, em grande parte, em caso de sinistros – seja em decorrência de eventos climáticos, catástrofes naturais ou algum fator coberto pela apólice do seguro – sendo mitigadores de riscos reativos e não proativos. Assim, não se antecipam aos desastres e atuam somente após o problema ter sido concretizado.

Entre as formas de fiscalização adotadas pelas Instituições Financeiras, está a visita *in loco*, as quais objetivam minimizar possíveis impactos e surpresas nas áreas agrícolas. No entanto, em decorrência do volume de financiamentos, a visitação ocorre por amostragem. Porém, mesmo nos locais de amostragem, é possível que não se monitore e detecte padrões de comportamento em tempo hábil para tomada de ações tempestivas. Diante deste cenário, há uma recomendação do Banco Central para que os Bancos e Instituições Financeiras, passíveis de operações de crédito rural, façam uso do Sensoriamento Remoto para contratação e fiscalização das operações de crédito de custeio agrícola.

Segundo a Resolução nº 4427 (de 25 de Junho de 2015), desde o início de 2016 está autorizado o uso de SIGs – Sistemas de Informação Geográfica, imagens de satélites, aviões ou VANTs – Veículos Aéreos Não Tripulados, para monitorar financiamentos agrícolas superiores a trezentos mil reais, sendo que a partir de Julho de 2016 o monitoramento foi recomendado também para valores acima de quarenta mil reais. Ainda, deverão ser informadas ao Banco Central as coordenadas geodésicas dos locais financiados, objetivando um maior controle do órgão fiscalizador. Por tratar-se de uma recomendação, a resolução menciona que aqueles que não adotarem as iniciativas de fiscalização remota, não poderão realizar vistorias por amostragem, devendo haver visitas presenciais em todos os empreendimentos com financiamentos agrícolas (BACEN, 2015).

Para monitoramento das culturas, há parâmetros recomendados para o uso do Sensoriamento Remoto, como o uso de imagens com cobertura máxima de 10% de nuvens e sombras, resolução espacial inferior a 30 metros e avaliação do desenvolvimento vegetativo em cada fase do cultivo, registrando as fases de desenvolvimento vegetativo inicial, desenvolvimento vegetativo pleno e estágio final de maturação. Desta forma, considerando um período de plantio de Outubro a Dezembro, é recomendado o imageamento nos meses de Novembro ao final de Janeiro do próximo ano. Ainda, a resolução cita a obrigatoriedade de vistoria local para 10% dos empreendimentos fiscalizados por Sensoriamento Remoto, devendo ser realizada por profissionais não vinculados a aplicação da tecnologia (BACEN, 2015).

Frente a este cenário, há uma expectativa de que os Bancos e Instituições Financeiras adotem as recomendações propostas na resolução do Banco Central.

### **3.4 Banco do Brasil: Maior Agente Financiador do Agronegócio**

No país, o Banco do Brasil é o maior agente financiador do Agronegócio, com um volume expressivo de financiamentos agrícolas e investimentos públicos. A Instituição Financeira foi fundada há mais de duzentos anos, em 12 de Outubro de 1808, pelo príncipe regente a época D. João, mais tarde D. João VI, rei de Portugal. Foi o primeiro Banco de depósitos, descontos e emissão do Brasil, com a finalidade inicial de prestar atendimento às necessidades da corte portuguesa. Posteriormente, era utilizado no pagamento de indenizações a Portugal pela compensação e reconhecimento da independência, além de gastos militares com a Guerra da Cisplatina (FURTADO, 1959; PACHECO e FRANCO, 1979).

Desde sua criação, a Instituição passou por inúmeros momentos de reformulações em sua estrutura financeira, onde em 31 de Dezembro de 1964 foi assinada a Lei da Reforma Bancária 4.595/64, criando o Conselho Monetário Nacional (CMN) e o Banco Central (BACEN). Tal lei instituiu o Banco do Brasil (BB) como instrumento de execução da política creditícia e financeira do governo federal (PACHECO e FRANCO, 1979; PELAEZ, 1981).

O BB foi o primeiro estabelecimento financeiro com assessoria de crédito rural, permanecendo desde o início como principal agente financiador do agronegócio nos país. Desta forma, é o maior aplicador dos recursos do Sistema Nacional de Crédito Rural, conduzindo mais de 60% dos aportes de recursos junto ao SFN, seja para o segmento agroindustrial ou para capital de giro, desde a grande indústria até o pequeno produtor. O Banco possui cerca de 4.700 agências e postos de atendimentos distribuídos em torno de 99,6% dos municípios brasileiros, com um total de mais de um milhão de clientes produtores rurais (DO BRASIL, 2004; DO BRASIL, 2018; STAUB, 2007).

O Agronegócio teve início na Instituição em 1936, quando foi criada a CREAI (Carteira de Crédito Agrícola e Industrial) do BB. Com a criação, o Banco além de ter instituído o crédito rural especializado, concentrou a estrutura inicial para o fomento da atividade industrial no país, visando atender a demanda crescente da sociedade brasileira por crédito orientado ao financiamento de longo prazo da economia. Entre as medidas adotadas pela CREAI estavam a aquisição de meios de produção, sementes, adubos e matérias-primas para fins industriais, custeio de entressafras, aquisição de maquinário agrícola e de gado, destinado à criação e melhoria de rebanhos. Os prazos para pagamento de qualquer financiamento, relativos à agricultura e às atividades de criação, variavam de um a quatro anos, com taxa de no máximo 8% ao ano (BESKOW, 1994; DO BRASIL, 2010; DUTRA, 2009).

Conforme Figura 4, a maior parte das operações de crédito rural conduzidas no país concentram-se na região Sul (34,2%), seguida pelas regiões Sudeste (33%), Centro-Oeste (21,9%), Nordeste (6,3%) e Norte (4,6%) (DO BRASIL, 2015).

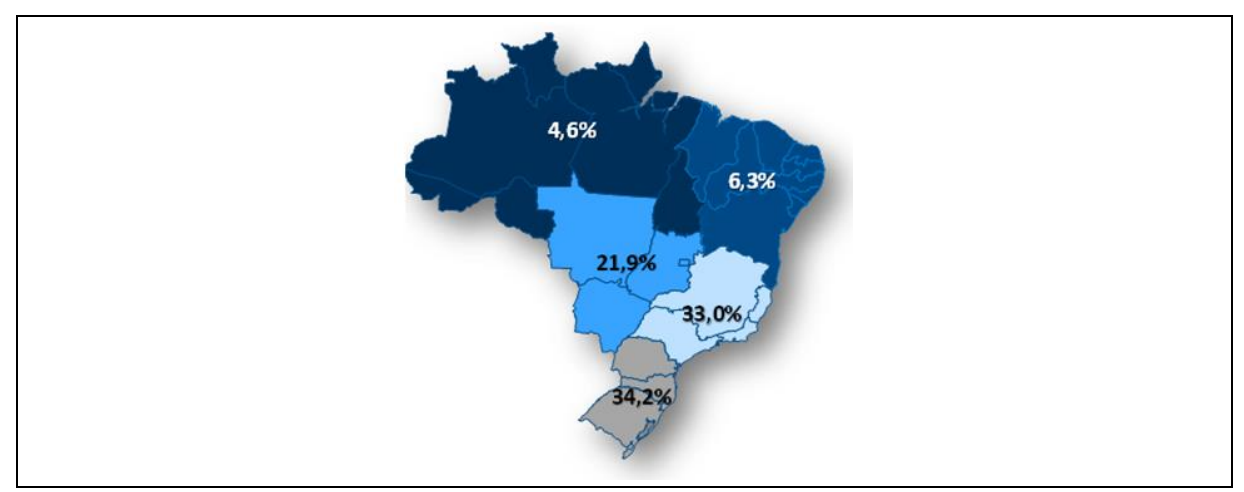

Figura 4: Distribuição Geográfica do Crédito Rural no País: Percentual de contribuição de cada uma das regiões brasileiras no crédito rural. Fonte: Adaptado de DO BRASIL (2015).

Diante deste cenário e da perspectiva de crescimento do setor, conforme as projeções e evoluções significativas nos últimos anos, torna-se imprescindível o monitoramento constante e automatizado das áreas passíveis de financiamentos pelos Bancos e Instituições Financeiras. Assim, o Sensoriamento Remoto surge como uma alternativa ao controle e a mitigação dos riscos.

# **3.5 O Uso do Sensoriamento Remoto: Imagens do Nano Satélite Planet**

O avanço do Sensoriamento Remoto nas últimas décadas tem possibilitado um maior domínio das variáveis envolvidas no meio ambiente. Através do monitoramento remoto, principalmente de uso e cobertura do solo, é possível, por exemplo, o acompanhamento frequente de áreas passíveis de financiamentos por Instituições Financeiras, culminando em um maior gerenciamento da área financiável e consequentemente na expectativa de maior controle do risco operacional envolvido.

Os satélites artificiais, ou seja, as naves espaciais fabricadas na Terra e enviadas por meio de um veículo de lançamento espacial, podem ser classificadas conforme sua massa (INPE, 2017). Na Tabela 1, são apresentados alguns desses agrupamentos.

| Classificação dos Satélites | <b>Massa</b>               |
|-----------------------------|----------------------------|
| Grandes Satélites           | Maior do que 1000 Kg       |
| Satélites Médios            | Entre $500 e 1000 Kg$      |
| Mini Satélites              | Entre $100 e 500 kg$       |
| Micro Satélites             | Entre $10e 100 \text{ Kg}$ |
| Nano Satélites              | Entre 1 e $10 \text{ Kg}$  |
| Pico Satélites              | Entre $0,1$ e $1$ Kg       |
| Femto Satélites             | Menor do que 100 g         |

Tabela 1 – Classificação dos Satélites Artificiais quanto à Massa.

Fonte: Adaptado de INPE (2017).

Neste trabalho serão utilizadas imagens do Nano Satélite Planet, tendo em vista as suas características de imageamento, com resolução temporal diária, os nano satélites abrem margem à rastreabilidade do planeta de forma ágil.

No Quadro 1 são discriminadas as especificações dos satélites a serem utilizados. A constelação de Nano Satélites Planet é operacionalizada pela empresa Planet Labs. Em 2015, a empresa adquiriu a empresa BlackBridge, detentora dos satélites Rapideye. Desta forma,

conta com acervos de imagens desde 2009 quando do lançamento do Rapideye. Assim, além de operacionalizar os cinco satélites Rapideye, o mapeamento é realizado também por mais de cento e vinte nano satélites Planet da constelação Doves, com o objetivo de fornecer de forma rápida imagens diárias de cada ponto da superfície da Terra, voltadas para aplicações na agricultura e controle de desmatamento, sendo monitorados mais de 200 milhões de km $^2$ /dia (BLACKBRIDGE, 2016; PLANETLABS, 2019).

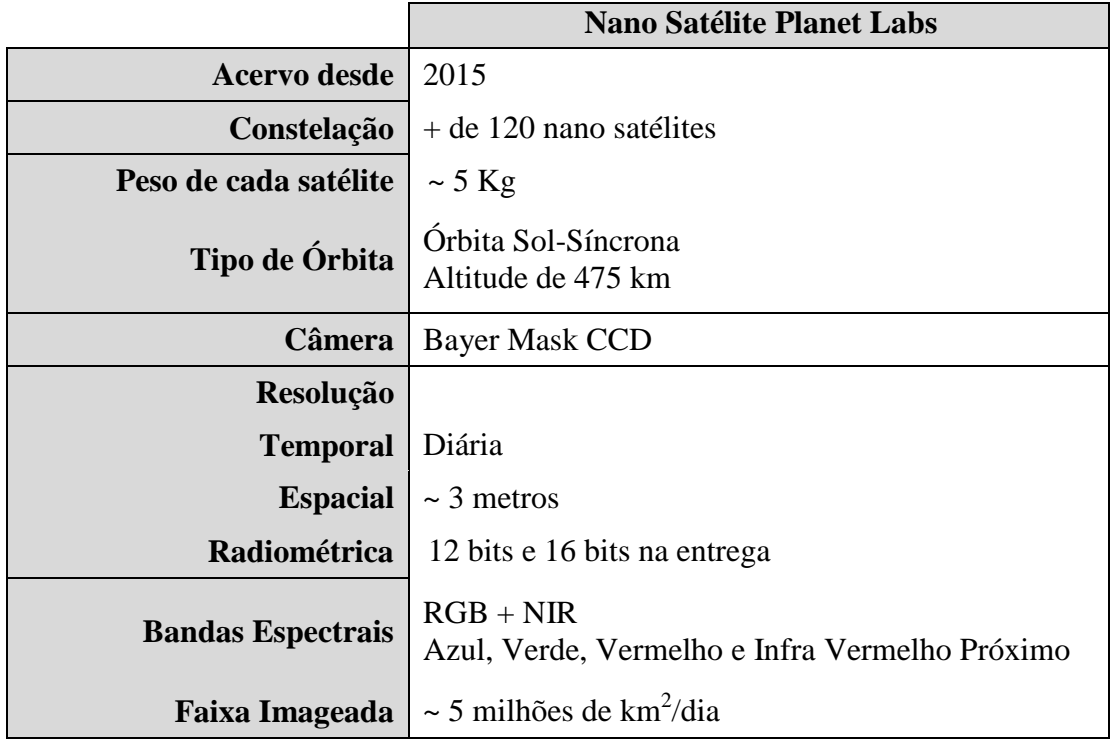

Quadro 1 – Especificações do Nano Satélite Planet Labs.

Fonte: Adaptado de PLANETLABS (2019).

Além de fazer parte de um dos maiores avanços no imageamento orbital, os nano satélites possuem extensa capacidade de coleta de grandes áreas e com elevada taxa de revisita, sendo concebidos para atender uma necessidade de mercado com imagens de alta definição e repetitividade de cena. Cada nano satélite possui cerca de 5 Kg (Quilograma), o que os torna fácil de serem lançados e com custos acessíveis, se comparados com os satélites tradicionais, sendo uma das mais modernas e inovadoras tecnologias de imageamento. Os nano satélites são posicionados em órbita síncrona com o Sol, coletando imagens ao longo da superfície terrestre com repetitividade diária do mesmo ponto do planeta. Os sensores adquirem os dados em quatro bandas espectrais, incluindo a região do visível e infravermelho próximo. A resolução espacial ortorretificada do sensor é de 3 metros e a resolução radiométrica varia de 12 a 16 bits, sendo disponibilizada ortorretificada pelo fornecedor (PLANETLABS, 2019).

Na [Figura 5](#page-44-0) são ilustrados exemplos dos nano satélites Planet.

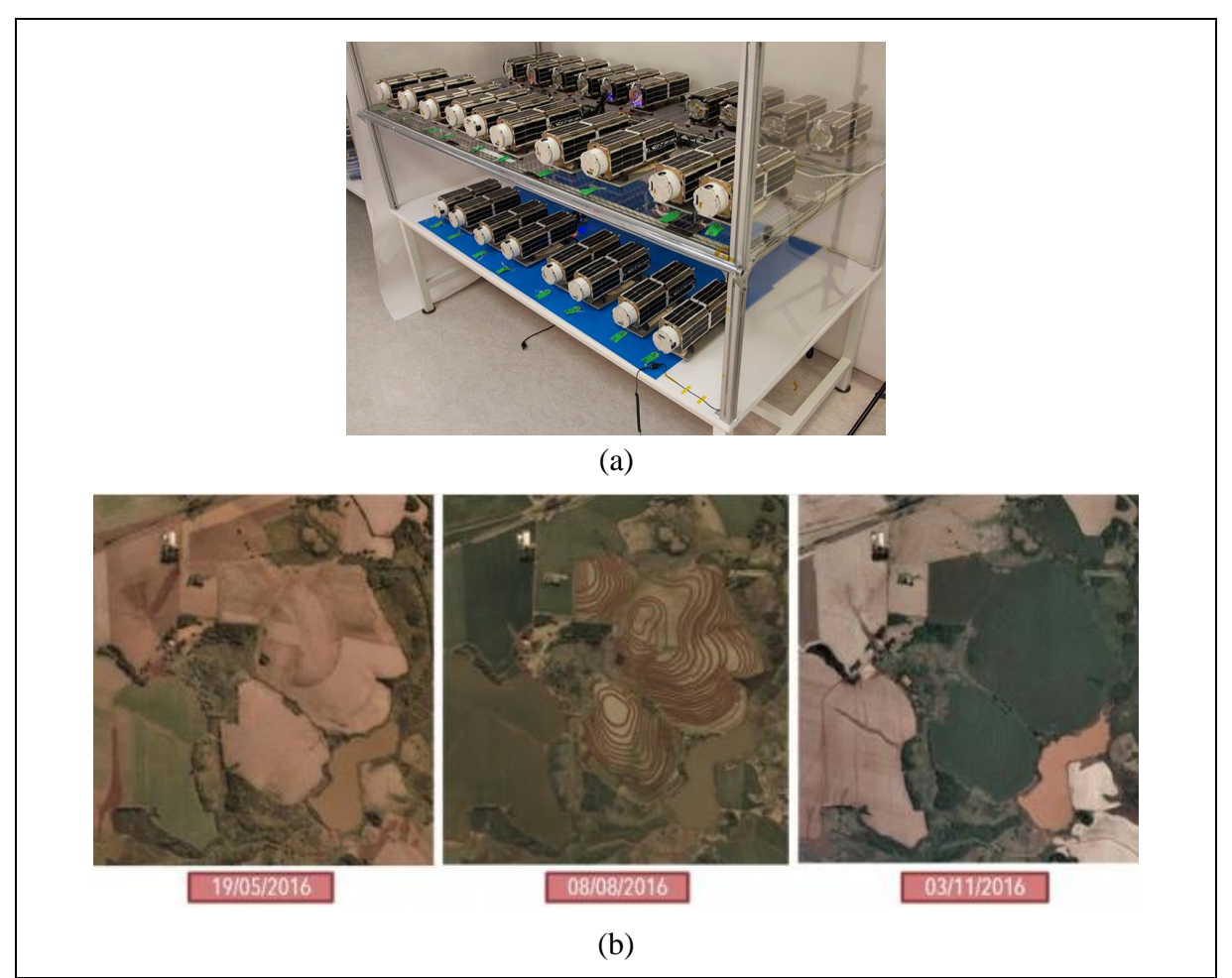

Figura 5: Nano Satélites Planet e exemplo de Evolução de Cultivo. Em (a) é apresentado exemplos dos nano satélites Planet. Em (b) é demonstrado exemplos do imageamento do satélite, com a evolução das fases do cultivo de trigo, em três meses distintos, na região de São Luiz Gonzaga (Rio Grande do Sul). Fonte: Adaptado de PLANETLABS (2016).

<span id="page-44-0"></span>Na Figura 5 (a), é possível evidenciar uma série dos nano satélites armazenados sob uma prateleira. Na figura é possível visualizar o tamanho dos nano satélites, onde se comparado aos satélites tradicionais, cuja massa em geral é superior a cem quilos, tornam-se minúsculos. Em (b), é demonstrada uma área que obteve imageamento do nano satélite Planet. No exemplo, encontra-se a evolução das fases do cultivo de trigo, para a região de São Luiz Gonzaga no Rio Grande do Sul, em um período de aquisição de três meses distintos. No exemplo, é possível verificar visualmente o crescimento da cultura pela representação das tonalidades diferentes dos talhões.

No estudo de Saraiva et al. (2020), foi utilizado *deep learning* em imagens do nano satélite Planet para detecção de sistemas de irrigação por pivô central na região do Cerrado. O objetivo foi utilizar imagens de alta resolução espacial com resolução temporal diária como

alternativa rápida e precisa de mapeamento de áreas irrigadas por água doce em práticas agrícolas. Os resultados apresentaram uma precisão de 99% e o método proposto mostrou-se escalável para áreas maiores, sendo capaz de localizar, mapear e quantificar sistemas de irrigação por pivôs com diferentes tamanhos, coberturas do solo e texturas.

Em Gasparovic et al. (2018), foi realizada uma fusão entre imagens Planet e Sentinel 2 para detecção e monitoramento da vegetação na região de estudo localizada na Croácia. No comparativo das classificações, os resultados indicaram melhor acurácia para imagens fusionadas e classificações Planet, as quais tiveram praticamente a mesma precisão em torno de 87%, em comparação às classificações Sentinel 2 com acurácia global de 82%.

Wicaksono e Lazuardi (2018) utilizaram imagens Planet para detecção de espécies de ervas marinhas. Os autores citam que o uso das cenas Planet deve-se ao fato das significativas resoluções para mapeamento de habitat das ervas marinhas bentônicas, incluindo alta resolução espacial, radiométrica e resolução temporal quase diária, além de bandas com radiação eletromagnética suficiente para penetração em águas rasas, distinguindo assim o nano satélite de outras imagens de alta resolução espacial.

Mudereri et al. (2019), apresentou uma análise comparativa entre classificações utilizando imagens Planet e Sentinel-2 para o mapeamento de ervas daninhas na agricultura, as quais são uma das principais restrições à produtividade da cultura e contribui para a disseminação de pragas e doenças. O estudo foi aplicado em região localizada no Quênia com o uso de classificadores por árvore de decisão *Random Forest*, onde os resultados indicaram uma acurácia global superior na utilização de imagens Planet, com 92%, em comparação às imagens Sentinel com 88%.

Em decorrência da alta volatilidade tecnológica e avanço nos sistemas de imageamento e armazenamento, bem como da quantidade de informações coletadas, cada vez mais é imprescindível o uso de classificadores automáticos para obtenção de informações assertivas como auxílio na tomada de decisões estratégicas. Nos últimos anos, o avanço da tecnologia espacial permitiu que através do sensoriamento remoto fosse possível adquirir imagens com melhor qualidade e alta resolução. Em decorrência das melhorias na aquisição de imagens orbitais, as metodologias para análise também foram aprimoradas. Consequentemente, as áreas de expansão urbana passaram a ter um "olhar privilegiado", ao passo que a melhora na qualidade das informações propiciou o aprimoramento na diferenciação dos alvos e das feições (NOVACK, 2009).

Para Bias et al. (2010), o avanço dos sensores remotos de alta resolução espacial possibilitou, além da evolução e atualização cartográfica, a diversificação dos estudos de planejamento urbano. Desta forma, o acelerado processo de expansão das cidades criam necessidades de se ter um melhor monitoramento, aliado à gestão municipal (BIAS e LOMBARDO, 2004).

De acordo com Blaschke et al. (2008), a grande variabilidade espectral das feições, o nível de detalhamento das imagens de alta resolução e a riqueza morfológica das cenas, tem motivado o aprimoramento dos classificadores. Ao passo que os convencionais, para imagens de baixa e média resolução, tem se mostrado pouco satisfatório na discriminação e reconhecimento dos padrões. Embora grande parte dos *softwares* para processamento de imagens seja voltado para imagens ópticas multiespectrais, a maioria dos classificadores são *pixel a pixel*, ou seja, cada *pixel* é classificado sem considerar sua vizinhança (ABOUD NETA, 2009).

Há soluções comerciais para interpretação automática de imagens de alta resolução, as quais buscam ultrapassar as limitações dos classificadores tradicionais. Porém, muitas vezes o elevado custo dos *softwares* proprietários, bem como de limitação de licenças e não disponibilizações do código fonte, para eventuais customizações, oneram e burocratizam o trabalho das Organizações. Em contrapartida, *softwares* para classificação baseada em objetos desenvolvidos em aplicativos livres, podem suprir a necessidade apresentada e com qualidade próxima aos programas proprietários (STEINIGER e HAY, 2009).

# **3.6 Classificação dos Objetos**

O processo de classificação de imagens permite, além da identificação dos alvos nas imagens de satélite, análises quantitativas dos alvos de interesse na cena, tais como o estudo da evolução do ambiente, cálculo das áreas, entre outros fatores na detecção de padrões e monitoramento de comportamentos. O processo de extração das informações nas imagens é realizado por meio de classificadores, os quais possuem métodos matemáticos que auxiliam diretamente na etapa do processo de classificação. A maioria dos métodos baseia-se nos atributos de tonalidade, cor e textura dos alvos. Uma das divisões dos classificadores é quanto à unidade de análise principal, sendo definidos em classificadores por *pixel* e por região (CROSTA, 2002; MENESES E ALMEIDA, 2012; MOREIRA, 2003).

Os classificadores por *pixel* operam com os atributos de tonalidade e cor, como é o caso dos classificadores de Paralelepípedo, Distância Euclidiana, Máxima Verossimilhança entre outros. Já os classificadores por região, na maioria dos casos trabalham com o aspecto da cor, tonalidade e textura, a exemplo dos classificadores Isoseg e Bhattacharya. Enquanto os classificadores *pixel a pixel* utilizam apenas a informação espectral isolada de cada *pixel*, os por região, além da informação espectral de cada *pixel*, fazem uso da informação espacial que envolve a relação entre os *pixels* e sua vizinhança. Desta forma, em classificadores por região,

é necessário utilizar a técnica de segmentação para fracionar a imagem em regiões com resposta similar (CAMPBELL, 2011; LIU, 2015; NEVES et al., 2008).

Em imagens de alta resolução espacial e em classificações onde a resposta espectral dos alvos é semelhante, os classificadores por *pixel* e por região podem não apresentar desempenhos eficientes. Nesses casos, o uso de classificação baseada em objetos torna-se mais satisfatória, em decorrência desses tipos de classificadores utilizarem, além da tonalidade, da cor e da textura, outras características pertinentes à imagem, tais como a forma, localização, tamanho entre outros atributos do alvo de interesse da cena. Na classificação baseada em objetos, a região de *pixels* é denominada objeto, sendo que as características do objeto são utilizadas na decisão da classificação. Para a geração dos objetos, é necessária que seja realizada a segmentação, onde o usuário utiliza os atributos do objeto em uma árvore de decisão para que a classificação seja realizada (BARDOSSY e SAMANIEGO, 2002; PINHO et al., 2007).

Classificadores baseados em objetos fundamentam-se no sistema GEOBIA (*Geographic Object Based Image Analysis*), conhecido também por OBIA (*Object Based Image Analysis*). Tais classificações se referem a uma análise baseada em conhecimento, com interpretação automática de imagens, através de uma análise de dados orientada a objetos. Ao invés da classificação ser realizada apenas em *pixels* isolados – sendo *pixel a pixel*, sem considerar sua vizinhança – utiliza como parâmetro os segmentos ou conjunto de *pixels*. Logo, pondera particularidades geométricas dos alvos, tais como área ou escala, cor, dimensão, textura, formato, proximidade de segmentos, entre outras particularidades e refinamentos, até então não considerados. Assim, não utiliza somente características espectrais, mas também, estruturais e espaciais no processo de distinção de classes (BLASCHKE et al., 2000; NOVACK e KUX, 2010).

Segundo Hay e Castilla (2008), a abordagem orientada a objetos traz um avanço nas classificações automáticas de imagens orbitais, em que permite uma melhor discriminação das feições em imagens de alta resolução. Por ter menos influência na mistura espectral dos alvos, distingue melhor automaticamente os níveis de cinza da imagem, quando comparado com classificadores convencionais. Por ser a análise baseada em conhecimento e ter menos intervenção humana, a classificação automática é mais próxima da realidade em campo.

O paradigma GEOBIA consiste, de forma macro, das etapas de segmentação e classificação. A segmentação define a divisão da imagem em grupos com características homogêneas levando em consideração fatores definidos pelo operador, tais como compacidade, escala e suavidade. Já a classificação, baseia-se na definição de regras de decisão que revelam as propriedades dos objetos expressas por seus atributos. Assim, a classificação baseada em objetos permite uma melhor discriminação das feições em imagens de alta resolução. Por ter menos influência na mistura espectral dos alvos, distingue melhor os níveis de cinza da imagem (CAMPBELL, 2011; MENESES E ALMEIDA, 2012; NAVULUR, 2006).

# **3.7 Detecção de Mudanças: Métodos de Monitoramento e Detecção de Cultivos**

Uma das principais aplicações do Sensoriamento Remoto está na detecção de mudanças no uso e na cobertura do solo. Por meio da análise de uma série de imagens de satélites, com aquisição em momentos distintos, é feita uma comparação nas áreas de interesse objetivando identificar o que, onde e quanto foi modificado nas regiões de estudo, através das respostas espectrais dos alvos (HUANG et al., 2000; RYMASHEUSKAYA, 2007; TEWKESBURY et al., 2015; WECKMÜLLER e VICENS, 2016).

Conforme Lu e Moran (2014), a detecção de mudanças pode ser definida como as alterações ocorridas através do tempo sobre a superfície terrestre, onde se realiza comparações entre imagens obtidas em momentos distintos. O monitoramento dessas modificações pode ser realizado por meio de técnicas de análise visual e/ou digital, utilizando dados multitemporais, pelos sistemas de Sensoriamento Remoto (BEY et al., 2016; CANTY, 2019).

Para Zhou et al. (2014), embora seja possível uma comparação visual nas imagens para detecção de mudanças, a mesma pode ser demorada, exaustiva e subjetiva, podendo desta forma ocasionar vários erros da análise realizada. Segundo Jensen (2009), o método digital deve, sempre que possível, ser utilizado, sendo muito utilizado na correlação e comparação de imagens distintas, podendo ser vantajoso na identificação de mudanças na cobertura do solo em comparação com a análise visual. Assim, às técnicas digitais de imagens, quando utilizadas na análise multitemporal de imagens de satélite, é significativamente eficaz, sendo que tal dinâmica se dá em virtude da alta correlação entre a variação espectral na imagem com a mudança da superfície terrestre (TEHRANY et al., 2014).

Há diferentes técnicas de detecção de mudanças, por meio de análise multitemporal digital das imagens, desenvolvidas nos últimos anos, não existindo um método universalmente aceito tendo importantes revisões bibliográficas sobre o assunto (COPPIN et al., 2004; EHLERS et al., 2014; HALL e HAY, 2003; LU et al., 2004; TEWKESBURY et al., 2015). Os parâmetros de escolha dessas técnicas dependem do objetivo da pesquisa, bem como das preferências do operador no uso de determinadas ferramentas. De forma macro, as técnicas de detecção de mudanças podem ser agrupadas em cinco modalidades: razão entre bandas, diferença entre bandas, análise dos componentes principais, classificação espectral temporal e comparação de classificações individuais (COPPIN et al., 2004; JENSEN, 2009).

Segundo Graça (2004), as técnicas de razão entre bandas, subtração ou diferença de bandas das imagens e componentes principais são as mais utilizadas para a detecção de mudanças, sendo capazes de monitorar alterações no padrão de resposta espectral da vegetação em função do tempo, seja em virtude de alterações fenológicas das espécies vegetais ou por intervenções antrópicas. Ainda, quando as imagens que irão compor a análise temporal estão pouco distantes no tempo, com períodos de cinco anos ou menos, as regiões que porventura sofreram algum tipo de mudança podem representar uma parcela muito pequena da cena total, prejudicando a detecção. Nestes casos, quando pode ocorrer uma possível subestimação das áreas com alterações, uma amostragem estratificada e orientada por uma prévia diferença de bandas, ou geração de transformadas – como NDVI – pode ser necessária para melhorar a capacidade da detecção (CAKIR et al., 2006).

Nos estudos de Lu et al. (2004), é demonstrada a diversidade de técnicas de detecção de mudanças desenvolvidos nas últimas décadas, principalmente devido ao avanço tecnológico e a utilização de sensoriamento remoto, em que a maioria dos autores corrobora que não há um método capaz de solucionar todos os problemas, sendo apresentado trinta e uma técnicas de detecção de mudanças agrupadas de forma macro em sete categorias: Álgebra (incluindo diferentes operações algébricas), Transformação (com Análise de Componentes Principais e Qui-Quadrado, reduzindo dados redundantes), Classificação (concentrando comparações de pós-classificação, de espectro, detecções híbridas e redes neurais), Modelos avançados (como modelos de reflectância, de mistura espectral e de estimativa de parâmetros biofísicos), GIS (detecção de alterações baseadas em GIS), Análise Visual (inclui a interpretação visual do operador em imagens multitemporais bem como a digitalização de áreas de mudanças) e Demais técnicas (as quais não se enquadram nas seis categorias anteriores).

Entre as abordagens para detecção de mudanças está a análise por *pixel*, com estudos desde o desenvolvimento urbano (TORRES-VERA et al., 2009) até mudanças na cobertura de uso do solo (PEIMAN, 2011; SHALABY e TATEISHI, 2007). Porém, a utilização de *pixels* como comparativos de mudanças não é uma abordagem adequada quando se utiliza imagens de alta resolução, principalmente por não dispor de informações contextuais para tomada de decisão e tão somente da tonalidade ou radiação do *pixel* (CHEN et al., 2012; HUSSAIN et al., 2013). Ainda, tais detecções estão suscetíveis às classificações ruidosas com o chamado efeito "sal e pimenta‖ ao considerar apenas o *pixel* (BARALDI e BOSCHETTI, 2012; BLASCHKE, 2010; CHEN et al., 2012). Porém, a utilização de filtros no *kernel*, por meio de janelas móveis permite generalizar os resultados e introduzir informações contextuais à análise (VOLPI et al., 2013). Em geral, as ferramentas possuem filtros com escala fixa sem delimitação pelo usuário da dimensão ideal, o que pode levar a remoção de informações menores, porém relevantes, bem como a limites borrados (WARNER, 2011).

Weckmüller e Vicens (2016) utilizaram um método híbrido para detecção de mudanças, por meio de classificação baseada em objetos por lógica *fuzzy* e classificação por *pixels*. No estudo foi utilizado um cubo temporal, onde a abordagem híbrida propiciou melhor performance de processamento. Foram utilizadas imagens do Rapideye onde se comparou medidas estatísticas de dispersão, com amplitude e desvio padrão, em uma área com cobertura dinâmica no polo petroquímico do Rio de Janeiro, apresentando resultados significativos no monitoramento de detecção de mudanças.

No estudo de Silveira et al. (2017), foi monitorado o desastre ambiental em Mariana no estado de Minas Gerais, sendo apresentado um modelo por meio de análise baseada em objetos utilizando índices de semivariograma obtidos de imagens NDVI. A autora afirma que apesar das variáveis geoestatísticas, derivadas de imagens de Sensoriamento Remoto, terem obtido relevância nos últimos anos para detecção de mudanças, o potencial das variáveis vinculadas a análise baseada em objetos ainda é pouco explorado. Foram utilizadas imagens Landsat 8 onde os objetos foram criados através de segmentação em multiresolução, sendo que os índices e a metodologia baseada em objetos mostraram-se efetivos na detecção de mudanças, mapeando com assertividade áreas inundadas e afetadas pelo desastre, podendo ser utilizados para detecção rápida na cobertura do solo.

Azeredo et al. (2016), realizaram um estudo de detecção de mudanças de degradação florestal por meio de mineração de trajetórias na cobertura do solo, sendo que através do monitoramento e caracterização das alterações florestais foi possível o mapeamento dos processos ambientais e sociais que influenciam às mudanças. O modelo foi desenvolvido em linguagem C++ utilizando a biblioteca livre TerraLib (CÂMARA et al., 2008), onde foram definidas quatro classes de agrupamento, sendo a metodologia aplicada em uma região localizada no estado do Pará, no Bioma da Amazônia, em imagens Landsat 5. Os resultados demonstraram que foi possível inferir que como a degradação florestal é um processo dinâmico e de longo prazo, é necessário no mínimo dados com intervalos anuais, tendo o modelo proposto se mostrado efetivo na caracterização das trajetórias de mudanças.

Em Pinheiro et al. (2016), foram monitoradas as detecções de mudanças no uso e cobertura do solo e fragmentação da paisagem em uma região localizada no Oeste da Bahia em um período de dez anos. Foram utilizadas imagens ALOS e Landsat-5 onde se constatou que no período compreendido pelo estudo, a agropecuária obteve um crescimento de mais de 200%, enquanto que a vegetação natural diminuiu em torno de 26% na região.

Kiel et al. (2008) utilizou técnicas de operações algébricas no mapeamento de detecção de mudanças por meio de imagens Landsat-5. Foram utilizadas classificações por máxima verossimilhança, índices de vegetação por NDVI e a Transformada Kauth-Thomas. O autor monitorou a dinâmica do solo ao longo de dezoito anos em uma região agrícola heterogênea com significativa alteração na cobertura do solo, localizada no Rio Grande do Sul. Os resultados demonstraram a dificuldade da técnica em ser aplicada em plantios perenes e semi perenes, em que se constatou que não há a priori uma melhor técnica, devendo ser considerados os objetivos da detecção, as classes e a natureza do monitoramento.

Grego et al. (2019), utilizou séries temporais de NDVI, extraídos do Sentinel-2A para monitoramento e detecção de zonas de manejo de cana-de-açúcar em região localizada no interior do estado de São Paulo. Por meio da análise de imagens do Sentinel, onde foram analisadas seis datas, constatou-se que houve dependência espacial dos índices de vegetação em todas as cenas. O método analisado permitiu, através da interpolação de NDVIs, delimitar diferentes zonas de manejo além do ciclo de desenvolvimento vegetativo da cana-de-açúcar, onde o modelo mostrou-se assertivo no monitoramento e detecção de práticas agrícolas.

No estudo apresentado por Silva (2017), foi apresentada uma técnica de detecção de mudanças com análise preditiva no uso e cobertura do solo na região do Pantanal. Os métodos foram classificados por análise orientada a objetos onde por meio de Processo Hierárquico combinado com Cadeia de Markov e Autômatos Celulares foi simulado um cenário de detecção para o ano de 2050. A análise multitemporal indicou uma tendência de redução de áreas naturais, como vegetação e corpos d'água, com aumento de áreas de pastagem e solo exposto, podendo comprometer a paisagem do Pantanal.

César (2019) fez uso de uma série temporal de Nano Satélites Planet para monitoramento e detecção em uma aldeia indígena em Porto Alegre, onde os resultados mostraram valores mais baixos de degradação ambiental em comparação à regeneração, indicando tendência de conservação na região.

Nos últimos anos tem se popularizado o uso de *deep learning* e aprendizado de máquina para detecção de mudanças, principalmente para reconhecimento de padrões na área médica, como por exemplo, o apoio aos diagnósticos automatizados em radiografias, como na análise de pneumonias (SHARMA et al., 2020; SOUZA et al., 2013). No entanto, para a efetiva assertividade dos modelos, monitoramentos e detecções, há uma necessidade de significativo volume de dados para treinamento e consequente qualidade da detecção.

Liu et al. (2016) propôs um método de detecção por *deep learning* não supervisionado baseado em imagens heterogêneas adquiridas por sensores ópticos e de radar. Diferente da maioria dos métodos em que utiliza imagens homogêneas e aprendizado supervisionado para treinamento dos modelos, o método proposto mostrou-se assertivo e uma nova abordagem de detecção. No estudo de Khan et al. (2017), foi realizado um monitoramento de detecção de mudanças através de imagens de satélite utilizando redes neurais. No trabalho foram utilizadas imagens para análise da cobertura florestal ao longo de um período de vinte e nove anos, de 1987 a 2015, em que foi apresentado um mecanismo de recuperação espaço temporal dos dados originais incompletos, os quais foram reconstruídos por codificação e instâncias temporais próximas. As classificações de áreas de mudança apresentaram uma acurácia média de 91,6%, com erro de previsão próximo de 5 meses, onde a abordagem mostrou-se escalável. Em meio a diferentes técnicas de monitoramento e detecção, o método deve ser selecionado conforme a abordagem adequada na solução do problema de estudo (LIU et al., 2018; ZHANG et al., 2016). No Quadro 2, encontram-se um comparativo entre alguns métodos de detecção de mudanças com vantagens e desvantagens de cada um, bem como estudos pertinentes sobre os temas.

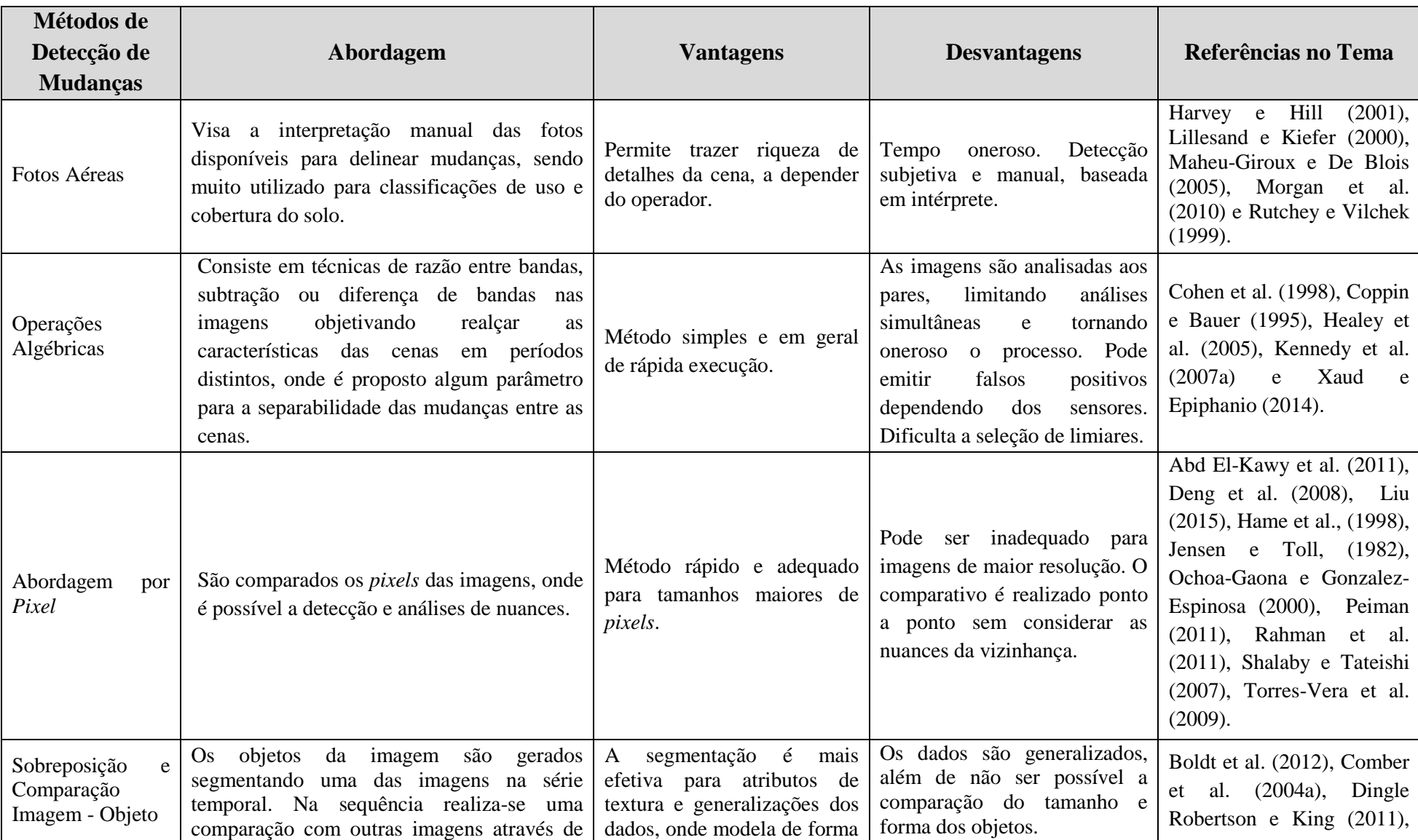

# Quadro 2 – Comparativo entre Métodos de Detecção de Mudanças.

al.

al.

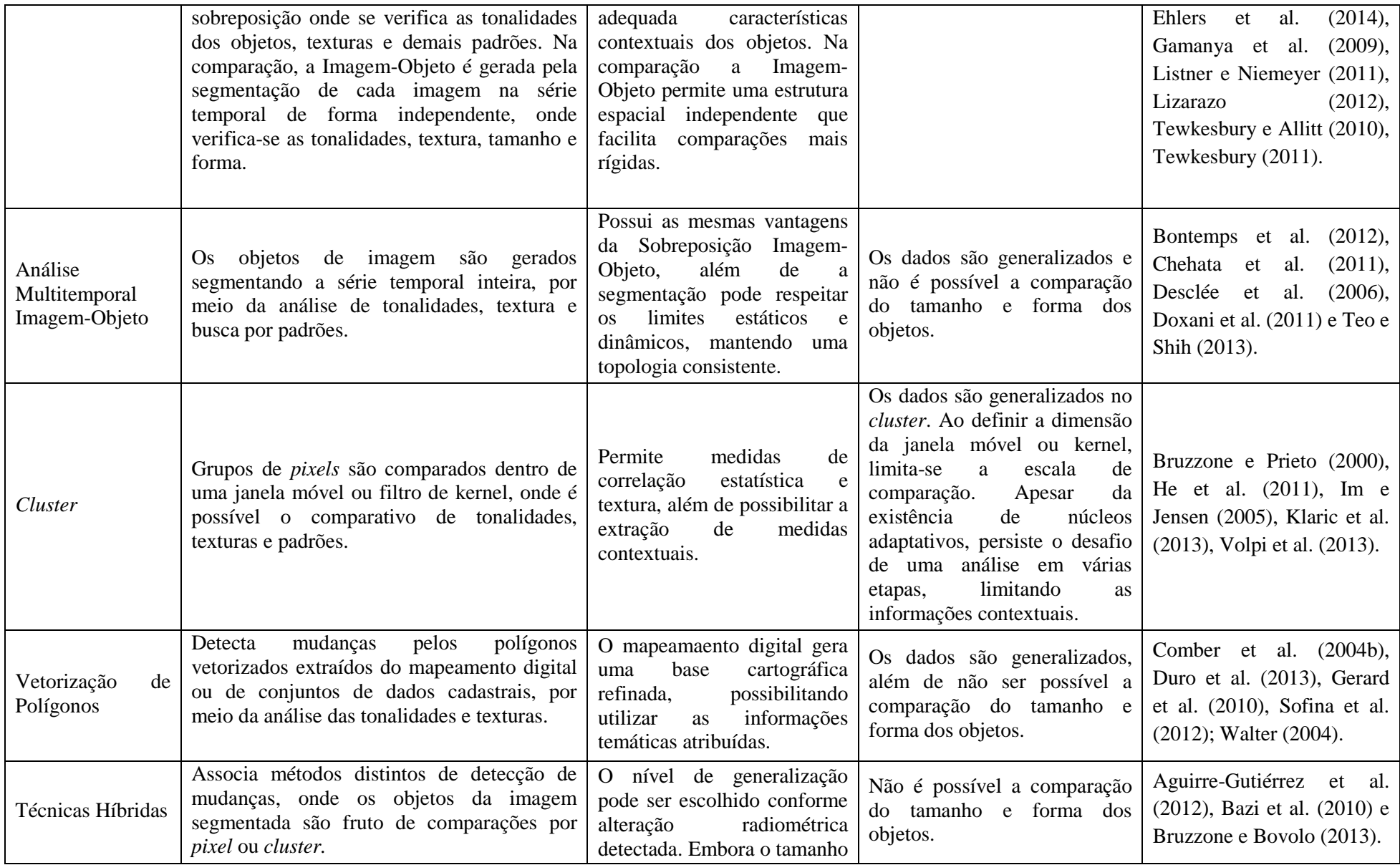

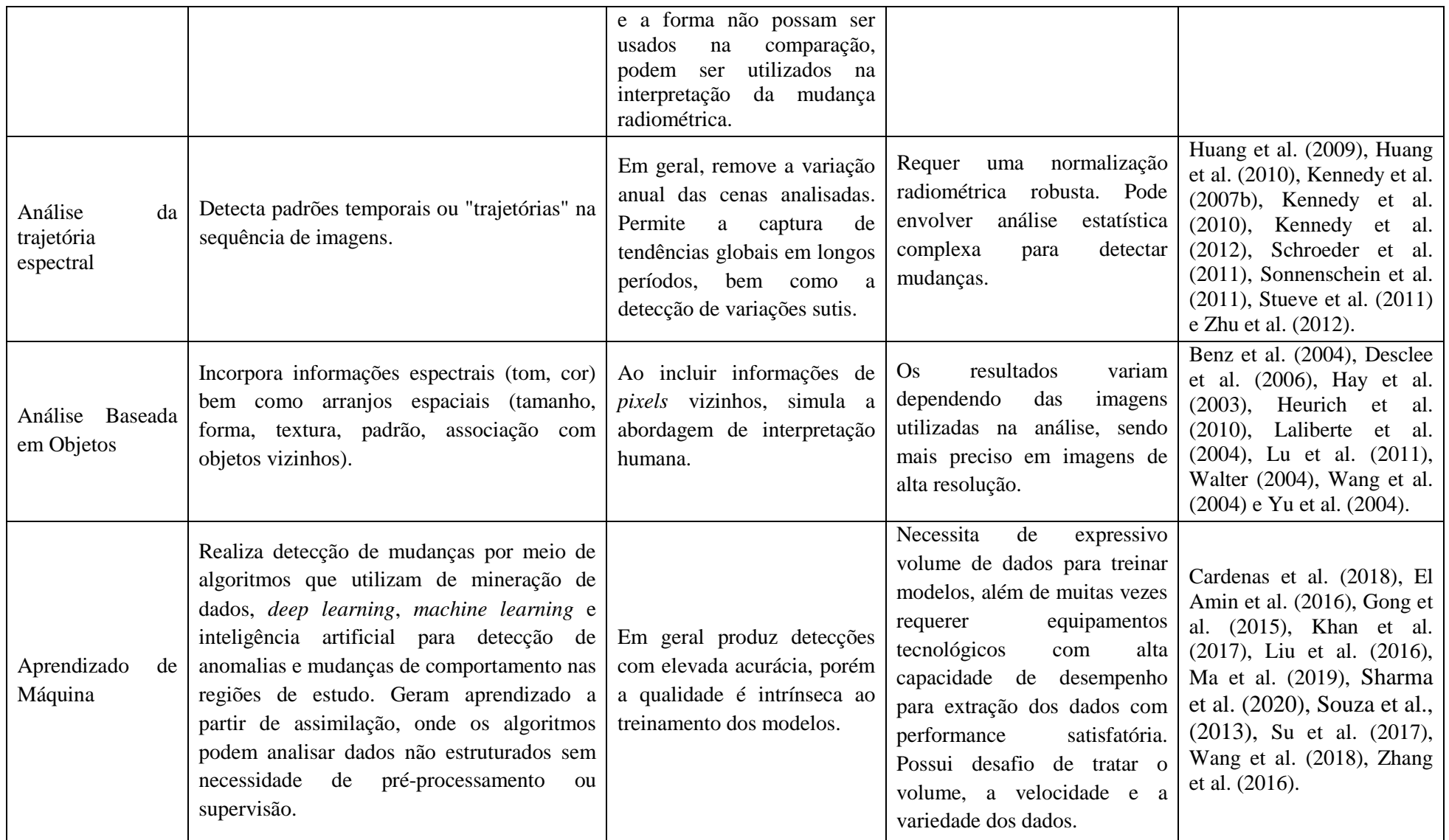

Fonte: Criado pela Autora a partir dos estudos discriminados na última coluna.

Frente às diferentes técnicas e particularidades no monitoramento de detecção de mudanças, o monitoramento de cultivos agrícolas, seja para estimativas e previsão de safras com diversidades de culturas, para diferentes condições climáticas ou de ferramentas computacionais – representa um desafio às entidades ligadas ao setor agrícola e aos órgãos oficiais governamentais como o IBGE e a CONAB (CONAB, 2019; IBGE, 2017).

As técnicas de detecção de mudanças no uso e cobertura do solo são categorizadas na literatura preferencialmente quanto à sua utilização, sendo usualmente pertencente a duas categorias, uma relativa ao monitoramento dos processos incrementais e decrementais de mudanças, como trabalhos de análise multitemporal e séries temporais (GRECCHI et al., 2016; RIBEIRO et al., 2016) e outra relativa às análises comparativas, voltadas para alterações dinâmicas e cíclicas, como estudos em relação à área plantada e comparativos de safra (CAKIR et al., 2006; DE OLIVEIRA et al., 2017; NUNES et al., 2019).

Ao longo das últimas décadas os dados de Sensoriamento Remoto para monitoramento e detecção de mudanças em cultivos agrícolas têm sido aprimorados, tendo em vista a importância da produção agrícola no crescimento do país. Logo, o uso de geotecnologias tem papel fundamental no apoio às políticas públicas, atuando como ferramenta para cenários de previsibilidade de safras, diminuindo custos e tempo de processamento das informações (SOUZA et al., 2011; MARQUEZOLA e SANTOS, 2013).

Diferentes estudos e programas de monitoramento agroambiental, com diferentes métodos envolvendo o ciclo produtivo, desde previsões de estimativas de área plantada, monitoramento de pragas até a previsibilidade de produtividade para áreas agrícolas, tem sido apresentados a comunidade científica e acadêmica, como é o caso dos projetos GeoSafras e SigaBrasil coordenados pela CONAB (FIGUEIREDO, 2005; GODOY, 2014). O GeoSafras (Projeto de Aperfeiçoamento Metodológico do Sistema de Previsão de Safras no Brasil) foi lançado em 2004 com a finalidade de realizar monitoramentos agrícolas. Entre seus módulos, contêm o PrevSafras para previsão de safras com produtividade de culturas por meio do monitoramento de balanço hídrico com dados diários meteorológicos. Já o SigaBrasil (Sistema de Informações Geográficas da Agricultura Brasileira) integra informações relativas à produção, estoques, rede de armazenagem, via de transporte entre demais informações pertinentes às áreas com cultivos (FIGUEIREDO, 2005).

O RadamBrasil foi a primeira iniciativa do governo no monitoramento e mapeamento da vegetação no país, com foco na região amazônica e no nordeste, sendo conduzido entre os anos de 1975 e 1980 por meio de imagens de radar aerotransportados onde havia um esforço oneroso na interpretação visual das informações. O projeto visava o monitoramento sobre recursos minerais, solo, vegetação e cobertura do solo (CARDOSO, 2009; ESCOBAR et al., 2005).

Por meio do Projeto MARS (*Project Monitoring Agriculture with Remote Sensing*), tem sido realizado o monitoramento de culturas e estimativas de colheitas no âmbito dos estados participantes da União Européia. As informações são extraídas a partir da combinação de modelos agrometeorológicos, função de tendência com aprimoramentos tecnológicos e dados espectrais, a partir de imagens NOAA/AVHRR e SPOT/VGT (DE WIT et al., 2019).

A Agência Ambiental Européia em conjunto com Centros de Pesquisas, lançou o programa CORINE (*Coordination of Information on Environment*), com o objetivo de inventariar o meio físico e cobertura do solo da Europa, por meio de quarenta e quatro classes com mínimo mapeável de 25 ha utilizando imagens Landsat-5/7/8, SPOT 4/5, IRS P6 LISS III, Rapideye e Sentinel-2. O monitoramento tem sido realizado ao longo das últimas décadas, sendo que em 2018 a acurácia temática extraída foi superior a 85%, considerando 39 países envolvidos no monitoramento (AUNE-LUNDBERG e STRAND, 2019; DE WIT et al., 2019; FERANEC et al., 2016).

Jonsson et al. (2004), desenvolveram um programa chamado TIMESAT, com o intuito de analisar séries temporais do índice de NDVI de modo a extrair parâmetros sazonais para detecção de mudanças a partir dos *pixels* da imagem. O programa permite a extração de métricas fenológicas de vegetação, sendo útil no monitoramento de detecções da dinâmica de cobertura do solo (EKLUNDH e JONSSON, 2016; SEO et al., 2017).

O Instituto Nacional de Pesquisas Espaciais (INPE) em conjunto com o Ministério de Ciência e Tecnologia (MCT), coordena o projeto CanaSat, o qual desde 2003 monitora o crescimento anual das áreas cultivadas de cana-de-açúcar na região centro-sul do Brasil, por meio de imagens dos satélites Landsat, CBERS e Resourcesat-I (INPE, 2020; RUDORFF et al., 2010). O Consórcio Antiferrugem possui um sistema de Alerta para monitoramento de safra da soja, onde monitora a dispersão do fungo causador da ferrugem asiática. O sistema de alerta surgiu em virtude da necessidade dos agricultores e entidades ligadas às práticas agrícolas de uma ferramenta que alertasse de forma prática e eficiente a comunidade rural em relação às ocorrências das pragas nas safras com o intuito de mitigar a expansão da doença (GODOY, 2014; MINCHIO et al., 2016).

Com o objetivo de monitorar o desmatamento na Amazônia e demais Biomas, foi criado o PAMZ+, o qual opera três projetos complementares com Sensoriamento Remoto na região Amazônica: o Programa de Monitoramento da Floresta Amazônica Brasileira por Satélite (PRODES), o Sistema de Detecção de Desmatamento em Tempo Real (DETER) e o Sistema de Mapeamento do uso e Ocupação da Terra (TerraClass). O PRODES realiza o monitoramento do desmatamento desde 1988, sendo que atualmente podem ser utilizadas imagens dos satélites Landsat-8, Sentinel-2 ou CBERS-4, a partir do qual é realizada uma metodologia incremental para mapeamento dos incrementos de desmatamento com detecção de polígonos por corte raso. O DETER foi lançado em 2004 com o objetivo de apoiar na fiscalização e controle do desmatamento e degradação florestal, onde são produzidos diariamente alertas quando detectadas mudanças na cobertura florestal em áreas acima de 3 ha. Até 2015, as imagens utilizadas no DETER eram dos sensores MODIS e CBERS-2B, onde desde então tem sido utilizadas imagens do CBERS-4, propiciando a emissão de alertas de desmatamento e degradação. Ambos os programas são executados por meio do *software* TerraAmazon desenvolvido pelo INPE. O TerraClass foi criado em 2010 e objetiva qualificar o desflorestamento da Amazônia Legal. Assim, o PRODES e DETER fazem o mapeamento e monitoramento das áreas e o TerraClass investiga os motivos, apontando possíveis causas dos desmatamentos (INPE, 2019; MAURANO et al., 2019).

Entre os programas de monitoramento agroambiental está o projeto de Mapeamento Anual da Cobertura e Uso do Solo no Brasil (MapBiomas), uma rede colaborativa de especialistas nos biomas brasileiros onde desde 2015 realizam o monitoramento da dinâmica do uso do solo no Brasil e em países tropicais. No programa são utilizadas imagens Landsat com 30m de resolução espacial com o objetivo de gerar mapas anuais de cobertura e uso do solo, sendo possível a análise da dinâmica das regiões com monitoramento de mapas a partir de 1985 (SOUZA e AZEVEDO, 2017).

No projeto de Zoneamento Agrícola de Risco Climático (ZARC), coordenado pelo Ministério da Agricultura Pecuária e Abastecimento, é possível o monitoramento e detecção do risco climático para as culturas, sendo um instrumento de políticas agrícolas e gestão de riscos na agricultura. O projeto iniciou na safra de 1996 e surgiu da necessidade de uma resolução do BACEN visando cumprir uma determinação do CMN para que o zoneamento agrícola de risco climático fosse utilizado como referência para o racional do crédito agrícola, em especial para o Programa de Garantia Agropecuária (PROAGRO). Por meio de uma metodologia validada pela Empresa Brasileira de Pesquisa Agropecuária (Embrapa), são analisados parâmetros de clima, solo e desenvolvimento de ciclos, onde são quantificados possíveis riscos climáticos nas lavouras de forma a mitigar eventuais perdas na produção Nos últimos anos, o zoneamento vem sendo utilizado como norteador de seguros governamentais e particulares de entidades vinculadas ao setor agrícola (SANTOS e MARTINS, 2016; WOLLMANN e GALVANI, 2013).

Distintas soluções de monitoramento e detecção de cultivos têm surgido nos últimos anos, visando encontrar métodos e alternativas de solucionar particularidades do agronegócio na medida em que avançava a evolução tecnológica e transformação digital. De acordo com o mapeamento de *startups* do setor agro brasileiro, disponibilizado pela Radar Agtech (DIAS et al., 2019) em parceria com Embrapa, em 2019 foram mapeados no país em torno de 1.125 empresas atuando no ecossistema de inovação do agronegócio, por meio de empreendedorismo tecnológico com atividades de base agrícola. Conhecidas por *agtechs* (tecnologia para a agricultura) ou *agritechs* (tecnologia para o agronegócio), o quantitativo representa um aumento de mais de 300% comparado a 2018, sendo que 90% das *startups* concentram-se na região Sul e Sudeste do país. As empresas foram categorizadas conforme declaração de suas atividades fim, sendo classificadas de forma macro em "Antes da Fazenda" (17,4%), "Dentro da Fazenda" (35,3%) e "Depois da Fazenda" (47,3%). Entre os segmentos da categoria "Dentro da Fazenda" cerca de 19 empresas (1,7% em relação ao total de *startups* e 4,8% na categoria) estão voltadas para práticas de monitoramento, envolvendo frentes que disponibilizem plataformas e equipamentos visando aspectos relevantes para a produtividade e tomada de decisão no campo. Ainda, 29 empresas tem suas atividades voltadas para a categoria Sensoriamento Remoto (2,6% em relação ao total de *startups* e 7,3% na categoria), com foco no desenvolvimento e disponibilização de plataformas on-line para auxílio à gestão e tomada de decisão do produtor rural (DIAS et al., 2019).

Conforme informações elencadas, há uma tendência crescente na implementação de métodos, modelos e programas de monitoramento agroambiental. Segundo dados da Organização das Nações Unidas (ONU) para alimentação e agricultura, há uma expectativa de crescimento de 70% na produção agrícola para as próximas décadas. Logo, os processos relativos ao monitoramento da agricultura precisarão ser cada vez mais produtivos e eficientes, onde o provável crescimento do segmento de *startups* vem impulsionar cada vez mais a inovação dos meios tecnológicos para monitoramento das práticas agrícolas (DIAS et al., 2019).

Considerando as diferentes técnicas e particularidades no monitoramento de detecção de mudanças nos cultivos agrícolas, a tarefa de distinguir objetos em uma imagem, de forma digital, pode ser extremamente exaustiva, exigindo filtros bastante elaborados e chegando a resultados bastante eficientes. No entanto, exigir uma alta qualidade na detecção de mudanças, geralmente, exige também um preço elevado, isto é, os algoritmos apresentam ora elevado custo, elevada complexidade, alta especificidade, ou então pouca robustez. Para conseguir atender a exigências de forma tempestiva, sistemas de processamento digital de imagens se utilizam, em um estágio primário, da segmentação para destacar o objeto do fundo (Kandwal et al., 2014; Narkhede, 2013; PAL e PAL, 1993; Tokas et al., 2016).

Na classificação de imagens os objetos com conteúdo semelhante são agrupados de acordo com algum critério estabelecido. Já na segmentação de imagens, objetiva-se criar regiões homogêneas, de modo que entre regiões adjacentes não ocorra homogeneidade entre os grupamentos (PAL e PAL, 1993; GONZALEZ e WOODS, 2000).

Segundo Tilton (2002), apesar de a segmentação ser uma componente importante para o reconhecimento de padrões e embora o agrupamento de *pixels* que compõem as regiões possuírem valores multiespectrais ou hiperespectrais similares, não há um modelo padronizado para segmentação. Assim, o processo pode ser caracterizado como empírico e ajustável aos diferentes tipos de imagem, com limiares definidos conforme a complexidade dos alvos investigados.

Para Brites et al. (2012), a segmentação de imagens consiste em um processo de agrupamento de *pixels* que possui características semelhantes, onde pode ser definida como a divisão de uma imagem em regiões homogêneas, separadas em um espaço contínuo. Conforme, FU e MUI (1981), a segmentação pode ser caracterizada como a divisão de uma imagem em diferentes regiões, as quais possuem propriedades específicas (CAMPBELL, 2011; LIU, 2015).

Na segmentação, busca-se fracionar algum objeto dividindo a imagem em partes ou blocos considerados homogêneos de acordo com algum critério de uniformidade, tais como média, intensidade, contraste ou textura, sendo finalizada quando os objetos de interesse tiverem sido separados. Diversas são as técnicas de segmentação utilizadas e na maioria dos casos são baseadas no valor numérico de cada *pixel*, na análise de textura e no histograma da imagem. Diferentes algoritmos de segmentação têm sido propostos com o intuito de prover de forma automática o particionamento de uma imagem com base em atributos comuns. Estudos evidenciam que há diversos métodos desenvolvidos com o propósito de avaliar e comparar o desempenho de algoritmos de segmentação, desde o ponto de vista de suas limitações, das vantagens até da aplicabilidade (COOK et al., 1994; ROMAN-ROLDAN et al., 2001; SOUSA JR, 2005; SPRING,1996; WHITE, 1986).

No Quadro 3 há um comparativo das principais técnicas de segmentação, as quais quando agregadas ao processo de detecção de mudanças podem tornar os resultados mais eficientes e assertivos.

Quadro 3 – Principais Técnicas de Segmentação.

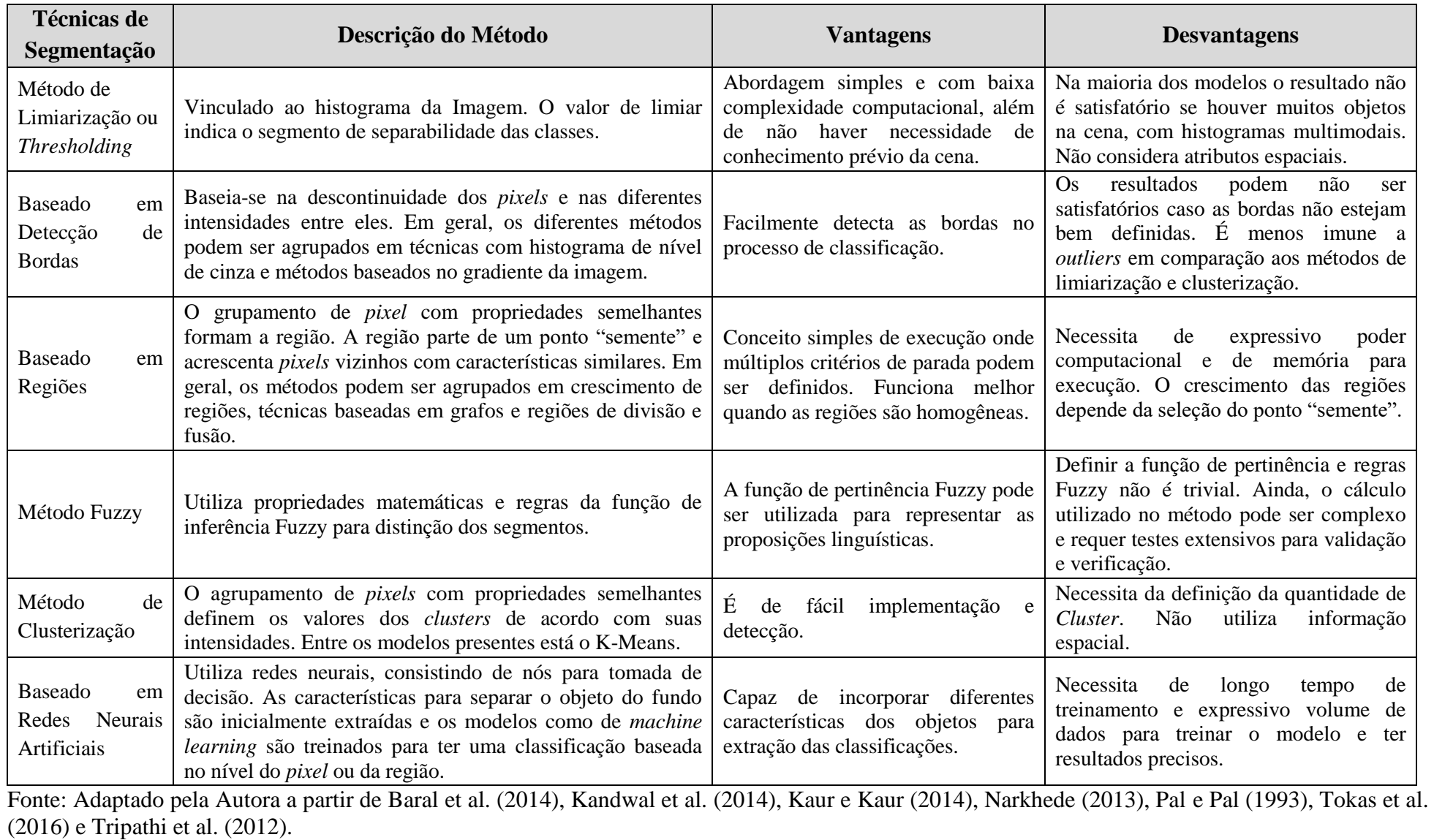

A segmentação baseia-se em duas características relativas aos tons de cinza de uma imagem: a descontinuidade e a similaridade. O método da descontinuidade considera a mudança abrupta dos valores de cinza e o método da similaridade fundamenta-se na agregação de *pixels* em função de sua semelhança com os *pixels* vizinhos. Entre os tipos de segmentação baseados na característica de similaridade, estão os métodos de segmentação por crescimento de regiões, limiarização, detecção de bacias e pirâmides. Entre eles, na segmentação por limiarização, ou *thresholding*, é feita uma discretização dos objetos por limiares sobre o histograma da imagem, onde a segmentação em conjunto com processamentos digitais, possibilita a detecção temporal de mudanças. Assim, os algoritmos de segmentação, em um estágio inicial contribuem para a diminuição da complexidade das classificações da detecção de mudanças (LIU, 2015; CAMPBELL, 2011; GONZALEZ e WOODS, 2000; NEUBERT et al., 2006; SANTOS et al., 2017).

#### **3.7.1 Análise de Histogramas**

Uma das maneiras de se representar a distribuição de valores de *pixel* de uma imagem é por meio de seu histograma, onde é possível observar as características da cena. Pelo formato do histograma, é possível inferir informações relevantes da imagem, tais como a intensidade média e a distribuição dos valores de *pixel*. Quanto mais espalhada for a distribuição dos valores do *pixel* ao longo do eixo, maior será o contraste da imagem (CROSTA, 2002).

Para Gonzalez e Woods (2000), o histograma é uma função discreta que pode ser representado por:

$$
p_k(r_k) = \frac{n_k}{n} \tag{3.1}
$$

Onde,

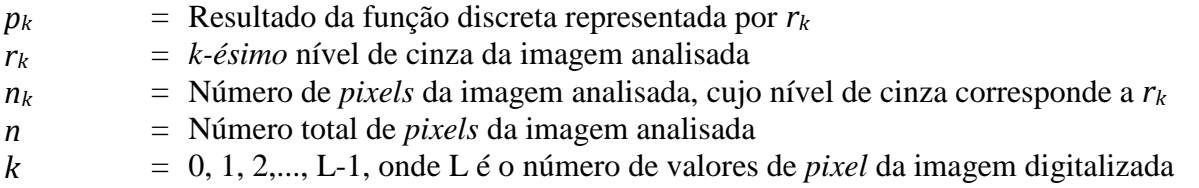

Em uma imagem, uma das formas de destacar um objeto, distinguindo-o do fundo, é por meio da limiarização, uma das abordagens mais importantes de segmentação de imagens, conhecida por segmentação por limiarização. Dessa forma, a limiarização consiste na identificação de um limiar de intensidade em que o objeto melhor se diferencie do fundo, e, assim possam ser realizadas análises sobre o objeto.

Na maioria dos casos, a escolha do limiar assume um critério subjetivo de um operador humano. Diversos estudos foram propostos para que a escolha ocorresse automaticamente,

desde o uso do atributo de entropia ou critérios estatísticos da imagem, como o uso da média, variância e desvio padrão dos *pixels* da cena (AHUJA e ROSENFELD, 1978; BRINK, 1996; JOHANNSEN e BILLE, 1982; OTSU, 1978), ou mesmo utilizando mecanismos de buscas mais sofisticados, como o uso de redes neurais, inteligência artificial, algoritmos de *clustering* e genéticos (CHENG e CHEN, 1999; CHUN e YANG, 1996; JAWAHAR et. al., 2000; YIN, 2002). Porém, quase sempre o método empregado é eficaz apenas em uma imagem binária, as quais possuem histogramas bimodais com pico e vale bem delimitado. Consequentemente, consegue-se uma segmentação da cena original em objetos de interesse e fundo com base em um determinado limiar da escala de cinza. No entanto, a dificuldade está em não se obter um limiar que resulte em uma boa segmentação para toda a imagem. Nestes casos, são aplicadas técnicas de limiarização variáveis e multiníveis, seja baseada em estudos analíticos, por meio de parâmetros estatísticos da distribuição dos níveis de cinza da imagem, ou baseadas em gráficos, por meio de visualização dos histogramas dos níveis de cinza da imagem (ABUTALEB, 1989; AHUJA e ROSENFELD, 1978; BEGHDADI et. al., 1995; BRINK, 1996; CHENG e CHEN, 1999; CHUN e YANG, 1996; JAWAHAR et. al., 2000; JOHANNSEN e BILLE, 1982; KAPUR et. al., 1985; OTSU, 1978; PUN, 1980; YIN, 2002).

O princípio mais simples da limiarização consiste em separar as regiões de uma imagem em apenas duas classes, o fundo e o objeto, sendo as demais regiões classificadas como não interessantes. Neste princípio, conhecido como binarização, têm-se objetos pretos (*pixels* com níveis de cinza igual a 0) sobre fundo branco (*pixels* com níveis de cinza igual a 255), sendo o resultado uma imagem binária, em preto e branco, com apenas duas classes. Porém, a limiarização simples é eficiente quando os objetos têm níveis de cinza bem distintos, ou seja, regiões com intensidade uniforme as quais resultam em picos elevados no histograma. Logo, a limiarização torna-se trivial quando os níveis de cinza dos *pixels* do objeto e do fundo apresentam distintamente duas classes, na forma de dois picos. Assim, a finalidade é encontrar o vale entre os dois picos, ou seja, um valor único de limiar que separe as classes visualizadas no histograma (GONZALEZ e WOODS, 2000; OTSU, 1978; TRUSSELL, 1979). A limiarização pode ser definida como:

$$
g(x,y) = \begin{cases} \text{objecto,} & \text{se} \\ \text{fundo,} & \text{se} \end{cases} \quad \begin{cases} f(x,y) > L \\ f(x,y) < L \end{cases} \tag{3.2}
$$

Onde,

*g(x,y)* = Imagem resultante da limiarização *f(x,y)* = Imagem analisada *L* = Valor do Limiar de separação das classes Uma imagem é composta pelo produto de uma componente de reflectância por uma componente de iluminação. Quando a iluminação é uniforme, os picos e os vales do histograma da imagem são bem definidos. Porém, o mesmo não ocorre quando a iluminação não é uniforme, onde o histograma da imagem apresenta diversos "ruídos", os chamados picos e vales pouco profundos. Na Figura 6, é apresentada a influência da iluminação uniforme e não uniforme no histograma.

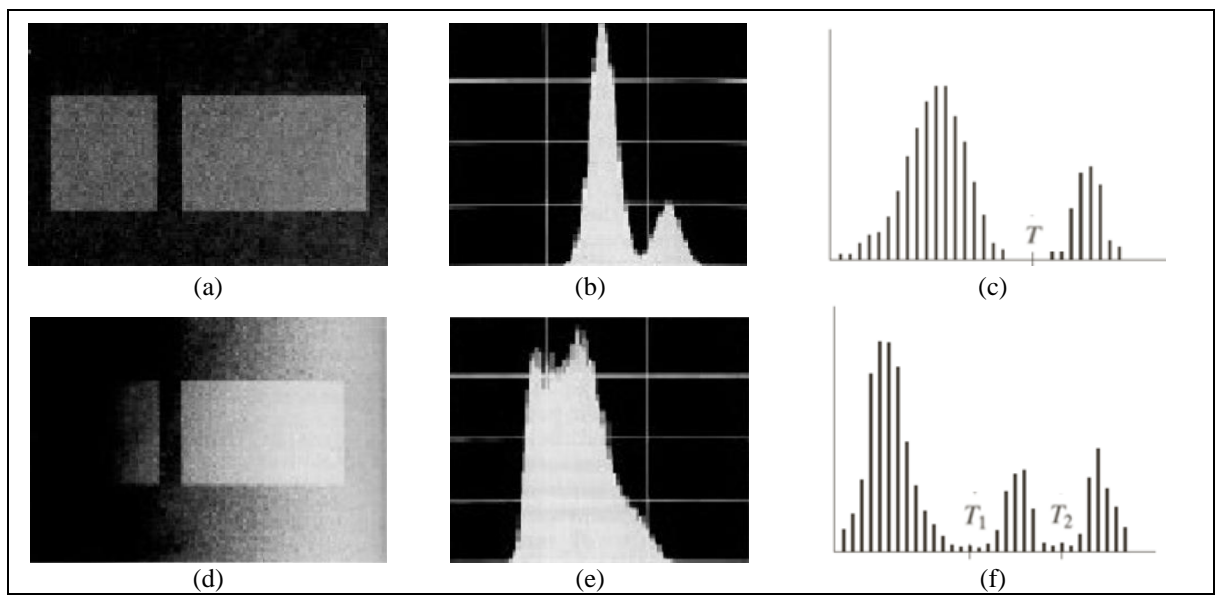

Figura 6: Impacto da iluminação na imagem. Em (a) uma imagem com iluminação uniforme na cena. Em (b) o histograma da imagem (a), com picos e vales bem delimitados. Em (c) um exemplo de limiar de segmentação em imagens com iluminação uniforme. Através de um único limiar de nível de cinza é possível separar as classes de interesse do fundo. Em (d) uma imagem com iluminação não uniforme. Em (e) o histograma da imagem (d), com o impacto da iluminação não uniforme na cena e histograma multiníveis. Em (f) um exemplo de limiares de segmentação em imagens com histogramas multiníveis. A iluminação não uniforme provoca a necessidade de diferentes limiares de níveis de cinza para separar as classes. Fonte: Adaptado de GONZALEZ e WOODS (2000).

Na Figura 6 (a) é demonstrada uma imagem com iluminação uniforme e em (b) é plotado o histograma da imagem (a). É possível observar que há um histograma bem definido, sendo bimodal, com picos e vales distintos, permitindo delimitar, mesmo que visualmente, um limiar de separação das classes. Nos histogramas com iluminação uniforme, é possível uma segmentação da cena original de forma mais simples, em que os objetos se distinguem bem do fundo, tendo como base um único valor da escala de cinza, conforme exemplo de limiar "T", ou *threshold*, demonstrado em (c). Em (d) uma imagem com iluminação não uniforme. Em (e) observa-se o histograma plotado da imagem (d), onde se evidencia o impacto da iluminação não uniforme na cena. Diferentemente do histograma apresentado para a primeira imagem, o histograma em (e) é multiníveis, ou multimodal, onde os picos e vales não são bem delimitados e não há um único limiar global de segmentação para separação das classes de interesse e do fundo, como exemplo de limiares ou *thresholds* (T1 e T2) demonstrado em (f).

Na prática, dificilmente uma imagem de sensoriamento remoto, mesmo que obtida por diferentes meios, seja de satélites, aviões ou até VANTs, terá uma luminosidade uniforme em toda a cena. Desta forma, imagens com luminosidade irregular impossibilitam que uma segmentação por simples limiarização seja executada com resultados satisfatórios.

Embora os métodos de limiarização em dois níveis sejam simples e triviais de serem aplicados, por vezes se percebe imagens com histogramas de distribuição de níveis de cinza que não são bimodais e sim multiníveis, contendo diversos picos e vales no histograma. Consequentemente, apresentam mais de um limiar de segmentação na cena. Porém, muitos dos métodos encontrados na literatura não produzem valores de limiares efetivos para histogramas multiníveis, além de necessitarem de intervenção de um operador humano para demarcação do melhor limite entre as classes (CHERIET et al., 1998; FAN et al., 2001; OTSU, 1978; YINGZI et al., 2004).

Para Oliva et al. (2013), de forma macro e considerando a evolução dos métodos ao longo dos anos, há dois métodos clássicos de limiarização os quais foram derivados os demais. O primeiro foi o proposto por Otsu (OTSU, 1978), o qual visa maximizar a variação entre as classes para encontrar o limiar ótimo de separabilidade. Já o segundo foi o apresentado por Kapur (KAPUR et al., 1985) que utiliza a maximização da entropia para medir a homogeneidade entre as classes. Ambos os métodos são eficientes e precisos para uma segmentação unimodal, ou seja, com dois níveis e apresentando duas classes. Porém, embora os métodos possam ser expandidos para uma limiarização multiníveis, a complexidade e a performance computacional dos métodos é exponencialmente intrínseca ao acréscimo de novos níveis, tornando o processo oneroso.

Diferentes adaptações ao método Otsu surgiram ao longo dos anos, como o trabalho de Yuan et al. (2015) que utiliza a variância ponderada dos objetos para detecções. Em Liao et al. (2001) é proposto um algoritmo recursivo para limiarização multinível, onde o algoritmo proposto demonstra melhora de performance em relação ao método original. O estudo traz uma abordagem que visa maximizar a variância entre as classes, o cálculo da probabilidade acumulada e momentos de ordem zero e primeira ordem.

Horgn (2011) traz uma abordagem híbrida para a limiarização multinível utilizando o método Otsu e ajustes na função Gaussiana. O algoritmo chamado de *Nelder-Mead* (NM-PSO-Otsu) demonstrou que melhorou os resultados apresentados através do método original. No entanto, a maioria dos modelos traz complexidade matemática e computacional.

A limiarização multiníveis pode ser definida como uma extensão dos métodos de segmentação em dois níveis, com a particularidade de que possibilita a segmentação em múltiplas classes. Desta forma, seu uso é recomendado quando se tem vários objetos na cena que se distinguem do fundo. A presença dos diversos objetos faz com que o histograma de distribuição de níveis de cinza seja multimodal, onde o limiar de segmentação é encontrado pela localização dos vales que separam cada um dos objetos em classes (RITTER e WILSON, 1996; SAHOO et al., 1997; YAN et al., 2005).

Nos últimos anos, algoritmos evolutivos foram propostos com o intuito de fomentar a área acadêmica com limiarizações multiníveis, visando aprimorar as limitações dos métodos apresentados por Otsu (1978) e Kapur (1985). O estudo apresentado por Hammouche et al. (2010) compara o desempenho de seis algoritmos heurísticos na identificação de limiarizações multiníveis, onde os resultados indicaram que algoritmos genéticos (GA) (HOLLAND, 1992), de otimização de partículas (PSO) (KENNEDY e EBERHART, 1995) e evolução diferencial (DE) (STORN e PRICE, 1997) possuem resultados superiores, em termos de robustez, acurácia e convergência temporal em relação aos algoritmos de otimização de colônias (ACO) (DORIGO et al., 2006), recozimento simulado (AS) (KIRKPATRICK et al., 1983) e pesquisa Tabu (TS) (GLOVER e LAGUNA 1998), onde se constatou que a utilização de algoritmos heurísticos propicia bons resultados em limiarizações multiníveis, aprimorando os métodos clássicos.

Estudos utilizando algoritmos heurísticos de comportamentos, como o de otimização de partículas (PSO) e de colônia artificial de abelhas (ABC) (KARABOGA e AKAY, 2009), também tem sido úteis na detecção de limiares ideais em histogramas multimodais, utilizando o método de entropia de Kapur (AKAY, 2013).

Pare et al. (2015) propôs um modelo multimodal utilizando entropia de Tsalli's, objetivando através da variância entre classes e entropia de Kapur segmentar imagens em nível de cinza. O estudo utilizou técnicas de otimização heurística através de algoritmos genéticos e apresentou bons resultados na seleção de limiares multiníveis aplicados em imagens do satélite Pleiades e Landsat em regiões localizadas no Parque Nacional de Yellowstone nos Estados Unidos, em Shangai na China e em Kabul no Afeganistão.

Zhang et al. (2017), propuseram um método baseado na entropia de Shannon para detecção de navios utilizando imagens do Radar Gaofen-3. A entropia foi extraída da matriz de covariância polarimétrica onde foram analisadas as diferenças de desordens dos alvos e do mar para posterior detecção. Já Borana e Yadav (2017) fizeram uso da entropia de Shannon para monitoramento da expansão urbana e impactos ambientais em um período de 40 anos em área de estudo na Índia. Por meio de imagens Landsat e da análise da entropia, os resultados mostraram-se assertivos na detecção do processo de urbanização e de práticas agrícolas.

Armato et al. (1998) propôs uma análise de histogramas e limiares locais para obter uma limiarização ótima com o objetivo de realizar uma limiarização iterativa para detecção automatizada de pulmões em radiografias médicas. Foram testadas 600 radiografias e obtido resultados relevantes com indicativos significativos no processo de limiarização.

Kotte et al. (2018), apresentou testes com limiarização multinível em imagens em nível de cinza, baseado no algoritmo evolutivo de Pesquisa Diferencial Aprimorada, onde os resultados foram analisados quantitativamente e qualitativamente. A autora cita como motivação para o trabalho o fato da revisão na literatura indicar que os algoritmos de limiarização multinível ainda estarem em um processo de evolução. Foram testadas três abordagens, onde o método proposto foi mais satisfatório em todas, incluindo o comparativo com os métodos Otsu e Kapur. No entanto, para a satisfatoriedade do método proposto, há diversas iterações matemáticas em busca do limiar ótimo de segmentação, gerando complexidade computacional e elevando o tempo de processamento.

Sekertekin (2019) analisou quinze métodos de limiarização automatizada para mapear corpos d'água utilizando imagens Sentinel-2. Os mapas de referência de cada área teste foram gerados por interpretação visual por meio da digitalização manual de imagens de alta resolução do Google Earth. Os resultados mostraram que o método de limiar mínimo foi o mais assertivo entre os analisados, com acurácia global de 99,92% e um *Kappa* de 0,97. Porém, entre os modelos testados, o método de Shanbhag (1994) o qual modifica o método de Kapur (1985) utilizando média das imagens na busca dos limiares foi o que obteve menor precisão, com acurácia global de 68,67% e *Kappa* de 0,31.

Segundo Patra et al. (2011), apesar das abordagens por limiarização ser um processo eficiente e barato computacionalmente, a tarefa de distinguir um limiar ótimo não é trivial. No estudo realizado foram testados diferentes técnicas de limiarização em histogramas utilizando métodos fuzzy e não fuzzy para detecção de mudanças. Os resultados obtidos mostraram que, entre todas as técnicas investigadas, a entropia fuzzy de Liu seguida pelo método de entropia de Kapur foram os que tiveram resultados mais significativos de assertividade.

Conforme Sezgin e Sankur (2004), os métodos de limiarização podem ser agrupados em seis categorias, conforme a utilização das técnicas de detecção, sendo baseados em: histogramas (com foco na análise dos picos, vales e suavização das curvaturas), *clusters* (onde amostras de nível de cinza são agrupadas em partes separando o objeto do fundo), entropia (onde os algoritmos utilizam a entropia na separação das regiões entre os objetos e o fundo), em atributos dos objetos (onde se mede a similaridade entre o nível de cinza e as imagens binarizadas, como na similaridade por fuzzy), em métodos espaciais (onde utilizam a maior probabilidade da distribuição, bem como a correlação entre os *pixels*) e em métodos adaptativos locais (onde considera o valor local de cada *pixel*).

Embora existam diferentes métodos de limiarização, cada um com aplicabilidades e limitações, os baseados em histogramas são simples e de rápida execução. Em geral, a lógica da técnica é que os *pixels* assumem uma categorização conforme padrão definido, sendo que os que não se enquadrarem nesse rótulo permanecem em outra categoria. De forma macro, nos métodos os limiares são selecionados tendo por base a análise dos histogramas, visando a melhor separabilidade das classes e adaptando o método Otsu por meio de modelagens Gaussianas (BHARGAVI e JYOTHI, 2014; ILKIN et al., 2017; NEVES et al., 2015).

As técnicas de limiarização baseadas em histogramas podem ser agrupadas em duas macro categorias. A primeira com técnicas de limiarização que determinam os limiares ideais, otimizando uma determinada função objetivo (HOU et al., 2006; MALYSZKO e STEPANIUK, 2010; PAL, 1996; YIN, 2007). Na categoria encontra-se abordagens baseadas em entropia como de Shannon, Renyi (ALBUQUERQUE et al., 2004; SAHOO e ARORA, 2004) correlação entrópica e entropia cruzada (PAL, 1996, SARKAR et al., 2015). Porém, o principal empecilho associado é o elevado tempo de processamento. Na segunda categoria encontram-se técnicas que buscam os limiares ótimos por meio da forma dos histogramas, a partir do qual se assume que a intensidade dos *pixels* é semelhante nos mesmos objetos e distinta em objetos diferentes (MALYSZKO e STEPANIUK, 2010). Assim, os picos e vales podem ser utilizados para localizar as classes das imagens, onde nos vales estariam localizados os limiares ótimos. No entanto, como o histograma inclui apenas as informações dos níveis de intensidade, em geral esses métodos não consideram a correlação espacial dos elementos, não considerando a informação contextual para eventuais refinamentos orientado a objetos.

Como alternativa para contornar o problema, algumas variações tem sido propostas, como a de Mushrif e Ray (2008) que propuseram o uso do atributo de rugosidade em todos os níveis de intensidade para extrair regiões homogêneas em uma imagem colorida. Porém, para nem todas as imagens é possível obter picos e vales significativos por meio da rugosidade. Dessa forma, Xie et al. (2015) utilizaram regressão polinomial local para primeiramente suavizar o histograma e na sequência calcular a medida de rugosidade, permitindo assim que em tal abordagem os picos e vales reais fossem encontrados mais facilmente.

No Quadro 4, encontra-se uma revisão de métodos de limiarização baseados em Histogramas.

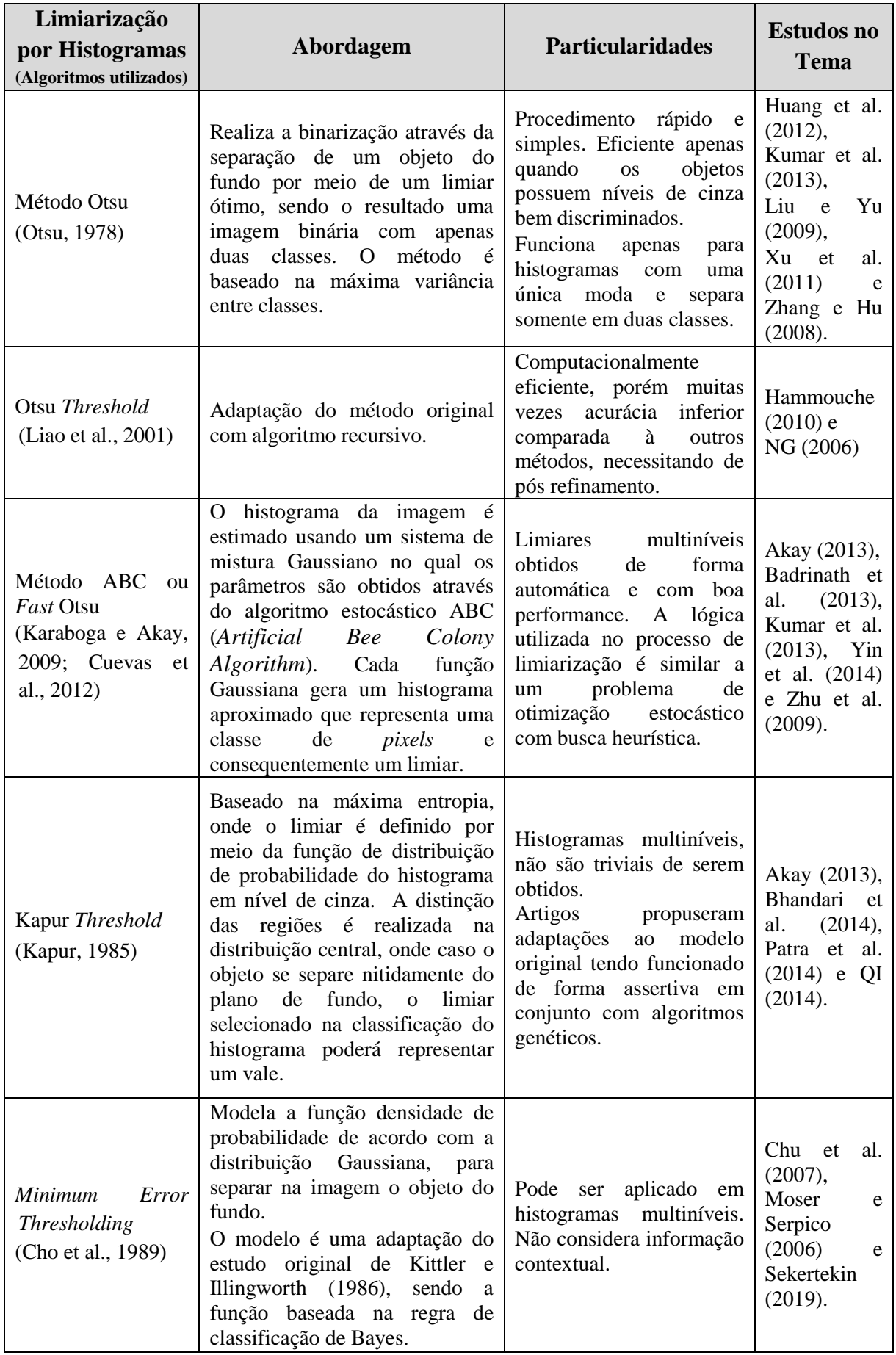

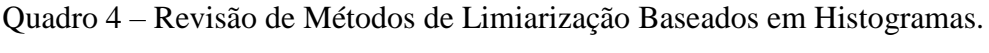

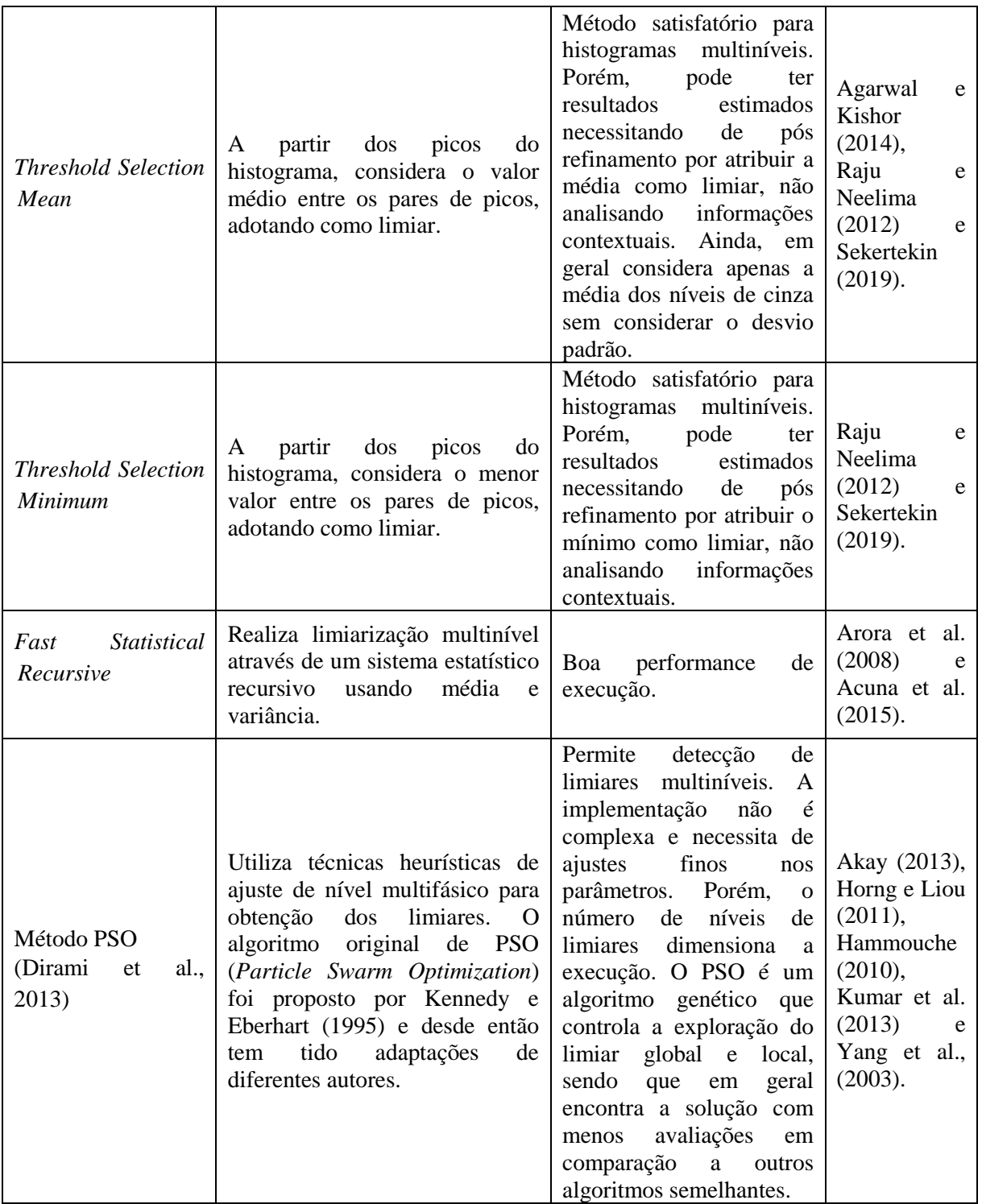

Fonte: Criado pela Autora a partir dos estudos discriminados na última coluna.

Um bom método de segmentação por limiarização deve ser capaz de fornecer de forma automática um limiar, ou seja, o valor do *pixel* para o qual todos os *pixels* com valores de brilho inferiores a este limiar devam ser desconsiderados da classe ou segmento. Como a escolha do valor de limiar influi na qualidade da limiarização, em geral, um bom limiar pode ser definido quando os picos do histograma são altos, estreitos, simétricos e separados por

vales profundos. Assim, há uma melhor precisão quando a limiarização é implementada e executada de forma automatizada (GONZALEZ e WOODS, 2000; SAHOO et al., 1997).

Uma técnica de limiarização multinível, ou multimodal, deve ser capaz de segmentar a imagem para os diferentes objetos que apresentem propriedades similares. Desta forma, uma limiarização para ser funcional e refletir de fato a realidade observada, deve considerar as distribuições dos níveis de cinza da imagem – desde para os pequenos objetos, até para eventuais sobreposições dos mesmos – sendo estes alguns dos fatores complicadores que interferem na qualidade da segmentação. Assim, estabelecer múltiplos limiares que efetivamente isolem as regiões de interesse, garantindo a menor taxa de erro possível, não é uma tarefa trivial (CHERIET et al., 1998).

Na seção 4.3 encontra-se o detalhamento da implementação do modelo de detecção de mudanças por meio da limiarização multimodal dos histogramas, realizado neste trabalho.

#### **3.7.1.1 Filtragem dos Histogramas**

O processo de filtragem nos histogramas das imagens é uma maneira de amenizar o efeito das pequenas classes, realizando um refinamento para posterior classificação da imagem. Contudo, cabe lembrar que tais classes, embora possuam uma quantidade de *pixels* menores em relação às demais, não deixam de conter informação. Deste modo, além do processo de filtragem, o qual foi automatizado na ferramenta para que o usuário personalize a dimensão desejada do filtro conforme a imagem analisada, foi implementado também alguns métodos de extração de atributos, visando, como exemplo, que o usuário determine o tamanho mínimo de cada classe.

A filtragem consiste na aplicação de técnicas de transformação dos *pixels*, com o intuito de corrigir, suavizar ou realçar certas características de uma imagem, sendo que a correção pode ser entendida como a remoção de características indesejáveis, enquanto o realce é a melhoria, a acentuação de determinadas características. A filtragem é realizada *pixel* a *pixel*, onde o novo nível de cinza dependerá do nível de cinza original do *pixel* e dos outros pontos de sua vizinhança (CROSTA, 2002; SOUZA e CORREIA, 2007).

Entre os possíveis domínios ou espaço de atuação da filtragem, podem ser definidas como filtragem do tipo espacial e de frequência. O domínio da frequência refere-se aos procedimentos que operam sobre a Transformada de Fourier na imagem original. Já a filtragem do tipo espacial, ou processamento de vizinhança, refere-se aos procedimentos que operam diretamente sobre os *pixels* da imagem na sua forma original, sendo a filtragem a ser aplicada neste trabalho. Os filtros espaciais são mais versáteis e o resultado da filtragem cria
um novo *pixel* com coordenadas iguais ao do centro da vizinhança e cujo valor representa o resultado da operação de filtragem. As operações realizadas na imagem por meio de filtros espaciais, normalmente utilizam operadores de convolução com máscaras, sendo aplicados através de janelas móveis, também denominadas máscaras, *kernel* ou *templates*, onde o processo de mover o ponto central cria novas vizinhanças para cada *pixel* na imagem de entrada (CROSTA, 2002; SOUZA e CORREIA, 2007).

A filtragem espacial é definida como (GONZALEZ e WOODS, 2000):

$$
g(x, y) = \sum_{i=1}^{k} w_i f(x, y)
$$
 (3.3)

Onde,

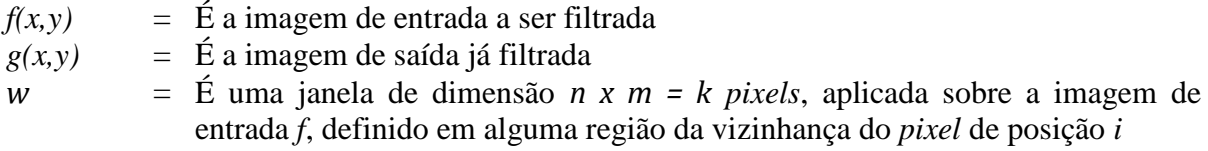

Na [Figura 7,](#page-72-0) é exemplificado o processo de filtragem espacial, onde ocorre uma ponderação

entre os *pixels* da janela definida e a imagem de entrada analisada.

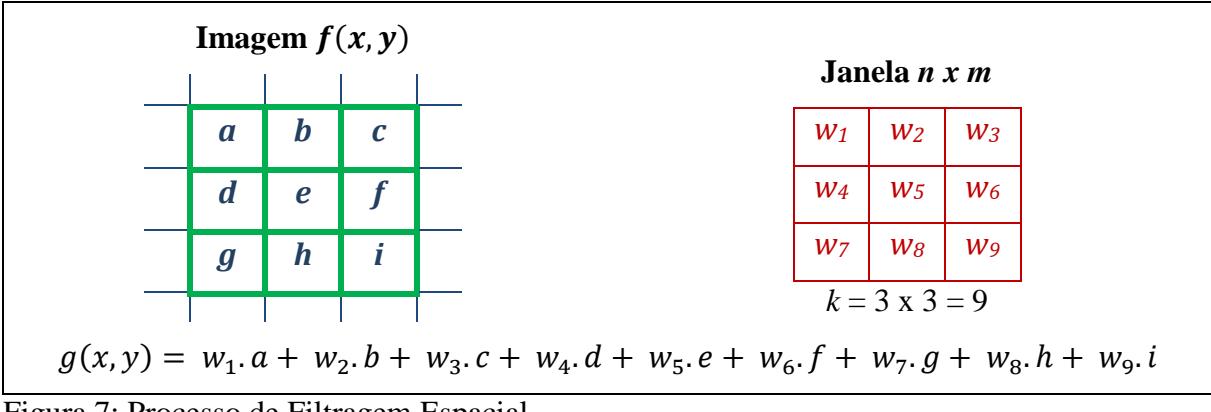

<span id="page-72-0"></span>Figura 7: Processo de Filtragem Espacial.

Cada elemento da janela *n x m* é multiplicado pelo valor do *pixel* correspondente na imagem *f(x,y)*, onde a soma dos resultados será o novo valor do nível de cinza da nova imagem *g(x,y)*. Quando a filtragem é realizada por meio dos operadores de convolução, antes de ocorrer um deslocamento da máscara sobre a imagem de entrada para posterior cálculo da soma dos produtos em cada local, a máscara é espelhada, ou seja, como se fosse rotacionada em 180º antes do processo de filtragem. Assim, a convolução refere-se ao processo de calcular a intensidade de um determinado *pixel* em função da intensidade dos seus vizinhos. A realização da convolução é baseada na ponderação, onde se utilizam pesos diferentes para os *pixels* vizinhos diferentes e a matriz de pesos é chamada de janela de convolução.

O processo de filtragem espacial por meio do operador matemático de convolução é definido por (GONZALEZ e WOODS, 2000):

$$
g(x,y) = \sum_{i=1}^{n} \sum_{j=1}^{m} f(x-i, y-j).h(i,j)
$$
 (3.4)

Onde,

 $n, m$  = É a dimensão da máscara a ser aplicada na imagem de entrada  $g(x, y)$  = É a imagem de saída, filtrada por convolução por meio da máscara *n x m*  $f(x - i, y - i) = \hat{E}$  a imagem de entrada a ser filtrada, conforme o deslocamento dos *pixels*  $h(i,j)$  = Representa o peso de cada varredura na linha e coluna

Na filtragem por convolução, são utilizados algoritmos que utilizam o deslocamento das máscaras com dimensões ímpares (como por exemplo, 3x3, 5x5, entre outros), por todos os *pixels* da imagem original, onde se aplica um cálculo matemático que utiliza os níveis de cinza da imagem de todos os *pixels* sob a máscara do filtro e os valores contidos na máscara, onde se substitui o *pixel* central da imagem de entrada pelo novo valor calculado. Assim, esses tipos de operações são classificadas como operações de vizinhança, dado que a partir de um conjunto de *pixels* de entrada é gerado um *pixel* de saída (CROSTA, 2002; MORI et al., 2011). Na [Figura 8,](#page-73-0) é exemplificado o processo de filtragem espacial por convolução.

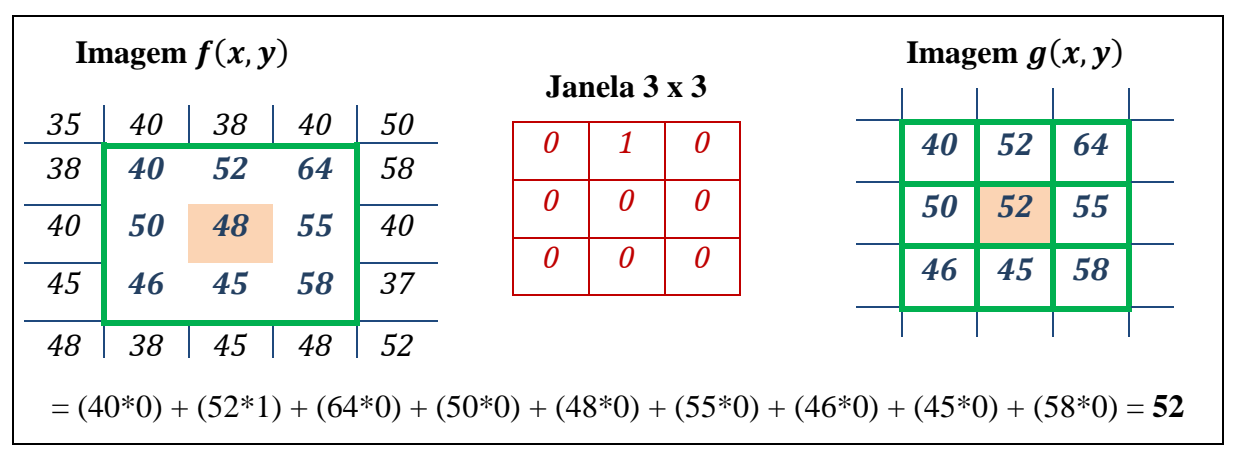

<span id="page-73-0"></span>Figura 8: Processo de Filtragem Espacial por Convolução.

Na imagem de entrada *f(x,y)*, é exemplificado cada *pixel* com seu valor próprio de nível de cinza onde será aplicado o filtro de convolução com dimensão da máscara de 3 x 3. Na imagem *g(x,y)* está o resultado da operação de convolução. Desta forma, o filtro irá ler de forma sucessiva, da esquerda para a direita e de cima para baixo, todos os *pixels* da imagem, com o objetivo de trocar o *pixel* central, conforme dimensão da janela de varredura, para o novo valor calculado. Assim, ocorre uma multiplicação do valor de cada *pixel* pelo valor correspondente da janela, com posterior soma dos resultados. Na [Figura 8,](#page-73-0) o valor do *pixel* em destaque da imagem *f(x,y)* de 48, teve seu valor alterado para 52 (imagem *g(x,y)*), após o processo de filtragem por convolução.

Entre os possíveis tipos de filtros há o filtro do tipo passa baixa, o qual é utilizado especialmente para a redução de ruídos na imagem ao eliminarem as altas frequências da cena. Em geral, a aplicação desses filtros está na redução de detalhes ínfimos da imagem, ou seja, das regiões de *pixels* que são pequenas em relação ao tamanho do filtro e assim pouco representativas. Ainda, os filtros passa baixa utilizam uma máscara que realiza a média da vizinhança dos *pixels*. O efeito produzido pela filtragem é um borramento, ou seja, uma desfocalização que depende das dimensões do filtro aplicado. Assim, pode-se dizer que a dimensão é proporcional a suavização, sendo que quanto maior as dimensões do filtro maior será o efeito de borramento, de atenuação do ruído na cena (GONZALEZ e WOODS, 2000).

Um tipo de variação do filtro de convolução passa baixa é o do tipo Média. O filtro de Média, também conhecido por Caixa ou *Box*, é um filtro passa baixa em que todos os *pixels* possuem o mesmo valor, não havendo distinção do *pixel* central. Nesses filtros, a janela móvel é composta pela média de todos os *pixels* que compõem a máscara. Matematicamente, um filtro de média pode ser definido pela equação (GONZALEZ e WOODS, 2000; ISARD e BLAKE, 1998):

$$
h(i,j) = \begin{cases} \frac{1}{mn}, & \text{se } |i| < \frac{m}{n} \quad \text{e} \quad |j| < \frac{n}{2}, \text{ senão} \\ 0 & \text{se } |i| < \frac{n}{2} \end{cases} \tag{3.5}
$$

Onde,

*n,m* = É a dimensão da máscara de filtragem a ser aplicada na imagem de entrada  $h(i,j)$  = É a máscara do filtro de média aplicado nas linhas e colunas  $(i,j)$  da imagem

Para Barbu (2013), o filtro de média por convolução é eficiente na suavização do ruído Gaussiano, ou seja, do ruído aleatório na cena. A incorporação do processo de filtragem na ferramenta têm como resultado uma forma automatizada de histograma filtrado, ou seja, através de parâmetros de entrada definido pelo usuário, como a dimensão do filtro, será possível obter a filtragem do histograma.

Na [Figura 9,](#page-74-0) é demonstrada uma máscara por Convolução Passa Baixa com o filtro de Média.

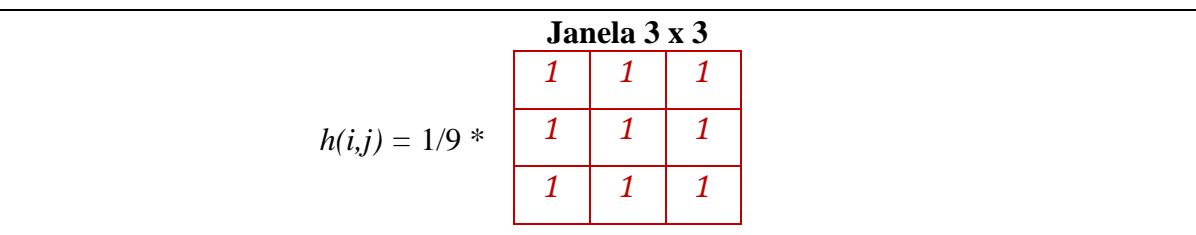

<span id="page-74-0"></span>Figura 9: Processo de Filtragem Espacial por Convolução Passa Baixa do Tipo Média.

Espera-se que o filtro passa baixa, ao ser aplicado nos histogramas das imagens de entrada analisadas, minimize o efeito dos vales pouco profundos seguidos de picos curtos, sendo utilizado com o intuito de evitar falsos positivos como detecção de mudanças significativas nas imagens. Desta forma, ao serem aplicados no histograma original de cada imagem, acredita-se que propicie um efeito de suavização, ou seja, de borramento do histograma com a finalidade de minimizar os pequenos ruídos da cena.

# **3.7.1.2 Classificação e Detecção de Mudanças**

O processo de classificação refere-se à extração de informações nas imagens com o intuito de reconhecer padrões e objetos homogêneos na cena. Um classificador pode ser considerado como um algoritmo com a finalidade de identificar, no espaço de atributos, as composições dos diversos materiais que lhe deram origem, de modo a associar, a cada *pixel* da imagem, uma classe representativa de uma cena homogênea. Desta forma, o resultado final de um processo de classificação é uma imagem digital que constitui um mapa de *pixels* classificados, representados por símbolos gráficos ou cores (BINS et al., 1993; CROSTA, 2002).

De forma macro, os métodos de classificação podem ser caracterizados em supervisionados, não supervisionados e híbridos, sendo esse último uma miscigenação dos outros dois. No primeiro, a classificação é baseada na informação de amostras dos *pixels* de cada classe que se deseja identificar, onde cada amostra contêm atributos representativos do alvo de interesse. Já no não supervisionado, não há qualquer informação prévia sobre os alvos de interesse da cena. Assim, uma das técnicas utilizadas nesses processos de classificação refere-se à resposta espectral dos *pixels* da imagem em uma ou mais bandas espectrais, sendo obtidos por meio de seu histograma. Desta forma, no processo de classificação é considerado o grupamento de *pixels* em cada *cluster*, formados a partir da resposta espectral dos alvos agrupados através de atributos afins (CROSTA, 2002; LILLESAND e KIEFER, 2000; NEVES et al., 2008).

Em geral, os algoritmos de detecção de mudanças são constituídos basicamente de duas etapas de processamento: a classificação e a detecção de mudanças. No entanto, não há um consenso em relação à ordem de execução das etapas, ou seja, se a etapa de detecção de mudanças é executada antes ou após a classificação. Na pré-classificação, primeiramente é criada uma nova imagem com destaque para as áreas de mudanças, sendo que posteriormente é realizada a etapa de classificação. Na pós-classificação, inicialmente é realizada uma classificação nas imagens multitemporais e na sequência é extraída e quantificada as áreas com detecção de mudanças, mediante a tabulação cruzada entre as imagens de diferentes períodos (YUAN et al., 2005).

Na literatura, há diversos estudos propondo métodos de pré-classificação, como operações algébricas de subtração e divisão de imagens multitemporais (COOPIN et al., 2004; CROSTA, 2002; JENSEN, 2009), análise de vetor de mudanças (CARVALHO JUNIOR et al., 2011; JOHNSON e KASISCHKE, 1998), mistura espectral dos alvos (SHIMABUKURO, 1998), transformações lineares por componentes principais (BYRNE et al., 1980), entre outros diversos tipos de análises para pré-classificação (CAKIR et al., 2006; NIELSEN et al., 1998). Nos métodos de pós-classificação, as imagens temporais são classificadas individualmente e depois comparadas. A vantagem se dá em poder comparar dados de sensores com diferentes resoluções, individualizar diferentes categorias de mudanças e não apenas o realce de feições, entre outros fatores (COPPIN et al., 2004; OLIVEIRA et al., 2014). Porém, não é completamente automático e a precisão da detecção de mudanças dependerá da acurácia da classificação (YUAN et al., 2005).

Para Silva et al. (2012), nem todas as classificações se enquadram nos métodos de pré e pósclassificação. Quando a classificação é realizada de forma direta sobre as faixas espectrais da imagem, as etapas de classificação e de detecção de mudança são efetuadas de forma concomitante, o que torna os resultados mais precisos por minimizar a propagação de erros. Nessas classificações, em geral são utilizadas a análise de grupos e algoritmos de redes neurais (KHAN et al., 2017; LIU et al., 2016; MA et al., 2019).

Na seção 4.3 são descritos os procedimentos das classificações limiarizadas e das classificações de anomalias, geradas na ferramenta desenvolvida para cada um dos modelos.

### **3.7.1.3 Avaliação da Acurácia e da Significância das Classificações**

A avaliação de acurácia de uma classificação pode ser considerada a última etapa na avaliação da qualidade de um mapa temático, com o intuito de estabelecer uma métrica de comparativo entre os resultados obtidos e uma imagem referência, objetivando encontrar a precisão da classificação. A classificação de referência pode ser obtida desde a interpretação de fotografias aéreas quanto por visitas a campo. No entanto, em decorrência da disponibilidade de imagens com alta qualidade e boa resolução espacial, torna-se viável a coleta de informações de referência pelo reconhecimento de imagens, seja por meio de classificação supervisionada ou de classificação visual (ANTROP E VAN-EETVELDE, 2000; STEHMAN, 2009; STEHMAN e WICKHAM, 2011; WANG et al., 2008).

Os estudos relativos às medidas de acurácia surgiram na década de 80 com a necessidade de buscar maneiras de precisar os dados obtidos por Sensoriamento Remoto (CONGALTON, 1991). A maneira mais usual de expressar a precisão de uma classificação é por meio do

percentual de regiões ou classes no mapa que foram corretamente classificadas em comparação à imagem referência, sendo a porcentagem denominada de exatidão global (CONGALTON e GREEN, 2008; STORY e CONGALTON, 2007).

Para Jensen (2009), quando se analisa a precisão local das classes através de uma matriz de erros ou de confusão, é possível ter métodos mais assertivos nos comparativos de precisão do mapeamento em relação à comparação de uma estimativa global. Dessa forma, a matriz de confusão tem sido amplamente utilizada nos trabalhos de classificação temática e uso do solo (CONGALTON, 1991; CONGALTON e GREEN, 2008; POWERS et al., 2015; STEHMAN e WICKHAM, 2011).

Entre as informações obtidas na matriz de confusão, é possível extrair os erros de inclusão e omissão da classificação. Os erros de inclusão, denominados também de erros de comissão ou de usuário, são definidos como os *pixels* que foram erroneamente incluídos em uma dada classe quando na verdade deveriam ser associados à outra, sendo classificados de maneira indevida, representando assim a probabilidade de ser aceito como bom um mapa ruim. Já os erros de omissão, conhecidos também por erros de exclusão ou do produtor, caracterizam os *pixels* omitidos da classe correta, sendo excluídos indevidamente e associados à outra classe, refletindo a probabilidade de ser rejeitado um mapa bom (ABOUD NETA, 2009; CONGALTON e GREEN, 2008; STORY e CONGALTON, 2007).

A partir da matriz de erros, é possível extrair o índice de concordância *Kappa* e *Tau* da classificação, bem como a acurácia global. O *Kappa* tem a vantagem de levar em consideração todos os elementos da matriz de confusão e não somente da diagonal principal. Além disso, possibilita que seja estimada a proporção de acerto efetivo da classificação. O índice pode assumir desde valores negativos até valores menores ou iguais a 1, sendo que quando todas as amostras são corretamente classificadas – ou seja, quando todos os elementos da matriz de confusão fora da diagonal possuem valor nulo – o coeficiente assume o valor máximo de 1. Dessa forma, valores baixos para o índice indica que a classificação não teve resultados satisfatórios. Já o coeficiente de concordância *Tau* baseia-se na probabilidade a priori, ou seja, antes da elaboração da matriz de erros é possível obter a concordância esperada. O índice representa um ajuste do percentual de concordância pelo número de categorias, onde considera somente os elementos da diagonal da matriz. Diferentemente do *Kappa*, o *Tau* considera a quantidade de classes representadas na classificação. No entanto, para ambos os índices, a interpretação quanto ao nível de concordância segue os mesmos valores de referência (BRITES et al., 1996; COHEN, 1960; KLECKA et al., 1980; LANDIS e KOCH, 1977; MA REDMOND, 1995; ROSENFIELD e FITZPATRICK-LINS, 1986).

Na Tabela 2 é demonstrada uma matriz de confusão com destaque para a diagonal principal onde são quantificados os acertos de cada classe da imagem. O total marginal "xi+" indica o total de amostras da classe *"i"*, e "x+j" o total de amostras atribuídas à classe "j", sendo "N" o quantitativo total de amostras da imagem analisada.

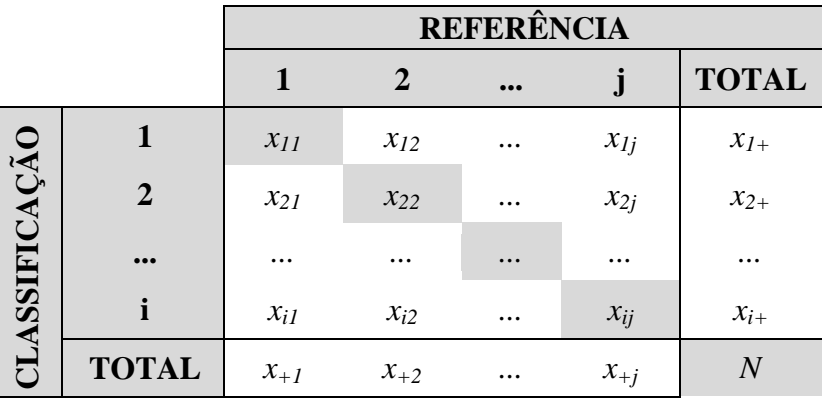

Tabela 2 – Matriz de Confusão.

Fonte: Criado pela Autora.

De posse da matriz de confusão, pode ser estimado o coeficiente *Kappa* para a classificação, conforme equação 3.6:

$$
K = \frac{\theta_1 - \theta_2}{(1 - \theta_2)}, \text{sendo} \qquad \theta_1 = \frac{\sum_{i=1}^{y} x_{ii}}{N} \qquad e \qquad \theta_2 = \frac{\sum_{i=1}^{y} x_{i+} x_{+i}}{N^2} \tag{3.6}
$$

A Variância do *Kappa* pode ser estimada por:

$$
VAR_k = \frac{1}{N} \left[ \frac{\theta_1 (1 - \theta_1)}{(1 - \theta_2)^2} + \frac{2(1 - \theta_1)(2\theta_1 \theta_2 - \theta_3)}{(1 - \theta_2)^3} + \frac{(1 - \theta_1)^2 (\theta_4 - 4\theta_2^2)}{(1 - \theta_2)^4} \right], sendo \quad (3.7)
$$

$$
\theta_3 = \frac{\sum_{i=1}^{y} x_{ii} (x_{i+} + x_{+i})}{N^2} \qquad e \qquad \theta_4 = \frac{\sum_{i=1}^{y} \sum_{j=1}^{y} x_{ij} (x_{j+} + x_{+i})}{N^3} \tag{3.8}
$$

Onde,

*K* = Valor do coeficiente *Kappa*

*VAR<sup>k</sup>* = Variância do *Kappa*

 $\theta_1$  = Exatidão Global da Classificação

 $\theta_2$  = Somatória dos produtos das proporções marginais das linhas e colunas da matriz

 $\theta_3$  = Somatória dos produtos das proporções marginais das linhas e colunas da matriz

 $\theta_A$  = Somatória dos produtos das proporções marginais das linhas e colunas da matriz

 $N =$  Quantidade total da amostra

Conforme equação 3.9, a partir da matriz de confusão é possível ser estimado também o índice de concordância *Tau* para a classificação:

$$
T = \frac{\theta_1 - \theta_2}{(1 - \theta_2)}, \text{sendo} \qquad \theta_1 = \frac{\sum_{i=1}^{y} x_{ii}}{N} \qquad e \qquad \theta_2 = \frac{1}{N} \tag{3.9}
$$

Onde,

*T* = Valor do coeficiente *Tau*  $\theta_1$  = Exatidão Global da Classificação  $\theta_2$  = Concordância Esperada N = Quantidade de categorias ou classes na classificação

Na Tabela 3 encontram-se os valores de referência *Kappa* e *Tau* para validação da classificação, conforme estudos e classificação proposta por Landis e Koch (1977).

Tabela 3 – Valores de Referência baseados nos Coeficientes *Kappa* e *Tau* para avaliação das classificações.

| <i>Valores dos Coeficientes</i><br><i>Kappa</i> $(K)$ e <i>Tau</i> $(T)$                   | Nível de Concordância      |
|--------------------------------------------------------------------------------------------|----------------------------|
| K < 0                                                                                      | Péssimo                    |
| T < 0                                                                                      | (Sem Concordância)         |
| 0 < K < 0.2                                                                                | Ruim                       |
| 0 < T < 0.2                                                                                | (Concordância Mínima)      |
| 0.2 < K < 0.4                                                                              | Razoável                   |
| 0.2 < T < 0.4                                                                              | (Concordância Razoável)    |
| 0.4 < K < 0.6                                                                              | <b>B</b> om                |
| 0.4 < T < 0.6                                                                              | (Concordância Moderada)    |
| 0.6 < K < 0.8                                                                              | Muito Bom                  |
| 0.6 < T < 0.8                                                                              | (Concordância Substancial) |
| 0.8 < K < 1.0                                                                              | Excelente                  |
| 0.8 < T < 1.0                                                                              | (Concordância Perfeita)    |
| $\mathbf{1}$ $\mathbf{1}$ $\mathbf{1}$ $\mathbf{1}$ $\mathbf{1}$ $\mathbf{1}$ $\mathbf{1}$ |                            |

Fonte: Adaptado de LANDIS e KOCH (1977).

Após a extração das classificações e dos coeficientes de concordância, é possível a aplicação de testes de hipótese nos resultados com o intuito de comparar as classificações por meio da análise das matrizes de confusão. Baseado no teste Z, a partir do índice de concordância *Kappa* complementado pela variância, pode-se testar a hipótese de igualdade de duas matrizes de confusão. Assim, pode-se afirmar estatisticamente e a certo nível de significância, que determinadas classificações, mesmo que de modelos distintos, são iguais ou distintas entre si. Na equação 3.10 é apresentado o cálculo da estatística Z (CONGALTON e GREEN, 2008).

$$
Z = \frac{K_1 - K_2}{\sqrt{(VARk_1 + VARk_2)}}
$$
(3.10)

80 No teste Z, a hipótese nula (H0) testa a igualdade dos coeficientes de concordância *Kappa* para os pares de imagens classificadas com índices de concordância K<sup>1</sup> e K2, por meio da razão dos índices pela raiz quadrática da soma das variâncias de cada classificação, sendo aceita ou rejeitada a hipótese nula a partir da comparação do valor-p com o nível de significância adotado. Para um nível de confiança de 95%, o valor Z tabelado corresponde à 1,96 para o nível de significância de 5%. Dessa forma, os resultados das classificações com testes Z bilateral superiores à 1,96 ou inferiores à -1,96 são considerados estatisticamente diferentes. Logo, para classificações com Z calculado no intervalo de -1,96 a 1,96, as hipóteses de igualdade entre as classificações são aceitas, sendo os resultados considerados equivalentes (CONGALTON e GREEN, 2008).

Para Pontius e Millones (2011), apesar do coeficiente *Kappa* ter se tornado usual nas avaliações, os autores consideram o índice como simplista e não relevante quanto à descrição dos erros de classificação. As informações presentes na Tabela 3 indicam que para um *Kappa*  superior a 0,4 o nível de concordância pode ser classificado como bom. No entanto, cabe ressaltar que, embora o coeficiente seja altamente disseminado e utilizado em diversos tipos de classificações (CONGALTON, 1991; POWERS et al., 2015; STEHMAN e WICKHAM, 2011), quando da criação dos parâmetros de referência pelo autor na década de 70 (LANDIS e KOCH, 1977), os sistemas sensores não dispunham da alta resolução espacial como nos dias atuais, podendo os resultados serem superestimados.

Estudos indicam que é mais prudente analisar a Discordância Global da classificação e interpretar os erros ao invés da concordância de acertos, como expresso no índice *Kappa*, em decorrência da aleatoriedade caracterizar parte do acerto observado. Dessa forma, os trabalhos de Pontius e Millones (2011), além de Pontius e Santacruz (2014), propõem segmentar os erros caracterizados na matriz de confusão em quatro índices de discordância: *Quantify* (QD), *Allocation* (AD), *Exchange* e *Shift.* Na equação 3.11 é apresentado o cálculo das discordâncias de Quantidade e da discordância de Alocação (PONTIUS e MILLONES, 2011; PONTIUS e SANTACRUZ, 2014).

$$
QD = \frac{\sum \left| \frac{n_{+i}}{n} - \frac{n_{i+}}{n} \right|}{2} * 100 e AD = \frac{\sum \left( 2 * \min \left( \frac{n_{+i}}{n} - \frac{n_{ii}}{n}, \frac{n_{i+}}{n} - \frac{n_{ii}}{n} \right) \right)}{2} * 100 \quad (3.11)
$$

O índice de Quantidade ou *Quantify* representa a quantidade de *pixels* considerados indevidamente nas classes, sendo uma medida de discordância de quantidade que espelha a diferença na proporção das classes definidas nas classificações. A discordância de Alocação ou *Allocation* está relacionada ao desacordo de alocação ou atribuição no arranjo espacial dos *pixels* nas classes, representando a proporção de erros de deslocamento ou simples permuta entre *pixels*. Os índices de *Exchange* e *Shift* são uma decomposição do *Allocation*, onde a soma dos dois representa o total da discordância de alocação. O *Exchange* considera as trocas entre os *pixels* na classe, ratificando se o erro de atribuição na alocação foi em virtude de permuta ou de deslocamento pelo *Shift*. Assim, de forma, as taxas globais de discordância das classificações podem ser caracterizadas pelos índices de Quantidade e Alocação (PONTIUS e MILLONES, 2011; PONTIUS e SANTACRUZ, 2014). Embora a abordagem seja relativamente recente, diferentes trabalhos, tanto no meio óptico quanto radar e considerando diferentes técnicas de detecção de mudanças, tem feito o uso dos parâmetros de discordância para caracterização dos erros nas classificações (AHMED et al., 2013; ANTUNES, 2014; DE ALMEIDA et al., 2016; MOREIRA et al., 2016; WARRENS et al., 2015).

Na seção 4.3.7 são descritos os procedimentos de validação das classificações obtidos por meio de matriz de confusão.

## **3.7.2 Índice de Vegetação da Diferença Normalizada (NDVI)**

Cada alvo possui uma assinatura espectral diferenciada, com a capacidade de absorver, refletir ou transmitir a radiação eletromagnética de maneira peculiar ao longo das faixas do espectro, conforme as propriedades do objeto. A assinatura espectral do objeto permite definir suas feições, sendo caracterizada por meio de sua forma, intensidade e a localização de cada banda de absorção. Assim, a partir da caracterização do comportamento do alvo de estudo na região do espectro eletromagnético, é possível aplicar índices de monitoramento e extrair informações importantes dos alvos, tais como características da estrutura celular, espessura e quantidade de água da cultura (GONZALEZ e WOODS, 2000; PONZONI et al., 2015).

Na [Figura 10](#page-82-0) é apresentado o espectro eletromagnético nos diferentes comprimentos de onda. Em (a) é apresentada as faixas do espectro com destaque para a região do visível nas bandas do Vermelho, Verde e Azul. Nessa região, o comprimento de onda varia de 0,40 a 0,70 µm (ou 400 a 700 *nm*), sendo a faixa sensível do sistema visual humano e dos animais terrestres. Em (b) é caracterizada a curva espectral com o comprimento de onda e a reflectância de alguns dos principais alvos presentes em imagens de satélites: água, vegetação e solo.

Para o tipo de alvo vegetação, quando a cultura encontra-se no estado de verde ou sadia, há alta absorção da energia eletromagnética na região do espectro visível, onde a clorofila é capturada para a realização da fotossíntese, ocorrendo assim baixa reflectância. Dessa forma, a vegetação possui alta absorção da radiação solar no espectro visível e alta reflexão no infravermelho (FONTANA, 2011; GONZALEZ e WOODS, 2000; PONZONI et al., 2015).

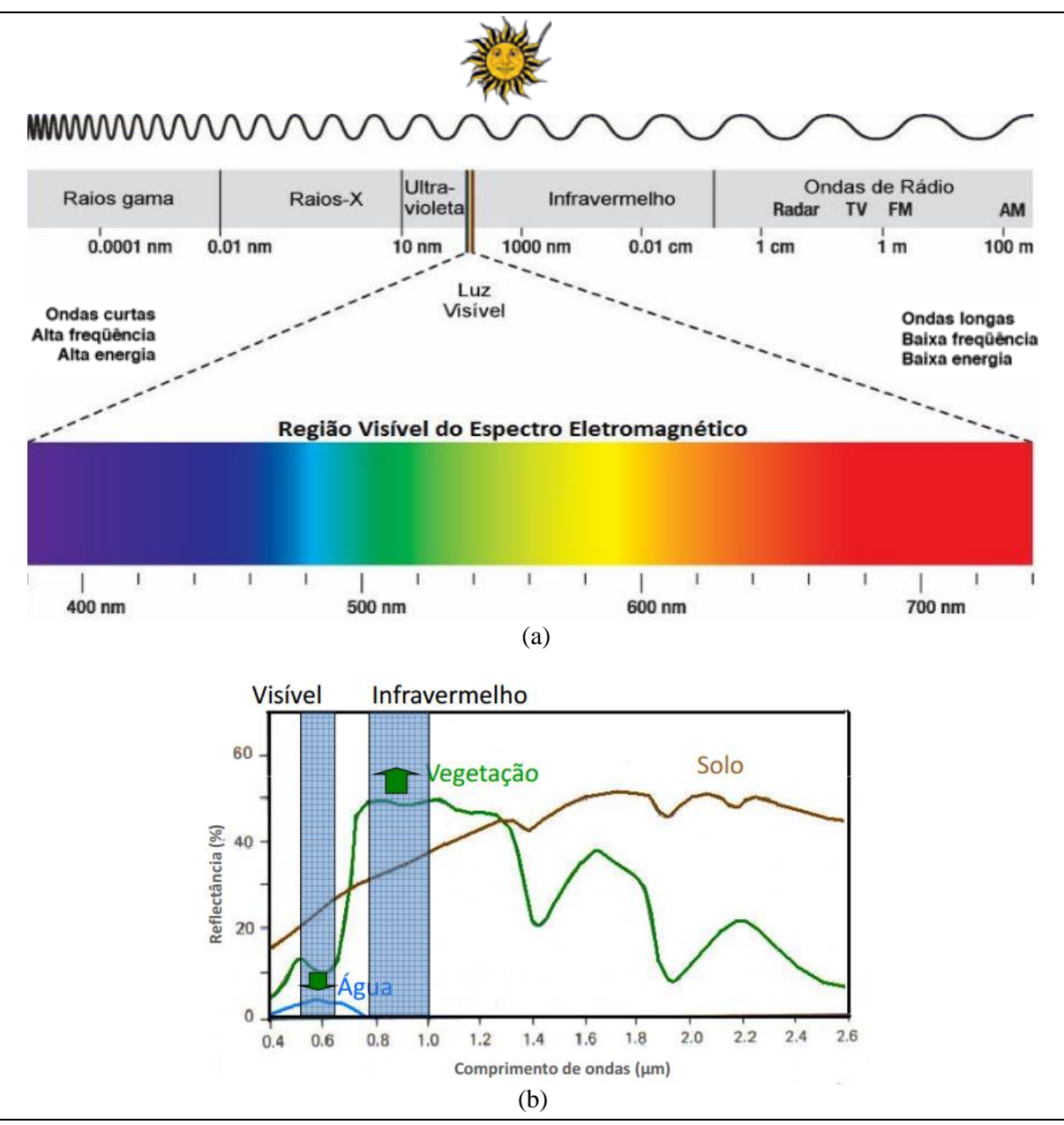

<span id="page-82-0"></span>Figura 10: Espectro Eletromagnético. Em (a) é representada a faixas do espectro nos diferentes comprimentos de onda, com destaque para a região do visível. Em (b) é demonstrado a curva de reflectância dos alvos água, vegetação e solo. Fonte: Adaptado de FONTANA (2011) e PONZONI et al. (2015).

Segundo Ponzoni e Shimabukuro (2007), os dados de reflectância dos alvos podem ser transformados em índices de vegetação. O índice pode ser definido como uma operação matemática das bandas espectrais captadas pelos sensores. Dessa forma, a partir das análises das respostas espectrais dos alvos, inúmeros índices de vegetação foram catalogados como fontes de monitoramento temporal por meio do sensoriamento remoto, com distintos propósitos na caracterização da vegetação. Assim, dependendo do tipo de alvo a ser caracterizado e dos propósitos a serem obtidos, os índices permitem uma análise das propriedades intrínsecas aos alvos, sendo fundamental conhecer o comportamento do objeto de interesse em cada faixa do espectro eletromagnético (MOREIRA, 2003).

Entre os índices utilizados no monitoramento, encontram-se o RATIO (*Ratio Vegetation Index*) – proposto por Rouse et al. (1974) para a separação da vegetação verde de solo exposto utilizando Imagens Landsat, o NDVI (*Normalized Difference Vegetation Index*) – índice com utilidade significativa na estimativa de parâmetros biofísicos da vegetação, onde o conceito de razão reduz diferentes formas de ruídos multiplicativos como diferenças de iluminação, sombra de nuvens, atenuação atmosférica e certas variações topográficas (ROUSE et al., 1974; SILVA, 2004), o SAVI (*Soil Ajusted Vegetation Index*) – proposto por Huete (1988), com a finalidade de incorporar uma constante de ajuste de solo para minimizar os efeitos do solo de fundo no sinal da vegetação, o EVI (*Enhanced Vegetation Index*) – proposto por Huete et al. (1997), com o intuito de reduzir as influências atmosféricas e otimizar o sinal da vegetação em regiões de alta biomassa, sendo útil na caracterização da variação sazonal de florestas temperadas e tropicais (VOURLITIS e ROCHA, 2010; XIAO et al., 2004), o índice LSWI (*Land Surface Water Index*) – proposto por Xiao et al. (2002), para o monitoramento da atividade fotossintética da vegetação, sendo um índice sensível à presença de água na cultura, entre outros. No entanto, mesmo existindo mais de cinquenta índices empregados no monitoramento da vegetação, o Índice de Vegetação da Diferença Normalizada, NDVI, é um dos mais utilizados (JENSEN, 2009; MOREIRA, 2003).

O NDVI é um índice de significativa importância na caracterização da vegetação, onde a partir de imagens de satélite é possível o realce da vegetação por operações matemáticas entre as bandas dos satélites sensores. Assim, o índice auxilia nas estimativas de biomassa, sequestro de carbono pela vegetação, cobertura vegetal e na detecção de mudanças de padrão de uso e cobertura da terra, por meio do monitoramento da dinâmica sazonal (BAPTISTA, 2004; FERREIRA e HUETE 2004; SHIMABUKURO, 1998).

O cálculo do NDVI é realizado a partir da razão entre a diferença das reflectâncias das bandas do infravermelho próximo e visível, pela soma das reflectâncias dessas bandas. O infravermelho próximo possui comprimento de onda variando de 0,76 a 0,90 µm, enquanto que o vermelho, na região do visível, possui comprimento variando de 0,63 a 0,69 µm (JENSEN, 2009):

$$
NDVI = \frac{(NIR - R)}{(NIR + R)}\tag{3.12}
$$

Onde, *NDVI* = Índice de Vegetação por Diferença Normalizada *NIR* = Reflectância no comprimento de onda referente ao Infravermelho Próximo

*R* = Reflectância no comprimento de onda referente ao Vermelho

O índice representa a magnitude normalizada que varia entre -1 e +1, resultante da diferença entre a reflectância das bandas espectrais do vermelho e do infravermelho próximo. Desta forma, quanto mais próximo do valor 1, maior a probabilidade da presença da vegetação. Quanto mais próximo de -1, maior o indício da presença de solos expostos e rochas na área analisada (JENSEN, 2009; SHIMABUKURO, 1998).

Na [Figura 11,](#page-85-0) é apresentada a reflectância da vegetação nas faixas do espectro eletromagnético. Em (a), é ilustrado os estágios da vegetação desde a folha sadia, com estresse e na fase seca. Quando da folhagem sadia, há reflectância expressiva na região do infravermelho próximo, NIR, com resposta espectral significativa também na faixa verde do visível, quando em comparação com as bandas no comprimento de onda do vermelho e azul. Dessa forma, a análise torna-se um forte indicador do estágio de desenvolvimento da cultura. Na folhagem com estresse, há uma redução significativa da reflectância no NIR, aproximando-se da reflectância no verde. Em geral, o estresse é causado pela escassez hídrica, exposição do solo exposto com o desmatamento e por degradação da vegetação. Já na folhagem seca, as repostas espectrais das bandas do visível e infravermelho tornam-se muito próximas (ORTIZ e SHAW, 2011).

Em (b) é apresentado o percentual de reflectância no NIR e na banda vermelho do visível, para os estágios de vegetação sadia e folhagem seca, sendo os percentuais respectivamente próximos de 50% e 40% para o NIR e 8% e 30% para o vermelho. Os valores percentuais, quando aplicados na fórmula do NDVI, apresentada por meio da expressão 3.12, produzem um valor de NDVI próximo de 0,72 para a vegetação sadia e de 0,14 para a folhagem seca. Dessa forma, é possível acompanhar a oscilação da qualidade da vegetação por meio dos valores apresentados e realizar um monitoramento temporal da vegetação (ORTIZ e SHAW, 2011).

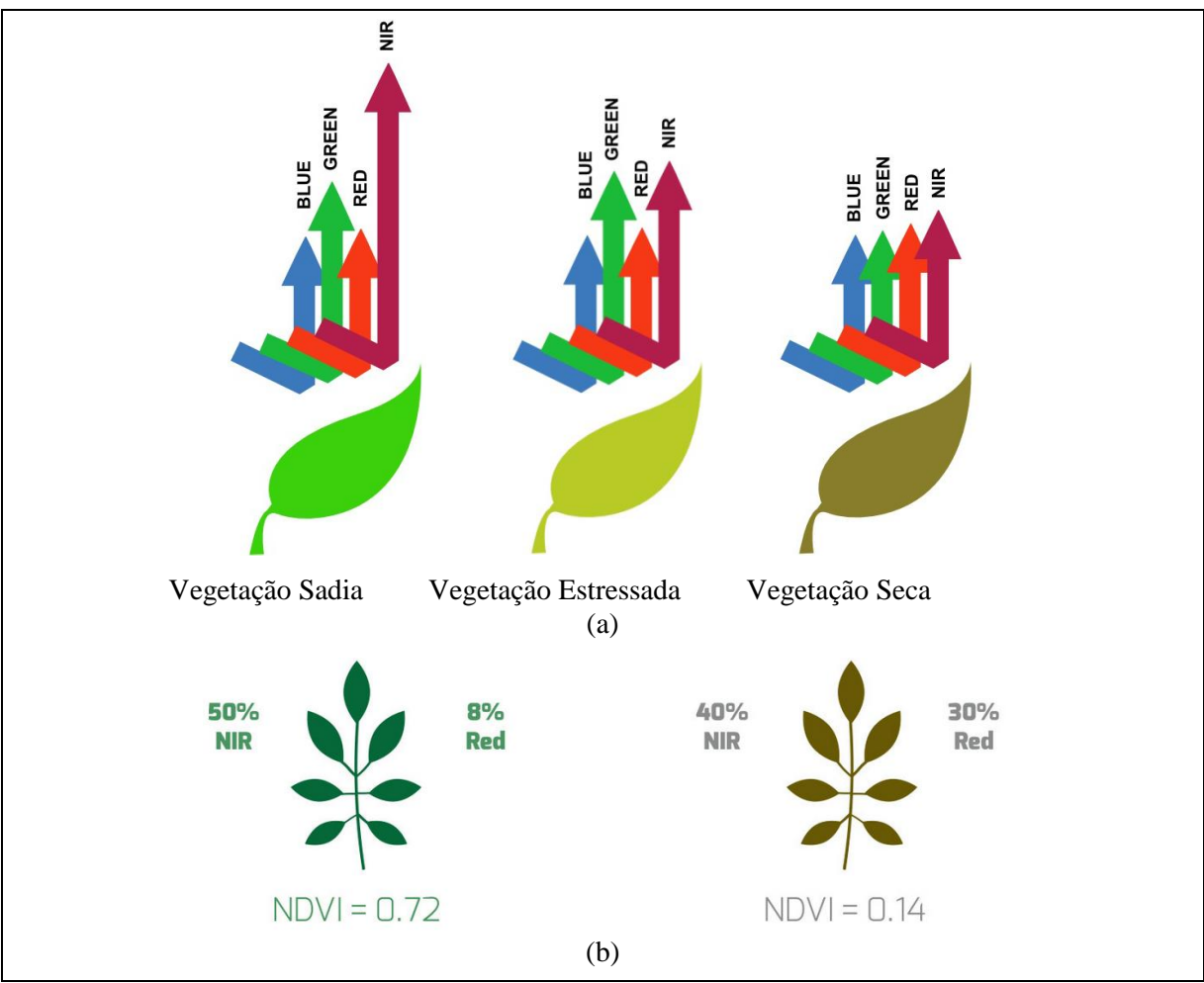

<span id="page-85-0"></span>Figura 11: Reflectância da Vegetação nas Faixas do Espectro Eletromagnético. Em (a) é demonstrado os estágios da vegetação: sadia, com estresse e seca. Em (b) é representado o percentual de reflectância no infravermelho próximo e no vermelho para as folhagens sadia e seca, com valor de NDVI para o percentual de reflectância. Fonte: Adaptado de ORTIZ e SHAW (2011).

Na região do espectro eletromagnético do vermelho, a clorofila absorve a energia solar ocasionando uma baixa reflectância. Já na faixa do infravermelho próximo, tanto a morfologia interna das folhas quanto a estrutura da vegetação, ocasionam uma alta reflectância da energia solar incidente. Desta forma, quanto maior o contraste, maior o vigor e a incidência da vegetação na área imageada (LOURENÇO e LADIM, 2004).

Segundo Liu (2015), o índice NDVI permite monitorar a quantidade de vegetação, sendo que na proporção em que há um acréscimo de vegetação verde, há um aumento na reflexão da banda do infravermelho próximo e uma diminuição na reflexão da banda do vermelho (PANG et al., 2017). Assim, há uma potencialização do aumento da razão, expressa na fórmula em 3.12, realçando a vegetação e tornando-a expressiva na cena.

Para Ghandi et al. (2015), o índice NDVI pode ser utilizado na classificação da cobertura vegetal e mapeamento da capacidade de uso da terra. Ainda, há estudos que utilizam o índice para monitoramento de áreas degradas, como a análise proposta por Kazmierczak (1998) para o sertão nordestino, bem como as detecções de mudanças ambientais por meio do índice, realizadas por Pettorelli et al. (2005) e Teotia (2003). Em conjunto com ferramentas de geoprocessamento e algoritmos personalizados, é possível também realizar a análise de evolução temporal de determinada região, a partir da comparação entre a cobertura vegetal vigente e a passada, estimando assim o percentual de áreas devastadas e sendo útil no monitoramento de atividades fotossintéticas e em comparações de variações sazonais e interanuais (BEZERRA et al., 2011; PONZONI e SHIMABUKURO, 2007; RODRIGUES et al., 2009).

Conforme descrito na seção 4.3.4, em virtude da importância do índice, foi implementado na ferramenta o algoritmo para extração dos valores de NDVIs das imagens, com o intuito de auxiliar as possíveis análises de varredura automatizada dos picos e vales do histograma, bem como dirimir eventuais dúvidas nas cenas. Após a aplicação do modelo de NDVIs nas imagens de entrada, foi automatizada a aplicação da operação algébrica de subtração nos resultados de NDVIs das imagens, com o objetivo de encontrar eventuais anomalias nas cenas por meio do realce das diferenças.

### **3.7.3 Método da Diferença de Bandas (DB)**

A Diferença de Bandas de uma imagem, ou subtração de bandas, é um método que consiste na operação matemática da subtração entre as imagens. A operação é realizada por meio das diferentes bandas de uma mesma imagem ou a mesma banda de diferentes imagens, sendo útil para realçar pequenas nuances espectrais, refletidas pela diferença dos números digitais da cena. Em imagens multiespectrais, a diferença de bandas pode ser utilizada na caracterização de pequenas diferenças em comportamento espectral de determinados alvos. Ainda, pode ser aplicada na identificação de diferentes tipos de cobertura vegetal, quantidade de vegetação na cena, além da detecção de padrões de mudanças da cobertura do solo (CROSTA, 2002).

Apesar de simples, em comparação com outros métodos, a diferença de bandas possibilita monitorar com alta precisão a perda de vegetação de grande porte. No entanto, quando há diferenças de sombreamento na cena, ocasionados pelas variações de iluminação, ou mesmo a necessidade de monitoramento de vegetação rasteira, onde há diferentes condições de umidade do solo, a detecção pode não ser tão precisa. Assim, é possível a aplicação do método das diferenças sobre os valores transformados dos níveis de cinza originais (LIU, 2015). Matematicamente, a diferença de bandas da imagem pode ser descrita como (STAUFFER e McKINNEY, 1987):

$$
\Delta X_{ijk} = X_{(2)ijk} - X_{(1)ijk} + C \tag{3.13}
$$

Onde,

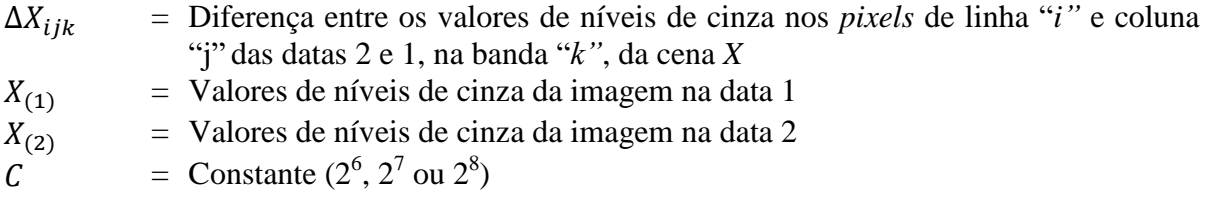

No procedimento matemático realizado, a subtração representa uma operação linear, em que os resultados produzirão intensidades fora do intervalo de 0 a 255 *pixels*, sendo necessário um ajuste de contraste com o intuito de evitar distorções no tratamento estatístico quando da análise de anomalias entre as imagens. Desta forma, o intervalo que representa o cálculo da operação, estará dentro da faixa de -255 a +255. Assim, no ajuste implementado o valor da constante foi definido adicionando 255 ao resultado, o que produziu um novo intervalo de 0 a 510, e posteriormente, dividiu-se o intervalo por 2, onde o intervalo final ficou de 0 a 255, assumindo uma variação de 256 tons de cinza. Desta forma, quando da subtração de bandas, os valores próximos da média do intervalo da diferença indicam regiões de nenhuma mudança (CROSTA, 2002; DOBSON, 1995).

Para Jensen (2009), nas imagens diferença geradas, os *pixels* em que há intensidades próximas da média, identificam áreas sem detecção de mudanças. Já nas extremidades dos histogramas, se concentrarão os *pixels* que tiveram mudanças significativas durante a evolução temporal das imagens. Ainda, há estudos que definem um valor de corte, ou limiar, para os *pixels* como indicativos de áreas de mudanças para cada banda na imagem diferença, assim como parâmetros mais refinados para o monitoramento das mudanças (COPPIN et al., 2004). Nos trabalhos realizados por Stauffer e McKinney (1987), há referências de que o monitoramento de mudanças aponta alerta de alteração representado pelos *pixels* com valores de cinza superiores a três desvios padrões, sendo que há indícios de que limiares inferiores a dois desvios padrões superestimam a quantidade de mudanças. No entanto, a escolha do desvio padrão deverá estar vinculada à dimensão da área analisada.

Conforme descrito na seção 4.3.5, o modelo de diferença de bandas da imagem, foi implementado na ferramenta com o intuito de auxiliar as possíveis análises de varredura automatizada dos picos e vales do histograma, bem como dirimir eventuais dúvidas nas cenas. Após a aplicação do modelo nas imagens de entrada, foi aplicada a operação algébrica de subtração nos resultados das imagens, com o objetivo de encontrar eventuais anomalias nas cenas.

# **4. MATERIAIS E MÉTODO**

### **4.1 Área de Estudo**

Foram definidas áreas testes com talhões que visualmente apresentaram diferentes tipos de tonalidades, de modo a verificar passíveis detecções de alertas e analisar a viabilidade do monitoramento remoto para constatação dos objetivos propostos. As áreas de estudo concentram-se na porção leste do Distrito Federal (DF) em área ao redor da região denominada PAD-DF, Programa de Assentamento Dirigido do Distrito Federal. Embora o monitoramento remoto proposto, por meio da ferramenta desenvolvida, possa ser utilizado para diferentes tipos de culturas e ciclos de cultivo, objetivando a otimização dos processamentos e visando utilizar um menor número de imagens do sistema sensor – em virtude das cenas terem sido obtidas de forma restrita – quando da seleção de imagens e áreas testes buscaram-se cultivos que nas imagens visualmente apresentavam ciclo anual ou curto além de alterações sazonais sugestivas para aplicação do método desenvolvido e emissão de sinalizações.

Entre as culturas com ciclo anual estão as de soja, milho, arroz, trigo, cana-de-açúcar e feijão, onde grande parte das hortifrútis (HF) possuem ciclos curtos, como é o caso das culturas de cebola, alho, batata e cenoura. Na escolha do tipo de ciclo considerou-se que houvessem culturas produzidas na região do PAD-DF, um dos principais centros produtores do Cerrado, além do fato de que as principais *commodities* agrícolas produzidas no país são de ciclo anual. Assim, além da possibilidade de crescimento expressivo das áreas agricultáveis, pela importância de produção no país, objetivou-se contribuir com a agilidade de fiscalização para as culturas de ciclo curto, através do monitoramento remoto proposto. Por fim, como a proposta do trabalho visa, entre os objetivos, atender a resolução recomendada pelo BACEN, é de importância significativa que seja realizado um acompanhamento corriqueiro das áreas passíveis de monitoramento. Nesse sentido, como nas culturas de ciclo curto as fases de cultivo (desde o desenvolvimento vegetativo inicial, pleno e estágio final de maturação) acontecem dentro de um período de um ano, o monitoramento do tipo de ciclo curto permite que possam ser adotadas medidas tempestivas dentro de um período menor de tempo, como visitas *in loco*, em casos de emissão de alertas por desvios de comportamento esperado. Assim, é possível que medidas preventivas e de ajustes possam ser adotadas de maneira mais ágil pelos órgãos fiscalizadores.

No Quadro 5 há a descrição das épocas de plantio e colheita das principais *commodities* e hortifrútis agrícolas do país com ciclo anual.

|                 |            | <b>Milho</b> |                       |                          |              |                          |            | HF                                |
|-----------------|------------|--------------|-----------------------|--------------------------|--------------|--------------------------|------------|-----------------------------------|
| <b>Ciclos</b>   | Soja       | 1ª Safra     | 2ª Safra              | <b>Arroz</b>             | <b>Trigo</b> | Cana                     | Feijão     | Alho, Batata,<br>Cebola e Cenoura |
|                 | Setembro   | Fevereiro    | Janeiro               | Outubro                  | Abril        | Outubro                  | Outubro    |                                   |
| <b>Plantio</b>  | $\tilde{}$ | $\tilde{}$   | $\tilde{\phantom{a}}$ | $\overline{\phantom{0}}$ | $\tilde{}$   | $\overline{\phantom{0}}$ |            | Ao longo do ano                   |
|                 | Dezembro   | Junho        | Marco                 | Dezembro                 | Junho        | Dezembro                 | Dezembro   |                                   |
| <b>Colheita</b> | Janeiro    | Outubro      | Junho                 | Janeiro                  | Julho        | Abril                    | Janeiro    | 3 a 9 meses do                    |
|                 | $\tilde{}$ | $\tilde{}$   | $\tilde{}$            | $\overline{\phantom{0}}$ | $\tilde{}$   |                          | $\tilde{}$ | plantio                           |
|                 | Abril      | Dezembro     | Setembro              | Maio                     |              | Setembro Dezembro        | Abril      |                                   |

Quadro 5 – Plantio e Colheita das principais *commodities* e hortifrútis agrícolas do país.

Fonte: Criado pela Autora a partir de MAPA (2015).

Na Figura 12 são apresentadas de forma gráfica algumas das principais culturas produzidas no país, com os respectivos períodos de plantios e colheitas.

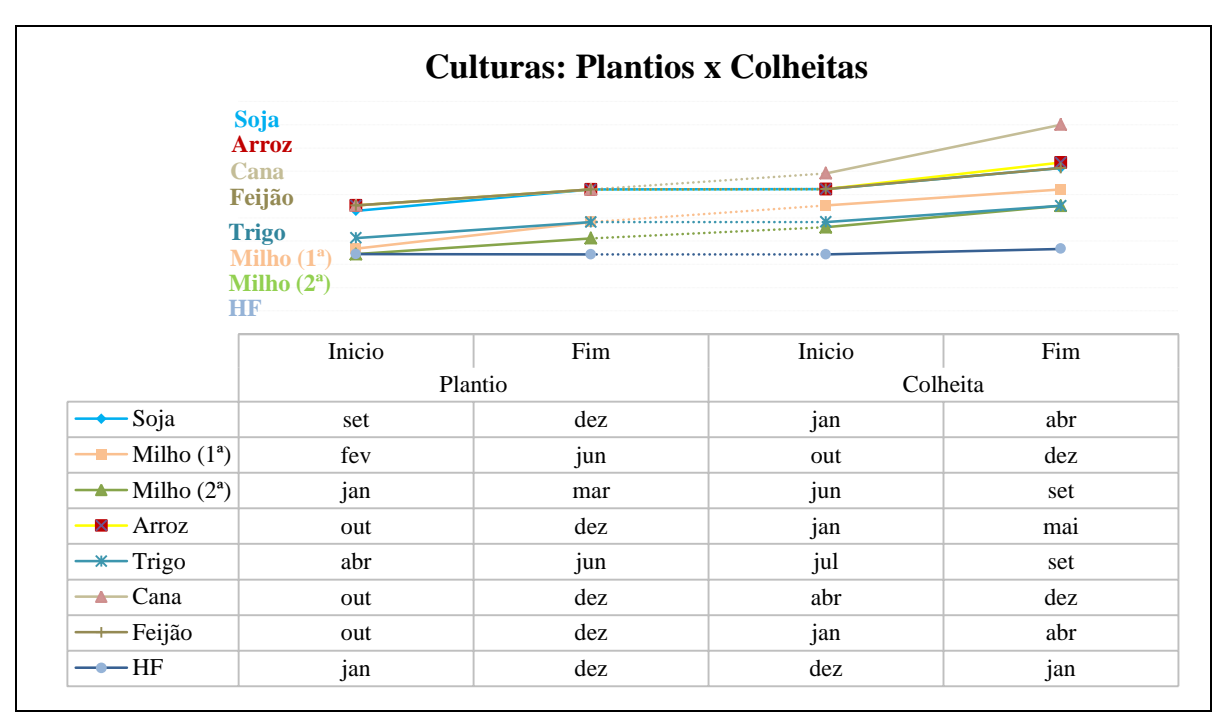

<span id="page-89-0"></span>Figura 12: Principais *commodities* agrícolas e hortifrútis do país. Fonte: Criado pela Autora a partir de MAPA (2015).

Na [Figura 13,](#page-90-0) é apresentada a localização da área de estudo, concentrando-se próxima à divisa entre os estados do Distrito Federal e Goiás no município de Cristalina. No destaque, encontra-se a região ao redor do PAD-DF, onde é possível evidenciar diversos talhões de agriculturas e pivôs de irrigação. Em amarelo encontra-se a área de estudo com os polígonos a partir dos quais foram realizados testes, numerados de 1 a 10.

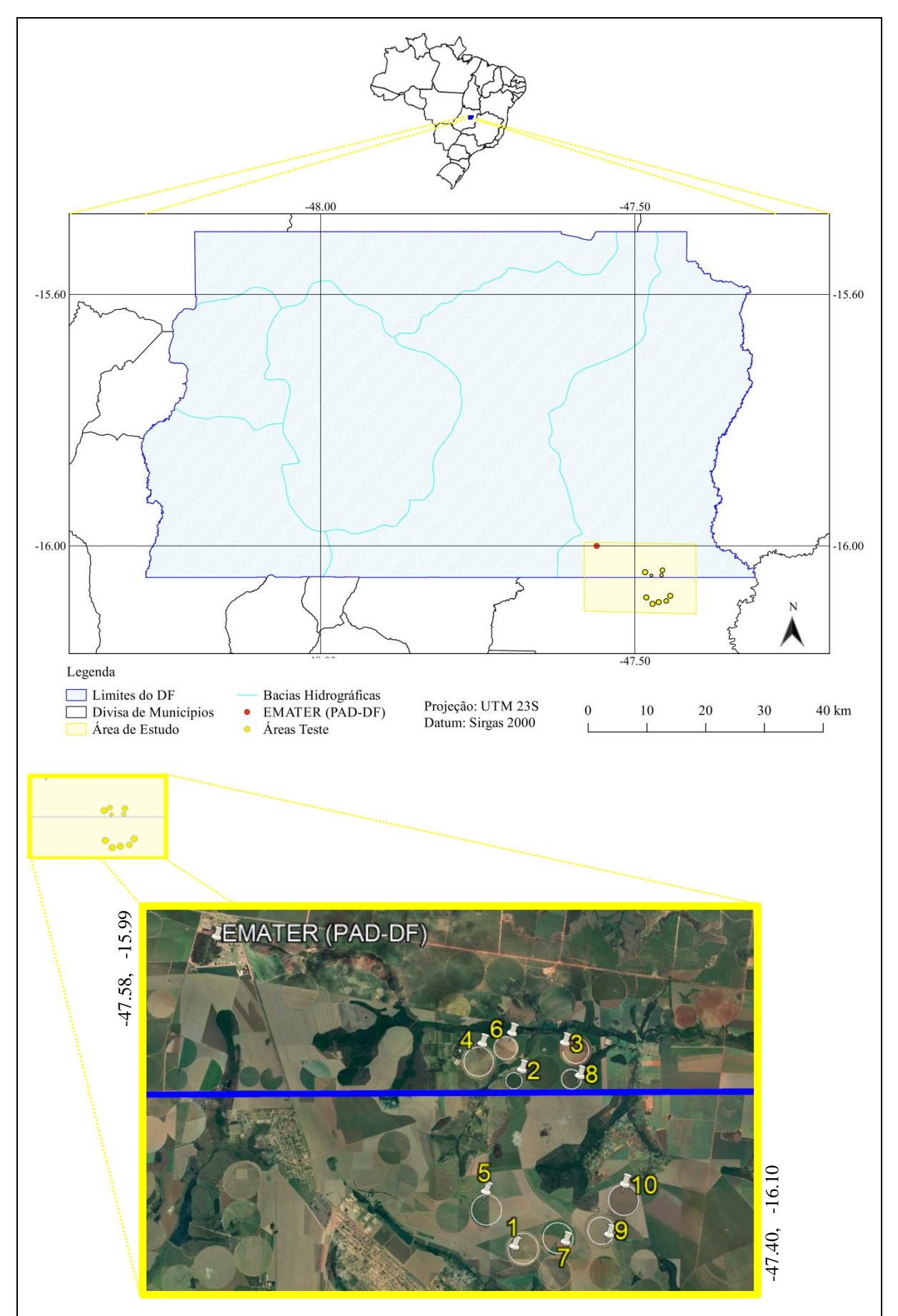

<span id="page-90-0"></span>Figura 13: Localização da área de estudo ao redor do Programa de Assentamento Dirigido do Distrito Federal (PAD-DF), contendo as áreas testes numeradas de 1 a 10.

Conforme Bonato (2009), a região do PAD-DF encontra-se a cerca de 70 km de Brasília e abrange uma extensão territorial de 482 km², destacando-se pela alta produtividade de grãos no Distrito Federal. A porção possui clima tropical quente subúmido com duas estações bem definidas, uma seca de Maio a Setembro e outra chuvosa de Outubro a Abril. A região localiza-se no segundo maior bioma do país em extensão geográfica, o Cerrado, com relevo plano e poucas ondulações, com temperaturas que variam ao longo do ano de 18ºC a 23ºC. A geologia engloba tanto bacias sedimentárias fanerozóicas como rochas pré-cambrianas, sendo que na região o solo apresenta características hidromórficas e não hidromórficas com textura argilosa. Em geral, a vegetação é do tipo savana onde dependendo da altura e espaço entre as árvores podem ser encontradas savana florestada ou cerradão (com árvores entre 8 e 12 m de altura com dossel florestal fechado), savana arborizada ou cerrado comum (com árvores com 5 m de altura, englobando 75% do Cerrado) e savana gramínea lenhosa (denominadas de campo sujo com arbustos ou campo limpo com gramíneas). A região possui alta concentração de pivôs centrais e em relação aos recursos hídricos está próxima às bacias do Rio Preto, Rio São Marcos e Rio Corumbá (BEZERRA et al., 2007; GHESTI, 2009; LIMA et al., 2007; SANO et al., 2007).

O PAD-DF é um programa implantado em 1977, com o intuito de ocupar grandes áreas do cerrado com o agronegócio. O programa surgiu da necessidade de oferecer um destino econômico e agrícola às áreas do Cerrado no DF, momento no qual surgiam iniciativas de pesquisa e incentivos às atividades agrícolas. Assim, abrange uma área de mais de 60 mil hectares, contendo diversos tipos de iniciativas econômicas, desde áreas com plantios de cereais, hortifrutigranjeiros, bovinocultura, avicultura entre outros, por meio de assentamentos de produtores em áreas isoladas, núcleos rurais e colônias agrícolas, sendo que na região são encontradas algumas das principais culturas agrícolas produzidas no Cerrado, tais como, soja, milho, trigo, algodão, feijão, cebola, batata e cenoura (BEZERRA et al., 2007; BONATO, 2009; GHESTI, 2009). A região do PAD-DF foi escolhida como área de estudo por ser um dos principais centros produtores do Cerrado, por conter algumas das principais *commodities* agrícolas e hortifrútis produzidos no país, além de ter proximidade territorial com a Universidade de Brasília, de modo a facilitar eventuais necessidades de visitas *in loco*.

Na [Figura 14,](#page-92-0) é apresentada a distribuição espacial no território do DF contendo as áreas com culturas de grãos, em toneladas, obtidas a partir do Mapa de Uso do Solo (EMATER, 2009). Para a região em torno do PAD-DF, englobado pelo destaque em azul escuro, foram produzidas no ano mais de quinze mil toneladas de grãos.

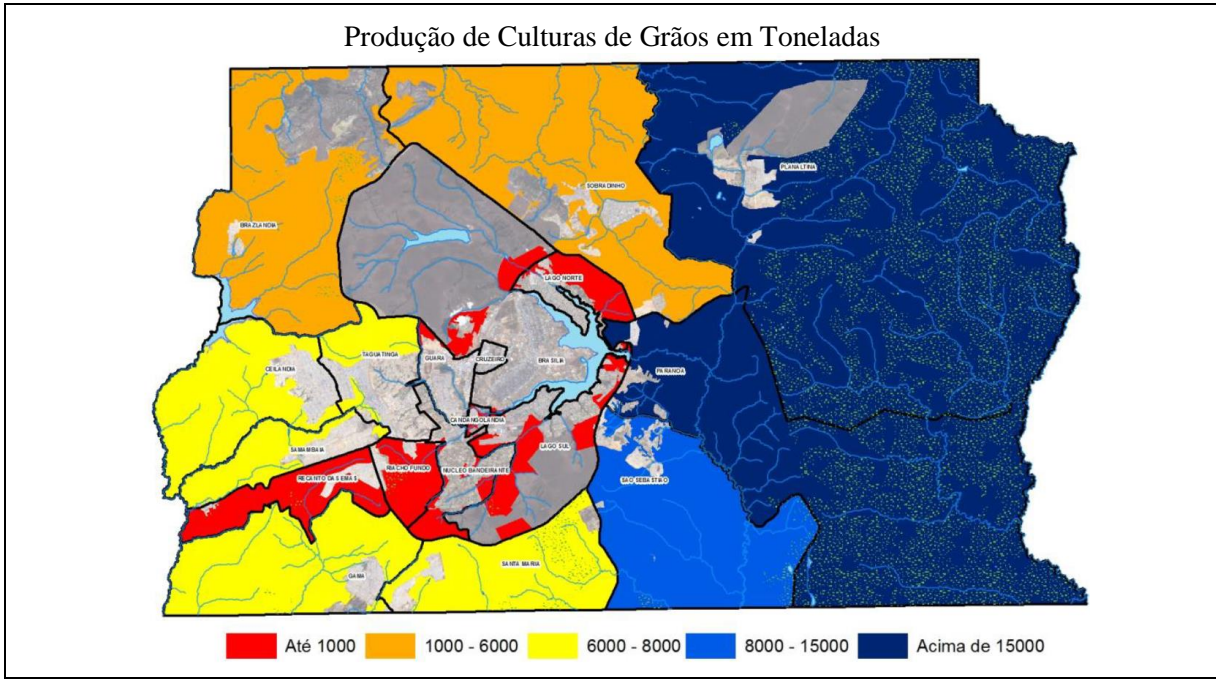

<span id="page-92-0"></span>Figura 14: Produção de Culturas de Grãos, obtidas por meio do Mapa de Uso do Solo. Na hachura com pontos verde no polígono azul escuro, é possível visualizar a localização da concentração das culturas. Fonte: Adaptado de EMATER (2009).

Na Figura 15 é demonstrada em (a) o total de imóveis rurais por hectare no Brasil e em (b) no estado do Distrito Federal. Conforme dados estatísticos do Instituto Nacional de Colonização e Reforma Agrária (INCRA), no país há em torno de 6,5 milhões de imóveis rurais envoltos por uma área próxima de 775 milhões de hectares. Do total de imóveis rurais no Brasil, cerca de 86,5% (~ 5,6 milhões de propriedades) possuem área agrícola inferior à 100 ha e apenas 13,5% (~ 880 mil propriedades) possuem acima de 100 ha. Para as propriedades inferiores à 100 ha, a totalidade da área de plantio é próxima de 120 milhões de ha, sendo que a maior concentração de imóveis está na faixa de até 25 ha com 60,3% (~ 3,9 milhões de propriedades), seguido por 25 a 50 ha com 15,3% (~ 995 mil imóveis) e propriedades na faixa de 50 a 100 ha com 10,9% (~ 705 mil imóveis) (INCRA, 2018a).

Conforme a Figura 15 (b), no DF há em torno de 12.500 imóveis rurais envoltos por uma área próxima de 515 mil ha. Do total, cerca de 94,3% (~ 11.800 propriedades) possuem área agrícola inferior à 100 ha e apenas 5,7% (~ 700 propriedades) possuem acima de 100 ha. Para as propriedades inferiores à 100 ha, a totalidade da área de plantio é próxima de 125 mil ha, estando a maior concentração de imóveis na faixa de até 25 ha com 82,8% (~ 10.400 propriedades), seguido por 25 a 50 ha com 6,9% (~ 860 imóveis) e propriedades na faixa de 50 a 100 ha com 4,6% (~ 570 imóveis) (INCRA, 2018b).

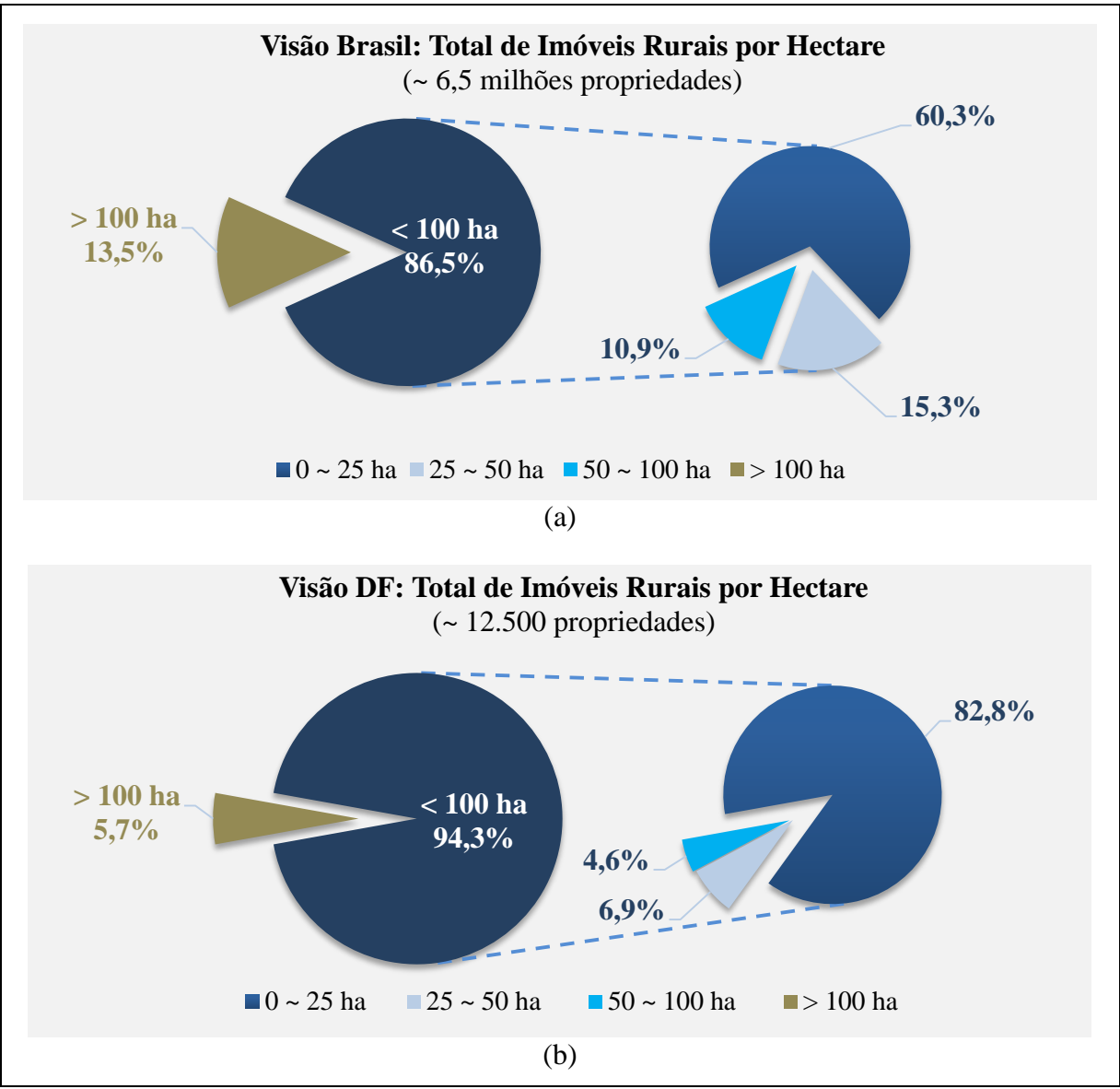

Figura 15: Comparativo do total de propriedades rurais no Brasil e Distrito Federal, demonstrando o percentual de imóveis com dimensão abaixo e acima de 100 Hectares. Fonte: Criado pela Autora a partir de INCRA (2018a e 2018b).

Considerando os dados do Censo Agropecuário 2017 (IBGE, 2017), cerca de 89,18% dos estabelecimentos agropecuários no Brasil possuem área inferior a 100 ha, sendo que no DF o valor sobe para 92% das propriedades rurais. Do total de estabelecimentos com algum tipo de financiamento (seja para investimento, comercialização, custeio ou manutenção), 76,62% são financiamentos relativos ao programa Pronaf (Programa Nacional de Fortalecimento da Agricultura Familiar), 4,73% ao Pronamp (Programa Nacional de Apoio ao Médio Produtor Rural) e 17,03% de outros programas federais, estaduais e municipais.

Segundo INCRA (2020), os imóveis rurais são classificados quanto à sua dimensão conforme a quantidade de módulos fiscais (MF) existentes, os quais tem um quantitativo equivalente em hectare dependendo do Município. Para o DF, um MF equivale à 5 ha, sendo as propriedades rurais categorizadas em pequenas (até 4 MF ou até 20 ha), médias (de 4 a 15 MF ou de 20 a 75 ha) e grandes (mais de 15 MF ou 75 ha) (EMBRAPA, 2020; INCRA, 2020; PLANALTO, 1993). Já o produtor rural, seja pessoa física ou jurídica, é categorizado quanto à renda bruta anual em pequeno produtor (renda até R\$ 415.000,00), médio (R\$ 415.000,00 até R\$ 2.000.000,00) e grande (acima de R\$ 2.000.000,00) (BACEN, 2018).

A expressiva quantidade de imóveis abaixo de 100 ha, tanto na visão Brasil quanto na visão Distrito Federal, demonstram a elevada necessidade de fiscalização *in loco* quando da utilização de créditos de instituições financeiras, visando não somente a transparência dos financiamentos quanto ao cumprimento dos normativos legais vigentes. As áreas testes numeradas de 1 a 10, apresentadas na Figura 13, possuem dimensão variando de 24,26 ha à 94,45 ha, conforme painel de resultados dos modelos disponibilizados nas seções 5.5.1, 5.5.2 e 5.5.3. Assim, englobam a maioria das propriedades rurais brasileiras.

Na prática, a aplicação da ferramenta será realizada em polígonos previamente estabelecidos pela Instituição Financeira, onde já se têm as coordenadas do talhão tendo como base os financiamentos já em vigência. Assim, será analisado o talhão com as coordenadas informadas, sendo que os recortes das áreas testes simulam os polígonos com financiamentos.

## **4.2 Materiais**

Para o acompanhamento das culturas e detecção de mudanças, desenvolveu-se uma ferramenta em linguagem Python denominada de LimiariZC, além do uso de imagens no Nano satélite Planet. As imagens foram fornecidas de forma restrita e em caráter de parceria pelo representante Santiago e Cintra Consultoria (SCCON) por meio do acordo de cooperação técnica celebrado com a Fundação Universidade de Brasília (FUB), por intermédio do Instituto de Geociências (IG), na Noningentésima Quinquagésima Sexta reunião ordinária realizada em vinte e nove de setembro de dois mil e dezessete.

As imagens Planet foram definidas como escopo deste trabalho por além de haver o acordo de cooperação técnica, as características de imageamentos dos nano satélites, com resolução temporal diária e espacial significativa, permitirem rastreabilidade dos talhões com financiamentos agrícolas de forma ágil, sendo fundamental para acompanhamento do ciclo vegetacional das culturas. Dessa forma, como as imagens são disponibilizadas quase que instantaneamente quando da captura pelo sistema sensor, caso detectado no monitoramento automatizado pela ferramenta proposta qualquer anormalidade fora do padrão, é possível adoção de ações tempestivas de maneira ágil e efetiva, como por exemplo, a fiscalização *in*  *loco* para os casos que efetivamente foi detectada alguma inconsistência. Assim, adotou-se como premissa que quanto melhor a resolução espacial temporal melhor o monitoramento.

A análise e seleção das imagens foram baseadas nos critérios de disponibilidade de cenas frente ao acordo de cooperação técnica celebrado com a Universidade, datas baseadas nos períodos fenológicos das culturas presentes nos talhões e inspeção visual de alterações sazonais significativas nas cenas, objetivando encontrar períodos com maiores contrastes para avaliar as diferenças e consequentemente aplicar e validar o método proposto com sinalizações de alerta/aviso para as culturas.

Conforme Quadro 6 e 7, foram utilizadas 27 cenas, compreendendo o período de 2017 a 2019, onde os resultados finais de todos os testes (destacados nos talhões numerados de 1 a 10 e apresentados na Figura 13) estão descritos no painel da seção 5.5.

| Talhão                  | Data da Imagem 1                   | Data da Imagem 2                      | Coordenada<br>(Latitude e<br>Longitude) |
|-------------------------|------------------------------------|---------------------------------------|-----------------------------------------|
| $\mathbf{1}$            | 15/01/2019                         | 02/02/2019                            | $-16.09185$ ,                           |
|                         | (Horário: 12h58'38''; % nuvem: 0%) | (Horário: 12h58'55''; % nuvem: 0%)    | $-47.47153$                             |
| $\overline{2}$          | 21/12/2018                         | 02/02/2019                            | $-16.04706$ ,                           |
|                         | (Horário: 12h57'38''; % nuvem: 0%) | (Horário: 12h58'55''; % nuvem: 0%)    | -47.47378                               |
| 3                       | 25/09/2018                         | 03/01/2019                            | $-16.03865$ ,                           |
|                         | (Horário: 13h41'09''; % nuvem: 0%) | (Horário: 12h52'12"; % nuvem: 0%)     | $-47.45612$                             |
| $\overline{\mathbf{4}}$ | 04/10/2018                         | 03/01/2019                            | $-16.04173,$                            |
|                         | (Horário: 13h39'52"; % nuvem: 0%)  | (Horário: 12h52'12"; % nuvem: 0%)     | $-47.48371$                             |
| 5                       | 21/12/2018                         | 02/02/2019                            | $-16.08195$ ,                           |
|                         | (Horário: 12h57'38''; % nuvem: 0%) | (Horário: 12h58'55''; % nuvem: 0%)    | $-47.48202$                             |
| 6                       | 25/09/2018                         | 04/10/2018                            | $-16.03798$ ,                           |
|                         | (Horário: 13h41'09''; % nuvem: 0%) | (Horário: 13h39'52"; % nuvem: 0%)     | -47.47598                               |
| $\overline{7}$          | 28/12/2017                         | 14/02/2018                            | $-16.08947,$                            |
|                         | (Horário: 12h45'48''; % nuvem: 0%) | (Horário: 12h48'00''; % nuvem: 0,16%) | $-47.46224$                             |
| 8                       | 25/09/2018                         | 03/01/2019                            | $-16.04669$ ,                           |
|                         | (Horário: 13h41'09''; % nuvem: 0%) | (Horário: 12h52'12''; % nuvem: 0%)    | $-47.45752$                             |
| 9                       | 28/12/2017                         | 22/01/2018                            | $-16.08770,$                            |
|                         | (Horário: 12h45'48''; % nuvem: 0%) | (Horário: 12h47'22''; % nuvem: 0,02%) | $-47.45018$                             |
| 10                      | 04/10/2018                         | 21/12/2018                            | $-16.07961,$                            |
|                         | (Horário: 13h39'52''; % nuvem: 0%) | (Horário: 12h57'38''; % nuvem: 0%)    | $-47.44376$                             |

Quadro 6 – Imagens utilizadas no monitoramento de cada um dos Talhões de estudo.

Fonte: Criado pela Autora.

Conforme metadados das cenas, todas as imagens foram coletadas pelo instrumento sensor PS2, *level* 3B (*AnalyticMS\_SR*) além da cobertura de nuvens ser praticamente 0%. Apesar de para os talhões 7 e 9 a cena da segunda imagem ter tido respectivamente 0,16% e 0,02% de cobertura de nuvens, nos talhões a partir dos quais foram aplicados os métodos propostos não havia tal incidência ou mesmo sombra.

Para o talhão 1, discriminado na Figura 13, foi detalhado o ciclo de desenvolvimento completo da cultura (desde o estágio inicial, pleno e final de maturação), sendo detalhadas todas as etapas de processamento até chegar ao resultado final, conforme descrito na seção 5. No Quadro 7 encontra-se as datas das imagens utilizadas no mapeamento completo do ciclo de desenvolvimento do talhão para cada um dos três modelos desenvolvidos, conforme resultados apresentados nas seções 5.2.3.2, 5.3 e 5.4.

Quadro 7 – Imagens utilizadas no detalhamento do Ciclo de Desenvolvimento Completo do Talhão 1.

| Talhão 1-                                                          |                       |                      |  |  |
|--------------------------------------------------------------------|-----------------------|----------------------|--|--|
| Ciclo Completo de Desenvolvimento (Lat/Long: -16.09185, -47.47153) |                       |                      |  |  |
| 14/11/2017                                                         | 28/11/2017            | 28/12/2017           |  |  |
| (Horário: 12h45'10";                                               | (Horário: 12h43'58";  | (Horário: 12h45'48"; |  |  |
| $%$ nuvem: $0\%$ )                                                 | $%$ nuvem: $0\%$ )    | $%$ nuvem: $0\%$ )   |  |  |
| 14/02/2018                                                         | 27/04/2018            | 04/10/2018           |  |  |
| (Horário: 12h48'00";                                               | (Horário: 12h50'43''; | (Horário: 13h39'52"; |  |  |
| % nuvem: $0,16\%$ )                                                | $%$ nuvem: $0\%$ )    | $%$ nuvem: $0\%$ )   |  |  |
| 03/01/2019                                                         | 15/01/2019            | 02/02/2019           |  |  |
| (Horário: 12h52'13";                                               | (Horário: 12h58'38";  | (Horário: 12h58'55"; |  |  |
| $%$ nuvem: $0\%$ )                                                 | $%$ nuvem: $0\%$ )    | $%$ nuvem: $0\%$ )   |  |  |

Fonte: Criado pela Autora.

O polígono foi escolhido em virtude de visualmente apresentar diferentes nuances no talhão, o que poderia representar distintas classes nas imagens e consequentemente histogramas multimodais para as cenas. Dessa forma, os testes detalhados foram aplicados no polígono de forma a analisar a aplicabilidade efetiva da ferramenta desenvolvida na distinção e separabilidade dos limiares ou classes das imagens. Caso o polígono tivesse uma única classe (por exemplo, de solo exposto ou vegetação), provavelmente haveria um histograma simples com um único limiar separando o objeto do fundo, conforme testes realizados para os polígonos e discriminados na seção 5.5 (Painel de Resultados dos Modelos).

Conforme seção 5.5, foi realizada visita em campo em 23/10/2019 com o intuito de colher informações de cada um dos talhões analisados, de forma a mapear quais eram as culturas presentes em cada polígono nas datas de imageamento Planet. No Quadro 8 encontra-se um resumo das práticas agrícolas existentes nos talhões nos períodos de imageamento informados no Quadro 6, bem como no dia da visita em campo (considerando a cultura plantada ou o solo sendo preparado para o cultivo da cultura especificada, conforme calendário agrícola).

| <b>Talhão</b>           | <b>Imageamento Planet</b> | Visita em Campo |
|-------------------------|---------------------------|-----------------|
| $\mathbf{1}$            | HF                        | <b>HF</b>       |
| $\overline{2}$          | Soja                      | Soja            |
| $\mathbf{3}$            | Trigo                     | Milho           |
| $\overline{\mathbf{4}}$ | Feijão                    | Feijão          |
| 5                       | Soja                      | Soja            |
| 6                       | Milho                     | Soja            |
| 7                       | Milho                     | Milho           |
| 8                       | HF                        | Trigo           |
| 9                       | Soja                      | Soja            |
| 10                      | Milho                     | HF              |

Quadro 8 – Culturas presentes nos Talhões.

Fonte: Criado pela Autora.

Todos os processamentos foram realizados em um Notebook com processador Intel i-7, com velocidade de processamento de 2.8 GHz, memória RAM de 16 GBytes, capacidade do HD de 1 TByte, SSD de 224 GBytes e sistema operacional Windows 10. A implementação e processamento dos dados foram realizadas por meio dos aplicativos Python 3.6 e QGIS 2.18. O *software* Envi 4.8 foi utilizado na validação da acurácia das classificações. A linguagem Python foi escolhida por ter licença *open source* e permitir o desenvolvimento de *plugins* com integração com outros *softwares* livres e de código aberto, como é o caso do Quantum GIS. O *software* QGIS foi utilizado no pré-processamento dos dados. Tendo em vista que os modelos atuais de classificação, em geral, possuem dificuldades para extrair elementos como a mistura espectral dos alvos, onerando as análises, os aplicativos foram escolhidos por além de ser *open source*, permitirem a construção de algoritmos baseados em objetos, permitindo a extração de atributos dos alvos na cena.

A utilização de geotecnologias *open source* neste trabalho, para processamento dos dados e desenvolvimento da ferramenta, tem a finalidade de minimizar custos, tornar a ferramenta mais acessível financeiramente, propagar seu uso, tornar possível a viabilidade técnica financeira do trabalho, além de contar com ampla comunidade acadêmica de estudo e suporte às dúvidas (PYTHON, 2016).

## **4.3 Método**

De modo a atender a recomendação do BACEN, foi desenvolvida uma ferramenta de detecção de mudanças onde o usuário deverá selecionar aos pares as imagens que serão monitoradas, para que sejam analisadas pela ferramenta eventuais alterações nos talhões, por meio dos modelos de Picos e Vales, Índice de Vegetação da Diferença Normalizada (NDVI) e Diferença de Bandas (DB). Assim, a ferramenta de detecção multitemporal de mudanças permitirá verificar se a área de estudo analisada foi colhida antes do esperado, emitindo alertas no aplicativo para eventuais fiscalizações *in loco*. Dessa forma, para cada área contendo qualquer tipo de cultura a ser analisada, é possível que o operador acompanhe a evolução das fases de cultivo no talhão, sendo necessário selecionar as cenas correspondentes ao período desejado. Logo, para analisar o ciclo vegetativo inicial, deverá selecionar imagens com data no início do plantio. Para o ciclo pleno, imagens que compreendam o meio do ciclo de cultivo esperado para a cultura, entre o plantio e a colheita. Para o estágio final de maturação, imagens com data da época da colheita. Tendo como base o calendário evolutivo das culturas, como o exemplo na [Figura 12](#page-89-0) para culturas de ciclo anual, é possível que o usuário tenha um parâmetro para seleção das cenas, para posterior aplicação do modelo.

O procedimento metodológico foi dividido em quatro etapas, conforme fluxograma da metodologia geral do trabalho descrito na Figura 16.

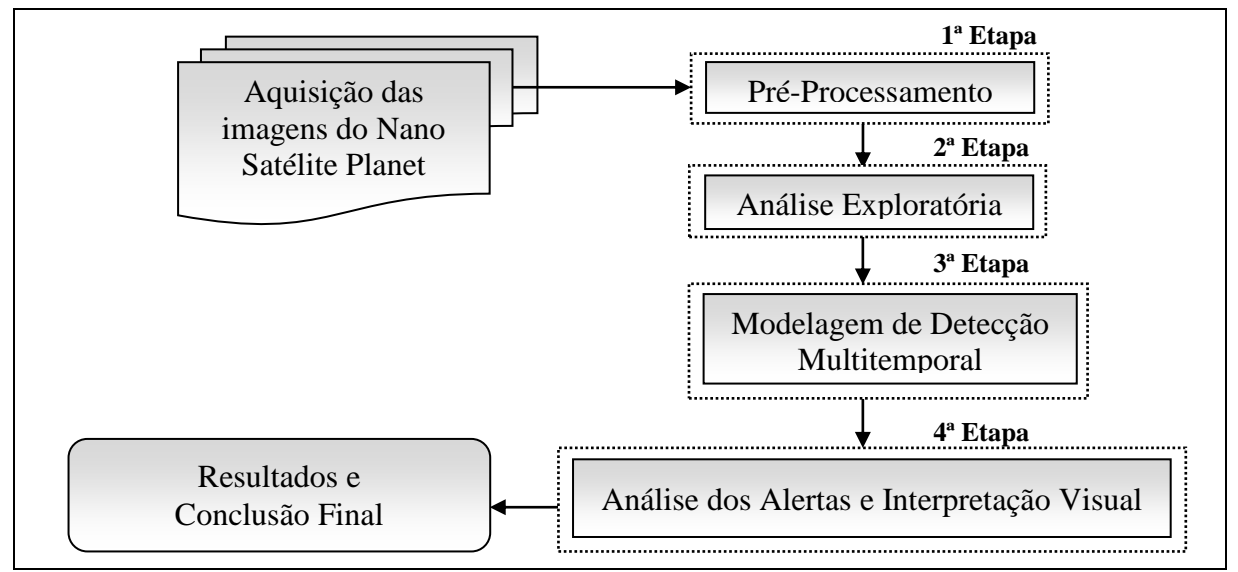

Figura 16: Fluxograma da Metodologia Geral do Trabalho.

**1ª Etapa –** Na etapa foi realizado o pré-processamento das imagens do nano satélite, onde realizou-se a seleção e os recortes das áreas de estudo, bem como alguns tratamentos necessários nas imagens para a completa efetividade da ferramenta desenvolvida. Dessa forma, nos recortes das áreas, criaram-se máscaras para delimitação apenas dos talhões de interesse, além de conversão das cenas para 8 bits. Após diversos testes na ferramenta implementada, optou-se pela conversão das imagens visando melhorar a performance e otimizar o tempo de processamento na execução dos modelos, além de minimizar a existência de picos curtos e vales pouco profundos nas imagens. Eventuais necessidade de tratamentos nas cenas, bem como pré-processamentos e geração de máscaras, devem ser realizados antes da entrada de informações na ferramenta, para posterior aplicação do método proposto e execução dos modelos desenvolvidos.

A seleção das áreas ocorreu primando por regiões que além de representarem uma diversidade de culturas tivessem recobrimentos frequentes nos imageamentos e a inexistência de nuvens. Entre os produtos fornecidos pela Planet, foram utilizadas imagens Analíticas Ortho Cenas level 3B, as quais são disponibilizadas pelo fornecedor com correções geométricas, radiométricas, ortorretificação, além de serem disponibilizadas geoerreferenciadas, normalizadas e escalonadas com a Radiância no Topo da Atmosfera (TOA), sendo entregues nos produtos analíticos para as 4 bandas (R, G, B, NIR) (PLANETLABS, 2016).

**2ª Etapa –** Na etapa, realizou-se a análise exploratória dos dados, objetivando caracterizar o comportamento das possíveis classes envolvidas no estudo. Foram realizadas análises de tendência estatística objetivando identificar o comportamento espectral de cada um dos padrões, visando obter a resposta espectral de cada um dos alvos e assim poder complementar a emissão de alerta do modelo de picos e vales, de modo a evitar falsos positivos e/ou negativos de perda de vegetação. Assim, de acordo com os critérios estatísticos analisados, deverá ser emitido um alerta ou aviso para a área. O alerta será utilizado para sinalizar possível perda de vegetação e o aviso para indicar tendência de crescimento da vegetação.

**3ª Etapa –** Nesta etapa, foi implementado o Modelo de Detecção Multitemporal de Mudanças. No fluxograma apresentado na Figura 17, é demonstrado, por meio de macro tarefas, os passos desenvolvidos no modelo para detecção de mudanças dos talhões.

O monitoramento das áreas de interesse tem por finalidade verificar eventuais detecções de mudanças de comportamento padrão esperado. Segue as macro tarefas executadas no modelo:

- 1. Abrir Imagens para Análise O usuário deverá selecionar as imagens que deseja que sejam analisadas, sendo comparadas simultaneamente aos pares;
- 2. Gerar Histograma das Imagens Para cada uma das imagens de entrada, são gerados na ferramenta os histogramas correspondentes;
- 3. Aplicar Modelos de Detecção de Mudanças Para cada uma das cenas, aplicar um dos modelos selecionados pelo usuário para detecção de mudanças: modelo de Picos e

vales, de NDVI, de Diferença de Bandas. Para o modelo de PV, nos histogramas gerados o usuário terá a opção de aplicar filtros de convolução média passa baixa antes da execução do modelo, conforme parâmetros de dimensão que julgar necessário. A implementação do tipo de filtro visa minimizar ruídos nas imagens de modo a evitar picos curtos e vales pouco profundos. Para o modelo, poderá ser realizado um comparativo nas imagens com e sem filtro, conforme descrito na seção 4.3.1. Os modelos de cálculo do NDVI e de Diferença de Bandas objetivam monitorar eventuais detecções de mudanças e anomalias, bem como acompanhar o desenvolvimento vegetativo em cada fase do cultivo, conforme descritos nas seções 4.3.4 e 4.3.5.

- 4. Caso seja detectada alguma mudança de comportamento nas imagens, em no mínimo dois dos modelos implementados, a ferramenta deverá emitir um alerta indicativo para tomada de decisão, conforme descrito na seção 4.3.6. O alerta será definido conforme *range* de distorção aceitável, pré-estabelecido pelo usuário, para cada uma dos modelos. A partir da sinalização, a continuidade será feita pelos demais sistemas intervenientes da Instituição Financeira. O alerta poderá ser utilizado para a tomada de decisão desde a visita em campo, para aferir algum evento inesperado, até à verificação de existência de ocorrência de sinistro de seguro para a área – como os causados por estiagem, geadas, catástrofes climáticas entre outros;
- 5. Caso não seja detectada nenhuma mudança de comportamento, ou seja, o crescimento da cultura continuar conforme o padrão que vinha tendo, há a possibilidade de cessar o monitoramento ou continuar a partir de outras cenas, áreas ou diversidade de culturas;
- 6. Caso o usuário não deseje continuar o monitoramento, a ferramenta é finalizada;
- 7. Caso opte pela continuidade do monitoramento, o modelo de detecção volta ao passo 1 (Abrir Imagens para Análise) desta terceira etapa.

Na seção 8 (Apêndices), encontra-se os artefatos da modelagem UML (*Unified Modeling Language*) para a ferramenta desenvolvida, contendo os diagramas de Caso de Uso e de Sequência representativos do sistema, além do Documento de Requisitos contendo as funcionalidades implementadas. O Diagrama de Caso de Uso documenta o que o sistema faz do ponto de vista do usuário, onde descreve as principais funcionalidades do sistema e a interação das funcionaldiades com o usuário do sistema. O Diagrama de Sequência representa de forma temporal a relação entre os processos e as trocas de mensagens do sistema, enquanto que o Documento de Requisitos elicita as funcionalidades entregues (GUEDES, 2018). Na seção de Apêndices é descrito o tempo médio de processamento dos módulos, tendo como base os testes realizados.

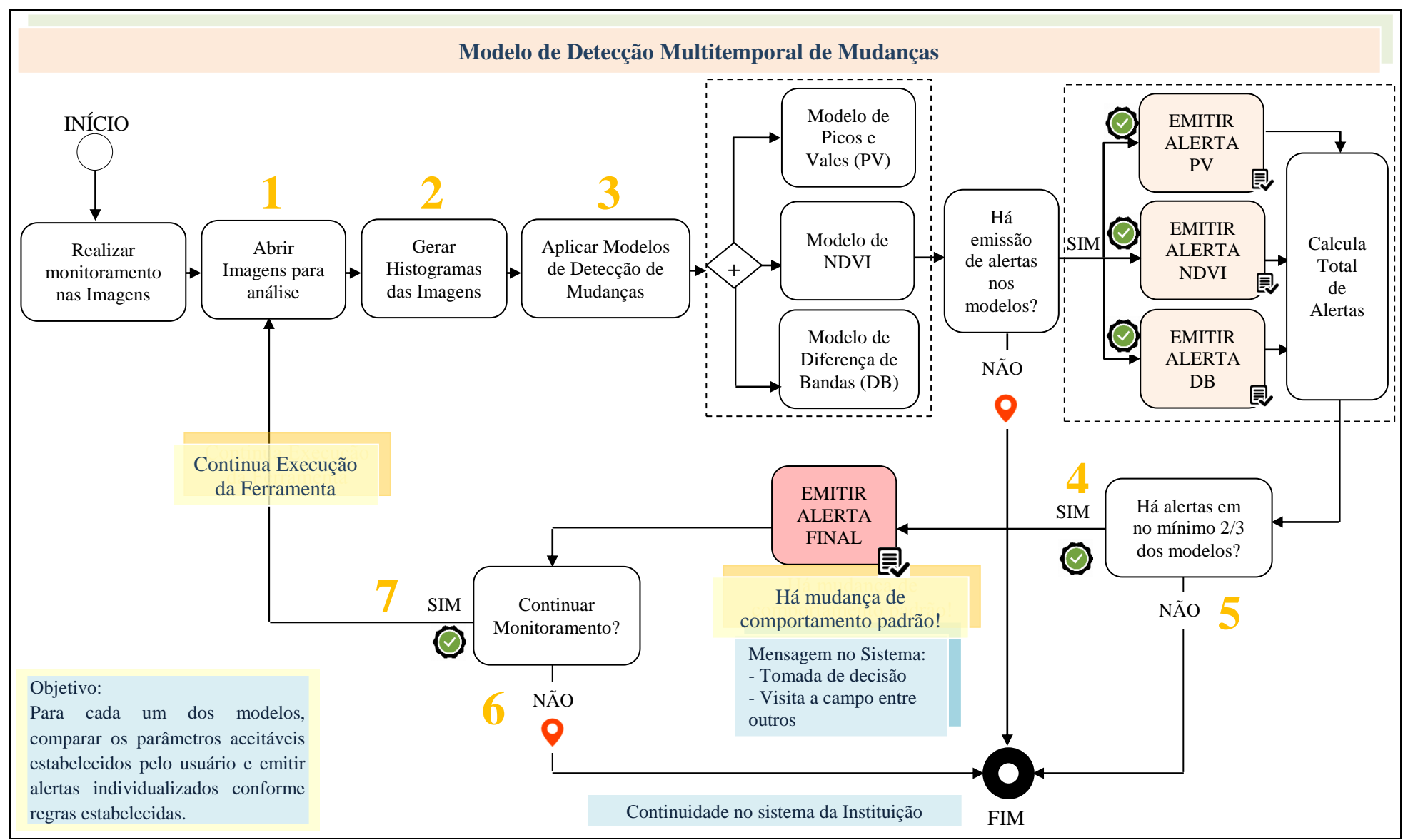

Figura 17: Fluxograma Macro do Modelo de Detecção Multitemporal.

**4ª Etapa –** Os resultados de emissão de alertas serão analisados e validados por meio de interpretação visual das imagens de entrada, objetivando avaliar os modelos implementados de detecção automatizada de mudanças para a mitigação de riscos. Os resultados serão comparados com o intuito de verificar se visualmente o alerta, de fato, deveria ser emitido e/ou se nas áreas de avaliação havia indícios de algum alerta que não foi detectado, de modo a evitar falsos positivos e/ou negativos. Assim, as áreas agrícolas da aplicação multitemporal serão analisadas individualmente, sendo avaliadas por meio das chaves de interpretação quanto à cor, forma e textura (FLORENZANO, 2011):

- 1. Tonalidade magenta: Indica a existência de área agrícola com solo preparado para o cultivo ou cultura colhida, sendo possível monitorar as áreas financiáveis desde o pré-plantio até a colheita. Assim, representa áreas de solo exposto sendo que dependendo do tipo de solo a cor pode ser bem clara tendendo ao branco;
- 2. Tonalidade de cor verde claro: Indica uma cultura ou área agrícola em estágio vegetativo inicial;
- 3. Tonalidade de cor verde médio: Indica uma cultura ou área agrícola em estágio vegetativo pleno;
- 4. Tonalidade de cor verde escuro: Indica uma cultura ou área agrícola sadia e madura, evoluindo do estágio vegetativo pleno à maturação;
- 5. Forma: Depende do tipo de cultura. Porém, em geral, as áreas agrícolas possuem forma regular e geométrica, com padrão dos talhões;
- 6. Textura: Deve ser avaliada dependendo do tipo de cultura. Porém, em geral, as áreas agrícolas possuem textura lisa, em contraste com áreas de mata e capoeira que apresentam textura rugosa e forma irregular. Para monitoramentos de imagens em períodos curtos, espera-se que as variações de tons sejam pequenas, culminando em texturas lisas, diferente de variações abruptas que ocasionam texturas rugosas. A textura de uma imagem está relacionada com a variabilidade espacial dos valores dos *pixels*, onde uma textura mais rugosa indica que *pixels* vizinhos não possuem valores semelhantes, já uma textura mais fina indica que os *pixels* vizinhos são similares. A textura será avaliada por meio dos descritores de Haralick (HARALICK et al., 1973), descritos na seção 4.3.1.1, extraídos para cada grupamento de *clusters* gerado a partir da limiarização para cada uma das imagens.

O esperado é que as culturas evoluam conforme as chaves de interpretação citadas, sendo realizadas análises visuais para constatação dos alertas. Na [Figura 18,](#page-103-0) é demonstrado um talhão contendo as chaves de interpretação para as análises descritas.

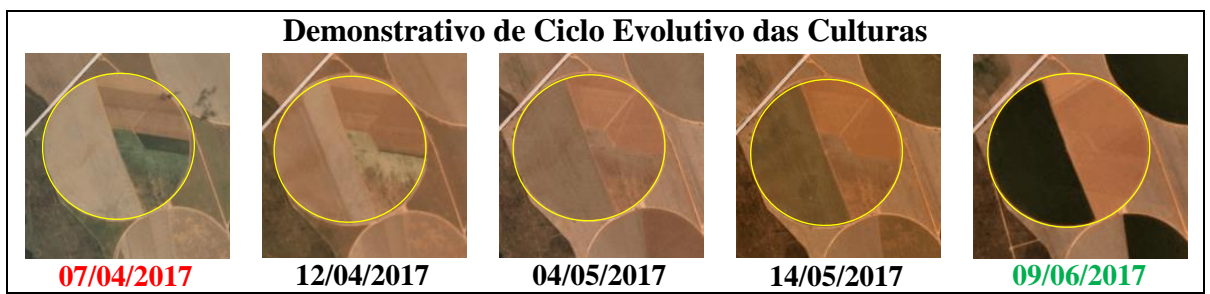

<span id="page-103-0"></span>Figura 18: Imagens Planet com período de aquisição de dois meses entre a primeira e a última cena. No destaque, é possível visualizar o ciclo evolutivo de um talhão.

No demonstrativo de ciclo evolutivo da [Figura 18,](#page-103-0) na imagem com data de 07/04/2017 e 12/04/2017, é possível verificar na metade esquerda do talhão em destaque a tonalidade de cor magenta. Dessa forma, há indícios pela interpretação visual de que o solo está sendo preparado para o cultivo, conforme evolução das próximas imagens.

Nas imagens datadas de 04/05/2017 e 14/05/2017, as nuances de verde claro em transição ao médio, indicam o plantio da cultura, sendo evidenciado seu desenvolvimento, passando pelos estágios de ciclo vegetativo inicial e pleno. Na última cena, com data de passagem em 09/06/2017, a tonalidade de cor verde mais forte, em comparação às outras cenas, indica uma cultura sadia e madura, sendo evoluída até o ciclo de maturação. Ainda, a análise permite verificar o formato padrão e regular nos talhões.

Na ferramenta proposta, na aplicação do modelo de Picos e Vales, assim que a cultura for colhida, caso haja uma imagem com data posterior a cena de 09/06/2017, espera-se que seja detectado um vale, ou seja, um novo limiar em decorrência da alteração na resposta espectral do alvo. Assim, conforme detalhado na seção 4.3.2, o possível alerta ou aviso será emitido após análise de tendência estatística, a qual será ratificada pela interpretação visual nas imagens para validar a veracidade da informação e detectar possíveis falsos positivos de mudanças, ou seja, a existência de alertas em áreas que não ocorreu nenhuma anormalidade de corte de cultura e sim crescimento de vegetação, devendo ser emitido um aviso em vez de alerta.

Na cena de 07/04/2017 da [Figura 18,](#page-103-0) na metade inferior direita do talhão, é possível verificar a tonalidade de cor verde médio, indicando a evolução do ciclo de estágio pleno à maturação. Na próxima imagem, obtida cinco dias após, é possível verificar a cor magenta, indicando assim a colheita ou corte da cultura. Dessa forma, no modelo de picos e vales um alerta deverá ser emitido para a área. Logo, por meio da análise de tendência estatística será emitido um alerta/aviso, sendo que por meio da inspeção visual e das chaves de interpretação será validada a tendência emitida. Para o modelo de PV de NDVI e de DB, a acurácia das classificações serão realizadas através de uma matriz de confusão a partir da qual serão

extraídos índices de exatidão global, concordância *Kappa* e *Tau*, comparando a classificação com uma imagem de referência gerada a partir de vetorização por interpretação visual, conforme detalhado na seção 4.3.7. Para os modelos de NDVI e de DB, o alerta será emitido conforme o percentual de oscilação das anomalias negativas – ou seja, de perda de vegetação – na imagem resultante da diferença entre as cenas, conforme descrito na seção 4.3.3.

De forma macro e conforme será apresentado na seção 5 (Resultados), serão realizadas classificações limiarizadas dos segmentos detectados para o modelo de PV, os quais terão refinamento baseado em objetos pelo descritor de Escala, além da análise de contexto dos segmentos por meio da extração dos parâmetros de Entropia e dos descritores de textura de Homogeneidade e de Correlação. Ainda, serão utilizados os atributos de Distância Euclidiana entre os segmentos, bem como a extração de parâmetros estatísticos de Média, Desvio Padrão e Coeficiente de Variação. Para os modelos de NDVI e de DB serão realizadas classificações para as classes de anomalias negativas, positivas e regiões entre anomalias extraídas para cada um dos modelos. Por fim, com o conjunto de resultados gerados será possível aferir a qualidade do modelo e verificar se é possível fazer uso do Sensoriamento Remoto para mitigar riscos no Sistema Financeiro, tendo como base as diversas áreas em que o modelo será aplicado, de forma a possibilitar que a ferramenta desenvolvida seja colocada em produção e operacionaliza.

### **4.3.1 Detecção de Mudanças – Modelo de Picos e Vales**

No fluxograma apresentado na Figura 17, para a realização da macro tarefa descrita no passo 3 (Aplicar Modelos de Detecção de Mudanças), serão implementados os modelos de Picos e Vales, modelo de NDVI e modelo de Diferença de Bandas. Nesta seção, será detalhada a detecção por meio do modelo de Picos e Vales através de análise dos histogramas.

Para cada uma das imagens de entrada, serão gerados os histogramas para análise e comparação. Na sequência, será realizada uma varredura automatizada nos histogramas com o intuito de buscar a localização dos picos e vales, de maneira a verificar se em determinado local a cultura prossegue com o crescimento evolutivo conforme o comportamento esperado ou se há indícios de corte da cultura. Desta forma, áreas financiáveis poderão ser acompanhadas desde o pré-plantio até a colheita, passando pelas diferentes fases de cultivo, sendo que as imagens são comparadas aos pares na ferramenta desenvolvida, conforme seleção de cenas feita pelo usuário. Como exemplo, se uma cultura for colhida, ou seja, com corte da vegetação, torna-se solo exposto na imagem de satélite. Assim, a resposta no histograma apresenta um valor de nível de cinza diferente para a região, em comparação com a mesma localização no histograma da imagem anterior, exibindo um vale ao invés de um pico e vice-versa. O mesmo ocorre para a vegetação, onde apresenta uma frequência superior em comparação ao solo exposto, conforme testes realizados na ferramenta e descritos na seção 5 de resultados.

O algoritmo de detecção de Picos e Vales é executado conforme as tarefas listadas:

- 1. Para cada um dos histogramas, originais e filtrados, o algoritmo atua como se dividisse o histograma em sub-regiões ou retângulos;
- 2. Para cada uma das sub-regiões dos histogramas, serão calculadas as áreas correspondentes. Embora o cálculo pudesse ser efetuado subtraindo apenas os valores de frequência do eixo y, em virtude de no eixo x a variação ser de apenas 1 nível de cinza, na criação da ferramenta optou-se pelo cálculo completo de área prevendo o uso da ferramenta em diferentes sistemas e situações;
- 3. Para cada um dos histogramas, deverá ser criado um vetor resultante;
- 4. Para cada vetor resultante correspondente, será armazenado o resultado de cada cálculo de área das sub-regiões;
- 5. No vetor resultante, serão realizadas buscas automatizadas verificando a transição de sinal entre os elementos (limiares);
	- $\checkmark$  Se houver transição de sinal de negativo (-) para positivo (+), indica a posição em que se encontra um "vale";
	- $\checkmark$  Se houver transição de sinal de positivo (+) para negativo (-), indica a posição em que se encontra um "pico";
- 6. Após todos os limiares da imagem tiverem sido detectados no vetor resultante, cada intervalo de limiar será associado a uma classe. Assim, o *cluster* de *pixels* localizados em um determinado intervalo de limiares, fará parte de uma mesma classe;
- 7. Por meio da análise baseada em objetos, os limiares (ou segmentos) poderão ser refinados pela extração de atributos, por meio do descritor de escala, conforme especificado na seção 4.3.1.1. Os valores dos parâmetros serão definidos pelo usuário, onde a ferramenta desenvolvida permite a personalização dos parâmetros pelo operador, conforme análise das cenas de entrada;
- 8. Nos vetores resultantes serão realizadas comparações entre os limiares armazenados para cada um dos histogramas, além de análise de tendência estatística nas imagens, objetivando encontrar mudanças de comportamento de uma imagem analisada para outra;

9. Em caso de detecção de mudanças de comportamento nas diferentes fases do ciclo evolutivo, conforme *range* percentual máximo de oscilação definido pelo usuário e da análise de tendência estatística, serão emitidos alertas/avisos pela ferramenta desenvolvida.

O intuito do modelo é a busca dos vales na imagem, ou seja, dos lugares onde se concentram os limiares de separação das classes da cena a partir do nível de cinza do *pixel*. Dessa forma, caso exista um vale será detectado um limiar, sendo a imagem segmentada por meio da limiarização. O algoritmo de limiarização automática desenvolvido permite a detecção dos vales através da transição de sinal dos valores do histograma: toda vez que há uma transição de sinal de negativo para positivo indica a posição em que se encontra um vale, logo, um novo limiar e uma possível nova classe. Cada um dos segmentos, delimitados pelos limiares, englobam um novo fragmento de região com unidades homogêneas. Desta forma, será realizado um monitoramento em todo o histograma com o intuito de encontrar os limiares de separação.

O cálculo de área de cada uma das sub-regiões, contendo as transições de sinal, será implementado por meio do modelo matemático:

$$
A_n = [(X_{n+1} - X_n)(Y_{n+1} - Y_n)] \tag{4.1}
$$

Onde,

*A<sup>n</sup>* = Resultado do *n-ésimo* cálculo de área da sub-região *n* = Posição do *pixel* da imagem analisada  $X_n$  = Abcissa do *n-ésimo* nível de cinza da imagem analisada *Y<sup>n</sup>* = Ordenada do *n-ésimo* nível de cinza da imagem analisada

Na sequência, os valores serão armazenados em um vetor resultante. Posteriormente, os vetores resultantes de cada um dos histogramas serão comparados entre si, para posterior classificação. Os vetores serão analisados para monitoramento de eventuais mudanças das classes nas áreas de estudo, sendo a detecção realizada em cada uma das imagens de entrada. O vetor resultante, contendo todos os cálculos e transições de sinal para as imagens de entrada, será dado por:

$$
V_{Resultante} = [A_0, A_1, A_2, A_3, ..., A_n]
$$
 (4.2)

Onde,

*VResultante* = Vetor contendo todos os resultados dos cálculos das sub-regiões, concentrando todas as transições de sinal

*A<sup>n</sup>* = Resultado do cálculo de área, desde o primeiro até o *n-ésimo pixel* da imagem

Na Figura 19, é exemplificada a modelagem proposta para a busca de picos e vales no histograma de cada uma das imagens de entrada. Para cada uma das sub-regiões do histograma, será monitorada cada posição dos *pixels*, ou seja, o par de coordenadas (x, y). Conforme exemplificado na figura, o cálculo de área será realizado para cada uma das subregiões, sendo o resultado armazenado no vetor resultante de cada histograma. Assim, haverá um vetor resultante para cada imagem a ser analisada, concentrando em cada vetor todas as transições de sinal dos cálculos das sub-regiões.

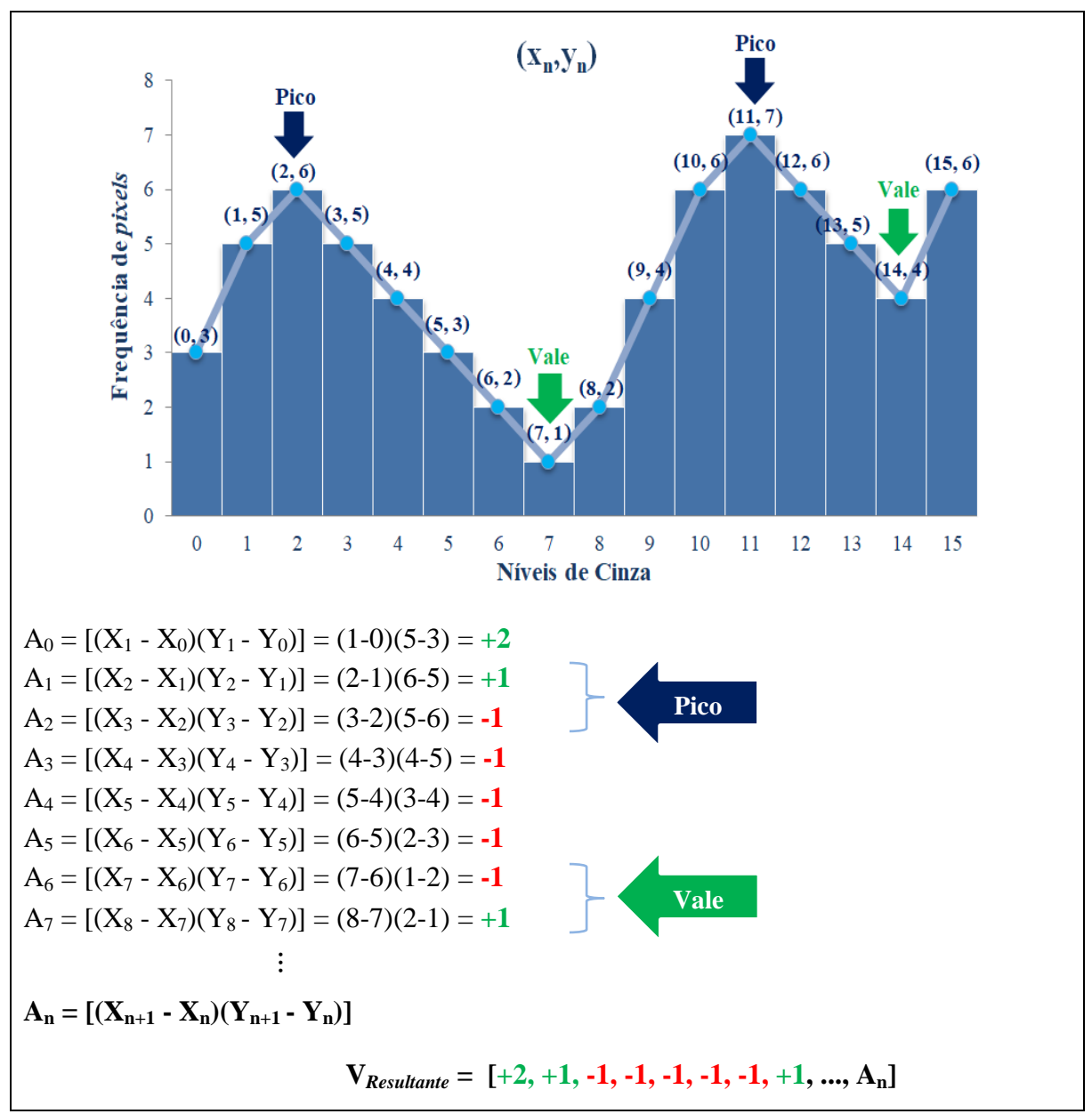

Figura 19: Algoritmo de Detecção de Picos e Vales: Exemplo de aplicação da modelagem proposta para busca de Picos e Vales em histogramas multimodais.

Os vetores resultantes serão comparados entre si, objetivando identificar, a partir de determinada faixa pré-estabelecida, se o comportamento dos vetores resultantes é semelhante,
emitindo alertas em casos de desvios de comportamento esperado. Desta forma, é como se as imagens de entrada obtidas em diferentes períodos, estivessem sendo comparadas entre si, objetivando identificar mudanças comportamentais.

Matematicamente, a varredura automatizada nos histogramas, é realizada como se a intenção fosse obter os pontos de máximo e mínimo de uma função polinomial. Desta forma, para um histograma com grau de polinômio conhecido, se fosse realizado o cálculo matemático da primeira e segunda derivada, seria possível descobrir a inclinação da reta tangente a uma função *f(x)* e assim encontrar os pontos de mínimo e máximo da curvatura (BRIGHAM et al., 1988; FLEMMING e GONÇALVES, 1992; GRANVILLE, 1980).

Na prática, no entanto, o processo de automatização não é trivial, visto que deverá ser personalizado conforme cada histograma em virtude da função *f(x)* não ser sempre a mesma. Isso se dá em decorrência de não haver um comportamento padrão de polinômio em virtude dos picos e vales pouco profundos nos histogramas das imagens. Assim, como para cada imagem o grau do polinômio é diferente, a proposta de solução deste trabalho é a implementação do algoritmo que faz a varredura automatizada, em busca dos pontos de abcissas e ordenadas em que há a transição de sinal entre picos e vales.

Por meio do desenvolvimento do algoritmo de varredura automatizada, o modelo será capaz de detectar todas as transições de sinal entre picos e vales. Nos vetores resultantes, será possível determinar se todos os limiares são pontos ascendentes ou descendentes. Desta forma, cada vetor resultante do histograma será comparado entre si para posterior classificação da limiarização realizada, onde os *pixels* pertencentes a cada faixa de limiares farão parte de uma mesma classe. Assim, de forma a facilitar a visualização dos segmentos e compará-los com as imagens de entrada, para cada classe serão definidas cores distintas de forma automatizada na ferramenta desenvolvida.

Conforme mencionado, nas imagens passíveis de análise podem ocorrer várias pequenas classes entre um pico e outro, o que gera vales pouco profundos e picos curtos. Dessa forma, mesmo que a aplicação dos filtros minimize tal efeito, será desenvolvido um método de extração de atributos pelo descritor de escala onde a partir de parâmetros de entrada, definidos pelo usuário, será possível definir o percentual de área mínima de cada segmento, tendo como base o total de *pixels* da imagem, refinando assim a limiarização baseada em objetos na etapa de refinamento dos limiares. Caso o segmento possua uma quantidade de *pixels* inferior ao percentual determinado, a classe será agrupada a próxima, formando *clusters* conforme a definição estabelecida, de modo que todas as classes tenham a porcentagem mínima de *pixels* estipulada, sendo efetivo o reconhecimento dos padrões, conforme descrito na seção 4.3.1.1.

Posteriormente, serão realizadas comparações entre os vetores resultantes, contendo todas as classes e limiares armazenados para cada um dos histogramas, conforme os parâmetros determinados nos objetos, objetivando encontrar mudanças de comportamento de uma imagem para outra. Assim, deverá ser emitido um alerta na aplicação do modelo (Alerta Nível 1) em caso de detecção de mudanças de comportamento nas diferentes fases do ciclo evolutivo, conforme *range* de percentual máximo aceitável de oscilação de mudanças, definido pelo usuário, na comparação de uma cena com a outra.

### **4.3.1.1 Análise de Histogramas: Análise Baseada em Objetos**

Na análise de imagens baseada em objetos, OBIA, há duas etapas principais: a segmentação e a classificação. Na primeira etapa é realizada a segmentação com o objetivo dividir a imagem em regiões espacialmente contínuas, disjuntivas e homogêneas. O processo de segmentação baseada em objetos possibilita agregar atributos para que seja realizada a segunda etapa de classificação dos segmentos (PEKKARINEN, 2002).

Neste trabalho, a segmentação será realizada pelo critério de similaridade por meio da segmentação por limiarização, onde no modelo de Picos e Vales serão realizadas varreduras automatizadas nos histogramas em buscas dos limiares de transição de sinal, objetivando a detecção dos picos e vales da imagem, obtendo a segmentação limiarizada. Na sequência, os segmentos serão inspecionados e refinados mediante a extração do descritor de Escala, conforme parâmetros definidos pelo usuário, para formação das regras do modelo de conhecimento, conforme prevê a análise baseada em objetos e por fim a classificação da limiarização, onde serão atribuídas cores aos *clusters* formados pelos limiares.

A segmentação limiarizada, poderá a critério do usuário ser refinada mediante a extração do descritor de escala nos objetos formados, os quais possuem características próprias intrínsecas as regiões a que se encontram e que poderão ser analisadas por meio dos atributos de entropia, homogeneidade, correlação entre outros atributos. É de se lembrar de que os objetos são formados por meio dos agrupamentos dos *pixels* semelhantes entre si, sendo obtidos pelos limiares inicialmente encontrados. A extração dos atributos nos objetos, é formada por regras matemáticas nos *pixels* internos a um segmento, sendo que há indícios de que quando a extração dos atributos é realizada em imagens multitemporais onde há um conhecimento prévio das datas de eventos esperados no calendário agrícola das culturas, tais como épocas de plantio e colheita, a informação de refinamento do atributo pode aumentar em média de 12 a 15 % a exatidão do monitoramento (LONG et al., 2013).

Um dos métodos de refinamento conhecidos na literatura é o algoritmo de crescimento de regiões, o qual utiliza uma segmentação multi escala proposta por Baatz e Schape (2000). Baseada em critérios de homogeneidade entre as regiões, conforme características similares de sua vizinhança – como parâmetros de escala, cor, intensidade e textura – as regiões são agrupadas até que não haja mais possibilidade de agregação. O método de refinamento foi testado no desenvolvimento da ferramenta para agrupamento dos *clusters*, porém, como o método de agregação começa a partir dos chamados *pixels* sementes onde as regiões crescerão ao redor desses *pixels* e serão agrupadas, se aplicado no modelo de PV destruiria todos os limiares encontrados na varredura automatizada, desfazendo o modelo de PV. Dessa forma, o método não foi utilizado no refinamento dos limiares por desconfigurar a proposta da localização dos vales, ou limiares, do modelo.

Os objetos a serem processados serão compostos pelas regiões da imagem que compartilham atributos semelhantes, sendo usualmente adotados na abordagem baseada em objetos atributos espectrais, espaciais, texturais, morfológicos, contextuais, geométricos, entre outros, com o intuito de refinar as regiões. Assim, a segmentação é refinada com base nas características dos objetos por meio do nível de cinza (LIU, 2006; NAVULUR, 2006).

Com o intuito de caracterizar a análise baseada em objetos, para o modelo de Picos e Vales, os limiares de separabilidade das classes, extraídos na ferramenta de forma automatizada, serão refinados com o atributo espacial de Escala, também denominado de Fator de Escala. Como o foco de aplicação dos modelos neste trabalho restringe-se à análise dos talhões, para verificar se há cultura ou não, as simulações indicaram que quanto mais parâmetros de refinamento orientado a objetos forem colocados no modelo, há uma tendência que fique apenas um único limiar (ou vale) na imagem, ou seja, uma classe única em virtude dos *clusters* se unificarem conforme os critérios de delimitação. Ainda, como o objetivo do modelo de PV é mapear os picos e vales das imagens selecionadas e assim segmentar de forma limiarizada as cenas com base nos vales detectados, eventuais refinamentos baseados em objetos que busquem uma análise dentro do *cluster* e assim resegmentar determinada região, acabaria por criar novos valores de faixas entre as classes e assim desfazer o modelo de PV por completo. Dessa forma, o refinamento será feito com o critério de escala, onde será parametrizado para que o usuário defina o percentual do valor de agrupamento conforme julgar conveniente, objetivando resguardar os vales detectados no modelo.

De forma a facilitar análise da escolha do percentual no refinamento, para cada uma das faixas de limiares, as quais formam os *cluster* ou classes, serão extraídos os atributos estatísticos de entropia, média, desvio padrão e coeficiente de variação para os grupamentos

de níveis de cinza das imagens selecionadas. Ainda, para cada um dos segmentos, antes e após o refinamento por escala, serão extraídos os descritores de Haralick, os quais determinam características de textura das imagens selecionadas (HARALICK et al., 1973). O atributo de textura está associado à rugosidade e contraste gerado pela variação de tons ou pela repetição de padrões visuais sobre uma região, sendo que pode ser associado à interpretação de padrões relacionados às áreas. Os descritores de Haralick, descrevem um método para extração de características de texturas baseado na relação espacial existentes entre os níveis de cinza da imagem, calculando as chamadas matrizes de co-ocorrência, a partir das quais é possível calcular 14 parâmetros estatísticos. Para o estudo será considerada a análise de vizinhos seguintes, com distância de 1 *pixels*, além de direção horizontal com angulação de 0. Assim, de forma que o usuário possa analisar os grupamentos construídos, antes e após o refinamento por escala, dos descritores de textura de Haralick serão implementados na ferramenta os de homogeneidade e correlação, objetivando análises internas dos *clusters*. Ainda, será implementado na ferramenta o cálculo de Distância Euclidiana entre as faixas de limiares, com o objetivo de fornecer ao usuário subsídios para análise da distância entre os grupamentos formados, onde o objetivo é maximizar a separabilidade de classes (DAVIES e BOULDIN, 1979).

No atributo de escala, será definido o tamanho de cada objeto encontrado. Por meio do parâmetro, será verificada a heterogeneidade referente ao tamanho dos objetos. Quanto maior a delimitação do valor de escala, maior o tamanho das regiões geradas. A partir de parâmetros de entrada, definidos pelo usuário, será possível definir o percentual de área mínima que cada segmento tenha, tendo como base o total de *pixels* da imagem. Caso o objeto possua uma quantidade de *pixels* inferior ao percentual determinado, a classe será agrupada a próxima, formando *clusters* conforme a definição estabelecida, de modo que todas as classes tenham a porcentagem mínima de *pixels* estipulada, refinando a segmentação para o efetivo reconhecimento dos padrões. O valor do fator de escala poderá variar de zero até um valor finito definido pelo usuário (BAATZ e SCHAPE, 2000).

Segue descrição de cada um dos atributos extraídos para os segmentos, gerados antes e após o refinamento por escala, os quais poderão ser consultados pelo usuário na ferramenta desenvolvida:

1. Entropia: Para o atributo, imagens com o mesmo nível de cinza ou de intensidade, apresentam valores iguais de entropia, mesmo que a distribuição dos *pixels* na imagem seja diferente (BARBIERI et al., 2011). Além de ser uma medida estatística, o atributo reflete a aleatoriedade dos dados das imagens, visto que, quanto mais dispersos forem os dados, maiores serão os valores de entropia. Dessa forma, o valor de entropia corresponde à impureza do dado, ou seja, a falta de homogeneidade entre as informações (SENGER e GOUVEIA, 2010). A entropia será calculada para cada uma das imagens de entrada, para os histogramas de níveis de cinza e para cada *cluster* contendo as faixas de limiares, de modo que comparações possam ser realizadas, sendo um dos atributos da tendência estatística para disparo do alerta de PV. Nos métodos propostos será aplicada a entropia de Shannon (SHANNON, 1948) que quantifica a informação e mede o grau de incerteza, podendo ser utilizada na caracterização de texturas (BARBIERI et al., 2011);

- 2. Homogeneidade: É uma medida de autocorrelação espacial que representa a distribuição de *pixels* ao longo do *cluster* e/ou da imagem. O descritor assume valores altos quando a textura apresenta pequenas variações de níveis de cinza, onde o intervalo varia de 0 a 1 (HARALICK et al., 1973);
- 3. Correlação: Por meio dos valores de média e desvio padrão, retorna uma medida do quanto um *pixel* está correlacionado com seu vizinho. Dessa forma, a correlação em textura mede a dependência linear de *pixels* em relação a sua vizinhança. A comparação é realizada em todos os *pixels* da classe e retorna o valor médio para o *cluster*. O descritor possui valores oscilando de -1 a 1, onde quando uma imagem – ou grupamento – está totalmente correlacionada o valor obtido é 1 e quando está totalmente descorrelacionada é -1 (HARALICK et al., 1973);
- 4. Distância Euclidiana: Representa a distância geométrica no espaço multidimensional, sendo que quanto maior o valor do cálculo da distância, menos parecidos – ou mais dissimilares – serão os objetos. Logo, quanto menor o valor da distância, mais similares são as regiões analisadas. Dessa forma, o esperado é que entre as faixas de classes a distância seja a maior possível, indicando a boa separabilidade dos *clusters* (DAVIES e BOULDIN, 1979);
- 5. Média, Desvio Padrão e Coeficiente de Variação (CV): São medidas de dispersão que indicam a regularidade de um conjunto de dados, sendo possível analisar a oscilação em torno da média. Quanto menor o desvio, mais próximos os valores estão da média e quanto maior, mais distantes os valores estão da média. Dessa forma, por meio das variáveis é possível, por exemplo, verificar a média dos objetos que pertencem a um determinado *cluster* e analisar se os *pixels* são próximos entre si ou variam muito. Ainda, quanto menor o valor encontrado de CV para os *clusters*, mais homogeneidade existirá nos dados. Os atributos de média e desvio padrão fazem parte do conjunto de

atributos da tendência estatística para disparo do alerta de PV (CASTANHEIRA, 2005; PIMENTEL, 1985).

Por meio da análise dos resultados de extração dos atributos nas imagens, será definido o modelo do conhecimento para que regras possam ser estabelecidas para detecção de mudanças, refinando assim os objetos de modo que o monitoramento multitemporal de mudanças seja realizado em cada uma das imagens.

Na [Figura 20](#page-113-0) é exemplificada a implementação baseada em objetos descrita.

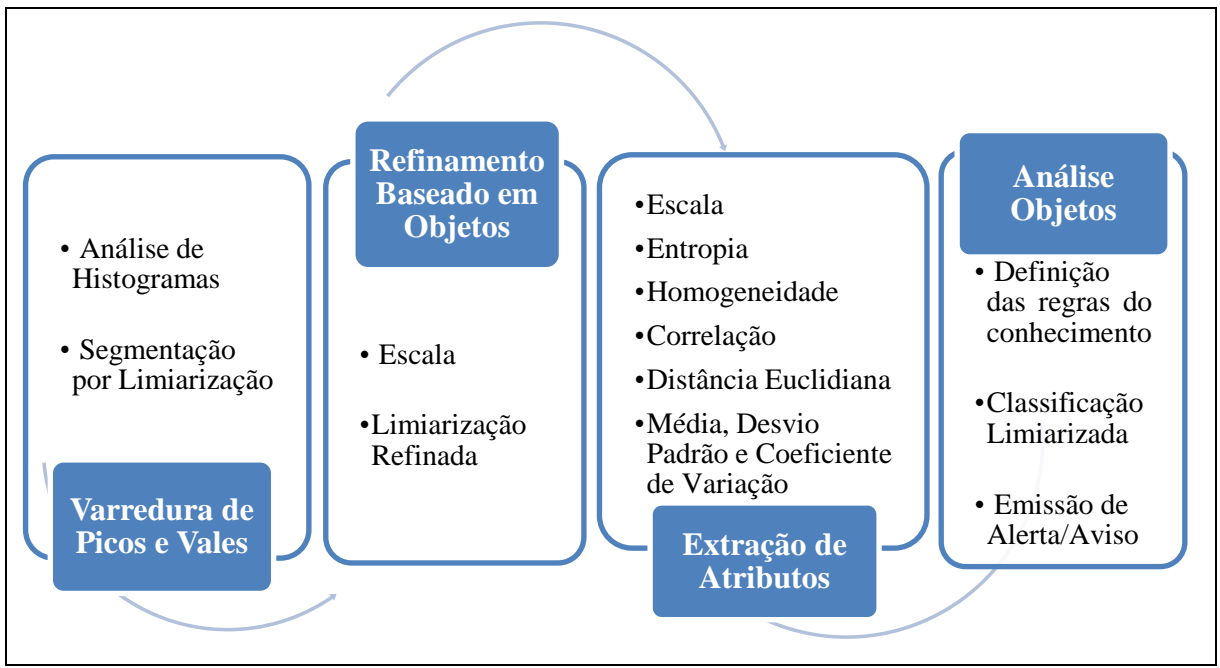

<span id="page-113-0"></span>Figura 20: Esboço da estrutura baseada em objetos a ser desenvolvida.

# **4.3.2 Análise de Tendência Estatística: Monitoramento de Áreas Agrícolas**

O modelo de detecção de mudanças por meio do PV, através da análise de histogramas com varredura automatizada e refinamento baseado em objetos, tem por finalidade detectar se o cultivo financiado foi plantado e se continua na área agrícola ou não, sendo a colheita ao final do ciclo de maturação conforme o exemplo de períodos de plantio e colheita descritos no [Quadro 5](#page-89-0) e na [Figura 12.](#page-89-1) Na ferramenta desenvolvida o usuário deverá selecionar imagens aos pares para análise. Assim, se detectadas eventuais mudanças de comportamento fora do padrão, ou seja, se a classe passar do estado de plantada para colhida (de vegetação para solo exposto), deverão ser emitidos alertas.

Para o modelo de PV, será desenvolvida uma análise de tendência estatística de modo a complementar a varredura automatizada nos histogramas em busca de limiares, com o intuito de minimizar eventuais emissões de alertas de falso positivo e/ou negativo. Conforme as informações descritas na Figura 21, caso a imagem 2 mais recente, apresente maior média e maior entropia em relação à imagem 1 mais antiga, além de menor desvio padrão e menor frequência máxima de pico no histograma, deverá ser emitido um "ALERTA" de perda de vegetação para o modelo de PV. Em contrapartida, caso a imagem 2 apresente valores inferiores de média e entropia em relação à imagem 1, além de maior desvio padrão e maior frequência máxima de pico no histograma, deverá ser emitido um "AVISO" de crescimento de vegetação para o modelo de PV. Caso todos os parâmetros das premissas não sejam atendidos em conjunto e de forma mútua, o atributo de Coeficiente de Variação (CV) deverá ser utilizado como critério de desempate para emissão de alerta ou de aviso, sendo complementado pela análise de homogeneidade.

De forma macro, será montada uma árvore de decisão tendo como parâmetro as variáveis ou descritores informados na Figura 21, onde uma análise espacial dos objetos será realizada com o intuito de avaliar se houve mudanças ou não. De forma tradicional, os algoritmos de árvore para tomada de decisão, como J48 (HALL et al., 2009), *Random Tree* (ZHU e WOODCOK, 2014), *Random Forest* (BREIMAN, 2001; ZHU e WOODCOK, 2014), REPTree (ZHU e WOODCOK, 2014) e *Logistical Model Trees* ou LMT (LANDWEHR et al., 2005), partem de um conjunto de regras encadeadas formando uma estrutura hierárquica semelhante a uma árvore. No J48, a cada nó da árvore de decisão escolhe-se um atributo que melhor subdivida em conjuntos homogêneos as classes, onde o critério de poda da árvore é utilizado para que a busca não seja extensa. No *Random Tree*, é considerado um quantitativo de atributos de forma aleatória em cada nó, sem podas na árvore de decisão (GIASSON et al., 2013). Diferente dos demais, no *Random Forest* o objetivo é a geração de várias árvores de decisão por meio de atributos selecionados de forma aleatória, sendo os atributos escolhidos denominados *bootstrap* onde há reposição nas amostras com o intuito de aprimorar a interpretação dos dados, formando novos subconjuntos que constituirão a árvore de decisão (LORENZETT e TELOCKEN, 2016). No REPTree a árvore de decisão utiliza informações de ganho e variância, onde os valores são alterados conforme a poda visando a redução de erro (GIASSON et al., 2013). Por fim, o algoritmo LMT visa a geração de árvores por meio de regressão logística, em que o intuito é selecionar atributos relevantes no conjunto de dados através de repetição (FRIZZARINI e LAURETTO, 2013).

No estudo apresentado por Kalmegh (2015) foram avaliados diferentes algoritmos de classificação baseados em árvores para seleção de atributos, no intuito de evitar ataques cibernéticos, sendo que o *Random Tree* demonstrou a melhor precisão preditiva, com menos falsos positivos/negativos entre os algoritmos avaliados. Já na análise feita por Immitzer et al. (2012) o *Random Forest* obteve 82% de acurácia na classificação de dez espécies de árvores

por meio de imagens WorldView-2 em região de estudo localizada no leste da Áustria. Embora os algoritmos tenham resultados significativos em diversas áreas para mineração de dados e reconhecimento de padrões, optou-se pela criação da árvore por meio dos atributos de análise de tendência estatística, descritos na Figura 21, para a emissão das mensagens de monitoramento de alertas/avisos, em virtude dos dados analisados indicarem um comportamento comum para expressar a tendência. Assim, no modelo empírico gerado, deverá ser considerado o conjunto de descritores como atributos a direcionar a árvore hierárquica, sem a substituição dos parâmetros pela repetitividade empregada nos algoritmos de árvores de decisão descritos, visando encontrar o melhor atributo de separabilidade. Na seção 5.2.1, de resultados, encontra-se detalhada a aplicação dos testes tendo como base as

premissas adotadas na Figura 21.

| <b>Variáveis</b>                    | <b>ALERTA</b>                                                                                                    | <b>AVISO</b>                                                                 |
|-------------------------------------|----------------------------------------------------------------------------------------------------|------------------------------------------------------------------------------|
|                                     | Imagem $1 = \sqrt{\text{e} \cdot \text{e} \cdot \text{e}}$<br>$\overline{\text{Imagem 2}} = \text{Solo Exposto}$ | Imagem $1 =$ Solo Exposto<br>$\overline{\text{Imagem 2}} = \text{Vegetação}$ |
| <b>Média</b>                        | Imagem $2 >$ Imagem 1                                                                                            | Imagem $2 <$ Imagem 1                                                        |
| <b>Entropia</b>                     | Imagem $2 >$ Imagem 1                                                                                            | Imagem $2 <$ Imagem 1                                                        |
| <b>Desvio Padrão</b>                | Imagem $2 <$ Imagem 1                                                                                            | Imagem $2 >$ Imagem 1                                                        |
| <b>Frequência Máxima de</b><br>Pico | Imagem $2 <$ Imagem 1                                                                                            | Imagem $2 >$ Imagem 1                                                        |

Figura 21: Análise de Tendência Estatística para emissão de Alerta/Aviso do modelo PV. Fonte: Criado pela Autora.

Na equação 4.4, são descritas as condições para que ocorra a emissão de alerta no modelo de PV a partir das tendências estatísticas mapeadas. Para a extração da variável de média, serão utilizadas as imagens 1 e 2 de entrada, enquanto que as demais variáveis serão extraídas a partir dos histogramas de níveis de cinza das imagens de entrada.

$$
ALERTA PV \leftrightarrow \begin{cases} (Média_{Imagem 2} > Média_{Imagem 1}) & \cap \\ (Entropyian_{2} > Entropia_{Imagem 1}) & \cap \\ (Designalman_{2} < Desvio Padrão_{Imagem 1}) & \cap \\ (Freq Pico_{Imagem 2} < Freq Pico_{Imagem 1}) & \end{cases} (4.4)
$$

Onde, Média<sub>Imagem1</sub> e Média<sub>Imagem2</sub> representam as médias estatísticas das Imagens 1 e 2. Já *EntropiaImagem1* e *EntropiaImagem2* representam o valor de entropia dos histogramas de níveis de cinza das Imagens 1 e 2. O atributo de *Desvio PadrãoImagem1* e *Desvio PadrãoImagem2*

representam o valor de desvio padrão dos histogramas de níveis de cinza das Imagens 1 e 2 e por fim, a *Freq PicoImagem1* e *Freq PicoImagem2* representam o valor das máximas frequências de *pixels* (picos) dos histogramas de níveis de cinza das Imagens 1 e 2.

Na equação 4.5, são descritas as condições para que ocorra a emissão de aviso de crescimento de vegetação no modelo de PV a partir das tendências estatísticas mapeadas.

$$
AVISO PV \leftrightarrow \left\{ \begin{array}{c} (M\'edia_{Imagem 2} < M\'edia_{Imagem 1}) \cap \\ & (Entropyia_{Imagem 2} < Entropia_{Imagem 1}) \cap \\ (Desvio Padrão_{Imagem 2} > Desvio Padrão_{Imagem 1}) \cap \\ & (Freq Pico_{Imagem 2} > Freq Pico_{Imagem 1}) \end{array} \right\}
$$
(4.5)

Onde, as variáveis são as mesmas da equação 4.4, tendo alteração em relação aos critérios para classificação dos valores encontrados.

O alerta/aviso no modelo de PV deverá ser acionado após dupla checagem, comparando inicialmente a quantidade de vales entre as cenas e na sequência a análise de tendência estatística para mitigação de falsos positivos e negativos. Assim, de forma a complementar o modelo de PV, por meio da tendência estatística será possível disparar o alerta/aviso para o modelo. Através da classificação limiarizada, obtida pela varredura dos vales, será possível visualizar possíveis classes de mudanças entre as faixas de limiares.

Conforme mencionado, de forma a agregar valor à tendência estatística, para cada par de imagens analisadas, tendo como base os valores de média e desvio padrão das cenas, serão calculados os valores de CV, objetivando verificar a dispersão das informações em torno da média. Dessa forma, o atributo será utilizado como critério de desempate, em conjunto com a homogeneidade, caso todas as premissas das equações 4.4 e 4.5 não sejam atendidas em conjunto e de forma mútua.

Na equação 4.6, são descritas as condições para que ocorra a emissão de alerta ou aviso no modelo de PV por meio do CV, para quando os critérios das equações 4.4. e 4.5 não forem atendidos. Dessa forma, caso ocorra variações negativas de variação do CV das imagens, conforme equação 4.6, além da análise de homogeneidade, deverá ser emitido um alerta de perda de vegetação. Caso ocorram variações positivas complementadas pela análise de homogeneidade, deverá ser sinalizada tendência de aviso de crescimento de vegetação. Na seção 5.2.1, de resultados, encontra-se detalhada a aplicação dos testes tendo como base as premissas adotadas nas equações de 4.4 a 4.6.

$$
ALERTA \, PV_{Equa\zeta\tilde{a}o\ 4.4} = \, False \quad \cap \quad \longleftrightarrow \quad \left( \begin{array}{c} ALERTA \, PV: \, \stackrel{H \, \Delta CV < 0}{\rightarrow} = \left( \left( \frac{CV_2}{CV_1} \right) - 1 \right) * 100 \, \cup \\ \leftrightarrow \end{array} \right) \tag{4.6}
$$
\n
$$
AVISO \, PV_{Equa\zeta\tilde{a}o\ 4.5} = \, False \quad \longleftrightarrow \quad \left( \begin{array}{c} ALERTA \, PV: \, \stackrel{H \, \Delta CV < 0}{\rightarrow} = \left( \left( \frac{CV_2}{CV_1} \right) - 1 \right) * 100 \, \cup \\ \times \end{array} \right)
$$

Onde, a variável H refere-se à análise de homogeneidade das cenas e as variáveis CV<sub>1</sub> e CV<sub>2</sub> referem-se aos valores dos Coeficientes de Variação das imagens 1 e 2, respectivamente.

Estudos baseados em áreas agrícolas indicam que valores de CV inferiores a 10% refletem baixa dispersão dos dados, enquanto que valores entre 10% e 20% sugerem média dispersão dos dados, entre 20% e 30% indicam alta dispersão dos dados e um coeficiente de variação maior do que 30% indica uma dispersão de dados muito alta. Assim, quanto menor o valor encontrado de CV, mais homogeneidade existirá nos dados (PIMENTEL, 1985).

Em relação ao modelo de detecção por NDVI, nas culturas anuais há um perfil padrão em que os valores de NDVI apresentam valores iniciais baixos no ciclo vegetativo inicial (semelhantes aos valores de solo exposto) sendo incrementados na medida em que há o crescimento da planta, em decorrência do aumento de biomassa. Dessa forma, com o desenvolvimento pleno da planta, onde há características de uma vegetação densa e em boas condições hídricas, a cultura atinge o maior valor de NDVI. Assim, a partir de então, em virtude da redução do vigor vegetativo na planta, inicia-se o processo de maturação (conhecido como fase de senescência) onde os valores de NDVI regridem até o nível inicial de solo exposto do início do ciclo (DELLA JUSTINA et al., 2013; LOUSADA et al., 2012).

Na Tabela 4 encontram-se os valores esperados para a vegetação sadia (em pleno vigor) e seca, conforme explanado na [Figura 11](#page-85-0) da seção 3.7.2, além das reflectâncias nas bandas do NIR e RED. A partir dos valores listados para vegetação sadia e seca, derivaram-se as estimativas intermediárias médias entre os dois extremos de vegetação, com o intuito de caracterizar estimativas para a vegetação estressada. Enquanto uma vegetação sadia, no ciclo pleno, possui um valor esperado de NDVI próximo de 0,72, uma vegetação seca possui um valor em torno de 0,14. Dessa forma, tendo como base os valores extremos de vegetação sadia e seca, para uma vegetação intermediária – no caso a estressada entre os dois tipos – será utilizado o valor médio de NDVI entre as vegetações. Assim, uma vegetação estressada provavelmente teria um valor médio próximo de 0,43, com reflectâncias médias em torno de 45% no NIR e de 19% no RED. Logo, torna-se possível acompanhar a oscilação da qualidade da vegetação por meio dos valores apresentados, realizando um monitoramento temporal no ciclo de crescimento da vegetação. Enquanto uma cultura tem seu máximo de NDVI no ciclo

pleno, no ciclo inicial o valor é mínimo sendo incrementado até o ciclo pleno, a partir do qual começa a regredir voltando aos patamares iniciais.

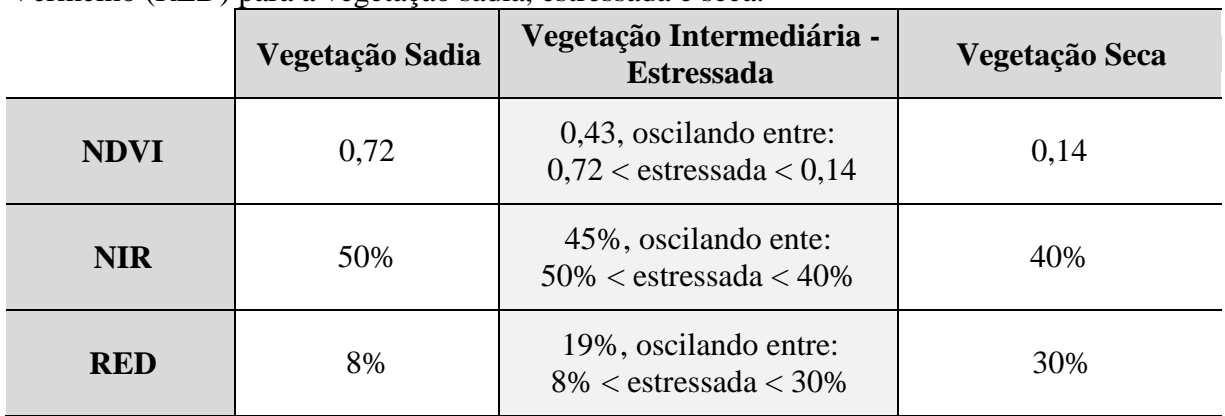

Tabela 4 – Valores esperados de NDVI e de reflectâncias no Infravermelho próximo (NIR) e Vermelho (RED) para a vegetação sadia, estressada e seca.

Fonte: Adaptado de ORTIZ e SHAW (2011).

Na [Figura 22,](#page-118-0) encontra-se a demonstração das faixas de NDVI para cada um dos tipos de vegetação. Os valores constantes da Tabela 4 serão incorporados na ferramenta desenvolvida para o modelo de NDVI, tornando possível a verificação da tendência da qualidade da vegetação com base nos valores apontados na literatura.

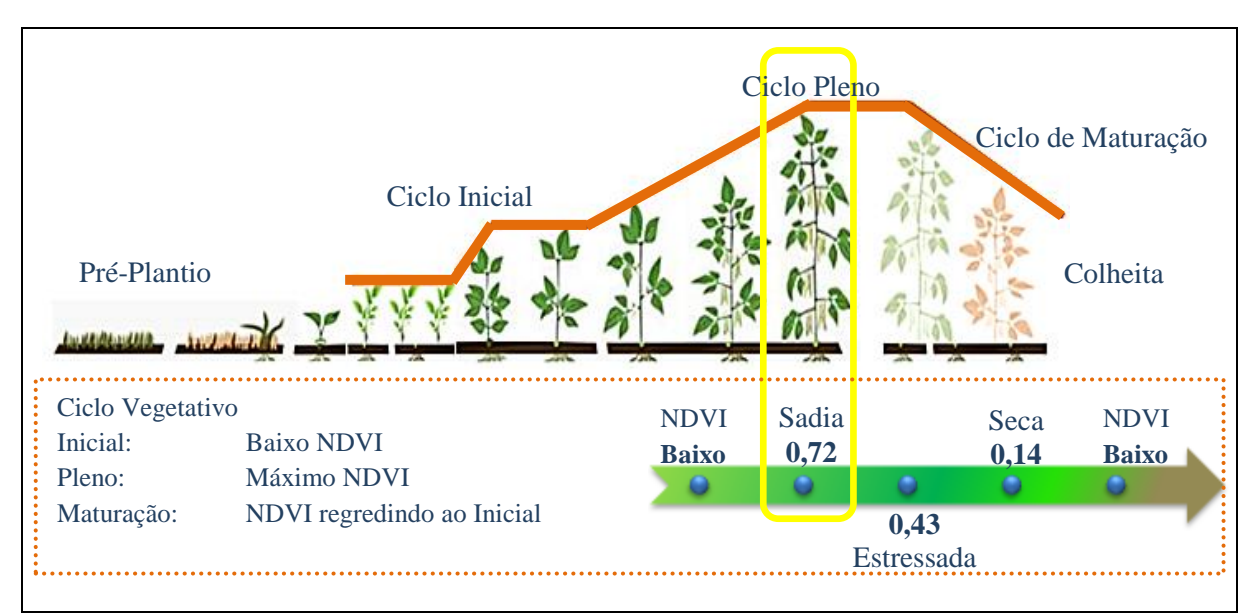

<span id="page-118-0"></span>Figura 22: Ciclo da Vegetação com as faixas de NDVI para a vegetação sadia, estressada (intermediária) e seca. O parâmetro da vegetação intermediária foi convencionado a partir dos dois extremos de vegetação. No destaque, o NDVI máximo no ciclo pleno da vegetação.

# **4.3.3 Detecção de Anomalias para os Modelos de NDVI e de Diferença de Bandas**

Com o objetivo de caracterizar o comportamento das mudanças, para os modelos de NDVI e de Diferença de Bandas será realizada uma análise exploratória na imagem resultante, por

meio da operação algébrica de subtração, onde será analisada a diferença sazonal bi temporal entre as cenas. Dessa forma, para os modelos, será aplicada a operação de subtração nos resultados de NDVIs das imagens de entrada, também conhecido por delta NDVI, bem como de subtração da banda do NIR no modelo de Diferença de Bandas, também conhecido por delta NIR, com o objetivo de detectar mudanças e encontrar eventuais anomalias nas cenas.

Segundo Coppin et al. (2004), das técnicas de detecção de mudanças no uso e cobertura do solo, a subtração de imagens é uma das mais utilizadas e com resultados significativos, sendo as operações matemáticas de subtração e razão de bandas em análises multitemporais são muito utilizadas na detecção de desmatamentos e mudanças no uso do solo (CARVALHO JUNIOR et al., 2006). Para Lourenço e Landim (2004), a operação de subtração nas imagens permite analisar a alteração na cobertura vegetal, ou vigor de biomassa, entre as imagens, onde quanto maior o valor na imagem diferença, maior o aumento da representatividade dos elementos fotossinteticamente ativos entre as imagens analisadas, ou seja, de incidência de vegetação. Dessa forma, quanto maior o valor negativo nas regiões maior a perda de vegetação. Já as regiões com valores de diferença próximos a zero correspondem às áreas sem a presença significativa de mudanças.

Para Kiel (2008), no histograma da imagem resultante da operação de subtração, em torno da média se concentrarão os *pixels* sem mudanças ou com mudanças insignificativas. Já nas extremidades do histograma, os *pixels* com mudanças significativas entre as duas imagens analisadas. Thiam (1997) mencionou um princípio em que os valores de uma imagem diferença seguem uma distribuição normal em torno da média. Por meio do σ, é possível controlar o grau de dispersão da distribuição para ambos os lados da curva, ou seja, o grau de mudanças esperado a partir da delimitação dos limiares inferiores e superiores da distribuição a partir da média. Quando se delimita um valor de 2σ em torno de µ, estatisticamente a distribuição englobará em torno de 95% dos dados. Assim, um limiar de 2σ em torno da µ, produz resultados satisfatórios quando aplicados na imagem em que se analisa a diferença de NDVI para detecção de mudanças, em especial na caracterização de áreas de agricultura e floresta (SOHL, 1999).

Nos estudos de Stauffer e McKinney (1987), foram detectadas mudanças nos *pixels* com valores de cinza superior à 3σ. Segundo Nelson (1982), quando utilizada à diferença de bandas em comprimento de onda variando de 0,8 a 1,1 µm, ocorre a detecção de mudanças para o desvio padrão variando entre 0,35 e 0,60. Já para Eastman et al. (1995), valores de 1σ indicam a detecção de anomalias, sendo que a interpretação de mudanças dependerá do método utilizado, da natureza e da escala temporal utilizada, como intra/interanuais para a detecção de diferenças sazonais no uso da terra ou para monitoramento da expansão de diferentes práticas agrícolas. Na Figura 23, é demonstrada uma curva de Distribuição Normal, com média (µ) 0 e desvio padrão (σ) de 1, onde nos destaques de cor vermelho e verde encontram-se respectivamente as elucidações para as anomalias negativas (degradação da cobertura vegetal) e positivas (regeneração da cobertura vegetal). Assim, as regiões do histograma com oscilação inferior à -1σ em torno da μ serão denominadas de anomalias negativas. Já as oscilações superiores à +1σ serão conceituadas como anomalias positivas, sendo as regiões sem mudanças significativas denominadas de áreas entre anomalias, dispostas entre  $-1\sigma$  e  $+1\sigma$ .

Para os modelos de NDVI e de Diferença de Bandas, nos histogramas das imagens diferenças, será realizada uma análise estatística tendo como base os valores de mínimo, máximo, média e desvio padrão da imagem subtração. A análise objetiva verificar a oscilação do desvio padrão em torno da média e, consequentemente, a detecção do percentual de mudanças a partir do limiar de alerta estipulado, o qual poderá assumir qualquer valor definido pelo usuário. Em virtude do objetivo deste estudo ser a detecção de mudanças nos polígonos/talhões e não na completude da cena, será adotado o limiar de 1σ em torno da µ para a detecção de mudanças, conforme análises dos resultados descritos nas seções 5.3 e 5.4.

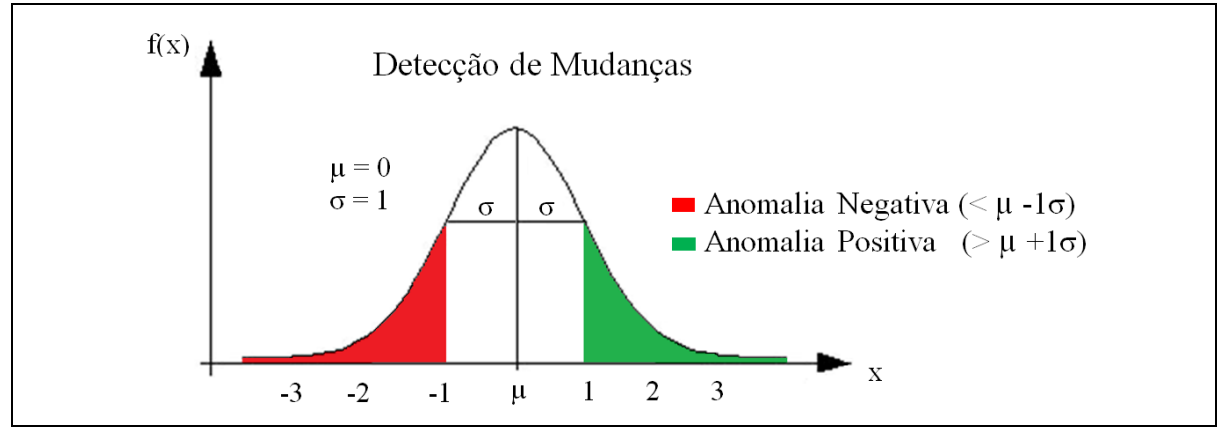

Figura 23: Detecção de Mudanças com Anomalias Negativas e Positivas.

### **4.3.4 Detecção de Mudanças – Modelo de NDVI**

Para o modelo de cálculo do NDVI, a partir das imagens de entrada selecionadas para análise, serão extraídos os valores de NDVIs para cada uma das cenas, conforme equação 3.12 apresentada na seção 3.7.2. Para melhor visualização das nuances e facilitar a observação visual, será aplicada uma falsa cor com geração de mapa temático para cada uma das imagens, sendo que a imagem NDVI varia de -1 até +1, onde os maiores valores representam regiões fotossinteticamente ativas com maior incidência de vegetação, já os menores valores refletem áreas sem a presença significativa de vegetação (LOURENÇO, 2002; EASTMAN et al., 1995).

Para a detecção automatizada das possíveis mudanças, será realizada a operação matemática de subtração entre os mapas de NDVIs, conforme segue:

$$
DIFN = NDVI_{MR} - NDVI_{MA}
$$
\n(4.3)

Onde,

*DIFN* = Mapa da diferença de NDVI, contendo a detecção de mudanças. Gerado mediante o resultado da operação de subtração entre os mapas de NDVIs *NDVIMR* = Mapa de NDVI da imagem com data de aquisição mais recente *NDVIMA* = Mapa de NDVI da imagem com data de aquisição mais antiga

No mapa de delta NDVI gerado, quanto maior o valor positivo das áreas analisadas, maior o ganho de NDVI. No entanto, quanto maior o valor negativo das regiões, maior a perda de NDVI das áreas monitoradas. As regiões com valores de diferença próximos a zero correspondem às áreas sem a presença significativa de mudanças, ou seja, com comportamento conforme o padrão que vinham tendo (LOURENÇO e LANDIM, 2004).

Para o modelo, será desenvolvida na ferramenta uma janela para que o operador personalize, conforme julgar conveniente, um *range* de percentual máximo aceitável de perda de vegetação para emissão de alerta, na comparação entre os pares de imagens de NDVIs. Dessa forma, se no mapa de diferença gerado houver um percentual de anomalias nas áreas monitoradas, com valor superior ao % aceitável de mudanças definido, será emitido um alerta no modelo. No histograma da imagem diferença de NDVI, o intervalo de µ-1σ até µ+1σ conterá os *pixels* sem ocorrências significativas de mudanças, conforme o limiar estabelecido de desvio padrão (±1σ). Fora do intervalo, nas extremidades do histograma, estão os *pixels* com mudanças significativas durante a evolução temporal entre as imagens, sendo classificados como anomalias negativas e positivas.

As anomalias negativas são áreas com provável perda de vegetação, apresentando tonalidades escuras na imagem diferença, próximas às nuances de preto, indicando que na cena mais antiga havia um maior índice positivo de NDVI, em comparação a imagem mais recente. Desse modo, na subtração dos NDVIs, as áreas apresentam valores baixos, indicando a presença de vegetação na cena mais antiga. Já as anomalias positivas são áreas com provável incidência de vegetação, sendo regiões que apresentam tonalidades claras na imagem diferença, próximas da tonalidade branca, indicando que na imagem mais antiga havia um menor índice de NDVI, em comparação a mais recente. Portanto, quando da subtração dos NDVIs, as áreas apresentam valores altos, sugerindo a presença de vegetação na cena mais

recente em comparação a mais antiga. Como exemplo, podem ser caracterizadas como áreas de regeneração da cobertura vegetal ou de ciclos de práticas agrícolas. Já as regiões entre as anomalias são áreas sem a presença significativa de mudanças, ou seja, que mantiveram o comportamento que já vinham tendo conforme o σ definido, apresentando tonalidades cinza, oscilando entre o preto e branco (EASTMAN e FULK, 1993; FERRARI et al., 2011).

## **4.3.5 Detecção de Mudanças – Modelo de Diferença de Bandas**

Para o modelo de monitoramento por Diferença de Bandas, a partir das imagens de entrada selecionadas para análise, serão realizadas as operações algébricas de subtração das bandas, conforme equação 3.13 apresentada na seção 3.7.3. A operação será realizada para o par de bandas no comprimento de onda do NIR, banda 4 das imagens Planet, onde a subtração será efetuada entre a imagem com data de aquisição mais recente e a mais antiga, gerando o delta NIR. Na nova imagem criada a partir da diferença de bandas, no seu histograma, em torno da média se localizarão os *pixels* sem ocorrências de mudanças. Já nas extremidades dos histogramas, se concentrarão os *pixels* que tiveram mudanças significativas durante a evolução temporal das imagens. Assim, a imagem subtração gerada será classificada conforme o desvio padrão (σ) em torno da média (µ), onde os limiares serão de {[0,µ-σ[, [µσ, µ+σ], ] µ+σ,255]}. Dessa forma, os valores de (0 até µ-σ) são áreas de anomalias negativas, com provável perda de vegetação, corte ou desmatamento da cultura, de (µ-σ até  $\mu+\sigma$ ) são áreas entre anomalias, ou seja, sem a presença significativa de mudanças e de ( $\mu+\sigma$ até 255) são prováveis áreas de regeneração da cobertura vegetal, as anomalias positivas (EASTMAN e FULK, 1993; FERRARI et al., 2011).

Para o modelo, será desenvolvida na ferramenta uma janela para que o operador personalize, conforme julgar conveniente, um *range* de percentual máximo aceitável de perda de vegetação para emissão de alerta na imagem diferença. Dessa forma, será comparado o total de *pixels* das prováveis classes de alterações com o limiar aceitável de mudanças definido pelo usuário, com o intuito de detectar anomalias. Caso o modelo detecte mudanças nas áreas monitoradas com valor superior ao % aceitável de mudanças definido, será emitido um alerta no modelo.

## **4.3.6 Detecção de Mudanças – Emissão de Alertas**

No fluxograma da Figura 17, na realização da macro tarefa de "Aplicar Modelos de Detecção de Mudanças" (descrita na  $3^a$  etapa – passo 3), para que seja emitido um alerta geral de detecção de mudanças na ferramenta, em virtude de comportamento de mudanças fora do

esperado, será implementado um modelo de validação cruzada onde no mínimo dois dos três modelos propostos (Picos e Vales, NDVI e de Diferença de Bandas) deverão sinalizar individualmente o indício de alerta, para que a ferramenta realize a emissão de alerta final.

A validação cruzada proposta, tem o intuito de diminuir a probabilidade de alertas emitidos indevidamente e a não sinalização de alertas que deveriam ser constatados. Cada um dos modelos será iniciado mediante o comparativo das imagens de entrada selecionadas, sendo que as cenas devem corresponder a mesma área de estudo e com períodos de imageamentos distintos, com o objetivo de monitorar o ciclo evolutivo das culturas e emitir alertas.

Na [Figura 24](#page-125-0) é apresentado o fluxograma para a emissão de alertas na ferramenta, sendo descritas na equação 4.5 as condições para que ocorra a emissão do alerta final, onde o alerta será emitido se ocorrerem nos modelos os alertas Nível 1 e 2, ou Nível 1 e 3, ou Nível 2 e 3 ou ainda Nível 1, 2 e 3.

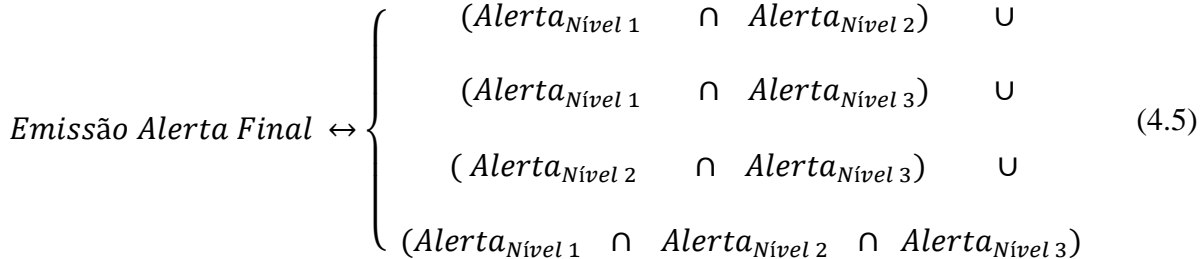

Onde,

*AlertaNível1* = Alerta de detecção de mudanças, Nível 1, emitido pelo modelo de Picos e Vales quando detectada perda de vegetação entre as imagens *AlertaNível2* = Alerta de detecção de mudanças, Nível 2, emitido pelo modelo de NDVI quando detectada anomalia negativa superior ao definido pelo usuário

*AlertaNível3* = Alerta de detecção de mudanças, Nível 3, emitido pelo modelo de Diferença de Bandas quando detectada anomalia negativa superior ao definido pelo usuário

Para o modelo de Picos e Vales, após a aplicação do algoritmo de detecção, descrito na seção 4.3.1 (englobando a geração dos histogramas, aplicação de filtros, varredura dos histogramas em busca de picos e vales por meio da segmentação por limiarização automatizada, posterior classificação com refinamentos dos segmentos pela extração de atributos dos objetos e por fim a delimitação de *range* percentual máximo de oscilação entre as imagens com análise de tendência estatística), caso o modelo proposto detecte alguma mudança nas áreas agricultáveis monitoradas, com dupla checagem comparando o % de mudanças definido pelo usuário em relação aos vales da imagem com avaliação da tendência estatística, será emitido um Alerta Nível 1 na ferramenta, conforme [Figura 24.](#page-125-0)

124 Para o modelo de monitoramento de NDVI, após a aplicação do algoritmo de detecção, descrito na seção 4.3.4 (englobando a geração das imagens NDVIs, subtração dos mapas de NDVIs, classificação de valores conforme oscilação do desvio padrão em torno da média, verificação dos percentuais de *pixels* nas classes de mudanças e por fim a delimitação de um *range* percentual aceitável máximo de perda de vegetação entre as imagens), caso o modelo proposto detecte um percentual de mudanças nas áreas agricultáveis monitoradas, com valor superior ao % de mudanças definido pelo usuário, será emitido um Alerta Nível 2 na ferramenta, conforme [Figura 24.](#page-125-0)

Para o modelo por Diferença de Bandas, descrito na seção 4.3.5 (englobando a subtração das bandas NIR das imagens, classificação de valores conforme oscilação do desvio padrão em torno da média, verificação dos percentuais de *pixels* nas classes de mudanças e por fim a delimitação de *range* percentual máximo de perda de vegetação entre as imagens), caso o modelo proposto detecte um percentual de mudanças nas áreas monitoradas com valor superior ao % de mudanças estipulado pelo usuário, será emitido um Alerta Nível 3.

Conforme [Figura 24,](#page-125-0) para cada um dos modelos implementados, será realizada a análise dos eventuais alertas emitidos de Nível 1, 2 e 3. Caso no mínimo dois dos três modelos propostos sinalizarem o indício de alerta, a ferramenta emitirá um alerta final, para sinalizar a evidência significativa de mudanças de comportamento, indicando a probabilidade de ter ocorrido na região algum evento fora do padrão observado, ou seja, anomalias na dinâmica temporal.

Para os modelos de NDVI e de Diferença de Bandas, a emissão dos alertas de detecção, Nível 2 e 3, será efetivada mediante a mensuração do índice de perda de vegetação tolerável, ou seja, do quantitativo de anomalias negativas na imagem diferença. Assim, o usuário poderá definir um *range* máximo aceitável de perda de vegetação para as imagens monitoradas. Para cada um dos modelos, caso as imagens diferença apresentem uma quantidade de *pixels* para anomalias negativas que seja superior ao limiar aceitável de evolução vegetativa definido pelo usuário, o alerta será emitido.

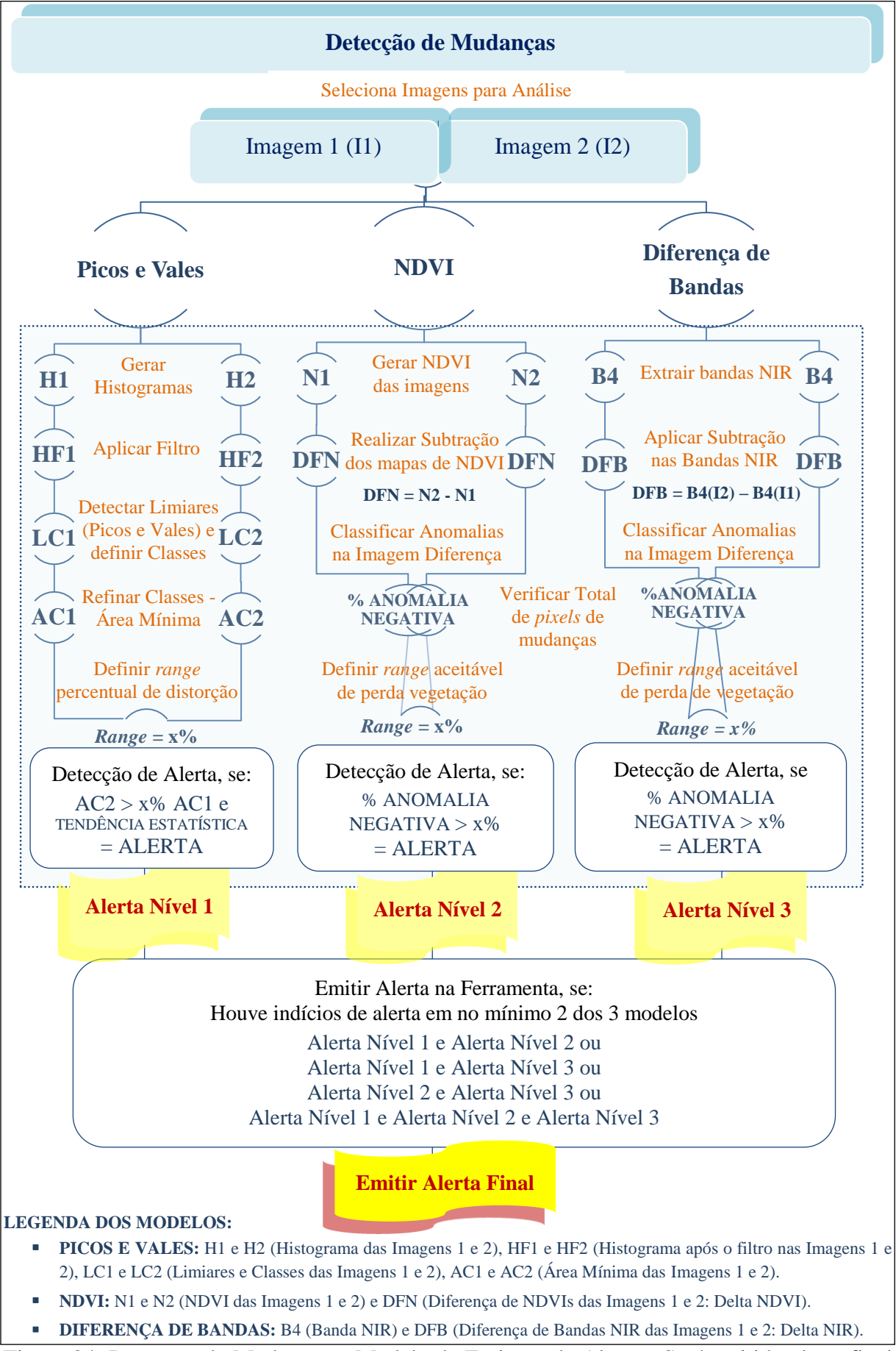

<span id="page-125-0"></span>Figura 24: Detecção de Mudanças – Modelo de Emissão de Alertas: Será emitido alerta final na ferramenta se no mínimo dois dos três modelos apresentem indícios de alerta de mudanças.

Para o modelo de Picos e Vales, com varredura dos histogramas, o alerta Nível 1 ocorrerá após a análise de tendência estatística. Se uma cultura for colhida, torna-se solo exposto na imagem de satélite. Assim, a resposta no histograma apresentaria um valor de nível de cinza diferente para a região, quando comparado com a mesma localização no histograma da imagem anterior, exibindo no histograma um vale ao invés de um pico e vice-versa. Logo, novos limiares ou segmentos serão detectados, fazendo com que a imagem com data posterior apresente uma quantidade de classes maior do que a imagem com data anterior. Porém, conforme explanado na seção 4.3.2, foi agregado um modelo de tendência estatística com o intuito de dirimir falsos positivos e negativos na emissão de alertas de perda de vegetação ou aviso de crescimento vegetacional, conforme detalhado nos testes realizados na seção 5.2.1. Com a validação cruzada, será possível autenticar o modelo proposto de Picos e Vales através dos modelos de monitoramento por meio dos modelos de NDVI e da Diferença de Bandas. Ainda, sendo o alerta final na ferramenta emitido somente após a varredura automatizada nos três modelos, espera-se que o modelo proposto de Picos e Vales, em conjunto com os outros dois modelos, possa dirimir a probabilidade de falsos negativos e/ou positivos de alertas, tornando o processo de detecção de mudanças robusto e confiável.

## **4.3.7 Validação das Classificações dos Modelos de PV, NDVI e DB**

Conforme descrito na seção 3.7.1.3, o resultado das classificações, seja a limiarizada gerada na ferramenta a partir dos limiares extraídos do modelo de Picos e Vales ou as classificações de anomalias obtidas pelos modelos de NDVI e de Diferença de Bandas – serão validados por meio de uma imagem de referência. Tal imagem será gerada através de uma classificação visual por meio de digitalização em tela, onde cada cena monitorada terá a representação matricial vetorizada. Para a classificação limiarizada do modelo de PV, serão apontadas as posições para registro das coordenadas para representação das classes, com a finalidade de elucidar um cenário real no mapa temático. Para os modelos de NDVI e de DB, será construída uma imagem de referência da diferença de NDVIs e da Diferença de Bandas NIR, as quais serão vetorizadas por interpretação visual objetivando a caracterização das classes de anomalias positivas, negativas e regiões entre anomalias, conforme a detecção de nuances claras próximas à tonalidade branco (anomalia positiva), escuras próximas ao preto (anomalia negativa) e oscilando na tonalidade cinza (regiões entre anomalias sem alterações significativas na evolução temporal). Com a geração de cada classificação de referência, será avaliada a acurácia das classificações pertinente a cada modelo. O resultado das classificações será validado através de uma matriz de confusão, onde se verificará a acurácia das

classificações obtidas pela ferramenta implementada. Assim, serão extraídos índices de concordância e discordância – de exatidão global, acurácia do produtor/erros de omissão, acurácia do usuário/erros de inclusão, índices *Kappa* e *Tau,* além das discordâncias de quantidade e de alocação – para validar os *pixels* classificados correta ou incorretamente nas classificações dos três modelos. Ainda, serão aplicados testes de hipótese Z objetivando validar a hipótese nula de igualdade dos coeficientes de concordância das classificações.

Apesar de a classificação visual ser um processo muitas vezes moroso em virtude da necessidade de vetorização de toda cena, estudos indicam que a interpretação visual apresenta resultados mais fidedignos do que classificações automáticas e supervisionadas, demandando melhor precisão e menos esforços do intérprete na pós-classificação. Porém, embora seja um método eficiente de extração de dados, pode produzir resultados distintos a depender do intérprete (ANTROP e VAN-EETVELDE, 2000; PUIG et al., 2002; WANG, 2008).

Segundo Ribeiro et al. (2009), a utilização de interpretação visual no mapeamento de remanescentes da Mata Atlântica, permitiu uma acurácia global entre 76% e 97% nas validações das classificações realizadas. Estudos de Wang et al. (2008), utilizando comparativos entre classificação supervisionada e interpretação visual, a partir de imagens de satélite com resolução de 0,2 metros, demonstraram que embora as classificações supervisionadas permitam uma elevada automação no processo de validação com menor dispêndio de tempo, ela não classifica com precisão todas as classes de interesse.

Na classificação limiarizada, por trás do modelo de PV, os vales/limiares identificam a separabilidade dos *clusters* com tons de cinza similares. O vale representa a nuance entre dois picos, com menor valor no histograma, sendo que quanto menor a distância entre as cores no histograma mais parecidas as regiões serão. Assim, separam-se os objetos com base no valor de intensidade buscando o nível de cinza mais próximo ao ponto de mínimo entre dois pontos de máximo (AHUJA e ROSENFELD, 1978; CHERIET et al., 1998; SAHOO et al., 1988). Na classificação visual, a imagem é vetorizada tendo como base a análise dos elementos da cena, considerando fatores como a coloração dos *pixels*, tamanho, forma e textura (MARCUSSI, 2010). Assim, os conjuntos de *pixels* envolvidos por polígonos são associados às classes para posterior comparação, por meio de mapa temático de referência, com a classificação extraída da ferramenta desenvolvida (BEY et al., 2016; ZHOU et al., 2014).

Entre os possíveis classificadores existentes e diferentes testes realizados, a classificação visual foi adotada em virtude de atuar de maneira proporcional a lógica de limiarização, onde a interpretação visual, por meio da digitalização em tela com vetorização da imagem, permite agregar em um polígono os *pixels* com características visualmente semelhantes. No modelo de PV, os agrupamentos são formados com base no vale, o qual representa o tom de cinza com menor valor no histograma e separam regiões similares com base nas proximidades de nível de cinza. Assim, estudos mostram que quando a classificação visual é utilizada como mapa de referência do cenário real, permite a diminuição do erro de classificação com consequente aumento de acurácia global (RIBEIRO et al., 2009; WANG et al., 2008).

Na seção 5 de Resultados encontram-se as análises realizadas para validação da acurácia das classificações de cada um dos modelos.

## **5. RESULTADOS E DISCUSSÃO**

Nesta seção é apresentado o *software* desenvolvido "LimiariZC: Ferramenta de Detecção Multitemporal de Mudanças", sendo apresentados os resultados obtidos nas simulações realizadas bem como as discussões pertinentes. O programa implementado para os três modelos possui aproximadamente 18.000 linhas de código, desenvolvidas em linguagem Python. A detecção multitemporal apresentou um desempenho médio total em torno de 1 minuto de execução para processamento de todos os três modelos e da verificação de alerta geral, considerando execução manual e contínua da ferramenta, conforme detalhamento na seção 8 (Apêndices). Os modelos de PV e de NDVI levaram em torno de 25 segundos cada para o processamento total. Já o modelo de DB teve um valor médio em torno de 10 segundos, enquanto que a verificação de alerta geral teve uma varredura em um tempo médio de 1 segundo. Embora os testes tenham sido aplicados para imagens Planet, a ferramenta pode ser utilizada para demais tipos de imagens e sistemas sensores, onde para a correta aplicação dos modelos desenvolvidos, sugere-se que as cenas sejam agrupadas em 4 bandas sendo respectivamente na sequência: Blue, Green, Red e NIR. Conforme descrito na seção 4.3 (Método), os pré-processamentos nas imagens devem ser realizados antes da entrada de informações na ferramenta, para posterior aplicação do método e modelos propostos.

### **5.1 LimiariZC: Ferramenta de Detecção Multitemporal de Mudanças**

129 Na Figura 1, encontra-se a tela de entrada da ferramenta desenvolvida. De forma a facilitar a interação com o usuário, a ferramenta está estruturada em menus, abas e console principal. Nos menus, destaque 1 da Figura 1, o usuário é capaz de definir quais serão as imagens a serem analisadas, o modelo a ser aplicado bem como verificar a existência de alertas e salvar os resultados. Os menus possibilitam a seleção de comandos pelo usuário e tem o intuito de processar/executar as seleções definidas na iteração. As abas, destaque 2, tem o objetivo de exibir os resultados visuais dos processamentos automatizados de cada modelo, sendo os resultados gerados no destaque 4. Para cada uma das abas são plotados os resultados, desde para as imagens de entrada definidas pelo usuário até as principais iterações dos modelos. Por fim, o console principal, destaque 3, tem o intuito de exibir todos os processamentos que ocorrem quando algum item do menu é acionado, de modo que o usuário possa verificar as etapas por trás dos modelos escolhidos bem como efetuar análises dos resultados.

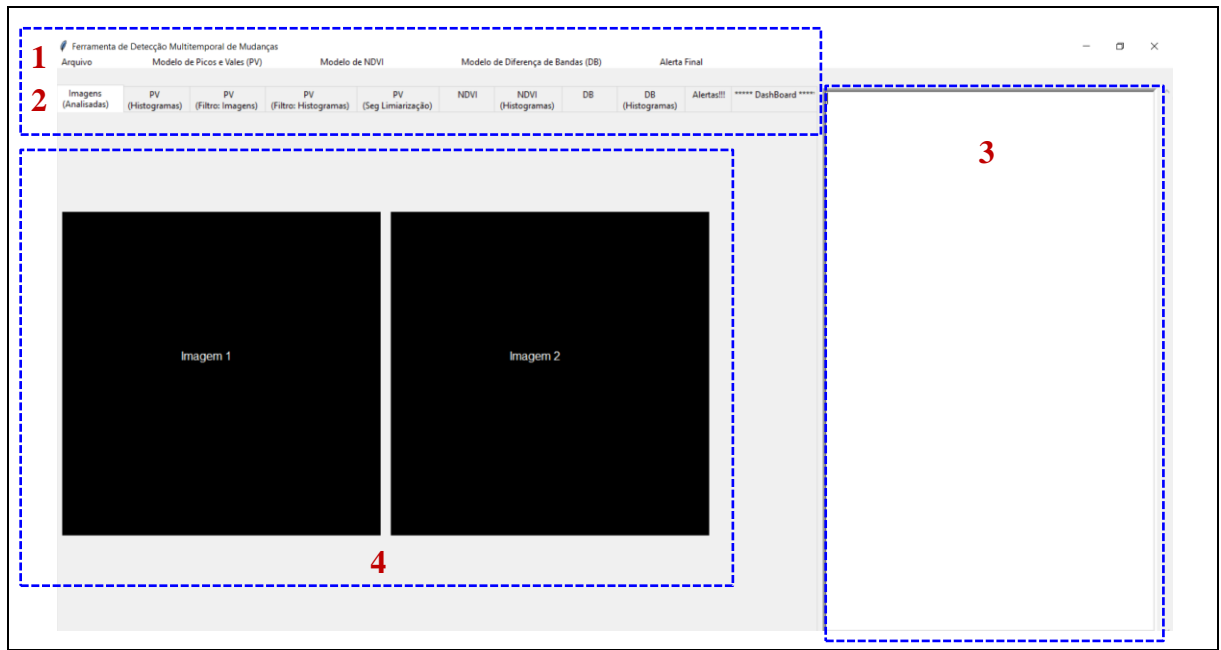

Figura 1 - LimiariZC: Tela principal da ferramenta, estruturada em menus (destaque 1), abas (destaque 2) e console (destaque 3). A aba "Imagens (Analisadas)" quando acionada apresenta as imagens de entrada definidas pelo usuário (destaque 4).

No destaque 1 da Figura 1, é apresentado os menus de "Arquivo", "Modelo de Picos e Vales (PV)", "Modelo de NDVI", "Modelo de Diferença de Bandas (DB)" e "Alerta Final", onde o usuário pode aplicar cada um dos modelos bem como verificar a existência ou não do alerta final da ferramenta, emitido com base nos alertas individuais dos modelos.

No destaque 2 da Figura 1, encontra-se cada uma das abas em que são plotadas as imagens e iterações para cada um dos modelos. As abas estão organizadas em:

- 1. ―Imagens (Analisadas)‖: Onde foram plotadas as imagens de entrada definidas pelo usuário, sob as quais foi aplicado o modelo de Picos e Vales;
- 2. "PV (Histogramas)": Onde foram exibidos os histogramas para cada uma das imagens de entrada definidas pelo usuário;
- 3. "PV (Filtro: Imagens)": Onde foram expostas as imagens originais de entrada e as imagens após a aplicação do filtro passa baixa de convolução média, cujas dimensões foram definidas pelo usuário;
- 4. "PV (Filtro: Histogramas)": Onde foram apresentados os histogramas para cada uma das imagens originais de entrada e os histogramas com aplicação dos filtros, cujas dimensões foram definidas pelo usuário;
- 5. ―PV (Seg Limiarização)‖: Onde foram exibidas as limiarizações multiníveis para as imagens escolhidas, conforme os limiares detectados na transição de sinal por meio da varredura realizada pelo modelo de Picos e Vales. Nessa aba, pode ser visualizada uma composição colorida para cada uma das classes correspondentes às faixas dos limiares detectados, formando assim a classificação limiarizada. Os resultados foram apresentados para as imagens originais de entrada, para as imagens com aplicação do filtro de convolução média e para as imagens após o refinamento baseado em objetos pelo descritor de escala, aplicado nas imagens com e sem filtro;
- 6. ―NDVI‖: A partir das imagens de entrada definidas pelo usuário, foram extraídos os NDVIs de cada uma das cenas por meio do modelo de NDVI desenvolvido. Assim, na aba foram exibidos os resultados da operação de NDVI além de ser apresentada a diferença de NDVI entre as imagens analisadas, onde foi realizada a operação morfológica de subtração entre os NDVIs das cenas, de modo a extrair o quantitativo de mudanças através da classificação das anomalias positivas e negativas;
- 7. "NDVI (Histogramas)": Onde foram plotados os histogramas de NDVIs para cada uma das imagens de entrada definidas pelo usuário, além do histograma resultante da operação de subtração entre os NDVIs das cenas analisadas;
- 8. "DB": A partir das imagens de entrada definidas pelo usuário, foram extraídas as bandas do Infravermelho Próximo para aplicação do modelo de Diferença de Bandas, sendo para as imagens Planet extraída a banda 4 (NIR). Assim, na aba foi exibida a banda extraída, através de uma composição colorida, para cada uma das imagens. Ainda, foi apresentada a diferença total do modelo, onde foi realizada a operação morfológica de subtração entre as bandas das imagens extraídas;
- 9. ―DB (Histogramas)‖: Onde foram plotados os histogramas da banda NIR para cada uma das imagens definidas pelo usuário, além do histograma resultante da operação de diferença de bandas implementado no modelo;
- 10. "Alertas": Onde foi impresso um resumo das informações emitidas no console principal, de modo que o usuário possa visualizar apenas os principais resultados sem que necessite percorrer toda iteração do console;
- 11. ―Dashboard‖: Painel visual que apresenta de maneira centralizada os principais resultados de cada um dos modelos, bem como tendências estatísticas e indicadores

visuais de necessidade ou não de alerta geral da ferramenta, além de sinalizações individualizadas de alertas para cada um dos modelos.

No destaque 3 da Figura 1, encontra-se o console principal da ferramenta. Nele foi exibido todo processamento automatizado desenvolvido e que ocorre em *background* na ferramenta quando algum item do menu é acionado. Portanto, o usuário pode ser capaz de verificar todas as etapas por trás dos modelos escolhidos, bem como efetuar análises dos resultados. Como exemplo, foi possível visualizar estatísticas descritivas para cada uma das classes entre os limiares detectados no modelo de Picos e Vales. Assim, as análises dos resultados podem embasar possíveis valores de descritores, a serem definidos pelo usuário no refinamento O.O. Na Figura 2 é apresentado o detalhamento para o menu "Arquivo", onde é possível que o usuário salve, no drive que escolher, os processamentos textuais executados pela ferramenta e exibidos no console. O item possui as opções de "Salvar Como", "Ajuda" e "Sair". Em "Salvar Como", o usuário poderá escolher se deseja armazenar no drive todo o processamento executado pela ferramenta e exibido no console destacado em 3 na Figura 1 ("Salvar Console" Principal") ou salvar somente o resumo dos principais itens do console principal, os quais são exibidos na aba de alertas ("Salvar Console Resumido: Aba Alertas").

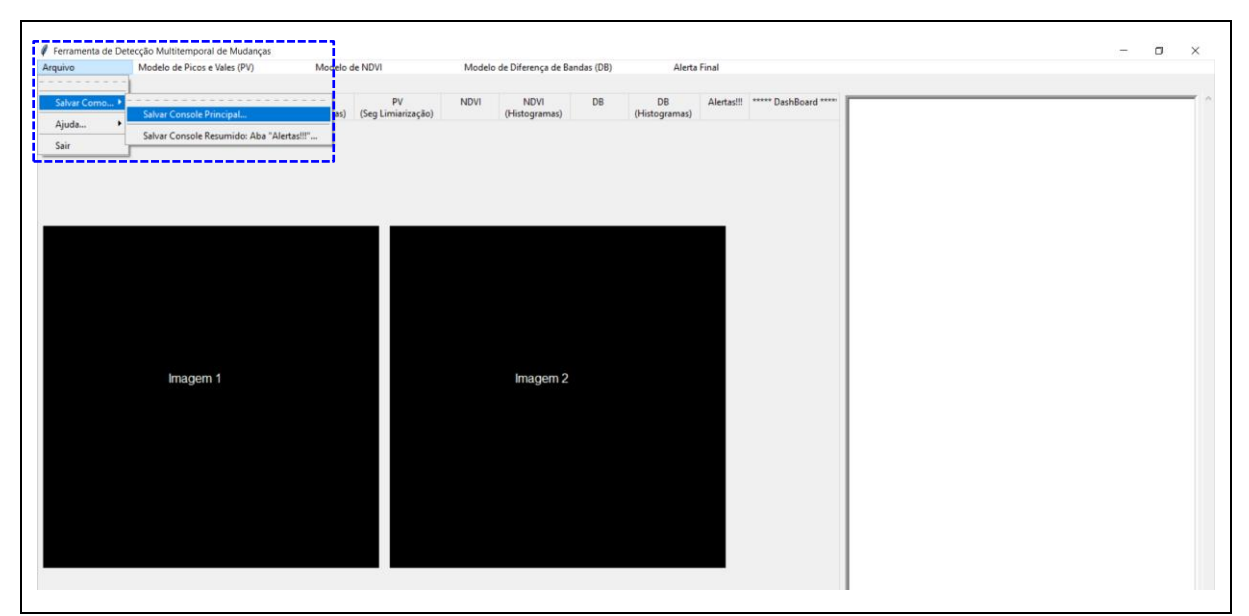

Figura 2 - LimiariZC: Menu "Arquivo" contendo as seções implementadas de "Salvar Como", "Ajuda" e "Sair". No detalhamento é demonstrado as opções que podem ser selecionadas para "Salvar Console Principal" e "Salvar Console Resumido: Aba Alertas".

Na Figura 3 é exibido o detalhamento para o menu "Ajuda", onde o usuário poderá selecionar as seções de "Tutorial" e "Sobre a Ferramenta". No "Tutorial" é apresentado um guia de auxílio ao usuário para execução da ferramenta. Já no item "Sobre a Ferramenta", são descritas informações de autoria da ferramenta e versão de desenvolvimento, conforme Figura 3. Ao final do menu "Arquivo", há a opção "Sair" onde é possível que o usuário, a qualquer tempo, finalize a execução da ferramenta.

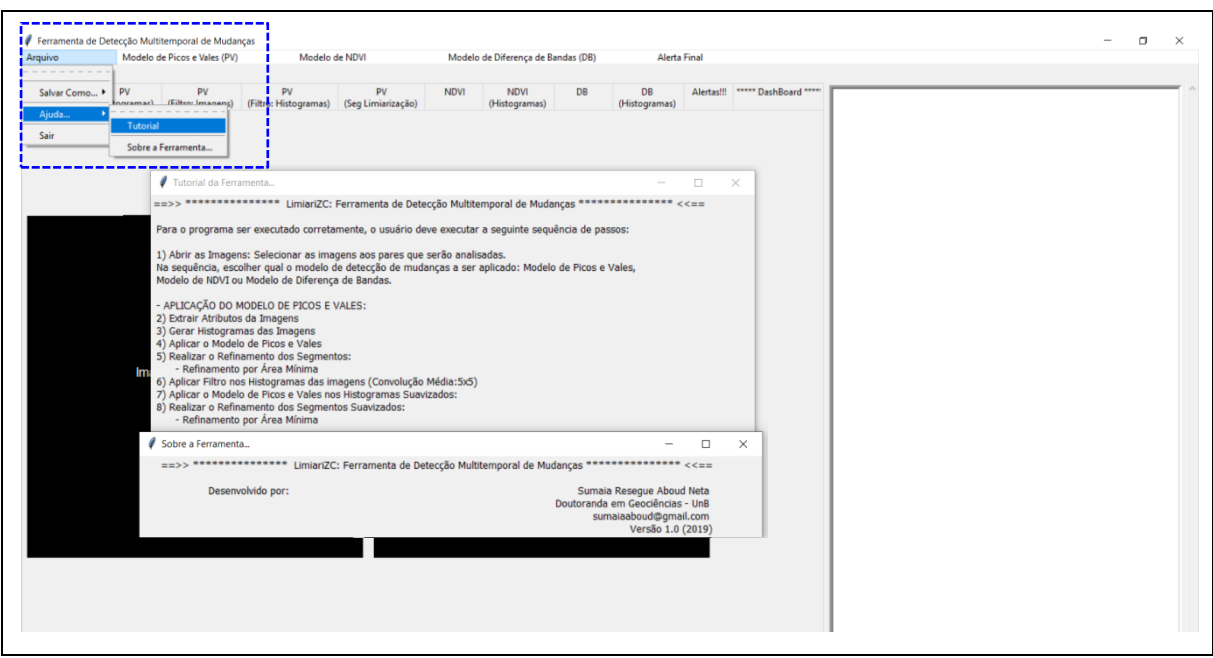

Figura 3 - LimiariZC: Menu "Arquivo" contendo as seções implementadas de "Salvar Como", "Ajuda" e "Sair". No detalhamento é demonstrado as opções que podem ser selecionadas pelo usuário de "Tutorial" e "Sobre a Ferramenta".

# **5.2 Modelo de Picos e Vales (PV)**

Na Figura 4 encontra-se o detalhamento do menu de aplicação do modelo de Picos e Vales. Para o modelo foi desenvolvida a varredura automatizada dos histogramas nas imagens de entrada definidas pelo usuário. A execução do modelo é feita com:

- 1. Aplicação do modelo nos histogramas das imagens selecionadas e
- 2. Aplicação do modelo nos histogramas das imagens selecionadas após aplicação de filtro passa baixa de convolução média, definido pelo usuário.

Nas duas situações descritas, para as imagens com e sem filtro, foi realizado um refinamento O.O. por meio do descritor de escala, conforme parâmetros definidos pelo usuário.

Conforme Figura 4, o primeiro item do menu de PV é "Abrir imagens para aplicar Modelo" PV". De modo a facilitar a navegação e evitar erros durante o processamento da ferramenta, os itens do menu são liberados para execução somente quando os pré-requisitos dos passos anteriores tiverem sido executados. Como exemplo, o usuário poderia equivocadamente selecionar a opção de "Gerar os histogramas das imagens" sem que antes as imagens para monitoramento tivessem sido selecionadas. Assim, os itens ficam desabilitados e tornam-se ativos na proporção que ocorrem os processamentos.

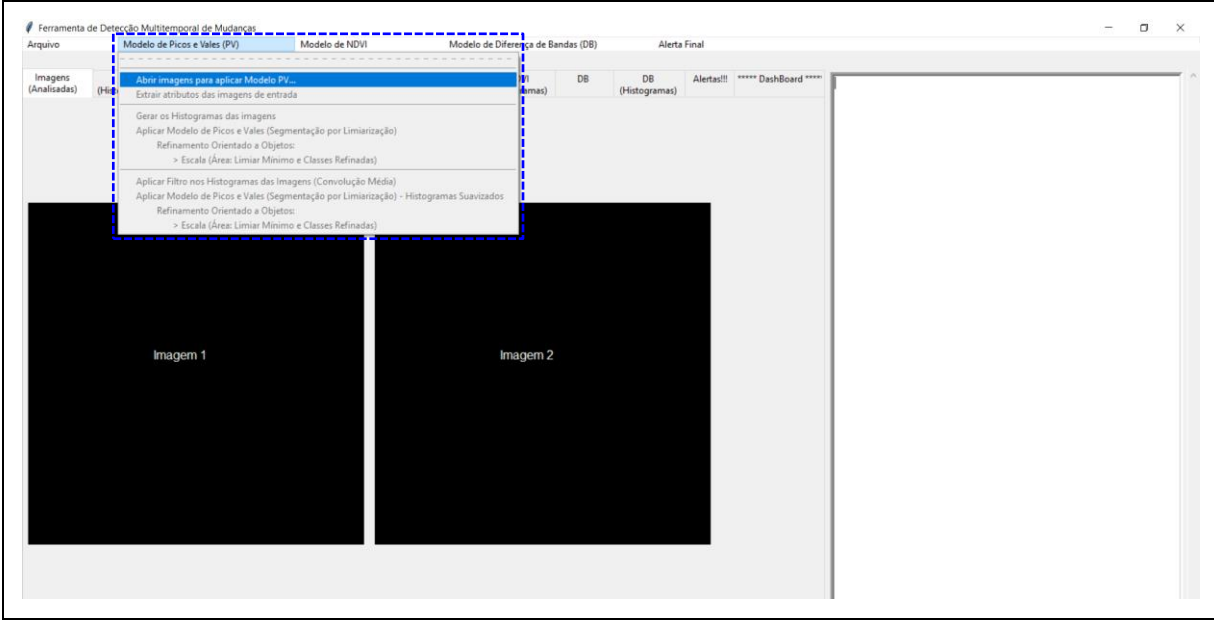

Figura 4 - LimiariZC: Menu "Modelo de Picos e Vales (PV)" contendo as seções implementadas para execução do modelo. No destaque o primeiro item "Abrir imagens para aplicar Modelo PV", que permite a seleção das imagens pelo usuário.

Quando selecionada a opção "Abrir imagens para aplicar Modelo PV", o item permite que o usuário busque no drive quais os pares de imagens que serão analisados pelos modelos da ferramenta. Após a seleção das imagens, na aba "Imagens (Analisadas)" são plotados os pares de imagens escolhidos pelo usuário, conforme Figura 5. Na seção 5.5 encontra-se um painel contendo o resultado dos modelos para diversas simulações realizadas com diferentes datas de imageamentos, áreas distintas e talhões com diferentes comportamentos.

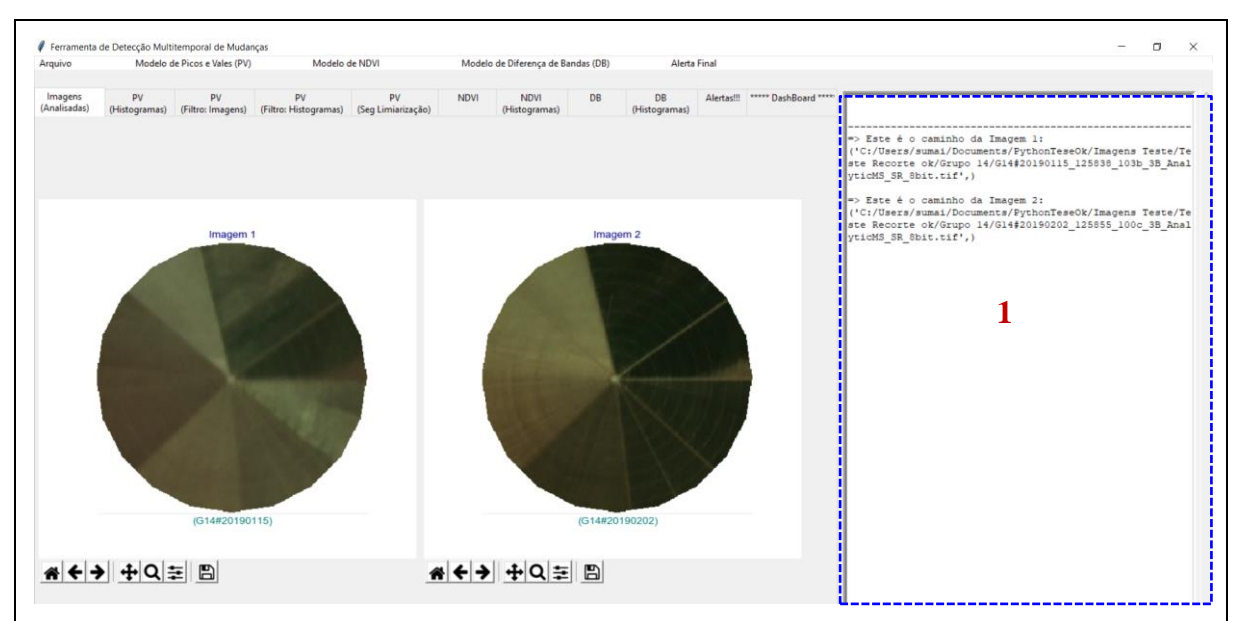

Figura 5 - LimiariZC: Aplicando o modelo de Picos e Vales (PV) e plotando na aba "Imagens (Analisadas)‖ as cenas selecionadas pelo usuário para o monitoramento. No destaque 1 é apresentado no console o caminho onde as imagens estão armazenadas.

Na Figura 5 foram apresentadas as imagens de entrada escolhidas pelo usuário a partir do drive. A imagem 1, possui data de 15/01/2019 e a imagem 2 de 02/02/2019, sendo que localizam-se entre as coordenadas de latitude -16.09185 e longitude -47.47153, com área de 62,57 hectare (ha). No console principal da ferramenta, conforme destaque 1 da Figura 5, é apresentado o caminho de onde estão armazenadas no drive as imagens selecionadas pelo usuário.

Para melhor observação dos detalhes, na Figura 6 encontram-se as imagens plotadas na ferramenta. Foi desenvolvida uma captura dos 12 primeiros caracteres do nome da imagem selecionada, sendo exibidos embaixo das cenas, conforme demonstrado na figura. Para os talhões selecionados, visualmente observa-se que durante a evolução de 18 dias entre as duas imagens, houve alterações significativas entre as cenas com progresso de vegetação na maior parte da imagem 2, de 02/02/2019, em comparação à imagem 1, de 15/01/2019.

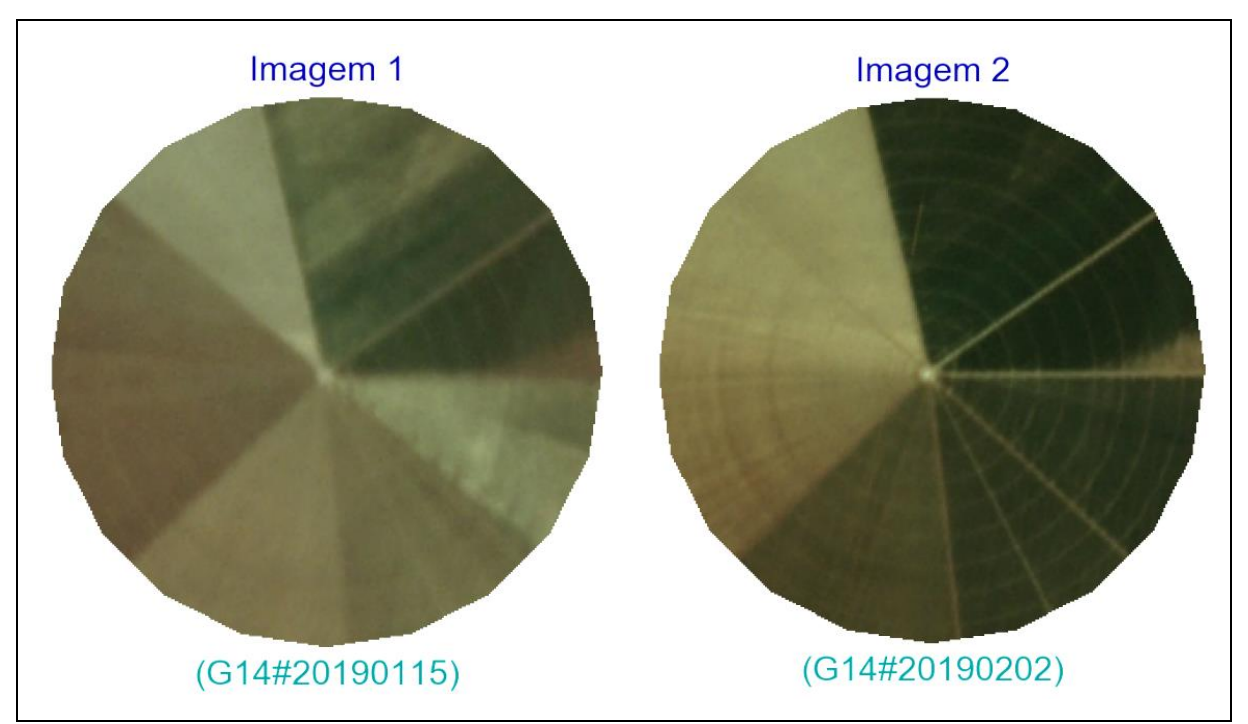

Figura 6 - LimiariZC: Imagens de entrada selecionadas para aplicação do modelo de PV. Embaixo das imagens encontram-se os 12 primeiros caracteres dos nomes das imagens, capturados de forma automatizada. A imagem 1 é de 15/01/2019 e a imagem 2 é de 02/02/2019, ambas na composição R(3)G(2)B(1).

Após a seleção das imagens, foi realizada a extração dos atributos das cenas, conforme Figura

7.

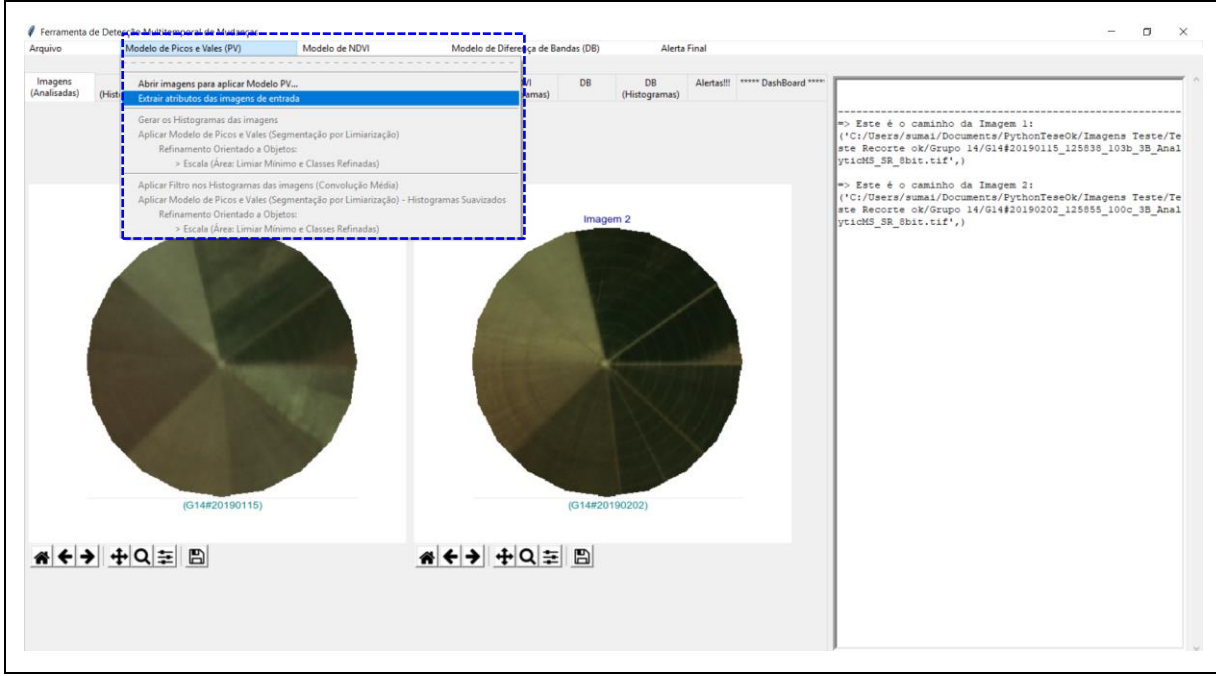

Figura 7 - LimiariZC: Menu "Modelo de Picos e Vales (PV)" contendo as seções implementadas para execução do modelo. No destaque o item "Extrair atributos das imagens de entrada", onde foi realizada a extração de atributos de cada uma das imagens de entrada.

Após a opção ter sido selecionada pelo usuário, foi gerada a matriz de níveis de cinza das imagens para aplicação do modelo de PV, a qual representa a média das respostas espectrais dos alvos existentes naquele *pixel* (LIU, 2015). Ainda, foram exibidos no console alguns atributos das cenas, tais como: dimensão das imagens, total de *pixels*, média dos valores de níveis de cinza, desvio padrão e entropia das cenas, conforme Figura 8.

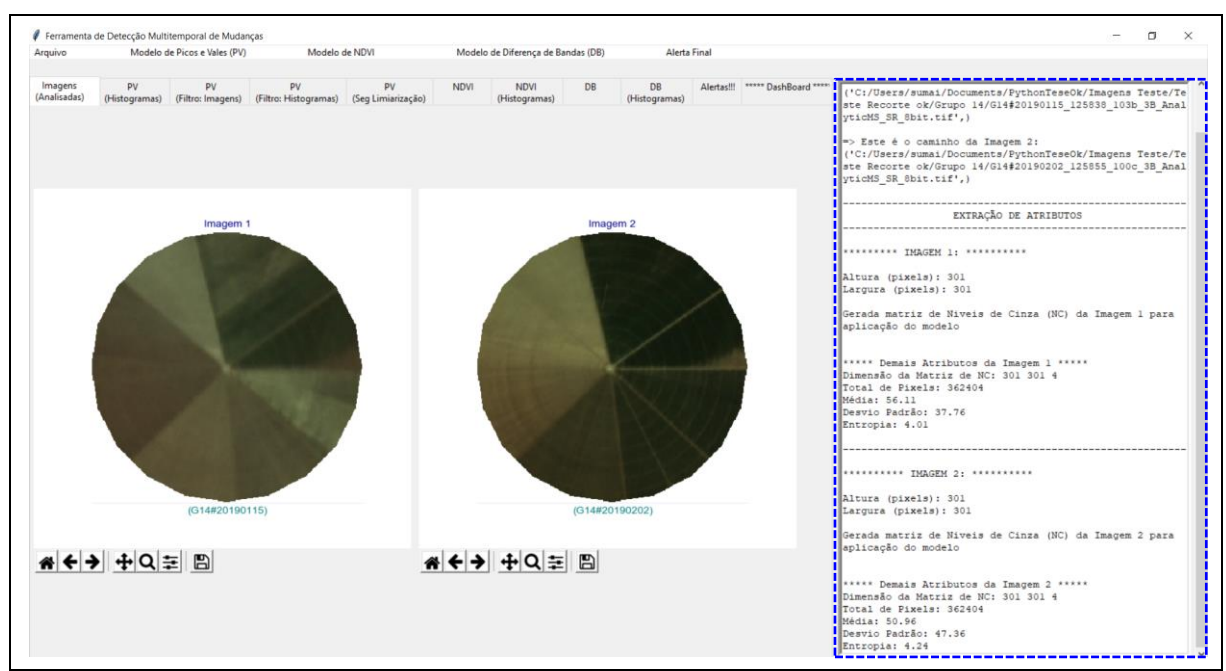

Figura 8 - LimiariZC: Aplicação do Modelo de PV com exibição no console da extração dos atributos das imagens selecionadas para o monitoramento.

A Figura 8 exibe no console a extração de atributos das imagens de entrada. Ambas as imagens possuem dimensões, em *pixels*, com altura e largura de 301 x 301. É possível que o usuário defina em qual banda quer aplicar a varredura automatizada nos histogramas das imagens, sendo que a ferramenta foi automatizada para que permita a geração em qualquer uma das bandas do visível e infravermelho próximo, além da geração de histograma em escala de cinza. Para os testes realizados, foi utilizada a banda Blue por ter sido a que apresentou melhor separabilidade visual dos segmentos além de os outros modelos já utilizarem de alguma forma as demais bandas. Assim, quando acionada a opção de extração de atributos no menu do modelo de PV, é gerada a matriz de *pixels* correspondente ao nível de cinza da banda selecionada.

Na Figura 9 foi exibido o detalhamento da seção de extração dos atributos. Pela descrição das informações observa-se que a imagem 2 possui maior valor de entropia que a imagem 1. Porém, menor média e maior desvio padrão, indicando que a imagem 2 possui maior dispersão dos dados em torno da média em comparação a imagem 1.

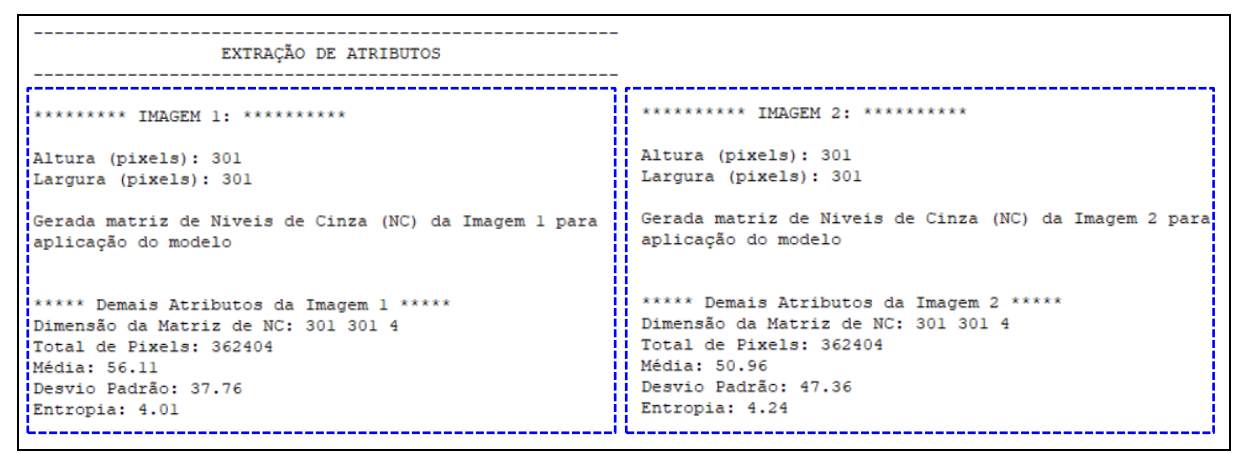

Figura 9 - LimiariZC: Aplicação do Modelo de PV com detalhamento da extração dos atributos das imagens selecionadas para o monitoramento.

### **5.2.1 Modelo de PV – Aplicação do Modelo nas Imagens Originais de Entrada**

Após os atributos das imagens terem sido extraídos, foram gerados os histogramas de cada uma das imagens de entrada, conforme Figura 10. A imagem original representa as cenas de entrada selecionadas e sem processo de filtragem. Os mesmos processamentos foram realizados para as imagens com filtro.

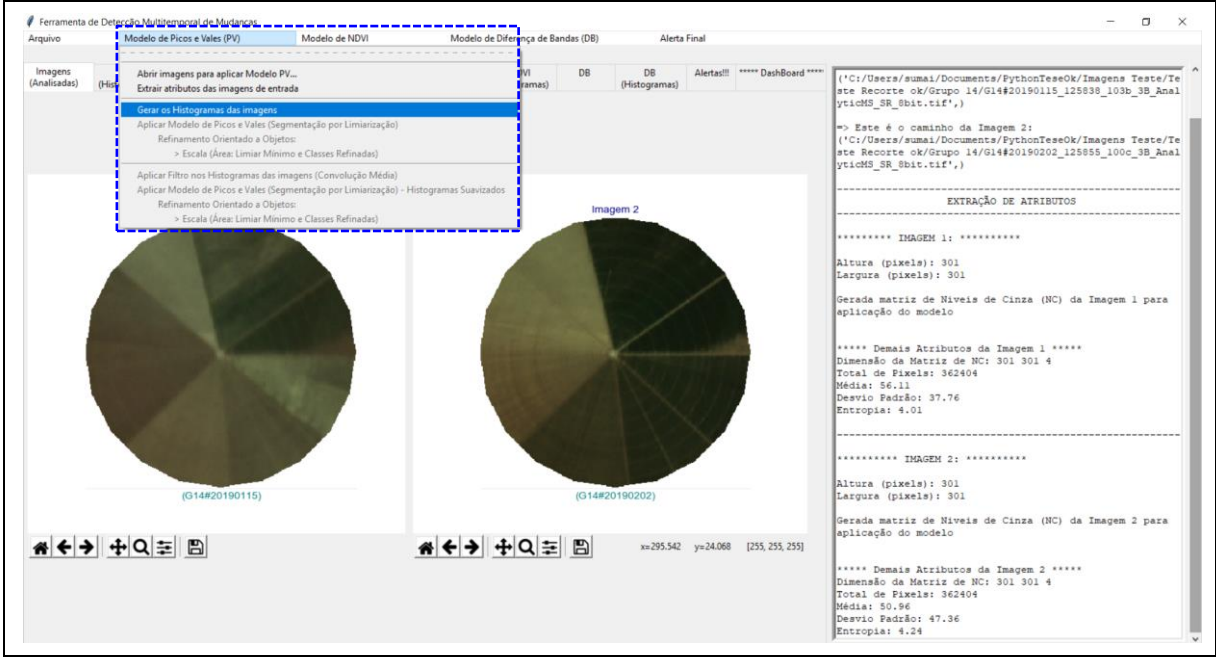

Figura 10 - LimiariZC: Aplicação do Modelo de PV com geração dos histogramas das imagens selecionadas para o monitoramento.

No console, é apresentado o detalhamento dos histogramas, onde para cada posição do *pixel* no eixo x é evidenciado o valor de nível de cinza do *pixel* em y, conforme Figura 11.

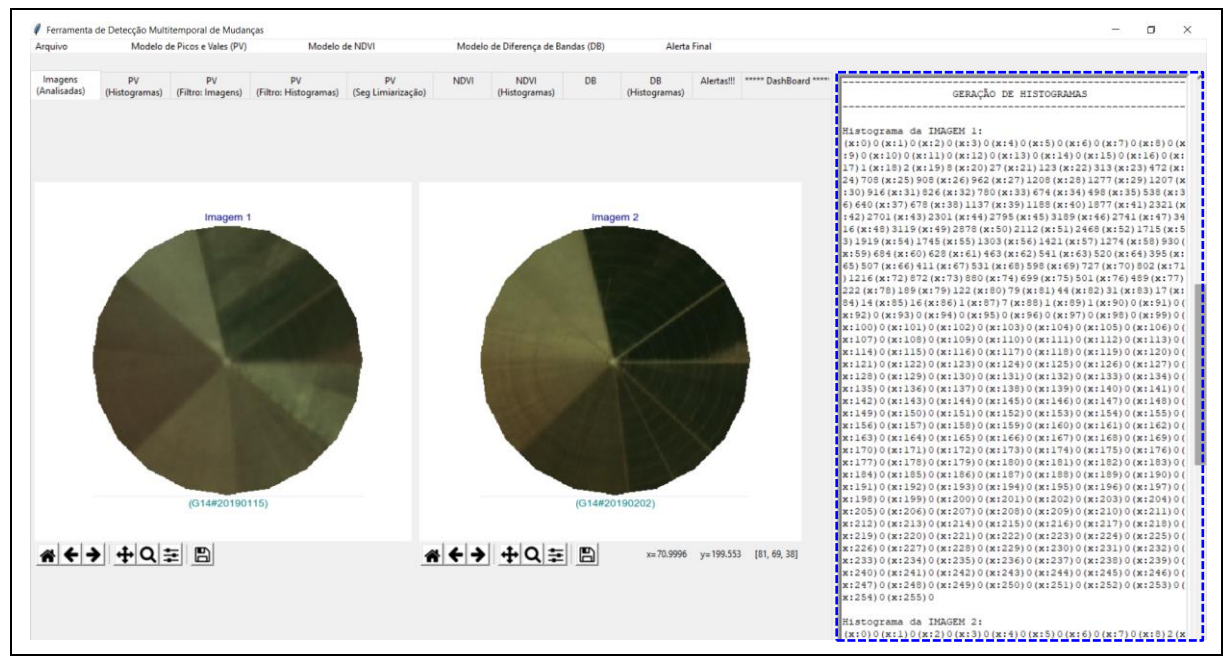

Figura 11 - LimiariZC: Aplicação do Modelo de PV com exibição no console da geração dos histogramas das imagens selecionadas para o monitoramento.

No console principal, foram gerados os valores (x,y) dos histogramas para cada uma das imagens de entrada, a partir dos quais foi realizada a varredura automatizada na busca das transições de sinais para detecção dos picos e vales nas imagens. Na Figura 12 são exibidos os detalhamentos dos histogramas gerados e evidenciados no console principal.

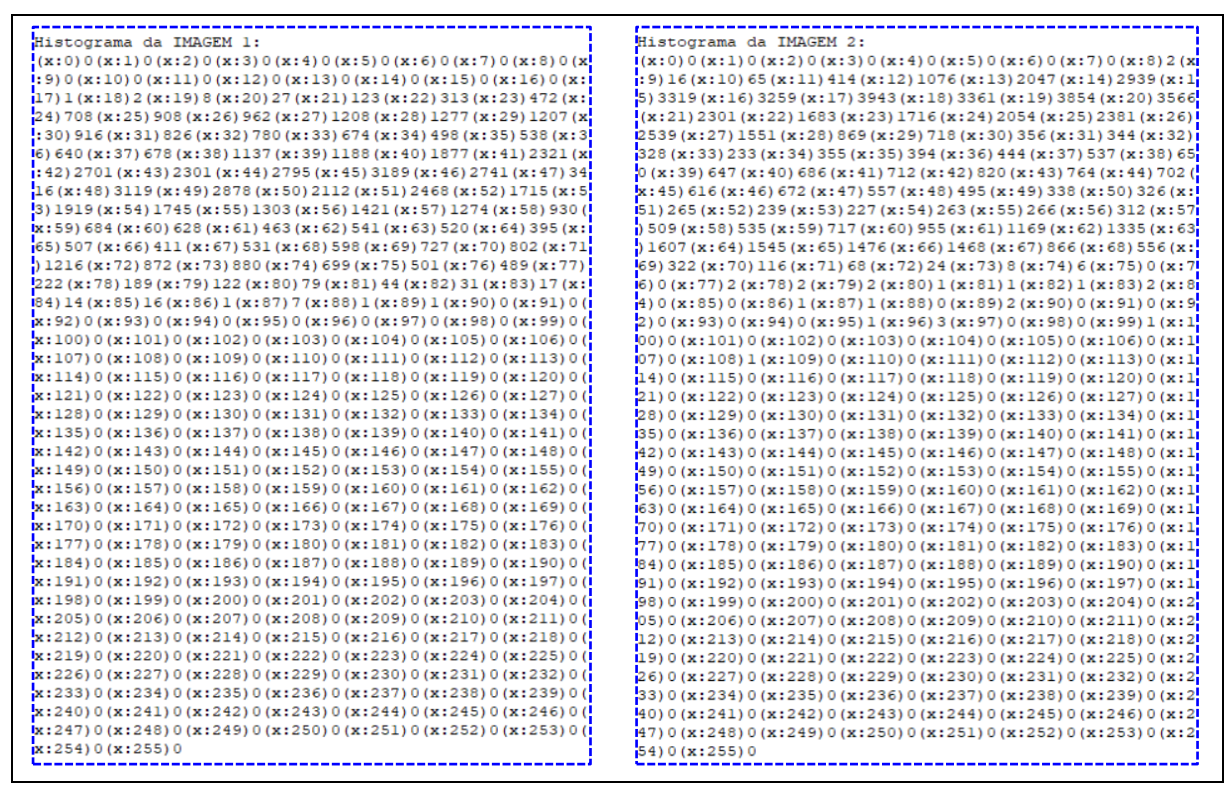

Figura 12 - LimiariZC: Aplicação do Modelo de PV com detalhamento da geração dos histogramas das imagens selecionadas para o monitoramento.

A Figura 13 exibe na aba "PV (Histogramas)" a plotagem dos histogramas para cada uma das

imagens de entrada.

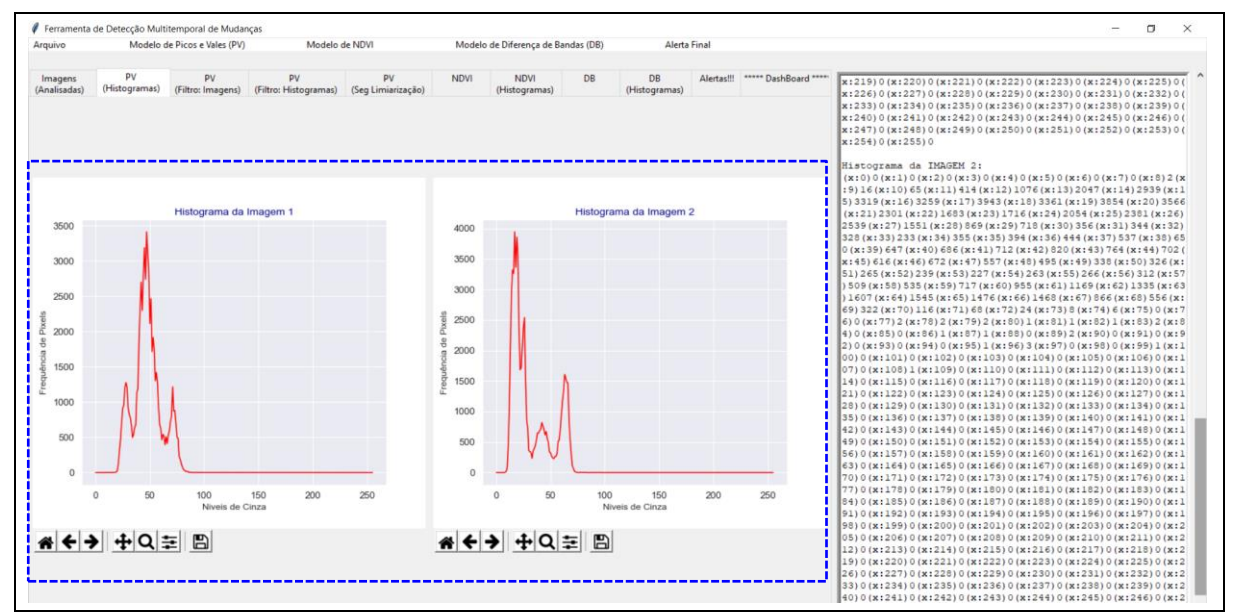

Figura 13 - LimiariZC: Aplicação do Modelo de PV evidenciando a aba "PV (Histogramas)" exibindo os histogramas gerados para cada uma das imagens de entrada selecionadas.

Na Figura 14 foram exibidos, em dimensão maior, os histogramas plotados na ferramenta, onde foi possível observar que ambos os histogramas são multimodais com a presença de diversos picos e vales ao longo da extensão.

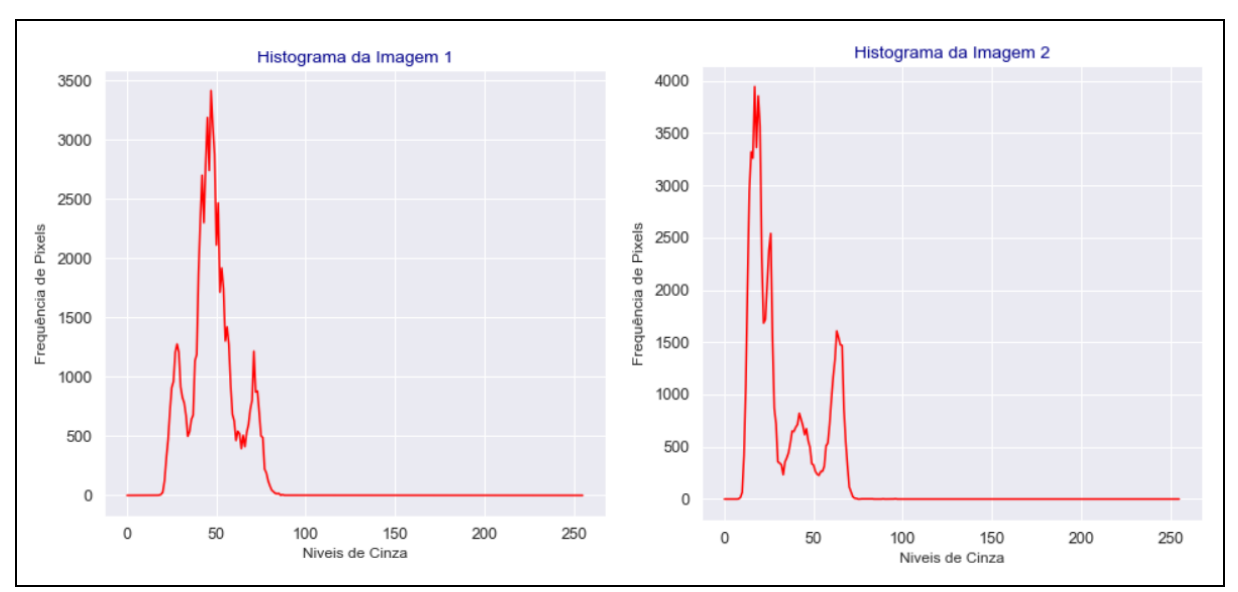

Figura 14 - LimiariZC: Aplicação do Modelo de PV exibindo o detalhamento dos histogramas gerados para cada uma das imagens de entrada selecionadas.

Conforme pode ser visualizado, o histograma da imagem 2 possui maior frequência de *pixels*  comparado ao histograma da imagem 1, onde o maior pico é próximo de 4.000 *pixels* enquanto que o da imagem 1 é próximo de 3.500 *pixels*. Ainda, de acordo com a visualização do par de imagens selecionadas, conforme Figura 6, a imagem 2 possui visualmente maior incidência de vegetação, o que corrobora com a maior frequência de *pixels* para áreas fotossinteticamente ativas, conforme histogramas na Figura 14.

Na aba "Dashboard" da ferramenta, é apresentada de maneira centralizada os principais resultados de cada um dos modelos. Para a etapa de geração de histogramas, foi plotado um comparativo entre os dois histogramas das imagens, conforme apresentado na Figura 15, onde foi possível observar eventuais sobreposições nos histogramas, analisar a frequência de *pixels* para as imagens, bem como o quantitativo de níveis de cinza.

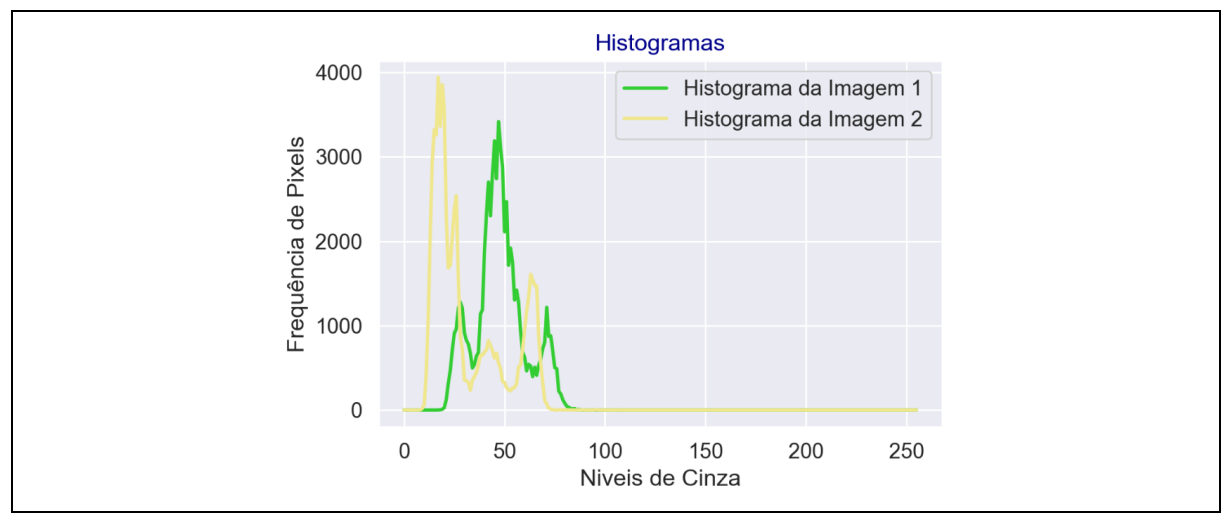

Figura 15 - LimiariZC: Aplicação do Modelo de PV exibindo a sobreposição dos histogramas gerados para cada uma das imagens de entrada selecionadas.

A existência de mais de um pico em cada um dos histogramas representa a existência de classes distintas nas cenas distinguindo o objeto do fundo, através de níveis de cinza diferentes. Após a geração dos histogramas, foi aplicada a varredura automatizada em busca dos picos e vales da imagem, conforme Figura 16.

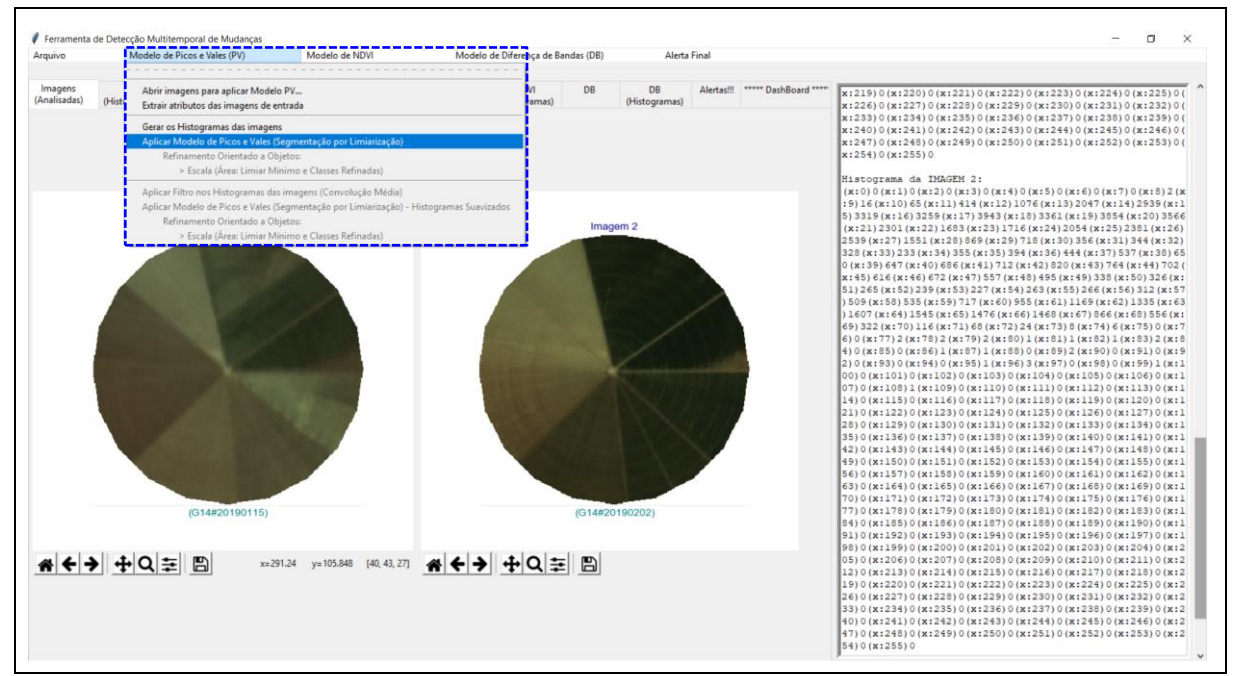

Figura 16 - LimiariZC: Aplicação do Modelo de PV – "Aplicar Modelo de Picos e Vales (Segmentação por Limiarização)".

141 Para aplicar o modelo de PV, no menu foi selecionada a opção "Aplicar Modelo de Picos e Vales (Segmentação por Limiarização)". Ao final da execução do passo, foram extraídos os limiares de separabilidade das classes na imagem. Assim, ocorreu a segmentação por limiarização onde cada intervalo de limiar foi associado a uma classe. Logo, cada *cluster* de *pixels* de um determinado intervalo de limiares faz parte de uma mesma classe. No console, é apresentado o detalhamento de todos os processamentos até a aquisição dos limiares de separabilidade das classes na imagem.

Quando o modelo é acionado, é solicitado que o usuário informe qual o percentual máximo aceitável de mudanças entre as imagens, conforme Figura 17. Como primeira análise, o percentual é utilizado para monitorar o quantitativo de vales entre as cenas. Caso não tenha alteração entre as imagens, ou seja, se forem equivalentes, o quantitativo de vales e classes deverá ser o mesmo no par de imagens. Caso o quantitativo de vales for diferente, é um indicativo significativo de mudanças entre as cenas. Dessa forma, é realizada uma análise de tendência estatística para avaliar se para o modelo deverá ser emitido um alerta de perda de vegetação ou um aviso de crescimento de vegetação, conforme explanado na seção 4.3.2. Assim, para o teste realizado foi emitida uma mensagem baseada na análise de tendência estatística, considerando o comportamento entre as imagens por meio da análise das variáveis de média, entropia, desvio padrão, frequência máxima de pico e oscilação do coeficiente de variação complementado pela homogeneidade das cenas.

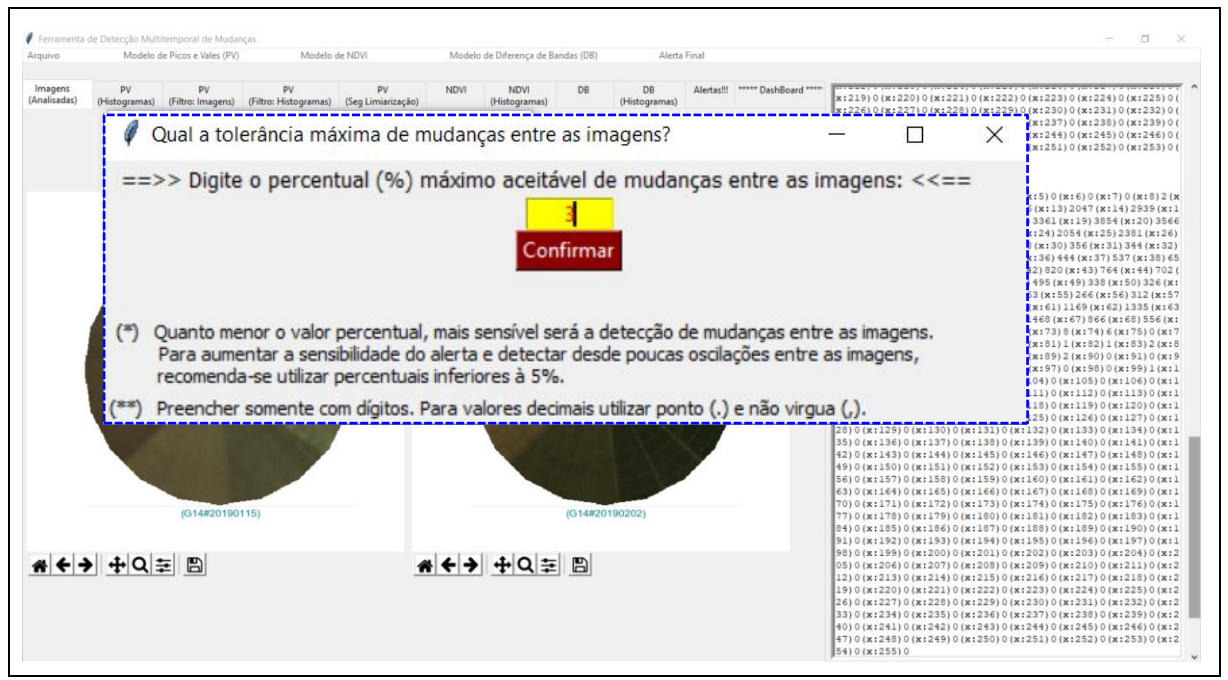

Figura 17 - LimiariZC: Aplicação do Modelo de PV – Percentual máximo de mudanças aceitável.

Na Figura 17, quanto menor o valor percentual indicado, mais sensível o comparativo de vales entre as imagens. Assim, para aumentar a sensibilidade, de forma a detectar desde poucas oscilações de vales, recomenda-se que no campo informativo de tolerância máxima de mudanças seja utilizado um percentual inferior à 5%. Como o percentual representa a primeira análise para detecção de mudanças entre o par de imagens, sendo utilizado para monitorar o quantitativo de vales entre as cenas, caso as imagens forem equivalentes e não houver alterações entre elas, o quantitativo de vales será o mesmo. Logo, a utilização de percentuais baixos para a tolerância de mudanças objetiva detectar desde pequenas oscilações nas imagens. Como exemplo, se for detectado 10 limiares para a imagem 1 e informado o percentual máximo aceitável de 5% para a imagem 2, caso a cena apresente mais do que 11 limiares (onde 5% representaria 10,5 classes, sendo o valor arredondado para o próximo numérico inteiro por não existir meia classe), é um indicativo da existência de mudanças entre as imagens, sendo que a emissão de alerta/aviso será ratificada pela análise de tendência estatística. Assim, quanto menor o percentual informado mais sensível será a variação. Na simulação, foi digitado o limiar aceitável de até 3% de mudanças entre o quantitativo de vales das imagens.

Na Figura 18 encontra-se o disparo automático de mensagem do modelo de PV após a checagem do quantitativo de vales e da tendência estatística.

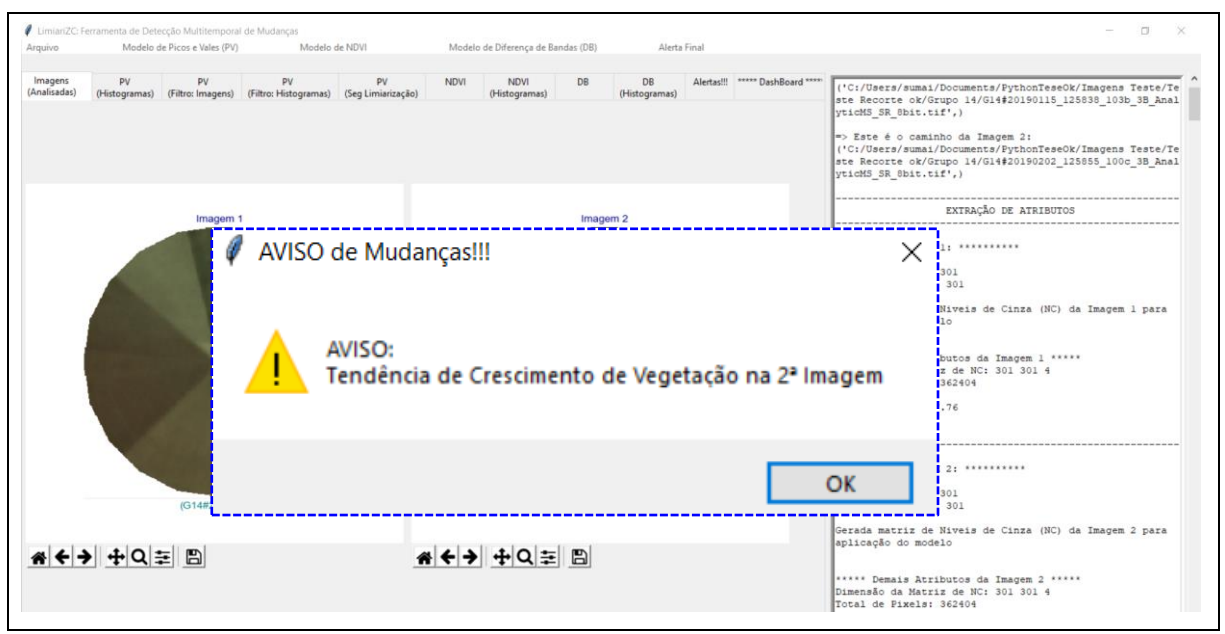

Figura 18 - LimiariZC: Aplicação do Modelo de PV – Disparo de Mensagem.

Conforme pode ser observado na Figura 19, na aba de "Alertas" foi exibido um resumo dos principais processamentos gerados no console principal.

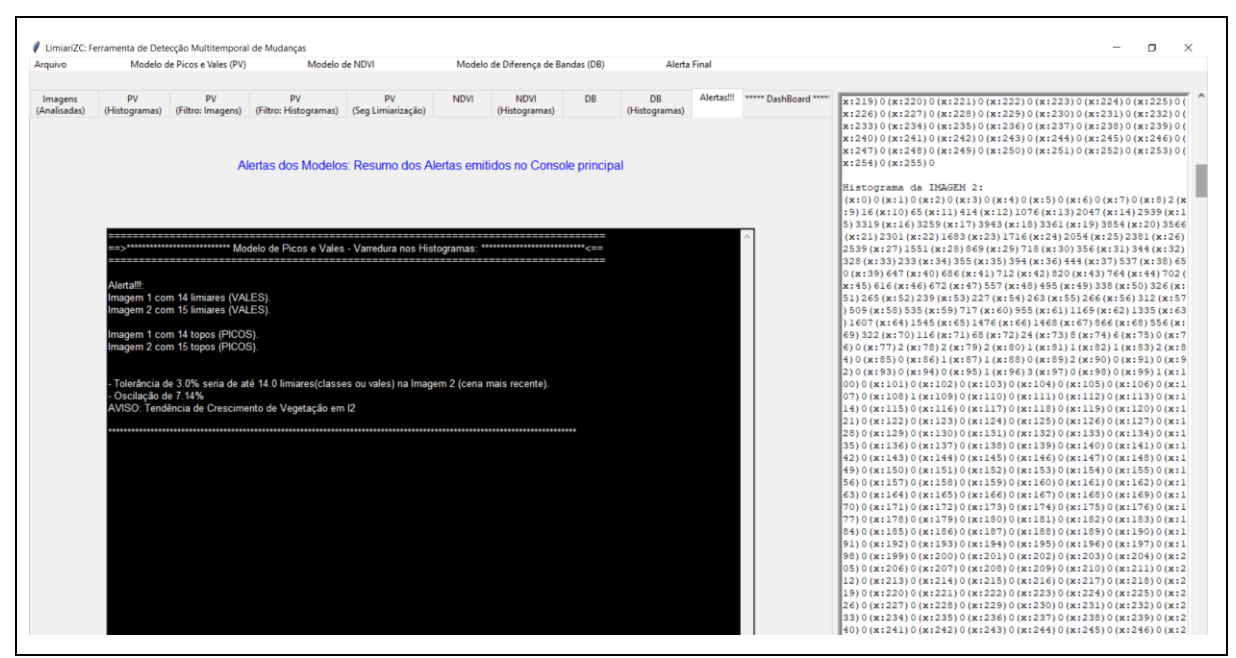

Figura 19 - LimiariZC: Aplicação do Modelo de PV – Aba resumo de Alerta contendo as principais execuções dos modelos.

Para o modelo de PV, na imagem 1 foram detectados 14 vales (limiares) e 14 picos (topos). Já para a imagem 2, foram detectados 15 vales (limiares) e 15 picos (topos), valor superior ao percentual estabelecido.

Inicialmente, para o disparo do alerta no modelo de Picos e Vales, foi testada a condição de que se comparado somente o quantitativo de classes das duas imagens, caso houvesse uma quantidade de vales na imagem 2, mais recente, com valor superior ao da imagem 1, mais antiga, teria ocorrido uma provável perda de vegetação e assim deveria ser emitido um alerta se ultrapassado o percentual máximo aceitável de mudanças definido pelo usuário, em virtude de que quando a vegetação torna-se solo exposto ocorre um vale na imagem. Dessa forma, a detecção da quantidade de vales nas imagens seria condição suficiente para emissão de alertas de mudanças. A teoria testada foi de que a provável perda de vegetação gera solo exposto na cena, ocorrendo um vale na imagem.

144 Após testes diversificados na ferramenta, embora a teoria seja assertiva em grande parte deles, foram constatadas situações em que foram emitidos falsos positivos de alertas, onde o mesmo estava sendo emitido quando de fato não deveria. Como exemplo, os testes mostraram que em algumas simulações, quando a imagem 1 (mais antiga) apresentava em sua maior parte solo exposto e a imagem 2 (mais recente) com maior vigor de vegetação, estava sendo emitido erroneamente alerta de perda de vegetação, em decorrência de a imagem 2 apresentar um quantitativo de classes maior do que a imagem 1. Dessa forma, foi constatado que a vegetação em processo de transição e crescimento, não evolui de maneira linear ascendente de forma infinita, ou seja, os testes demonstraram que todo pico de frequência de *pixels* é precedido por
um vale de níveis de cinza, onde as imagens apresentaram quantidades equivalentes de picos e vales, conforme pode ser observado na Figura 19.

De modo a evitar falsos positivos na emissão de alertas, foi constatado que o critério do quantitativo de classes para tomada de decisão não poderia ser estendido como um critério único e suficiente para emissão de alertas de detecção de mudanças do modelo. Logo, após testes com foco no aprendizado de padrões, foi agregado um modelo analítico de tendência estatística, conforme descrito na seção 4.3.2 (Análise de Tendência Estatística: Monitoramento de Áreas Agrícolas), para ratificar ou não a emissão dos alertas, mediante comportamento estatístico dos padrões analisados considerando os atributos de média, entropia, desvio padrão, frequência máxima de pico nas imagens e oscilação do CV complementado pela homogeneidade.

A tendência estatística objetivou validar se a emissão na ferramenta para o modelo de Picos e Vales deverá ser de um indicativo de "ALERTA" ou de "AVISO", onde o alerta foi utilizado para sinalizar possível perda de vegetação e o aviso para indicar tendência de crescimento da vegetação, de acordo com critérios estatísticos analisados. Cabe ressaltar que a confirmação de alerta/aviso emitido conforme a tendência estatística foi validada por meio de inspeção visual nas cenas, com o objetivo de verificar a consistência da tendência emitida. Foram considerados 50 recortes de áreas testes, dos quais 10 estão discriminados na seção 5.5.1, onde foram extraídos diferentes atributos para geração de modelo de conhecimento. Após diferentes simulações, comparando imagens com maior incidência de vegetação e imagens com maior representatividade de solo exposto, a tendência estatística para o modelo de PV foi definida como detalhado na seção 4.3.2, onde se constatou que as variáveis de média, entropia, desvio padrão, frequência máxima de pico e oscilação do coeficiente de variação com análise de homogeneidade nas imagens possuem informações significativas para emissão de alertas no modelo, onde tais composições de variáveis apontaram que em conjunto são um indicativo significativo de reconhecimento de mudanças dos padrões.

Conforme as informações descritas na Figura 21 da seção 4.3.2, caso a imagem 2 mais recente, apresente maior média e entropia em relação à imagem 1 mais antiga, além de menor desvio padrão e menor frequência máxima de pico no histograma, há uma tendência estatística de que a imagem 2 apresente menos vegetação em comparação à imagem 1, ou seja, devendo ser emitido um "ALERTA" de perda de vegetação para o modelo de PV. Em contrapartida, caso a imagem 2 apresente valores inferiores de média e entropia em relação à imagem 1, além de maior desvio padrão e maior frequência máxima de pico no histograma, há uma tendência de que a imagem 2 apresente maior quantidade de vegetação em comparação à imagem 1, ou seja, devendo ser emitido um "AVISO" de crescimento de vegetação para o modelo de PV. Cabe ressaltar ainda que, nas simulações realizadas em torno de 16% dos testes ocorreram situações em que todas as variáveis da tendência estatística não foram atendidas em conjunto de forma mútua, inviabilizando a análise. Para esses casos foi verificado que por meio da extração da variável de CV das cenas com análise de homogeneidade é possível agregar valor à tendência estatística. Dessa forma, para cada par de imagens analisadas, tendo como base os valores de média e desvio padrão das cenas, foram calculados os valores dos coeficientes objetivando verificar a dispersão das informações em torno da média. Os testes realizados indicaram que oscilações positivas do CV da imagem 2 em relação à imagem 1 sinalizaram maior incidência de vegetação na imagem 2 em comparação à imagem 1, devendo ser emitido um AVISO de tendência de crescimento de vegetação. No entanto, os testes demonstraram que oscilações negativas são um indicativo de perda de vegetação da imagem 2 em relação à imagem 1, devendo ser emitido um ALERTA, conforme equação 4.6 na seção 4.3.2. Porém, o critério foi utilizado em conjunto com análise de homogeneidade das cenas, onde se constatou que, em geral, imagens com indícios de solo exposto dispunham de menores valores de homogeneidade em comparação às imagens com maiores vigor vegetativo. Assim, o atributo em conjunto com o CV foi utilizado como critério de desempate caso todas as premissas das equações 4.4 e 4.5 não fossem atendidas de forma mútua, sendo que através do percentual de oscilação do CV entre as imagens foi possível ratificar o alerta/aviso de PV.

Nas Figuras 20 e 21 foram apresentados os processamentos realizados pelo modelo de PV que ao final gerou a mensagem de detecção de mudanças.

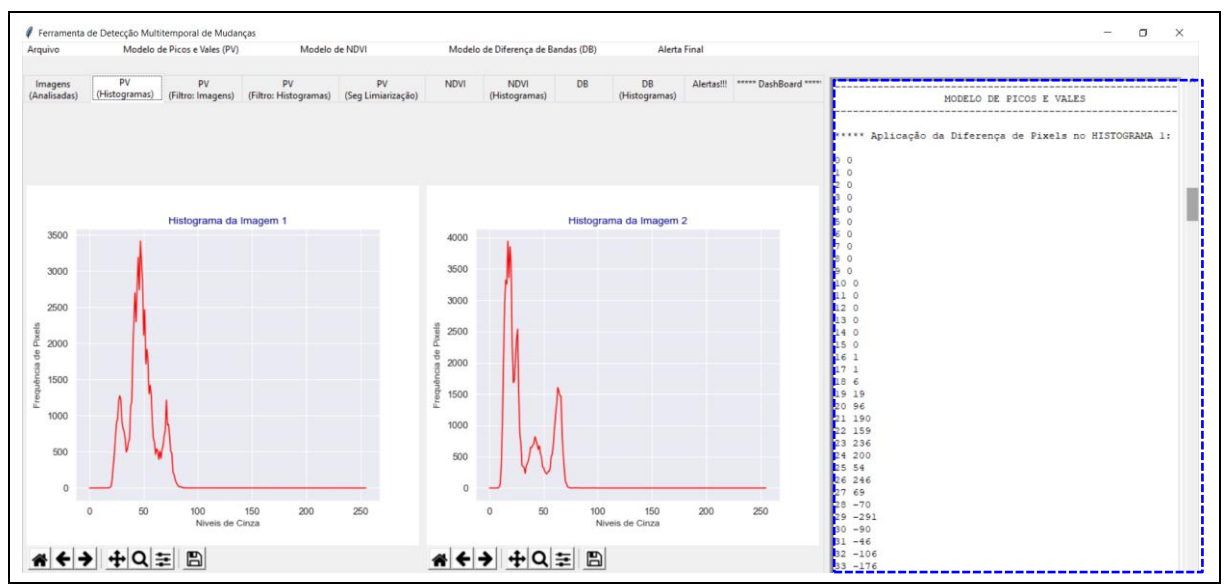

Figura 20 - LimiariZC: Aplicação do Modelo de PV – Varredura de *pixels* no histograma 1.

No console, com destaque em azul, é demonstrado os processamentos implementados, onde incialmente foi realizada a varredura automatizada no histograma de entrada em busca dos vales (posição dos limiares) na imagem. Todo o procedimento foi realizado para o par de imagens de entrada selecionado, apresentado na Figura 6.

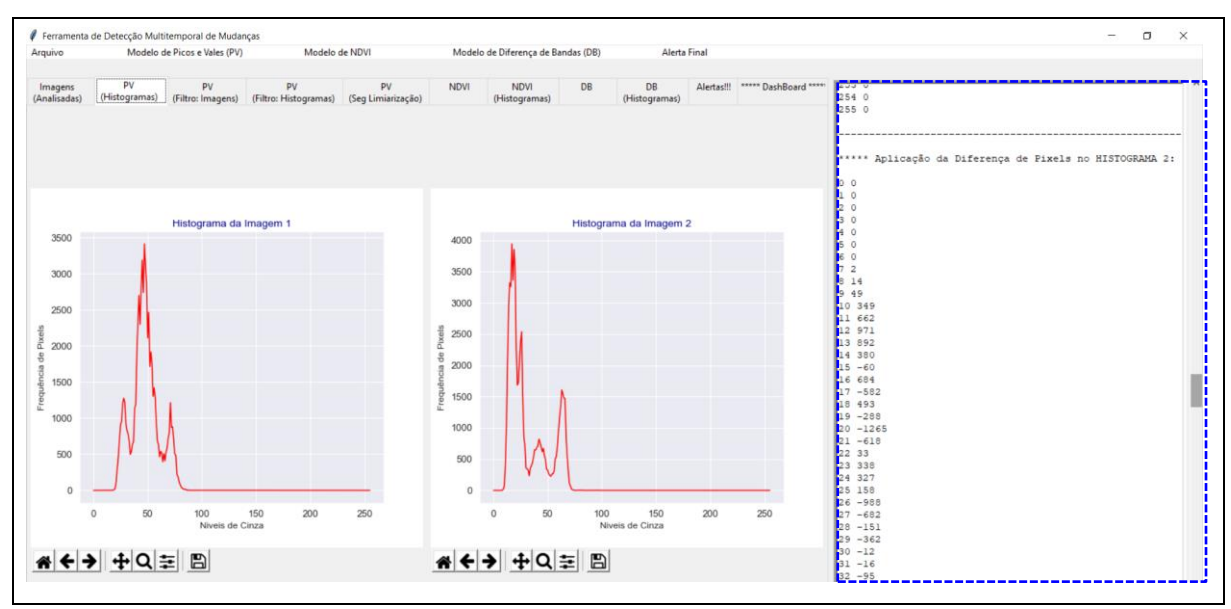

Figura 21 - LimiariZC: Aplicação do Modelo de PV – Varredura de *pixels* no histograma 2.

Na Figura 22 encontra-se reproduzida a varredura do histograma para a imagem 1, onde se pode visualizar a transição de sinal entre os *pixels* da imagem, indicando os picos e vales. Discriminado na cor amarelo estão sinalizadas às posições dos vales, sendo que em azul a localização dos picos. Dessa forma, se quantificada todas as posições em amarelo tem-se o valor de 14 vales, correspondentes aos limiares das imagens, os quais foram extraídos de forma automatizada e informados na aba de console resumido, conforme Figura 19. Para o quantitativo de picos, tem-se o valor também de 14, conforme as transições de sinais detectadas.

| X                |                  | X      |        | $\mathbf X$ |                  | X   |                  | $\mathbf X$ |                  | $\mathbf X$ |                  | $\mathbf X$ |                  |
|------------------|------------------|--------|--------|-------------|------------------|-----|------------------|-------------|------------------|-------------|------------------|-------------|------------------|
| $\boldsymbol{0}$ | $\boldsymbol{0}$ | 41     | 380    | 82          | $-14$            | 123 | $\boldsymbol{0}$ | 164         | $\boldsymbol{0}$ | 205         | $\boldsymbol{0}$ | 246         | $\boldsymbol{0}$ |
| $\mathbf{1}$     | $\boldsymbol{0}$ | 42     | $-400$ | 83          | $-3$             | 124 | $\boldsymbol{0}$ | 165         | $\boldsymbol{0}$ | 206         | $\boldsymbol{0}$ | 247         | $\boldsymbol{0}$ |
| $\boldsymbol{2}$ | $\boldsymbol{0}$ | 43     | 494    | 84          | $\overline{2}$   | 125 | $\boldsymbol{0}$ | 166         | $\boldsymbol{0}$ | 207         | $\boldsymbol{0}$ | 248         | $\boldsymbol{0}$ |
| 3                | $\boldsymbol{0}$ | 44     | 394    | 85          | $-15$            | 126 | $\boldsymbol{0}$ | 167         | $\boldsymbol{0}$ | 208         | $\boldsymbol{0}$ | 249         | $\boldsymbol{0}$ |
| $\overline{4}$   | $\boldsymbol{0}$ | 45     | $-448$ | 86          | 6                | 127 | $\boldsymbol{0}$ | 168         | $\boldsymbol{0}$ | 209         | $\overline{0}$   | 250         | $\boldsymbol{0}$ |
| $\mathfrak s$    | $\boldsymbol{0}$ | 46     | 675    | 87          | $-6$             | 128 | $\boldsymbol{0}$ | 169         | $\boldsymbol{0}$ | 210         | $\boldsymbol{0}$ | 251         | $\boldsymbol{0}$ |
| 6                | $\boldsymbol{0}$ | 47     | $-297$ | 88          | $\boldsymbol{0}$ | 129 | $\boldsymbol{0}$ | 170         | $\boldsymbol{0}$ | 211         | $\boldsymbol{0}$ | 252         | $\boldsymbol{0}$ |
| $\tau$           | $\boldsymbol{0}$ | 48     | $-241$ | 89          | $-1$             | 130 | $\boldsymbol{0}$ | 171         | $\boldsymbol{0}$ | 212         | $\boldsymbol{0}$ | 253         | $\boldsymbol{0}$ |
| $\,8$            | $\boldsymbol{0}$ | 49     | $-766$ | 90          | $\boldsymbol{0}$ | 131 | $\boldsymbol{0}$ | 172         | $\boldsymbol{0}$ | 213         | $\boldsymbol{0}$ | 254         | $\boldsymbol{0}$ |
| 9                | $\boldsymbol{0}$ | 50     | 356    | 91          | $\theta$         | 132 | $\boldsymbol{0}$ | 173         | $\boldsymbol{0}$ | 214         | $\boldsymbol{0}$ | 255         | $\boldsymbol{0}$ |
| 10               | $\boldsymbol{0}$ | 51     | $-753$ | 92          | $\boldsymbol{0}$ | 133 | $\boldsymbol{0}$ | 174         | $\mathbf{0}$     | 215         | $\boldsymbol{0}$ |             |                  |
| 11               | $\boldsymbol{0}$ | 52     | 204    | 93          | $\boldsymbol{0}$ | 134 | $\boldsymbol{0}$ | 175         | $\boldsymbol{0}$ | 216         | $\boldsymbol{0}$ |             |                  |
| 12               | $\boldsymbol{0}$ | 53     | $-174$ | 94          | $\overline{0}$   | 135 | $\boldsymbol{0}$ | 176         | $\boldsymbol{0}$ | 217         | $\boldsymbol{0}$ |             |                  |
| 13               | $\boldsymbol{0}$ | 54     | $-442$ | 95          | $\theta$         | 136 | $\boldsymbol{0}$ | 177         | $\boldsymbol{0}$ | 218         | $\boldsymbol{0}$ |             |                  |
| 14               | $\boldsymbol{0}$ | 55     | 118    | 96          | $\boldsymbol{0}$ | 137 | $\boldsymbol{0}$ | 178         | $\boldsymbol{0}$ | 219         | $\boldsymbol{0}$ |             |                  |
| 15               | $\boldsymbol{0}$ | 56     | $-147$ | 97          | $\overline{0}$   | 138 | $\boldsymbol{0}$ | 179         | $\boldsymbol{0}$ | 220         | $\boldsymbol{0}$ |             |                  |
| 16               | $\mathbf{1}$     | 57     | $-344$ | 98          | $\boldsymbol{0}$ | 139 | $\boldsymbol{0}$ | 180         | $\boldsymbol{0}$ | 221         | $\boldsymbol{0}$ |             |                  |
| 17               | $\mathbf{1}$     | 58     | $-246$ | 99          | $\boldsymbol{0}$ | 140 | $\boldsymbol{0}$ | 181         | $\boldsymbol{0}$ | 222         | $\boldsymbol{0}$ |             |                  |
| 18               | $\sqrt{6}$       | 59     | $-56$  | 100         | $\boldsymbol{0}$ | 141 | $\boldsymbol{0}$ | 182         | $\boldsymbol{0}$ | 223         | $\boldsymbol{0}$ |             |                  |
| 19               | 19               | 60     | $-165$ | 101         | $\theta$         | 142 | $\boldsymbol{0}$ | 183         | $\boldsymbol{0}$ | 224         | $\boldsymbol{0}$ |             |                  |
| $20\,$           | 96               | 61     | 78     | 102         | $\theta$         | 143 | $\boldsymbol{0}$ | 184         | $\boldsymbol{0}$ | 225         | $\boldsymbol{0}$ |             |                  |
| 21               | 190              | 62     | $-21$  | 103         | $\theta$         | 144 | $\boldsymbol{0}$ | 185         | $\boldsymbol{0}$ | 226         | $\boldsymbol{0}$ |             |                  |
| 22               | 159              | 63     | $-125$ | 104         | $\theta$         | 145 | $\boldsymbol{0}$ | 186         | $\boldsymbol{0}$ | 227         | $\boldsymbol{0}$ |             |                  |
| 23               | 236              | 64     | 112    | 105         | $\boldsymbol{0}$ | 146 | $\boldsymbol{0}$ | 187         | $\boldsymbol{0}$ | 228         | $\boldsymbol{0}$ |             |                  |
| 24               | 200              | 65     | $-96$  | 106         | $\boldsymbol{0}$ | 147 | $\boldsymbol{0}$ | 188         | $\boldsymbol{0}$ | 229         | $\boldsymbol{0}$ |             |                  |
| 25               | 54               | 66     | 120    | 107         | $\boldsymbol{0}$ | 148 | $\boldsymbol{0}$ | 189         | $\boldsymbol{0}$ | 230         | $\boldsymbol{0}$ |             |                  |
| $26\,$           | 246              | 67     | 67     | 108         | $\overline{0}$   | 149 | $\boldsymbol{0}$ | 190         | $\mathbf{0}$     | 231         | $\boldsymbol{0}$ |             |                  |
| 27               | 69               | 68     | 129    | 109         | $\overline{0}$   | 150 | $\boldsymbol{0}$ | 191         | $\boldsymbol{0}$ | 232         | $\boldsymbol{0}$ |             |                  |
| 28               | $-70$            | 69     | $75\,$ | 110         | $\boldsymbol{0}$ | 151 | $\boldsymbol{0}$ | 192         | $\boldsymbol{0}$ | 233         | $\boldsymbol{0}$ |             |                  |
| 29               | $-291$           | 70     | 414    | 111         | $\boldsymbol{0}$ | 152 | $\boldsymbol{0}$ | 193         | $\boldsymbol{0}$ | 234         | $\boldsymbol{0}$ |             |                  |
| 30               | $-90$            | $71\,$ | $-344$ | 112         | $\theta$         | 153 | $\boldsymbol{0}$ | 194         | $\boldsymbol{0}$ | 235         | $\boldsymbol{0}$ |             |                  |
| 31               | $-46$            | 72     | 8      | 113         | $\boldsymbol{0}$ | 154 | $\boldsymbol{0}$ | 195         | $\boldsymbol{0}$ | 236         | $\boldsymbol{0}$ |             |                  |
| 32               | $-106$           | 73     | $-181$ | 114         | $\overline{0}$   | 155 | $\boldsymbol{0}$ | 196         | $\boldsymbol{0}$ | 237         | $\boldsymbol{0}$ |             |                  |
| 33               | $-176$           | 74     | $-198$ | 115         | $\boldsymbol{0}$ | 156 | $\boldsymbol{0}$ | 197         | $\boldsymbol{0}$ | 238         | $\boldsymbol{0}$ |             |                  |
| 34               | 40               | 75     | $-12$  | 116         | $\boldsymbol{0}$ | 157 | $\boldsymbol{0}$ | 198         | $\boldsymbol{0}$ | 239         | $\boldsymbol{0}$ |             |                  |
| 35               | 102              | 76     | $-267$ | 117         | $\boldsymbol{0}$ | 158 | $\boldsymbol{0}$ | 199         | $\boldsymbol{0}$ | 240         | $\boldsymbol{0}$ |             |                  |
| 36               | 38               | 77     | $-33$  | 118         | $\theta$         | 159 | $\boldsymbol{0}$ | 200         | $\boldsymbol{0}$ | 241         | $\boldsymbol{0}$ |             |                  |
| 37               | 459              | 78     | $-67$  | 119         | $\boldsymbol{0}$ | 160 | $\boldsymbol{0}$ | 201         | $\boldsymbol{0}$ | 242         | $\boldsymbol{0}$ |             |                  |
| 38               | 51               | 79     | $-43$  | 120         | $\boldsymbol{0}$ | 161 | $\boldsymbol{0}$ | 202         | $\boldsymbol{0}$ | 243         | $\boldsymbol{0}$ |             |                  |
| 39               | 689              | 80     | $-35$  | 121         | $\boldsymbol{0}$ | 162 | $\boldsymbol{0}$ | 203         | $\boldsymbol{0}$ | 244         | $\boldsymbol{0}$ |             |                  |
| 40               | 444              | 81     | $-13$  | 122         | $\boldsymbol{0}$ | 163 | $\boldsymbol{0}$ | 204         | $\boldsymbol{0}$ | 245         | $\boldsymbol{0}$ |             |                  |
|                  |                  |        |        |             |                  |     |                  |             |                  |             |                  |             |                  |

Figura 22 - LimiariZC: Aplicação do Modelo de PV – Diferença de *pixels* no histograma 1, com destaque para as posições dos vales (amarelo) e picos (azul).

Da mesma forma que realizado para a imagem 1, na Figura 23 encontram-se representadas as sinalizações para a imagem 2. Em amarelo foram mapeados os vales ou limiares e em azul os picos, onde foi detectado o quantitativo de 15 vales e 15 picos para as cenas.

| X<br>$\boldsymbol{0}$ | $\boldsymbol{0}$ | $\mathbf X$<br>41 | 108              | $\mathbf X$<br>82 | $\mathbf{1}$     | $\mathbf X$<br>123 | $\boldsymbol{0}$ | $\mathbf X$<br>164 | $\boldsymbol{0}$ | $\mathbf X$<br>205 | $\boldsymbol{0}$ | $\mathbf X$<br>246 | $\boldsymbol{0}$ |
|-----------------------|------------------|-------------------|------------------|-------------------|------------------|--------------------|------------------|--------------------|------------------|--------------------|------------------|--------------------|------------------|
| $\,1\,$               | $\boldsymbol{0}$ | 42                | $-56$            | 83                | $-2$             | 124                | $\boldsymbol{0}$ | 165                | $\boldsymbol{0}$ | 206                | $\boldsymbol{0}$ | 247                | $\boldsymbol{0}$ |
| $\overline{c}$        | $\boldsymbol{0}$ | 43                | $-62$            | 84                | $\boldsymbol{0}$ | 125                | $\boldsymbol{0}$ | 166                | $\boldsymbol{0}$ | 207                | $\boldsymbol{0}$ | 248                | $\boldsymbol{0}$ |
| $\overline{3}$        | $\boldsymbol{0}$ | 44                | $-86$            | 85                | $\mathbf{1}$     | 126                | $\boldsymbol{0}$ | 167                | $\boldsymbol{0}$ | 208                | $\boldsymbol{0}$ | 249                | $\boldsymbol{0}$ |
| $\overline{4}$        | $\boldsymbol{0}$ | 45                | 56               | 86                | $\boldsymbol{0}$ | 127                | $\boldsymbol{0}$ | 168                | $\boldsymbol{0}$ | 209                | $\boldsymbol{0}$ | 250                | $\boldsymbol{0}$ |
| 5                     | $\boldsymbol{0}$ | 46                | $-115$           | 87                | $-1$             | 128                |                  | 169                | $\boldsymbol{0}$ | 210                | $\boldsymbol{0}$ | 251                | $\boldsymbol{0}$ |
|                       | $\boldsymbol{0}$ | 47                | $-62$            |                   |                  |                    | $\boldsymbol{0}$ |                    |                  |                    |                  |                    |                  |
| $\sqrt{6}$            |                  |                   |                  | 88                | $\overline{c}$   | 129                | $\boldsymbol{0}$ | 170                | $\boldsymbol{0}$ | 211                | $\boldsymbol{0}$ | 252                | $\boldsymbol{0}$ |
| $\tau$                | $\overline{2}$   | 48                | $-157$           | 89                | $-2$             | 130                | $\boldsymbol{0}$ | 171                | $\boldsymbol{0}$ | 212                | $\boldsymbol{0}$ | 253                | $\boldsymbol{0}$ |
| $8\,$                 | 14               | 49                | $-12$            | 90                | $\boldsymbol{0}$ | 131                | $\boldsymbol{0}$ | 172                | $\boldsymbol{0}$ | 213                | $\boldsymbol{0}$ | 254                | $\boldsymbol{0}$ |
| 9                     | 49               | 50                | $-61$            | 91                | $\boldsymbol{0}$ | 132                | $\boldsymbol{0}$ | 173                | $\boldsymbol{0}$ | 214                | $\boldsymbol{0}$ | 255                | $\boldsymbol{0}$ |
| 10                    | 349              | 51                | $-26$            | 92                | $\boldsymbol{0}$ | 133                | $\boldsymbol{0}$ | 174                | $\boldsymbol{0}$ | 215                | $\boldsymbol{0}$ |                    |                  |
| 11                    | 662              | 52                | $-12$            | 93                | $\boldsymbol{0}$ | 134                | $\boldsymbol{0}$ | 175                | $\boldsymbol{0}$ | 216                | $\boldsymbol{0}$ |                    |                  |
| 12                    | 971              | 53                | 36               | 94                | $\mathbf{1}$     | 135                | $\boldsymbol{0}$ | 176                | $\boldsymbol{0}$ | 217                | $\boldsymbol{0}$ |                    |                  |
| 13                    | 892              | 54                | $\overline{3}$   | 95                | $\sqrt{2}$       | 136                | $\boldsymbol{0}$ | 177                | $\boldsymbol{0}$ | 218                | $\boldsymbol{0}$ |                    |                  |
| 14                    | 380              | 55                | 46               | 96                | $-3$             | 137                | $\boldsymbol{0}$ | 178                | $\boldsymbol{0}$ | 219                | $\boldsymbol{0}$ |                    |                  |
| 15                    | $-60$            | 56                | 197              | 97                | $\boldsymbol{0}$ | 138                | $\boldsymbol{0}$ | 179                | $\boldsymbol{0}$ | 220                | $\boldsymbol{0}$ |                    |                  |
| 16                    | 684              | 57                | 26               | 98                | $\mathbf{1}$     | 139                | $\boldsymbol{0}$ | 180                | $\boldsymbol{0}$ | 221                | $\boldsymbol{0}$ |                    |                  |
| 17                    | $-582$           | 58                | 182              | 99                | $-1$             | 140                | $\boldsymbol{0}$ | 181                | $\boldsymbol{0}$ | 222                | $\boldsymbol{0}$ |                    |                  |
| $18\,$                | 493              | 59                | 238              | 100               | $\boldsymbol{0}$ | 141                | $\boldsymbol{0}$ | 182                | $\boldsymbol{0}$ | 223                | $\boldsymbol{0}$ |                    |                  |
| 19                    | $-288$           | 60                | 214              | 101               | $\boldsymbol{0}$ | 142                | $\boldsymbol{0}$ | 183                | $\boldsymbol{0}$ | 224                | $\boldsymbol{0}$ |                    |                  |
| 20                    | $-1265$          | 61                | 166              | 102               | $\boldsymbol{0}$ | 143                | $\boldsymbol{0}$ | 184                | $\boldsymbol{0}$ | 225                | $\boldsymbol{0}$ |                    |                  |
| 21                    | $-618$           | 62                | 272              | 103               | $\boldsymbol{0}$ | 144                | $\boldsymbol{0}$ | 185                | $\boldsymbol{0}$ | 226                | $\boldsymbol{0}$ |                    |                  |
| 22                    | 33               | 63                | $-62$            | 104               | $\boldsymbol{0}$ | 145                | $\boldsymbol{0}$ | 186                | $\boldsymbol{0}$ | 227                | $\boldsymbol{0}$ |                    |                  |
| 23                    | 338              | 64                | $-69$            | 105               | $\boldsymbol{0}$ | 146                | $\boldsymbol{0}$ | 187                | $\boldsymbol{0}$ | 228                | $\boldsymbol{0}$ |                    |                  |
| 24                    | 327              | 65                | $-8$             | 106               | $\boldsymbol{0}$ | 147                | $\boldsymbol{0}$ | 188                | $\boldsymbol{0}$ | 229                | $\boldsymbol{0}$ |                    |                  |
| 25                    | 158              | 66                | $-602$           | 107               | $\mathbf{1}$     | 148                | $\boldsymbol{0}$ | 189                | $\boldsymbol{0}$ | 230                | $\boldsymbol{0}$ |                    |                  |
| 26                    | $-988$           | 67                | $-310$           | 108               | $-1$             | 149                | $\boldsymbol{0}$ | 190                | $\boldsymbol{0}$ | 231                | $\boldsymbol{0}$ |                    |                  |
| 27                    | $-682$           | 68                | $-234$           | 109               | $\boldsymbol{0}$ | 150                | $\boldsymbol{0}$ | 191                | $\boldsymbol{0}$ | 232                | $\boldsymbol{0}$ |                    |                  |
| 28                    | $-151$           | 69                | $-206$           | 110               | $\boldsymbol{0}$ | 151                | $\boldsymbol{0}$ | 192                | $\boldsymbol{0}$ | 233                | $\boldsymbol{0}$ |                    |                  |
| 29                    | $-362$           | 70                | $-48$            | 111               | $\boldsymbol{0}$ | 152                | $\boldsymbol{0}$ | 193                | $\boldsymbol{0}$ | 234                | $\boldsymbol{0}$ |                    |                  |
| 30                    | $-12$            | 71                | $-44$            | 112               | $\boldsymbol{0}$ | 153                | $\boldsymbol{0}$ | 194                | $\boldsymbol{0}$ | 235                | $\boldsymbol{0}$ |                    |                  |
| 31                    | $-16$            | 72                | $-16$            | 113               | $\boldsymbol{0}$ | 154                | $\boldsymbol{0}$ | 195                | $\boldsymbol{0}$ | 236                | $\boldsymbol{0}$ |                    |                  |
| 32                    | $-95$            | 73                | $-2$             | 114               | $\boldsymbol{0}$ | 155                | $\boldsymbol{0}$ | 196                | $\overline{0}$   | 237                | $\boldsymbol{0}$ |                    |                  |
| 33                    | 122              | 74                | $-6$             | 115               | $\boldsymbol{0}$ | 156                | $\boldsymbol{0}$ | 197                | $\boldsymbol{0}$ | 238                | $\boldsymbol{0}$ |                    |                  |
| 34                    | 39               | 75                | $\boldsymbol{0}$ | 116               | $\boldsymbol{0}$ | 157                | $\boldsymbol{0}$ | 198                | $\overline{0}$   | 239                | $\boldsymbol{0}$ |                    |                  |
| 35                    | 50               | 76                | $\sqrt{2}$       | 117               | $\boldsymbol{0}$ | 158                | $\boldsymbol{0}$ | 199                | $\boldsymbol{0}$ | 240                | $\boldsymbol{0}$ |                    |                  |
| 36                    | 93               | 77                | $\boldsymbol{0}$ | 118               | $\boldsymbol{0}$ | 159                | $\boldsymbol{0}$ | 200                | $\boldsymbol{0}$ | 241                | $\boldsymbol{0}$ |                    |                  |
| 37                    | 113              | 78                | $\boldsymbol{0}$ | 119               | $\boldsymbol{0}$ | 160                | $\boldsymbol{0}$ | 201                | $\boldsymbol{0}$ | 242                | $\boldsymbol{0}$ |                    |                  |
| 38                    | $-3$             | 79                | $-1$             | 120               | $\boldsymbol{0}$ | 161                | $\boldsymbol{0}$ | 202                | $\boldsymbol{0}$ | 243                | $\boldsymbol{0}$ |                    |                  |
| 39                    | 39               | 80                | $\boldsymbol{0}$ | 121               | $\boldsymbol{0}$ | 162                | $\boldsymbol{0}$ | 203                | $\boldsymbol{0}$ | 244                | $\boldsymbol{0}$ |                    |                  |
| 40                    | 26               | 81                | $\boldsymbol{0}$ | 122               | $\boldsymbol{0}$ | 163                | $\mathbf{0}$     | 204                | $\overline{0}$   | 245                | $\mathbf{0}$     |                    |                  |
|                       |                  |                   |                  |                   |                  |                    |                  |                    |                  |                    |                  |                    |                  |

Figura 23 - LimiariZC: Aplicação do Modelo de PV – Diferença de *pixels* no histograma 2, com destaque para as posições dos vales (amarelo) e picos (azul).

No comparativo entre as figuras, observa-se que a imagem 2 possui maior quantidade de limiares e consequentemente de classes em relação à imagem 1. Logo, houve provável alteração entre as imagens, pois caso fossem equivalentes, o quantitativo de classes das cenas seria o mesmo. Nas Figuras 24 e 25 foram apresentadas no console, destacado em azul, o resumo das localizações dos picos e vales, conforme as transições de sinais detectadas na varredura dos histogramas.

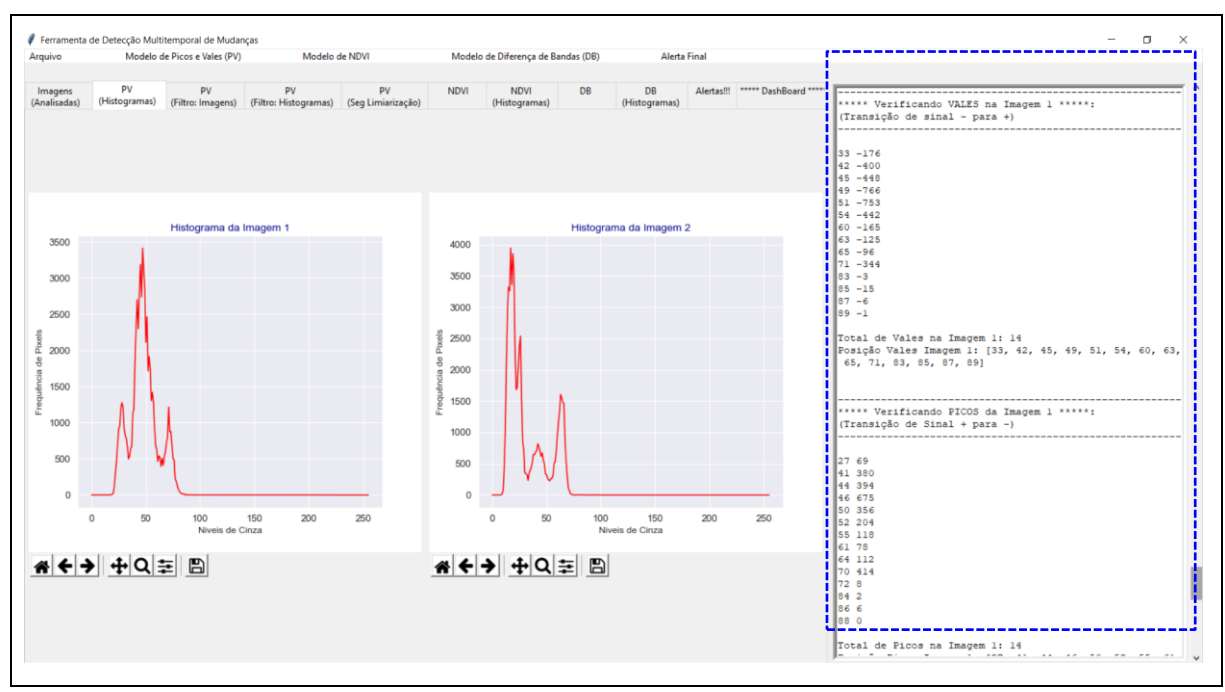

Figura 24 - LimiariZC: Aplicação do Modelo de PV – Resumo dos picos e vales na Imagem 1.

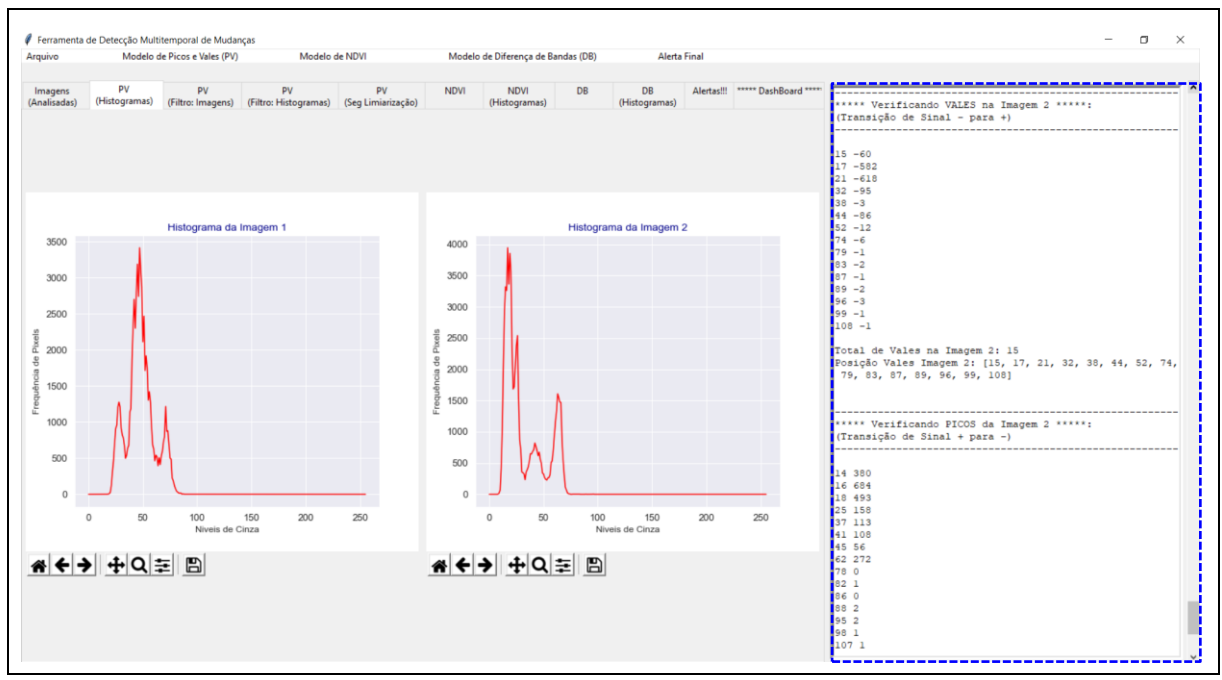

Figura 25 - LimiariZC: Aplicação do Modelo de PV – Resumo dos picos e vales na Imagem 2.

Nas Figuras 26 e 27 encontram-se os resumos das posições de picos e vales para as imagens 1 e 2, extraídas pela ferramenta e emitidas no console. Para a imagem 1 os 14 picos localizamse nas posições [27, 41, 44, 46, 50, 52, 55, 61, 64, 70, 72, 84, 86, 88] e os 14 vales nas posições [33, 42, 45, 49, 51, 54, 60, 63, 65, 71, 83, 85, 87, 89]. Para a imagem 2 os 15 picos localizam-se nas posições [14, 16, 18, 25, 37, 41, 45, 62, 78, 82, 86, 88, 95, 98, 107] e os 15

vales nas posições [15, 17, 21, 32, 38, 44, 52, 74, 79, 83, 87, 89, 96, 99, 108]. Os picos e vales detectados para as imagens localizam-se nos histogramas representados pela Figura 14.

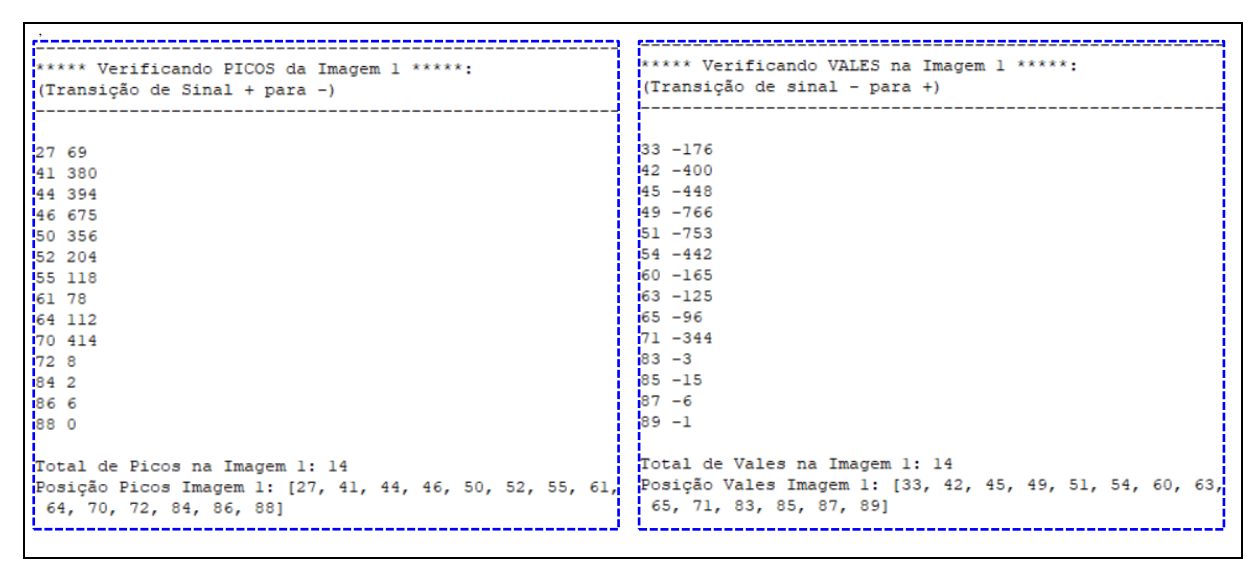

Figura 26 - LimiariZC: Aplicação do Modelo de PV – Verificando Picos (topos) e Vales (limiares) na Imagem 1.

| I***** Verificando PICOS da Imagem 2 *****:                 | I***** Verificando VALES na Imagem 2 *****:              |  |  |  |
|-------------------------------------------------------------|----------------------------------------------------------|--|--|--|
| (Transição de Sinal + para -)                               | i(Transição de Sinal - para +)                           |  |  |  |
|                                                             |                                                          |  |  |  |
|                                                             |                                                          |  |  |  |
| 14380                                                       | $15 - 60$                                                |  |  |  |
| 166684                                                      | $17 - 582$                                               |  |  |  |
| 18 493                                                      | $21 - 618$                                               |  |  |  |
| 25 158                                                      | $32 - 95$                                                |  |  |  |
| 37113                                                       | $38 - 3$                                                 |  |  |  |
| $-41$ 108                                                   | $-86$                                                    |  |  |  |
| 45 56                                                       | $52 - 12$                                                |  |  |  |
| 62 272                                                      | $174 - 6$                                                |  |  |  |
| 78 0                                                        | $79 - 1$                                                 |  |  |  |
| 821                                                         | $183 - 2$                                                |  |  |  |
| <b>860</b>                                                  | $187 - 1$                                                |  |  |  |
| 88 2                                                        | $189 - 2$                                                |  |  |  |
| $^{195}2$                                                   | $196 - 3$                                                |  |  |  |
| .981                                                        | $-1$                                                     |  |  |  |
| 1071                                                        | $108 - 1$                                                |  |  |  |
|                                                             |                                                          |  |  |  |
| Total de Picos na Imagem 2: 15                              | Total de Vales na Imagem 2: 15                           |  |  |  |
| Posição Picos Imagem 2: [14, 16, 18, 25, 37, 41, 45, 62,    | Posição Vales Imagem 2: [15, 17, 21, 32, 38, 44, 52, 74, |  |  |  |
| $\begin{bmatrix} 78, 82, 86, 88, 95, 98, 107 \end{bmatrix}$ | 79, 83, 87, 89, 96, 99, 108]                             |  |  |  |
|                                                             |                                                          |  |  |  |

Figura 27 - LimiariZC: Aplicação do Modelo de PV – Verificando Picos (topos) e Vales (limiares) na Imagem 2.

Dessa forma, conforme Figuras 26 e 27, após a aplicação da varredura automatizada nos histogramas foram extraídas as posições em que ocorreram os limiares, ou seja, os vales com transição de sinal de negativo (‗-') para positivo (‗+') para cada uma das imagens de entrada, conforme descrito na seção 4.3.1 ("Detecção de Mudanças – Modelo de Picos e Vales"). Ainda, para cada uma das imagens foram extraídas as posições em que ocorreram os picos com transição de sinal de positivo (‗+') para negativo (‗-'). Logo, pelas mudanças de sinais foi possível detectar as faixas de limiares, ou seja, os *clusters* contendo cada uma das classes

das imagens. Ao final do processamento, no console principal foi informado o quantitativo de picos e vales para cada uma das imagens, os quais foram impressos na aba de resumo de alertas, conforme demonstrado na Figura 19. Através do quantitativo foi possível estabelecer qual a quantidade de classes presentes nas cenas. Por fim, ao final do processamento foi gerada no console principal a totalização do modelo, conforme Figura 28.

```
MODELO DE PICOS E VALES - ALERTAS!!!
Alerta!!!:
IMAGEM 1 com 14 limiares (VALES).
IMAGEM 2 com 15 limiares (VALES).
IMAGEM 1 com 14 topos (PICOS).
IMAGEM 2 com 15 topos (PICOS).
Maior Pico, Frequência (x, y), da IMAGEM 1: (47,3416)
Maior Pico, Frequência (x, y), da IMAGEM 2: (17,3943)
- Tolerância de 3.0% seria de até 14.0 limiares (classes
ou vales) na Imagem 2 (cena mais recente).
- Oscilação de 7.14%
AVISO: Tendência de Crescimento de Vegetação em I2
```
Figura 28 - LimiariZC: Aplicação do Modelo de PV – Resultados apurados ao final do modelo para as imagens antes da aplicação do filtro.

Entre as informações geradas no console principal, foi extraído o valor de maior frequência de pico para ambas as imagens. Conforme descrito na seção 4.3.2, o atributo foi utilizado como um dos parâmetros na análise de tendência estatística para emissão de alerta/aviso no monitoramento de mudanças entre as imagens. Conforme Figura 28, para a imagem 1 o maior pico localiza-se no nível de cinza onde a abcissa tem posição 47 e na ordenada a frequência é de 3.416 *pixels*. Para a imagem 2, o maior pico localiza-se na abcissa com nível de cinza 17, sendo a frequência máxima de 3.943 *pixels*. Dessa forma, a cena 2 possui maior frequência em relação à cena 1, sendo um dos indicativos de maior incidência de vegetação na imagem. Para o modelo, foi apresentado também o percentual definido pelo usuário (3%) com o quantitativo representativo máximo de vales para o percentual, conforme o parâmetro estabelecido, além do efetivo percentual de oscilação detectado para as imagens. No caso, a oscilação de vales da imagem 2 em relação à imagem 1 foi de 7,14% e conforme mensagem apresentada na Figura 18, foi exibida a mensagem de aviso de tendência de crescimento de vegetação, em virtude das variáveis analisadas na tendência estatística indicarem maior presença de vegetação na 2ª imagem em comparação à 1ª.

Com os limiares detectados na transição de sinal, por meio da varredura realizada pelo modelo de Picos e Vales para cada uma das imagens, foi plotado na aba "PV (Seg Limiarização)" uma composição colorida para cada uma das classes correspondentes às faixas dos limiares detectados, de modo a classificar a limiarização realizada, conforme Figura 29.

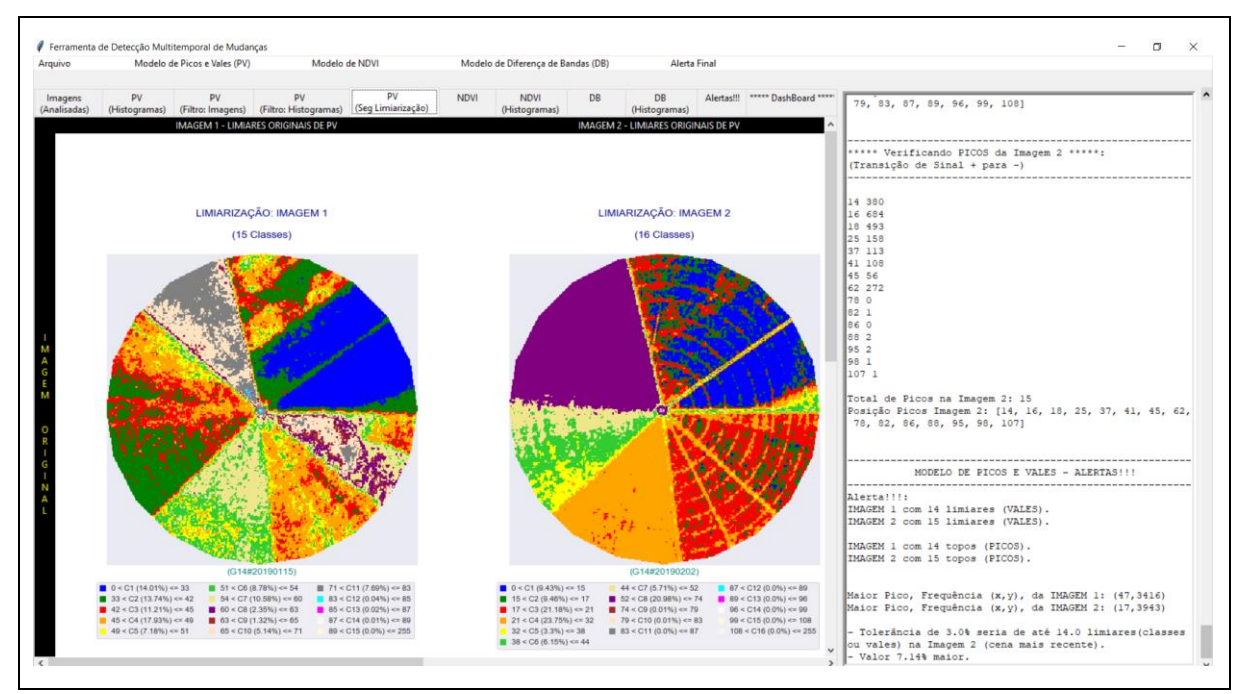

Figura 29 - LimiariZC: Aplicação do Modelo de PV – Classificação dos limiares para cada uma das imagens de entrada.

Na classificação, como as classes foram definidas através dos limiares detectados no modelo de PV, onde cada faixa de limiar corresponde a uma determinada classe no intervalo de 0 a 255 de níveis de cinza, o total de classes em cada uma das imagens é dado pelo quantitativo de limiares encontrados acrescido de 1. Logo, na Figura 30 encontra-se a classificação gerada para a imagem 1, onde os 14 vales detectados correspondem às 15 classes caracterizadas na classificação. A maior quantidade de *pixels* concentrou-se entre a faixa de limiares de 45 a 49 níveis de cinza, na classe C4 representada pela cor laranja, com 17,93% do total de *pixels* da imagem. Na sequência, a classe C1 representada pela cor azul, entre os limiares de 0 a 33, englobando 14,01% do total de *pixels*, seguido pela cor verde na classe C2, com limiares de 33 a 42 concentrando 13,74% do total de *pixels*. Na Figura 31 foi gerado um comparativo com a imagem de entrada de modo a estabelecer o tipo de elemento presente em cada classe*.*

Das 15 classes detectadas para a imagem 1, apenas 9 possuem mais do que 5% do total de *pixels* da imagem analisada. Tal fato ocorre em virtude de como a varredura automatizada nos histogramas detecta todas as transições de picos e vales na imagem, os picos curtos e vales pouco profundos na cena também são detectados. Assim, como o resultado da varredura no histograma reflete todas as classes na imagem, incluindo àquelas com pouca representatividade de *pixels*, haverá um quantitativo baixo de *pixels* nas classes que se enquadram em tal situação, gerando maior quantidade de classes e detalhamentos nos segmentos em virtude dos diferentes níveis de cinza detectados. Com o intuito de minimizar eventuais classes com pouca representatividade de *pixels*, ou seja, tornando as classificações mais homogêneas e com menos "ruído", foi realizado o refinamento orientado a objetos nas classes pelo descritor de escala, além da aplicação de filtros. Dessa forma, as classes puderam ser refinadas e agrupadas conforme o limiar definido pelo usuário. Os resultados do refinamento e aplicação do filtro estão discriminados nas próximas seções.

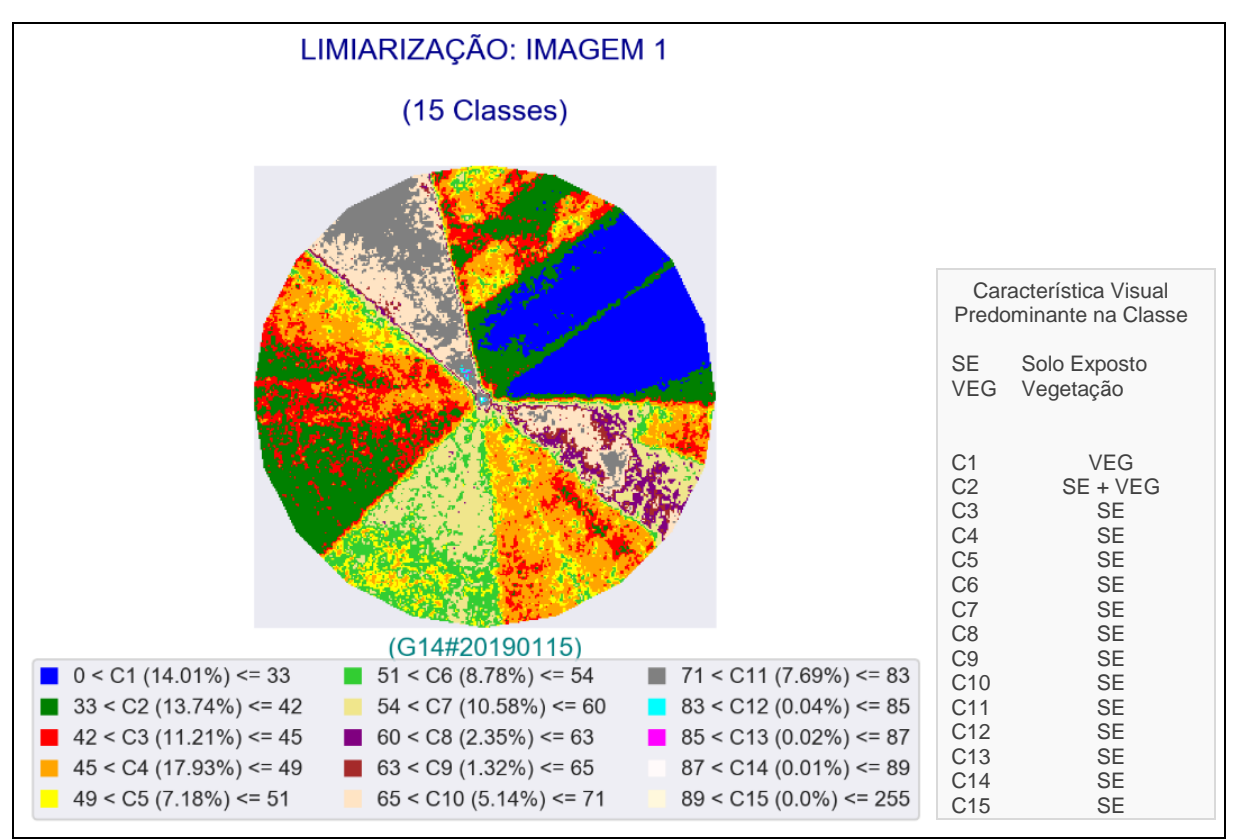

Figura 30 - LimiariZC: Aplicação do Modelo de PV – Classificação dos limiares da imagem 1.

Na Figura 31 é demonstrado um comparativo entre a imagem 1 e a classificação obtida por meio da limiarização.

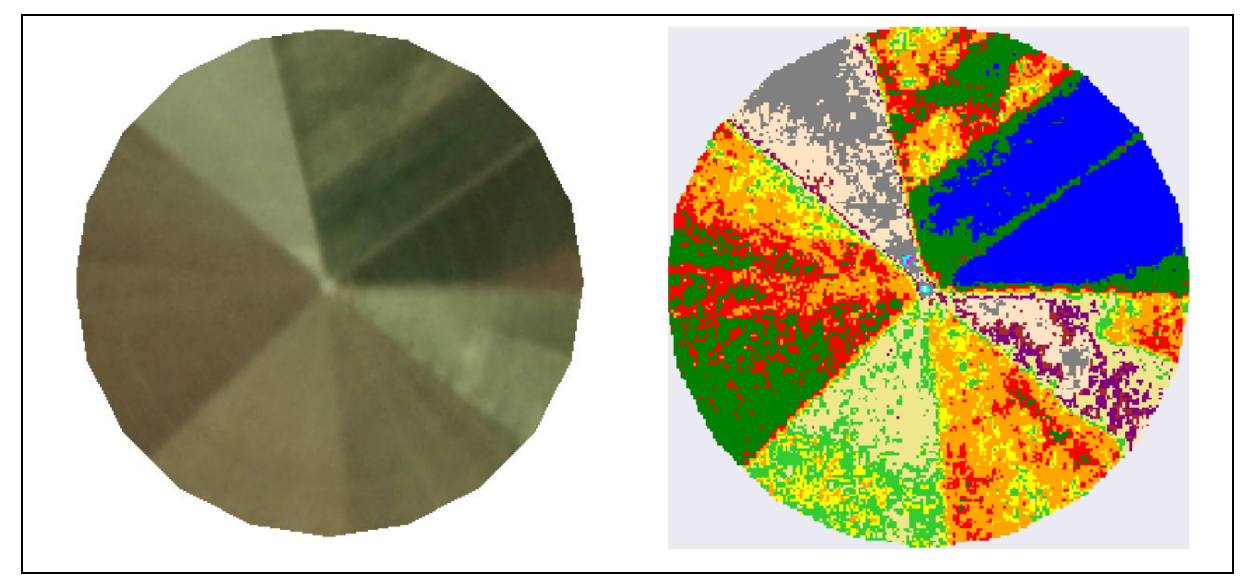

Figura 31 - LimiariZC: Aplicação do Modelo de PV – Comparativo entre a imagem 1 e a classificação dos limiares detectados.

Conforme Figura 31, foi observado que a classificação limiarizada visualmente é muito próxima da imagem de entrada, tendo caracterizado de maneira satisfatória os segmentos dos polígonos do talhão. A classe C4 discriminada pela cor laranja, a qual possui a maior quantidade de *pixels* (17,93%) em relação ao total da imagem, visualmente apresenta nuances de solo exposto, ou seja, solo preparado para plantio. A segunda maior classe, C1, de coloração azul (14,01%), aparenta visualmente a presença de vegetação na cena. Já a terceira maior classe, C2, com cor verde (13,74%), conforme nuances apresentadas na Figura 31, aparenta em algumas regiões do talhão ter indícios de solo exposto e em outras mistura com a presença de vegetação, conforme quadrante superior direito do talhão. Porém, tal mistura aparenta coloração mais branda em relação à vegetação caracterizada pela classe de cor azul, indicando estágios distintos de crescimento vegetacional da cultura plantada, conforme as chaves de interpretação detalhadas na seção 4.3.1, 4ª etapa.

Na Figura 32 foi exibida a classificação gerada para a imagem 2. Conforme pode ser visualizado, os 15 vales detectados correspondem às 16 classes caracterizadas na classificação.

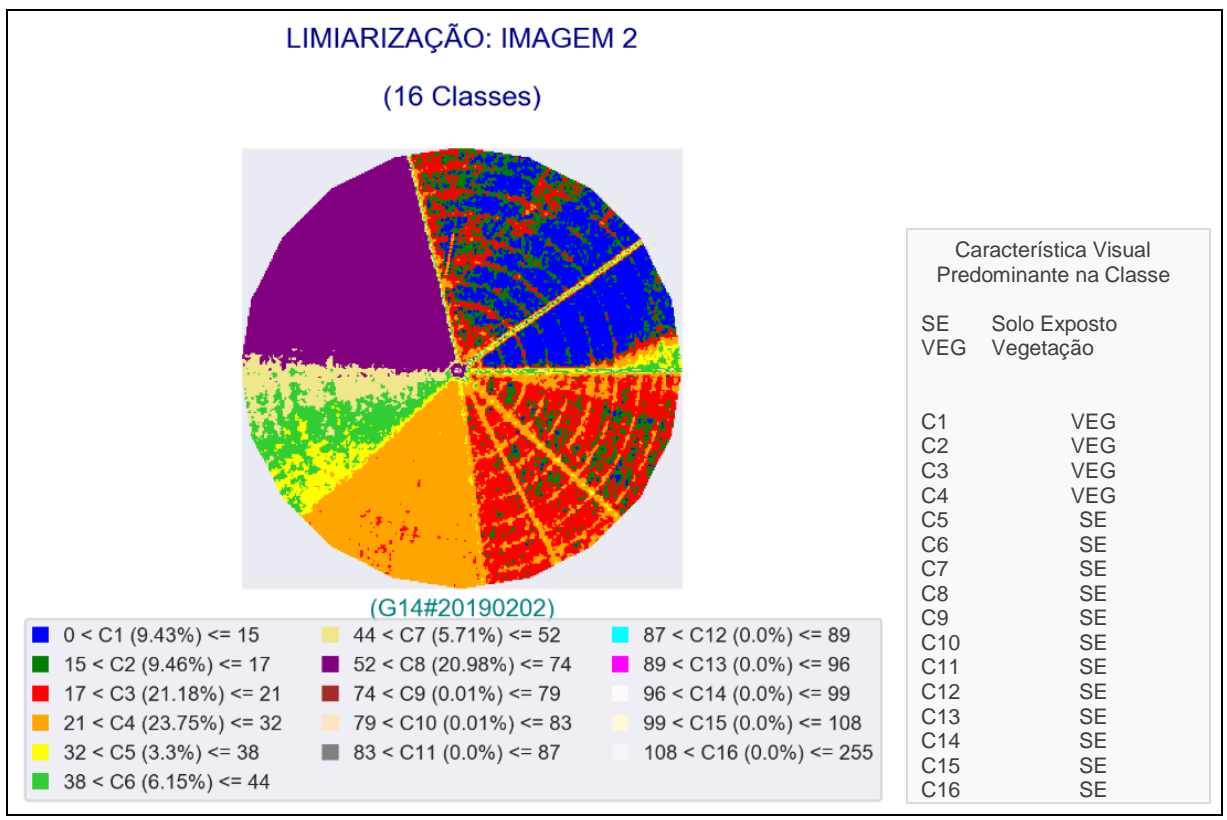

Figura 32 - LimiariZC: Aplicação do Modelo de PV – Classificação dos limiares da imagem 2.

A maior quantidade de *pixels* está entre a faixa de limiares de 21 a 32, na classe C4 representada pela cor laranja com 23,75% do total de *pixels* da imagem. Na sequência, as classes representadas pela cor vermelha (C3), entre os limiares de 17 a 21, englobando 21,18% do total de *pixels*, seguido pela cor roxo (C8), com limiares de 52 a 74 concentrando 20,98% do total de *pixels*. Na Figura 33 é apresentado um comparativo com a imagem original de entrada de modo a discriminar os elementos presentes na cena*.* As três maiores classes representam juntas aproximadamente 66% do total de *pixels* da imagem. Das 16 classes detectadas para a imagem 2, apenas 7 possuem mais do que 5% do total de *pixels* da imagem analisada. Assim, através do refinamento orientado a objetos pelo descritor de escala as classes poderão ser refinadas e agrupadas conforme limiar definido pelo usuário, tornando menos ruidosa a classificação.

Na Figura 33 é demonstrado um comparativo entre a imagem 2 e a classificação obtida por meio da limiarização demonstrada na Figura 32, onde foi observado que visualmente a classificação da limiarização é muito próxima da imagem de entrada, tendo distinguido de maneira satisfatória os polígonos do talhão.

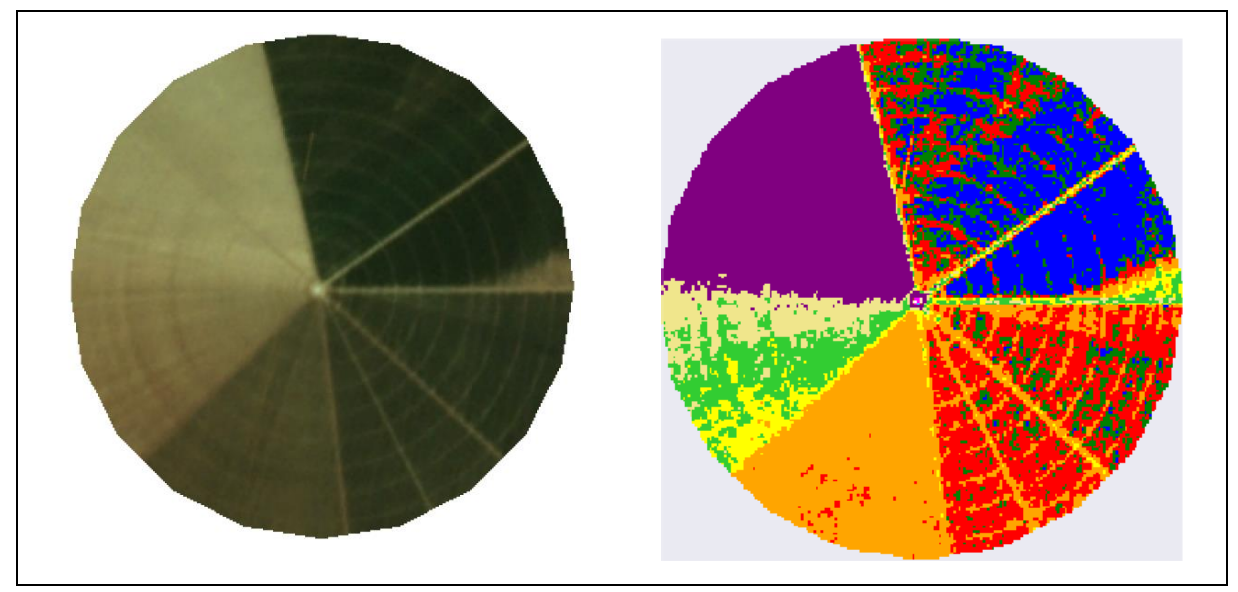

Figura 33 - LimiariZC: Aplicação do Modelo de PV – Comparativo entre a imagem 2 e a classificação dos limiares detectados.

Conforme pode ser observado na Figura 33 e considerando as chaves de interpretação da seção 4.3.1, descritas na 4ª etapa, a classe discriminada pela cor laranja (C4) cuja classe possui a maior quantidade de *pixels* (23,75%) em relação ao total da imagem, visualmente apresenta nuances de vegetação em virtude da cor verde, porém com coloração menos expressiva em relação às outras nuances de vegetação do talhão. A segunda maior classe (C3), de coloração vermelha (21,18%), também aparenta visualmente a presença de vegetação na cena, porém, com tonalidade mais expressiva em relação à primeira maior classe. Conforme as chaves de interpretação detalhadas na seção 4.3.1, as nuances distintas de verde representam um ciclo vegetacional diferente para as culturas plantadas, onde o verde mais claro indica transição da cultura do estágio inicial ao pleno e o verde escuro indica culturas evoluindo do estágio vegetativo pleno à maturação. Já a terceira maior classe (C8), representada pela cor roxa (20,98%), aparenta ser caracterizada por solo exposto, ou seja, solo sendo preparado para o plantio. Na região abaixo da de cor roxa, representada pelas colorações bege na classe C7 (5,71%), verde claro na classe C6 (6,15%) e amarelo na classe C5 (3,3%), juntas totalizam aproximadamente 15% dos *pixels* e assim como a região representada pela coloração roxa, visualmente apresentam indícios de solo exposto. Dessa forma, pode-se inferir que a imagem 2 possui em torno de 36% do total de *pixels* com áreas de solo exposto e em torno de 54% por áreas com plantios, representados pelos limiares englobados nas classes laranja C4 (23,75%), vermelha C3 (21,18%) e azul C1 (9,43%).

Na aba "Dashboard", foram plotados os principais resultados do modelo, conforme imagem 34. Em (a) foram discriminadas as imagens de entrada 1 e 2. Em (b) os histogramas sobrepostos para cada uma das imagens, onde é possível realizar comparativos entre os

histogramas. Em (c) encontra-se o aviso emitido pelo modelo de PV, ao invés de alerta, com base nas regras definidas para detecção de mudanças entre as cenas. Dessa forma, o aviso representado apresenta na aba de dashboard a sinalização do modelo de PV na coloração verde. A cor indica que não foi emitido um alerta para o modelo e se trata de um aviso. Quando há o disparo do alerta do modelo, a sinalização é representada na cor vermelho, indicando que foram acionadas as regras de ativação de perda de vegetação.

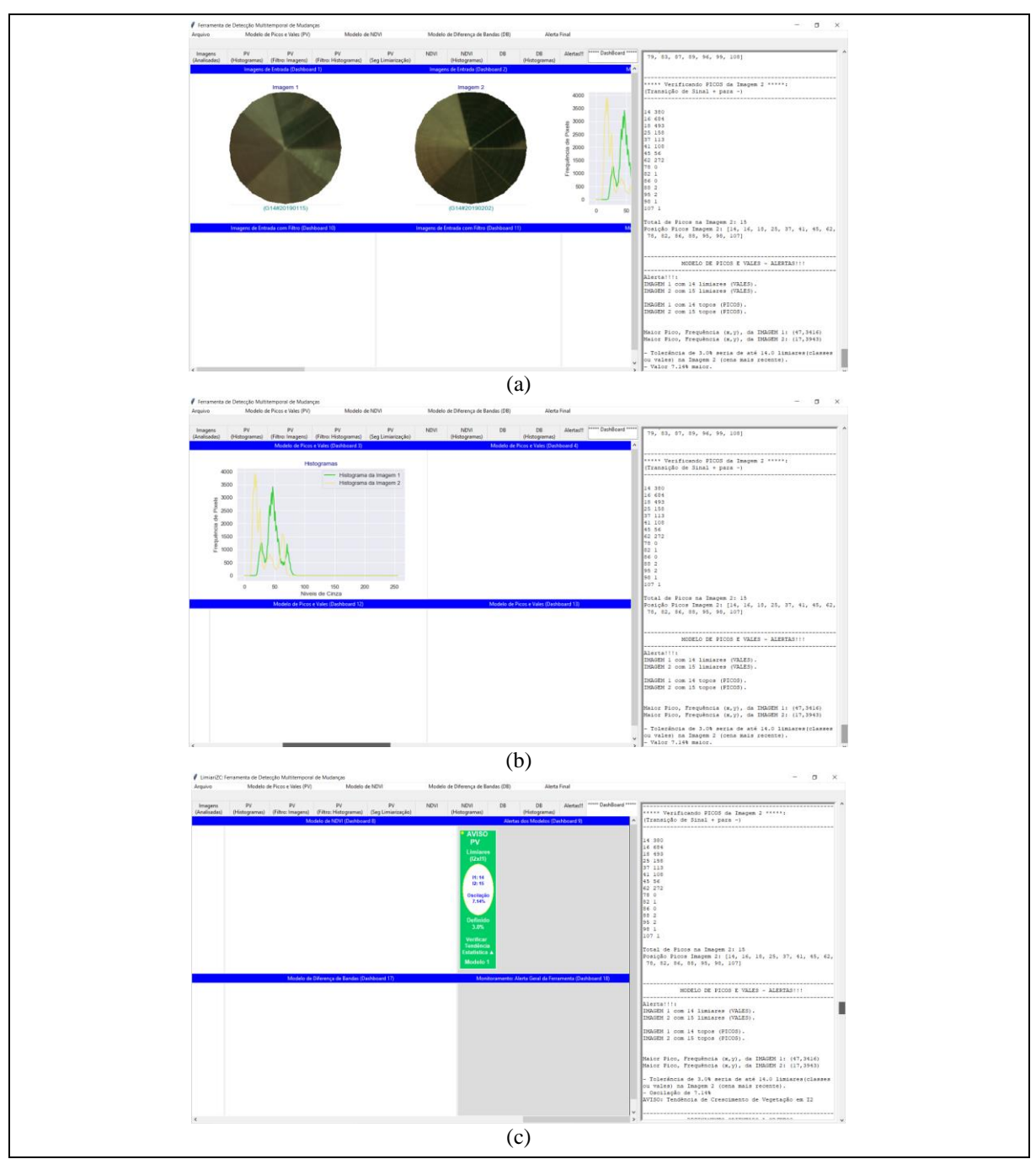

Figura 34 - LimiariZC: Aplicação do Modelo de PV – Dashboard com principais resultados.

Cabe ressaltar que conforme mencionado nos resultados anteriores, para o modelo de PV o alerta é emitido conforme a análise de tendência estatística. Na seção 4.3.6 ("Detecção de Mudanças - Emissão de Alertas") encontram-se discriminadas as regras para emissão de alertas para cada um dos modelos implementados na ferramenta, de Pico e Vale, NDVI e DB. Conforme Figura 35 (a), quando acionado o menu "Alerta Final" na barra principal, caso mais do que 2/3 dos modelos tenham emitido alertas individualizados o alerta geral é disparado, conforme regras definidas e descritas na seção 4.3.6. No caso, como somente o modelo de PV foi testado e não emitiu alerta, quando o botão é acionado, a sinalização de alerta final apresenta coloração verde escuro.

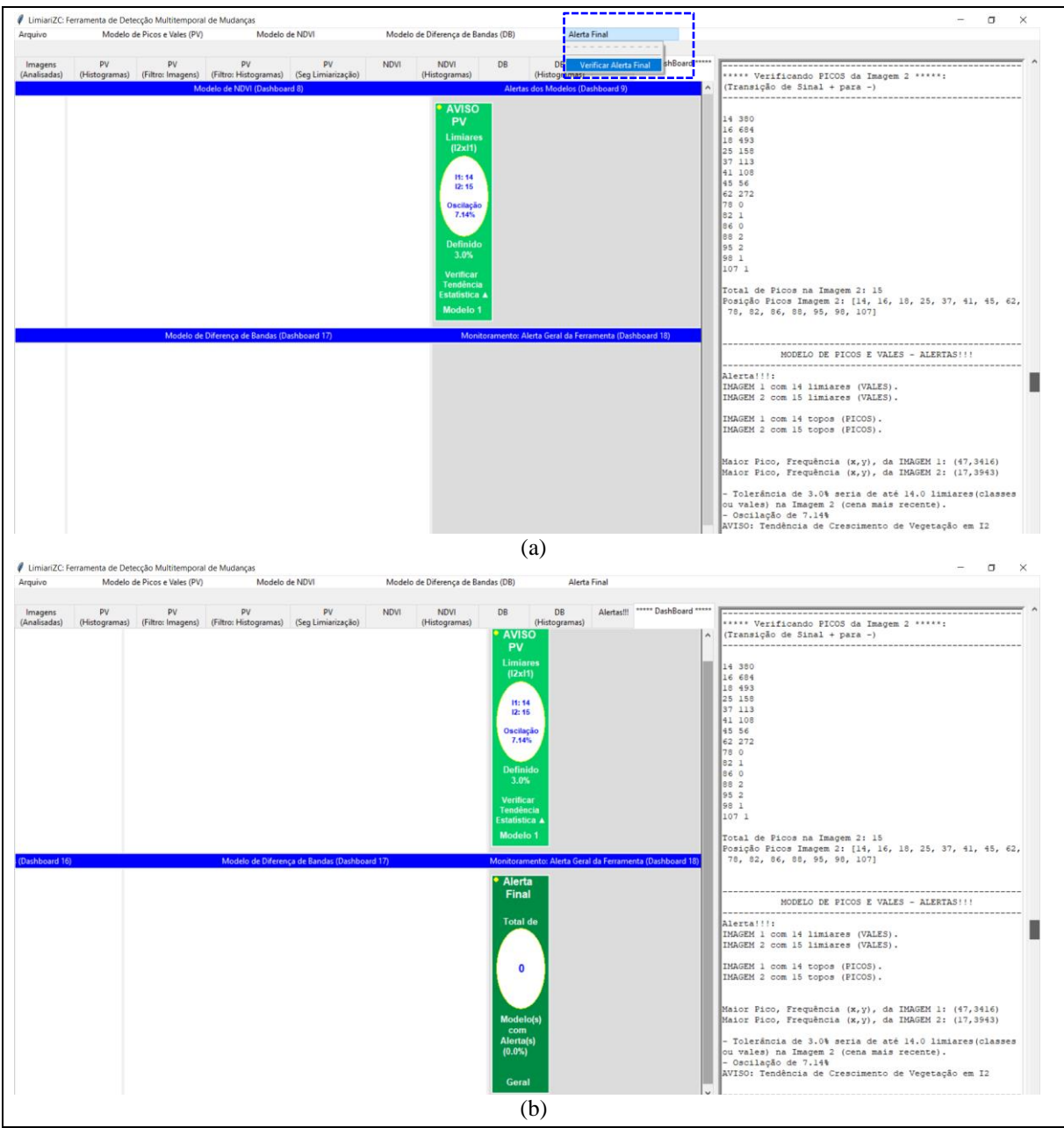

Figura 35 - LimiariZC: Aplicação do Modelo de PV – Alerta Individualizado e Final da ferramenta.

Após a aplicação do modelo de PV os resultados foram refinados por meio do ajuste baseado em objetos, considerando o descritor de escala implementado na ferramenta. Na Figura 36 é demonstrada a opção de acionamento do refinamento no menu de PV, sendo que na seção 5.2.1.1 foram detalhados os resultados de extração de atributos para cada uma das classes limiarizadas da imagem antes do refinamento O.O. pelo descritor. Na seção 5.2.1.2 foram detalhados os mesmos parâmetros descritos em 5.2.1.1, porém após o refinamento pelo descritor, onde foram realizados comparativos da qualidade dos *clusters* gerados antes e após o refinamento, com o intuito de analisar os benefícios da utilização do descritor.

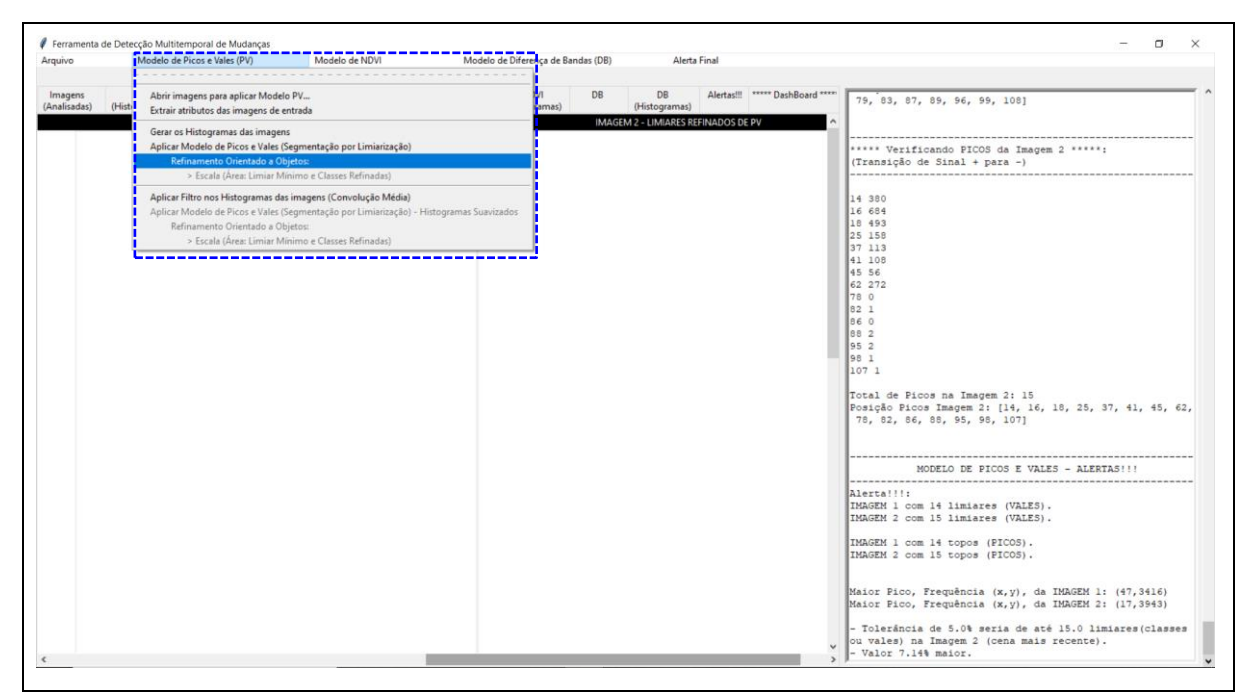

Figura 36 - LimiariZC: Aplicação do Modelo de PV – "Refinamento Orientado a Objetos".

## **5.2.1.1 Modelo de PV – Extração de Atributos (Comportamento dos** *Clusters* **antes do Refinamento O.O.)**

Após a ativação da opção de refinamento, conforme Figura 36, foram extraídos atributos para cada um dos *clusters* gerados por meio das faixas de limiares mapeados, para possível análise pelo usuário antes que as classes sejam refinadas. Para cada um dos segmentos foram gerados os parâmetros de: área em *pixels*, entropia, descritores de textura de Haralick – conforme explanado na seção 4.3.1.1 (Análise de Histogramas: Análise Baseada em Objetos) – representados pela homogeneidade, correlação, além da distância euclidiana entre as classes e dos atributos estatísticos de média, desvio padrão e coeficiente de variação. Nas Figuras 37 a 47, encontram-se os atributos extraídos para os limiares mapeados antes do refinamento.

Na Figura 37 encontra-se a extração do atributo de escala para as imagens 1 e 2. Ambas as cenas possuem um total de 69.524 *pixels*, com 15 classes na imagem 1 e 16 na imagem 2.

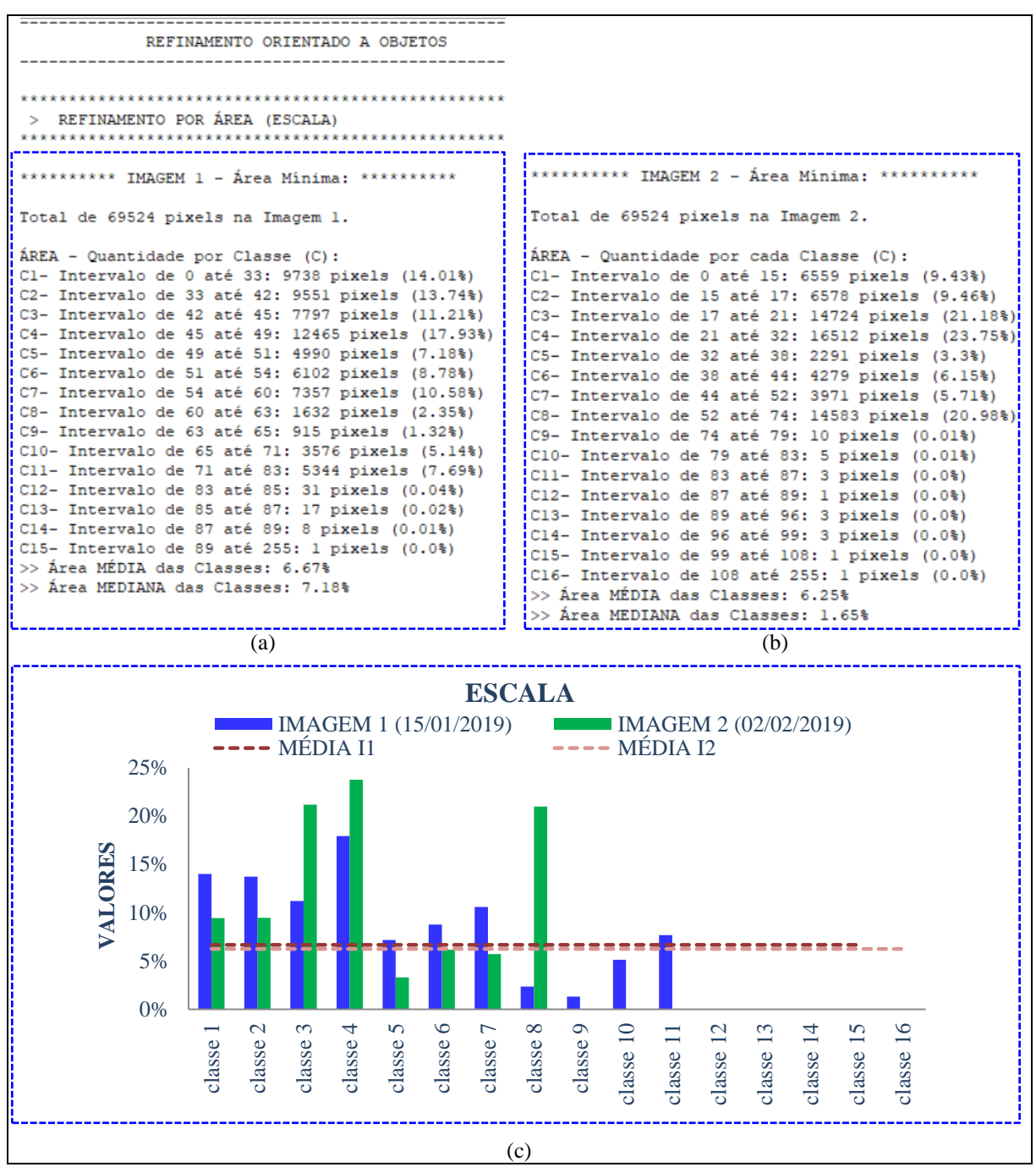

Figura 37 - LimiariZC: Aplicação do Modelo de PV – "Refinamento Orientado a Objetos" (Atributos de entrada). Extração dos atributos dos objetos para os limiares originalmente identificados nas imagens 1 e 2.

Conforme Figura 37 (a), na imagem 1 a maior classe tem 17,93% (classe C4) do total de *pixels* da cena, já a menor classe possui apenas 1 *pixel* (classe C15), representando praticamente 0% do total da imagem. Ainda, as classes detectadas por meio dos limiares de PV para a imagem 1, possuem uma média de 6,67% de *pixels* e 7,18% *pixels* se considerada a mediana. Assim, do total de 15 classes detectadas para a imagem 1, apenas 8 classes (C1, C2, C3, C4, C5, C6, C7 e C11) possuem quantidade de *pixels* superior a média das classes de 6,67%, segundo Figura 37 (c). Conforme mencionado na seção anterior, a baixa

representatividade de *pixels* em algumas classes ocorre em virtude do modelo de PV detectar todas as transições de picos e vales na imagem, incluindo picos curtos e vales pouco profundos na cena. Assim, para melhor distribuição dos *pixels* nos *clusters* foi utilizado o refinamento baseado em objetos pelo descritor de escala bem como a aplicação de filtros.

Para a imagem 2, na Figura 37 (b), das 16 classes detectadas três delas possuem as maiores concentrações de *pixels* da cena, representando aproximadamente 66% do total da imagem: a classe C4 (23,75%), C3 (21,18%) e C8 (20,98%). Ainda, as classes de C9 a C16 possuem pouca representatividade em relação à quantidade de *pixels* total, próximas de 0%, sendo regiões com picos curtos e vales pouco profundos na imagem, sendo possíveis alvos de desaparecerem quando do refinamento O.O. e da aplicação do filtro. As classes detectadas para a imagem 2 possuem uma média de 6,25% de *pixels* e se considerado o cálculo da mediana possuem 1,65% de *pixels*. Assim, do total de 16 classes detectadas para a imagem 2, apenas 5 classes (C1, C2, C3, C4 e C8) possuem quantidade de *pixels* superior a média das classes de 6,25%, segundo Figura 37 (c). No gráfico apresentado, é possível visualizar a distribuição da composição de *pixels* em cada uma das classes das imagens, por meio de um gráfico de barras, de modo a facilitar a visualização da representatividade das classes.

Na Figura 38 encontra-se o descritor de entropia, extraído a partir dos histogramas de níveis de cinza das imagens 1 e 2 para cada uma das classes. O atributo de entropia representa o grau de dispersão dos níveis de cinza na imagem, ou seja, representa a impureza do dado por meio da homogeneidade das informações, conforme detalhado da seção 4.3.1.1 (Análise de Histogramas: Análise Baseada em Objetos). A imagem 1 possui um valor de entropia de 3,85, enquanto que a imagem 2 possui um valor de 3,77. Assim, pela análise isolada do atributo, pode-se inferir que a imagem 1 possui maior valor de impureza em relação à imagem 2, indicando maior confusão quando da classificação limiarizada dos segmentos no comparativo com a imagem 2. Porém, analisando os valores médios e medianos de entropia das classes obtidas pela limiarização, nota-se que as imagens possuem valores próximos, onde a imagem 1 tem 1,23 de média e 1,1 de mediana. Já a imagem 2 possui um valor de 1,25 de entropia média e 1,05 de mediana. Em relação aos *clusters* extraídos a partir dos limiares, para a imagem 1 a maior entropia, ou seja de detecção de impureza, está na classe C11 com valor de 2,48, representada pelos limiares de 71 a 83 e englobando 7,69% da quantidade total de *pixels*, conforme Figura 37. A classe possui indícios de solo exposto e foi representada na cor cinza, conforme Figura 30. Na imagem 2, a maior entropia está na classe C8, com valor de 3,09, entre os limiares de 52 a 74 representando 20,98% do total da imagem com indícios também de solo exposto, conforme Figura 32 onde a classe é representada pela cor roxo.

Ainda, a partir dos valores extraídos observa-se que a classe C3, representada pela cor vermelho e com a 2ª maior classe com *pixels* na cena (21,18%), possui uma entropia de 1,39. Porém, há classes com quantidade inferiores de *pixels* que possuem impureza maior do que a classe, como é o caso por exemplo das classes C5, C6 e C7, indicando maior similaridade no grupamento de *pixels* de C3.

| > DESCRITOR DE ENTROPIA                                                                                                    |                                                                                                    |
|----------------------------------------------------------------------------------------------------|----------------------------------------------------------------------------------------------------|
| *********** IMAGEM 1 - Entropia de 3.85 **********! !********* IMAGEM 2 - Entropia de 3.77 ****<br>ENTROPIA - Quantidade por Classe (C):<br>Cl- Intervalo de 0 até 33, ENTROPIA de: 2.04<br>C2- Intervalo de 33 até 42, ENTROPIA de: 2.20<br>C3- Intervalo de 42 até 45, ENTROPIA de: 1.10<br>C4- Intervalo de 45 até 49, ENTROPIA de: 1.39<br>iC5- Intervalo de 49 até 51, ENTROPIA de: 0.69<br><sup>1</sup> C6- Intervalo de 51 até 54, ENTROPIA de: 1.10<br>C7- Intervalo de 54 até 60, ENTROPIA de: 1.79<br>C8- Intervalo de 60 até 63, ENTROPIA de: 1.10<br>C9- Intervalo de 63 até 65, ENTROPIA de: 0.69<br>i C10- Intervalo de 65 até 71, ENTROPIA de: 1.79<br>Cll- Intervalo de 71 até 83, ENTROPIA de: 2.48<br>!Cl2- Intervalo de 83 até 85, ENTROPIA de: 0.69 | ENTROPIA - Quantidade por Classe (C):<br>Cl- Intervalo de 0 até 15, ENTROPIA de: 1.60<br>C2- Intervalo de 15 até 17, ENTROPIA de: 0.69<br>C3- Intervalo de 17 até 21, ENTROPIA de: 1.39<br>C4- Intervalo de 21 até 32, ENTROPIA de: 2.40<br>C5- Intervalo de 32 até 38, ENTROPIA de: 1.79<br>C6- Intervalo de 38 até 44. ENTROPIA de: 1.79<br>C7- Intervalo de 44 até 52, ENTROPIA de: 2.08<br>C8- Intervalo de 52 até 74, ENTROPIA de: 3.09<br>C9- Intervalo de 74 até 79, ENTROPIA de: 1.05<br>C10- Intervalo de 79 até 83, ENTROPIA de: 0.56<br>Cll- Intervalo de 83 até 87, ENTROPIA de: 1.04<br>C12- Intervalo de 87 até 89. ENTROPIA de: 0.69 |
| Cl3- Intervalo de 85 até 87, ENTROPIA de: 0.69<br>C14- Intervalo de 87 até 89, ENTROPIA de: 0.69<br>i C15- Intervalo de 89 até 255, ENTROPIA de: 0.04<br>>> Entropia MÉDIA das Classes: 1.23<br>! >> Entropia MEDIANA das Classes: 1.10                                                                                                    | C13- Intervalo de 89 até 96. ENTROPIA de: 0.80<br>C14- Intervalo de 96 até 99, ENTROPIA de: 0.64<br>C15- Intervalo de 99 até 108, ENTROPIA de: 0.35<br>C16- Intervalo de 108 até 255, ENTROPIA de: 0.04<br>>> Entropia MÉDIA das Classes: 1.25<br>>> Entropia MEDIANA das Classes: 1.05                                                                                                    |

Figura 38 - LimiariZC: Aplicação do Modelo de PV – "Refinamento Orientado a Objetos" (Atributos de entrada). Extração dos atributos dos objetos para os limiares originalmente identificados nas imagens: Consulta ao descritor de Entropia para os grupamentos.

Na Figura 39 encontra-se um gráfico contendo a oscilação dos valores do descritor de entropia para cada uma das classes das imagens 1 e 2, de modo a facilitar a visualização da representatividade de entropia em cada uma das classes.

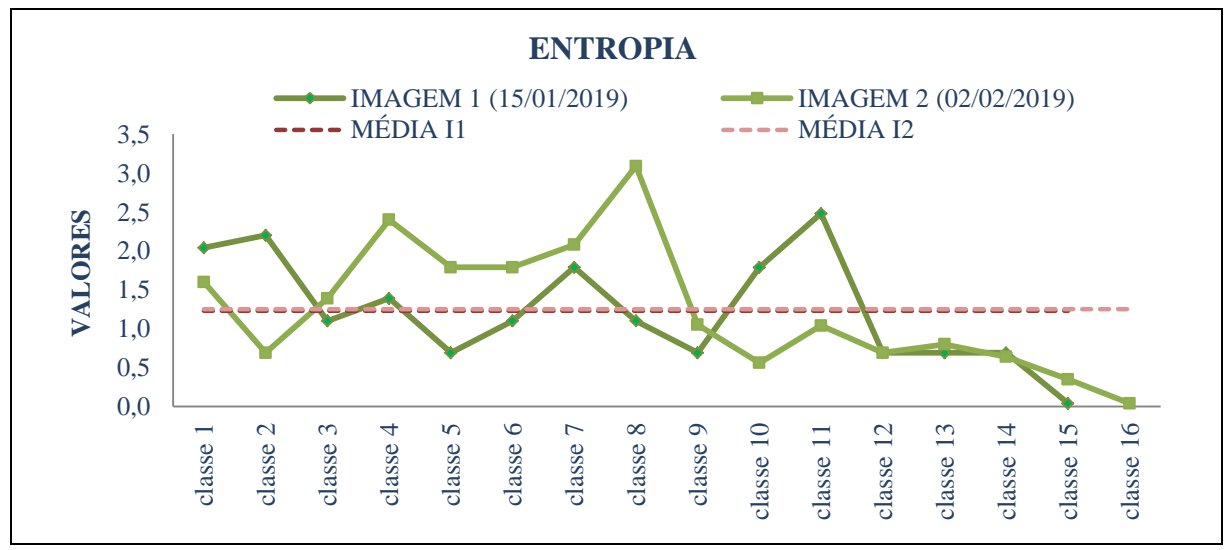

Figura 39 - LimiariZC: Variação do descritor de entropia para as imagens 1 e 2.

Na Figura 40 encontra-se o descritor de homogeneidade, extraído a partir dos histogramas de níveis de cinza das imagens 1 e 2 para cada uma das classes. O atributo é uma medida de autocorrelação espacial e assume valores altos quando apresenta pequenas variações de níveis de cinza, sendo que o intervalo varia de 0 a 1, conforme detalhado da seção 4.3.1.1 (Análise de Histogramas: Análise Baseada em Objetos). Os valores mais altos de homogeneidade refletem similaridade para níveis de cinza da imagem. O atributo de homogeneidade foi obtido para uma escala variando de 0 a 1, onde conforme apresentado na Figura 40, a imagem 1 como um todo possui um valor médio, baseado nos níveis de cinza, de 0,68, enquanto que a imagem 2 possui um valor de 0,66. Assim, pela análise isolada do atributo, pode-se inferir que há uma homogeneidade em comparação dos valores das imagens. Para os valores médios e medianos de homogeneidade dos agrupamentos, nota-se que as imagens possuem valores próximos, onde a imagem 1 tem 0,67 de média e 0,66 de mediana. Já a imagem 2 possui um valor de 0,69 de homogeneidade média e 0,65 de mediana.

| *******************<br>TEXTURA - HOMOGENEIDADE<br>$\ge$<br>***************************<br>I*********** IMAGEM 1 - Homogeneidade de 0.68 ********** IMAGEM 2 - Homogeneidade de 0.66 ***<br>HOMOGENEIDADE - Quantidade por Classe (C) :<br>Cl- Intervalo de 0 até 33, HOMOGENEIDADE de: 0.82<br>C2- Intervalo de 33 até 42, HOMOGENEIDADE de: 0.72<br>C3- Intervalo de 42 até 45, HOMOGENEIDADE de: 0.71<br>iC4- Intervalo de 45 até 49, HOMOGENEIDADE de: 0.71<br>iC5- Intervalo de 49 até 51, HOMOGENEIDADE de: 0.70<br>IC6- Intervalo de 51 até 54, HOMOGENEIDADE de: 0.69<br>!C7- Intervalo de 54 até 60, HOMOGENEIDADE de: 0.67<br>C8- Intervalo de 60 até 63, HOMOGENEIDADE de: 0.65<br>C9- Intervalo de 63 até 65, HOMOGENEIDADE de: 0.66<br>C10- Intervalo de 65 até 71, HOMOGENEIDADE de: 0.63<br>Cll- Intervalo de 71 até 83, HOMOGENEIDADE de: 0.62 | HOMOGENEIDADE - Quantidade por Classe (C) :<br>Cl- Intervalo de 0 até 15. HOMOGENEIDADE de: 0.89<br>C2- Intervalo de 15 até 17. HOMOGENEIDADE de: 0.83<br>C3- Intervalo de 17 até 21, HOMOGENEIDADE de: 0.81<br>C4- Intervalo de 21 até 32, HOMOGENEIDADE de: 0.79<br>C5- Intervalo de 32 até 38, HOMOGENEIDADE de: 0.76<br>C6- Intervalo de 38 até 44. HOMOGENEIDADE de: 0.73<br>C7- Intervalo de 44 até 52, HOMOGENEIDADE de: 0.70<br>C8- Intervalo de 52 até 74, HOMOGENEIDADE de: 0.68<br>C9- Intervalo de 74 até 79, HOMOGENEIDADE de: 0.62<br>C10- Intervalo de 79 até 83. HOMOGENEIDADE de: 0.63<br>Cll- Intervalo de 83 até 87, HOMOGENEIDADE de: 0.62 |
|----------------------------------------------------------------------------------------------------|----------------------------------------------------------------------------------------------------|
| iC12- Intervalo de 83 até 85, HOMOGENEIDADE de: 0.62<br>IC13- Intervalo de 85 até 87, HOMOGENEIDADE de: 0.62<br>IC14- Intervalo de 87 até 89, HOMOGENEIDADE de: 0.62<br>Cl5- Intervalo de 89 até 255, HOMOGENEIDADE de: 0.62<br>>> Homogeneidade MÉDIA das Classes: 0.67<br>>> Homogeneidade MEDIANA das Classes: 0.66                                                                                                    | C12- Intervalo de 87 até 89, HOMOGENEIDADE de: 0.62<br>C13- Intervalo de 89 até 96, HOMOGENEIDADE de: 0.61<br>C14- Intervalo de 96 até 99, HOMOGENEIDADE de: 0.63<br>C15- Intervalo de 99 até 108, HOMOGENEIDADE de: 0.60<br>C16- Intervalo de 108 até 255, HOMOGENEIDADE de: 0.57<br>>> Homogeneidade MÉDIA das Classes: 0.69<br>>> Homogeneidade MEDIANA das Classes: 0.65                                                                                                    |

Figura 40 - LimiariZC: Aplicação do Modelo de PV – "Refinamento Orientado a Objetos" (Atributos de entrada). Extração dos atributos dos objetos para os limiares originalmente identificados nas imagens: Consulta ao descritor de Homogeneidade para os grupamentos.

Em relação aos *clusters* extraídos a partir dos limiares, para a imagem 1 a maior homogeneidade está na classe C1 com valor de 0,82, entre os limiares de 0 a 33 com 14,01% da quantidade total de *pixels*, conforme Figura 37. Ainda, há indícios de que a classe represente vegetação, conforme Figura 31 onde é destacada na cor azul. Na imagem 2, a maior homogeneidade também está na classe C1, com valor de 0,89, entre os limiares de 0 a 15 com 9,43% do total da imagem. Assim como para a imagem 1, a maior homogeneidade da classe da imagem 2 é referente à vegetação, conforme Figura 33 onde é destacada na cor azul.

Ainda que a homogeneidade esteja alta, considerando como parâmetro variações de 0 a 1, para a imagem 2 a classe que apresenta menor homogeneidade é a C16, com 0,57, localizada na faixa de limiares de 108 a 255, porém com pouca representatividade de *pixels*. De modo a facilitar a visualização da oscilação de homogeneidade das imagens, na Figura 41 encontra-se um gráfico contendo os valores do descritor para cada uma das classes das imagens 1 e 2. Na figura, verifica-se a proximidade do máximo valor representativo das classes, indicando homogeneidade entre os grupamentos obtidos por meio da limiarização.

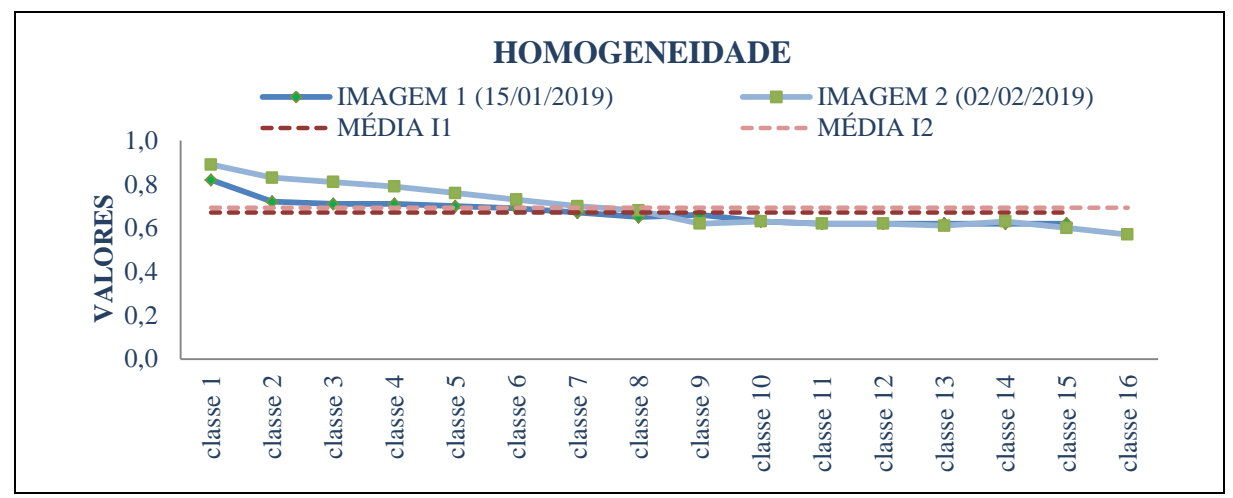

Figura 41 - LimiariZC: Variação do descritor de homogeneidade para as imagens 1 e 2.

Na Figura 42 encontra-se o descritor de correlação, extraído a partir dos histogramas de níveis de cinza das imagens 1 e 2 para cada uma das classes.

| TEXTURA - CORRELAÇÃO (Similaridade)                                                                                                    |                                                                                                    |
|----------------------------------------------------------------------------------------------------|----------------------------------------------------------------------------------------------------|
| *********** IMAGEM 1 - Correlação de 0.98 *********     ********** IMAGEM 2 - Correlação de 0.99 **********                                                                                                    |                                                                                                    |
| CORRELAÇÃO - Quantidade por Classe (C):<br>Cl- Intervalo de 0 até 33, CORRELAÇÃO de: 0.98<br>C2- Intervalo de 33 até 42, CORRELAÇÃO de: 0.99<br>C3- Intervalo de 42 até 45, CORRELAÇÃO de: 0.99<br>C4- Intervalo de 45 até 49, CORRELAÇÃO de: 0.99<br>C5- Intervalo de 49 até 51, CORRELAÇÃO de: 0.99<br>C6- Intervalo de 51 até 54, CORRELAÇÃO de: 0.99<br>C7- Intervalo de 54 até 60, CORRELAÇÃO de: 0.99<br>C8- Intervalo de 60 até 63, CORRELAÇÃO de: 0.99<br>C9- Intervalo de 63 até 65, CORRELAÇÃO de: 0.99<br>C10- Intervalo de 65 até 71, CORRELAÇÃO de: 0.99<br>Cll- Intervalo de 71 até 83, CORRELAÇÃO de: 0.99<br>C12- Intervalo de 83 até 85, CORRELAÇÃO de: 0.99<br>Cl3- Intervalo de 85 até 87, CORRELAÇÃO de: 0.99<br>C14- Intervalo de 87 até 89, CORRELAÇÃO de: 0.99 | CORRELAÇÃO - Quantidade por Classe (C):<br>Cl- Intervalo de 0 até 15, CORRELACÃO de: 0.97<br>iC2- Intervalo de 15 até 17, CORRELAÇÃO de: 0.98<br>iC3- Intervalo de 17 até 21, CORRELAÇÃO de: 0.98<br>IC4- Intervalo de 21 até 32, CORRELAÇÃO de: 0.98<br>IC5- Intervalo de 32 até 38, CORRELAÇÃO de: 0.99<br><sup>1</sup> C6- Intervalo de 38 até 44, CORRELAÇÃO de: 0.99<br><sup>1</sup> C7- Intervalo de 44 até 52, CORRELAÇÃO de: 0.99<br>C8- Intervalo de 52 até 74, CORRELAÇÃO de: 0.99<br>C9- Intervalo de 74 até 79, CORRELAÇÃO de: 0.99<br>C10- Intervalo de 79 até 83, CORRELAÇÃO de: 0.99<br>C11- Intervalo de 83 até 87, CORRELAÇÃO de: 0.99<br>C12- Intervalo de 87 até 89, CORRELAÇÃO de: 0.99<br>C13- Intervalo de 89 até 96, CORRELAÇÃO de: 0.99<br>C14- Intervalo de 96 até 99, CORRELAÇÃO de: 0.99<br>C15- Intervalo de 99 até 108, CORRELAÇÃO de: 0.99 |
| C15- Intervalo de 89 até 255, CORRELAÇÃO de: 0.97<br>>> Correlação MÉDIA das Classes: 0.99<br>>> Correlação MEDIANA das Classes: 0.99                                                                                                    | C16- Intervalo de 108 até 255, CORRELAÇÃO de: 0.98<br>i>> Correlação MÉDIA das Classes: 0.98<br>i>> Correlação MEDIANA das Classes: 0.99                                                                                                    |

Figura 42 - LimiariZC: Aplicação do Modelo de PV – "Refinamento Orientado a Objetos" (Atributos de entrada). Extração dos atributos dos objetos para os limiares originalmente identificados nas imagens: Consulta ao descritor de Correlação para os grupamentos.

O atributo de correlação evidencia o quanto os pixels estão correlacionados no grupamento, ou seja, mede a dependência linear dos pixels em relação a sua vizinhança, conforme detalhado da seção 4.3.1.1. A correlação oscila entre -1 e 1, sendo que os valores mais elevados indicam que os pixels do grupamento estão totalmente correlacionados, enquanto que os menores valores indicam descorrelacionamento. As imagens 1 e 2 possuem valores praticamente idênticos de correlação, variando entre 0,98 e 0,99, tanto para a imagem completa quanto para as médias e medianas dos *clusters* gerados por meio dos limiares*.* Logo, pela análise isolada do atributo, pode-se inferir que os grupamentos estão altamente correlacionados, indicando boa separabilidade das classes por meio da varredura automatizada de picos e vales na identificação dos limiares da imagem.

De modo a facilitar a visualização da oscilação de correlação das imagens, na Figura 43 encontra-se um gráfico contendo os valores do descritor para cada uma das classes das imagens 1 e 2, onde verifica-se o máximo valor do atributo para cada classe, indicando alta correlação entre os grupamentos obtidos por meio da limiarização.

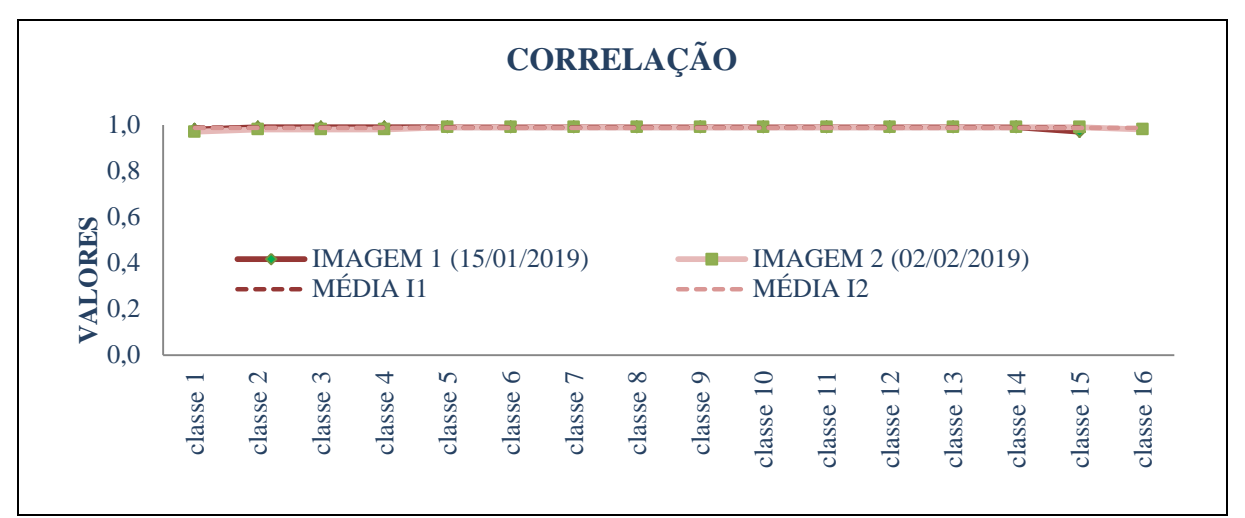

Figura 43 - LimiariZC: Variação do descritor de correlação para as imagens 1 e 2.

Na Figura 44 encontra-se a medida de distância euclidiana entre as classes, extraída a partir dos grupamentos de *clusters* gerados pelos limiares identificados para as imagens 1 e 2. Quanto maior o valor do cálculo da distância, menos parecidos – ou mais dissimilares – serão os objetos, conforme detalhado da seção 4.3.1.1. Logo, quanto menor o valor da distância, mais similares são as regiões analisadas. Assim, o ideal é que entre as faixas de classes a distância seja a maior possível, indicando a boa separabilidade dos *clusters*.

A imagem 1 possui um valor médio de distância entre os grupamentos de 620, sendo que o valor mediano obtido foi de 517,5. A maior distância entre os grupamentos foi em relação às classes C2 e C3, que juntas possuem 24,95% de *pixels* e a distância obtida na imagem 1 foi de 1803. A menor separabilidade foi em relação às classes C12 x C13, C13 x C14 e C14 x C15 onde o cálculo da distância apresentou valores muito baixos. No entanto, as classes tem pouca representatividade de *pixels* na imagem e deverão ser foco na análise baseada em Escala e aplicação do filtro, a partir dos limiares delimitados pelo usuário.

Na imagem 2, o valor médio foi de 814,27 e mediano de 382. A maior distância entre os grupamentos foi em relação às classes 1 e 2, que juntas possuem 18,9% de *pixels* e a distância obtida foi de 3259, valor esse significativamente superior em relação à média das classes. A menor separabilidade foi em relação às classes de C9 x C10 até C15 x C16, onde o cálculo da distância apresentou valores muito baixos. No entanto, as classes tem pouca representatividade de *pixels* na imagem, não tendo juntas nem 0,1% de *pixels* da imagem. Assim, tais classes deverão ser foco de refinamento na análise baseada em escala, a partir dos limiares delimitados pelo usuário.

Figura 44 - LimiariZC: Aplicação do Modelo de PV – "Refinamento Orientado a Objetos" (Atributos de entrada). Extração dos atributos dos objetos para os limiares originalmente identificados nas imagens: Consulta à Distância Euclidiana para os grupamentos.

De modo a facilitar a visualização da oscilação da distância euclidiana entre os grupamentos das imagens, na Figura 45 encontra-se um gráfico contendo os valores do descritor para cada uma das classes das imagens 1 e 2, onde verifica-se elevados valores de distâncias, indicando boa separabilidade dos *clusters* obtidos por meio da limiarização.

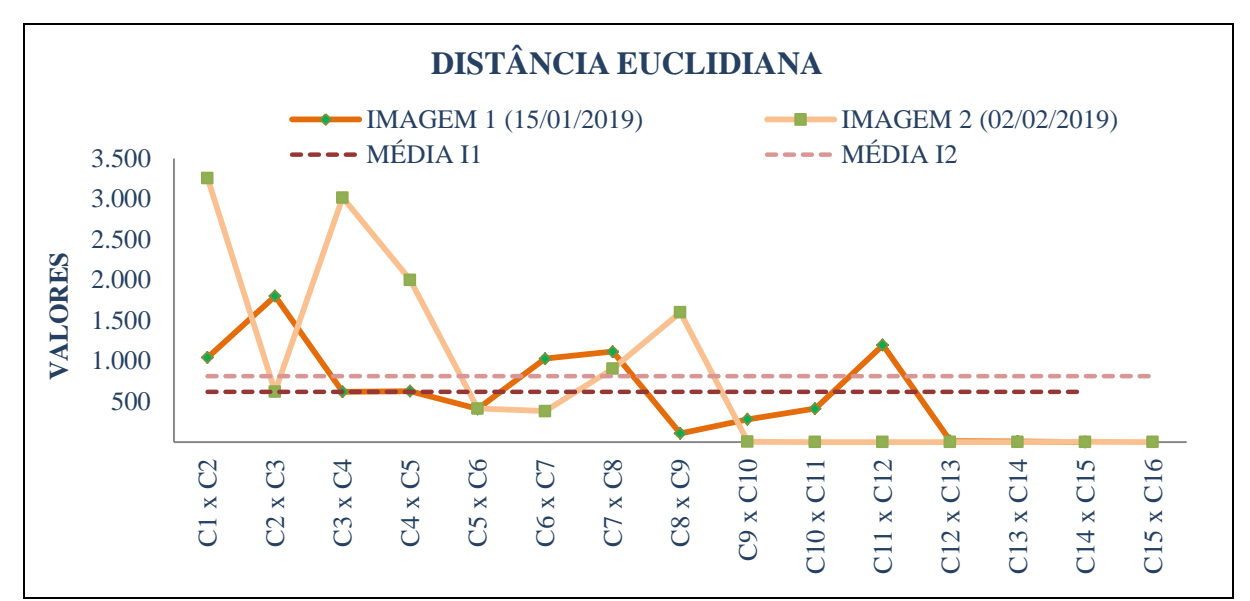

Figura 45 - LimiariZC: Variação da distância euclidiana para as imagens 1 e 2.

Para cada uma das imagens, foram extraídos os atributos estatísticos de média, desvio padrão e coeficiente de variação para os grupamentos obtidos pela limiarização, sendo gerados a partir da matriz de níveis de cinza das cenas. Na Figura 46 encontram-se os parâmetros estatísticos para a imagem 1, onde entre as informações de destaque está o coeficiente de correlação de Pearson calculado para as imagens. O coeficiente é uma métrica que considera o quociente da covariância entre duas variáveis pelo produto dos seus desvios padrões. Logo, mede o grau de correlação linear entre as imagens, onde os valores podem variar em um intervalo de -1 até 1, sendo que quanto mais elevado o valor, maior a correlação entre as cenas. Dessa forma, um r com valor de 1 indica uma perfeita correlação entre as cenas, enquanto que um r próximo de -1 indica uma correlação negativa e para valores iguais a 0, indicam que não há relação linear entre as variáveis. Assim, as correlações positivas podem ser categorizadas em fraca (para r entre  $0.10 \sim 0.39$ ), moderada (para r entre  $0.40 \sim 0.69$ ) e forte (para r entre 0,70 ~ 1,0) (DANCEY e REIDY, 2007; MOORE, 2007).

Para as imagens selecionadas, o coeficiente "r" de Pearson extraído foi de 0,2122 para um pvalor de 0,0006, conforme Figura 46 e 47. Logo, como o p-valor representa 0,06%, valor inferior à 5% de significância, é um indicativo de que as imagens possuem estatisticamente correlação, porém o valor obtido em "r" indica uma categorização de correlação fraca, inferindo assim que embora exista correlação, ocorreram mudanças significativas entre as cenas analisadas. Dessa forma, é um indicativo de mudança de comportamento entre as imagens, indicando a necessidade de ser emitido um alerta de perda de vegetação ou aviso de crescimento vegetacional.

| ********** IMAGEM 1 - Valores Estatísticos: ***<br>Informações baseadas na matriz de NC da Imagem<br>* Média: 271.58<br>* Mediana: 0.00<br>* Desvio Padrão: 644.03<br>* Covariância: 95777.65<br>* Coeficiente de Variação: 237.15%<br>* Entropia: 3.85<br>* Coeficiente de Correlação entre as Imagens:<br>$(r) = 0.2122$<br>$(p \text{ valor}) = 0.0006$<br>$MEDIA - Quantidade por Classe(C)$ :<br>Cl- Intervalo de 0 até 33, MÉDIA de: 295.09<br>C2- Intervalo de 33 até 42, MÉDIA de: 1061.22<br>C3- Intervalo de 42 até 45, MÉDIA de: 2599.00<br>iC4- Intervalo de 45 até 49, MÉDIA de: 3116.25<br>IC5- Intervalo de 49 até 51, MÉDIA de: 2495.00<br>C6- Intervalo de 51 até 54, MÉDIA de: 2034.00<br>C7- Intervalo de 54 até 60, MÉDIA de: 1226.17<br>C8- Intervalo de 60 até 63, MÉDIA de: 544.00<br>C9- Intervalo de 63 até 65, MÉDIA de: 457.50<br>CIO- Intervalo de 65 até 71, MÉDIA de: 596.00<br>CII- Intervalo de 71 até 83. MÉDIA de: 445.33<br>Cl2- Intervalo de 83 até 85, MÉDIA de: 15.50<br>C13- Intervalo de 85 até 87, MÉDIA de: 8.50 | DESVIO PADRÃO (DP) - Quantidade por Classe (C) :<br>Cl- Intervalo de 0 até 33, DP de: 440.07<br>C2- Intervalo de 33 até 42, DP de: 609.15<br>C3- Intervalo de 42 até 45, DP de: 214.18<br>C4- Intervalo de 45 até 49, DP de: 242.88<br>C5- Intervalo de 49 até 51, DP de: 383.00<br>C6- Intervalo de 51 até 54, DP de: 317.98<br>C7- Intervalo de 54 até 60, DP de: 340.83<br>C8- Intervalo de 60 até 63, DP de: 67.39<br>C9- Intervalo de 63 até 65, DP de: 62.50<br>C10- Intervalo de 65 até 71, DP de: 132.90<br>Cll- Intervalo de 71 até 83, DP de: 378.74<br>Cl2- Intervalo de 83 até 85, DP de: 1.50<br>Cl3- Intervalo de 85 até 87, DP de: 7.50<br>Cl4- Intervalo de 87 até 89, DP de: 3.00<br>C15- Intervalo de 89 até 255, DP de: 0.08<br>>> Desvio Padrão MÉDIO das Classes: 213.45<br>>> Desvio Padrão MEDIANO das Classes: 214.18<br>COEFICIENTE DE VARIAÇÃO (CV) - Quantidade por Classe (C)<br>Cl- Intervalo de 0 até 33, CV de: 149.00%<br>C2- Intervalo de 33 até 42, CV de: 57.00%<br>C3- Intervalo de 42 até 45, CV de: 8.00%<br>C4- Intervalo de 45 até 49, CV de: 8.00%<br>C5- Intervalo de 49 até 51. CV de: 15.00%<br>C6- Intervalo de 51 até 54, CV de: 16.00%<br>C7- Intervalo de 54 até 60, CV de: 28.00%<br>C8- Intervalo de 60 até 63, CV de: 12.00%<br>C9- Intervalo de 63 até 65, CV de: 14.00% |
|----------------------------------------------------------------------------------------------------|----------------------------------------------------------------------------------------------------|
| C14- Intervalo de 87 até 89, MÉDIA de: 4.00                                                                                                    | C10- Intervalo de 65 até 71, CV de: 22.00%                                                                                                    |
| C15- Intervalo de 89 até 255, MÉDIA de: 0.01<br>i>> MÉDIA das Classes: 993.17<br>(>> MEDIANA das Classes: 544.00                                                                                                    | Cll- Intervalo de 71 até 83, CV de: 85.00%<br>C12- Intervalo de 83 até 85, CV de: 10.00%<br>Cl3- Intervalo de 85 até 87, CV de: 88.00%                                                                                                    |
|                                                                                                    | C14- Intervalo de 87 até 89, CV de: 75.00%<br>C15- Intervalo de 89 até 255, CV de: 1288.00%<br>>> Coeficiente de Variação MÉDIO das Classes: 125.00%<br>>> Coeficiente de Variação MEDIANO das Classes: 22.00%                                                                                                    |

Figura 46 - LimiariZC: Aplicação do Modelo de PV – "Refinamento Orientado a Objetos" (Atributos de entrada). Extração dos atributos dos objetos para os limiares originalmente identificados na imagem 1: Consulta aos parâmetros estatísticos de Média, Desvio Padrão e Coeficiente de Variação para os grupamentos da imagem 1.

Conforme Figura 46, para a imagem 1, a média das médias de níveis de cinza de cada classe foi de 993,17 e um desvio padrão médio de 213,45. A classe C2 (entre os limiares de 33 a 42, com 13,74% da quantidade de *pixels*) foi a que apresentou a maior dispersão de dados em torno da média das classes, com um desvio padrão de 609,15. Por outro lado, as classes de C12 até C15 foram as que apresentam menor dispersão. Porém, são classes com as menores quantidades de *pixels* em relação ao total da imagem. Ainda, em relação à imagem como um todo, a cena 1 possui um coeficiente de variação de 237,15% na matriz de níveis de cinza. O atributo representa a variabilidade da cena, conforme análise de tendência estatística descrita na seção 4.3.2 (Análise de Tendência Estatística: Monitoramento de Áreas Agrícolas), sendo que apresenta indícios de ser um indicativo de oscilação de mudanças quando da comparação da oscilação percentual dos coeficientes das imagens analisadas. Conforme pode ser observado na Figura 47, para a imagem 2 o parâmetro foi de 257,08%, valor esse em torno de 8,4% superior ao da imagem 1.

| ********** IMAGEM 2 - Valores Estatísticos: ***          |                                                                                            |
|----------------------------------------------------------|--------------------------------------------------------------------------------------------|
|                                                          | DESVIO PADRÃO (DP) - Quantidade por Classe (C):                                            |
| Informações baseadas na matriz de NC da Imagem           | Cl- Intervalo de 0 até 15, DP de: 867.70                                                   |
| * Média: 271.58                                          | C2- Intervalo de 15 até 17, DP de: 30.00                                                   |
| * Mediana: 0.00                                          | C3- Intervalo de 17 até 21, DP de: 231.41                                                  |
| * Desvio Padrão: 698.16                                  | C4- Intervalo de 21 até 32, DP de: 771.17                                                  |
| * Covariância: 95777.65                                  | C5- Intervalo de 32 até 38, DP de: 94.74                                                   |
|                                                          | C6- Intervalo de 38 até 44, DP de: 62.05                                                   |
| * Coeficiente de Variação: 257.08%                       | C7- Intervalo de 44 até 52, DP de: 157.62                                                  |
| * Entropia: 3.77                                         | C8- Intervalo de 52 até 74, DP de: 534.46                                                  |
| * Coeficiente de Correlação entre as Imagens:            | C9- Intervalo de 74 até 79, DP de: 2.19                                                    |
| $(r) = 0.2122$                                           | C10- Intervalo de 79 até 83, DP de: 0.43                                                   |
| $(p \text{ valor}) = 0.0006$                             | Cll- Intervalo de 83 até 87, DP de: 0.83                                                   |
|                                                          | C12- Intervalo de 87 até 89, DP de: 0.50                                                   |
| $MEDIA - Quantidade por Classe(C)$ :                     | Cl3- Intervalo de 89 até 96, DP de: 0.73                                                   |
| C1- Intervalo de 0 até 15, MÉDIA de: 437.27              | C14- Intervalo de 96 até 99, DP de: 1.41                                                   |
| C2- Intervalo de 15 até 17, MÉDIA de: 3289.00            | C15- Intervalo de 99 até 108, DP de: 0.31                                                  |
| C3- Intervalo de 17 até 21, MÉDIA de: 3681.00            | C16- Intervalo de 108 até 255, DP de: 0.08                                                 |
| C4- Intervalo de 21 até 32, MÉDIA de: 1501.09            | >> DESVIO PADRÃO MÉDIO das Classes: 172.23                                                 |
| C5- Intervalo de 32 até 38, MÉDIA de: 381.83             | >> DESVIO PADRÃO MEDIANO das Class                                                         |
| C6- Intervalo de 38 até 44, MÉDIA de: 713.17             |                                                                                            |
| IC7- Intervalo de 44 até 52, MÉDIA de: 496.38            | COEFICIENTE DE VARIAÇÃO (CV) - Quantidade por Classe (C)                                   |
| C8- Intervalo de 52 até 74, MÉDIA de: 662.86             | Cl- Intervalo de 0 até 15, CV de: 198.00%<br>C2- Intervalo de 15 até 17, CV de: 1.00%      |
| C9- Intervalo de 74 até 79, MÉDIA de: 2.00               | C3- Intervalo de 17 até 21, CV de: 6.00%                                                   |
| iC10- Intervalo de 79 até 83, MÉDIA de: 1.25             | C4- Intervalo de 21 até 32, CV de: 51.00%                                                  |
| <sup>i</sup> Cll- Intervalo de 83 até 87, MÉDIA de: 0.75 | C5- Intervalo de 32 até 38, CV de: 25.00%                                                  |
| C12- Intervalo de 87 até 89, MÉDIA de: 0.50              | C6- Intervalo de 38 até 44, CV de: 9.00%                                                   |
| C13- Intervalo de 89 até 96, MÉDIA de: 0.43              | C7- Intervalo de 44 até 52. CV de: 32.00%                                                  |
| C14- Intervalo de 96 até 99, MÉDIA de: 1.00              | C8- Intervalo de 52 até 74, CV de: 81.00%                                                  |
| C15- Intervalo de 99 até 108, MÉDIA de: 0.11             | C9- Intervalo de 74 até 79, CV de: 110.00%                                                 |
| C16- Intervalo de 108 até 255, MÉDIA de: 0.01            | C10- Intervalo de 79 até 83, CV de: 35.00%                                                 |
| $\Rightarrow$ MÉDIA das Classes: 698.04                  | Cll- Intervalo de 83 até 87, CV de: 111.00%                                                |
| (>> MEDIANA das Classes: 191.92                          | C12- Intervalo de 87 até 89, CV de: 100.00%<br>Cl3- Intervalo de 89 até 96, CV de: 170.00% |
|                                                          | C14- Intervalo de 96 até 99, CV de: 141.00%                                                |
|                                                          | C15- Intervalo de 99 até 108, CV de: 283.00%                                               |
|                                                          | C16- Intervalo de 108 até 255, CV de: 1212.00%                                             |
|                                                          | >> Coeficiente de Variação MÉDIO das Classes: 160.31%                                      |
|                                                          | >> Coeficiente de Variação MEDIANO das Classes: 90.50%                                     |

Figura 47 - LimiariZC: Aplicação do Modelo de PV – "Refinamento Orientado a Objetos" (Atributos de entrada). Extração dos atributos dos objetos para os limiares originalmente identificados na imagem 2: Consulta aos parâmetros estatísticos de Média, Desvio Padrão e Coeficiente de Variação para os grupamentos da imagem 2.

Comparando as informações do CV das Figuras 46 e 47, observa-se que as classes limiarizadas possuem um valor médio de CV de 125% para a imagem 1 e de 160,31% para a imagem 2. Da mesma forma que na análise anterior, onde se verificou que a oscilação entre o CV das imagens foi de 8,4%, se considerada agora a média do CV dos agrupamentos das imagens, a oscilação fica em 28,2%, indicando que na imagem 2 há provavelmente maior quantidade de vegetação em média nos agrupamentos do que na imagem 1, o que pode ser constatado visualmente entre as cenas onde na imagem 2 notou-se maior quantidade de polígonos com a presença de vegetação. A Figura 47, representa as informações estatísticas extraídas para a imagem 2, onde a média das médias de níveis de cinza de cada classe foi de 698,04 com um desvio padrão médio de 172,23. Os valores foram menores do que os apresentados para a imagem 1, indicando menor dispersão, ou seja, mais homogênea é a imagem no comparativo.

170 Os grupamentos representados pelas classes C1 (entre os limiares de 0 a 15, com 9,43% da quantidade de *pixels*) e pela classe C4 (entre os limiares de 21 a 32, com 23,75% da quantidade de *pixels*), foram os que apresentaram a maior dispersão de dados em torno da média da imagem 2, com um desvio padrão respectivamente de 867,7 e 771,17, valores esses superiores ao desvio total da imagem de 698,16, conforme destaque na figura. Por outro lado, as classes de C9 até C16 são as que apresentam menor dispersão. Porém, são classes com as menores quantidades de *pixels* em relação ao total da imagem.

Conforme análise anterior, a oscilação do coeficiente de variação da imagem 2 em relação à imagem 1, foi de 8,4%. De acordo com o descrito na seção 5.2.1 quanto aos testes realizados, foram considerados em torno de 100 recortes de áreas testes, dos quais 10 estão discriminados na seção 5.5.1, onde foram extraídos diferentes atributos para geração de modelo de conhecimento. Após diferentes simulações, comparando imagens com maior incidência de vegetação e imagens com maior representatividade de solo exposto, a análise de tendência estatística para o modelo de PV foi definida como detalhado na seção 4.3.2, onde se constatou que as variáveis de média, entropia, desvio padrão, frequência máxima de pico e oscilação do coeficiente de variação nas imagens complementado pela homogeneidade possuem informações significativas para emissão de alertas no modelo.

Nos testes realizados, foi identificado que quando ocorrem variações positivas do atributo de CV entre as imagens, é um indício de que a 2ª imagem possui maior quantidade de vegetação em relação à 1ª, devendo ser emitido um AVISO de tendência de crescimento de vegetação. Em contrapartida, valores negativos indicariam menor quantidade de vegetação, devendo ser emitido um ALERTA, conforme equação 4.6 na seção 4.3.2. Assim, o atributo de CV foi utilizado como critério de desempate em conjunto com a análise de homogeneidade das cenas, caso todas as premissas das equações 4.4 e 4.5 não fossem atendidas de forma mútua, sendo que através do percentual de oscilação do CV entre as imagens foi possível ratificar o alerta/aviso de PV. No painel apresentado na seção 5.5.1 é possível analisar as variações do CV para os testes realizados, bem como a contribuição do parâmetro para emissão de alerta/aviso no comparativo das imagens.

Conforme Figura 48, após os processamentos realizados e análise dos dados, foi plotado no dashboard da ferramenta o padrão de tendência estatística para as imagens selecionadas, o qual foi utilizado como base para emissão de alerta ou aviso para o modelo de PV. De acordo com a seção 4.3.2, após a aplicação do modelo de conhecimento para as imagens, foi emitida uma mensagem com o comparativo do par de imagens. Para as imagens selecionadas foi emitido um aviso, o qual corrobora com a inspeção visual das imagens de entrada, descritas na Figura 6, onde foi verificado que a imagem 2 possui vegetação mais expressiva em comparação à imagem 1, a qual apresenta na sua maior parte a presença de solo exposto.

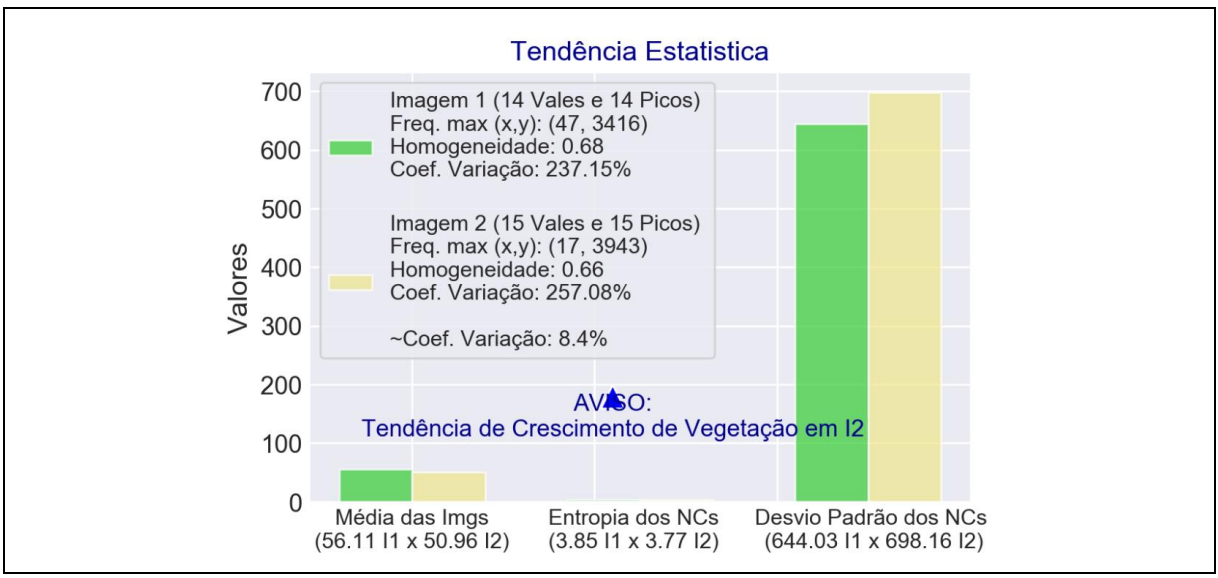

Figura 48 - LimiariZC: Aplicação do Modelo de PV – "Tendência Estatística". Imagem plotada no Dashboard da ferramenta desenvolvida.

Na Figura 49 encontram-se plotados todos os limiares detectados por meio da varredura automatizada do histograma, onde é possível visualizar a localização dos limiares de vales das imagens selecionadas para análise, além do quantitativo de detecções para as cenas. O gráfico contendo todos os limiares é gerado automaticamente na aba do dashboard estratégico da ferramenta, além de ser salvo no drive para eventuais comparações pelo usuário.

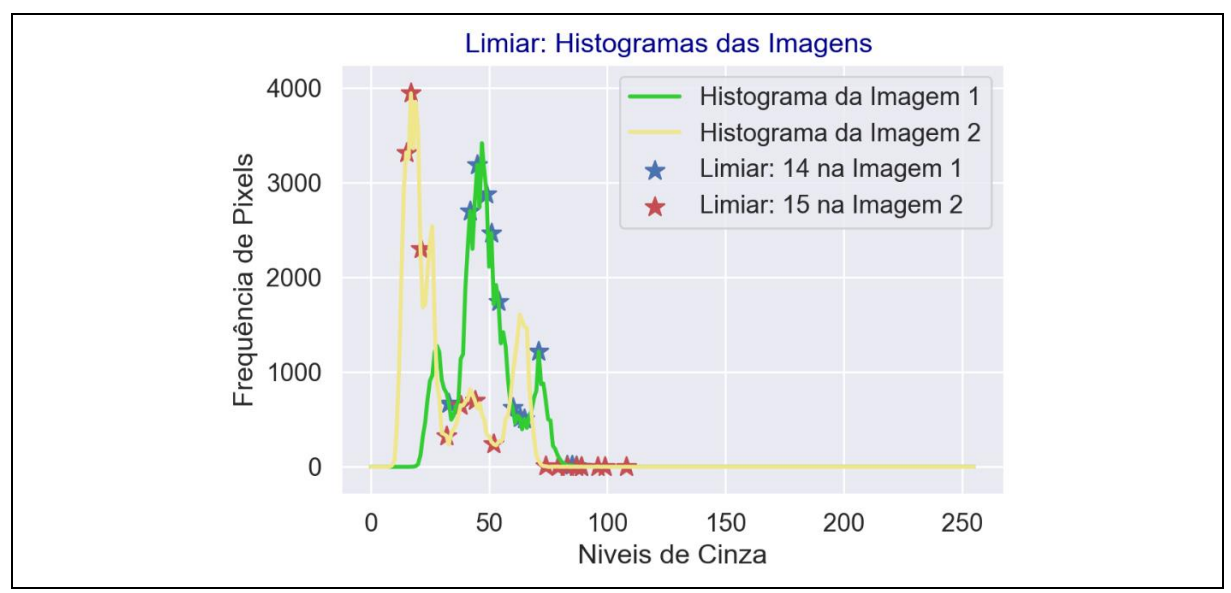

Figura 49 - LimiariZC: Aplicação do Modelo de PV – Localização dos limiares de vales detectados para cada um dos histogramas. Imagem plotada no Dashboard da ferramenta.

Na seção 5.2.1.2 encontram-se os mesmos testes realizados nessa seção agora contemplando o refinamento orientado a objetos nas classes. Nos testes realizados, foi constatado que os parâmetros analisados na tendência estatística não foram alterados quando do refinamento

orientado a objetos nas classes. Tal fato se deve em virtude do refinamento não alterar os atributos estatísticos da imagem como um todo e sim dos *clusters*, onde objetiva melhorar os agrupamentos limiarizados e visualmente melhorar a classificação agregando classes, conforme explanado nas próximas seções. Dessa forma, como os atributos da tendência estatística para alerta ou aviso, não são referentes às classes e sim a completude da cena, a tendência emitida para as imagens originais de entrada não sofre alteração com os refinamentos baseados em objetos nas classes. Como exemplo, a informação pode ser ratificada comparando a simulação para o par de imagens antes e após o refinamento, por meio da observação dos atributos extraídos para a imagem 1 (Figura 9 com média 56,11, Figura 28 com frequência máxima de pico de 3416 e Figuras 46 e 69 com entropia de 3,85, desvio padrão de 644,03 e CV de 237,15%) e para a imagem 2 (Figura 9 com média de 50,96, Figura 28 com frequência máxima de pico de 3943 e Figuras 47 e 70 com entropia 3,77, desvio padrão de 698,16 e CV de 257,08%).

Ainda, nos testes realizados foi constatado que com a aplicação do filtro nas imagens, os valores dos parâmetros considerados na tendência (média das imagens, entropia, desvio padrão e coeficiente de variação considerando os níveis de cinza, além da frequência máxima de pico) foram alterados, conforme descrito na seção 5.2.2.4. Porém, mantêm a mesma lógica para emissão de alerta/aviso descrita na seção 4.3.2. Como exemplo, a informação pode ser ratificada comparando a simulação para o par de imagens antes e após a aplicação do filtro, por meio da observação dos atributos extraídos para a imagem 1 (Figura 9 e 85 com média 56,11 e 100,58, Figura 28 e 97 com frequência máxima de pico de 3416 e 3137, Figuras 46 e 116 com entropia de 3,85 e 3,86, desvio padrão de 644,03 e 637,41, CV de 237,15% e 234,71%) e para a imagem 2 (Figura 9 e 85 com média de 50,96 e 95,43, Figura 28 e 97 com frequência máxima de pico de 3943 e 3719, Figuras 47 e 117 com entropia 3,77 e 3,79, desvio padrão de 698,16 e 685,31, CV de 257,08% e 252,34%).

## **5.2.1.2 Modelo de PV – Refinamento O.O. pelo Descritor de Escala**

Após visualizar cada um dos atributos para as imagens de entrada, foi aplicado um refinamento baseado em objetos pelo descritor de escala para os limiares extraídos. Dessa forma, quando do refinamento orientado a objetos, para cada uma das imagens de entrada, pode-se verificar o comportamento das classes refinadas pelo descritor e assim consultar para cada um dos *clusters* os novos atributos de entropia, homogeneidade, correlação, distância euclidiana e os parâmetros estatísticos de média, desvio padrão e coeficiente de variação.

Na Figura 50 é mostrado no menu PV a opção para acionamento do refinamento baseado em objetos. Quando acionada a opção "Escala (Área: Limiar Mínimo e Classes Refinadas)", poderá ser realizado o agrupamento das classes conforme personalização do usuário.

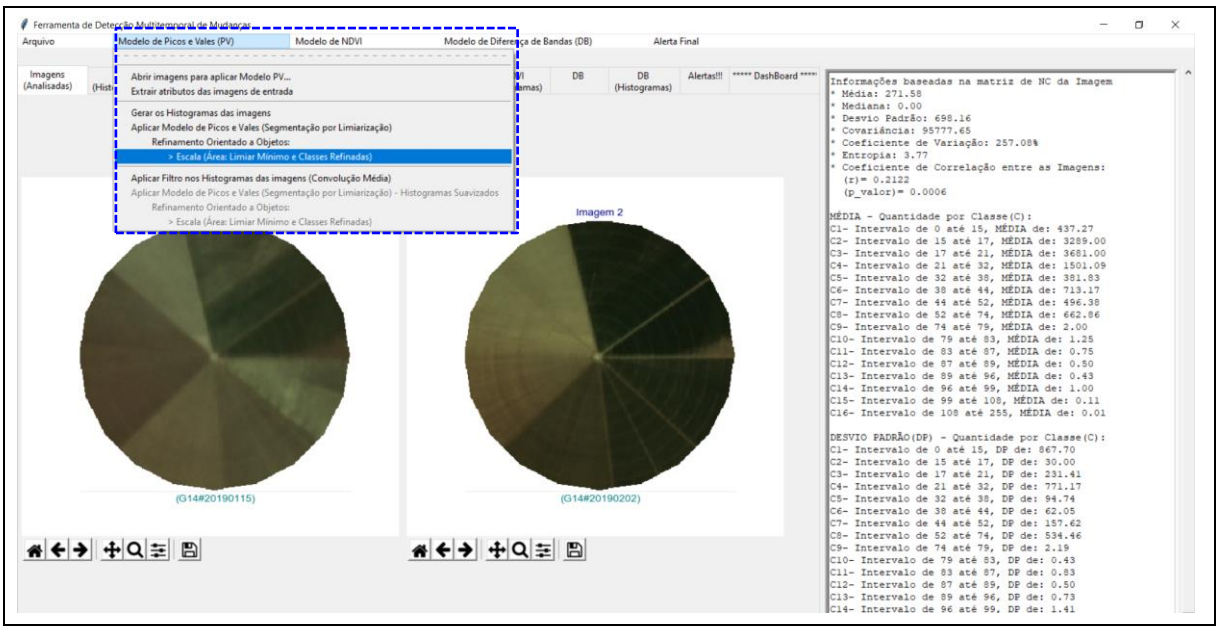

Figura 50 - LimiariZC: Aplicação do Modelo de PV – "Refinamento Orientado a Objetos" pelo descritor de Escala.

Na Figura 51, pode ser visualizada a janela que se abre para que o usuário defina o parâmetro desejado para o agrupamento.

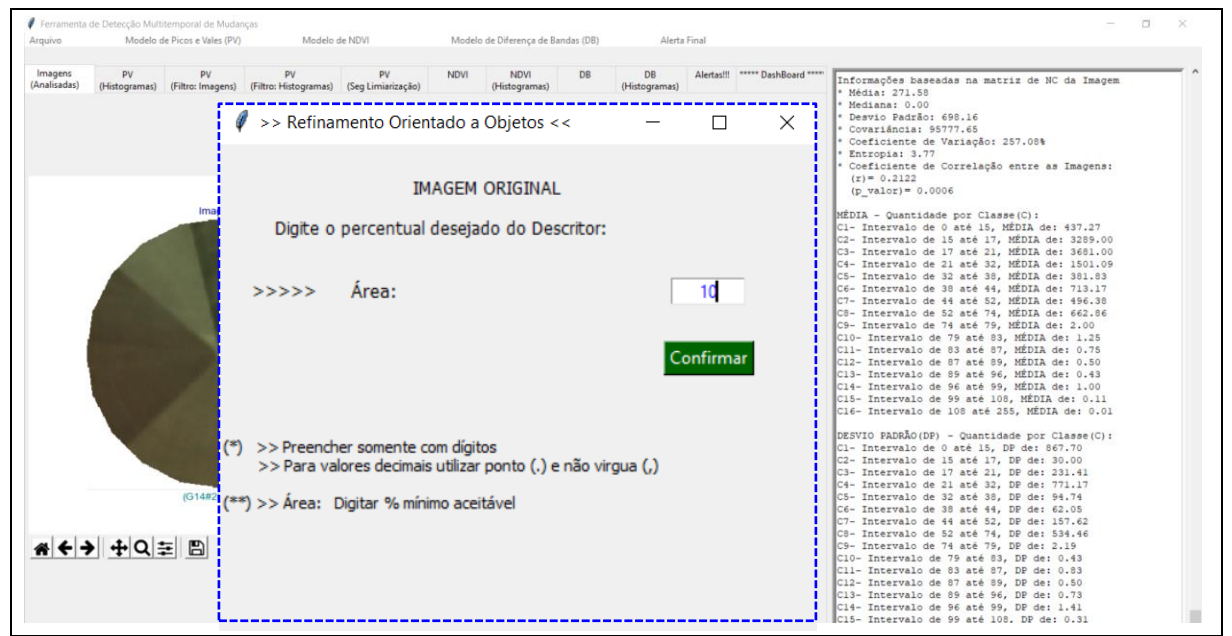

Figura 51 - LimiariZC: Aplicação do Modelo de PV – "Refinamento Orientado a Objetos" pelo descritor de Escala: Definição de percentual mínimo.

Para o refinamento baseado em objetos por meio do descritor, a ferramenta permite que o usuário defina o percentual mínimo de *pixels* que deseja em cada classe, considerando a quantidade total de *pixels* das imagens de entrada. Para a simulação, foi definido o percentual mínimo em cada classe de 10% para o descritor, ou seja, classes com percentual inferior foram agrupadas aos *clusters* vizinhos. Assim, novos limiares de classes foram formados em virtude do agrupamento de *clusters*, visando atender a nova configuração definida pelo usuário.

Conforme Figura 52, é apresentado na aba "PV (Seg Limiarização)" a nova configuração da classificação limiarizada, respeitando o percentual mínimo orientado a objetos definido pelo usuário para o par de imagens. Todos os procedimentos descritos para as imagens são gerados no console para visualização pelo operador, englobando os novos limiares mapeados a partir do refinamento realizado pelo descritor de escala.

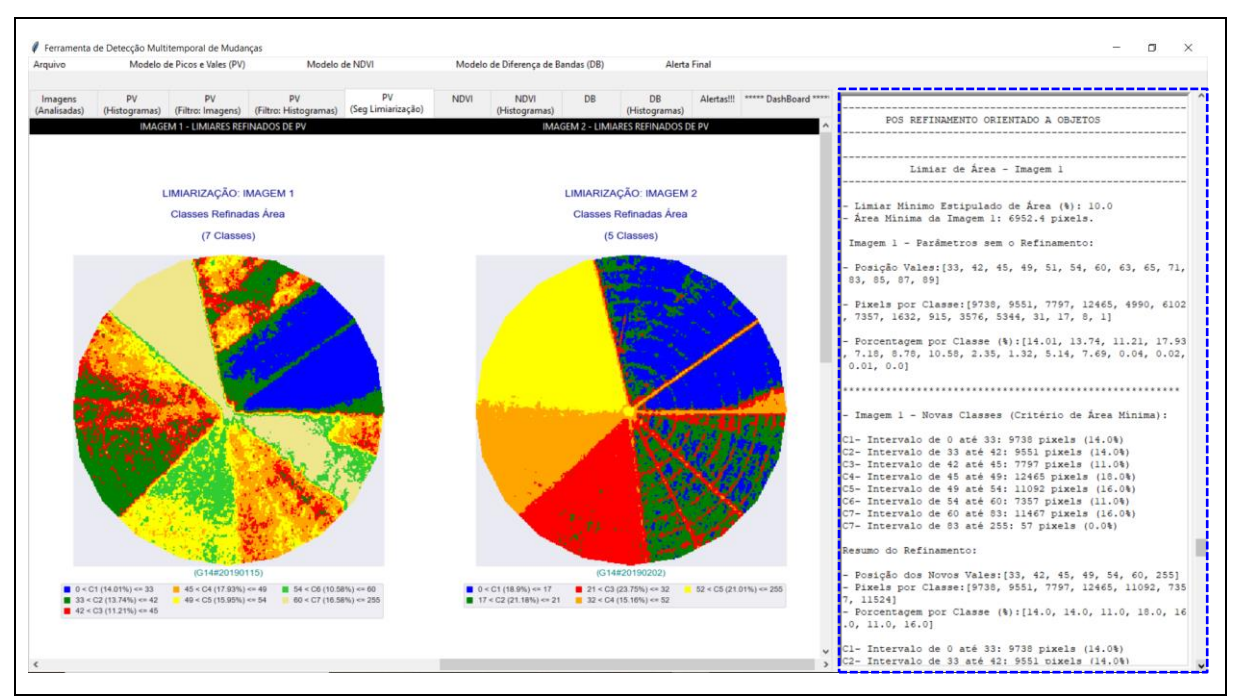

Figura 52 - LimiariZC: Aplicação do Modelo de PV – "Refinamento Orientado a Objetos" pelo descritor de Escala: Aplicação de percentual mínimo para cada classe.

Na Figura 53 encontra-se exibida a classificação refinada gerada para a imagem 1. Conforme pode ser visualizado, dos 14 vales inicialmente detectados (15 classes) apresentados na Figura 30, com o refinamento a partir dos parâmetros propostos, foram obtidos 6 novos limiares, correspondendo à 7 intervalos de classes caracterizados na classificação. Para o refinamento, os novos limiares da imagem 1 localizam-se nas posições [33, 42, 45, 49, 54, 60].

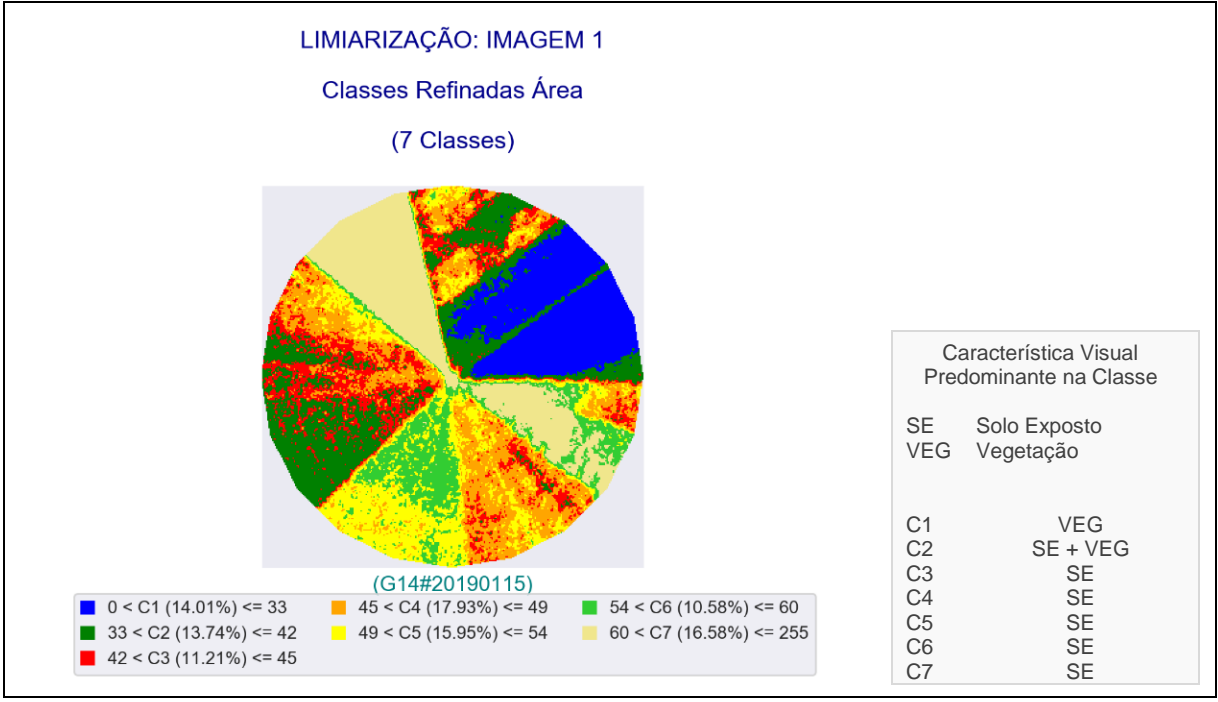

Figura 53 - LimiariZC: Aplicação do Modelo de PV – Refinamento Baseado em Objetos: Classificação refinada, pelo descritor de escala, para a imagem 1 antes da aplicação do filtro.

A nova classificação refinada, quando comparada com a limiarização inicial mostrada na Figura 30, permite confirmar que as classes com o atributo de área inferior a 10%, conforme percentual parametrizado pelo usuário, foram agrupadas aos *clusters* vizinhos, diminuindo assim o quantitativo de classes da limiarização. No agrupamento implementado na ferramenta, os *clusters* são agrupados às classes até atingir o percentual mínimo estipulado. Dessa forma, como na classificação inicial da Figura 30, algumas classes dispunham de quantidade de *pixels* inferior ao tolerável – C5 (7,18%), C6 (8,78%), C8 (2,35%), C9 (1,32%), C10 (5,14%), C11 (7,69%), C12 (0,04%), C13 (0,02%), C14 (0,01%) e C15 (0,0%) – foram candidatas ao agrupamento. Para a nova classificação refinada, houve um maior balanceamento da quantidade de *pixels* por classe, onde as 7 novas classes apresentaram valores entre 10% ~ 18% do total de *pixels* da imagem. Da mesma forma que na limiarização inicial, a maior quantidade de *pixels* está entre a faixa de limiares de 45 a 49, na classe C4, representada pela cor laranja, com 17,93% do total de *pixels* da imagem. Porém, a segunda maior classe agora é a C7, com indícios de solo exposto e coloração bege na classificação limiarizada, entre os limiares de 60 a 255, com 16,58% de *pixels*. Na nova formação de classes houve um maior refinamento para unificação dos *clusters*, antes com pouca representatividade de *pixels* na imagem. Assim, o refinamento melhorou a separabilidade das classes, tornando a classificação limiarizada com menos picos curtos e vales pouco profundos, onde foi obtida uma classificação mais uniforme e com menos detalhes nos segmentos.

Na Figura 54 encontra-se um comparativo visual da imagem original 1 de entrada (a), da classificação limiarizada antes do refinamento (b) e após o refinamento de escala (c).

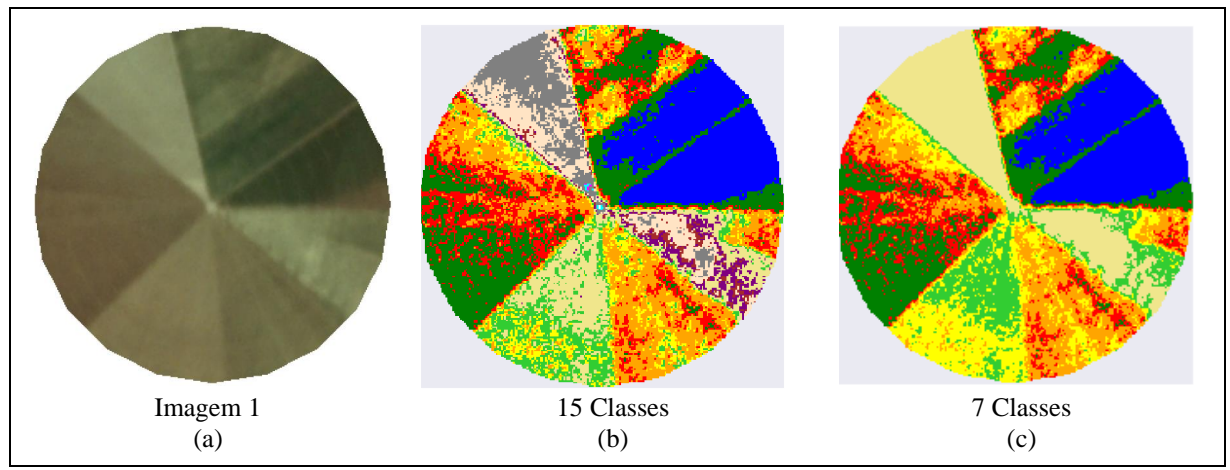

Figura 54 - LimiariZC: Aplicação do Modelo de PV – Comparativo entre a imagem 1 de entrada (a), a classificação dos limiares antes do refinamento (b) e após o refinamento de escala (c), ambas antes da aplicação do filtro definido pelo usuário.

Conforme pode ser observado, ambas as classificações limiarizadas são visualmente muito próximas da imagem de entrada selecionada para análise, tendo caracterizado de maneira satisfatória os segmentos dos polígonos do talhão, com boa separabilidade das classes do talhão. A imagem com refinamento orientado a objetos, em comparação com a classificação inicial, mostra que para a classe C7 – com faixa de limiares de 60 a 255, discriminada pela cor bege – houve um maior "nivelamento" das nuances. Visualmente a área demonstra características de solo exposto, ou seja, solo preparado para plantio. Ambas as classificações foram capazes de representar de maneira assertiva a delimitação dos segmentos, sendo que na classificação a partir dos limiares originais antes do refinamento, há maior detalhamento dos segmentos do talhão mapeados a partir das transições de todos os níveis de cinza.

Na Figura 55 foi exibida a classificação refinada gerada para a imagem 2. Conforme pode ser visualizado, dos 15 vales inicialmente detectados (16 classes) apresentados na Figura 32, com o refinamento a partir dos parâmetros propostos, obtiveram-se 4 novos limiares, correspondendo à 5 intervalos de classes caracterizados na classificação. Para o refinamento baseado no descritor de escala, os novos limiares da imagem 2 localizam-se nas posições [17, 21, 32, 52]. A nova classificação refinada, quando comparada com a limiarização inicial mostrada na Figura 32, permite confirmar que as classes com o atributo de área inferior a 10%, conforme percentual parametrizado pelo usuário, foram agrupadas aos *clusters* vizinhos, diminuindo assim o quantitativo de classes da limiarização.

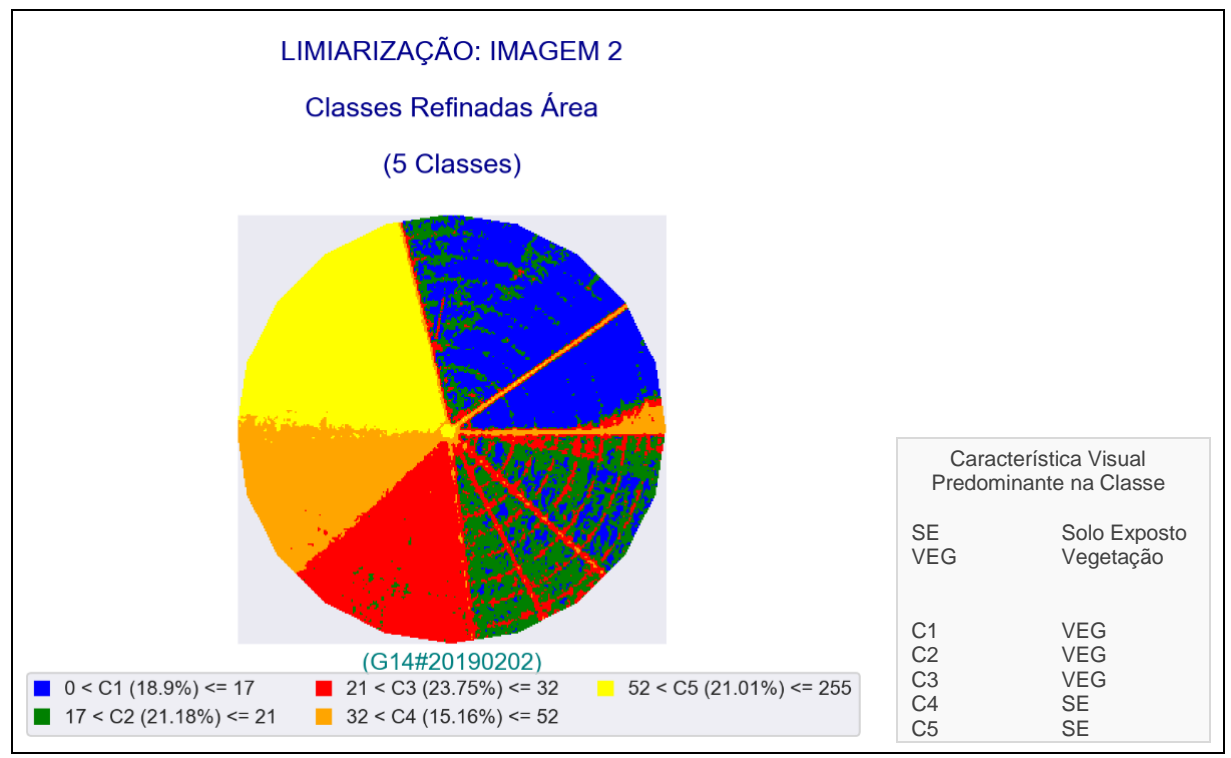

Figura 55 - LimiariZC: Aplicação do Modelo de PV – Refinamento Baseado em Objetos: Classificação refinada, pelo descritor de escala, para a imagem 2 antes da aplicação do filtro.

No agrupamento desenvolvido, os *clusters* foram agrupados às classes vizinhas até atingir o percentual mínimo estipulado. Dessa forma, como na classificação inicial da Figura 32, algumas classes dispunham de quantidade de *pixels* inferior ao tolerável – C1 (9,43%), C2 (9,46%), C5 (3,3%), C6 (6,15%), C7 (5,71%), C9 até C16 (0,0%) – eram possíveis candidatas ao refinamento. Para a nova classificação refinada, houve um maior balanceamento da quantidade de *pixels* por classe, onde as 7 classes apresentaram valores entre 15% ~ 24% do total de *pixels* da imagem. Da mesma forma que na limiarização inicial, a maior quantidade de *pixels* está entre a faixa de limiares de 21 a 32, representada agora pela classe C3 na cor vermelho, com 23,75% do total de *pixels* da imagem e indícios de tratar-se de vegetação. Na sequência, continua as classes representadas entre os limiares de 17 a 21, C2 agora na cor verde, com 21,18% do total. Assim, através do refinamento orientado a objetos as classes foram refinadas e agrupadas conforme limiar definido pelo usuário, tornando menos ruidosa a classificação.

Na Figura 56 encontra-se em comparativo visual da imagem original 2 de entrada (a), da classificação limiarizada antes do refinamento (b) e após o refinamento de escala (c).

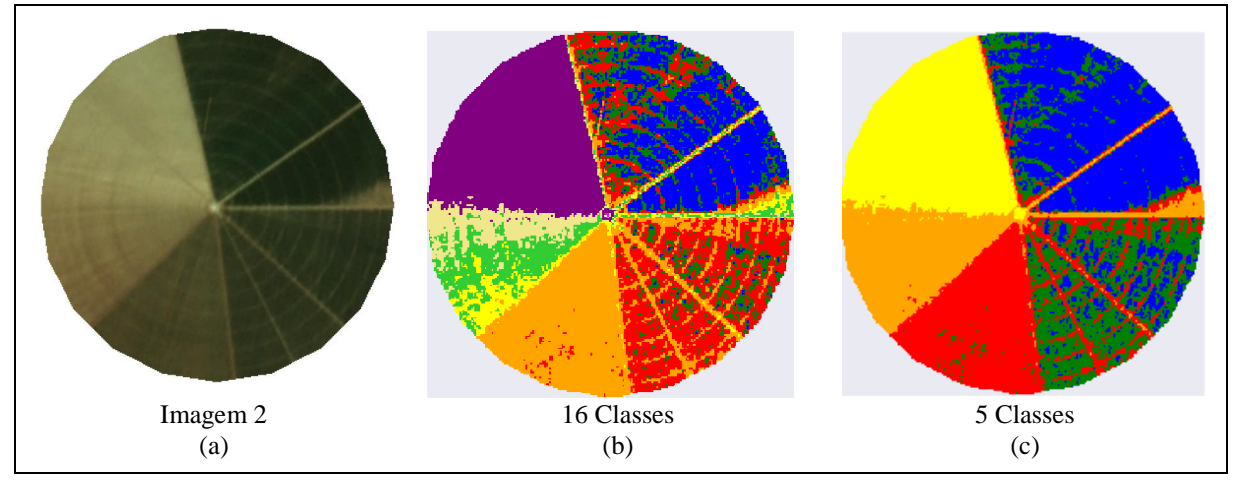

Figura 56 - LimiariZC: Aplicação do Modelo de PV – Comparativo entre a imagem 2 de entrada (a), a classificação dos limiares antes do refinamento (b) e após o refinamento de escala (c), ambas antes da aplicação do filtro definido pelo usuário.

Conforme pode ser observado, ambas as classificações limiarizadas são visualmente muito próximas da imagem de entrada, tendo caracterizado de maneira satisfatória os segmentos dos polígonos do talhão. A imagem com refinamento orientado a objetos, em comparação com a classificação inicial, mostra que para a classe C4 – com faixa de limiares de 32 a 52, discriminada pela cor laranja – houve um maior "nivelamento" das nuances. Visualmente a área demonstra características de solo exposto, preparado para plantio no talhão. Ambas as classificações limiarizadas foram capazes de representar de maneira assertiva a delimitação dos segmentos.

Nas Figuras 57 e 58 encontram-se os processamentos exibidos no console para refinamento das imagens de entrada 1 e 2. Conforme pode ser visualizado, é plotado o limiar de refinamento de 10% digitado pelo usuário – como demonstrado na Figura 51 – além do equivalente mínimo da quantidade de *pixels* que deverá ter em cada classe, onde para a simulação realizada o valor representa 6952,4 *pixels*.

Conforme Figura 57 (a), para a imagem 1, os limiares de vales detectados na imagem original (antes do refinamento orientado a objetos por escala) tem as posições em [33, 42, 45, 49, 51, 54, 60, 63, 65, 71, 83, 85, 87, 89], onde é impressa a quantidade de *pixels* em cada uma das classes representadas pelos intervalos dos limiares, além do percentual correspondente em cada uma delas. Em (b), é apresentada a nova configuração de classes da imagem 1 mediante o limiar atribuído no refinamento, onde os limiares tem agora as posições em [33, 42, 45, 49, 54, 60]. As informações plotadas em formato textual no console principal da ferramenta representam a classificação apresentada na Figura 53. Assim, dos 14 limiares inicialmente detectados (15 classes), o refinamento baseado em objetos propiciou que ficassem apenas 6 limiares, discriminados em 7 novas classes.

```
POS REFINAMENTO ORIENTADO A OBJETOS
                                                      - Imagem 1 - Novas Classes (Critério de Área Mínima):
   C1- Intervalo de 0 até 33: 9738 pixels (14.01%)
          Limiar de Área - Imagem 1
                                                      C2- Intervalo de 33 até 42: 9551 pixels (13.74%)
                                                      C4- Intervalo de 45 até 49: 12465 pixels (17.93%)
                                                     C5- Intervalo de 49 até 54: 11092 pixels (15.96%)
 Limiar Minimo Estipulado de Área (%): 10.0
                                                     C6- Intervalo de 54 até 60: 7357 pixels (10.58%)
- Área Mínima da Imagem 1: 6952.4 pixels.
                                                     C7- Intervalo de 60 até 83: 11467 pixels (16.5%)
                                                     C7- Intervalo de 83 até 255: 57 pixels (0.07%)
 Imagem 1 - Parâmetros sem o Refinamento:
                                                     Resumo do Refinamento:
- Posição Vales: [33, 42, 45, 49, 51, 54, 60, 63, 65, 71, :
83, 85, 87, 89]
                                                     |- Posição dos Novos Vales: [33, 42, 45, 49, 54, 60]<br>|- Pixels por Classe: [9738, 9551, 7797, 12465, 11092, 735
- Pixels por Classe: [9738, 9551, 7797, 12465, 4990, 6102
                                                     7, 11524]
, 7357, 1632, 915, 3576, 5344, 31, 17, 8, 1]
                                                      - Porcentagem por Classe (%): [14.01, 13.74, 11.21, 17.93
                                                     , 15.96, 10.58, 16.57- Porcentagem por Classe (%): [14.01, 13.74, 11.21, 17.93
, 7.18, 8.78, 10.58, 2.35, 1.32, 5.14, 7.69, 0.04, 0.02,
                                                     Cl- Intervalo de 0 até 33: 9738 pixels (14.01%)
0.01, 0.01.<br>C2- Intervalo de 33 até 42: 9551 pixels (13.74%)
                                                     C3- Intervalo de 42 até 45: 7797 pixels (11.21%)
                                                      C4- Intervalo de 45 até 49: 12465 pixels (17.93%)
                                                      C5- Intervalo de 49 até 54: 11092 pixels (15.96%)
                                                      C6- Intervalo de 54 até 60: 7357 pixels (10.58%)
                                                      C7- Intervalo de 60 até 255: 11524 pixels (16.57%)
                         (a) (b)
```
Figura 57 - LimiariZC: Aplicação do Modelo de PV – "Refinamento Orientado a Objetos". Extração dos atributos dos objetos para os limiares originalmente identificados na imagem 1, antes da aplicação do filtro definido pelo usuário.

Conforme Figura 58 (a), para a imagem 2, os limiares de vales detectados na imagem original (antes do refinamento orientado a objetos por escala) tem as posições em [15, 17, 21, 32, 38, 44, 52, 74, 79, 83, 87, 89, 96, 99, 108], onde é impressa a quantidade de *pixels* em cada uma das classes representadas pelos intervalos dos limiares, além do percentual correspondente em cada uma delas.

```
Limiar de Área - Imagem 2
                                                              - Imagem 2 - Novas Classes (Critério de Área Mínima):
                                                              C1- Intervalo de 0 até 17: 13137 pixels (18.89%)
                                                              .<br>C2- Intervalo de 17 até 21: 14724 pixels (21.18%)
 - Limiar Mínimo Estipulado de Área (%): 10.0
- Área Mínima da Imagem 2: 6952.4 pixels.
                                                             C3- Intervalo de 21 até 32: 16512 pixels (23.75%)
                                                             c4- Intervalo de 32 até 52: 10541 pixels (15.16%)
 Imagem 2 - Parâmetros sem o Refinamento:
                                                              C5- Intervalo de 52 até 74: 14583 pixels (20.98%)
                                                              C5- Intervalo de 74 até 255: 27 pixels (0.02%)
 - Posição Vales: [15, 17, 21, 32, 38, 44, 52, 74, 79, 83,
87, 89, 96, 99, 108]
                                                              .<br>Resumo do Refinamento:
                                                              .<br>1- Posição dos Novos Vales: [17, 21, 32, 52]
- Pixels por Classe: [6559, 6578, 14724, 16512, 2291, 427]
                                                             |- Posição dos Novos Vales:[17, 21, 32, 52]<br>|- Pixels por Classe:[13137, 14724, 16512, 10541, 14610]<br>|- Porcentagem por Classe (%):[18.89, 21.18, 23.75, 15.16
\frac{1}{2}9, 3971, 14583, 10, 5, 3, 1, 3, 3, 1, 1]
                                                              , 21.0]- Porcentagem por Classe (%): [9.43, 9.46, 21.18, 23.75,
Cl- Intervalo de 0 até 17: 13137 pixels (18.89%)
                                                             | C2- Intervalo de 17 até 21: 14724 pixels (21.18%)<br>| C3- Intervalo de 27 até 32: 16512 pixels (21.18%)<br>| C4- Intervalo de 32 até 52: 10541 pixels (15.16%)
                                                             1C<sub>3</sub>- Intervalo de 52 até 52: 10541 pixels (15.16%)
                            (a) (b)
```
Figura 58 - LimiariZC: Aplicação do Modelo de PV – "Refinamento Orientado a Objetos". Extração dos atributos dos objetos para os limiares originalmente identificados na imagem 2, antes da aplicação do filtro definido pelo usuário.
Na Figura 58 (b), é apresentada a nova configuração de classes da imagem 2 mediante o limiar atribuído no refinamento, onde os limiares tem agora as posições em [17, 21, 32, 52]. As informações plotadas em formato textual no console principal da ferramenta representam a classificação apresentada na Figura 55. Assim, dos 15 limiares inicialmente detectados (16 classes), o refinamento baseado em objetos propiciou que ficassem apenas 4 limiares, discriminados em 5 novas classes. Após o refinamento orientado a objetos, é informado no console principal o quantitativo de picos e vales para cada uma das imagens após o refinamento, os quais são impressos também na aba de resumo de alertas, contendo os principais eventos do modelo.

Na Figura 59 foi exibida em (a) a aba resumo de alertas contendo o resultado ao final do processo de refinamento e em (b) a mensagem plotada no console da ferramenta, contendo a oscilação entre os limiares das imagens e a mensagem de tendência estatística após o comparativo das cenas.

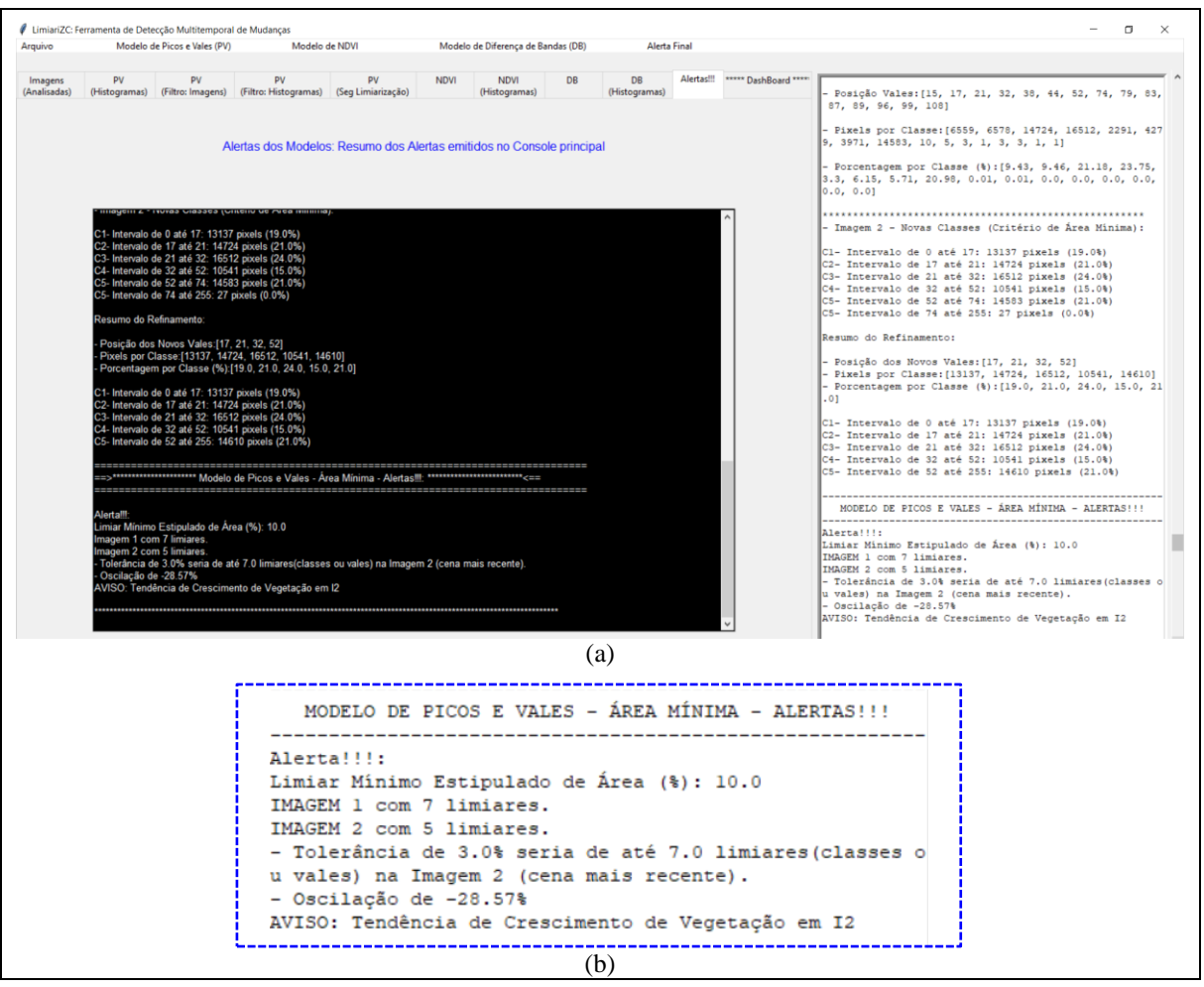

Figura 59 - LimiariZC: Aplicação do Modelo de PV – Aba de alertas e console principal contendo a mensagem de alerta/aviso ao final do processo de refinamento.

## **5.2.1.3 Modelo de PV – Extração de Atributos (Comportamento dos** *Clusters* **após o refinamento O.O. pelo Descritor de Escala)**

Após o refinamento realizado, o mesmo procedimento de extração de atributos realizado para as imagens originais de entrada foi realizado para os novos *clusters* refinados com o objetivo de analisar o comportamento das classes após o refinamento O.O. pelo descritor de escala. Na Figura 60 encontra-se o atributo de escala para as imagens 1 e 2. As 7 novas classes refinadas apresentadas para a imagem 1, possuem uma média de 14,29% de *pixels*, sendo que anteriormente o valor para as 15 classes era de 6,67% de *pixels*, conforme Figura 37. Em relação à mediana, o novo valor para a cena é de 14,01%, sendo antes de 7,18% *pixels*, indicando maior distribuição na representatividade de *pixels* das classes. Para a imagem 2, como as classes com pouca representatividade de *pixels* foram agrupadas aos *clusters* próximos, as novas classes geradas possuem uma média de 20% da quantidade de *pixels,* onde anteriormente o valor para as 16 classes era de 6,25% de *pixels*. Para a mediana, o novo valor detectado foi de 21,01%, enquanto que inicialmente era de apenas 1,65% de *pixels*, indicando também maior distribuição na representatividade de *pixels* das classes o que gerou melhor separabilidade dos objetos na cena, tornando as classificações limiarizadas mais uniformes e com menos detalhes, tendo em vista que os *pixels* concentraram-se em um número menor de classes.

```
> POS REFINAMENTO POR ÁREA (ESCALA)
****** IMAGEM 1 - Área Mínima: ******
                                                                ****** IMAGEM 2 - Área Mínima: ******
.<br>Total de 69524 pixels na Imagem 1.
                                                                Total de 69524 pixels na Imagem 2.
AREA - Quantidade por Classe (C):
                                                                ÁREA - Quantidade por Classe (C):
Cl- Intervalo de 0 até 33: 9738 pixels (14.01%)
                                                                C1- Intervalo de 0 até 17: 13137 pixels (18.9%)
                                                               | C1- Intervalo de 0 até 17: 13137 pixels (18.9%)<br>| C2- Intervalo de 17 até 21: 14724 pixels (21.18%)<br>| C3- Intervalo de 21 até 32: 16512 pixels (23.75%)
C2- Intervalo de 33 até 42: 9551 pixels (13.74%)
C3- Intervalo de 42 até 45: 7797 pixels (11.21%)
composition of the contract of the contract of the contract of the contract of the contract term in the contract of the contract term in the contract term in the contract term in the contract term in the contract term in t
                                                                C5- Intervalo de 52 até 255: 14610 pixels (21.01%)
C6- Intervalo de 54 até 60: 7357 pixels (10.58%)
C6- Intervalo de 54 até 60: 7357 pixels (10.58%) | > Área MÉDIA das Classes: 20.00%<br>C7- Intervalo de 60 até 255: 11524 pixels (16.58%)| >> Área MEDIANA das Classes: 21.01%
>> Área MÉDIA das Classes: 14.29%
>> Área MEDIANA das Classes: 14.01%
```
Figura 60 - LimiariZC: Aplicação do Modelo de PV – Refinamento Orientado a Objetos por Escala. Extração dos atributos dos objetos para os limiares refinados, antes da aplicação do filtro definido pelo usuário.

Na Figura 61 encontra-se o descritor de entropia, extraído a partir dos histogramas de níveis de cinza do par de imagens analisadas, para cada uma das classes refinadas pelo atributo de escala. Com o refinamento realizado, as imagens 1 e 2 não alteraram o valor de entropia total da imagem, tendo em vista que o refinamento e alteração foi nos grupamentos de classes.

Assim, as entropias das imagens permanecem respectivamente com os valores de 3,85 e 3,77, conforme apresentado na Figura 38, onde a imagem 1 apresentou maior dispersão em relação à imagem 2. Na análise dos valores médios e medianos de entropia das classes, nota-se que as imagens continuam a apresentar valores próximos, onde a imagem 1 tem 1,58 de média e 1,61 de mediana. Antes do refinamento os valores eram menores (1,23 de média e 1,1 de mediana), indicando que a aglutinação da quantidade de *pixels* nas classes provoca aumento no grau de dispersão dos níveis de cinza, ou seja, aumentando a impureza do dado, o que se justifica pelo fato de os *pixels* estarem em outras classes na limiarização original antes do refinamento exatamente por terem níveis de cinza diferenciados. Para a imagem 2, os valores médios e medianos de entropia foram respectivamente de 1,93 e 1,85, sendo que antes do refinamento os valores eram de 1,25 de entropia média e 1,05 de mediana.

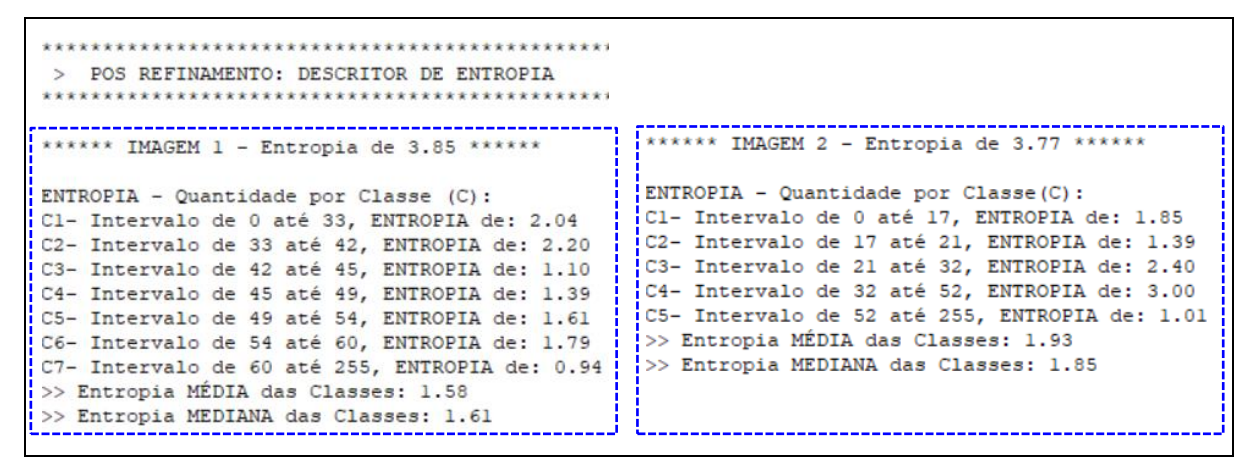

Figura 61 - LimiariZC: Aplicação do Modelo de PV – Refinamento Orientado a Objetos por Escala. Consulta ao descritor de Entropia para os grupamentos.

Em relação aos *clusters* extraídos a partir dos limiares, para a imagem 1 a maior entropia, ou seja grupamento com impureza, está na classe C2 com valor de 2,20, representada pelos limiares de 33 a 42 e englobando 13,74% da quantidade total de *pixels*, conforme Figura 61. Na imagem 2, a maior entropia está na classe C4 com indícios de solo exposto, com valor de 3,0, entre os limiares de 32 a 52 representando 15,16% do total de *pixels* da imagem. Ainda, foi verificado que o refinamento por escala contribuiu para a diminuição de entropia entre as classes, sendo que na limiarização antes do refinamento, para a imagem 1 a maior entropia nos *clusters* era de 2,48 na classe C11 e para a imagem 2 era de 3,09 na classe C8, conforme Figura 38. Conforme descrito na seção 4.3.1.1, o atributo reflete a aleatoriedade dos *pixels* da imagem, onde quanto mais disperso for o dado maior a impureza do *cluster* e maior a ausência de homogeneidade entre as informações. Dessa forma, em virtude da diminuição do valor de entropia após o refinamento baseado em objetos pelo descritor de escala, observa-se que para a simulação o refinamento contribuiu para a melhora de impureza dentro dos *clusters*, significando uma melhor separabilidade das classes dos talhões e consequente melhora da classificação limiarizada com base nos intervalos de vales detectados.

Na Figura 62 encontra-se um gráfico contendo a oscilação dos valores do descritor de entropia para cada uma das classes das imagens 1 e 2 após o refinamento baseado em objetos por escala.

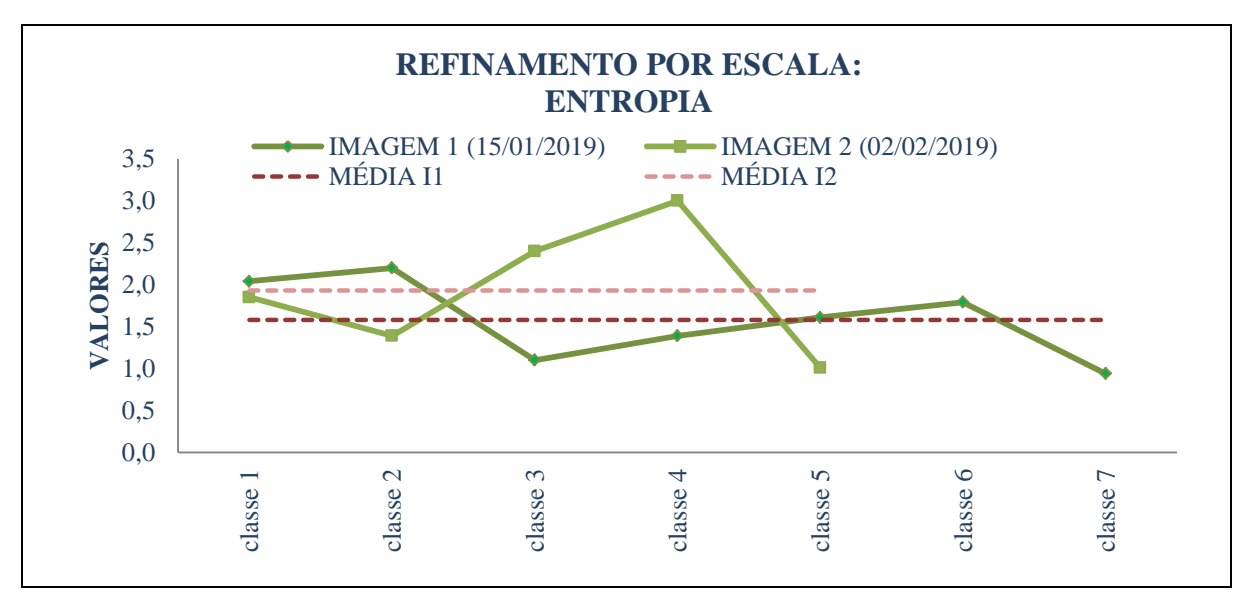

Figura 62 - LimiariZC: Refinamento Orientado a Objetos por Escala: Variação do descritor de entropia para as imagens 1 e 2, antes da aplicação do filtro.

Na Figura 63 encontra-se o descritor de homogeneidade após o refinamento pelo descritor de escala.

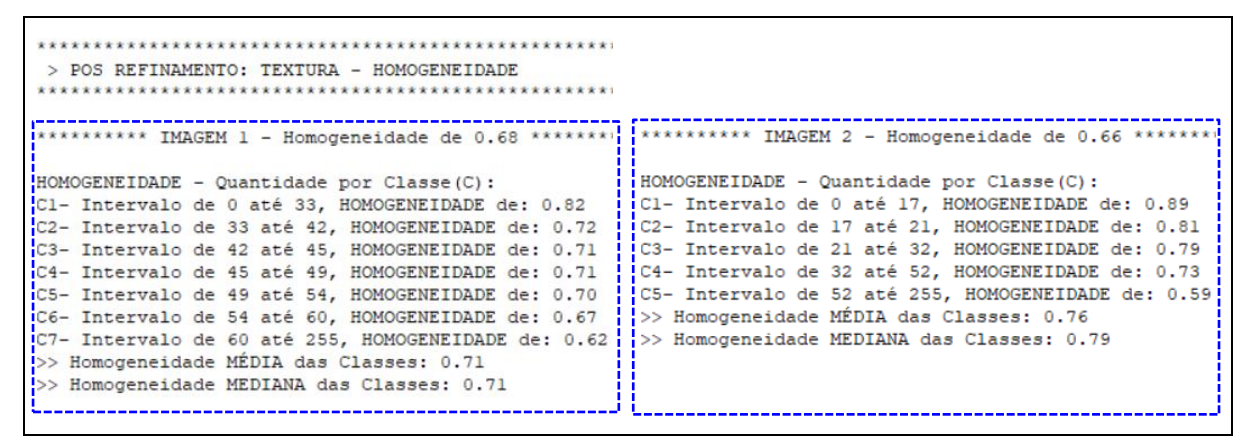

Figura 63 - LimiariZC: Aplicação do Modelo de PV – Refinamento Orientado a Objetos por Escala. Consulta ao descritor de Homogeneidade para os grupamentos.

Para a imagem 1, o valor médio e mediano de homogeneidade baseado nos níveis de cinza foi de 0,71. Os valores aumentaram em relação à extração antes do refinamento, onde

apresentaram valores médios e medianos de homogeneidade de 0,67 e 0,66, respectivamente, conforme Figura 40. Para a imagem 2, o valor médio foi de 0,76, enquanto que o mediano de 0,79, sendo que antes do refinamento os valores eram respectivamente de 0,69 e de 0,65. Dessa forma, após o refinamento baseado no atributo de escala, nota-se que os valores médios e medianos aumentaram em relação à homogeneidade antes do refinamento. Como o atributo mede a autocorrelação espacial e reflete a similaridade para os níveis de cinza da imagem, onde quanto mais altos e próximos de 1 mais homogêneos são, em virtude de haver pequenas variações de níveis de cinza, pode-se constatar que assim como ocorreu para o parâmetro de entropia, na homogeneidade o refinamento orientado a objetos baseado no descritor de escala contribuiu para a melhora da separabilidade das classes tornando mais homogêneos os *clusters* das imagens.

Em relação aos *clusters* extraídos a partir dos limiares, para a imagem 1, assim como antes do refinamento, a maior homogeneidade continua sendo na classe C1, com indícios de vegetação, com valor de 0,82, representada pelos limiares de 0 a 33 e englobando 14,01% da quantidade total de *pixels*, conforme Figura 40 e 63. Na imagem 2, a maior homogeneidade também continua sendo na classe C1, com valor de 0,89, porém agora com mudança de limiares sendo na faixa de 0 a 17 e representando 18,9% do total de *pixels* da imagem. Antes do refinamento os limiares estavam na faixa de 0 a 15 e concentravam 9,43% do total da imagem. Embora os valores de homogeneidade estejam altos, considerando a escala de oscilação no intervalo de 0 a 1, em relação aos menores valores, antes do refinamento a imagem 2 apresentava menor homogeneidade para a última classe (C16), na faixa de limiares de 108 a 255, onde apresentava valor de 0,57, porém na classe havia pouca representatividade de *pixels*. Após o refinamento por escala, a menor homogeneidade continua sendo na última classe, porém agora é a C5, com 21,01% da quantidade de *pixels*, ocorrendo melhora no menor valor de homogeneidade subindo para 0,59. Dessa forma, se fosse realizado um comparativo percentual nos agrupamentos limiarizados, o menor valor de homogeneidade para as classes da imagem 2 teria 59% de homogeneidade, sendo que nos *clusters* da imagem a homogeneidade oscilou em torno de 59% a 89%, refletindo que a limiarização separa significativamente as regiões das imagens e o refinamento baseado em objetos por escala contribui para a melhora dos agrupamentos, além de cooperar automaticamente com a melhora dos outros descritores dos objetos. Para a imagem 1, se fosse realizado um comparativo percentual, pode-se afirmar que a homogeneidade nas classes variou de 62% a 82%, onde em média houve 71% de homogeneidade nas classes e 76% em média para a imagem 2.

Na Figura 64 encontra-se um gráfico contendo a oscilação dos valores do descritor de homogeneidade para cada uma das classes das imagens 1 e 2, após o refinamento baseado em objetos por escala.

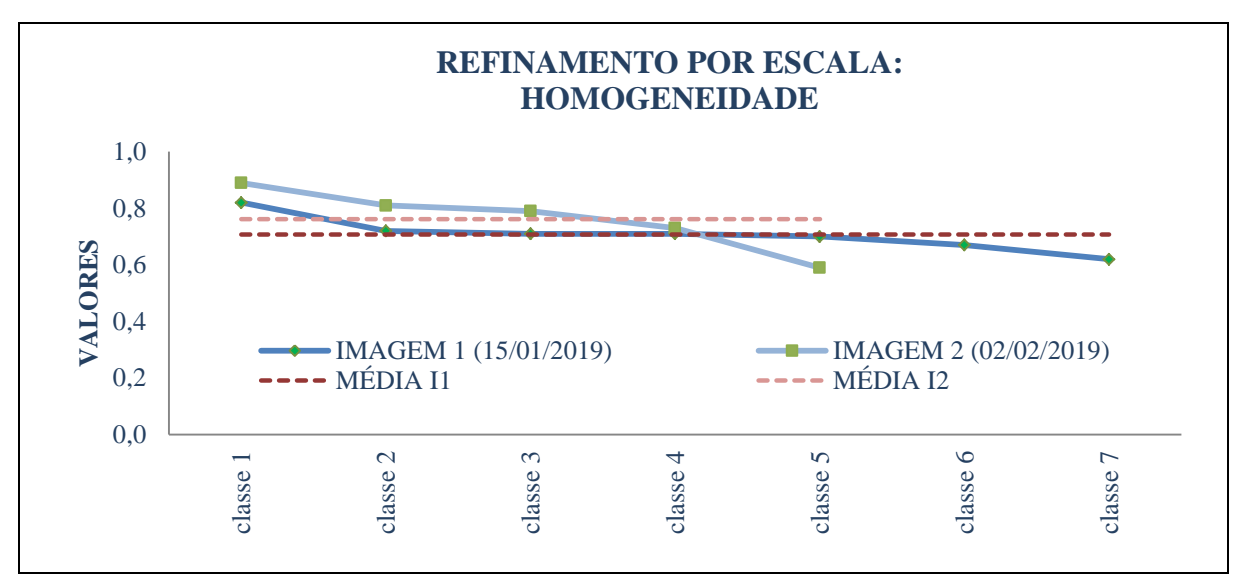

Figura 64 - LimiariZC: Refinamento Orientado a Objetos por Escala: Variação do descritor de homogeneidade para as imagens 1 e 2.

Na Figura 65 encontra-se o descritor de correlação após o refinamento orientado a objetos por escala. Antes do refinamento, as imagens 1 e 2 já possuíam valores elevados considerando a escala de variação de -1 a 1. Conforme apresentado anteriormente na Figura 42, as cenas já dispunham de valores praticamente idênticos de correlação, variando entre 0,98 e 0,99, tanto para a completude da imagem quanto para as médias e medianas dos *clusters* gerados por meio dos limiares*.* Na imagem 1, o menor valor de correlação era para a última classe, C15, entre os limiares de 89 a 255, onde apresentou uma correlação de 0,97, porém, havia pouca representatividade na classe em relação ao quantitativo de *pixel*. Após o refinamento em escala, para a imagem 1 o menor valor de correlação continuou sendo na última classe, agora C7, sendo que o valor subiu para 0,98 e aglutinou uma quantidade expressiva de *pixels*, de 16,58% de *pixels*, entre os limiares de 60 a 255. Dessa forma, o refinamento contribuiu para a melhora da correlação da imagem ao passo que agregou maior quantidade de *pixels* na classe. Ainda, pode-se inferir que pelo elevado valor do atributo nas classes, os grupamentos estão altamente correlacionados, indicando boa separabilidade dos *clusters* por meio da varredura automatizada de picos e vales na identificação dos limiares da imagem. Assim, a melhora da correlação após o refinamento orientado a objetos por escala, demonstra que além da limiarização separar significativamente as regiões das imagens, o refinamento baseado em objetos por escala contribui para a melhora dos agrupamentos e dependência linear dos *pixels* em relação a sua vizinhança, além de cooperar automaticamente com a melhora de outros descritores, como ocorreu para a entropia e a homogeneidade.

```
> POS REFINAMENTO: TEXTURA - CORRELAÇÃO (Similaridade)
********** IMAGEM 1 - Correlação de 0.98 **********
                                                   ********** IMAGEM 2 - Correlação de 0.99 ***********
                                                   CORRELAÇÃO - Quantidade por Classe (C):
CORRELAÇÃO - Quantidade por Classe(C):
Cl- Intervalo de 0 até 33, CORRELAÇÃO de: 0.98
                                                   Cl- Intervalo de 0 até 17, CORRELAÇÃO de: 0.97
                                                   C2- Intervalo de 17 até 21, CORRELAÇÃO de: 0.98
C2- Intervalo de 33 até 42, CORRELAÇÃO de: 0.99
                                                   C3- Intervalo de 21 até 32, CORRELAÇÃO de: 0.98
C3- Intervalo de 42 até 45, CORRELAÇÃO de: 0.99
                                                   C4- Intervalo de 32 até 52, CORRELAÇÃO de: 0.99
C4- Intervalo de 45 até 49, CORRELAÇÃO de: 0.99
                                                   C5- Intervalo de 52 até 255, CORRELAÇÃO de: 0.98
C5- Intervalo de 49 até 54, CORRELAÇÃO de: 0.99
.<br>C6- Intervalo de 54 até 60. CORRELACÃO de: 0.99
                                                   >> Correlação MÉDIA das Classes: 0.98
C7- Intervalo de 60 até 255, CORRELAÇÃO de: 0.98
                                                   >> Correlação MEDIANA das Classes: 0.98
>> Correlação MÉDIA das Classes: 0.99
>> Correlação MEDIANA das Classes: 0.99
```
Figura 65 - LimiariZC: Aplicação do Modelo de PV – Refinamento Orientado a Objetos por Escala. Extração dos atributos dos objetos para os limiares refinados: Consulta ao descritor de Correlação para os grupamentos.

Na Figura 66 encontra-se um gráfico contendo a oscilação dos valores do descritor de correlação para cada uma das classes das imagens 1 e 2, após o refinamento baseado em objetos por escala. Na figura visualiza-se o elevado percentual de correlação em cada uma das classes.

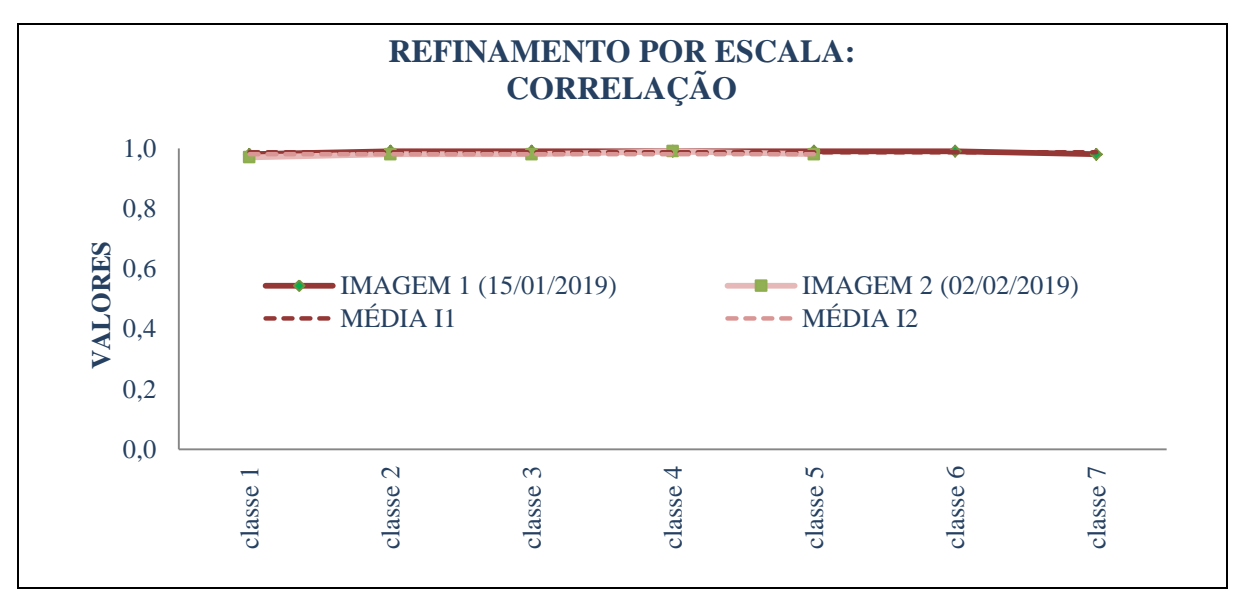

Figura 66 - LimiariZC: Refinamento Orientado a Objetos por Escala: Variação do descritor de correlação para as imagens 1 e 2.

Na Figura 67 encontra-se a medida de distância euclidiana entre as classes, obtidas após o refinamento por escala a partir dos grupamentos de classes gerados pelos limiares identificados para as imagens 1 e 2. Antes do refinamento, a imagem 1 possuía um valor médio de distância entre os grupamentos de 620, conforme mencionado anteriormente na Figura 44, sendo que o valor mediano obtido antes do refinamento foi de 517,5. Após o refinamento baseado em objetos por escala, os valores médio e mediano subiram respectivamente para 1051,83 e 1035. Conforme descrito na seção 4.3.1.1, quanto maior o cálculo da distância euclidiana, menos parecidos são os objetos. Logo, o desejável é que entre os grupamentos a distância seja a maior possível, indicando que os *clusters* são distintos e foram separados de maneira significativa. De maneira semelhante, ocorreu para os valores de distância da imagem 2. Antes do refinamento, a imagem possuía um valor médio de distância entre os grupamentos de 814,27, conforme mencionado na Figura 44, sendo que o valor mediano obtido antes do refinamento foi de 382. Após o refinamento baseado em objetos por escala, os valores médio e mediano subiram respectivamente para 2221 e 2368. Dessa forma, como após o refinamento por escala houve um aumento médio de quase 70% no valor da distância euclidiana entre as classes da imagem 1 em comparação às distâncias antes do refinamento, e um aumento médio próximo de 172% na distância dos *clusters* da imagem 2, pode-se observar que o refinamento orientado a objetos pelo descritor de escala contribui para a melhora na distinção dos agrupamentos, tornando-os mais dissimilares ou menos parecidos quando comparados entre si, além de cooperar automaticamente com a melhora de outros descritores, como ocorreu para a entropia, homogeneidade e correlação.

```
> POS REFINAMENTO: DISTÂNCIA ENTRE AS CLASSES
\frac{1}{2}***** IMAGEM 1 - Distância Euclidiana de 527.00 ****
                                                   ***** IMAGEM 2 - Distância Euclidiana de 527.00 ****
                                                   DISTÂNCIA EUCLIDIANA - Classes (C) :
DISTÂNCIA EUCLIDIANA - Classes (C):
                                                                        (40.07% dos pixels)
(C1 x C2: 1044.0 (27.74% dos pixels)<br>(C2 x C3: 1803.0 (24.95% dos pixels)
                                                   |C1 \times C2: 3361.0C2 \times C3: 3017.0
                                                                         (44.93% dos pixels)
                                                   CS \times C4: 1719.0(38.91% dos pixels)
C3 \times C4: 621.0(29.14\text{% dos pixels})C4 \times C5: 787.0(33.88\frac{1}{3} \text{ does pixels})(36.18% dos pixels)
C4 x C5: 1026.0(26.54% dos pixels)
                                                   >> Distância Euclidiana MÉDIA das Classes: 2221.00
\cos x C6: 1133.0
CC6 \times C7: 684.0>> Distância Euclidiana MEDIANA das Classes: 2368.00
                    (27.16\% dos pixels)
>> Distância Euclidiana MÉDIA das Classes: 1051.83
>> Distância Euclidiana MEDIANA das Classes: 1035.00
```
Figura 67 - LimiariZC: Aplicação do Modelo de PV – Refinamento Orientado a Objetos por Escala. Consulta ao descritor de Distância Euclidiana para os grupamentos.

Assim como para antes do refinamento baseado em objetos, para a imagem 1 a maior distância entre os grupamentos continuou sendo em relação às classes C2 e C3, que juntas possuem 24,95% de *pixels*, sendo a distância obtida para as classes de 1803. Ainda que os valores de distância estejam altos, indicando uma distinção significativa entre os grupos, a menor separabilidade foi em relação às classes C3 e C4, onde o cálculo da distância foi de 621. Para a imagem 2, a maior distância continuou sendo entre os grupamentos das classes C1 e C2, com valor de 3361. Porém, antes do refinamento as classes dispunham de uma distância de 3259 para um quantitativo de 18,9% de *pixels*. Após o refinamento, a representatividade da classe em relação à quantidade de *pixels* saltou para 40,07%. A menor separabilidade para a imagem 2 foi em relação às classes C4 e C5, com distância de 787.

Na Figura 68 encontra-se o gráfico com os valores do descritor de distância mínima para cada uma das classes das imagens 1 e 2, onde os elevados valores denotam a boa separabilidade.

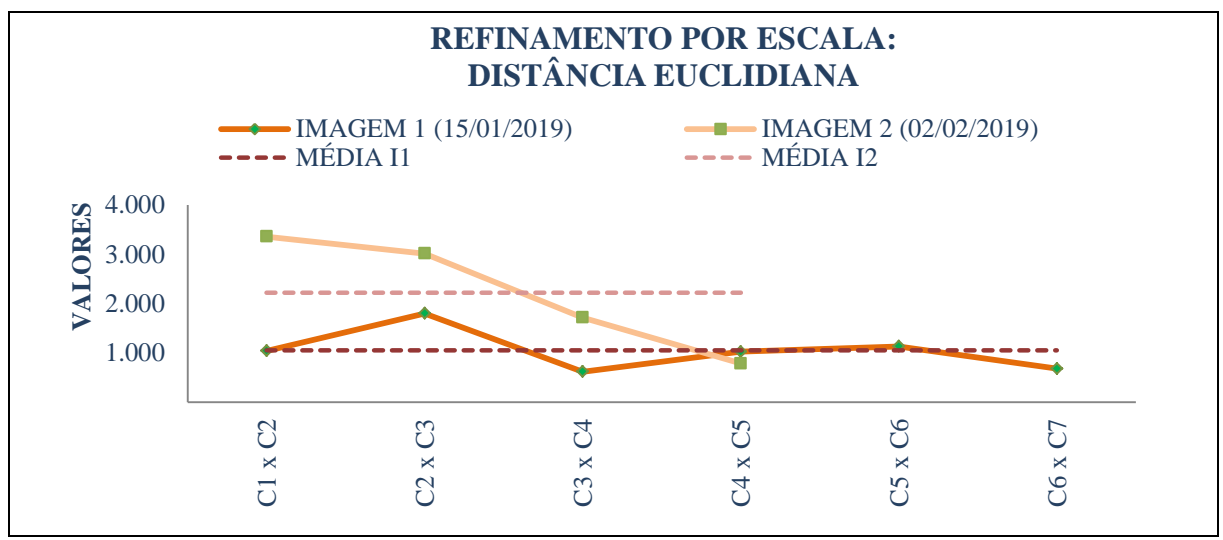

Figura 68 - LimiariZC: Refinamento Orientado a Objetos por Escala: Variação do descritor de distância euclidiana para as imagens 1 e 2.

Na Figura 69 encontra-se os atributos estatísticos de média e desvio padrão, extraídos após o refinamento por escala, para a imagem 1. A maior dispersão dos dados em torno da média continua sendo na mesma classe antes do refinamento, ou seja, na classe C2 entre os limiares de 33 a 42, com 13,74% dos *pixels* e desvio padrão de 609,15, conforme apresentado antes do refinamento na Figura 46. Por outro lado, a classe C7, entre os limares de 60 a 255, com 16,58% do total de *pixels*, foi a que apresentou menor dispersão em torno da média, com valor de 189,28. A classe apresenta indícios de solo exposto e conforme Figura 53 foi destacada na cor bege. Após o refinamento, tal classe aglutinou as classes de C8 a C15, sendo as classes que tinham pouca representatividade de *pixels* em relação ao total da imagem. Ainda, no comparativo das Figuras 69 e 46, pode-se observar que houve aumento nos valores médios e medianos das médias de níveis de cinza dos *clusters*, bem como do desvio padrão médio e mediano.

```
> POS REFINAMENTO: ATRIBUTOS ESTATISTICOS
 ****** IMAGEM 1 - Valores Estatísticos: ******
Informações baseadas na matriz de NC da Imagem
 * Média: 271.58
 * Mediana: 0.00
 * Desvio Padrão: 644.03
 * Covariância: 95777.65
 * Coeficiente de Variação: 237.15%
 * Entropia: 3.85
 * Coeficiente de Correlação entre as Imagens:
  (r) = 0.2122(p \text{ valor}) = 0.0006C1- Intervalo de 0 até 33, MÉDIA de: 295.09<br>
C2- Intervalo de 33 até 42, MÉDIA de: 295.09<br>
C2- Intervalo de 33 até 42, MÉDIA de: 1061.22<br>
C2- Intervalo de 0 até 33, DP de: 609.15<br>
C3- Intervalo de 42 até 45, MÉDIA de: 259
                                                 C7- Intervalo de 60 até 255, DP de: 189.28
                                                    >> DESVIO PADRÃO MÉDIO das Classes: 349.88
                                                    >> DESVIO PADRÃO MEDIANO das Classes: 340.83
\frac{1}{2} >> MEDIANA das Classes: 1226.17
```
Figura 69 - LimiariZC: Aplicação do Modelo de PV – Refinamento Orientado a Objetos por Escala. Consulta aos parâmetros estatísticos de Média e Desvio Padrão para os grupamentos da imagem 1.

Na Figura 70 encontra-se os atributos estatísticos de média e desvio padrão, extraídos após o refinamento por escala, para a imagem 2. A maior dispersão dos dados em torno da média continua sendo na mesma classe antes do refinamento, ou seja, na classe C1 com indícios de vegetação. Porém, antes os limiares estavam na faixa de 0 a 15, com 9,43% de *pixels* e um desvio padrão de 867,7 conforme mencionado na Figura 47. Após o refinamento, a C1 engloba agora a faixa de limiares de 0 a 17 e concentra 18,9% dos *pixels* da imagem, sendo que o desvio padrão do agrupamento passou para 1228,26, valor esse superior ao desvio total médio da imagem de 698,16 e dos desvios médios dos *clusters* de 535,5, indicando assim elevada dispersão em torno da média da classe de 772,76. Dessa forma, o atributo demonstra um espalhamento dos *pixels* no *cluster* formado, sinalizando uma variabilidade de níveis de cinza na classe C1, o que se explica pelo fato de antes do refinamento os *pixels* estarem em outras classes exatamente por terem níveis de cinza diferenciados, tendo após o refinamento praticamente dobrado a quantidade de *pixels* da classe, alterando de 9,43% para 18,9% e assim agregando maior variabilidade de *pixels* dentro do *cluster*.

Por outro lado, a classe C4, com indícios de solo exposto, entre os limares de 32 a 52, com 15,16% do total de *pixels*, foi a que apresentou menor dispersão em torno da média, com valor de desvio padrão de 175,73. Ainda, no comparativo das Figuras 70 e 47, pode-se observar que houve aumento nos valores médios e medianos da média de níveis de cinza dos *clusters*, bem como do desvio padrão médio e mediano.

```
****** IMAGEM 2 - Valores Estatísticos: ******
Informações baseadas na matriz de NC da Imagem
* Média: 271.58
* Mediana: 0.00
* Desvio Padrão: 698.16
* Covariância: 95777.65
* Coeficiente de Variação: 257.08%
* Entropia: 3.77
* Coeficiente de Correlação entre as Imagens:
  (r) = 0.2122(p_value) = 0.0006[DESVIO PADRÃO (DP) - Quantidade por Classe (C) :
| MÉDIA - Quantidade por Classe(C):
                                                  C1- Intervalo de 0 até 17, DP de: 1228.26
Cl- Intervalo de 0 até 17, MÉDIA de: 772.76
                                                  C2- Intervalo de 17 até 21, DP de: 231.41
C2- Intervalo de 17 até 21, MÉDIA de: 3681.00
                                                  C3- Intervalo de 21 até 32, DP de: 771.17
C3- Intervalo de 21 até 32, MÉDIA de: 1501.09
                                                  C4- Intervalo de 32 até 52, DP de: 175.73
C4- Intervalo de 32 até 52, MÉDIA de: 527.05
                                                  C5- Intervalo de 52 até 255, DP de: 270.92
C5- Intervalo de 52 até 255, MÉDIA de: 71.97
                                                  >> DESVIO PADRÃO MÉDIO das Classes: 535.50
>> MÉDIA das Classes: 1310.78
                                                  >> DESVIO PADRÃO MEDIANO das Classes: 270.92
>> MEDIANA das Classes: 772.76
```
Figura 70 - LimiariZC: Aplicação do Modelo de PV – Refinamento Orientado a Objetos por Escala. Consulta aos parâmetros estatísticos de Média e Desvio Padrão para os grupamentos da imagem 2.

No comparativo do par de imagens, Figuras 69 e 70, nota-se que embora a imagem 1 possua maior média dos grupamentos (1510,75 x 1310,78), a imagem 2 possui maior oscilação do desvio padrão em torno da média (349,88 x 535,5), sendo que para comparar a variação de média e desvio padrão e inferir a representatividade dos atributos, foi utilizado o coeficiente de variação. Na apuração do CV, quanto menor o índice significa que mais homogêneo é o grupamento ou a cena (CASTANHEIRA, 2005; PIMENTEL, 1985), conforme descrito na seção 4.3.1.1. Antes do refinamento, comparando-se as Figuras 46 e 47, notou-se que a imagem 1 apresentou maior média (993,17 x 698,04) e desvio padrão (213,45 x 172,23) em relação à imagem 2.

Conforme análises anteriores dos resultados, o coeficiente de variação para a imagem 1 inteira foi de 237,15% enquanto que para a imagem 2 foi de 257,08%, sendo que a oscilação da imagem 2 em relação à imagem 1 foi de 8,4% indicando tendência de crescimento de vegetação, conforme descrito na seção 4.3.2. Dessa forma, com o intuito de verificar o comportamento do CV nos grupamentos limiarizados, antes e após o refinamento por escala, extraiu-se o atributo para as imagens, conforme Figuras 71 e 72.

Na Figura 71, encontram-se os comparativos dos valores do CV, antes e após o refinamento baseado em objetos por escala, para a imagem 1. Conforme pode ser analisado, o valor médio do CV para os agrupamentos da imagem 1 antes do refinamento, foi de 125% para as 15 classes originais. Após o refinamento, diminuiu para 84,14% nas 7 classes representativas.

| COEFICIENTE DE VARIAÇÃO (CV) - Quantidade por Classe (C) : COEFICIENTE DE VARIAÇÃO (CV) - Quantidade por Classe (C) |                                                          |
|----------------------------------------------------------------------------------------------------|----------------------------------------------------------|
| Cl- Intervalo de 0 até 33, CV de: 149.00%                                                                           | !Cl- Intervalo de 0 até 33, CV de: 149.00%               |
| C2- Intervalo de 33 até 42, CV de: 57.00%                                                                           | !C2- Intervalo de 33 até 42, CV de: 57.00%               |
| C3- Intervalo de 42 até 45, CV de: 8.00%                                                                            | !C3- Intervalo de 42 até 45, CV de: 8.00%                |
| C4- Intervalo de 45 até 49, CV de: 8.00%                                                                            | <sup>IC4</sup> - Intervalo de 45 até 49, CV de: 8.00%    |
| C5- Intervalo de 49 até 51, CV de: 15.00%                                                                           |                                                          |
| C6- Intervalo de 51 até 54, CV de: 16.00%                                                                           | !C5- Intervalo de 49 até 54, CV de: 19.00%               |
| C7- Intervalo de 54 até 60, CV de: 28.00%                                                                           | !C6- Intervalo de 54 até 60, CV de: 28.00%               |
| C8- Intervalo de 60 até 63, CV de: 12.00%                                                                           | <sup>IC7-</sup> Intervalo de 60 até 255, CV de: 320.00%  |
| C9- Intervalo de 63 até 65, CV de: 14.00%                                                                           | !>> Coeficiente de Variação MÉDIO das Classes: 84.14%    |
| C10- Intervalo de 65 até 71, CV de: 22.00%                                                                          | !>> Coeficiente de Variação MEDIANO das Classes: 28.00%! |
|                                                                                                    |                                                          |
| Cll- Intervalo de 71 até 83, CV de: 85.00%                                                                          |                                                          |
| C12- Intervalo de 83 até 85, CV de: 10.00%                                                                          |                                                          |
| Cl3- Intervalo de 85 até 87, CV de: 88.00%                                                                          |                                                          |
| C14- Intervalo de 87 até 89, CV de: 75.00%                                                                          |                                                          |
| C15- Intervalo de 89 até 255, CV de: 1288.00%                                                                       |                                                          |
| : >> Coeficiente de Variação MÉDIO das Classes: 125.00%                                                             |                                                          |
| $\left\{\rightarrow\right\}$ Coeficiente de Variação MEDIANO das Classes: 22.00%                                    |                                                          |
|                                                                                                    |                                                          |
| (a)                                                                                                    | (b)                                                      |
|                                                                                                    |                                                          |

Figura 71 - LimiariZC: Aplicação do Modelo de PV – Extração do Coeficiente de Variação para os *clusters* da imagem 1 antes (a) e após (b) o refinamento baseado em objetos por Escala.

Na Figura 72 encontram-se os comparativos para a imagem 2, onde de maneira semelhante à ocorrida para a imagem 1, os valores de CV diminuíram com o refinamento baseado em objetos pelo descritor de escala. Antes do refinamento, O CV médio extraído foi de 160,31% para as 15 classes. Após o refinamento, o valor médio do coeficiente foi para 125% nas 5 classes refinadas.

| Cl- Intervalo de 0 até 15, CV de: 198.00%<br>C2- Intervalo de 15 até 17, CV de: 1.00%<br>!C3- Intervalo de 17 até 21, CV de: 6.00%<br><sup>1</sup> C4- Intervalo de 21 até 32, CV de: 51.00%<br><sup>1</sup> C5- Intervalo de 32 até 38, CV de: 25.00%<br><sup>1</sup> C6- Intervalo de 38 até 44, CV de: 9.00%<br><sup>i C7-</sup> Intervalo de 44 até 52, CV de: 32.00%<br>iC8- Intervalo de 52 até 74, CV de: 81.00%<br>iC9- Intervalo de 74 até 79, CV de: 110.00%<br>iC10- Intervalo de 79 até 83, CV de: 35.00%<br>iCll- Intervalo de 83 até 87, CV de: 111.00%<br>iC12- Intervalo de 87 até 89, CV de: 100.00%<br>iC13- Intervalo de 89 até 96, CV de: 170.00%<br>C14- Intervalo de 96 até 99, CV de: 141.00%<br>C15- Intervalo de 99 até 108, CV de: 283.00%<br>C16- Intervalo de 108 até 255, CV de: 1212.00%<br>$\vert$ >> Coeficiente de Variação MÉDIO das Classes: 160.31%<br>>> Coeficiente de Variação MEDIANO das Classes: 90.50% | : COEFICIENTE DE VARIAÇÃO(CV) - Quantidade por Classe(C): COEFICIENTE DE VARIAÇÃO(CV) - Quantidade por Classe(C)<br>C1- Intervalo de 0 até 17, CV de: 159.00%<br>C2- Intervalo de 17 até 21, CV de: 6.00%<br>C3- Intervalo de 21 até 32, CV de: 51.00%<br>C4- Intervalo de 32 até 52, CV de: 33.00%<br>C5- Intervalo de 52 até 255, CV de: 376.00%<br>:>> Coeficiente de Variação MÉDIO das Classes: 125.00%<br>, >> Coeficiente de Variação MEDIANO das Classes: 51.00% ; |
|----------------------------------------------------------------------------------------------------|----------------------------------------------------------------------------------------------------|
| (a)                                                                                                    | (b)                                                                                                    |

Figura 72 - LimiariZC: Aplicação do Modelo de PV – Extração do Coeficiente de Variação para os *clusters* da imagem 2 antes (a) e após (b) o refinamento baseado em objetos por Escala.

192 Como o coeficiente de variação pode ser utilizado como um indicativo significativo de homogeneidade, onde quanto menor seu valor menor a dispersão em torno da média e consequente maior a homogeneidade das amostras, conforme descrito na seção 4.3.1.1, notase que após o refinamento baseado em objetos pelo descritor de escala os valores médios do CV para os *clusters* das imagens diminuíram. Dessa forma, o refinamento por escala contribuiu para a melhora da homogeneidade das classes quando analisado o coeficiente de variação das cenas, de maneira semelhante à ocorrida para os atributos descritos anteriormente de entropia, homogeneidade, correlação e distância mínima euclidiana, onde os testes realizados indicaram que após o refinamento baseado em objetos pelo descritor o atributo contribuiu significativamente para a boa distinção dos objetos na classificação limiarizada. De modo a facilitar a visualização da oscilação do coeficiente de variação antes e após o refinamento orientado a objetos por escala, na Figura 73 encontra-se um gráfico contendo os valores médios do CV para cada uma das classes das imagens 1 e 2. Na figura, foi observado que os valores médios de CV das classes são inferiores aos valores dos coeficientes das imagens.

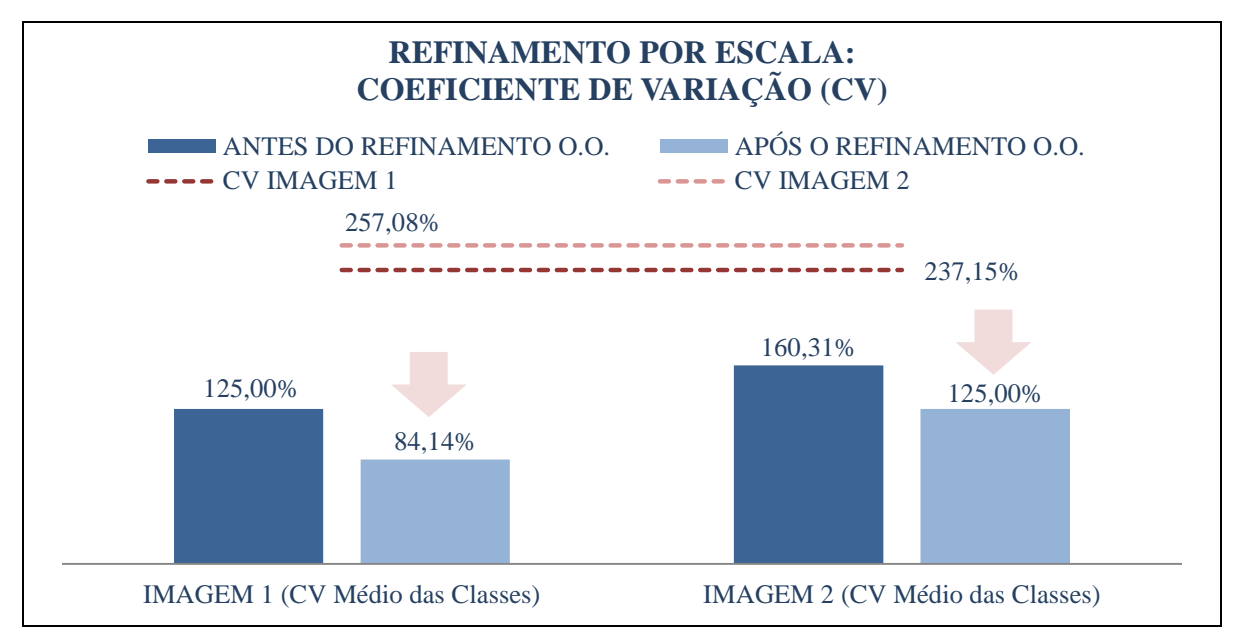

Figura 73 - LimiariZC: Refinamento Orientado a Objetos por Escala: Comparativo do coeficiente de variação para as imagens 1 e 2 antes e após o refinamento.

O refinamento baseado em objetos foi utilizado como insumo para ajustes nos segmentos ou faixa de limiares, agrupando os *clusters* conforme os parâmetros de entrada de escala definidos pelo usuário. Dessa forma, foi realizado um refinamento baseado em objetos na classificação limiarizada, ou seja, os *clusters* ou classes foram ajustados, tornando os talhões visualmente mais límpidos e com menos "ruído" na classificação. No entanto, os parâmetros gerais da imagem, os quais são utilizados na tendência estatística para emissão de alerta – sendo de média, entropia, desvio padrão, frequência máxima de pico e coeficiente de variação complementado pela homogeneidade – permaneceram inalterados, tendo em vista que são referentes à imagem como um todo e não específicos aos *clusters*. Apenas quando houve alteração no valor dos *pixels* das imagens, como é o caso da utilização de filtros nas cenas, os

parâmetros gerais de tendência estatística foram alterados, conforme especificado nas seções seguintes.

## **5.2.2 Modelo de PV – Aplicação do Modelo nas Imagens Suavizadas com Filtro**

Após visualizar cada um dos atributos para as classes das imagens de entrada, antes e após o refinamento orientado a objetos por escala, foi aplicado um filtro passa baixa de convolução média nos histogramas, de modo a minimizar os ruídos e vales pouco profundos na imagem. Dessa forma, o usuário delimitará qual a dimensão do filtro a ser utilizado, tendo sido implementada na ferramenta uma janela para que seja capturado o tamanho do filtro definido. Na Figura 74 é mostrado no menu PV a opção para acionamento do filtro passa baixa de convolução média, conforme detalhado na seção 3.7.1.1 (Filtragem dos Histogramas).

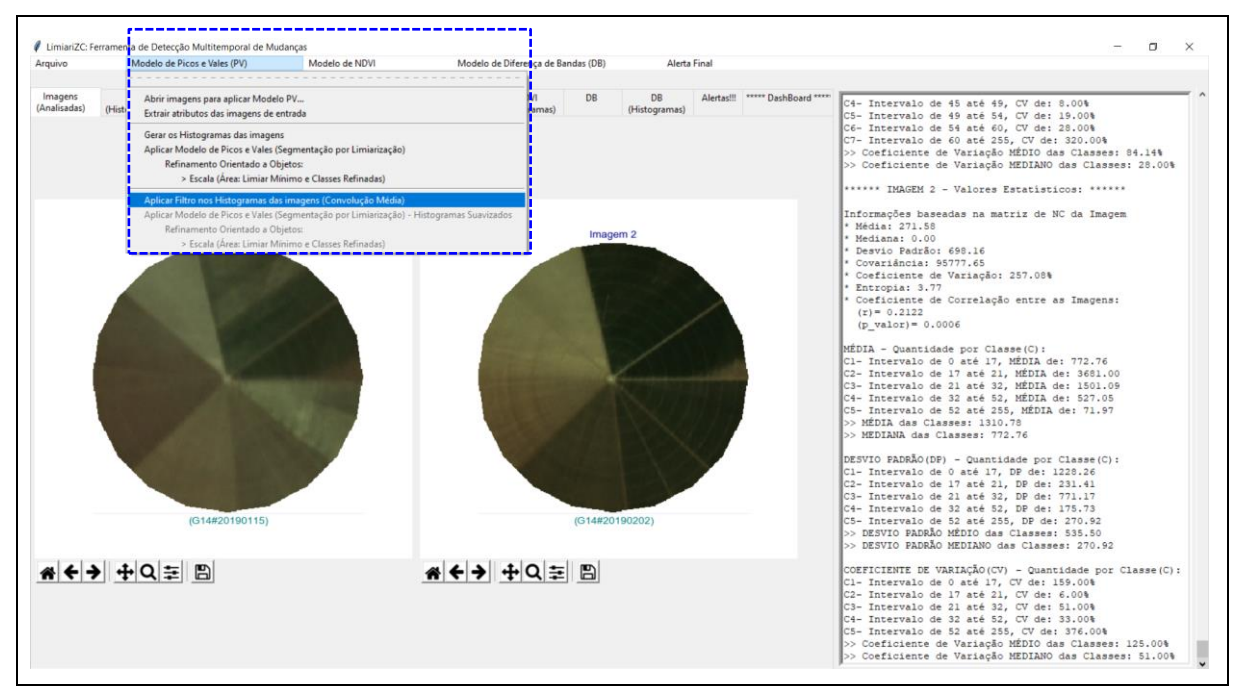

Figura 74 - LimiariZC: Aplicação do Modelo de PV – "Aplicar Filtro nos Histogramas das Imagens (Convolução Média)".

Quando acionada a opção de "Aplicar Filtro nos Histogramas das Imagens (Convolução Média)", é aberta uma janela para que o usuário defina a dimensão do filtro, devendo ser digitado qualquer número ímpar, conforme detalhado na seção 3.7.1.1, sendo que quanto maior o valor digitado maior será a suavização da imagem. Para pequenas atenuações, com o intuito de eliminar poucos picos curtos e vales pouco profundos, mantendo assim a maioria das delimitações dos segmentos, recomenda-se utilizar dimensões de 3x3. Para a simulação realizada foi digitado 3, correspondendo ao filtro passa baixa de convolução média com dimensão 3x3, conforme Figura 75.

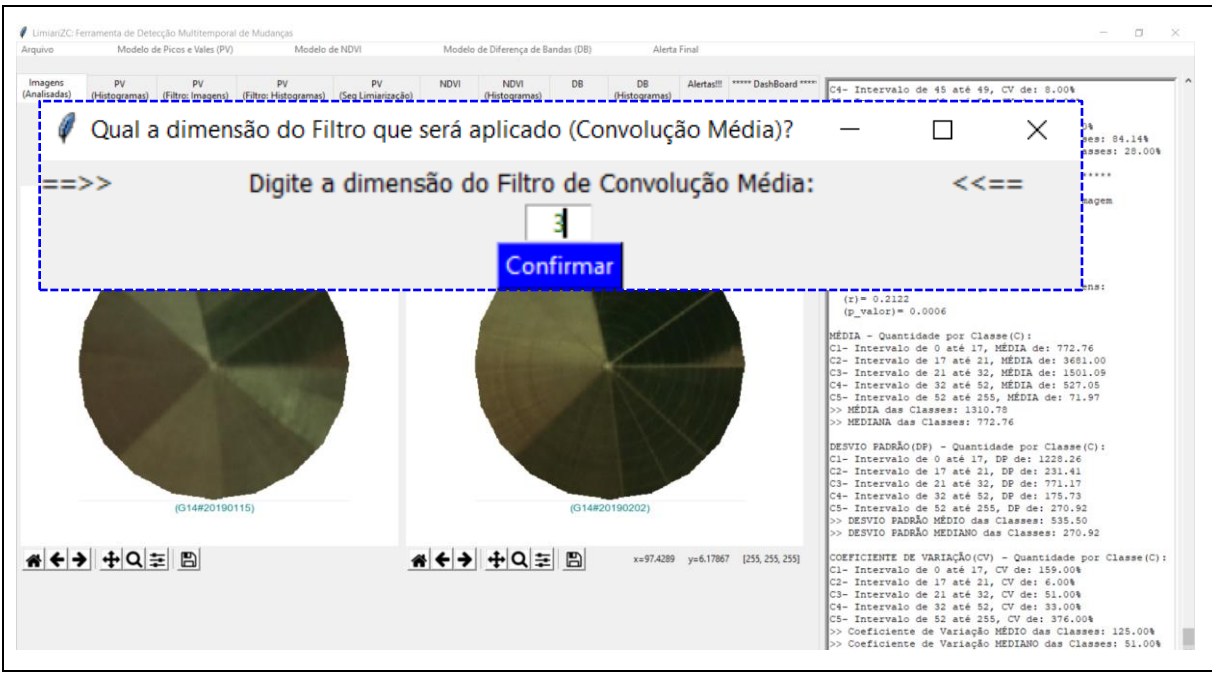

Figura 75 - LimiariZC: Aplicação do Modelo de PV – Definição da Dimensão do Filtro Passa Baixa de Convolução Média.

Após a seleção da dimensão, de modo que pudesse ser visualizada a atenuação de nuances nas cenas, foi plotado um comparativo das imagens antes e após a aplicação do filtro na aba "PV (Filtro: Imagens)", conforme Figura 76.

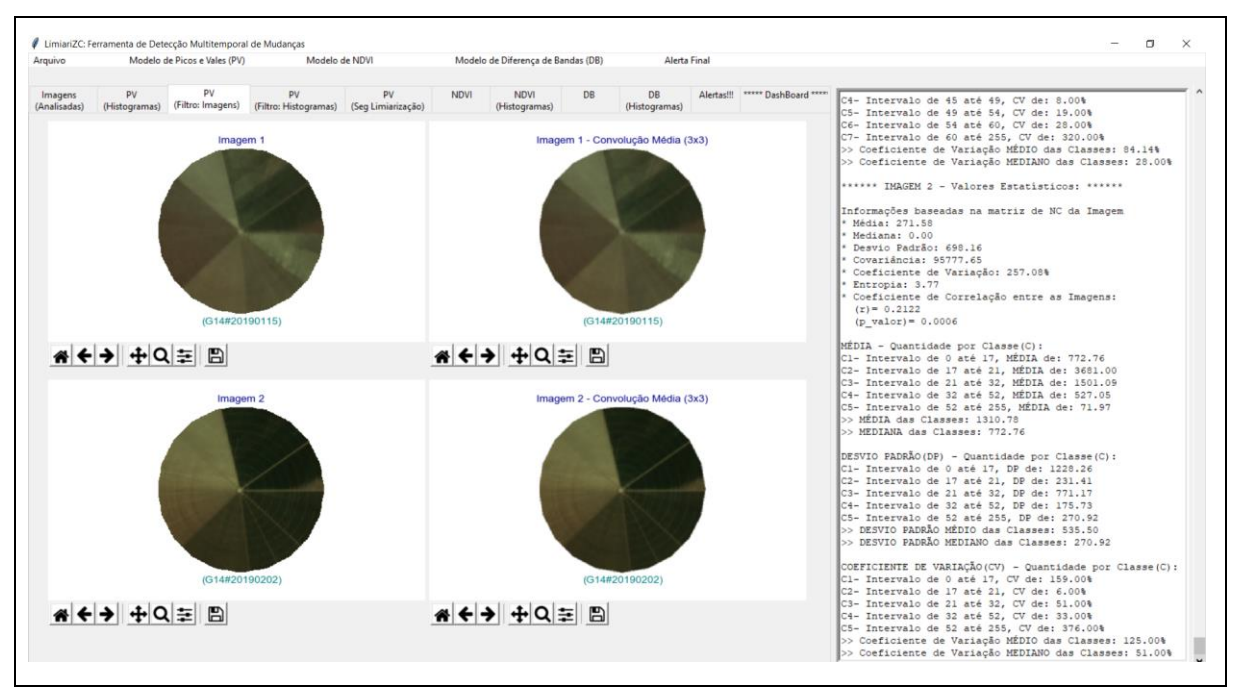

Figura 76 - LimiariZC: Aplicação do Modelo de PV – Aplicação de filtro de convolução média 3x3: Exibindo as imagens 1 e 2 antes e após a aplicação do filtro definido.

Na aba "PV (Filtro: Histogramas)", foi plotado um comparativo dos histogramas das imagens 1 e 2, antes e após a aplicação do filtro definido pelo usuário.

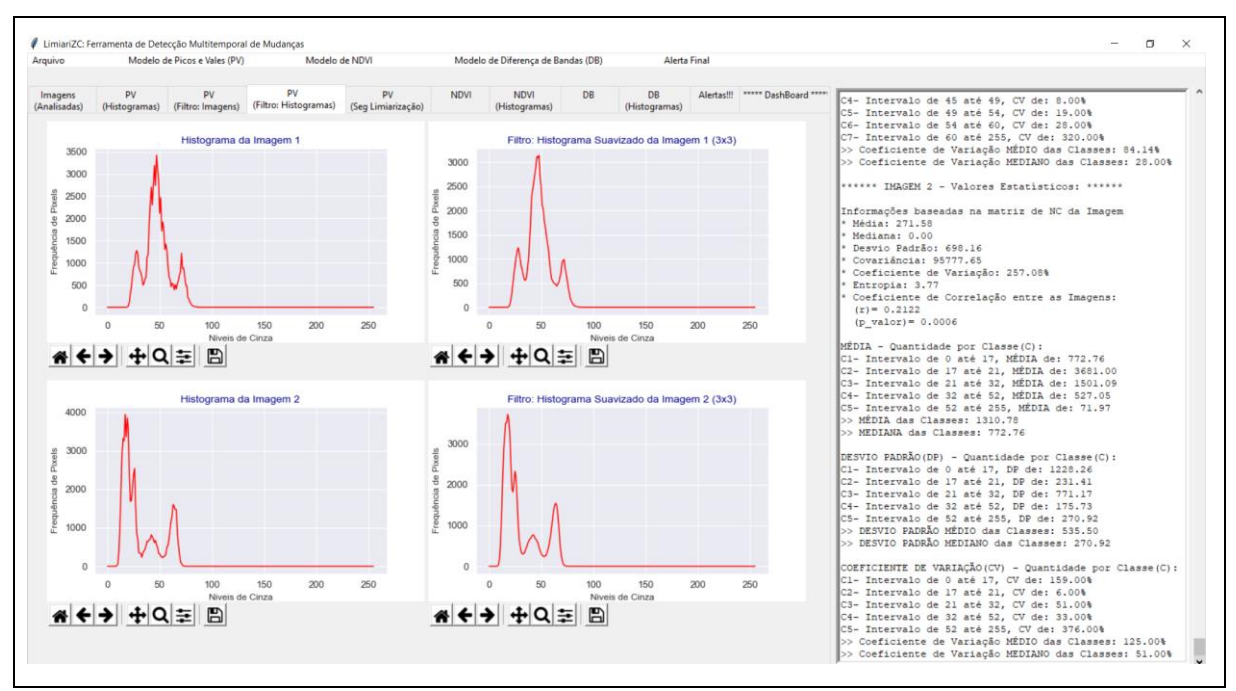

Figura 77 - LimiariZC: Aplicação do Modelo de PV – Aplicação de filtro de convolução média 3x3: Exibindo os histogramas das imagens 1 e 2 antes e após a aplicação do filtro.

Nas Figuras 78 e 79 encontram-se os comparativos dos histogramas das imagens 1 e 2 antes e após o processo de filtragem implementado na ferramenta.

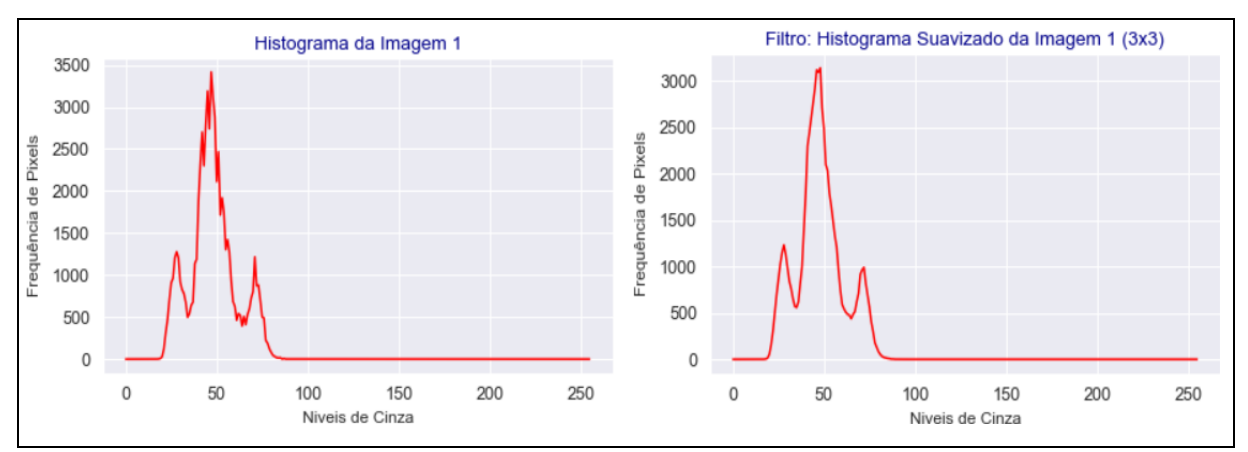

Figura 78 - LimiariZC: Aplicação do Modelo de PV – Aplicação de filtro de convolução média 3x3: Exibindo os histogramas das imagens 1 antes e após a aplicação do filtro.

Conforme Figura 78, foi observado, principalmente em torno do maior pico, a atenuação do formato do histograma da imagem 1, onde a tendência é que o filtro de janela 3x3 elimine os picos curtos e vales pouco profundos da imagem, tornando a futura classificação limiarizada com menos intervalos de classes e mais homogênea. De maneira semelhante, na Figura 79 foi constatada a atenuação de frequências, conforme o comparativo dos histogramas da imagem 2. Conforme descrito nas seções 3.7.1.1 e 4.3, a atenuação dos histogramas uniformiza as classificações limiarizadas em virtude de melhor separabilidade das classes por suavizar picos

curtos e vales pouco profundos das imagens. Como a varredura automatizada nos histogramas detecta todas as transições de sinais, ou seja, todos os picos e vales, a suavização permite que a classificação limiarizada seja mais uniforme, desconsiderando de maneira pontual classes com pouca representatividade de *pixels.*

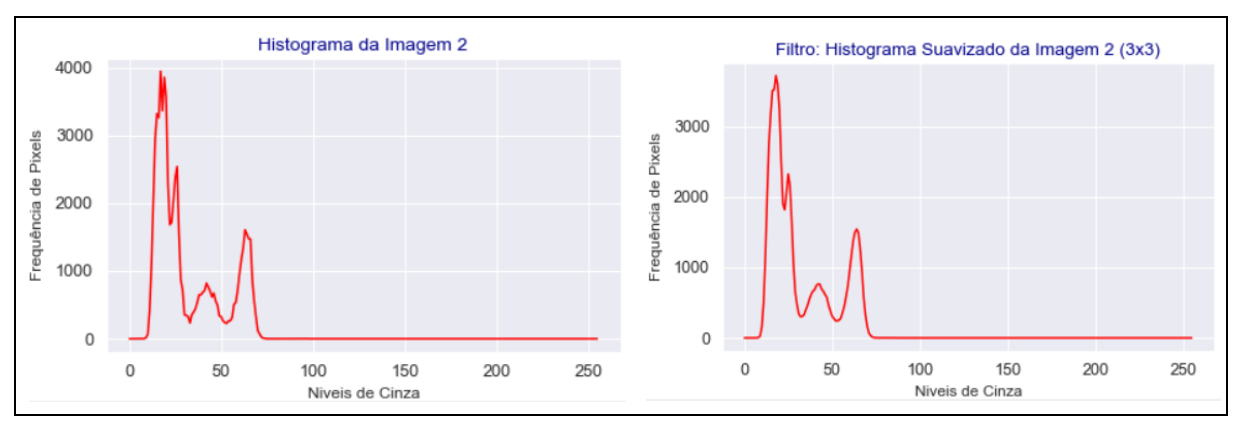

Figura 79 - LimiariZC: Aplicação do Modelo de PV – Aplicação de filtro de convolução média 3x3: Exibindo os histogramas das imagens 2 antes e após a aplicação do filtro.

Na Figura 80 foram demonstrados, para efeitos comparativos, os histogramas plotados na aba ―Dashboard‖ para as imagens antes e após a aplicação do filtro. De maneira a facilitar a comparação visual da frequência de *pixels* e do quantitativo de níveis de cinza para as imagens, os histogramas gerados foram sobrepostos. Conforme pode ser visualizado, de maneira similar à ocorrida antes da aplicação do filtro, a imagem 2 continuou com a maior frequência de *pixels* em comparação à imagem 1. Assim, ratifica o informado de que a imagem com maior incidência de vegetação, no caso a imagem 2 conforme Figura 6, possui maior frequência de *pixels*, representando áreas fotossinteticamente ativas. Ainda, a existência de picos multiníveis nos histogramas demonstra que há classes distintas nas imagens.

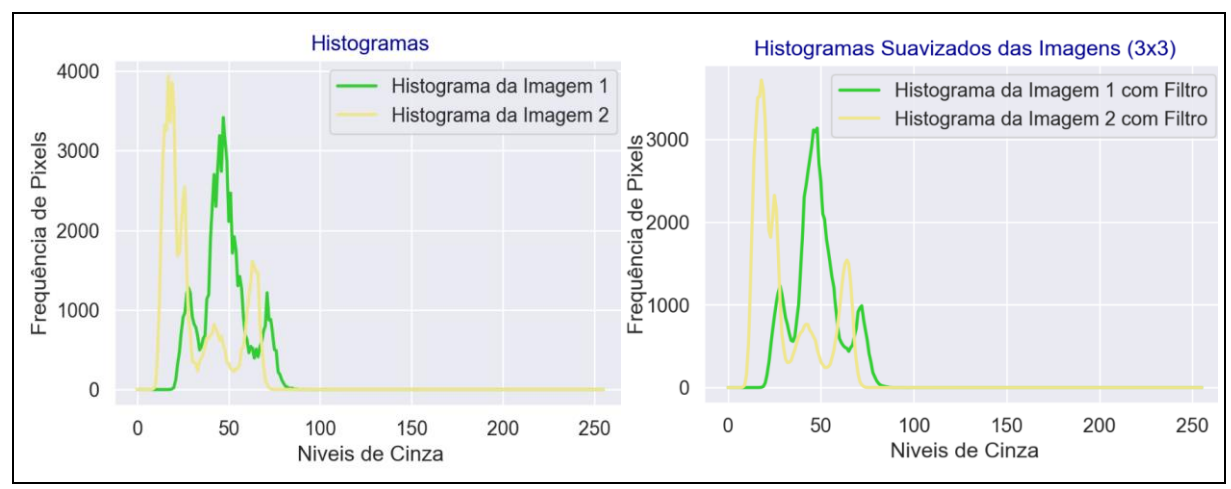

Figura 80 - LimiariZC: Aplicação do Modelo de PV – Aplicação de filtro de convolução média 3x3: Exibindo os histogramas das imagens 1 e 2 antes e após a aplicação do filtro.

Na aba de Dashboard é possível visualizar os principais resultados antes e após a aplicação do filtro, evidenciando comparativos visuais nas imagens e histogramas, conforme Figura 81 e 82.

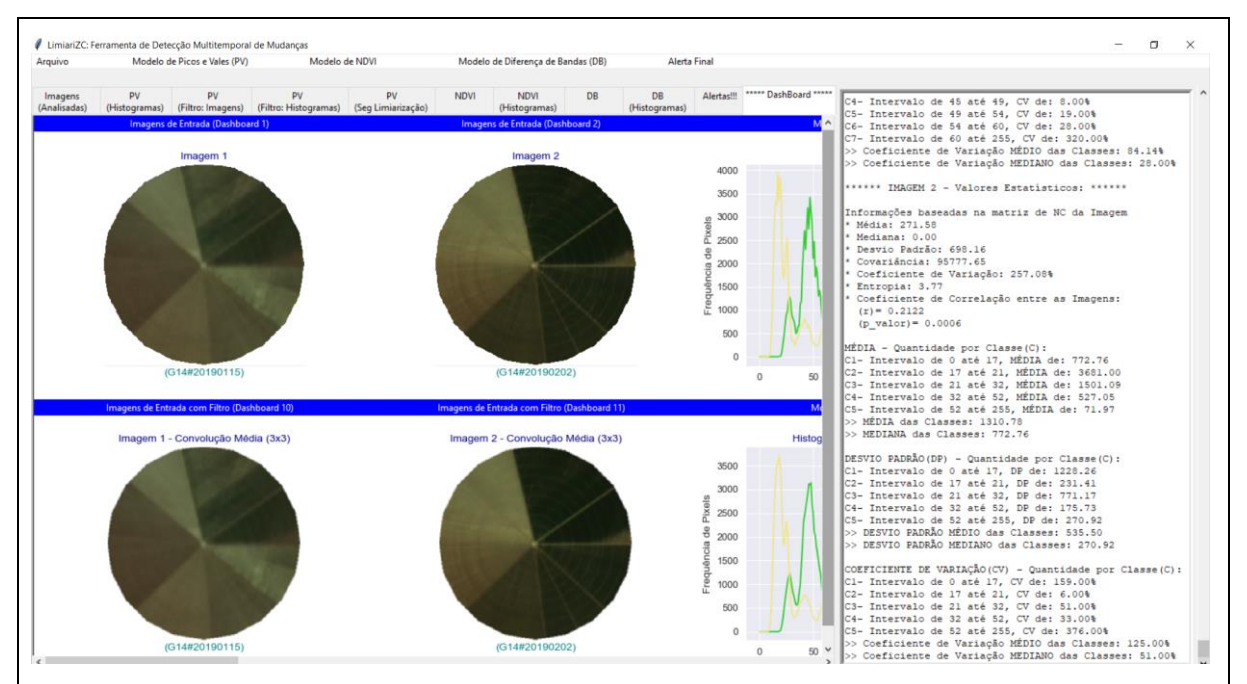

Figura 81 - LimiariZC: Aplicação do Modelo de PV – Dashboard: Par de imagens analisadas antes e após a aplicação do filtro.

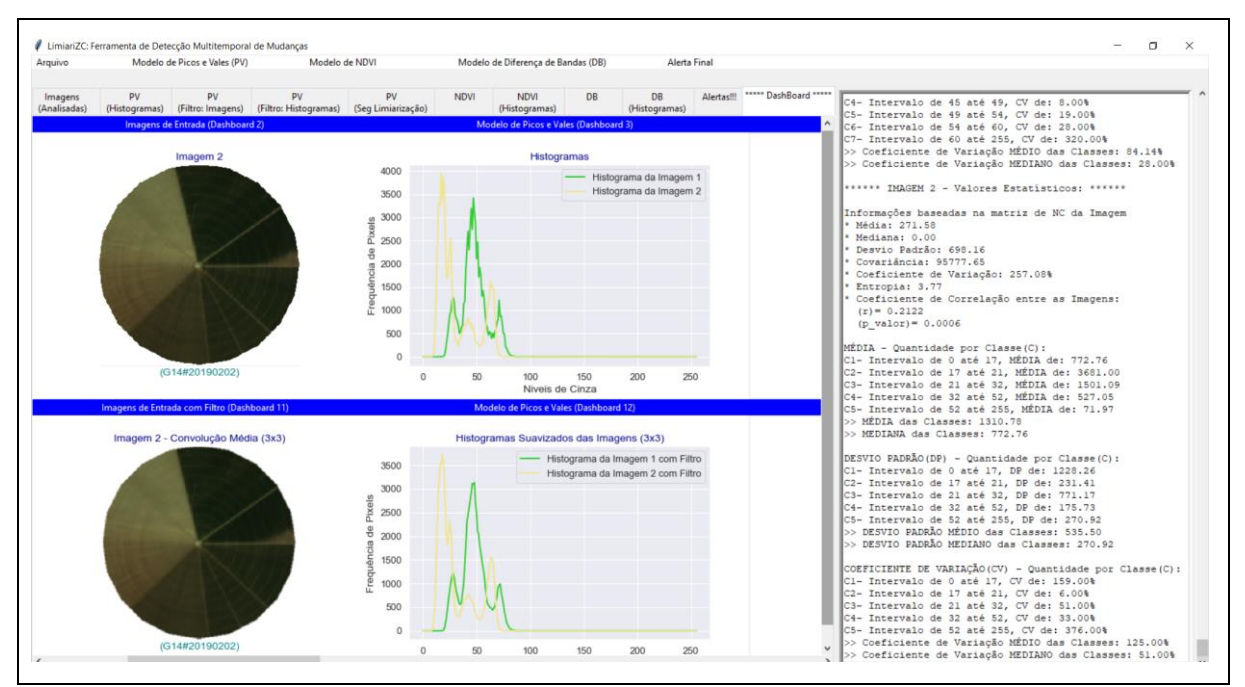

Figura 82 - LimiariZC: Aplicação do Modelo de PV – Dashboard: Histogramas do par de imagens analisadas, antes e após a aplicação do filtro.

198 Após os filtros terem sido aplicados, foi acionado o modelo de PV conforme os mesmos passos descritos nas seções de 5.2.1. Na Figura 83, é mostrado no menu PV a opção para acionamento do modelo para as imagens com filtro, por meio da opção "Aplicar Modelo de Picos e Vales (Segmentação por Limiarização) – Histogramas Suavizados". Ao final da execução da seção, foram extraídos os limiares de separabilidade das classes na imagem. Assim, ocorreu a segmentação por limiarização onde cada intervalo de limiares foi associado a uma classe. Logo, cada *cluster* de *pixels* de uma faixa de limiares fará parte de uma mesma classe. No console, é apresentado o detalhamento de todos os processamentos até a aquisição dos limiares de separabilidade das classes na imagem.

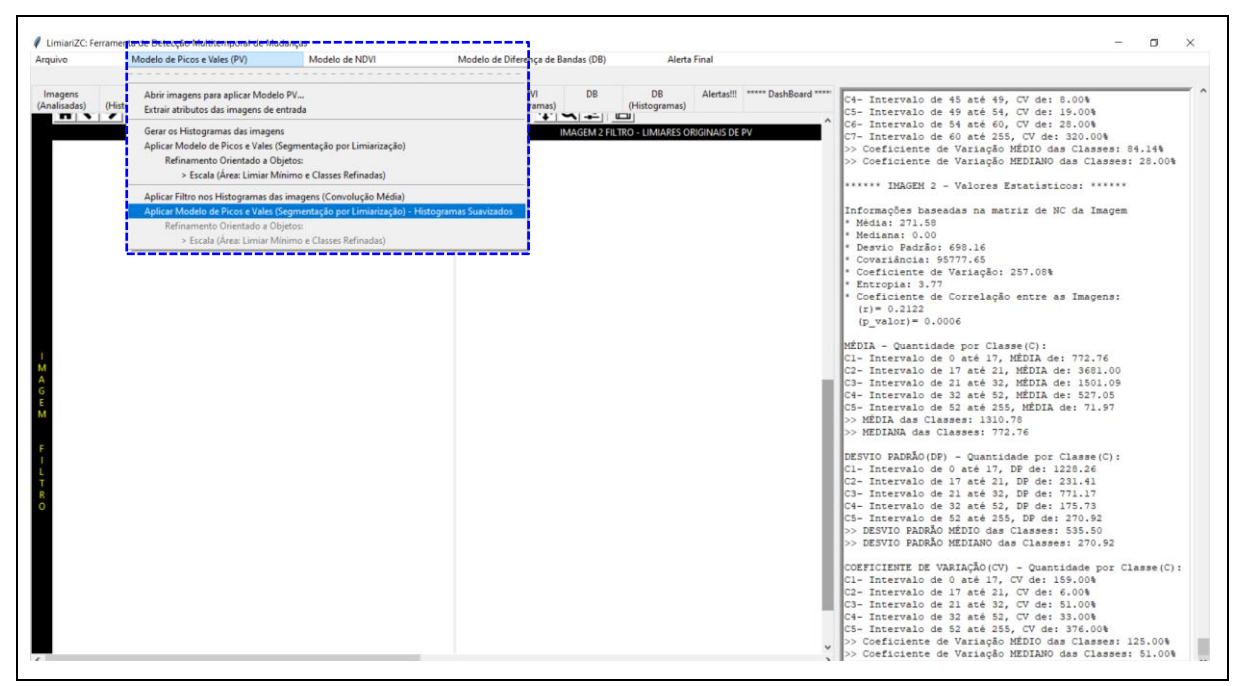

Figura 83 - LimiariZC: Aplicação do Modelo de PV – "Aplicar Modelo de Picos e Vales (Segmentação por Limiarização) – Histogramas Suavizados".

Assim como ocorreu para a imagem sem filtro, realizou-se um comparativo dos vales ou limiares nos histogramas das imagens 1 e 2 com filtro. O percentual máximo aceitável de oscilação de vales entre as imagens foi o digitado inicialmente pelo usuário, sendo que no caso da imagem com filtro foi capturado de forma automatizada pela ferramenta. Na Figura 84 encontra-se o disparo da emissão de mensagem de aviso para o modelo de PV após a checagem do quantitativo de classes perante o limiar estipulado pelo usuário e da tendência estatística realizada nas cenas, conforme seção 4.3.2.

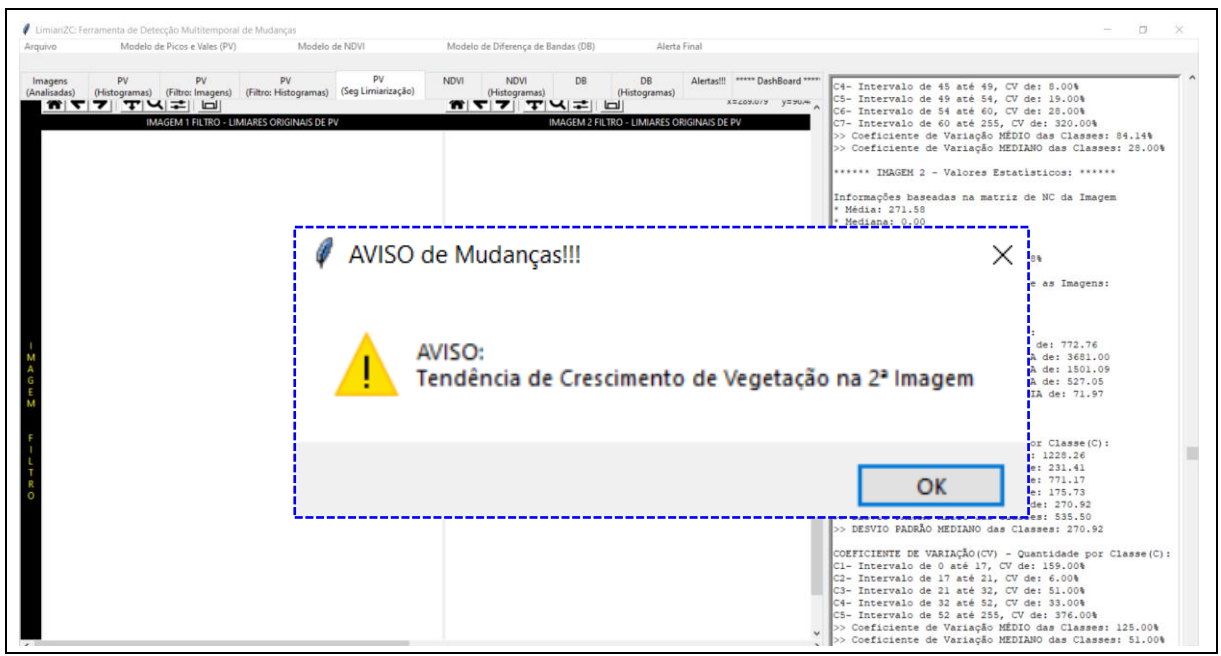

Figura 84 - LimiariZC: Aplicando o modelo de PV com filtro, alerta/aviso do modelo após análise de tendência estatística.

Na Figura 85 foi exibido os atributos extraídos para as imagens 1 e 2 após a aplicação do filtro de dimensão 3x3. Para a imagem 1 com filtro, a média e desvio padrão foram respectivamente de 100,58 e 75,19, enquanto que a entropia foi de 4,24. Antes da aplicação do filtro, os valores eram de 56,11 e 37,76, para uma entropia de 4,01, conforme Figura 9. Para a imagem 2 com filtro, os valores de média e desvio padrão foram de 95,43 e 83,04, enquanto que a entropia foi de 4,44. Anteriormente, os valores eram respectivamente de 50,96 e 47,36, para um valor de entropia de 4,24. Dessa forma, nota-se que a aplicação do filtro aumentou os valores de média, desvio padrão e entropia para as imagens. No entanto, mesmo após a aplicação do filtro, no comparativo do par de imagens, a cena 2 continuou com maior entropia e desvio padrão em relação à cena 1, além de menor média, indicando maior dispersão dos dados em torno da média. Cabe ressaltar que os parâmetros aqui gerados são relativos às imagens e não aos histogramas da matriz de níveis de cinza, os quais são utilizados de forma híbrida na análise de tendência estatística.

```
MODELO DE PICOS E VALES - FILTRO
IMAGEM 1 com Filtro - Média: 100.58
                    - Desvio Padrão: 75.19
                    - Entropia: 4.24
IMAGEM 2 com Filtro - Média: 95.43
                    - Desvio Padrão: 83.04
                    - Entropia: 4.44
```
Figura 85 - LimiariZC: Atributos das imagens de entrada 1 e 2 após a aplicação do filtro.

Nas Figuras 86 e 87 são apresentados no console os detalhamentos dos histogramas gerados para as imagens com filtro. Para cada posição do *pixel* no eixo x é evidenciado o valor de nível de cinza do *pixel* em y.

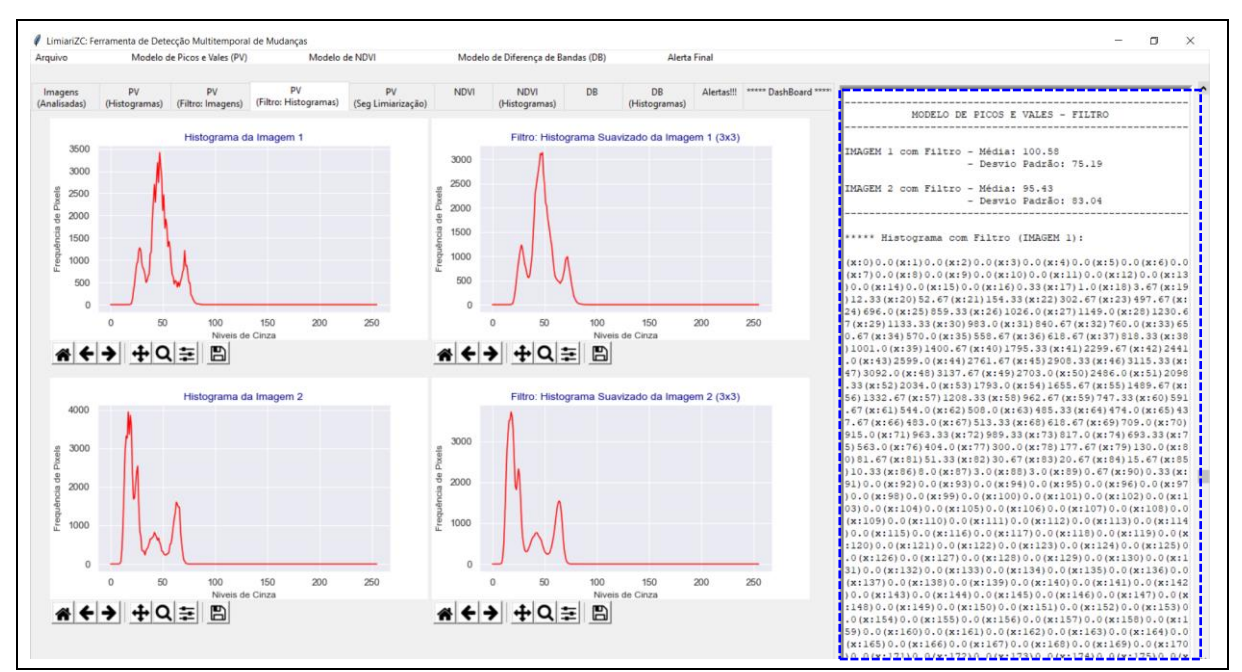

Figura 86 - LimiariZC: Aplicando o modelo de PV com geração do histograma da imagem 1 com filtro.

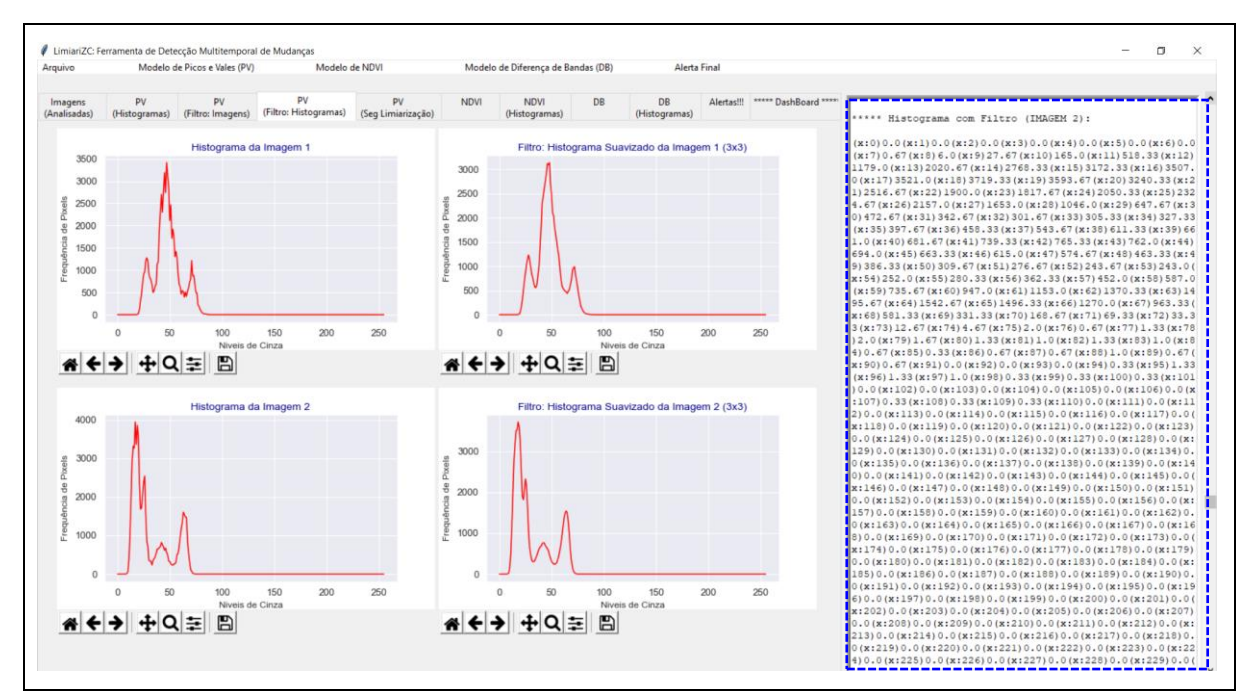

Figura 87 - LimiariZC: Aplicando o modelo de PV com geração do histograma da imagem 2 com filtro.

Da mesma maneira ocorrida antes da aplicação do filtro, a aplicação do modelo de PV é iniciada com a geração dos histogramas. No console principal é demonstrado os processamentos implementados, onde incialmente é realizada a varredura automatizada no histograma de entrada em busca da posição dos limiares, ou vales, na imagem. Todo o procedimento é realizado para o par de imagens de entrada selecionado no início do processamento. No console principal, são gerados os valores (x,y) dos histogramas para cada uma das imagens de entrada, a partir dos quais foi realizada a varredura automatizada na busca das transições de sinais para detecção dos picos e vales nas imagens. Na Figura 88 encontra-se o detalhamento exibido no console após a geração dos histogramas.

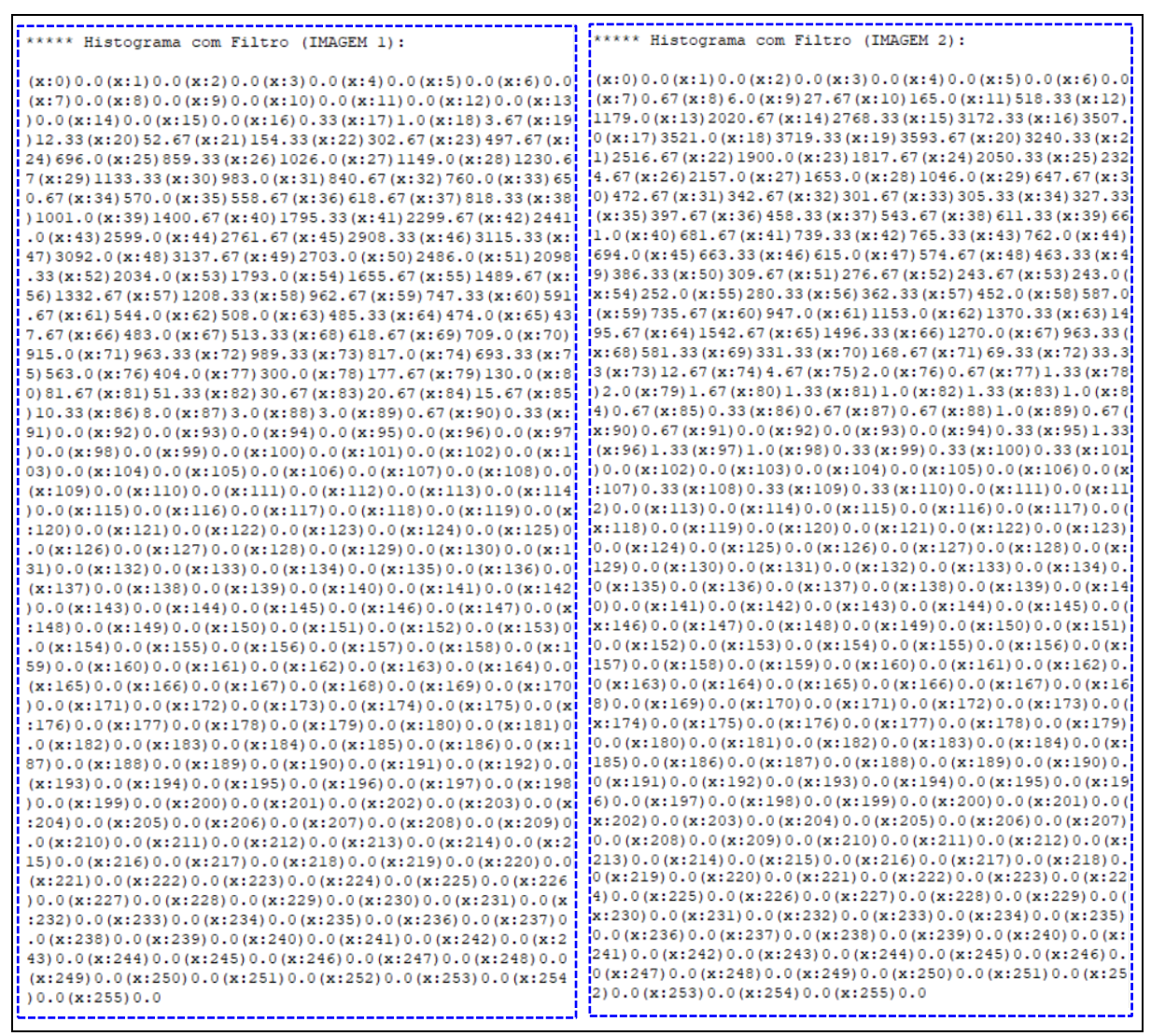

Figura 88 - LimiariZC: Aplicação do Modelo de PV nas imagens com filtro com geração dos histogramas para as imagens 1 e 2. Detalhamento exibido no console da ferramenta.

Nas Figuras 89 e 90 são apresentados os modelos de PV para as duas imagens com filtro, onde foi realizada a varredura automatizada nos histogramas apresentados nas Figuras 87 e 88 em busca da posição dos limiares das imagens.

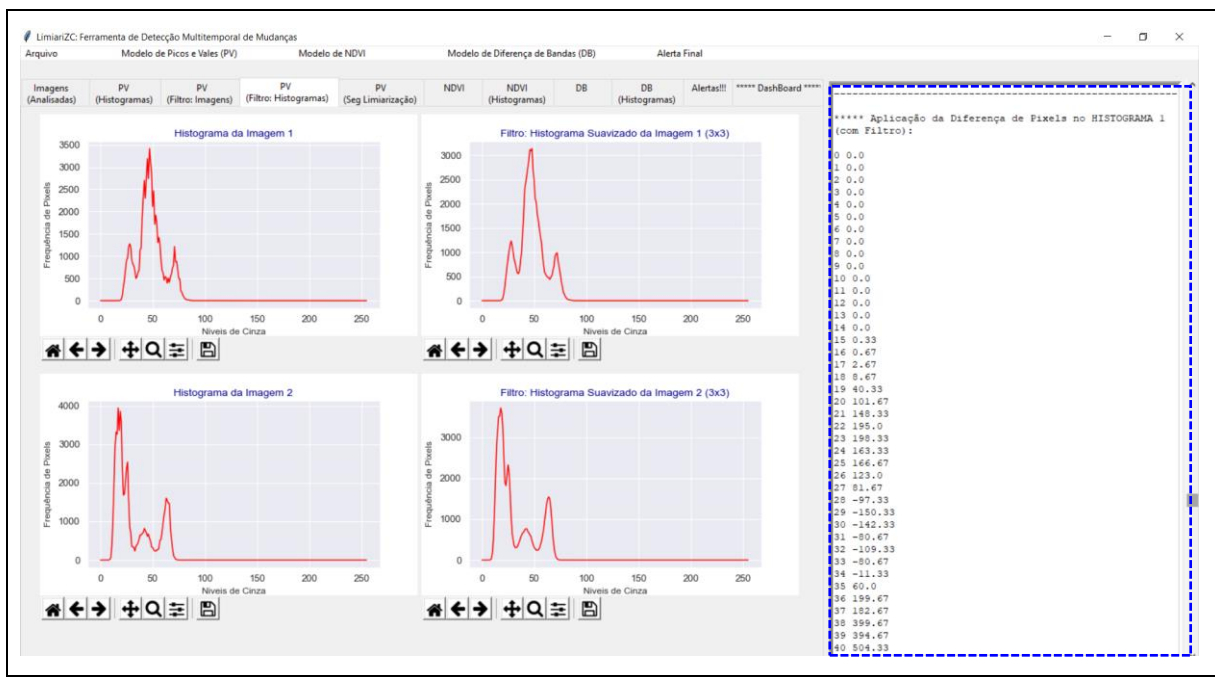

Figura 89 - LimiariZC: Aplicando o modelo de PV – Varredura de *pixels* no histograma 1 da imagem com filtro.

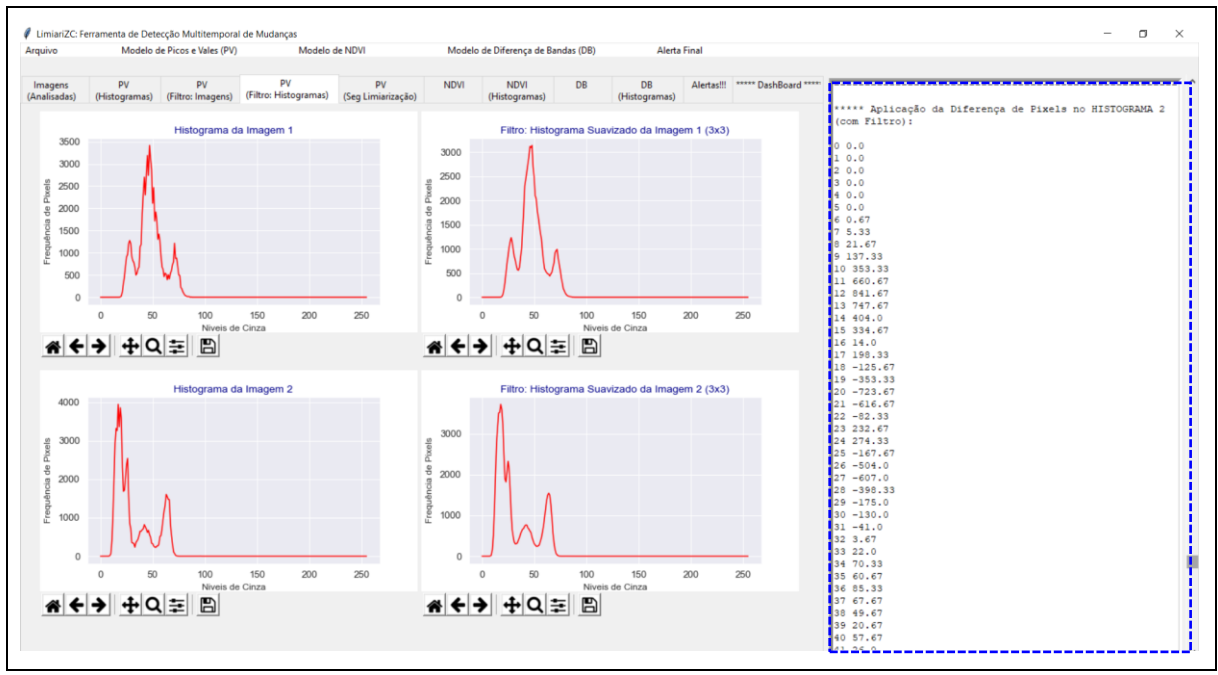

Figura 90 - LimiariZC: Aplicando o modelo de PV – Varredura de *pixels* no histograma 2 da imagem com filtro.

Na Figura 91 foi reproduzida a varredura dos histogramas para a imagem 1 com filtro, onde é possível visualizar a transição de sinal entre os *pixels* das imagens, indicando os picos e vales. Sinalizado na cor amarelo estão às posições dos vales e em azul dos picos, tendo sido detectado o quantitativo de 5 vales e 5 picos para a cena.

| X                |                  | $\mathbf X$ |           | X      |                  | $\mathbf X$ |                  | $\mathbf X$ |                  | $\mathbf X$ |                  | $\mathbf X$ |                  |
|------------------|------------------|-------------|-----------|--------|------------------|-------------|------------------|-------------|------------------|-------------|------------------|-------------|------------------|
| $\boldsymbol{0}$ | $\boldsymbol{0}$ | 41          | 141,33    | 82     | $-10$            | 123         | $\boldsymbol{0}$ | 164         | $\boldsymbol{0}$ | 205         | $\boldsymbol{0}$ | 246         | $\boldsymbol{0}$ |
| $\mathbf{1}$     | $\boldsymbol{0}$ | 42          | 158       | 83     | $-5$             | 124         | $\boldsymbol{0}$ | 165         | $\boldsymbol{0}$ | 206         | $\boldsymbol{0}$ | 247         | $\boldsymbol{0}$ |
| $\sqrt{2}$       | $\boldsymbol{0}$ | 43          | 162,67    | 84     | $-5,33$          | 125         | $\boldsymbol{0}$ | 166         | $\boldsymbol{0}$ | 207         | $\boldsymbol{0}$ | 248         | $\boldsymbol{0}$ |
| $\mathfrak{Z}$   | $\boldsymbol{0}$ | 44          | 146,67    | 85     | $-2,33$          | 126         | $\boldsymbol{0}$ | 167         | $\boldsymbol{0}$ | 208         | $\boldsymbol{0}$ | 249         | $\boldsymbol{0}$ |
| $\overline{4}$   | $\boldsymbol{0}$ | 45          | 207       | 86     | $-5$             | 127         | $\boldsymbol{0}$ | 168         | $\boldsymbol{0}$ | 209         | $\boldsymbol{0}$ | 250         | $\boldsymbol{0}$ |
| $\mathfrak s$    | $\boldsymbol{0}$ | 46          | $-23,33$  | $87\,$ | $\boldsymbol{0}$ | 128         | $\boldsymbol{0}$ | 169         | $\boldsymbol{0}$ | 210         | $\boldsymbol{0}$ | 251         | $\boldsymbol{0}$ |
| 6                | $\boldsymbol{0}$ | 47          | 45,67     | 88     | $-2,33$          | 129         | $\boldsymbol{0}$ | 170         | $\boldsymbol{0}$ | 211         | $\boldsymbol{0}$ | 252         | $\boldsymbol{0}$ |
| $\tau$           | $\boldsymbol{0}$ | 48          | $-434,67$ | 89     | $-0,33$          | 130         | $\boldsymbol{0}$ | 171         | $\boldsymbol{0}$ | 212         | $\boldsymbol{0}$ | 253         | $\boldsymbol{0}$ |
| $8\,$            | $\boldsymbol{0}$ | 49          | $-217$    | 90     | $-0,33$          | 131         | $\boldsymbol{0}$ | 172         | $\boldsymbol{0}$ | 213         | $\boldsymbol{0}$ | 254         | $\boldsymbol{0}$ |
| $\overline{9}$   | $\boldsymbol{0}$ | 50          | $-387,67$ | 91     | $\boldsymbol{0}$ | 132         | $\boldsymbol{0}$ | 173         | $\boldsymbol{0}$ | 214         | $\boldsymbol{0}$ | 255         | $\boldsymbol{0}$ |
| 10               | $\boldsymbol{0}$ | 51          | $-64,33$  | 92     | $\boldsymbol{0}$ | 133         | $\boldsymbol{0}$ | 174         | $\boldsymbol{0}$ | 215         | $\boldsymbol{0}$ |             |                  |
| 11               | $\boldsymbol{0}$ | 52          | $-241$    | 93     | $\boldsymbol{0}$ | 134         | $\boldsymbol{0}$ | 175         | $\boldsymbol{0}$ | 216         | $\boldsymbol{0}$ |             |                  |
| 12               | $\boldsymbol{0}$ | 53          | $-137,33$ | 94     | $\boldsymbol{0}$ | 135         | $\boldsymbol{0}$ | 176         | $\boldsymbol{0}$ | 217         | $\boldsymbol{0}$ |             |                  |
| 13               | $\boldsymbol{0}$ | 54          | $-166$    | 95     | $\boldsymbol{0}$ | 136         | $\boldsymbol{0}$ | 177         | $\boldsymbol{0}$ | 218         | $\boldsymbol{0}$ |             |                  |
| 14               | $\boldsymbol{0}$ | 55          | $-157$    | 96     | $\boldsymbol{0}$ | 137         | $\boldsymbol{0}$ | 178         | $\boldsymbol{0}$ | 219         | $\boldsymbol{0}$ |             |                  |
| 15               | 0,33             | 56          | $-124,33$ | 97     | $\boldsymbol{0}$ | 138         | $\boldsymbol{0}$ | 179         | $\boldsymbol{0}$ | 220         | $\boldsymbol{0}$ |             |                  |
| 16               | 0,67             | 57          | $-245,67$ | 98     | $\boldsymbol{0}$ | 139         | $\boldsymbol{0}$ | 180         | $\boldsymbol{0}$ | 221         | $\boldsymbol{0}$ |             |                  |
| 17               | 2,67             | 58          | $-215,33$ | 99     | $\boldsymbol{0}$ | 140         | $\boldsymbol{0}$ | 181         | $\boldsymbol{0}$ | 222         | $\boldsymbol{0}$ |             |                  |
| 18               | 8,67             | 59          | $-155,67$ | 100    | $\boldsymbol{0}$ | 141         | $\boldsymbol{0}$ | 182         | $\boldsymbol{0}$ | 223         | $\boldsymbol{0}$ |             |                  |
| 19               | 40,33            | 60          | $-47,67$  | 101    | $\boldsymbol{0}$ | 142         | $\boldsymbol{0}$ | 183         | $\boldsymbol{0}$ | 224         | $\boldsymbol{0}$ |             |                  |
| 20               | 101,67           | 61          | $-36$     | 102    | $\boldsymbol{0}$ | 143         | $\boldsymbol{0}$ | 184         | $\boldsymbol{0}$ | 225         | $\boldsymbol{0}$ |             |                  |
| 21               | 148,33           | 62          | $-22,67$  | 103    | $\boldsymbol{0}$ | 144         | $\boldsymbol{0}$ | 185         | $\boldsymbol{0}$ | 226         | $\boldsymbol{0}$ |             |                  |
| 22               | 195              | 63          | $-11,33$  | 104    | $\boldsymbol{0}$ | 145         | $\boldsymbol{0}$ | 186         | $\boldsymbol{0}$ | 227         | $\boldsymbol{0}$ |             |                  |
| 23               | 198,33           | 64          | $-36,33$  | 105    | $\boldsymbol{0}$ | 146         | $\boldsymbol{0}$ | 187         | $\boldsymbol{0}$ | 228         | $\boldsymbol{0}$ |             |                  |
| 24               | 163,33           | 65          | 45,33     | 106    | $\boldsymbol{0}$ | 147         | $\boldsymbol{0}$ | 188         | $\boldsymbol{0}$ | 229         | $\boldsymbol{0}$ |             |                  |
| 25               | 166,67           | 66          | 30,33     | 107    | $\boldsymbol{0}$ | 148         | $\boldsymbol{0}$ | 189         | $\boldsymbol{0}$ | 230         | $\boldsymbol{0}$ |             |                  |
| $26\,$           | 123              | 67          | 105,33    | 108    | $\boldsymbol{0}$ | 149         | $\boldsymbol{0}$ | 190         | $\boldsymbol{0}$ | 231         | $\boldsymbol{0}$ |             |                  |
| 27               | 81,67            | 68          | 90,33     | 109    | $\boldsymbol{0}$ | 150         | $\boldsymbol{0}$ | 191         | $\boldsymbol{0}$ | 232         | $\boldsymbol{0}$ |             |                  |
| 28               | $-97,33$         | 69          | 206       | 110    | $\boldsymbol{0}$ | 151         | $\boldsymbol{0}$ | 192         | $\boldsymbol{0}$ | 233         | $\boldsymbol{0}$ |             |                  |
| 29               | $-150,33$        | $70\,$      | 48,33     | 111    | $\boldsymbol{0}$ | 152         | $\boldsymbol{0}$ | 193         | $\boldsymbol{0}$ | 234         | $\boldsymbol{0}$ |             |                  |
| 30               | $-142,33$        | 71          | 26        | 112    | $\overline{0}$   | 153         | $\overline{0}$   | 194         | $\boldsymbol{0}$ | 235         | $\mathbf{0}$     |             |                  |
| 31               | $-80,67$         | 72          | $-172,33$ | 113    | $\boldsymbol{0}$ | 154         | $\boldsymbol{0}$ | 195         | $\boldsymbol{0}$ | 236         | $\boldsymbol{0}$ |             |                  |
| 32               | $-109,33$        | 73          | $-123,67$ | 114    | $\boldsymbol{0}$ | 155         | $\boldsymbol{0}$ | 196         | $\boldsymbol{0}$ | 237         | $\boldsymbol{0}$ |             |                  |
| 33               | $-80,67$         | 74          | $-130,33$ | 115    | $\boldsymbol{0}$ | 156         | $\boldsymbol{0}$ | 197         | $\boldsymbol{0}$ | 238         | $\boldsymbol{0}$ |             |                  |
| 34               | $-11,33$         | 75          | $-159$    | 116    | $\boldsymbol{0}$ | 157         | $\boldsymbol{0}$ | 198         | $\boldsymbol{0}$ | 239         | $\boldsymbol{0}$ |             |                  |
| 35               | $60\,$           | 76          | $-104$    | 117    | $\boldsymbol{0}$ | 158         | $\boldsymbol{0}$ | 199         | $\boldsymbol{0}$ | 240         | $\boldsymbol{0}$ |             |                  |
| 36               | 199,67           | 77          | $-122,33$ | 118    | $\boldsymbol{0}$ | 159         | $\boldsymbol{0}$ | 200         | $\boldsymbol{0}$ | 241         | $\boldsymbol{0}$ |             |                  |
| 37               | 182,67           | $78\,$      | $-47,67$  | 119    | $\boldsymbol{0}$ | 160         | $\boldsymbol{0}$ | 201         | $\boldsymbol{0}$ | 242         | $\boldsymbol{0}$ |             |                  |
| 38               | 399,67           | 79          | $-48,33$  | 120    | $\boldsymbol{0}$ | 161         | $\boldsymbol{0}$ | 202         | $\boldsymbol{0}$ | 243         | $\boldsymbol{0}$ |             |                  |
| 39               | 394,67           | $80\,$      | $-30,33$  | 121    | $\boldsymbol{0}$ | 162         | $\boldsymbol{0}$ | 203         | $\boldsymbol{0}$ | 244         | $\boldsymbol{0}$ |             |                  |
| 40               | 504,33           | $81\,$      | $-20,67$  | 122    | $\boldsymbol{0}$ | 163         | $\boldsymbol{0}$ | 204         | $\boldsymbol{0}$ | 245         | $\boldsymbol{0}$ |             |                  |

Figura 91 - LimiariZC: Aplicação do Modelo de PV – Imagem 1 com Filtro: Diferença de pixels no histograma 1, com destaque para as posições dos vales (amarelo) e picos (azul).

 Na Figura 92 foi reproduzida a varredura dos histogramas para a imagem 2 com filtro, onde é possível visualizar a transição de sinal entre os *pixels* das imagens, indicando os picos e vales. Sinalizado na cor amarelo estão às posições dos vales e em azul dos picos, tendo sido detectado o quantitativo de 11 vales e 11 picos para a cena. Logo, assim como ocorreu para a imagem antes da aplicação do filtro, a cena 2 continua com maior quantitativo de vales, e, consequentemente de classes, em relação à cena 1, indicando a existência de mudanças entre as imagens. Caso as cenas fossem equivalentes, teriam a mesma quantidade de limiares.

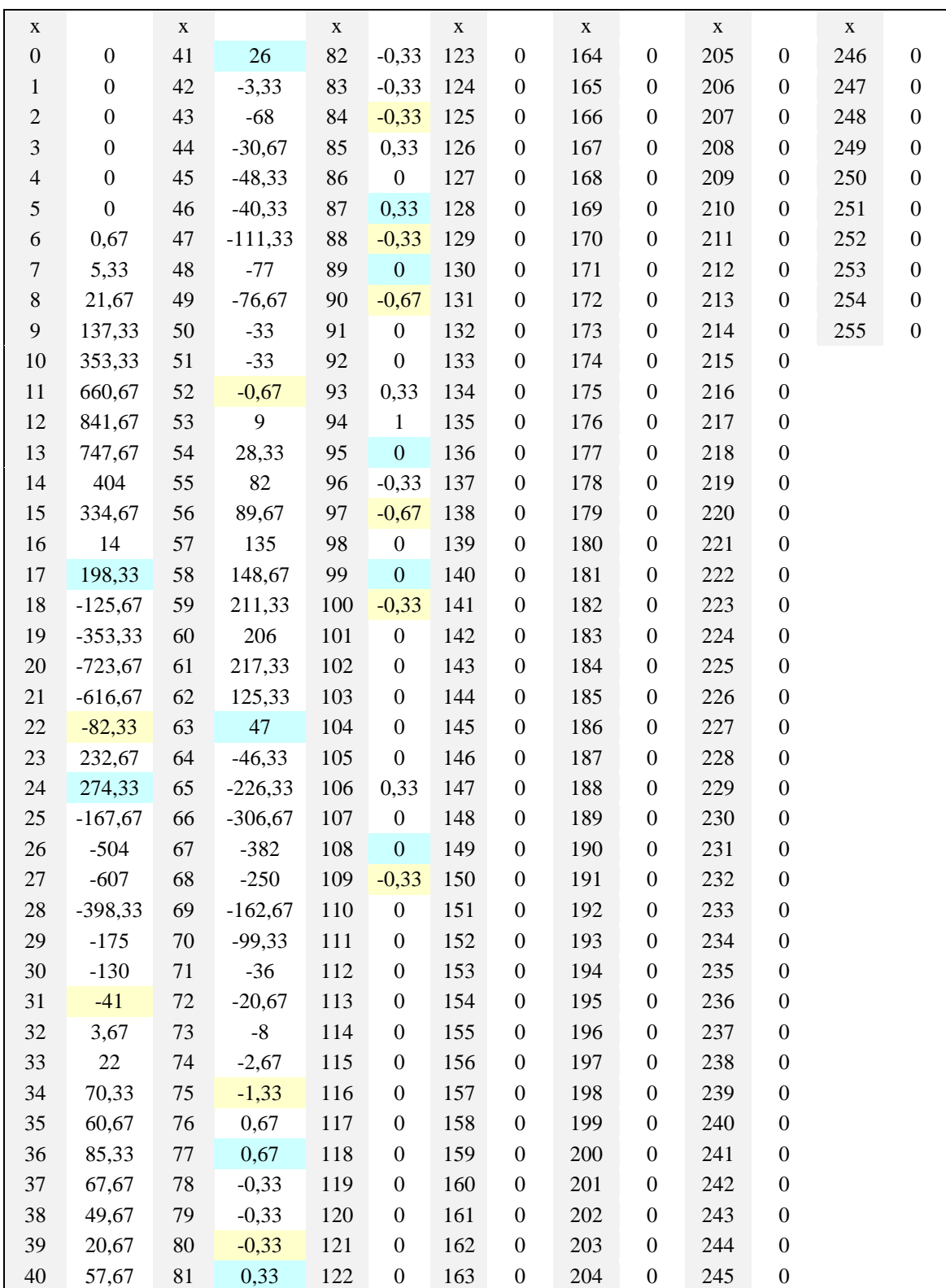

Figura 92 - LimiariZC: Aplicação do Modelo de PV – Imagem 2 com Filtro: Diferença de pixels no histograma 2, com destaque para as posições dos vales (amarelo) e picos (azul).

Nas Figuras 93 e 94 são apresentadas no console o resumo das localizações dos picos e vales na imagem 1, conforme as transições de sinais detectadas na varredura do histograma.

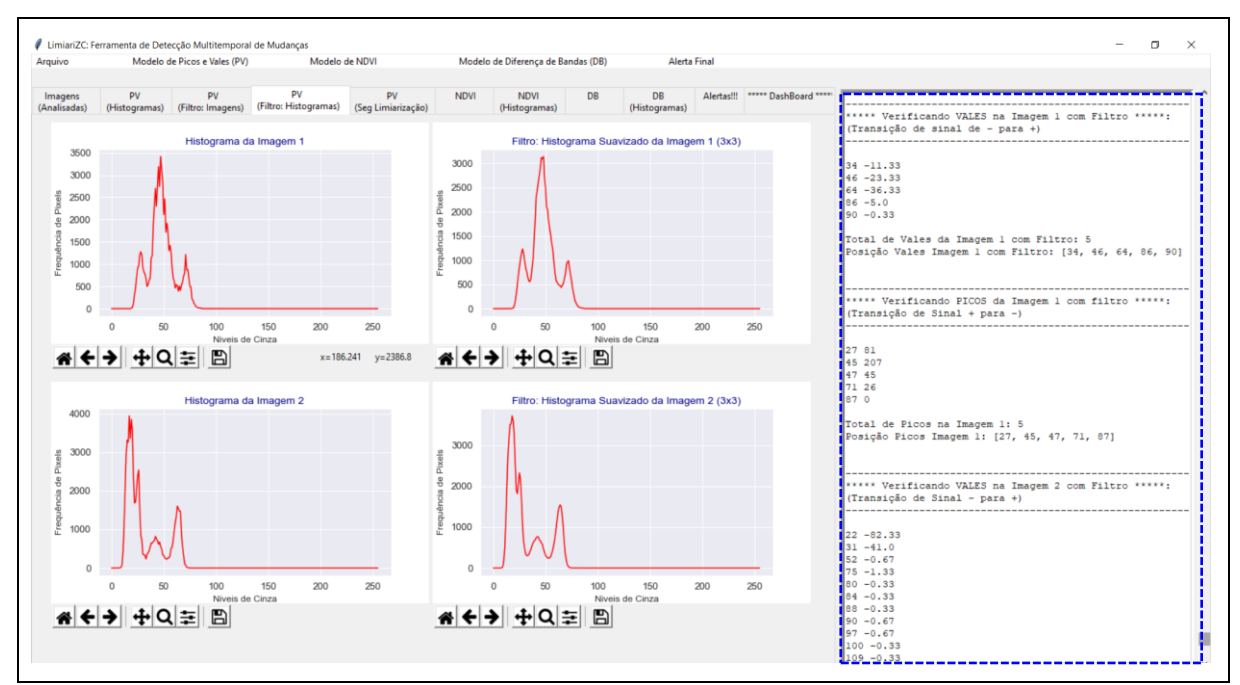

Figura 93 - LimiariZC: Aplicando o modelo de PV – Resumo dos picos e vales na Imagem 1.

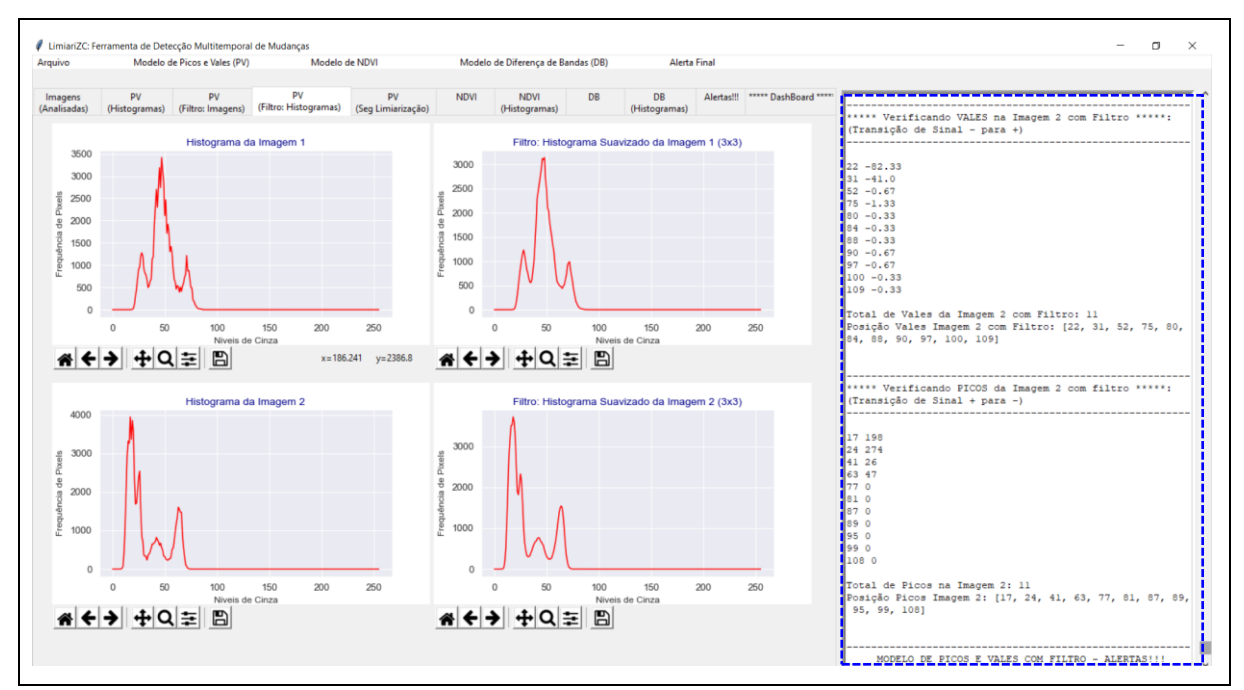

Figura 94 - LimiariZC: Aplicando o modelo de PV – Resumo dos picos e vales na Imagem 2.

Nas Figuras 95 e 96 encontram-se as posições de picos e vales, para as imagens 1 e 2 com filtro, exibidas no console da ferramenta. Para a imagem 1 com filtro há 5 picos e 5 vales, sendo que antes da aplicação do filtro haviam 14 picos e 14 vales, conforme Figura 26. Para os novos valores, os picos localizam-se nas posições [27, 45, 47, 71, 87] e os vales nas

posições [34, 46, 64, 86, 90]. Para a imagem 2 com filtro foram detectados 11 picos e 11 vales, sendo que antes do filtro haviam 15 picos e vales, conforme Figura 27. Para os novos valores, os picos localizam-se nas posições [17, 24, 41, 63, 77, 81, 87, 89, 95, 99, 108] e os vales nas posições [22, 31, 52, 75, 80, 84, 88, 90, 97, 100, 109]. Assim, após o processo de redução de classes, por meio do agrupamento de *pixels* nos demais *clusters*, houve uma melhor separabilidade dos objetos no talhão em comparação às imagens antes da aplicação do filtro, tornando os grupamentos mais uniformes e homogêneos, conforme descrito nos parágrafos seguintes.

| ***** Verificando PICOS da Imagem 1 com filtro **** | ***** Verificando VALES na Imagem 1 com Filtro *****:    |  |  |  |  |  |
|-----------------------------------------------------|----------------------------------------------------------|--|--|--|--|--|
| (Transição de Sinal + para -)                       | (Transição de sinal de - para +)                         |  |  |  |  |  |
| 2781                                                | $34 - 11.33$                                             |  |  |  |  |  |
| !45 207                                             | $46 - 23.33$                                             |  |  |  |  |  |
| 14745                                               | $64 - 36.33$                                             |  |  |  |  |  |
| 7126                                                | $86 - 5.0$                                               |  |  |  |  |  |
| $-870$                                              | $90 - 0.33$                                              |  |  |  |  |  |
| Total de Picos na Imagem 1: 5                       | Total de Vales da Imagem 1 com Filtro: 5                 |  |  |  |  |  |
| Posição Picos Imagem 1: [27, 45, 47, 71, 87]        | Posicão Vales Imagem 1 com Filtro: [34, 46, 64, 86, 90]; |  |  |  |  |  |

Figura 95 - LimiariZC: Aplicação do Modelo de PV – Detalhamento no console dos Picos (topos) e Vales (limiares) na Imagem 1 com filtro.

| i***** Verificando PICOS da Imagem 2 com filtro *****:   | "***** Verificando VALES na Imagem 2 com Filtro *****;  |  |  |  |  |  |
|----------------------------------------------------------|---------------------------------------------------------|--|--|--|--|--|
| i(Transição de Sinal + para -)                           | (Transição de Sinal - para +)                           |  |  |  |  |  |
| 17198                                                    | $!22 - 82.33$                                           |  |  |  |  |  |
| 24 274                                                   | $31 - 41.0$                                             |  |  |  |  |  |
| 41 26                                                    | $!52 -0.67$                                             |  |  |  |  |  |
| 63 47                                                    | $!75 - 1.33$                                            |  |  |  |  |  |
| 770                                                      | $!80 - 0.33$                                            |  |  |  |  |  |
| 810                                                      | $!84 - 0.33$                                            |  |  |  |  |  |
| 1870                                                     | $!88 - 0.33$                                            |  |  |  |  |  |
| <b>890</b>                                               | $!90 - 0.67$                                            |  |  |  |  |  |
| <b>950</b>                                               | $!97 - 0.67$                                            |  |  |  |  |  |
| <b>199 O</b>                                             | $!100 - 0.33$                                           |  |  |  |  |  |
| 1080                                                     | $109 - 0.33$                                            |  |  |  |  |  |
| Total de Picos na Imagem 2: 11                           | Total de Vales da Imagem 2 com Filtro: 11               |  |  |  |  |  |
| Posição Picos Imagem 2: [17, 24, 41, 63, 77, 81, 87, 89, | Posição Vales Imagem 2 com Filtro: [22, 31, 52, 75, 80, |  |  |  |  |  |
| !95, 99, 108]                                            | !84, 88, 90, 97, 100, 109]                              |  |  |  |  |  |

Figura 96 - LimiariZC: Aplicação do Modelo de PV – Detalhamento no console dos Picos (topos) e Vales (limiares) na Imagem 2 com filtro.

Conforme Figuras 95 e 96, após a aplicação da varredura automatizada nos histogramas foi informada a posição em que ocorreu o limiar, ou seja, o vale (transição de sinal de ‗-' para ‗+') para cada uma das imagens de entrada com filtro. Ainda, para cada uma das imagens foi informada a posição em que ocorreu o pico (transição de sinal de ‗+' para ‗-'). Ao final do processamento, assim como antes da aplicação do filtro, foi informado no console principal o quantitativo de picos e vales para cada uma das imagens, os quais foram impressos na aba de resumo de alertas. Por fim, ao final da execução do passo para "Aplicar Modelo de Picos e Vales (Segmentação por Limiarização) – Histogramas Suavizados" foram gerados no console principal a totalização do modelo, conforme Figura 97.

```
MODELO DE PICOS E VALES COM FILTRO - ALERTAS!!!
Alerta!!!:
IMAGEM 1 com 5 limiares (VALES).
IMAGEM 2 com 11 limiares (VALES).
IMAGEM 1 com 5 topos (PICOS).
IMAGEM 2 com 11 topos (PICOS).
Maior Pico, Frequência (x, y), da IMAGEM 1: (48, 3137)
Maior Pico, Frequência (x, y), da IMAGEM 2: (18,3719)
- Tolerância de 3.0% seria de até 5.0 limiares (classes o
u vales) na Imagem 2 (cena mais recente).
- Oscilação de 120.0%
AVISO: Tendência de Crescimento de Vegetação em I2
```
Figura 97 - LimiariZC: Detalhamento no console dos Picos (topos) e Vales (limiares) nas imagens 1 e 2 após a aplicação do filtro.

Entre as informações geradas no console principal e apresentadas na Figura 97, foi extraído o valor de maior frequência para ambas as imagens. Conforme descrito na seção 4.3.2, o atributo foi utilizado como um dos parâmetros na análise de tendência estatística para emissão de alerta/aviso no monitoramento de mudanças entre as imagens. Para a imagem 1 com filtro, o maior pico encontra-se no nível de cinza onde a abcissa tem posição 48 e a ordenada na frequência 3.137 *pixels*, sendo que antes da aplicação do filtro os valores eram (47, 3.416), conforme Figura 28. Para a imagem 2 com filtro, o maior pico possui abcissa com nível de cinza 18 e frequência máxima de 3.719 *pixels*, onde antes da aplicação do filtro os valores eram (17, 3.943). Dessa forma, a cena 2 continuou com maior frequência em relação à cena 1, sendo um dos indicativos de maior incidência de vegetação na imagem, da mesma maneira que ocorreu para as cenas antes da aplicação do filtro.

No console principal da ferramenta, foi exibida também a oscilação do quantitativo de limiares entre as imagens, como caráter comparativo com o limiar digitado pelo usuário, além de ter sido apresentada a mensagem de aviso ou alerta para as cenas. Assim, pode-se observar que a aplicação dos filtros além de atenuar as regiões da imagem, diminuiu o pico máximo, ou seja, a frequência máxima de *pixels* da cena.

Com os limiares detectados na transição de sinal, por meio da varredura realizada pelo modelo de Picos e Vales para cada uma das imagens com filtro, foi plotado na aba "PV (Seg Limiarização)‖ uma composição colorida para cada uma das classes correspondentes às faixas dos limiares detectados, de modo a classificar a limiarização realizada, conforme Figura 98.

Na classificação, o total de classes foi dado pelo quantitativo de limiares encontrados + 1, de forma que todos os intervalos de limiares fossem classificados.

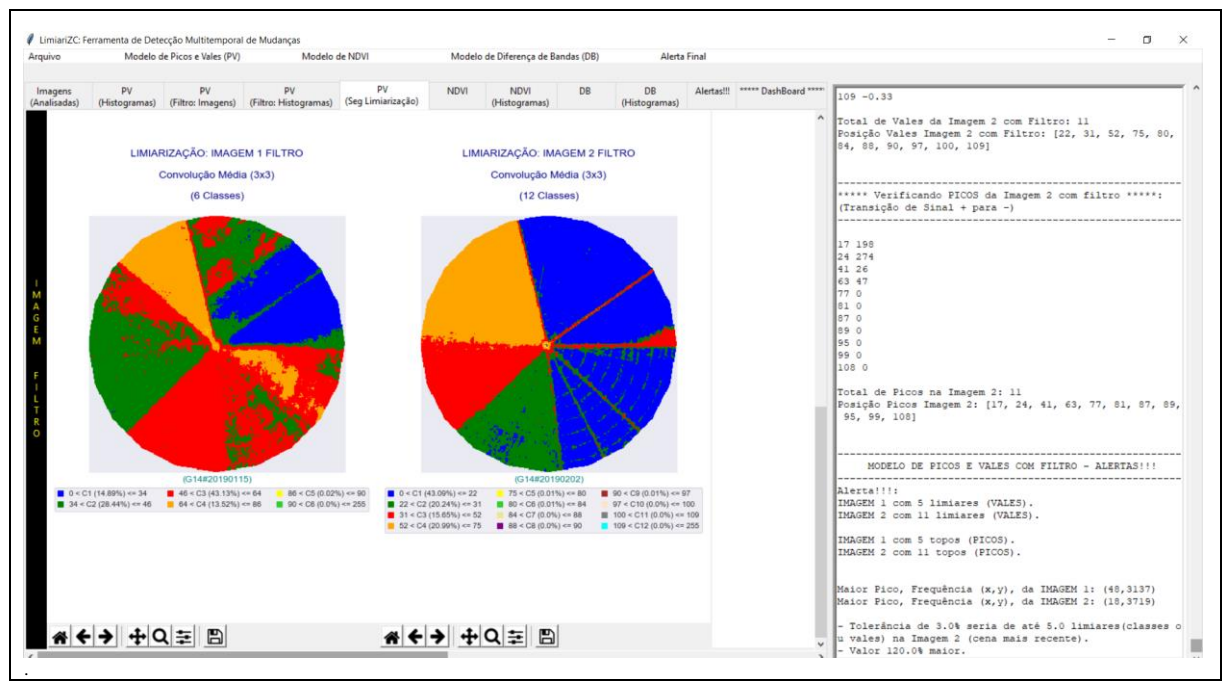

Figura 98 - LimiariZC: Aplicação do Modelo de PV – Classificação dos limiares para cada uma das imagens após a aplicação do filtro.

Na Figura 99 encontra-se a classificação gerada para a imagem 1 com filtro. Conforme pode ser visualizado, os 5 vales detectados correspondem às 6 classes caracterizadas na classificação, sendo que do total 4 classes juntas representam 99,98% da quantidade de *pixels* da imagem com filtro. A maior quantidade de *pixels* localizou-se na faixa de limiares de 46 a 64, na classe C3 representada pela cor vermelho, com 43,13% do total de *pixels*. Na sequência, a classe C2 representada pela cor verde, entre os limiares de 34 a 46, englobando 28,44% do total de *pixels*, seguido pela classe C1 na cor azul, com limiares de 0 a 34 concentrando 14,89% do total de *pixels* e pela classe C4 na cor laranja, entre os limiares de 64 a 86, com 13,52% dos *pixels.* Dessa forma, as classes C5 (entre os limiares de 86 a 90) e C6 (na faixa de 90 a 255), possuíram pouca representatividade de *pixels* em relação ao total da cena, sendo passíveis de serem englobadas a outros *clusters* quando do refinamento baseado em objetos pelo descritor de escala nas imagens com filtro, minimizando assim eventuais picos curtos e vales pouco profundos na classificação, de maneira similar à ocorrida para as imagens antes da aplicação do filtro e após o refinamento.

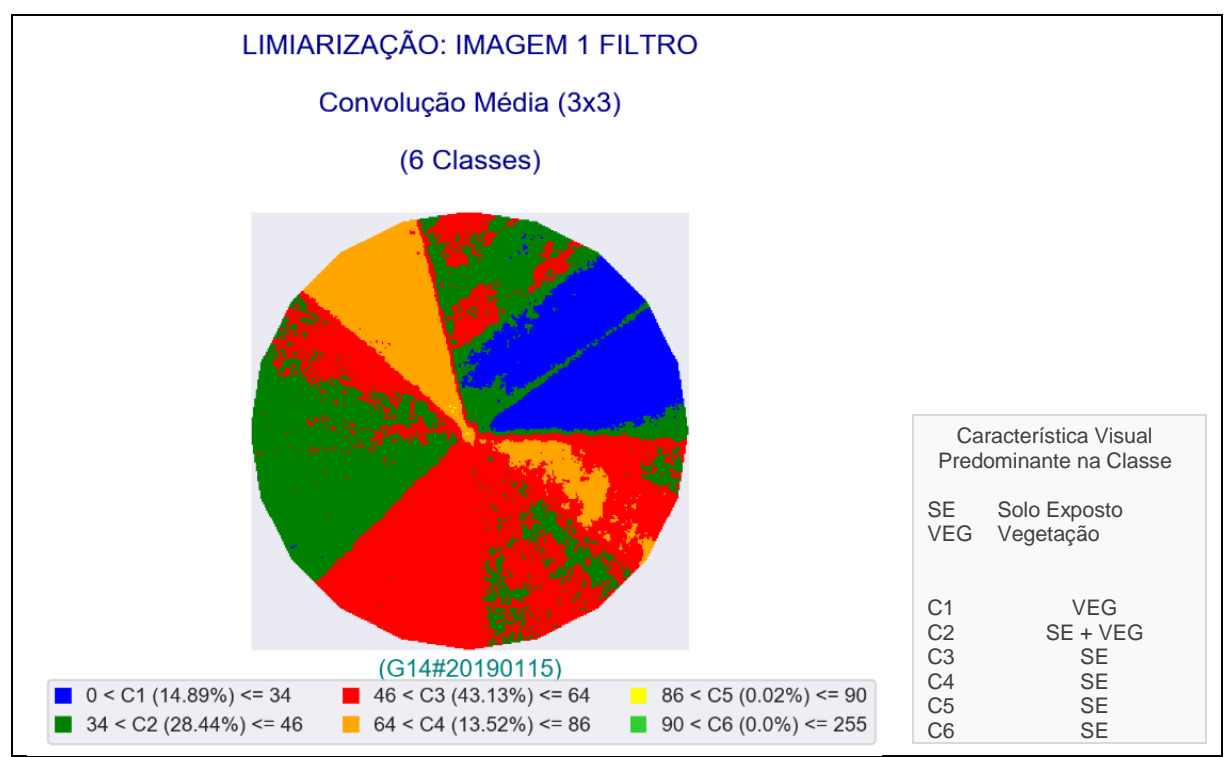

Figura 99 - LimiariZC: Aplicação do Modelo de PV – Classificação Limiarizada para a imagem 1 com filtro.

Na Figura 100 é demonstrado um comparativo entre a imagem 1 com filtro e a classificação obtida por meio da limiarização.

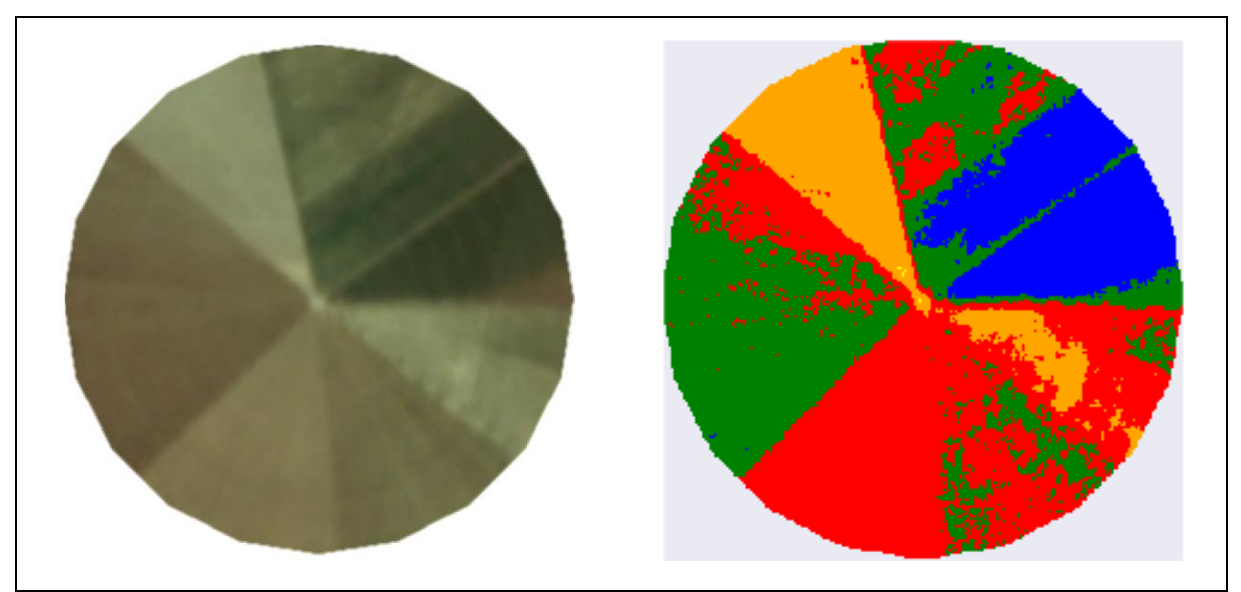

Figura 100 - LimiariZC: Aplicação do Modelo de PV – Comparativo entre a imagem 1 com filtro e a classificação dos limiares detectados.

Conforme pode ser observado na Figura 100, a classificação limiarizada visualmente é próxima da imagem de entrada. Porém, embora tenha discriminado a maioria dos polígonos nos talhões, em outros unificou classes visualmente distintas, aglomerando polígonos que

antes eram discriminados na classificação a partir da imagem de entrada sem a aplicação do filtro. Na Figura 54 há o comparativo entre a imagem 1 de entrada e a classificação dos limiares antes e após o refinamento baseado em objetos pelo descritor de escala.

As classes C3 e C4, discriminadas pelas cores vermelha e laranja, juntas representam 56,65% dos *pixels*, sendo que visualmente apresentam nuances de solo exposto, indicando solo preparado para plantio. A classe C1, na cor azul (14,89%), apresenta visualmente a presença de vegetação na cena. Já a classe C2, na cor verde (28,44%), aparenta em algumas regiões do talhão ter indícios de solo exposto e em outras mistura com a presença de vegetação. Porém, aparenta coloração mais branda em relação à vegetação caracterizada pela classe de cor azul, indicando estágios diferentes de crescimento vegetacional da cultura plantada, conforme as chaves de interpretação descritas na seção 4.3 na 4ª etapa.

Na Figura 101 encontra-se a classificação gerada para a imagem 2 com filtro. Conforme pode ser visualizado, os 11 vales detectados correspondem às 12 classes caracterizadas na classificação limiarizada.

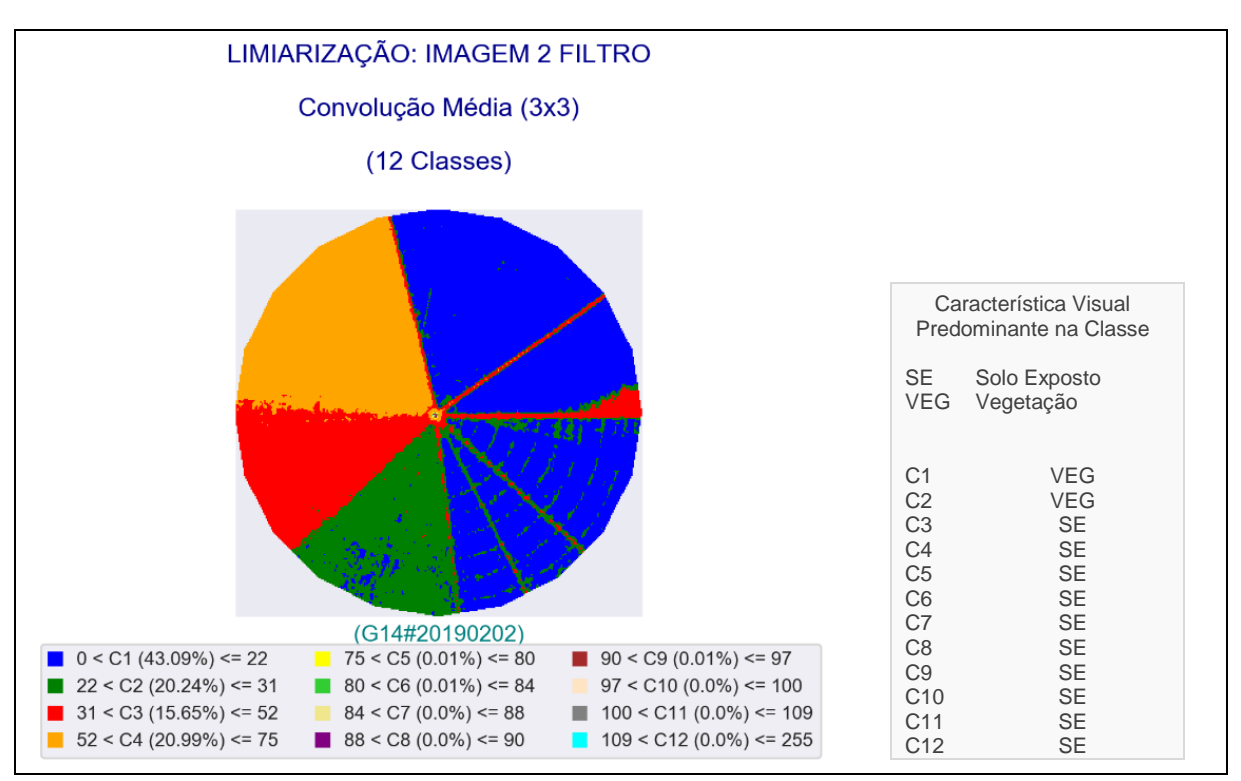

Figura 101 - LimiariZC: Aplicação do Modelo de PV – Classificação dos limiares na imagem 2 com filtro.

211 Das 12 classes discriminadas na classificação limiarizada, assim como para a imagem 1 com filtro, houveram 4 classes que juntas representaram 99,97% do total de *pixels* da cena*.* A maior quantidade de *pixels* encontra-se na faixa de limiares de 0 a 22, na classe C1 representada pela cor azul, com 43,09% do total de *pixels* da imagem. Na sequência, a classe

C4, representada pela cor laranja, entre os limiares de 52 a 75, englobando 20,99% do total de *pixels*, seguido pela classe C2 com cor verde, entre os limiares de 22 a 31 concentrando 20,24% do total de *pixels* e pela classe C3 na cor vermelho, entre os limiares de 31 a 52, com 15,65% do quantitativo de *pixels* da imagem. Dessa forma, as classes de C5 a C12, tiveram pouca representatividade de *pixels* em relação ao total, sendo passíveis de serem englobadas a outros *clusters* quando do refinamento baseado em objetos pelo descritor de escala, minimizando assim eventuais picos curtos e vales pouco profundos na classificação.

Na Figura 102 é demonstrado um comparativo entre a imagem 2 com filtro e a classificação obtida por meio da limiarização, onde foi observado que visualmente a classificação limiarizada foi muito próxima da imagem de entrada, tendo distinguido de maneira satisfatória os polígonos do talhão. Para a classe de cor azul, C1, pode-se observar que na classificação limiarizada há marcações circulares dos polígonos do talhão, sendo de prováveis anéis do pivô de irrigação.

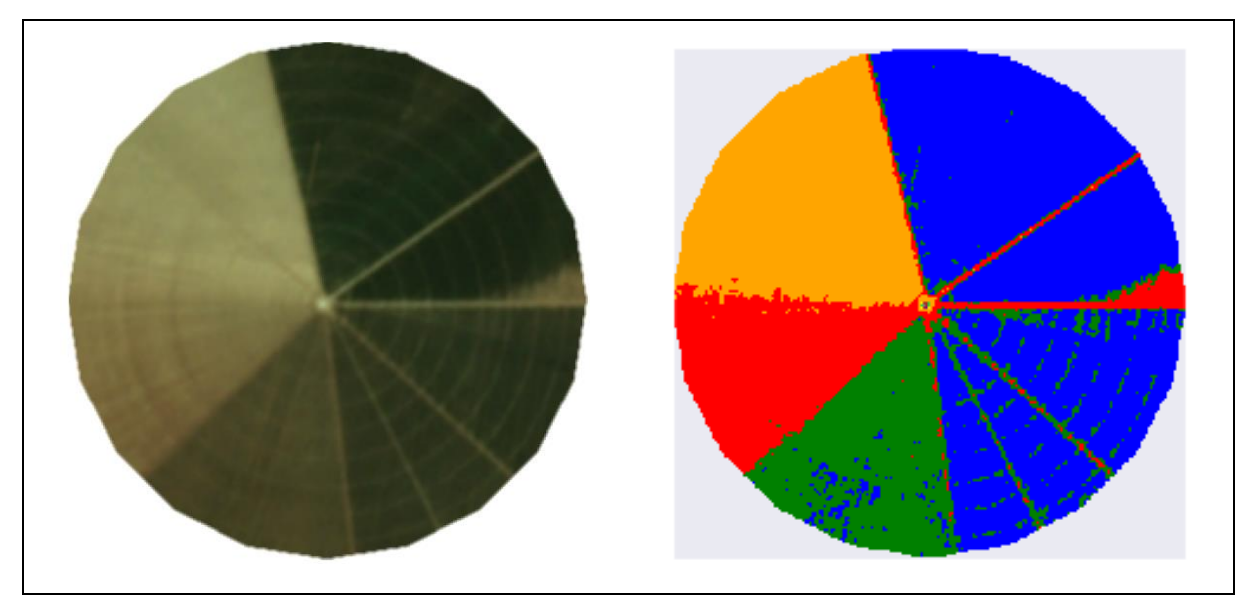

Figura 102 - LimiariZC: Aplicação do Modelo de PV – Comparativo entre a imagem 2 com filtro e a classificação limiarizada obtida por meio do modelo de PV.

Conforme pode ser observado na Figura 102, a classe C1 discriminada pela cor azul (43,09%) caracterizou-se pela presença significativa de vegetação. A classe C4, de cor laranja (20,99%), aparentou ser caracterizada por solo exposto com possível preparo para plantio. A classe C2 de cor verde (20,24%), visualmente apresentou nuances de vegetação, porém com coloração não tão expressiva quanto as das classes de cor azul, indicando ciclos vegetativos diferentes. Já a classe C3 na cor vermelha (15,65%) visualmente apresentou indícios de solo exposto, porém com nuances diferente da classe C4 discriminada em laranja. Assim, pode-se inferir que a imagem 2 com filtro possuiu aproximadamente 36% do total de *pixels* 

representados por áreas de solo exposto e em torno de 64% por áreas com plantios, representados pelos limiares englobados nas classes C1 (43,09%) e C2 (20,24%).

Na aba "Dashboard", são plotados os principais resultados do modelo de PV com filtro, conforme imagem 103. Em (a) são discriminadas as imagens de entrada 1 e 2 antes e após a aplicação do filtro. Em (b) os histogramas sobrepostos para cada uma das imagens de entrada, onde se podem visualizar os comparativos entre os histogramas. Em (c) encontra-se o alerta ou aviso emitido pelo modelo de PV com filtro, conforme análise das regras definidas para detecção de mudanças entre as cenas, considerando a tendência estatística.

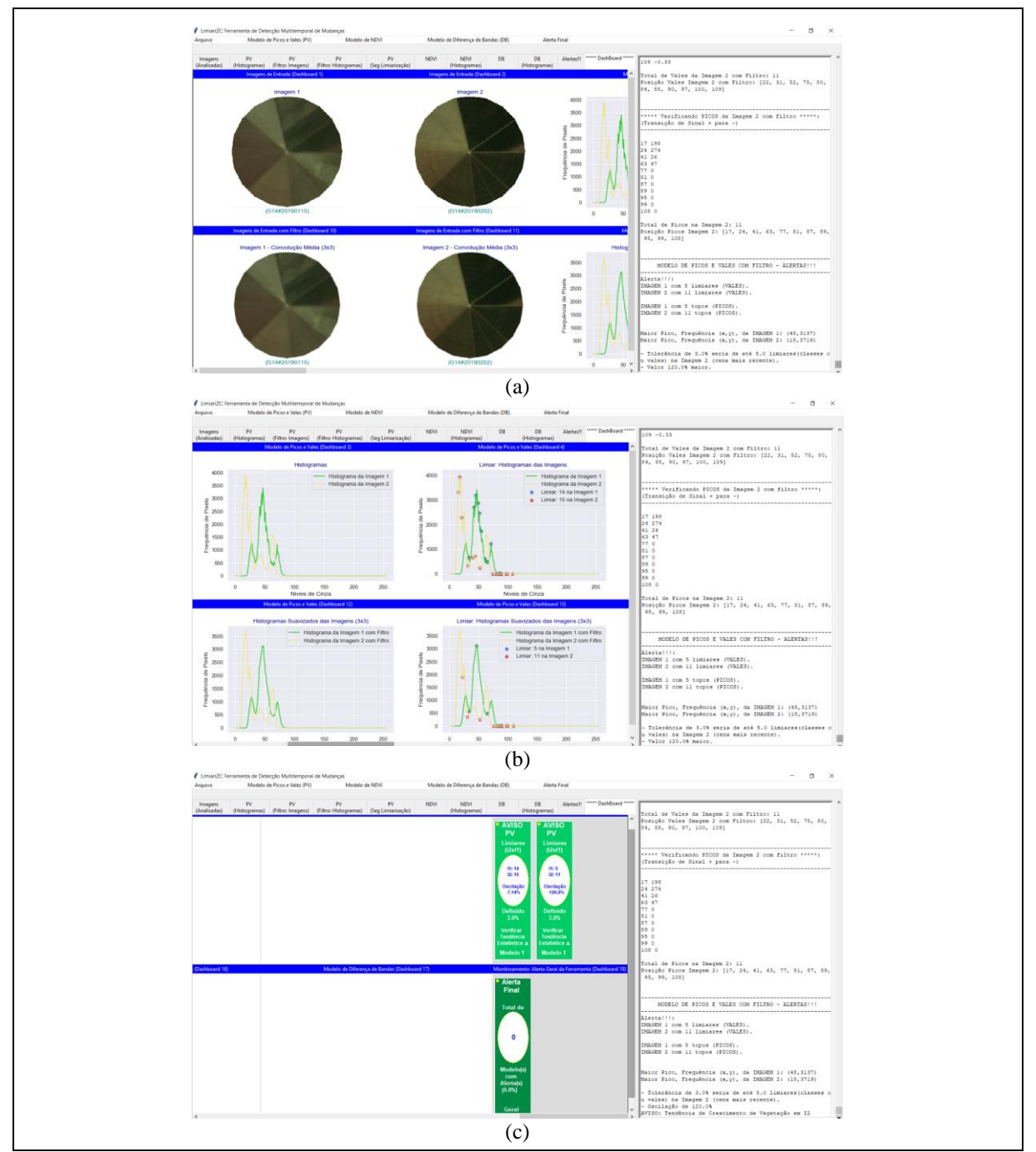

Figura 103 - LimiariZC: Aplicação do Modelo de PV – Dashboard com principais resultados.

Na Figura 104 é apresentado um gráfico de barras, plotado no dashboard, com o comparativo do quantitativo de classes em cada uma das imagens antes e após a aplicação do filtro. O gráfico resume visualmente os processamentos realizados e as informações descritas nas seções anteriores. Antes da aplicação do filtro, para a imagem 1 (I1) haviam 14 limiares, sendo reduzidos à 5 limiares após a aplicação do filtro 3x3 passa baixa de convolução média. Para a imagem 2 (I2), antes da aplicação do filtro haviam 15 limiares, sendo reduzidos à 11 limiares após a aplicação do filtro. Considerando o limiar digitado pelo usuário de 3%, a quantidade máxima aceitável de limiares na imagem 2, para que não houvesse indicativo de mudanças, seria de até 14 limiares antes da aplicação do filtro e 5 limiares após a suavização pelo filtro. Como os valores obtidos na I2 foram superiores, foi sinalizado um indicativo de mudanças entre o par de imagens para emissão de alerta ou aviso. Assim, a mensagem foi ratificada por meio da análise de tendência estatística, onde após a análise dos parâmetros discriminados na seção 4.3.2, foi emitido um aviso de crescimento de vegetação.

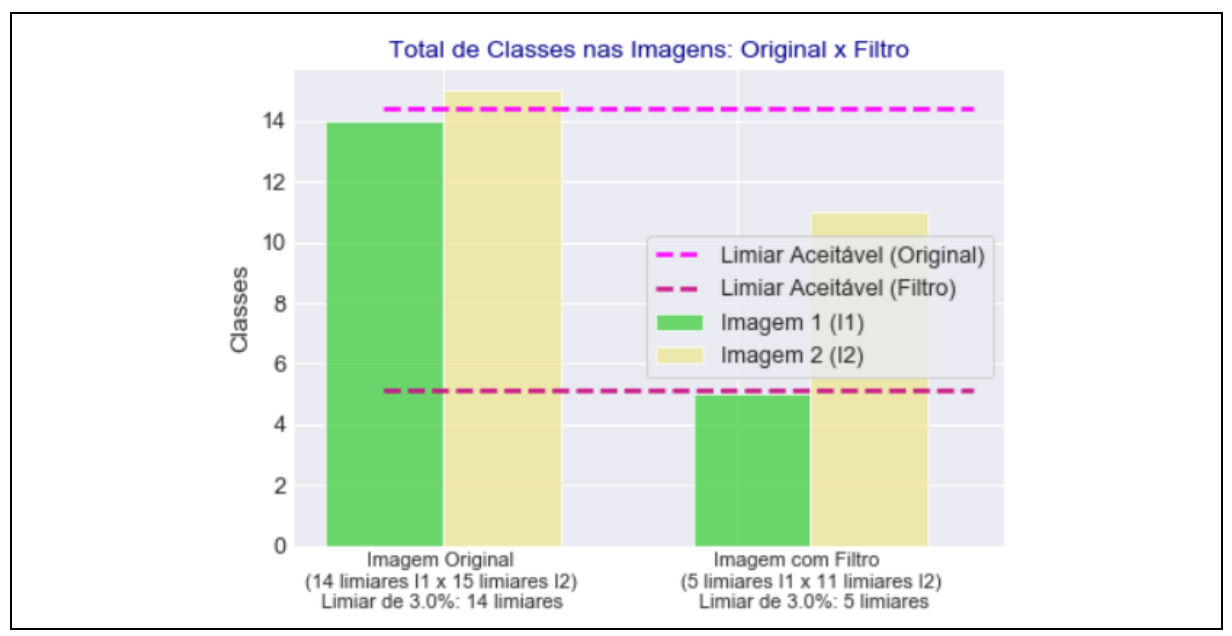

Figura 104 - LimiariZC: Aplicação do Modelo de PV – Comparativo entre o total de classes das imagens antes e após a aplicação do filtro.

Na Figura 105 encontram-se os histogramas das imagens antes e após a aplicação do filtro, contendo a localização dos limiares mapeados. A partir da dimensão do filtro delimitada pelo usuário, para cada par de imagens de entrada foi plotado um gráfico na aba dashboard. No símbolo destacado com a estrela azul, encontram-se os limiares da imagem 1 e na cor vermelho os limiares da imagem 2, para o par de imagens antes e após a aplicação do filtro.

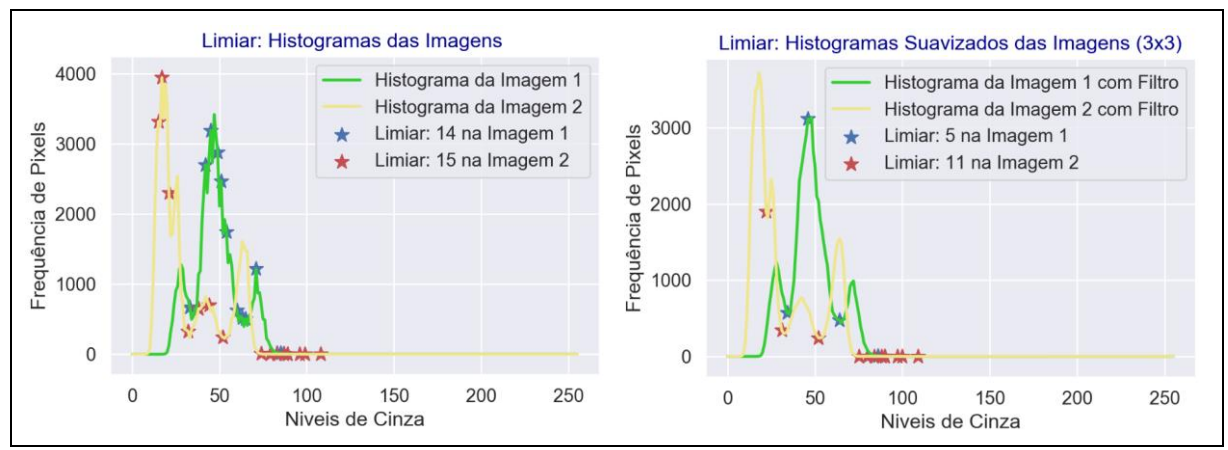

Figura 105 - LimiariZC: Aplicação do Modelo de PV – Comparativo dos histogramas das imagens 1 e 2, antes e após a aplicação do filtro, contendo a localização dos limiares mapeados.

Da mesma maneira que ocorreu para as imagens antes do filtro, após a aplicação do modelo de PV os resultados das imagens após a aplicação do filtro foram refinados por meio do refinamento baseado em objetos pelo descritor de escala implementado na ferramenta. Na Figura 106 encontra-se a opção de acionamento no menu de PV.

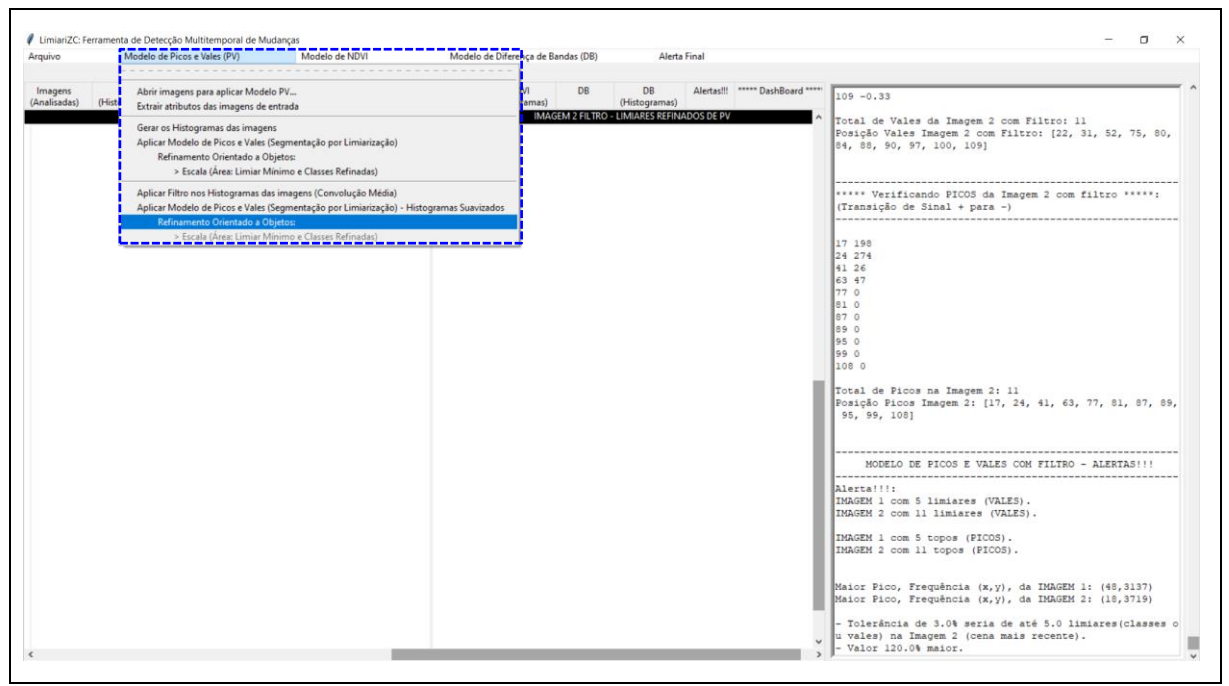

Figura 106 - LimiariZC: Aplicação do Modelo de PV – "Refinamento Orientado a Objetos" nas imagens com filtro.

## **5.2.2.1 Modelo de PV – Filtro: Extração de Atributos (Comportamento dos** *Clusters* **antes do Refinamento O.O.)**

Quando ativada a opção de refinamento – conforme Figura 107 demonstrando o atributo de escala para as imagens 1 e 2 com filtro de dimensão 3x3 – são inicialmente extraídos alguns

atributos para cada um dos *clusters* mapeados, para possível análise pelo usuário antes que as classes das imagens com filtro sejam refinadas por meio do atributo de escala. Da mesma forma que realizado para as imagens antes da aplicação do filtro, para cada um dos segmentos foram extraídos os parâmetros de: área em *pixels*, entropia, descritores de textura de Haralick (homogeneidade e correlação), além da distância euclidiana entre as classes e dos atributos estatísticos de média, desvio padrão e coeficiente de variação. Nas Figuras de 107 até 118, encontram-se os atributos extraídos para os limiares mapeados para as imagens com filtro antes do refinamento baseado em objetos por escala.

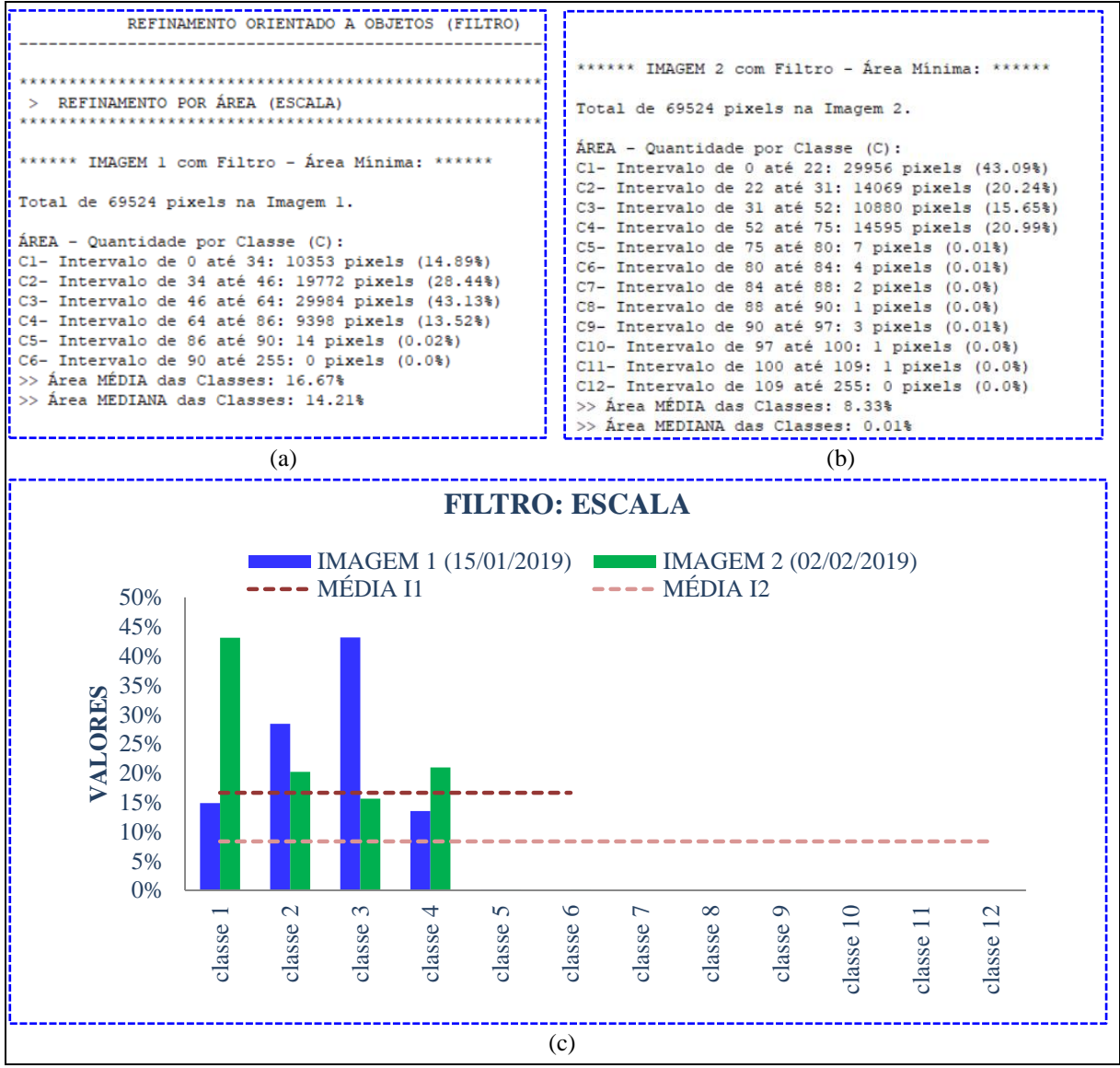

Figura 107 - LimiariZC: Aplicação do Modelo de PV – "Refinamento Orientado a Objetos" (Atributos de entrada) para as imagens com filtro. Extração dos atributos dos objetos para os limiares identificados nas imagens 1 e 2 com filtro.
Conforme Figura 107 (a), para a imagem 1 com filtro, a maior classe foi a C3 com 43,13% do total de *pixels* da cena, sendo que as menores classe juntas concentraram menos do que 15 *pixels*, tendo sido discriminadas pelas classes C5 e C6. Ainda, as classes detectadas por meio dos limiares de PV para a imagem 1 com filtro, possuíram uma média de 16,67% de *pixels* e 14,21% considerando a mediana. Antes da aplicação do filtro os valores eram respectivamente de 6,67% de *pixels* e 7,18% *pixels*, conforme Figura 37. Dessa forma, notouse que em virtude da diminuição do quantitativo de classes em relação às imagens antes do filtro, onde os *pixels* concentraram-se em uma quantidade menor de classes, o filtro motivou o aumento dos valores médios e medianos de escala nos grupamentos.

Para a imagem 2 com filtro, na Figura 107 (b) foram detectadas 12 classes, onde 4 delas possuíram quase 100% da concentração de *pixels*, tendo sido discriminadas pelas classes de C1 a C4. As classes de C5 a C12 possuíram pouca representatividade em relação à quantidade de *pixels* total (próximas de 0%), sendo regiões com vales pouco profundos e picos curtos. Ainda, as classes detectadas da imagem 2, possuíram uma média de 8,33% de *pixels* e 0,01% para a mediana. Da mesma forma que no comparativo da imagem 1, o valor médio foi superior ao da imagem com filtro, onde conforme Figura 37 antes era de 6,25%. Porém, para a mediana o valor diminuiu, sendo que antes era de 1,65%. Na Figura 107 (c) foi plotada a distribuição dos *pixels* em cada uma das classes das imagens, por meio de um gráfico de barras, de modo a facilitar a visualização. Pela figura foi observado que a concentração dos *pixels* está em apenas quatro classes, para ambas as imagens com filtro.

Na Figura 108 encontra-se o descritor de entropia, extraído a partir dos histogramas de níveis de cinza das imagens 1 e 2 com filtro, para cada uma das classes.

| > DESCRITOR DE ENTROPIA                                                                                                    |                                                                                                    |
|----------------------------------------------------------------------------------------------------|----------------------------------------------------------------------------------------------------|
| ****** IMAGEM 1 com Filtro - Entropia de 3.86 ******<br>ENTROPIA - Quantidade por Classe (C) :<br>Cl- Intervalo de 0 até 34, ENTROPIA de: 2.22<br>C2- Intervalo de 34 até 46, ENTROPIA de: 2.48<br>C3- Intervalo de 46 até 64, ENTROPIA de: 2.89<br>C4- Intervalo de 64 até 86, ENTROPIA de: 3.09<br>! C5- Intervalo de 86 até 90, ENTROPIA de: 1.04<br>C6- Intervalo de 90 até 255, ENTROPIA de: 0.04<br>1 >> Entropia MÉDIA das Classes: 1.96<br>>> Entropia MEDIANA das Classes: 2.35 | ****** IMAGEM 2 com Filtro - Entropia de 3.79 ******<br>$ENTROPIA - Quantidade por Classe(C)$ :<br>Cl- Intervalo de 0 até 22, ENTROPIA de: 2.47<br>C2- Intervalo de 22 até 31, ENTROPIA de: 2.20<br>C3- Intervalo de 31 até 52, ENTROPIA de: 3.04<br>C4- Intervalo de 52 até 75, ENTROPIA de: 3.14<br>C5- Intervalo de 75 até 80, ENTROPIA de: 1.33<br>C6- Intervalo de 80 até 84, ENTROPIA de: 0.69<br>C7- Intervalo de 84 até 88, ENTROPIA de: 0.56<br>C8- Intervalo de 88 até 90, ENTROPIA de: 0.69<br>C9- Intervalo de 90 até 97, ENTROPIA de: 1.28<br>C10- Intervalo de 97 até 100, ENTROPIA de: 0.64<br>Cll- Intervalo de 100 até 109, ENTROPIA de: 0.64<br>Cl2- Intervalo de 109 até 255, ENTROPIA de: 0.04<br>>> Entropia MÉDIA das Classes: 1.39<br>>> Entropia MEDIANA das Classes: 0.99 |

Figura 108 - LimiariZC: Aplicação do Modelo de PV – "Refinamento Orientado a Objetos" (Atributos de entrada) para as imagens com filtro. Consulta ao descritor de Entropia para os grupamentos.

Conforme Figura 108, a imagem 1 possui um valor de entropia de 3,86, enquanto que a imagem 2 possui um valor de 3,79, sendo que antes da aplicação do filtro os valores eram de 3,85 para a imagem 1 e de 3,77 para a imagem 2, conforme Figura 38. Assim, pela análise isolada do atributo, pode-se inferir que a imagem 1 possui maior valor de impureza em relação à imagem 2, o que pode ser confirmado quando se compara a imagem de entrada com as classificações limiarizadas, onde visualmente a imagem 2 com filtro apresenta nuances mais próximas da classificação limiarizada da cena do que a classificação limiarizada obtida para a imagem 1. Analisando os valores médios e medianos de entropia das classes obtidas pela limiarização, nota-se que para as imagens com filtro os grupamentos da imagem 1 possuíram um valor médio de 1,96 e mediano de 2,35. Para a imagem 2 com filtro, os valores médios e medianos foram de 1,39 e 0,99. Dessa forma, notou-se que após a aplicação do filtro, os valores de entropia aumentaram em relação às imagens antes da aplicação do filtro, conforme pode ser comparado nas informações presentes na Figura 38.

Em relação aos *clusters* extraídos a partir dos limiares, para a imagem 1 com filtro a maior entropia, ou seja de detecção de impureza, está na classe C4 com valor de 3,09, representada pelos limiares de 64 a 86 e englobando 13,52% da quantidade total de *pixels*. Na imagem 2, a maior entropia também é para a classe C4, com valor de 3,14, entre os limiares de 52 a 75 representando 20,99% do total da imagem e com indícios de solo exposto, sendo que na imagem antes do filtro a classe também apresentava a maior entropia em relação ao conjunto total, porém com valor de 3,09.

Na Figura 109 encontra-se um gráfico contendo a oscilação dos valores do descritor de entropia para cada uma das classes das imagens 1 e 2 com filtro.

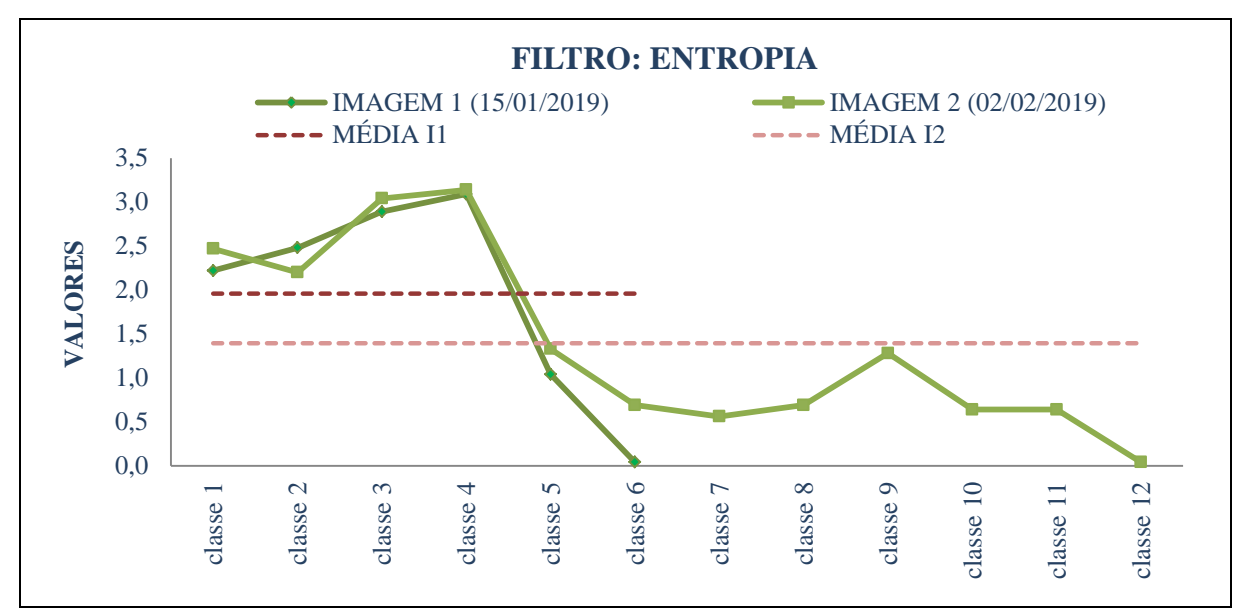

Figura 109 - LimiariZC: Variação do descritor de entropia para as imagens 1 e 2 com filtro.

Na Figura 110 encontra-se o descritor de homogeneidade, extraído a partir dos histogramas de níveis de cinza das imagens 1 e 2 com filtro, para cada uma das classes. A imagem 1 possui um valor médio, baseado nos níveis de cinza, de 0,75, enquanto que a imagem 2 possui um valor de 0,73. Pela análise isolada do atributo, pode-se inferir que há uma homogeneidade em comparação dos valores das imagens. Para os valores médios e medianos de homogeneidade nos agrupamentos, nota-se que as imagens possuíram valores próximos, onde a imagem 1 com filtro obteve 0,75 de média e 0,73 de mediana. Já a imagem 2 possuiu um valor de 0,74 de homogeneidade média e 0,71 de mediana. Quando comparada as imagens antes e após a aplicação do filtro, conforme dados de homogeneidade na Figura 40, observa-se que a utilização do filtro melhorou a homogeneidade dos *clusters* tornando as classes mais uniformes. Antes do refinamento, as classes da imagem 1 tinham um valor médio de 0,67 enquanto que na imagem 2 o valor médio de homogeneidade era de 0,69.

| TEXTURA - HOMOGENEIDADE                                                                                                    |                                                                                                    |
|----------------------------------------------------------------------------------------------------|----------------------------------------------------------------------------------------------------|
| ****** IMAGEM 1 com Filtro - Homogeneidade de 0.75 **** * **** IMAGEM 2 com Filtro - Homogeneidade de 0.73 ****                                                                                                    |                                                                                                    |
| $'$ HOMOGENEIDADE - Quantidade por Classe (C):<br>Cl- Intervalo de 0 até 34, HOMOGENEIDADE de: 0.83<br>C2- Intervalo de 34 até 46, HOMOGENEIDADE de: 0.77<br>C3- Intervalo de 46 até 64, HOMOGENEIDADE de: 0.75<br>C4- Intervalo de 64 até 86, HOMOGENEIDADE de: 0.71<br>C5- Intervalo de 86 até 90, HOMOGENEIDADE de: 0.70<br>iC6- Intervalo de 90 até 255, HOMOGENEIDADE de: 0.72<br>i>> Homogeneidade MÉDIA das Classes: 0.75<br>i>> Homogeneidade MEDIANA das Classes: 0.73 | HOMOGENEIDADE - Quantidade por Classe (C):<br>Cl- Intervalo de 0 até 22, HOMOGENEIDADE de: 0.87<br>:: C2- Intervalo de 22 até 31, HOMOGENEIDADE de: 0.82<br>:: C3- Intervalo de 31 até 52, HOMOGENEIDADE de: 0.79<br>:: C4- Intervalo de 52 até 75, HOMOGENEIDADE de: 0.76<br>C5- Intervalo de 75 até 80, HOMOGENEIDADE de: 0.72<br>ij C6- Intervalo de 80 até 84, HOMOGENEIDADE de: 0.71<br>C7- Intervalo de 84 até 88, HOMOGENEIDADE de: 0.71<br>C8- Intervalo de 88 até 90, HOMOGENEIDADE de: 0.72<br>.C9- Intervalo de 90 até 97, HOMOGENEIDADE de: 0.71<br>i C10- Intervalo de 97 até 100, HOMOGENEIDADE de: 0.70<br>i C11- Intervalo de 100 até 109, HOMOGENEIDADE de: 0.70<br>i C12- Intervalo de 109 até 255, HOMOGENEIDADE de: 0.66<br>i >> Homogeneidade MÉDIA das Classes: 0.74<br>i >> Homogeneidade MEDIANA das Classes: 0.71 |

Figura 110 - LimiariZC: Aplicação do Modelo de PV – "Refinamento Orientado a Objetos" (Atributos de entrada) para as imagens com filtro. Consulta ao descritor de Homogeneidade para os grupamentos.

Para a imagem 1 original sem filtro, a maior homogeneidade entre as classes era na C1 com valor de 0,82 e com indícios de vegetação, representada pelos limiares de 0 a 33 e englobando 14,01% da quantidade total de *pixels*. Após a aplicação do filtro, a maior homogeneidade continua na C1, também com indícios de vegetação, porém agora com valor de 0,83 e entre os limiares de 0 a 34, concentrando 14,89% dos *pixels*. Para a imagem 2 original sem filtro, a maior homogeneidade também estava na C1, com indícios de vegetação e valor de 0,89, entre os limiares de 0 a 15 representando 9,43% do total da imagem. Após a aplicação do filtro, a maior homogeneidade continua na C1, com indícios de vegetação, com valor de 0,87, porém agora entre os limiares de 0 a 22 e concentrando 43,09% dos *pixels*.

Em virtude do aumento do valor médio de homogeneidade entre os *clusters* após a aplicação do filtro de dimensão 3x3, constata-se que o filtro contribuiu para a melhora da separabilidade das classes tornando mais homogêneos os *clusters* das imagens, de maneira semelhante a que ocorreu para o refinamento baseado em objetos com o atributo de escala, nas imagens antes da aplicação do filtro. De modo a facilitar a visualização da oscilação de homogeneidade das imagens com filtro, na Figura 111 encontra-se um gráfico contendo os valores do descritor para cada uma das classes das imagens 1 e 2.

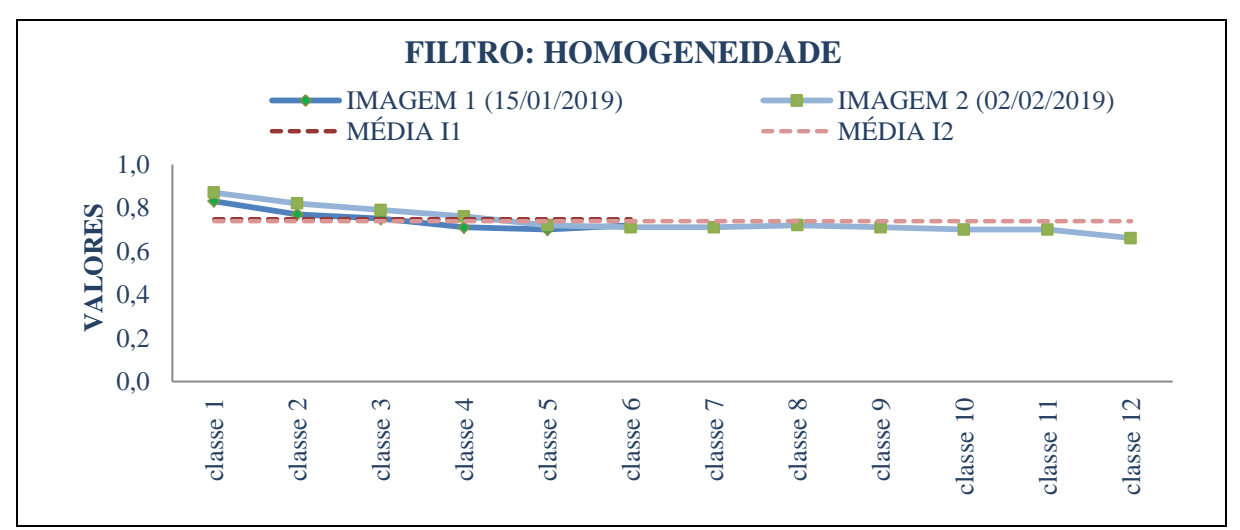

Figura 111 - LimiariZC: Variação do descritor de homogeneidade para as imagens 1 e 2 com filtro.

Na Figura 112 encontra-se o descritor de correlação, extraído a partir dos histogramas de níveis de cinza das imagens 1 e 2 com filtro para cada uma das classes.

| TEXTURA - CORRELAÇÃO (Similaridade)                                                                                                    |                                                                                                    |
|----------------------------------------------------------------------------------------------------|----------------------------------------------------------------------------------------------------|
| CORRELAÇÃO - Quantidade por Classe (C):<br>iC1- Intervalo de 0 até 34, CORRELACÃO de: 1.00<br>C2- Intervalo de 34 até 46, CORRELAÇÃO de: 1.00<br>C3- Intervalo de 46 até 64, CORRELAÇÃO de: 1.00<br>C4- Intervalo de 64 até 86, CORRELAÇÃO de: 0.99<br>C5- Intervalo de 86 até 90, CORRELAÇÃO de: 0.99<br>C6- Intervalo de 90 até 255, CORRELAÇÃO de: 0.99<br>>> Correlação MÉDIA das Classes: 0.99<br>>> Correlação MEDIANA das Classes: 0.99 | ***** IMAGEM 1 com Filtro - Correlação de 1.00 ****   ***** IMAGEM 2 com Filtro - Correlação de 1.00 **** <br>CORRELAÇÃO - Quantidade por Classe (C):<br>C1- Intervalo de 0 até 22, CORRELAÇÃO de: 1.00<br>C2- Intervalo de 22 até 31, CORRELAÇÃO de: 1.00<br>(C3- Intervalo de 31 até 52, CORRELAÇÃO de: 1.00<br>: C4- Intervalo de 52 até 75, CORRELAÇÃO de: 1.00<br>C5- Intervalo de 75 até 80, CORRELAÇÃO de: 0.99<br>C6- Intervalo de 80 até 84, CORRELAÇÃO de: 0.99<br>C7- Intervalo de 84 até 88, CORRELAÇÃO de: 0.99<br>iC8- Intervalo de 88 até 90, CORRELAÇÃO de: 0.99<br>IC9- Intervalo de 90 até 97, CORRELAÇÃO de: 0.99<br>(C10- Intervalo de 97 até 100, CORRELAÇÃO de: 0.99<br>CII- Intervalo de 100 até 109, CORRELAÇÃO de: 0.99<br>C12- Intervalo de 109 até 255, CORRELAÇÃO de: 0.99<br>$\left\vert \gg \right\vert$ Correlação MÉDIA das Classes: 0.99<br>>> Correlação MEDIANA das Classes: 0.99 |

Figura 112 - LimiariZC: Aplicação do Modelo de PV – "Refinamento Orientado a Objetos" (Atributos de entrada) para as imagens com filtro. Consulta ao descritor de Correlação para os grupamentos.

Após a aplicação dos filtros nas imagens, houve um aumento na correlação das cenas. Antes do filtro, as cenas dispunham de valores de correlação entre 0,98 e 0,99, conforme Figura 42. Após a aplicação do filtro 3x3, a correlação das imagens adquiriu o valor máximo de 1,0, sendo que para as médias e medianas dos *clusters*, o valor foi de 0,99*.* Assim, pela análise isolada do atributo, pode-se inferir que os grupamentos limiarizados estão altamente correlacionados, indicando boa separabilidade das classes após aplicação do filtro. Logo, a aplicação do filtro melhorou a correlação entre as classes das imagens filtradas, ou seja, demonstra que além da limiarização separar significativamente as regiões, a aplicação do filtro contribui para a melhora dos agrupamentos e dependência linear dos *pixels* em relação a sua vizinhança em virtude da aglutinação de picos curtos e vales ou profundos que estavam espalhados ao longo da cena, de modo similar ao que ocorreu para o refinamento por escala nas imagens sem filtro, onde os atributos extraídos após o refinamento indicaram melhora da classificação.

De modo a facilitar a visualização da oscilação de correlação das imagens, na Figura 113 encontra-se um gráfico contendo os valores do descritor para cada uma das classes das imagens 1 e 2 com filtro 3x3, onde verificou-se que todas as classes possuíram correlações em torno de 1,0, indicando alta correlação entre os grupamentos de *pixels* obtidos por meio da limiarização.

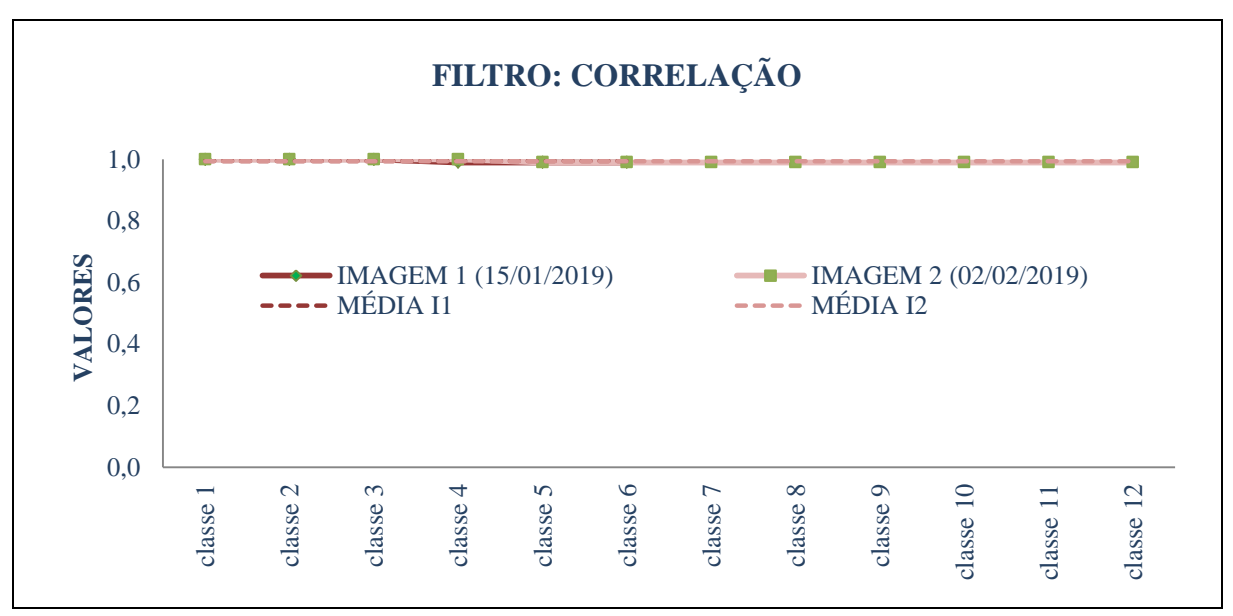

Figura 113 - LimiariZC: Variação do descritor de correlação para as imagens 1 e 2 com filtro.

Na Figura 114 encontra-se a medida de distância euclidiana entre as classes das imagens, extraída a partir dos grupamentos de classes gerados pelos limiares identificados para as imagens 1 e 2 com filtro. Para a imagem 1 o valor médio de distância entre os grupamentos

foi de 1009,2 e o valor mediano de 981,33. Para a imagem original antes da aplicação do filtro, o valor médio foi de 620 e o mediano de 517,5, conforme Figura 44. A maior distância entre os grupamentos foi em relação às classes C3 e C4, que juntas totalizam 56,65% dos *pixels,* com uma distância euclidiana de 2148,33, enquanto que na imagem sem filtro a maior distância entre classes foi de 1803 entre as classes C2 e C3.

Na imagem 2 com filtro, o valor médio foi de 479,58 e mediano de 0,67. A maior distância entre os grupamentos foi em relação às classes C2 e C3, que juntas concentraram 35,89% dos *pixels*, apresentando um valor de 1559,33. As classes de C5 até C12 apresentaram baixa distância euclidiana, porém, possuem pouca representatividade de *pixels* na imagem e deverão ser foco de refinamento na análise baseada em escala, a partir dos limiares delimitados pelo usuário. Para a imagem 2 original sem aplicação do filtro, exibida na Figura 44, o valor médio foi de 814,27 e o mediano de 382. Embora para a imagem 2, após a aplicação do filtro, os valores de distância tenham diminuído, para a imagem 1 com filtro aumentaram. Ainda, considerando cada uma das imagens como se fossem duas grandes classes, antes da aplicação do filtro a distância euclidiana entre elas era de 527, conforme Figura 44. Após a aplicação do filtro, a distância subiu para 581,67, conforme Figura 114. Logo, pode-se verificar que a aplicação do filtro contribui para a melhora na distinção das classes, tornando-as mais dissimilares ou menos parecidas quando comparadas entre si.

| > DISTÂNCIA ENTRE AS CLASSES                                                                                                    |                                                                                                    |
|----------------------------------------------------------------------------------------------------|----------------------------------------------------------------------------------------------------|
| ***                                                                                                    | *** IMAGEM 1 com Filtro - Distância Euclidiana de 581.67; *** IMAGEM 2 com Filtro - Distância Euclidiana de 581.67<br>***                                                                                                    |
| $ $ DISTÂNCIA EUCLIDIANA - Classes $(C):$<br>$[CI x C2: 1677.67$ (43.33% dos pixels)<br>$\left  \begin{array}{ccc} \text{C2} & \text{x} & \text{C3}: & 238.67 \\ \text{C2}: & \text{C3}: & 238.67 \end{array} \right $ (71.57% dos pixels)<br>$\sqrt{C3}$ x C4: 2148.33 (56.65% dos pixels)<br>(C4 x C5: 981.33 (13.54% dos pixels)<br>$\overline{C5}$ x $C6$ : 0.0 $(0.04\text{%}$ dos pixels)<br>1>> Distância Euclidiana MÉDIA das Classes: 1009.20<br>(1>> Distância Euclidiana MEDIANA das Classes: 981.33) | DISTÂNCIA EUCLIDIANA - Classes (C):<br>$\vert$ C1 x C2: 1394.67 (63.32% dos pixels)<br>$\frac{1}{2}$ C2 x C3: 1559.33 (35.89% dos pixels)<br>$\frac{1}{2}$ C3 x C4: 777.33 (36.64% dos pixels)<br>$\frac{1}{2}$ C4 x C5: 1540.67 (21.0% dos pixels)<br>$\frac{1}{2}$ C5 x C6: 0.67 (0.02% dos pixels)<br>$! \, ! \, C6 \times C7: 0.67$ (0.01% dos pixels)<br>$C7 \times C8$ : 0.33 (0.01% dos pixels)<br>C8 x C9: 0.67 (0.01% dos pixels)<br>(0.01% dos pixels) (0.01%)<br>(0.0% dos pixels) (0.0% dos pixels)<br><b>icll x Cl2: 0.0</b> (0.0% dos pixels)<br>ii >> Distância Euclidiana MÉDIA das Classes: 479.58<br>, i >> Distância Euclidiana MEDIANA das Classes: 0.67 |

Figura 114 - LimiariZC: Aplicação do Modelo de PV - "Refinamento Orientado a Objetos" (Atributos de entrada) para as imagens com filtro. Consulta à Distância Euclidiana para os grupamentos.

De modo a facilitar a visualização da oscilação da distância euclidiana entre os grupamentos das imagens, na Figura 115 encontra-se um gráfico contendo os valores do descritor para cada uma das classes das imagens 1 e 2 com filtro, onde verificou-se elevados valores de distâncias, indicando boa separabilidade dos *clusters* obtidos por meio da limiarização.

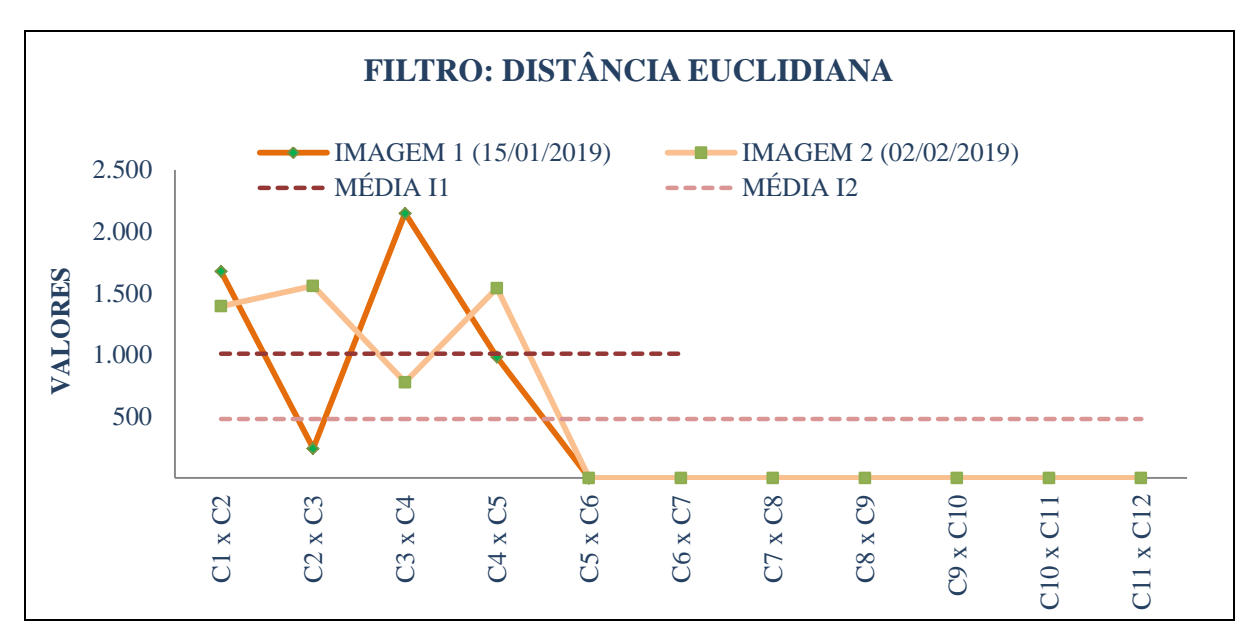

Figura 115 - LimiariZC: Variação da distância euclidiana para as imagens 1 e 2 com filtro.

Para cada uma das imagens com filtro, foram extraídos os atributos estatísticos de média, desvio padrão e coeficiente de variação para os grupamentos obtidos pela limiarização, sendo gerados a partir da matriz de níveis de cinza das cenas. Na Figura 116 encontram-se os parâmetros estatísticos para a imagem 1 com filtro.

Para o par de imagens, o coeficiente "r" de Pearson gerado foi de 0,2206 para um p-valor de 0,0004, conforme Figura 116 e 117. Logo, como o p-valor representa 0,04%, valor inferior à 5% de significância, indica que as imagens possuem correlação, porém o valor obtido em "r" evidencia uma categorização de correlação fraca (DANCEY e REIDY, 2007; MOORE, 2007), inferindo assim que embora exista correlação entre as cenas, ocorreram mudanças significativas entre as cenas analisadas.

Conforme Figura 116, para a imagem 1 com filtro, a média das médias de níveis de cinza de cada classe foi de 674,82 e um desvio padrão médio de 426,71. A classe C3 com indícios de solo exposto (entre os limiares de 46 a 64, com 43,13% da quantidade de *pixels*) foi a que apresentou a maior dispersão de dados em torno da média das classes, com um desvio padrão de 919,68. Por outro lado, as classes C5 e C6 foram as que apresentaram a menor dispersão. Porém, são classes com pouca representatividade na cena, com as menores quantidades de *pixels* em relação ao total da imagem. Ainda, em relação à imagem como um todo, a cena 1 possuiu um coeficiente de variação de 234,71%, sendo que para a imagem 2 com filtro o valor foi de 252,34%, uma oscilação superior em torno de 7,5%.

```
> ATRIBUTOS ESTATISTICOS
****** IMAGEM 1 com Filtro - Valores Estatísticos
Informações baseadas na matriz de NC da Imagem
                                                     DESVIO PADRÃO (DP) - Quantidade por Classe (C)
* Média: 271.58
                                                     Cl- Intervalo de 0 até 34, DP de: 429.84
* Mediana: 0.00
                                                     C2- Intervalo de 34 até 46, DP de: 884.34
                                                     C3- Intervalo de 46 até 64, DP de: 919.68
* Desvio Padrão: 637.41
* Covariância: 96754.11
                                                     C4- Intervalo de 64 até 86, DP de: 323.69<br>C5- Intervalo de 86 até 90, DP de: 2.68
* Coeficiente de Variação: 234.71%
* Entropia: 3.86
                                                    C6- Intervalo de 90 até 255, DP de: 0.03<br>>> DESVIO PADRÃO MÉDIO das Classes: 426.71<br>>> PESVIO PADRÃO MÉDIO das Classes: 426.71
* Coeficiente de Correlação entre as Imagens:
  (r) = 0.2206>> DESVIO PADRÃO MEDIANO das Classes: 376.77
  (p_value) = 0.0004| COEFICIENTE DE VARIAÇÃO (CV) - Quantidade por Classe (C) |
MÉDIA - Quantidade por Classe(C):
                                                    Cl- Intervalo de 0 até 34, CV de: 141.00%
Cl- Intervalo de 0 até 34, MÉDIA de: 304.51
                                                   C2- Intervalo de 34 até 46, CV de: 54.00%
C2- Intervalo de 34 até 46, MÉDIA de: 1647.69
                                                   C3- Intervalo de 46 até 64, CV de: 55.00%
                                                  ; C3- Intervalo de 46 até 64, CV de: 55.00%<br>; C4- Intervalo de 64 até 86, CV de: 76.00%<br>! C5- Intervalo de 96 até 90, CV de: 73.00%
C3- Intervalo de 46 até 64, MÉDIA de: 1665.81
C4- Intervalo de 64 até 86, MÉDIA de: 427.21
                                                   C5- Intervalo de 86 até 90, CV de: 73.00%
                                                   105 - 1 Intervalo de 90 até 255, CV de: 1285.00%
C5- Intervalo de 86 até 90, MÉDIA de: 3.67
C6- Intervalo de 90 até 255, MÉDIA de: 0.00
                                                   >> Coeficiente de Variação MÉDIO das Classes: 280.67%
>> MÉDIA das Classes: 674.82
                                                   >> Coeficiente de Variação MEDIANO das Classes: 74.50%
>> MEDIANA das Classes: 365.86
```
Figura 116 - LimiariZC: Aplicação do Modelo de PV – "Refinamento Orientado a Objetos" (Atributos de entrada) para as imagens com filtro. Consulta aos parâmetros estatísticos de Média, Desvio Padrão e Coeficiente de Variação para os grupamentos da imagem 1 com filtro.

| ****** IMAGEM 2 com Filtro - Valores Estatísticos:                                         | DESVIO PADRÃO (DP) - Quantidade por Classe (C) :<br>Cl- Intervalo de 0 até 22, DP de: 1522.35 |
|--------------------------------------------------------------------------------------------|-----------------------------------------------------------------------------------------------|
|                                                                                            | C2- Intervalo de 22 até 31, DP de: 636.91                                                     |
| Informações baseadas na matriz de NC da Imagem                                             | C3- Intervalo de 31 até 52, DP de: 167.64                                                     |
| * Média: 271.58                                                                            | C4- Intervalo de 52 até 75, DP de: 519.31                                                     |
| * Mediana: 0.00                                                                            | C5- Intervalo de 75 até 80, DP de: 0.50                                                       |
| * Desvio Padrão: 685.31                                                                    | C6- Intervalo de 80 até 84, DP de: 0.17                                                       |
| * Covariância: 96754.11                                                                    | C7- Intervalo de 84 até 88, DP de: 0.14                                                       |
| * Coeficiente de Variação: 252.34%                                                         | C8- Intervalo de 88 até 90, DP de: 0.17                                                       |
| * Entropia: 3.79                                                                           | C9- Intervalo de 90 até 97, DP de: 0.56                                                       |
| * Coeficiente de Correlação entre as Imagens:                                              | C10- Intervalo de 97 até 100, DP de: 0.31                                                     |
| $(r) = 0.2206$                                                                             | Cll- Intervalo de 100 até 109, DP de: 0.16                                                    |
| (p valor) = $0.0004$                                                                       | Cl2- Intervalo de 109 até 255, DP de: 0.03                                                    |
|                                                                                            | >> DESVIO PADRÃO MÉDIO das Classes: 237.35                                                    |
| $M\triangle DIA$ - Quantidade por Classe (C) :                                             | >> DESVIO PADRÃO MEDIANO das Classes: 0.41                                                    |
| Cl- Intervalo de 0 até 22, MÉDIA de: 1361.64                                               |                                                                                               |
| C2- Intervalo de 22 até 31. MÉDIA de: 1563.22                                              | COEFICIENTE DE VARIAÇÃO (CV) - Quantidade por Classe (C) !                                    |
| C3- Intervalo de 31 até 52, MÉDIA de: 518.11                                               | C1- Intervalo de 0 até 22, CV de: 112.00%                                                     |
| C4- Intervalo de 52 até 75, MÉDIA de: 634.59                                               | C2- Intervalo de 22 até 31, CV de: 41.00%                                                     |
| C5- Intervalo de 75 até 80, MÉDIA de: 1.53                                                 | C3- Intervalo de 31 até 52, CV de: 32.00%                                                     |
| C6- Intervalo de 80 até 84. MÉDIA de: 1.17                                                 | C4- Intervalo de 52 até 75, CV de: 82.00%<br>C5- Intervalo de 75 até 80, CV de: 33.00%        |
| C7- Intervalo de 84 até 88, MÉDIA de: 0.58                                                 | C6- Intervalo de 80 até 84, CV de: 14.00%                                                     |
| C8- Intervalo de 88 até 90. MÉDIA de: 0.83                                                 | C7- Intervalo de 84 até 88, CV de: 25.00%                                                     |
| C9- Intervalo de 90 até 97. MÉDIA de: 0.52<br>Cl0- Intervalo de 97 até 100, MÉDIA de: 0.56 | C8- Intervalo de 88 até 90, CV de: 20.00%                                                     |
| Cll- Intervalo de 100 até 109, MÉDIA de: 0.11                                              | C9- Intervalo de 90 até 97, CV de: 107.00%                                                    |
| Cl2- Intervalo de 109 até 255, MÉDIA de: 0.00                                              | C10- Intervalo de 97 até 100, CV de: 57.00%                                                   |
| >> MEDIA das Classes: 340.24                                                               | Cll- Intervalo de 100 até 109. CV de: 141.00%                                                 |
| >> MEDIANA das Classes: 1.00                                                               | C12- Intervalo de 109 até 255, CV de: 1208.00%                                                |
|                                                                                            | >> Coeficiente de Variação MÉDIO das Classes: 156.00%                                         |
|                                                                                            | >> Coeficiente de Variação MEDIANO das Classes: 49.00%                                        |
|                                                                                            |                                                                                               |

Figura 117 - LimiariZC: Aplicação do Modelo de PV – "Refinamento Orientado a Objetos" (Atributos de entrada) para as imagens com filtro. Consulta aos parâmetros estatísticos de Média, Desvio Padrão e Coeficiente de Variação para os grupamentos da imagem 2 com filtro.

224 Para a imagem 2, a classe C1 (com indícios de vegetação e entre os limiares de 0 a 22, com 43,09% de *pixels*) foi a que apresentou a maior dispersão de dados em torno da média, com um desvio padrão de 1522,35, para uma média de 1361,64. Dessa forma, o atributo demonstra um espalhamento dos *pixels* no cluster, sinalizando uma variabilidade de níveis de cinza na classe C1, o que se explica pelo fato de antes do filtro os *pixels* estarem em outras classes exatamente por terem níveis de cinza diferenciados. Logo, após a aplicação do filtro a quantidade de *pixels* da classe alterou de 9,43% para 43,09%, agregando maior variabilidade de *pixels* dentro do cluster. Assim, para comparar a variação de média e desvio padrão e inferir a representatividade dos atributos, foi utilizado o coeficiente de variação. Na análise do atributo, quanto menor o valor mais homogêneo é o grupamento ou a cena, conforme descrito na seção 4.3.1.1. Por outro lado, as classes de C5 a C12 foram as que apresentaram a menor dispersão, porém possuíram pouca representatividade de *pixels* na cena.

Comparando as informações do CV das Figuras 116 e 117, observa-se que as classes limiarizadas possuíram um valor médio de CV de 280,67% para a imagem 1 e de 156% para a imagem 2. No comparativo das imagens antes e após a aplicação do filtro, verificou-se que quando a imagem passa por um processo de filtragem, com suavização dos picos curtos e vales pouco profundos, o filtro diminui o CV da cena, onde os valores obtidos antes e após a filtragem foram respectivamente de 237,15% e 234,71% para a imagem 1 e de 257,08% e 252,34% para a imagem 2, conforme Figuras 46, 47, 116 e 117. No entanto, quando analisado o CV médio das classes, notou-se que o comportamento se repetiu apenas para a imagem 2, onde o CV médio das classes diminuiu de 160,31% para 156% com a aplicação do filtro. Para a imagem 1, o CV após a aplicação do filtro foi maior, conforme Figura 118, indicando que ocorreu uma maior dispersão em torno da média. O valor superior de CV após o filtro é um provável indicativo de que os grupamentos tornaram-se menos homogêneos, o que corrobora com o apresentado na Figura 100 e na Figura 54, onde há o comparativo das cenas com e sem filtro além do refinamento baseado em escala. Embora a classificação limiarizada na imagem com filtro tenha mapeado a maioria dos polígonos nos talhões, em outros unificou classes visualmente distintas, unificando polígonos que antes eram discriminados na classificação a partir da imagem de entrada sem a aplicação do filtro. Assim, conforme observado na Figura 100, houve unificação de classes com indícios de solo exposto e com ciclo vegetativo inicial (conforme as chaves de interpretação descritas na seção 4.3 na 4ª etapa). Tal fato ocorreu em virtude da proximidade das classes e dimensão da janela 3x3 do filtro.

O coeficiente de variação pode ser utilizado como um indicativo significativo de homogeneidade, onde quanto menor o valor menor a dispersão em torno da média e consequente maior homogeneidade das amostras, conforme descrito na seção 4.3.1.1. Logo, constatou-se que, como os valores do CV das imagens – e não da média das classes –

diminuíram após a aplicação do filtro, a filtragem contribuiu para a melhora da homogeneidade das classes. De forma similar ocorreu para o refinamento baseado em objetos por escala, onde nos testes realizados foi observado que o atributo contribuiu significativamente para o refinamento de diversos parâmetros além de auxiliar na boa distinção dos objetos na classificação limiarizada.

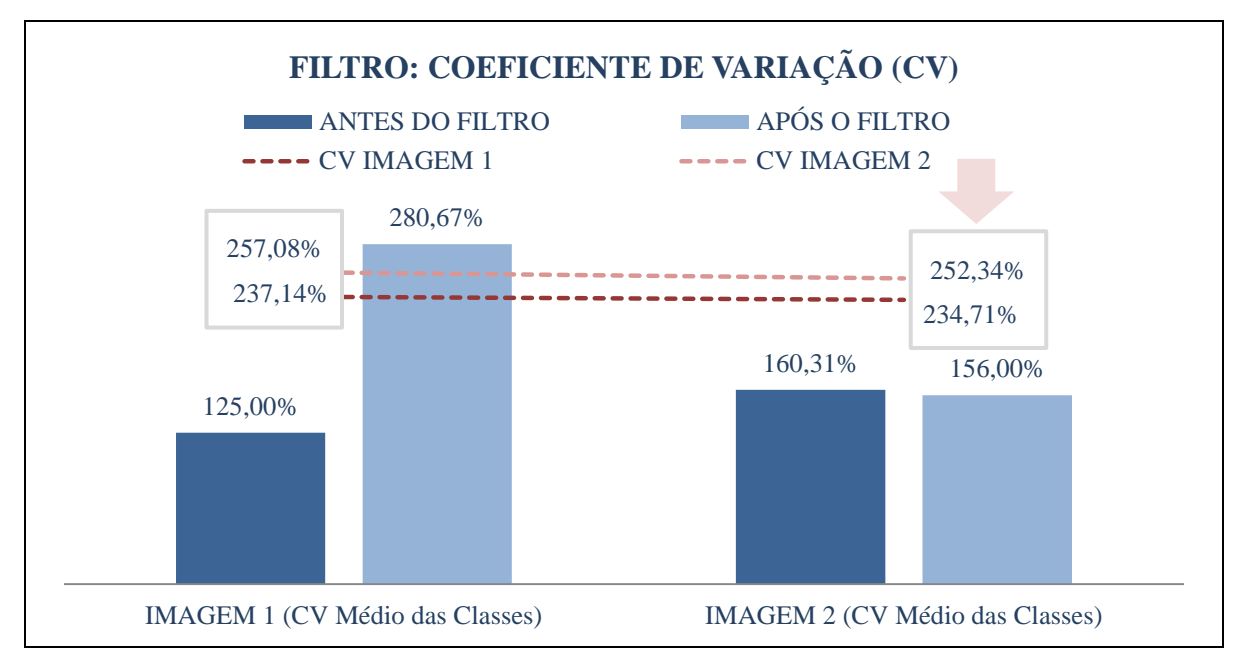

Figura 118 - LimiariZC: Comparativo do coeficiente de variação para as imagens 1 e 2 antes e após a aplicação do filtro.

#### **5.2.2.2 Modelo de PV – Filtro: Refinamento O.O. pelo Descritor de Escala**

Após visualizar cada um dos atributos para as imagens com e sem filtro, foi aplicado um refinamento baseado em objetos pelo descritor de Escala para os limiares extraídos. Dessa forma, quando do refinamento orientado a objetos, assim como ocorreu para as imagens sem filtro, para cada uma das imagens com filtro pode-se verificar o comportamento das classes refinadas pelo descritor de escala e assim consultar para cada um dos *clusters* das imagens filtradas os novos atributos de entropia, homogeneidade, correlação, distância euclidiana e os parâmetros estatísticos de média, desvio padrão e coeficiente de variação.

Na Figura 119 é mostrado no menu PV a opção para acionamento do refinamento baseado em objetos, pelo descritor de escala, para a imagem com filtro. Após acionar a opção "Escala (Área: Limiar Mínimo e Classes Refinadas)", foi realizado o agrupamento das classes limiarizadas detectadas nas imagens com filtro, conforme personalização definida pelo usuário.

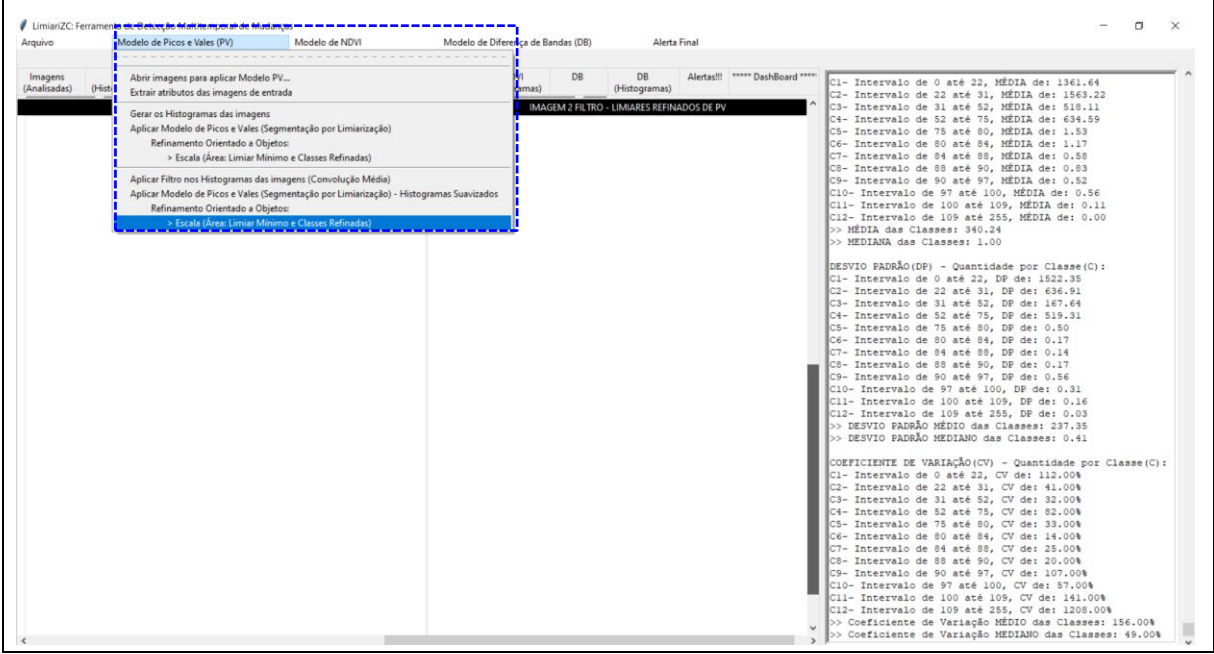

Figura 119 - LimiariZC: Aplicação do Modelo de PV – "Refinamento Orientado a Objetos" pelo descritor de Escala para as imagens com filtro.

Na Figura 120, pode ser visualizada a janela que se abre para que o usuário defina o parâmetro desejado para o agrupamento pelo descritor de escala.

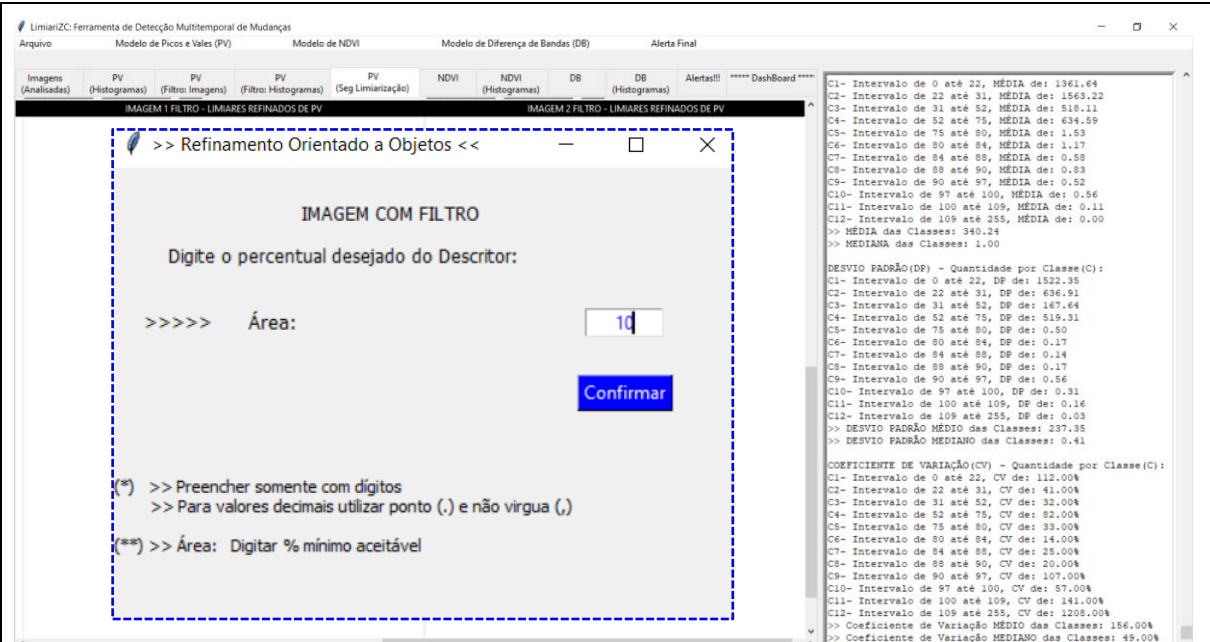

Figura 120 - LimiariZC: Aplicação do Modelo de PV – "Refinamento Orientado a Objetos" pelo descritor de Escala para as imagens com filtro. Definição de percentual mínimo.

Para a simulação, foi definido o percentual mínimo em cada classe de 10% para o descritor. Assim, novos limiares de classes foram formados em virtude do agrupamento de *clusters*, visando atender a configuração definida pelo usuário. Conforme Figura 121, foi apresentado na aba "PV (Seg Limiarização)" a nova configuração da classificação limiarizada, respeitando o percentual mínimo orientado a objetos definido pelo usuário para ambas as imagens com filtro. Ainda, no console foram gerados todos os procedimentos para agrupamentos dos *clusters*, sendo executados os mesmos passos realizados nas imagens antes da aplicação do filtro.

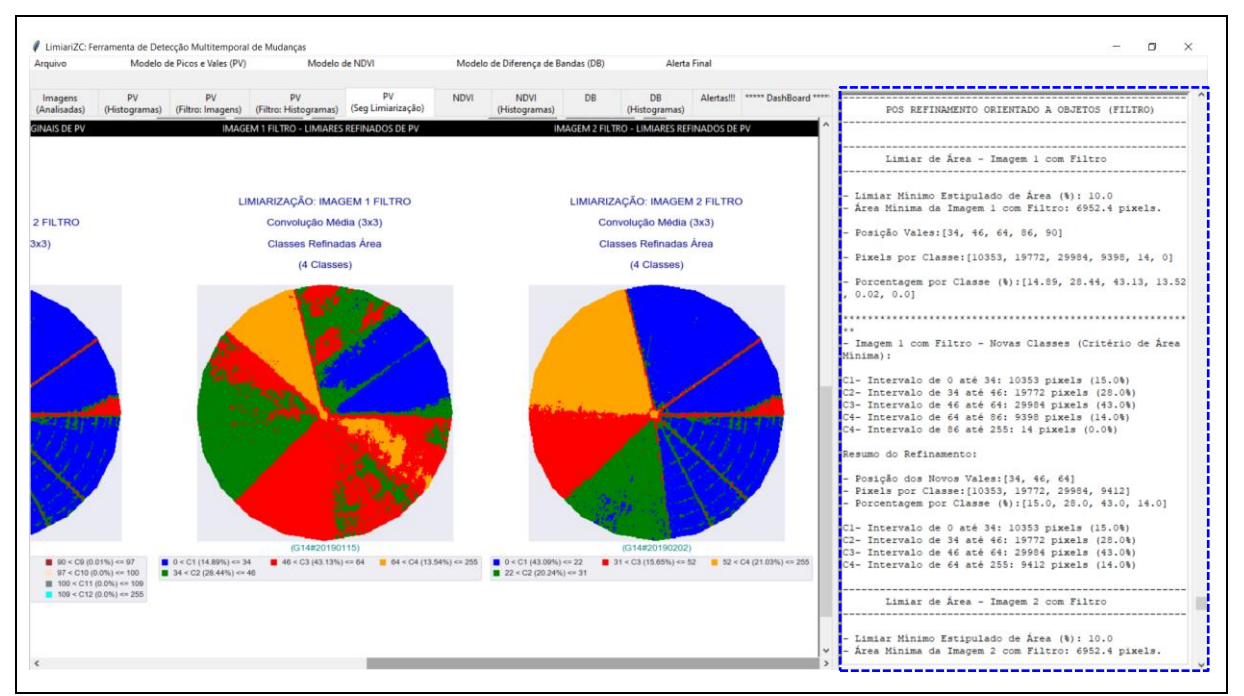

Figura 121 - LimiariZC: Aplicação do Modelo de PV – "Refinamento Orientado a Objetos" pelo descritor de Escala para as imagens com filtro. Aplicação de percentual mínimo.

Na Figura 122 encontra-se a classificação refinada na imagem 1 com filtro. Conforme pode ser visualizado, dos 5 vales (6 classes) inicialmente detectados quando da aplicação do filtro, discriminados na Figura 99, com o refinamento a partir do descritor proposto foram obtidos o total de 3 limiares, correspondendo à 4 intervalos de classes na classificação limiarizada. Dessa forma, considerando o refinamento realizado, os novos limiares da imagem 1 com filtro localizaram-se nas posições [34, 46, 64].

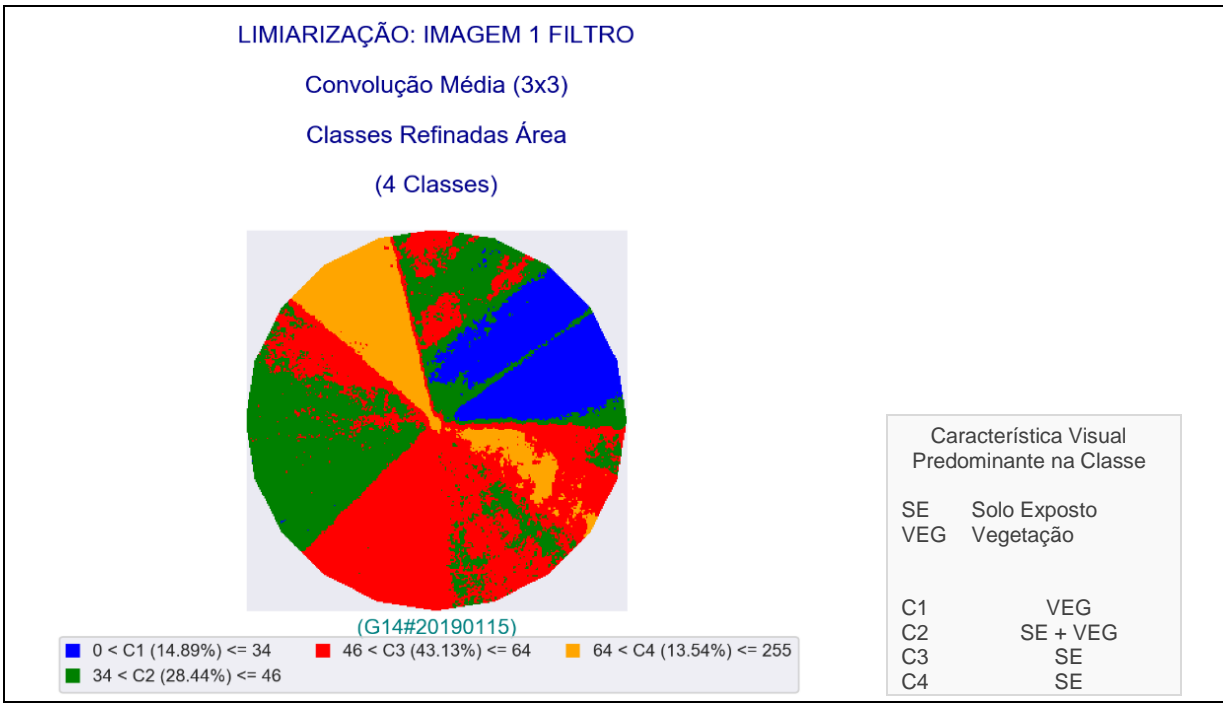

Figura 122 - LimiariZC: Aplicação do Modelo de PV – Refinamento Baseado em Objetos: Classificação refinada para a imagem 1com filtro.

A nova classificação refinada para a imagem com filtro, comparada à limiarização na imagem filtrada antes do refinamento e exibida na Figura 99, demonstra que as classes que existiam antes do refinamento e tinham pouca representatividade de *pixels* no *cluster* (com área inferior a 10% conforme parametrizado pelo usuário), foram agrupadas às classes vizinhas, diminuindo assim o quantitativo de classes. No agrupamento implementado na ferramenta, os *clusters* foram agrupados às classes vizinhas até atingir o percentual mínimo definido. Dessa forma, como na classificação com filtro antes do refinamento as classes C5 (0,02%) e C6 (0%) dispunham de quantidade de *pixels* inferior ao tolerável, foram candidatas ao agrupamento.

Para a nova classificação refinada na imagem com filtro, houve um maior balanceamento da quantidade de *pixels* por classe. Da mesma forma que na limiarização da imagem 1 com filtro antes do refinamento, a maior quantidade de *pixels* localizou-se na faixa de limiares de 46 a 64, representada pela cor vermelho na classe C3, com 43,13% do total de *pixels* da imagem e com indícios de solo exposto. A única classe com percentual e faixa de limiares diferentes da limiarização com filtro e antes do refinamento, foi a classe que aglutinou os *pixels* dos *clusters* que estavam fora da regra de escala, ou seja, a classe C4 entre os limiares de 64 a 255 com 13,54% dos *pixels* da imagem e indícios de solo exposto. Antes do refinamento, a classe possuía o total de 13,52% dos *pixels* e localizava-se entre os limiares de 64 a 86.

Na Figura 123 encontra-se um painel comparativo das classificações limiarizadas da imagem 1 antes e após a aplicação do filtro, bem como antes e após o refinamento baseado em objetos pelo descritor de escala. Em (a), (b) e (c), estão as limiarizações para a imagem 1 sem filtro, as quais foram representadas também na Figura 54. Em (a) destaca-se a imagem original 1 de entrada, em (b) a classificação limiarizada antes do refinamento pelo descritor de escala e em (c) após o refinamento pelo descritor. Em (d), (e) e (f) estão as limiarizações para a imagem 1 após a aplicação do filtro, sendo representado em (d) a imagem 1 com filtro, em (e) a classificação limiarizada na imagem com filtro antes do refinamento pelo descritor de escala e em (f) após o refinamento pelo descritor.

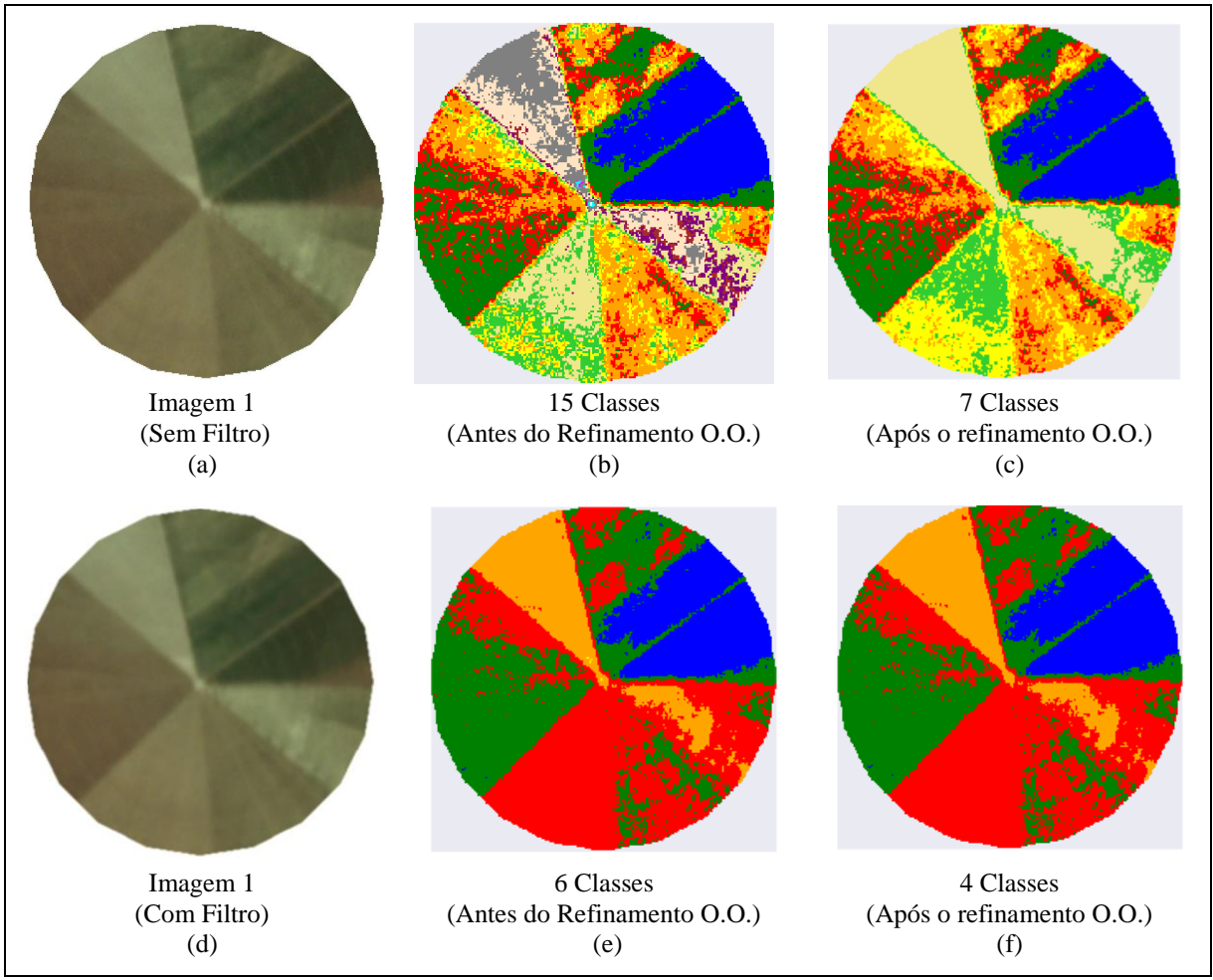

Figura 123 - LimiariZC: Aplicação do Modelo de PV – Comparativo das limiarizações antes e após a aplicação do filtro para a imagem 1, considerando o refinamento baseado em objetos pelo descritor de escala.

Conforme pode ser observado, ambas as classificações limiarizadas são visualmente muito próximas da imagem de entrada, tendo caracterizado de maneira satisfatória os segmentos dos polígonos do talhão. O que difere nas classificações são os detalhamentos apresentados nos segmentos, os quais dependendo da dimensão do filtro e do refinamento O.O. por meio do

descritor de escala, podem suavizar mais ou menos os detalhes das cenas. Nas classificações limiarizadas antes da aplicação do filtro, foi observado que em (b) e (c) há uma maior discriminação dos detalhes dos talhões em comparação às classificações em (e) e (f)

Na Figura 123 (c), nota-se que para a classe discriminada pela cor bege, a qual se assemelha às nuances de solo exposto e encontra-se na classe C7 entre os limiares de 60 a 255, conforme Figura 53, após o refinamento O.O. houve uma maior homogeneidade das nuances em comparação à classificação na imagem sem filtro antes do refinamento (b). Para as classificações limiarizadas nas imagens com filtro, nota-se que para a mesma região, representada agora pela cor laranja e classe C4, houve comportamento semelhante na classificação. Para as classes destacadas pela cor azul, com indícios de vegetação, todas as classificações (antes e após o refinamento e filtro) tiveram resultados parecidos. No geral, para os parâmetros utilizados de escala 10% e filtro 3x3, as classificações tiveram visualmente resultados satisfatórios, delimitando os segmentos de maneira assertiva. Ainda, para as classificações da imagem 1, verificou-se que o filtro unifica maior quantidade de regiões do talhão em comparação ao agrupamento pelo descritor de escala, diminuindo a caracterização de detalhes da cena. Logo, os parâmetros, tanto de filtro quanto de escala, devem ser calibrados pelo usuário conforme o que se espera ver de detalhes na imagem. Na Figura 124 foi exibida a classificação refinada gerada para a imagem 2 com filtro.

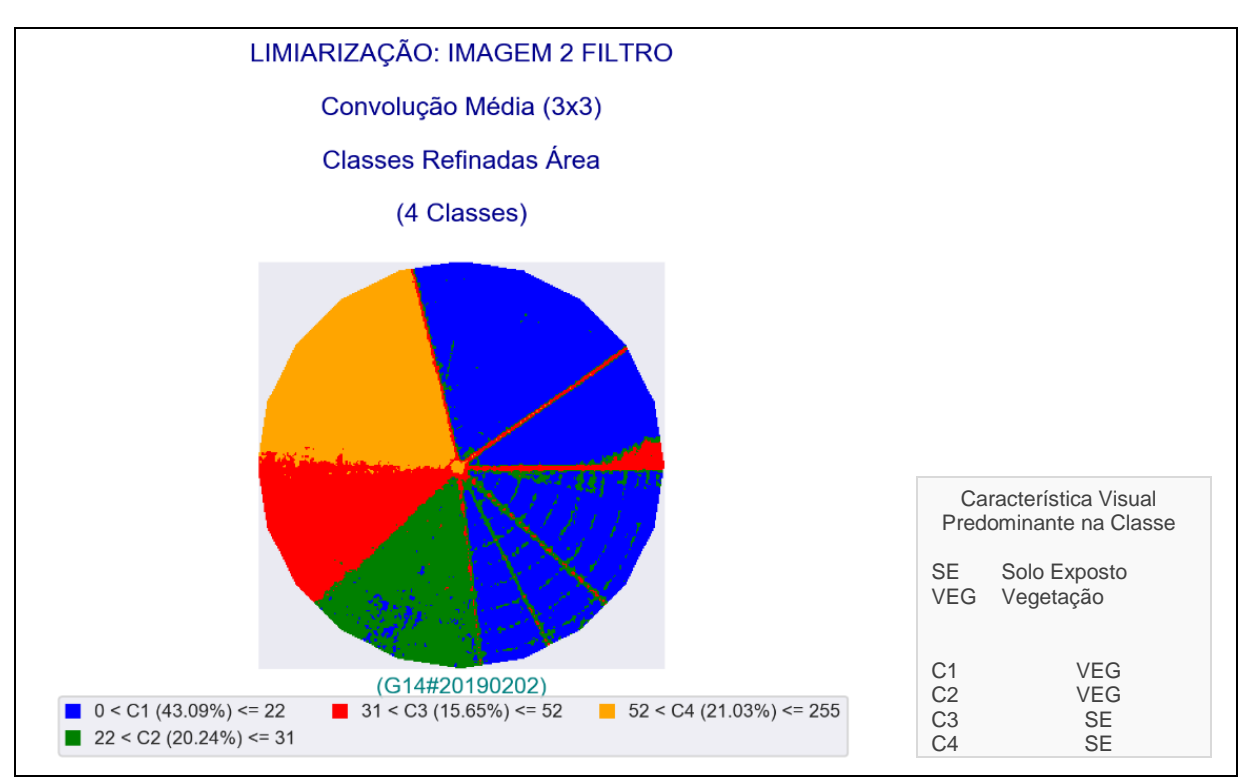

Figura 124 - LimiariZC: Aplicação do Modelo de PV – Refinamento Baseado em Objetos: Classificação refinada para a imagem 2 com filtro.

Conforme pode ser visualizado, dos 11 vales inicialmente detectados (12 classes) na imagem com filtro, discriminados na Figura 101, com o refinamento a partir do descritor proposto foram obtidos o total de 3 limiares, correspondendo à 4 intervalos de classes na classificação limiarizada. Os novos limiares da imagem 2 com filtro localizaram-se nas posições [22, 31, 52]. A nova classificação refinada, quando comparada com a limiarização mostrada na Figura 101, permite confirmar que as classes com o atributo de área inferior ao parametrizado pelo usuário foram agrupadas aos *clusters* vizinhos, diminuindo assim o quantitativo de classes da limiarização. Da mesma forma que na limiarização da imagem 2 com filtro antes do refinamento, a maior quantidade de *pixels* concentrou-se na classe C1, com indícios de vegetação, entre a faixa de limiares de 0 a 22, representada pela cor azul, com 43,09% do total de *pixels* da imagem. A única classe com percentual e limiares diferenciados da limiarização com filtro foi à classe C4, que aglutinou os *pixels* dos *clusters* que estavam fora da regra de escala. Assim, a classe foi reconfigurada para os limiares de 52 a 255 com 21,03% dos *pixels*  da imagem, representada pela cor laranja e com indícios de solo exposto. Antes do refinamento, a classe possuía o total de 20,99% dos *pixels* e localizava-se entre os limiares de 52 a 75, considerando o total de 12 classes mapeadas.

Na Figura 125 encontra-se um painel comparativo das classificações limiarizadas da imagem 2 antes e após a aplicação do filtro, bem como antes e após o refinamento baseado em objetos pelo descritor de escala. Em (a), (b) e (c), estão as limiarizações para a imagem 2 sem filtro, representadas também na Figura 56. Em (a) encontra-se a imagem original 2 de entrada antes da aplicação do filtro, em (b) a classificação limiarizada antes do refinamento pelo descritor de escala e em (c) após o refinamento. Em (d), (e) e (f) estão as limiarizações para a imagem 2 após a aplicação do filtro, sendo representado em (d) a imagem 2 com filtro, em (e) a classificação limiarizada na imagem com filtro antes do refinamento e em (f) após o refinamento de escala.

Comparando-se todas as classificações limiarizadas da Figura 125, observa-se que os polígonos da imagem de entrada foram todos detectados pela limiarização, sendo que as classificações são visualmente muito próximas da imagem de entrada, tendo caracterizado de maneira satisfatória os segmentos dos polígonos do talhão. Para o refinamento baseado em objetos pelo descritor de escala na imagem sem filtro, nota-se que a maioria das características dos polígonos foram preservadas. Ainda as classificações apresentadas em (c), (e) e (f) aparentemente são próximas, com a sutil diferença de que quando da utilização do filtro, assim como ocorreu para a imagem 1, ocorre uma maior suavização das características dos segmentos, tornando-os mais uniformes e desconsiderando alguns detalhes da cena, ou seja, eliminando picos curtos e vales pouco profundos.

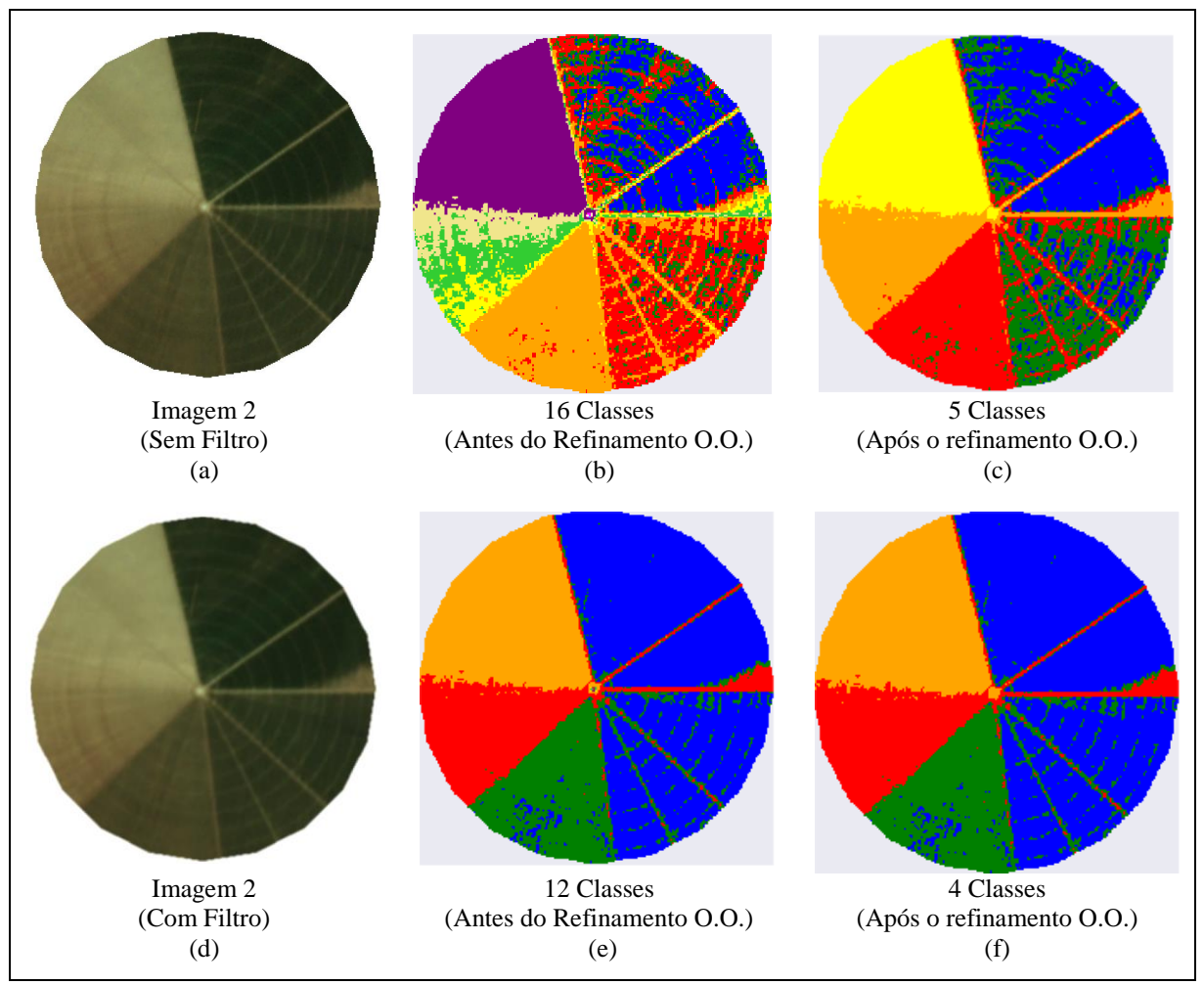

Figura 125 - LimiariZC: Aplicação do Modelo de PV – Comparativo das limiarizações antes e após a aplicação do filtro para a imagem 2, considerando o refinamento baseado em objetos pelo descritor de escala.

Nas classificações limiarizadas da imagem com filtro, destacadas em (e) e (f), observa-se que as classes com indícios de vegetação, representadas pelas cores azul (C1) e verde (C2), foram bem discriminadas pela limiarização mesmo após o filtro e refinamento. A separabilidade das duas classes em *clusters* diferenciados ocorre em virtude de prováveis estágios diferentes da vegetação, em decorrência da diferente tonalidade na imagem. Ainda, as classes com indícios de solo exposto, caracterizadas pelas cores vermelho (C3) e laranja (C4) em (e) e (f), também tiveram a classificação limiarizada gerada de maneira coerente após o filtro e refinamento em escala.

No geral, para os parâmetros utilizados de escala 10% e filtro 3x3, as classificações para a imagem 2 tiveram visualmente resultados satisfatórios, delimitando os segmentos de maneira assertiva. Assim como ocorreu para as classificações da imagem 1, Figura 123, verifica-se que o filtro unifica maior quantidade de regiões do talhão em comparação ao agrupamento pelo descritor de escala, diminuindo a caracterização de detalhes da cena. Logo, os parâmetros, tanto de filtro quanto de escala, devem ser calibrados pelo usuário conforme o que se espera ver de detalhes na imagem.

Nas Figuras 126 e 127 encontram-se os processamentos exibidos no console para refinamento das imagens de entrada 1 e 2 após o refinamento baseado em objetos nas imagens com filtro. Conforme pode ser visualizado, é plotado o limiar de refinamento de 10% digitado pelo usuário, conforme Figura 120, além do equivalente mínimo da quantidade de *pixels* que deverá ter em cada classe, sendo que para a simulação realizada o valor representa 6952,4 *pixels*.

Conforme Figura 126 (a), para a imagem 1 com filtro, os limiares de vales detectados na imagem com filtro antes do refinamento orientado a objetos por escala, tem as posições em [34, 46, 64, 86, 90], onde foi impressa a quantidade de *pixels* em cada uma das classes representadas pelos intervalos dos limiares, além do percentual correspondente em cada uma delas. Em (b), encontra-se a nova configuração de classes da imagem 1 com filtro após o refinamento por escala, mediante o limiar atribuído no refinamento, sendo que os limiares tem agora as posições em [34, 46, 64]. As informações plotadas em formato textual no console representam as geradas na classificação demonstrada na Figura 122. Assim, dos 5 limiares inicialmente detectados (6 classes) antes do refinamento, Figura 99, o descritor de escala propiciou que ficassem apenas 3 limiares, discriminados em 4 novas classes.

| POS REFINAMENTO ORIENTADO A OBJETOS (FILTRO)                                                         | 休安<br>- Imagem 1 com Filtro - Novas Classes (Critério de Área<br>Minima):                                                                                 |
|----------------------------------------------------------------------------------------------------|----------------------------------------------------------------------------------------------------|
| Limiar de Área - Imagem 1 com Filtro                                                                 | Cl- Intervalo de 0 até 34: 10353 pixels (14.89%)<br>C2- Intervalo de 34 até 46: 19772 pixels (28.44%)                                                     |
| - Limiar Mínimo Estipulado de Área (%): 10.0<br>- Área Mínima da Imagem 1 com Filtro: 6952.4 pixels. | $C3-$ Intervalo de 46 até 64: 29984 pixels (43.13%)<br>C4- Intervalo de 64 até 86: 9398 pixels (13.52%)<br>C4- Intervalo de 86 até 255: 14 pixels (0.02%) |
| - Posição Vales: [34, 46, 64, 86, 90]                                                                | Resumo do Refinamento:                                                                                                    |
| - Pixels por Classe: [10353, 19772, 29984, 9398, 14, 0]     - Posição dos Novos Vales: [34, 46, 64]  | Pixels por Classe: [10353, 19772, 29984, 9412]                                                                                                    |
| 0.02, 0.01                                                                                           | - Porcentagem por Classe (%): [14.89, 28.44, 43.13, 13.52 - Porcentagem por Classe (%): [14.89, 28.44, 43.13, 13.54!                                      |
|                                                                                                    | iCl- Intervalo de 0 até 34: 10353 pixels (14.89%)<br>iC2- Intervalo de 34 até 46: 19772 pixels (28.44%)                                                   |
|                                                                                                    | C3- Intervalo de 46 até 64: 29984 pixels (43.13%)<br>C4- Intervalo de 64 até 255: 9412 pixels (13.54%)                                                    |
| (a)                                                                                                  | (b)                                                                                                    |

Figura 126 - LimiariZC: Aplicação do Modelo de PV – "Refinamento Orientado a Objetos" por escala na imagem 1 com filtro. Novos limiares após o refinamento.

Conforme Figura 127 (a), para a imagem 2 com filtro, os limiares de vales detectados na imagem com filtro antes do refinamento orientado a objetos por escala, tem as posições em [22, 31, 52, 75, 80, 84, 88, 90, 97, 100, 109], onde foi impressa a quantidade de *pixels* em cada uma das classes representadas pelos intervalos dos limiares, além do percentual correspondente em cada uma delas. Em (b), encontra-se a nova configuração de classes da imagem 2 com filtro após o refinamento por escala, mediante o limiar atribuído no refinamento, sendo que os limiares tem agora as posições em [22, 31, 52]. As informações plotadas em formato textual no console representam as geradas na classificação demonstrada na Figura 124. Assim, dos 11 limiares inicialmente detectados (12 classes) antes do refinamento, Figura 101, o descritor de escala propiciou que ficassem apenas 3 limiares, discriminados em 4 novas classes.

| Limiar de Area - Imagem 2 com Filtro<br>i - Limiar Minimo Estipulado de Área (%): 10.0<br>i- Area Minima da Imagem 2 com Filtro: 6952.4 pixels.<br>i- Posição Vales:[22, 31, 52, 75, 80, 84, 88, 90, 97, 100<br>, 109] | **<br>- Imagem 2 com Filtro - Novas Classes (Critério de Área<br>Minima):<br>Cl- Intervalo de 0 até 22: 29956 pixels (43.09%)<br>C2- Intervalo de 22 até 31: 14069 pixels (20.24%)<br>C3- Intervalo de 31 até 52: 10880 pixels (15.65%)<br>C4- Intervalo de 52 até 75: 14595 pixels (20.99%) |
|----------------------------------------------------------------------------------------------------|----------------------------------------------------------------------------------------------------|
| - Pixels por Classe: [29956, 14069, 10880, 14595, 7, 4, 2]<br>, 1, 3, 1, 1, 0]<br>- Porcentagem por Classe (%): [43.09, 20.24, 15.65, 20.99!                                                                           | C4- Intervalo de 75 até 255: 19 pixels (0.03%)<br>Resumo do Refinamento:<br>- Posição dos Novos Vales: [22, 31, 52]<br>- Pixels por Classe: [29956, 14069, 10880, 14614]<br>Porcentagem por Classe (%): [43.09, 20.24, 15.65, 21.02                                                          |
|                                                                                                    | Cl- Intervalo de 0 até 22: 29956 pixels (43.09%)<br>C2- Intervalo de 22 até 31: 14069 pixels (20.24%)<br>C3- Intervalo de 31 até 52: 10880 pixels (15.65%)<br>C4- Intervalo de 52 até 255: 14614 pixels (21.02%)                                                                             |
| (a)                                                                                                    | (b)                                                                                                    |

Figura 127 - LimiariZC: Aplicação do Modelo de PV – "Refinamento Orientado a Objetos". por escala na imagem 2 com filtro. Novos limiares após o refinamento.

Após o refinamento orientado a objetos por escala nas imagens com filtro, no console principal foi informado o quantitativo de picos e vales para cada uma das cenas após o refinamento, os quais foram impressos também na aba de resumo de alertas, contendo os principais eventos do modelo. Na Figura 128 foi exibida a mensagem plotada no console da ferramenta, ao final do processo de refinamento. Conforme as informações constataram-se que com o refinamento e aplicação do filtro, as imagens ficaram com o mesmo quantitativo de limiares.

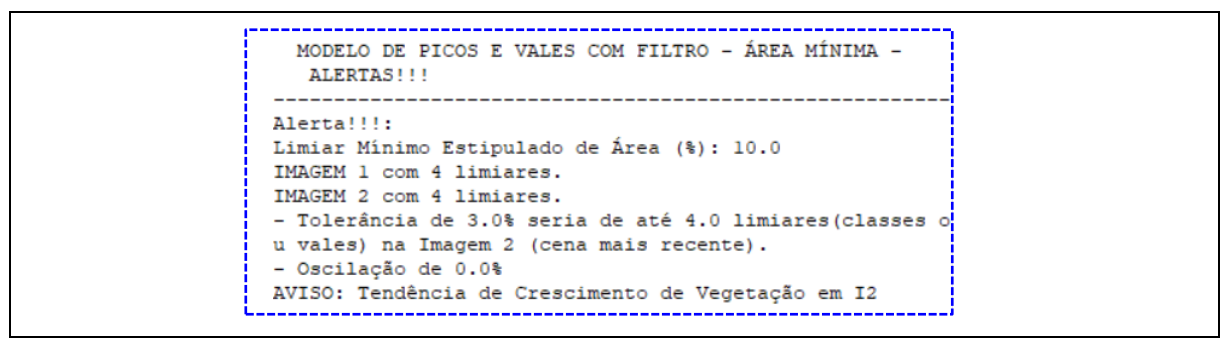

Figura 128 - LimiariZC: Aplicação do Modelo de PV – Console principal contendo resumo das informações para as imagens com filtro após o refinamento baseado em escala.

# **5.2.2.3 Modelo de PV – Filtro: Extração de Atributos (Comportamento dos** *Clusters* **após o Refinamento O.O. pelo Descritor de Escala)**

Após o refinamento baseado em objetos por escala nas imagens com filtro, foi realizado o procedimento de extração de atributos para os novos *clusters* refinados. Na Figura 129 encontra-se o atributo de escala para as imagens 1 e 2 com filtro após o refinamento. As 4 novas classes refinadas para a imagem 1, possuem uma média de 25% de *pixels*. Anteriormente, o valor para as 6 classes com filtro antes do refinamento, era de 16,67% de *pixels*, conforme Figura 107. Em relação à mediana, o novo valor para a cena é de 21,66%, sendo anteriormente de 14,21% *pixels*. Para a imagem 2 com filtro, como as classes com pouca representatividade de *pixels* foram agrupadas aos *clusters* próximos, as novas classes geradas possuem também uma média de 25% da quantidade de *pixels,* sendo que anteriormente o valor para as 12 classes era de 8,33%. Para a mediana, o novo valor detectado foi de 20,63%, sendo que antes era de apenas 0,01% de *pixels*.

```
> POS PEEINAMENTO POP ÁPEA (ESCALA)
****** IMAGEM 1 com Filtro - Área Mínima: ******
                                                  ******* IMAGEM 2 com Filtro - Área Mínima: ******
Total de 69524 pixels na Imagem 1.
                                                  .<br>Total de 69524 pixels na Imagem 2.
ÁREA - Quantidade por Classe (C):
                                                  ÁREA - Quantidade por Classe (C):
ALLE To Interval ode 0 até 34: 10353 pixels (14.89%)<br>C2- Intervalo de 0 até 34: 10353 pixels (14.89%)
                                                  Cl- Intervalo de 0 até 22: 29956 pixels (43.09%)
                                                  C2- Intervalo de 22 até 31: 14069 pixels (20.24%)
C3- Intervalo de 46 até 64: 29984 pixels (43.13%)
                                                  C3- Intervalo de 31 até 52: 10880 pixels (15.65%)
                                                  C4- Intervalo de 52 até 255: 14618 pixels (21.03%)
C4- Intervalo de 64 até 255: 9413 pixels (13.54%) :
                                                  >> Área MÉDIA das Classes: 25.00%
>> Área MÉDIA das Classes: 25,00%
                                                   >> Área MEDIANA das Classes: 20.63%
>> Área MEDIANA das Classes: 21.66%
```
Figura 129 - LimiariZC: Aplicação do Modelo de PV – Refinamento Orientado a Objetos por Escala nas imagens com filtro.

Na Figura 130 encontra-se o descritor de entropia obtido após o refinamento por escala, extraído a partir dos histogramas de níveis de cinza das imagens 1 e 2 com filtro. Comparando-se as imagens com filtro antes do refinamento, não houve alteração do valor de

entropia para a totalidade das imagens 1 e 2, conforme Figura 108, tendo em vista que a alteração foi nos grupamentos de classes. Assim, as imagens permaneceram respectivamente com os valores de 3,86 e 3,79, onde a imagem 1 com filtro possuiu maior dispersão dos níveis de cinza em relação à imagem 2 com filtro. Na análise dos valores médios e medianos de entropia das classes, nota-se que as imagens continuam a apresentar valores próximos, onde a imagem 1 com filtro tem 2,12 de média e 2,35 de mediana. Antes do refinamento o valor de média era menor, com 1,96, enquanto que o da mediana igual. A aglutinação da quantidade de *pixels* nas classes provoca aumento no grau de dispersão dos níveis de cinza e consequente aumento da média, ou seja, aumentando a impureza do dado, o que se justifica pelo fato de antes do refinamento os *pixels* estarem em outras classes por terem níveis de cinza diferenciados. Para a imagem 2 com filtro, os valores médios e medianos de entropia foram respectivamente de 2,25 e 2,33, sendo que antes do refinamento os valores eram de 1,39 de entropia média e 0,99 de mediana.

Em relação aos *clusters* extraídos a partir dos limiares, para a imagem 1 com filtro a maior entropia após o refinamento, ou seja grupamento com impureza, está na classe C3 com indícios de solo exposto, com valor de 2,89, representada pelos limiares de 46 a 64 e englobando 43,13% da quantidade total de *pixels*, conforme Figura 130. Na imagem 2 com filtro, a maior entropia também está na classe C3, com indícios de solo exposto, com valor de 3,04, entre os limiares de 31 a 52 representando 15,65% do total de *pixels* da imagem. Ainda, foi observado que com o refinamento por escala nas imagens com filtro, em comparação às imagens com filtro antes do refinamento, houve aumento da entropia média entre as classes. Dessa forma, considerando a média de entropia dos clusters, nota-se que para a simulação realizada, o refinamento baseado em objetos por escala quando aplicado à imagem com filtro agrega impureza dentro dos *clusters*.

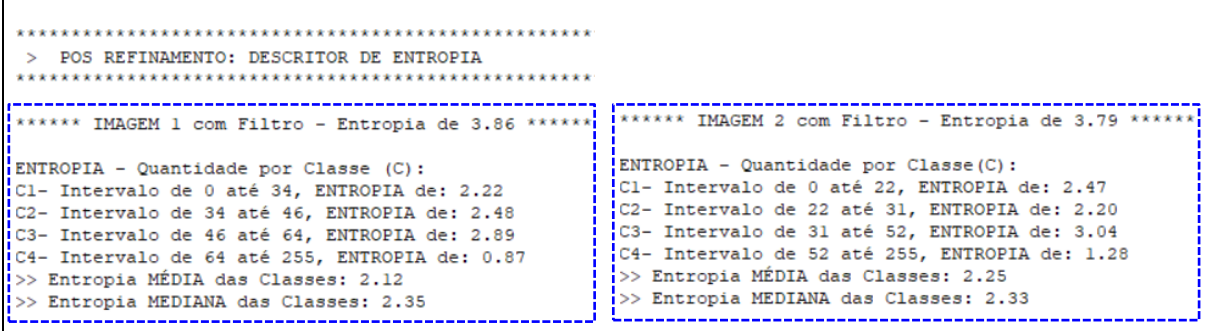

Figura 130 - LimiariZC: Aplicação do Modelo de PV – Refinamento Orientado a Objetos por Escala nas imagens com filtro. Consulta ao descritor de Entropia para os grupamentos.

Na Figura 131 encontra-se um gráfico contendo a oscilação dos valores do descritor de entropia para cada uma das classes das imagens 1 e 2 com filtro após o refinamento baseado em objetos por escala.

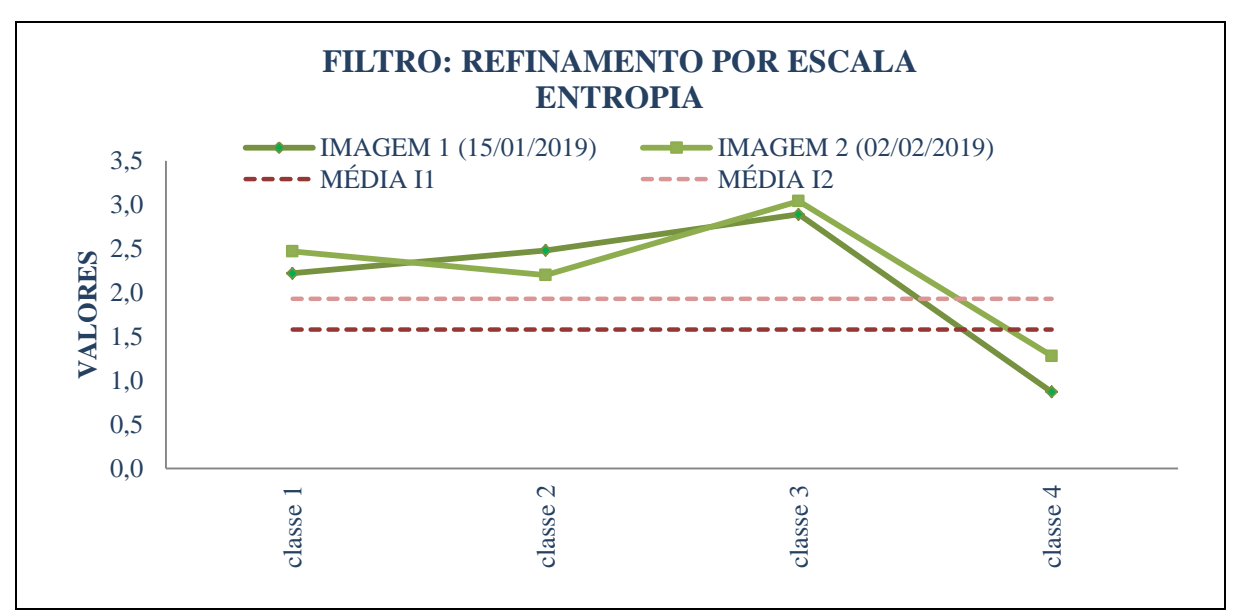

Figura 131 - LimiariZC: Refinamento Orientado a Objetos por Escala: Variação do descritor de entropia para as imagens 1 e 2 com filtro.

Na Figura 132 encontra-se o descritor de homogeneidade para as imagens com filtro após o refinamento. Para a imagem 1 com filtro, os valores médio e mediano de homogeneidade, baseado nos níveis de cinza, foram de 0,77 e 0,76. Os valores aumentaram em relação à extração para as imagens com filtro e antes do refinamento, onde apresentaram valores médios e medianos de homogeneidade de 0,75 e 0,73, conforme Figura 110.

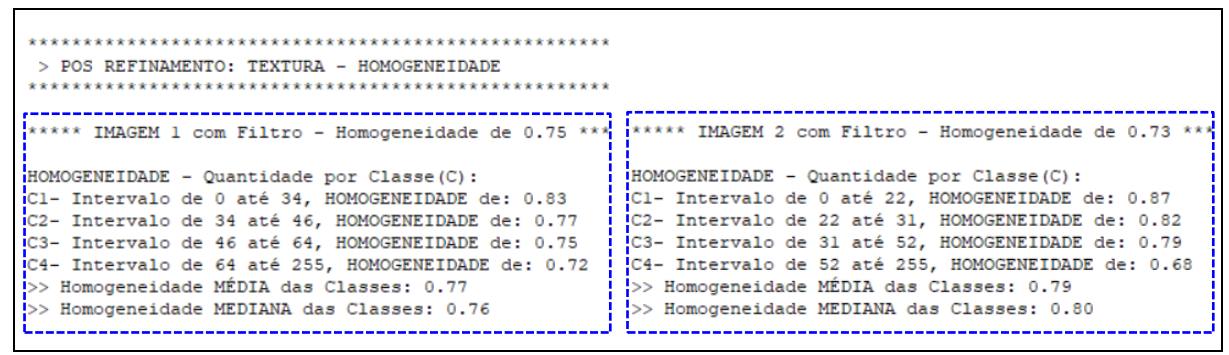

Figura 132 - LimiariZC: Aplicação do Modelo de PV – Refinamento Orientado a Objetos por Escala nas imagens com filtro. Consulta ao descritor de Homogeneidade para os grupamentos.

Para a imagem 2 com filtro, o valor médio foi de 0,79, enquanto que o mediano de 0,80, sendo que antes do refinamento os valores eram respectivamente de 0,74 e de 0,71. Quando se compara os valores de homogeneidade para as imagens antes da aplicação do filtro, conforme dados de homogeneidade na Figura 40, observa-se que a utilização do filtro após o refinamento também melhorou a homogeneidade dos *clusters,* sendo que antes do refinamento as classes da imagem 1 tinham um valor médio de 0,67, enquanto que na imagem 2 o valor médio de homogeneidade era de 0,69.

Após o refinamento baseado no atributo de escala nas imagens com filtro, nota-se que os valores médios e medianos aumentaram em relação à homogeneidade, seja antes do refinamento da imagem com filtro e também para as imagens originais antes da aplicação do filtro. Como o atributo mede a autocorrelação espacial e reflete a similaridade para os níveis de cinza da imagem, onde quanto mais altos e próximos de 1 mais homogêneos, pode-se verificar que o refinamento orientado a objetos pelo descritor de escala contribuiu para a melhora da classificação limiarizada na imagem com filtro, tornando mais homogêneos os *clusters* das imagens em comparação às imagens com filtro antes do refinamento.

Em relação aos *clusters* extraídos a partir dos limiares, para a imagem 1 com filtro, assim como antes do refinamento, a maior homogeneidade continua sendo na classe C1, com presença de vegetação, com valor de 0,83, representada pelos limiares de 0 a 34 e englobando 14,89% da quantidade total de *pixels*, conforme Figura 132. Na imagem 2 com filtro, a maior homogeneidade também continua sendo na classe C1, com indícios de vegetação, com valor de 0,87, limiares na faixa de 0 a 22 e 43,09% do total de *pixels* da imagem. Para ambas as cenas com filtro, a menor homogeneidade foi detectada para a classe C4, com indícios de solo exposto, com valor médio de 0,72 na imagem 1 (13,54% dos *pixels*) e de 0,68 na imagem 2 (21,03% dos *pixels*).

Em virtude do aumento do valor médio de homogeneidade entre os *clusters* após o refinamento por escala nas imagens com aplicação do filtro de dimensão 3x3, observou-se que o refinamento nas imagens filtradas contribuiu para a melhora da separabilidade das classes tornando mais homogêneos os *clusters* das imagens, de acordo com os valores extraídos, de maneira semelhante a que ocorreu para o refinamento por escala nas imagens antes da aplicação do filtro.

Dessa forma, se fosse realizado um comparativo percentual nos agrupamentos limiarizados, o menor valor de homogeneidade para as classes da imagem 2 teria 68% de homogeneidade, sendo que os *clusters* da imagem oscilaram de 68% a 87% a homogeneidade, onde em média os *clusters* possuíram 79% de homogeneidade. Logo, constatou-se que a limiarização separa significativamente as regiões das imagens e o refinamento baseado em objetos por escala contribuiu para a melhora dos agrupamentos, seja nas imagens antes ou após a aplicação dos filtros, além do refinamento por escala cooperar automaticamente com a melhora de outros

descritores, conforme os testes aplicados. Para a imagem 1, se realizado um comparativo percentual, a homogeneidade nas classes variaram de 72% a 83%, sendo que em média as classes concentraram 77% de homogeneidade.

Na Figura 133 encontra-se um gráfico contendo a oscilação dos valores do descritor de homogeneidade para cada uma das classes das imagens 1 e 2 com filtro, após o refinamento baseado em objetos por escala.

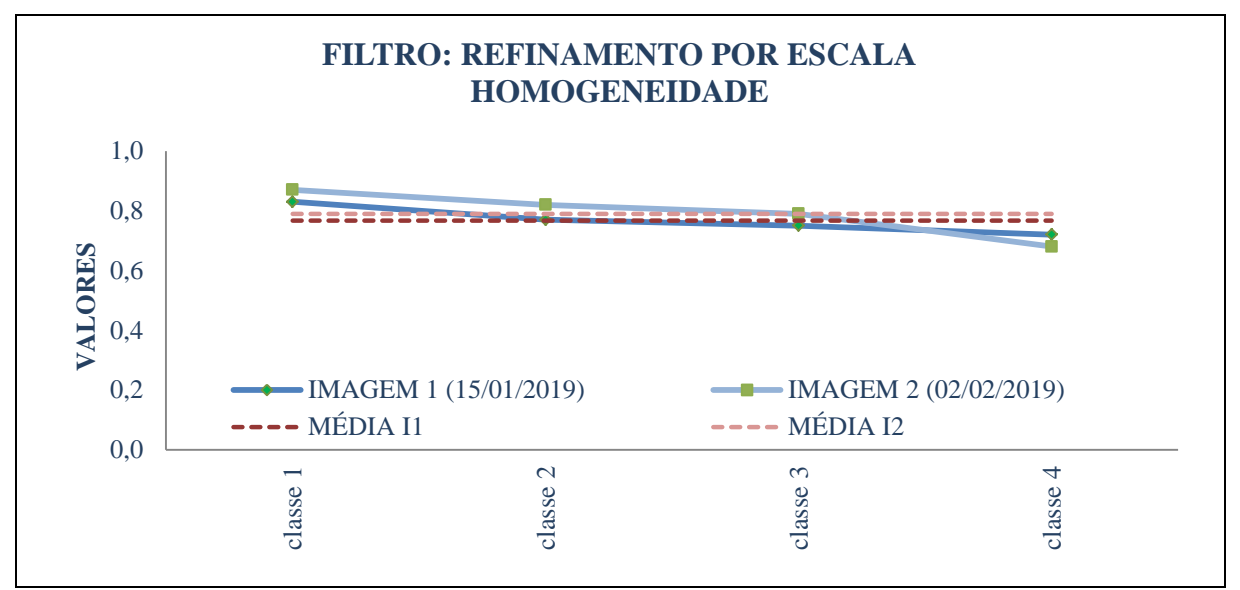

Figura 133 - LimiariZC: Refinamento Orientado a Objetos por Escala: Variação do descritor de homogeneidade para as imagens 1 e 2 com filtro.

Na Figura 134 encontra-se o descritor de correlação para as imagens com filtro após o refinamento orientado a objetos por escala.

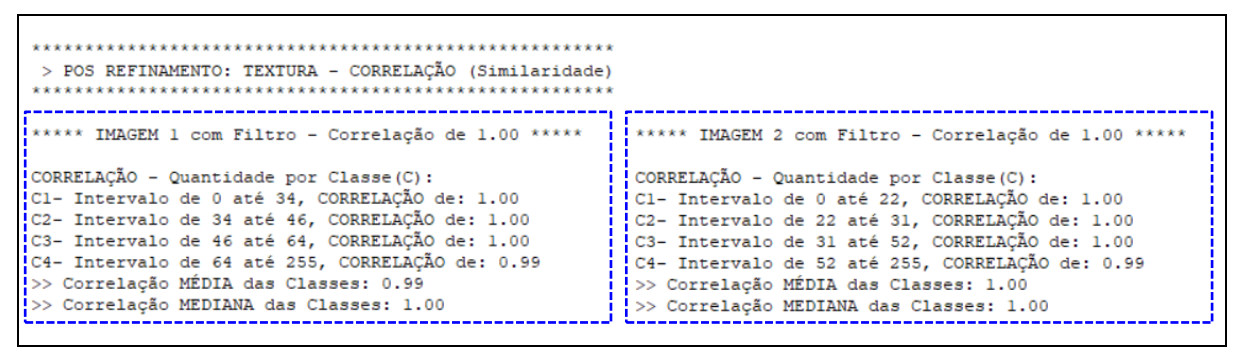

Figura 134 - LimiariZC: Aplicação do Modelo de PV – Refinamento Orientado a Objetos por Escala nas imagens com filtro. Consulta ao descritor de Correlação para os grupamentos.

Para a imagem 1 com filtro, o valor médio de correlação foi de 0,99 e 1,0 para a mediana, sendo que para a imagem 2 com filtro, os valores médios e medianos foram iguais a 1,0, indicando correlação máxima em cada um dos grupamentos da cena. Embora na análise

anteriormente descrita para as imagens com filtro e antes da aplicação do refinamento por escala (seção 5.2.2.1), Figura 112, tenha-se detectado que a aplicação do filtro propiciou aumento dos valores de correlação dos *clusters* atingindo quase o valor máximo na escala variando de -1 a 1, os valores extraídos para os descritores após o refinamento baseado em objetos por escala mostraram que o refinamento melhorou ainda mais a correlação dos grupamentos. Para a imagem 1, o valor de mediana atingiu o valor máximo de 1,0 enquanto que na imagem 2 a média e mediana das classes limiarizadas tiveram valor 1,0 de correlação. Dessa forma, o refinamento contribuiu para a melhora da correlação das imagens ao passo que agregou maior quantidade de *pixels* nas classes por meio do descritor de escala. Ainda, os valores indicaram que os *pixels* estão altamente correlacionados em cada classe, indicando boa separabilidade dos *clusters* por meio da varredura automatizada de picos e vales na identificação dos limiares da imagem. Assim, a melhora da correlação após o refinamento por escala nas imagens com filtro, demonstra que além da limiarização separar significativamente as regiões das imagens, o refinamento O.O. melhora os parâmetros da classificação, sendo que o descritor de escala contribuiu para a melhora dos grupamentos e dependência linear dos *pixels* em relação a sua vizinhança, além de cooperar automaticamente com a melhora de outros descritores, como ocorreu para a homogeneidade.

Na Figura 135 encontra-se um gráfico contendo a oscilação dos valores do descritor de correlação para cada uma das classes das imagens 1 e 2 com filtro, após o refinamento baseado em objetos por escala. Na figura é possível visualizar o elevado percentual de correlação em cada uma das classes onde todos os parâmetros – valores de correlação para as imagens 1 e 2 e valores médios das correlações dos *clusters –* foram em torno de 1,0.

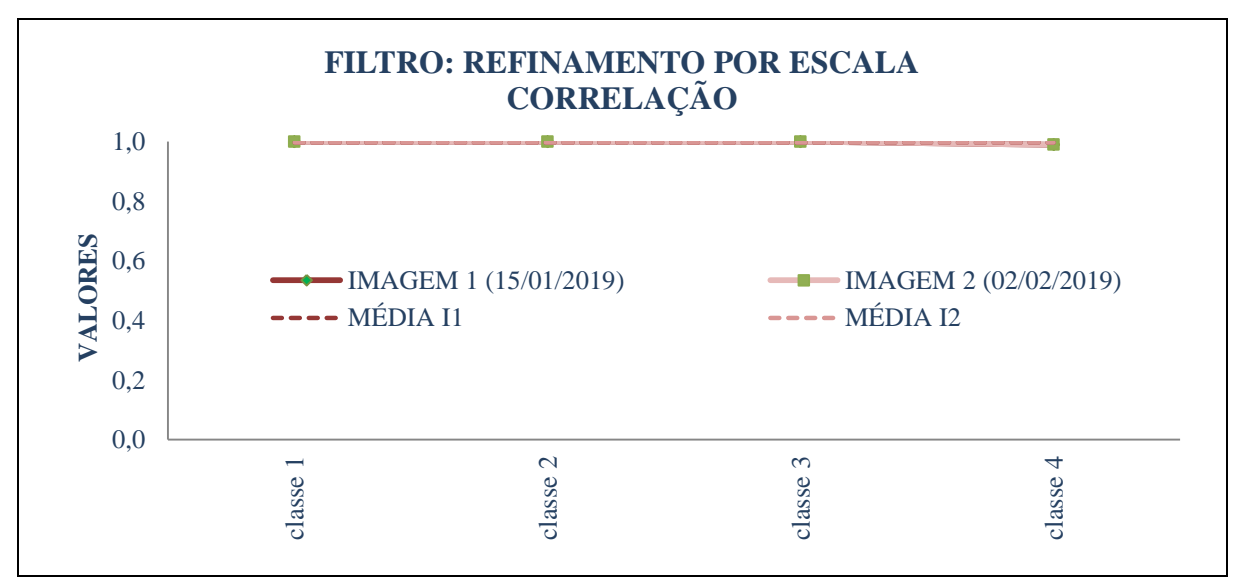

Figura 135 - LimiariZC: Refinamento Orientado a Objetos por Escala: Variação do descritor de correlação para as imagens 1 e 2 com filtro.

Na Figura 136 encontra-se a medida de distância euclidiana entre as classes para as imagens com filtro, obtidas após o refinamento por escala. Para a imagem 1, o valor médio de distância entre os grupamentos foi de 1354,89 e 1677,67 para mediana. Antes do refinamento, para a imagem com filtro o valor médio era de 1009,2 e a mediana de 981,33, conforme Figura 114. Ainda, a maior distância entre os grupamentos continuou sendo em relação às classes C3 e C4, que juntas totalizaram 56,67% dos *pixels,* com uma distância euclidiana de 2148,33. A menor distância euclidiana foi para a classe C2 e C3, com distância de 238,67 e que juntas representam 71,57% dos *pixels*. Para a imagem 2 com filtro, após o refinamento por escala, obteve-se um valor médio de distância entre os grupamentos de 1243,78 e 1394,67 para mediana. Antes do refinamento, o valor médio era de 479,58 e de 0,67 para a mediana. Assim como para antes do refinamento, a maior distância entre os grupamentos foi em relação às classes C2 e C3, que juntas totalizam 35,89% dos *pixels,* com uma distância euclidiana de 1559,33. A menor distância euclidiana foi para a classe C3 e C4, com distância de 777,33 e que juntas representam 36,68% dos *pixels*.

Em virtude dos valores de distância terem aumentado com o refinamento orientado a objetos por escala, observou-se que a aplicação do refinamento nas imagens com filtro contribuiu para a melhora na distinção das classes, tornando-as mais dissimilares ou menos parecidas quando comparadas entre si.

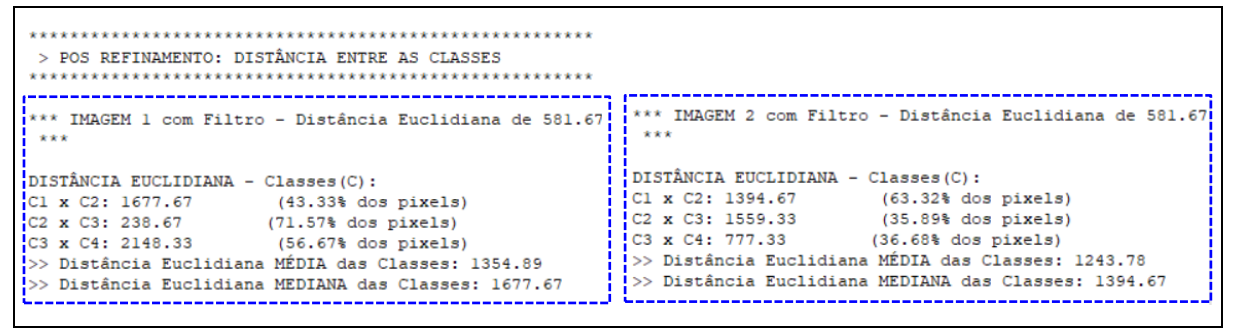

Figura 136 - LimiariZC: Aplicação do Modelo de PV – Refinamento Orientado a Objetos por Escala nas imagens com filtro. Consulta ao descritor de Distância Euclidiana para os grupamentos.

Na Figura 137 encontra-se um gráfico contendo os valores do descritor para cada uma das classes das imagens 1 e 2 com filtro após o refinamento, onde verificaram-se elevados valores de distâncias, indicando boa separabilidade dos *clusters* obtidos por meio da limiarização.

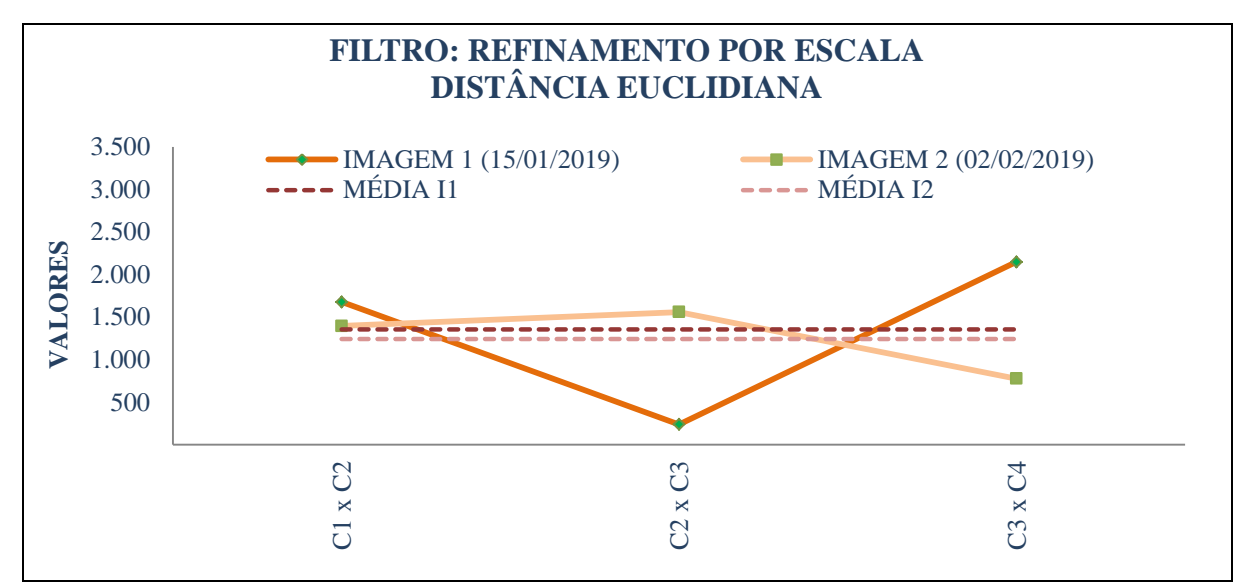

Figura 137 - LimiariZC: Refinamento Orientado a Objetos por Escala: Variação do descritor de distância euclidiana para as imagens 1 e 2 com filtro.

Para cada uma das imagens com filtro após o refinamento por escala, foram extraídos os atributos estatísticos de média, desvio padrão e coeficiente de variação para os grupamentos obtidos pela limiarização, sendo gerados a partir da matriz de níveis de cinza das cenas. Na Figura 138 encontram-se os parâmetros estatísticos para a imagem 1 com filtro, onde a média das médias de níveis de cinza de cada classe foi de 916,83 e um desvio padrão médio de 602,24. Assim como para a imagem com filtro antes do refinamento, a classe C3 (com indícios de solo exposto e entre os limiares de 46 a 64, com 43,13% da quantidade de *pixels*) foi a que apresentou a maior dispersão de dados em torno da média das classes, com um desvio padrão de 919,68. A menor dispersão foi para a classe C4 (13,54% dos *pixels*), com 175,11 de desvio padrão. Para a imagem 2, assim como antes do refinamento, a classe C1 (com indícios de vegetação e entre os limiares de 0 a 22, com 43,09% da quantidade de *pixels*) foi a que apresentou a maior dispersão de dados em torno da média das classes, com um desvio padrão de 1522,35.

O coeficiente de variação da imagem continuou o mesmo da cena com filtro antes do refinamento, sendo de 234,71% para a imagem 1 e de 252,34% para a imagem 2.Comparando as informações do CV das Figuras 138 e 139, observou-se que as classes limiarizadas possuíram um valor médio de CV de 154,5% para a imagem 1 e para a imagem 2 de 184,5%.

| POS REFINAMENTO: ATRIBUTOS ESTATISTICOS<br>****** IMAGEM 1 com Filtro - Valores Estatísticos: *****                                                                                                    |                                                                                                    |
|----------------------------------------------------------------------------------------------------|----------------------------------------------------------------------------------------------------|
| Informações baseadas na matriz de NC da Imagem<br>* Média: 271.58<br>* Mediana: 0.00<br>* Desvio Padrão: 637.41<br>* Covariância: 96754.11<br>* Coeficiente de Variação: 234.71%<br>* Entropia: 3.86<br>* Coeficiente de Correlação entre as Imagens:<br>$(r) = 0.2206$<br>$(p \text{ valor}) = 0.0004$   | DESVIO PADRÃO (DP) - Quantidade por Classe (C):<br>Cl- Intervalo de 0 até 34, DP de: 429.84<br>C2- Intervalo de 34 até 46, DP de: 884.34<br>C3- Intervalo de 46 até 64, DP de: 919.68<br>C4- Intervalo de 64 até 255, DP de: 175.11<br>>> DESVIO PADRÃO MÉDIO das Classes: 602.24<br>>> DESVIO PADRÃO MEDIANO das Classes: 657.09                                    |
| $MÉDIA - Quantidade por Classe(C)$ :<br>Cl- Intervalo de 0 até 34, MÉDIA de: 304.51<br>C2- Intervalo de 34 até 46, MÉDIA de: 1647.69<br>C3- Intervalo de 46 até 64, MÉDIA de: 1665.81<br>C4- Intervalo de 64 até 255, MÉDIA de: 49.29<br>!>> MÉDIA das Classes: 916.83<br>(>> MEDIANA das Classes: 976.10 | COEFICIENTE DE VARIAÇÃO (CV) - Quantidade por Classe (C) :<br>Cl- Intervalo de 0 até 34, CV de: 143.00%<br>C2- Intervalo de 34 até 46, CV de: 57.00%<br>C3- Intervalo de 46 até 64, CV de: 56.00%<br>C4- Intervalo de 64 até 255, CV de: 362.00%<br>>> Coeficiente de Variação MÉDIO das Classes: 154.50%<br>>> Coeficiente de Variação MEDIANO das Classes: 100.00% |

Figura 138 - LimiariZC: Aplicação do Modelo de PV – "Refinamento Orientado a Objetos" por Escala nas imagens com filtro. Consulta aos parâmetros estatísticos de Média, Desvio Padrão e Coeficiente de Variação para os grupamentos da imagem 1 com filtro.

| ****** IMAGEM 2 com Filtro - Valores Estatísticos: *****<br>Informações baseadas na matriz de NC da Imagem<br>* Média: 271.58                                                                                                    |                                                                                                    |
|----------------------------------------------------------------------------------------------------|----------------------------------------------------------------------------------------------------|
| * Mediana: 0.00<br>* Desvio Padrão: 685.31<br>* Covariância: 96754.11<br>* Coeficiente de Variação: 252.34%<br>* Entropia: 3.79<br>* Coeficiente de Correlação entre as Imagens:<br>$(r) = 0.2206$<br>$(p \text{ valor}) = 0.0004$                                                                                          | DESVIO PADRÃO (DP) - Quantidade por Classe (C):<br>Cl- Intervalo de 0 até 22, DP de: 1522.35<br>C2- Intervalo de 22 até 31, DP de: 636.91<br>C3- Intervalo de 31 até 52, DP de: 167.64<br>C4- Intervalo de 52 até 255, DP de: 266.45<br>>> DESVIO PADRÃO MÉDIO das Classes: 648.34<br>>> DESVIO PADRÃO MEDIANO das Classes: 451.68                                  |
| <i>IMÉDIA - Quantidade por Classe (C) :</i><br>iCl- Intervalo de 0 até 22. MÉDIA de: 1361.64<br>iC2- Intervalo de 22 até 31, MÉDIA de: 1563.22<br>C3- Intervalo de 31 até 52, MÉDIA de: 518.11<br>C4- Intervalo de 52 até 255, MÉDIA de: 72.01<br>>> MÉDIA das Classes: 878.75<br>$\Rightarrow$ MEDIANA das Classes: 939.87 | COEFICIENTE DE VARIAÇÃO (CV) - Quantidade por Classe (C):<br>Cl- Intervalo de 0 até 22, CV de: 354.00%<br>C2- Intervalo de 22 até 31, CV de: 36.00%<br>C3- Intervalo de 31 até 52, CV de: 54.00%<br>C4- Intervalo de 52 até 255, CV de: 294.00%<br>>> Coeficiente de Variação MÉDIO das Classes: 184.50%<br>>> Coeficiente de Variação MEDIANO das Classes: 174.00% |

Figura 139 - LimiariZC: Aplicação do Modelo de PV – "Refinamento Orientado a Objetos" por Escala nas imagens com filtro. Consulta aos parâmetros estatísticos de Média, Desvio Padrão e Coeficiente de Variação para os grupamentos da imagem 2 com filtro.

No comparativo das imagens com filtro antes e após o refinamento por escala, observou-se que quando a imagem passa por um processo de filtragem, com suavização dos picos curtos e vales pouco profundos, o filtro diminui o CV total da cena. Assim, embora os CVs das imagens com filtro antes e após o refinamento sejam iguais (com 234,71% na imagem 1 e 252,34% na imagem 2), tem resultados menores comparados ao CVs das imagens originais sem aplicação do filtro. No entanto, quando analisado o CV médio das classes, nota-se que após o refinamento o comportamento se repetiu apenas para a imagem 1, onde o CV médio das classes diminuiu de 280,67% para 154,5% com a aplicação do refinamento. Para a imagem 2, o CV após o refinamento aumentou de 156% para 184,5%, conforme Figura 140, indicando que ocorreu uma maior dispersão em torno da média.

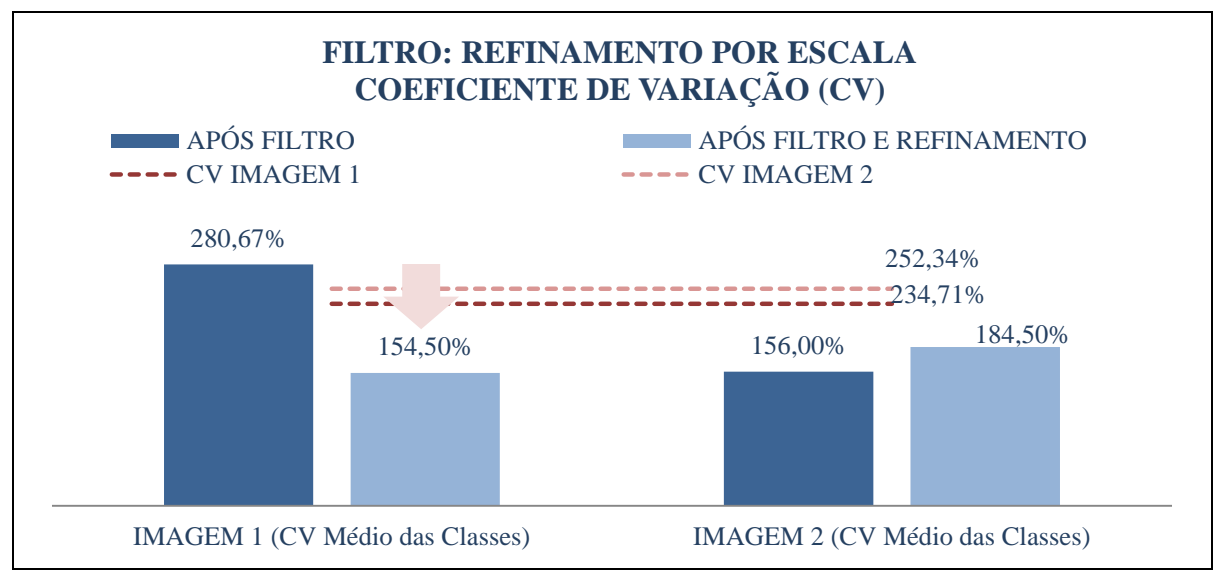

Figura 140 - LimiariZC: Comparativo do coeficiente de variação para as imagens 1 e 2 com filtro antes e após o refinamento baseado em objetos por escala.

### **5.2.2.4 Modelo de PV – Tendência Estatística**

Após os diferentes testes realizados, foi constatado que os parâmetros utilizados na tendência estatística para emissão de alerta ou aviso não são alterados quando do refinamento orientado a objetos nas classes pelo descritor de escala. Tal fato ocorre em virtude do refinamento não alterar os atributos gerais da imagem e sim dos clusters, conforme a extração dos descritores analisadas nas seções 5.2.1 e 5.2.2, onde melhora os agrupamentos limiarizados. Dessa forma, como os atributos da tendência estatística utilizados para emissão de alerta ou aviso, não referem-se às classes e sim a completude da cena, a tendência emitida para as imagens originais de entrada não sofre alteração com os refinamentos baseados em objetos. Porém, os testes apontaram que com a aplicação do filtro nas imagens, os valores dos parâmetros das imagens considerados na tendência (média das imagens, entropia, desvio padrão e coeficiente de variação considerando os níveis de cinza, além do coeficiente de variação e frequência máxima de pico) sofrem alteração. No entanto, embora os valores sejam alterados, mantêm-se a lógica para emissão de alerta/aviso descrita na seção 4.3.2.

Na Tabela 5 são descritos os parâmetros utilizados na tendência estatística que gerou a emissão de aviso de crescimento apontada na Figura 48 da seção 5.2.1.1. Conforme pode ser observado na tabela, após o comparativo dos atributos para as imagens 1 e 2, utilizados na tendência estatística, foi emitido um aviso ao invés de alerta, respeitando as regras do modelo de conhecimento descritas na seção 4.3.2.

|                                              | Imagens<br>sem<br>Filtro | Imagens<br>sem<br>Filtro e<br>Refinadas | Imagens<br>com<br>Filtro | Imagens<br>com<br>Filtro e<br>Refinadas | Regra<br>Alerta ou<br>Aviso |  |  |  |
|----------------------------------------------|--------------------------|-----------------------------------------|--------------------------|-----------------------------------------|-----------------------------|--|--|--|
| Média Imagem 1                               | 56,11                    |                                         | 100,58                   |                                         |                             |  |  |  |
| Média Imagem 2                               | 50,96                    |                                         | 95,43                    |                                         | I2 < I1                     |  |  |  |
| Entropia Imagem 1                            | 3,85                     |                                         | 3,86                     |                                         | I2 < I1                     |  |  |  |
| Entropia Imagem 2                            | 3,77                     |                                         | 3,79                     |                                         |                             |  |  |  |
| Desvio Padrão Imagem 1                       | 644,03                   | Mesmo                                   | 637,41                   | Mesmo                                   | I2 > I1                     |  |  |  |
| Desvio Padrão Imagem 2                       | 698,13                   | valor das<br>Imagens                    | 685,31                   | valor das<br>Imagens                    |                             |  |  |  |
| Freq. Máxima Pico Imagem 1                   | 3416                     | sem Filtro                              | 3137                     | com Filtro                              | I2 > I1                     |  |  |  |
| Freq. Máxima Pico Imagem 2                   | 3943                     |                                         | 3719                     |                                         |                             |  |  |  |
| Coef. de Variação Imagem 1                   | 237,15%                  |                                         | 234,71%                  |                                         |                             |  |  |  |
| Coef. De Variação Imagem 2                   | 257,08%                  |                                         | 252,34%                  |                                         | Positiva<br>(>0)            |  |  |  |
| Oscilação Coef. Variação                     | 8,4%                     |                                         | 7,51%                    |                                         |                             |  |  |  |
| Tendência: AVISO de Crescimento de Vegetação |                          |                                         |                          |                                         |                             |  |  |  |

Tabela 5 – Tendência Estatística: Atributos utilizados para emissão de Alerta/Aviso. Valores extraídos para as imagens 1 e 2. No destaque, o maior valor no comparativo das cenas.

Com os resultados gerados para as classificações limiarizadas (considerando as classificações antes e após o refinamento baseado em objetos pelo descritor de escala e antes e após a aplicação do filtro nas imagens), foram realizadas as validações das classificações, conforme descrito na seção 5.2.3.

#### **5.2.3 Modelo de PV – Validação das Classificações Limiarizadas**

Conforme descrito na seção 4.3.7 (Validação das Classificações dos Modelos de PV, NDVI e DB), os resultados das classificações foram validados por meio de uma imagem de referência – gerada por classificação visual por meio de digitalização em tela a partir da vetorização da imagem – onde se avaliou a acurácia das classificações limiarizadas.

Como os parâmetros extraídos nas seções 5.2.1 e 5.2.2 indicaram que o refinamento baseado em objetos pelo descritor de escala e a aplicação do filtro nas imagens aprimoraram a qualidade da classificação limiarizada, com melhora dos *clusters* gerados por meio dos limiares, foram validadas as acurácias das seguintes classificações limiarizadas:

1. Par de imagens de entrada, antes da aplicação do filtro e com refinamento orientado a objetos por escala e

2. Par de imagens de entrada, após a aplicação do filtro e com refinamento orientado a objetos por escala

As duas classificações, para cada uma das imagens, foram as que permitiram a eliminação dos picos curtos e vales pouco profundos nas cenas, eliminado os *clusters* com pouca quantidade representativa de *pixels* (em virtude da varredura automatizada no modelo de PV detectar todas as transições de sinais e consequentemente os limiares de mudanças de níveis de cinza das imagens) tornando as classificações menos ruidosas e mais homogêneas.

Conforme análises nas seções anteriores, para as imagens antes da aplicação do filtro e com refinamento baseado em objetos por escala, a imagem 1 obteve o total de 6 limiares representativos (englobados em 7 classes) e a imagem 2 o total de 4 limiares (agrupados em 5 classes). Para as imagens após a aplicação do filtro e com refinamento baseado em objetos por escala, ambas as imagens culminaram com o total de 3 limiares distintos, caracterizados em 4 macro *clusters* contendo os polígonos mais representativos da classificação.

# **5.2.3.1 Validação da Classificação Limiarizada: Imagens de entrada, antes de aplicar o filtro e com refinamento orientado a objetos por Escala**

Na Figura 141 é demonstrado para a imagem 1, sem filtro, os procedimentos executados na validação.

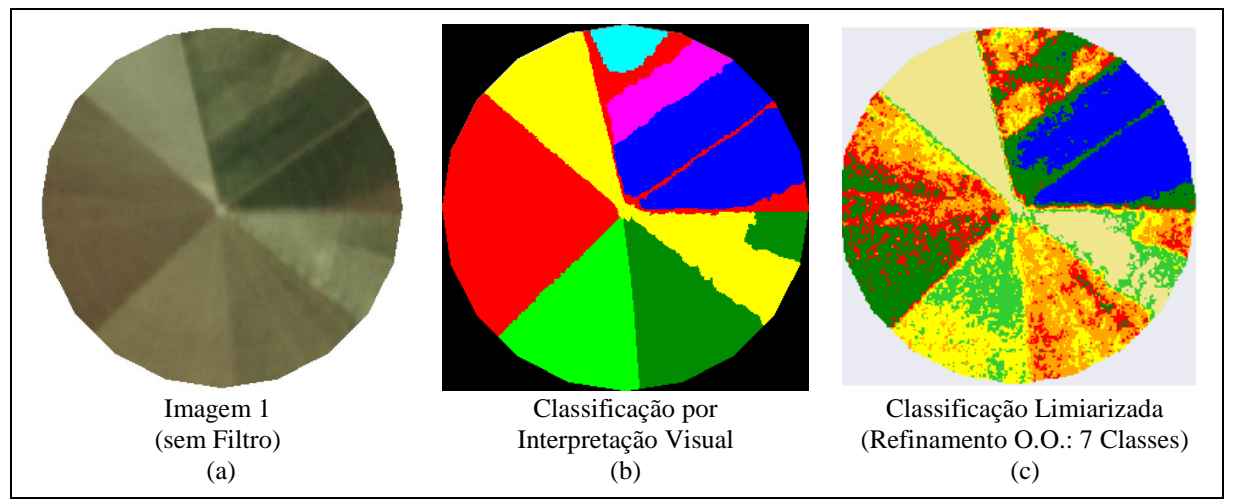

Figura 141 - LimiariZC: Aplicação do Modelo de PV – Validação da classificação limiarizada na imagem 1 original de entrada, antes da aplicação do filtro e com refinamento orientado a objetos por escala.

247 Na Figura 141 (a) é demonstrada a imagem 1, sendo a cena original antes da aplicação do filtro. Em (b) a imagem de referência obtida por meio de classificação por interpretação visual, através da digitalização da imagem (a). As cores em azul, magenta e ciano representam a classe vegetação em diferentes estágios do ciclo vegetativo, sendo que conforme as chaves

de interpretação descritas na 4ª etapa da seção 4.3, as nuances verde claro indicam estágio vegetativo inicial e o verde médio ao escuro indicam o ciclo vegetativo do estágio pleno à maturação. As cores amarelo, vermelho, verde claro e escuro representam a existência de área agrícola com solo preparado para o cultivo ou cultura colhida. Dessa forma, indicam a presença de solo exposto com diferentes nuances, ou seja, diferentes estágios do ciclo. A cor preto simboliza a máscara contendo as áreas sem classificação no talhão, completando o quadrado em que o círculo do talhão está circunscrito. Em (c) a classificação limiarizada gerada na ferramenta LimiariZC por meio dos vales detectados no modelo de PV. A classificação é o resultado do refinamento baseado em objetos pelo descritor de escala com fator 10% na imagem original de entrada sem aplicação de filtros, conforme Figura 53.

Após a geração da classificação de referência, adotada como verdade em campo, a classificação limiarizada da imagem 1 foi validada por meio de matriz de confusão, conforme Tabela 6. Na tabela há a distribuição de assertividade em cada uma das classes, bem como os erros de omissão (E.O.), comissão ou inclusão (E.I.) e acurácias do usuário (A.U.) e produtor (A.P.). Conforme pode ser observado para a classificação, a acurácia global foi de 58,81%, onde dos 69524 *pixels* o total de 40887 *pixels* foram classificados de maneira assertiva tendo como base a imagem referência. O índice *Kappa* obtido foi de 0,51, sendo que houve separabilidade significativa das classes. Já o índice *Tau* para a classificação foi de 0,52.

|               | Referência                                                                                                    |              |                  |                  |                |                |              |              |                               |                |                                |  |  |
|---------------|----------------------------------------------------------------------------------------------------|--------------|------------------|------------------|----------------|----------------|--------------|--------------|-------------------------------|----------------|--------------------------------|--|--|
|               | <b>Classe</b>                                                                                                    | C1           | C <sub>2</sub>   | C <sub>3</sub>   | C <sub>4</sub> | C <sub>5</sub> | C6           | C7           | <b>Total</b>                  | E.I.<br>$(\%)$ | A.U.<br>$(\%)$                 |  |  |
|               | C1                                                                                                    | 10258        | 152              | 2                | $\overline{0}$ | $\mathbf{0}$   | $\mathbf{0}$ | $\mathbf{0}$ | 10412                         | 1,48           | 98,52                          |  |  |
|               | C <sub>2</sub>                                                                                                    | 1803         | 8684             | 798              | 185            | $\mathbf{0}$   | 100          | 8            | 11578                         | 25,00          | 75,00                          |  |  |
|               | C <sub>3</sub>                                                                                                    | 8            | 5472             | 800              | 1641           | $\mathbf{0}$   | 347          | 17           | 8285                          | 90,34          | 9,66                           |  |  |
|               | C <sub>4</sub>                                                                                                    | $\Omega$     | 3975             | 1119             | 6018           | 303            | 702          | 37           | 12154                         | 50,49          | 49,51                          |  |  |
|               | C <sub>5</sub>                                                                                                    | $\theta$     | 192              | 1                | 137            | 3859           | 30           | 2021         | 6240                          | 38,16          | 61,84                          |  |  |
| Classificação | C6                                                                                                    | $\mathbf{0}$ | 1544             | 448              | 2292           | 5055           | 388          | 232          | 9959                          | 96,10          | 3,90                           |  |  |
|               | C7                                                                                                    | $\mathbf{0}$ | $\boldsymbol{0}$ | $\boldsymbol{0}$ | $\overline{2}$ | 14             | $\mathbf{0}$ | 10880        | 10896                         | 0,15           | 99,85                          |  |  |
|               | <b>Total</b>                                                                                                    | 12069        | 20019            | 3168             | 10275          | 9231           | 1567         | 13195        | 69524                         |                |                                |  |  |
|               | E.O.<br>$(\%)$                                                                                                    | 15,01        | 56,62            | 74,75            | 41,43          | 58,20          | 75,24        | 17,54        | Acurácia Global<br>58,81%     |                |                                |  |  |
|               | A.P.<br>(%)                                                                                                    | 84,99        | 43,38            | 25,25            | 58,57          | 41,80          | 24,76        | 82,46        | <i>Kappa</i> 0,51<br>Tau 0,52 |                |                                |  |  |
|               | * Característica predominante na Classe: Solo Exposto (SE) x Vegetação (VEG)<br>$C1: VEG; C2: SE + VEG; C3: SE; C4: SE; C5: SE; C6: SE \, e \, C7: SE.$ |              |                  |                  |                |                |              |              |                               |                | $Q.D. 22,1\%$<br>$A.D. 19,1\%$ |  |  |

Tabela 6 – Matriz de confusão: Classificação Limiarizada na Imagem 1 original de entrada, antes da aplicação do filtro e com refinamento orientado a objetos por escala.

A classificação apresentou um erro de desacordo global de 41,2%, sendo o erro do tipo de Discordância de Quantidade (Q.D.) com 22,1% de proporções incorretas de *pixels* nas classes e uma Discordância de Alocação (A.D.) de 19,1% com distribuição espacial incorreta de *pixels* nas classes. Das 7 classes extraídas da classificação limiarizada após o refinamento baseado em objetos pelo descritor de escala, 4 classes apresentaram os resultados mais significativos de assertividade na classificação, com valor superior a 50% de acurácia do usuário, sendo: C7 (99,85), C1 (98,52%), C2 (75%) e C5 (61,84%). Este fato pode ser em razão do modelo de PV considerar a resposta espectral na varredura dos picos e vales em busca dos limiares para a classificação, além de nos *clusters* refinados existirem alta homogeneidade das respostas espectrais em cada uma das classes, conforme análise dos parâmetros extraídos – antes e após o refinamento por escala – para a entropia, homogeneidade, correlação, distância euclidiana e o coeficiente de variação obtido por meio da média e desvio padrão. A classe C1, destacada em azul na Figura 141 (c), caracteriza-se por indícios de vegetação. Já a classe C7, destacada na cor bege na Figura 141 (c), apresenta características de solo exposto.

As classes C3 e C6 foram as que apresentaram a menor assertividade considerando a acurácia do usuário, onde obtiveram respectivamente 9,66% e 3,9%. Logo, apresentaram maior confusão em relação à classificação, provavelmente em decorrência da mistura espectral dos alvos com nuances semelhantes. A classe C3 apresenta cor vermelha na Figura 141 (c) e a C6 cor verde claro, ambas com nuances representativas de solo exposto.

Quanto ao erro de omissão, as classes C3 (74,75%), C6 (75,24%) e C5 (58,20%) foram as três maiores classes que tiveram maior quantidade de amostras que deveriam ser classificadas às respectivas categorias e foram omitidas. Para a classe C3, a maioria das amostras omitidas foi associada à classe C4 (total de 1119). Pela Figura 141, nota-se que as classes fazem parte do polígono de solo exposto com provável vegetação em início de desenvolvimento, onde as tonalidades e respostas espectrais próximas podem ter provocado a mistura. Para a classe C6, a maioria das amostras omitidas também foi associada à classe C4 (total de 702). Para a classe C5, a maioria das amostras omitidas foi associada à classe C6 (total de 5055), ocorrendo também mistura com as nuances de solo exposto.

Quanto ao erro de inclusão, ou comissão, a classe C6 (96,10%) e C3 (90,34%) foram as que apresentaram maior quantidade de erros de inclusão, ou seja, de amostras incluídas indevidamente nas classes. Para C6, a maioria das amostras incluídas de forma indevida foi da classe C5 (total de 5055), sendo que para a C3, a maioria das amostras incluídas de forma indevida foi da C2 (total de 5475 amostras representadas pelo erro de omissão). Da mesma forma que nos erros de omissão, as respostas espectrais semelhantes dos alvos podem ter influenciado na classificação. Em relação á acurácia do produtor, que evidencia a probabilidade de um *pixel* de referência ter sido corretamente classificado, as classes C1 (84,99%), C7 (82,46%), e C4 (58,57%) foram as que apresentaram os maiores valores para a acurácia.

Na Figura 142 é demonstrado para a imagem 2, antes da aplicação do filtro, os procedimentos executados na validação.

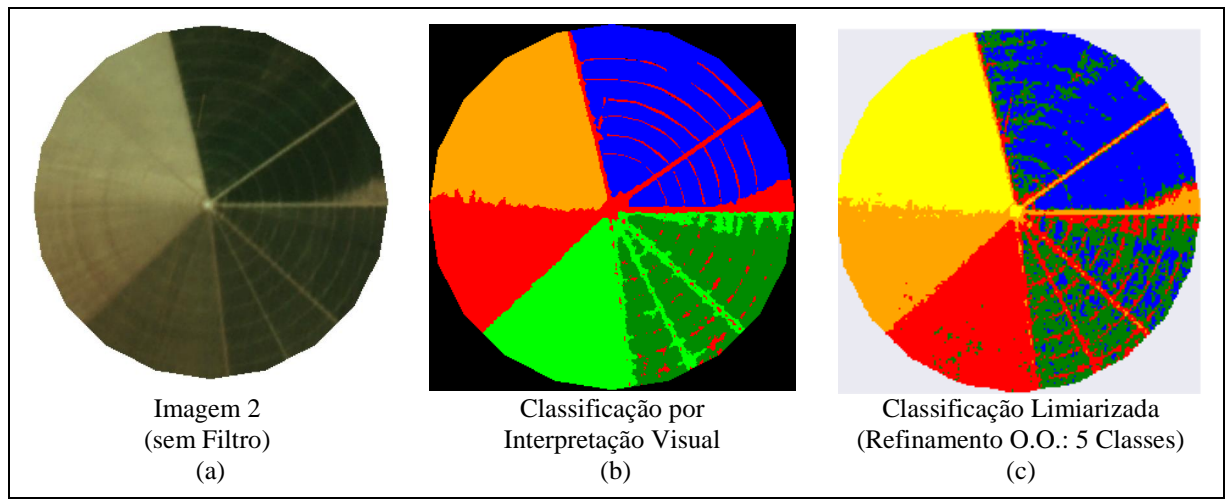

Figura 142 - LimiariZC: Aplicação do Modelo de PV – Validação da classificação limiarizada na imagem 2 original de entrada, sem aplicação do filtro e com refinamento orientado a objetos por escala.

Na Figura 142 (a) é demonstrada a imagem 2 de entrada, antes da aplicação do filtro. Em (b) a imagem de referência obtida por meio de classificação por interpretação visual, através da digitalização da imagem (a). As cores azul, verde claro e escuro representam a classe vegetação em diferentes estágios do ciclo vegetativo, sendo que conforme as chaves de interpretação descritas na 4ª etapa da seção 4.3, as nuances verde médio indicam estágio vegetativo pleno e a verde escuro indica estágio vegetativo de maturação. As cores laranja e vermelho representam a existência de área agrícola com solo preparado para o cultivo ou cultura colhida. Dessa forma, indicam a presença de solo exposto com diferentes nuances, ou seja, diferentes estágios do ciclo. A cor preta simboliza a máscara contendo as áreas sem classificação no talhão, completando o quadrado em que o círculo do talhão está circunscrito. Em (c) a classificação limiarizada gerada na ferramenta LimiariZC, por meio dos limiares detectados no modelo de PV. A classificação é o resultado do refinamento baseado em objetos pelo descritor de escala com fator 10% na imagem original de entrada sem aplicação de filtros, conforme Figura 55.

250 Após a geração da classificação de referência, adotada como verdade em campo, a classificação limiarizada da imagem 2 foi validada por meio de matriz de confusão, conforme Tabela 7. Conforme pode ser observado para a classificação, a acurácia global foi de 84,04%, onde dos 69524 *pixels* o total de 58425 *pixels* foram classificados de maneira assertiva tendo como base a imagem referência. O índice *Kappa* obtido foi de 0,80, sendo que houve separabilidade significativa das classes. O índice *Tau* para a classificação foi de 0,80.

A classificação apresentou um erro de desacordo global de 16%, sendo o erro do tipo de Discordância de Quantidade com 4,6% de proporções incorretas de *pixels* nas classes e uma Discordância de Alocação de 11,4% com distribuição espacial incorreta de *pixels* nas classes. Das 5 classes extraídas da classificação limiarizada após o refinamento baseado em objetos pelo descritor de escala, 4 apresentaram resultados significativos de assertividade na classificação, com valor superior a 80% de acurácia do usuário, sendo em ordem decrescente: C4 (98,50%), C5 (97,68%), C1 (81,99%) e C3 (80,98%). Os valores expressivos corroboram com a análise dos parâmetros extraídos após aplicação do descritor de escala, onde se observa, a partir das análises, que o refinamento melhora a qualidade dos grupamentos. Os testes realizados, antes e após o refinamento, apontaram melhora nos valores médios de entropia, homogeneidade, correlação, distância euclidiana e do coeficiente de variação dos *clusters*.

|               |                |                                                                                                    |                |                | Referência     |                |              |                    |                                  |
|---------------|----------------|----------------------------------------------------------------------------------------------------|----------------|----------------|----------------|----------------|--------------|--------------------|----------------------------------|
|               | <b>Classe</b>  | C1                                                                                                    | C <sub>2</sub> | C <sub>3</sub> | C <sub>4</sub> | C <sub>5</sub> | <b>Total</b> | <b>E.I.</b> $(\%)$ | A.U. (%)                         |
|               | C1             | 13999                                                                                                    | 2333           | 43             | 700            | $\mathbf{0}$   | 17075        | 18,01              | 81,99                            |
|               | C <sub>2</sub> | 2985                                                                                                    | 8313           | 1016           | 766            | $\theta$       | 13080        | 36,44              | 63,56                            |
|               | C <sub>3</sub> | 169                                                                                                    | 1124           | 11773          | 1473           | $\theta$       | 14539        | 19,02              | 80,98                            |
|               | C <sub>4</sub> | $\theta$                                                                                                    | $\theta$       | 80             | 10295          | 77             | 10452        | 1,50               | 98,50                            |
| Classificação | C <sub>5</sub> | $\theta$                                                                                                    | $\theta$       | $\theta$       | 333            | 14045          | 14378        | 2,32               | 97,68                            |
|               | <b>Total</b>   | 17153                                                                                                    | 11770          | 12912          | 13567          | 14122          | 69524        |                    |                                  |
|               | E.O.<br>(%)    | 18,39                                                                                                    | 29,37          | 8,82           | 24,12          | 0,55           |              |                    | <b>Acurácia Global</b><br>84,04% |
|               | A.P.<br>(%)    | 81,61                                                                                                    | 70,63          | 91,18          | 75,88          | 99,45          |              |                    | Kappa 0,80<br>Tau 0,80           |
|               |                | * Característica predominante na Classe: Solo Exposto (SE) x Vegetação (VEG)<br>C1: VEG; C2: VEG; C3: VEG; C4: SE e C5: SE. |                |                |                |                |              |                    | Q.D. 4,6%<br>A.D. 11,4%          |

Tabela 7 – Matriz de confusão da classificação Limiarizada na Imagem 2 original de entrada, sem aplicação do filtro e com refinamento orientado a objetos por escala.

Quanto ao erro de omissão, a classe C2 (29,37%), foi a que teve a maior quantidade de amostras que deveriam ser classificadas à respectiva categoria e foram omitidas, sendo que a maioria das amostras omitidas foi associada à classe C1 (total de 2333) e à classe C3 (total de 1124). Pela Figura 141, nota-se que as classes fazem parte do polígono de vegetação, onde em

(c) estão destacadas nas cores azul, verde e vermelho. O menor erro de omissão foi da classe C5 (0,55%) com indícios de solo exposto, onde 77 *pixels* foram omitidos e classificados como sendo da classe C4, a qual também apresenta indícios de solo exposto e tem localização vizinha da classe C5. Dessa forma, a classe C5 foi a que obteve maior acurácia do produtor (99,45%), seguida pelas classes C3 (91,18%), C1 (81,61%), C4 (75,88%) e C2 (70,63%). Quanto ao erro de inclusão, a classe C2 (36,44%) foi a que apresentou maior quantidade de erros de inclusão, ou seja, de amostras incluídas indevidamente nas classes, sendo que a maioria das amostras foi incluída indevidamente na classe C1 (total de 2985 *pixels*) onde ambas apresentam indícios de vegetação e foram representadas em (c) pelas cores verde (C2)  $e$  azul  $(C1)$ .

# **5.2.3.2 Validação da Classificação Limiarizada: Imagens de entrada, após a aplicação do filtro e com refinamento orientado a objetos por Escala**

Na Figura 143 é demonstrado, para a imagem 1 com filtro e com refinamento orientado a objetos, os procedimentos executados na validação. Em (a) a imagem 1 com aplicação do filtro definido pelo usuário de dimensão 3x3. Em (b) a imagem de referência obtida por meio de classificação por interpretação visual, através da digitalização da imagem (a). A cor azul representa a classe vegetação, sendo as cores laranja, vermelho e verde áreas representativas da existência de área agrícola com solo preparado para o cultivo ou cultura colhida. Dessa forma, indicam a presença de solo exposto com diferentes nuances, ou seja, diferentes estágios do ciclo. A cor preta simboliza a máscara contendo as áreas não classificadas no talhão, completando o quadrado em que o círculo do talhão está circunscrito. Em (c) a classificação limiarizada gerada na ferramenta LimiariZC por meio dos limiares detectados no modelo de PV. A classificação é o resultado do refinamento baseado em objetos pelo descritor de escala com fator 10% na imagem original de entrada após a aplicação do filtro 3x3, passa baixa de convolução média, conforme Figura 122.

Antes da aplicação do filtro e após o refinamento baseado em objetos, haviam 7 classes detectadas para a imagem 1. Com a classificação limiarizada, após a aplicação do filtro e refinamento restaram 4 classes, conforme Figura 143 (c). As classes anteriormente mapeadas foram unificadas conforme a dimensão do filtro e parâmetro de refinamento. De modo que a imagem referência pudesse simular a aplicação do filtro e refinamento realizado, com o intuito de se obter a acurácia de fato representativa para a classificação, na classificação visual foram selecionadas classes com quantitativo equivalente à classificação limiarizada, ou seja, representando as 4 classes. Como na classificação limiarizada grande parte da classe com
indícios de solo exposto (caracterizada na cor vermelho) foi unificada à outra classe em virtude do refinamento, foi criado uma classe única (no processo de vetorização da imagem) como representativa para o segmento.

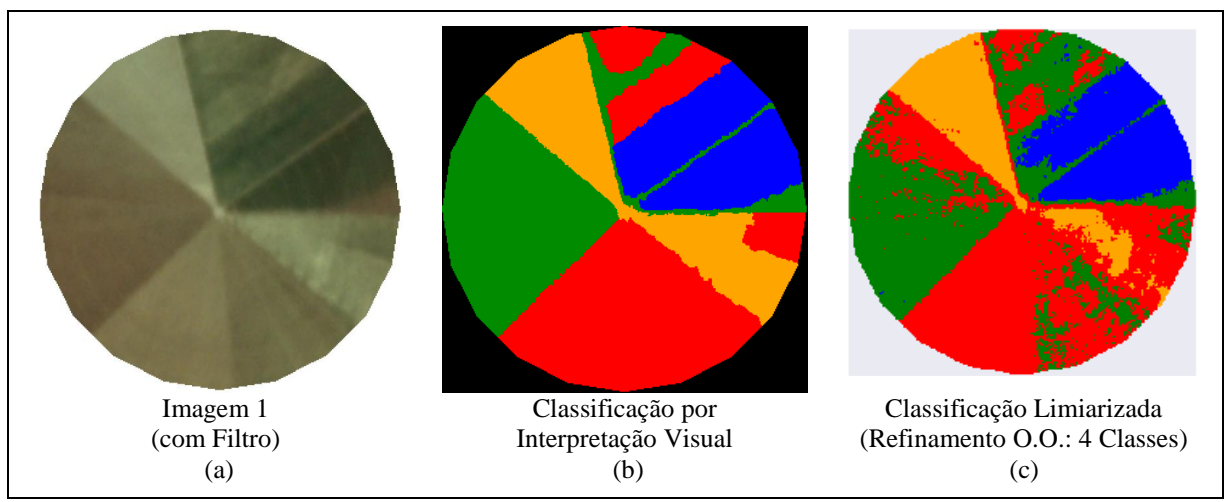

Figura 143 - LimiariZC: Aplicação do Modelo de PV – Validação da classificação limiarizada na imagem 1, com aplicação do filtro e com refinamento orientado a objetos por escala.

Após a geração da classificação de referência, adotada como verdade em campo, a classificação limiarizada da imagem 1 foi validada por meio de matriz de confusão, conforme Tabela 8. Conforme pode ser observado para a classificação, a acurácia global foi de 77,13%, onde dos 69524 *pixels* o total de 53626 *pixels* foram classificados de maneira assertiva tendo como base a imagem referência. O índice *Kappa* obtido foi de 0,68, sendo que houve separabilidade significativa das classes. O índice *Tau* obtido para a classificação foi de 0,70.

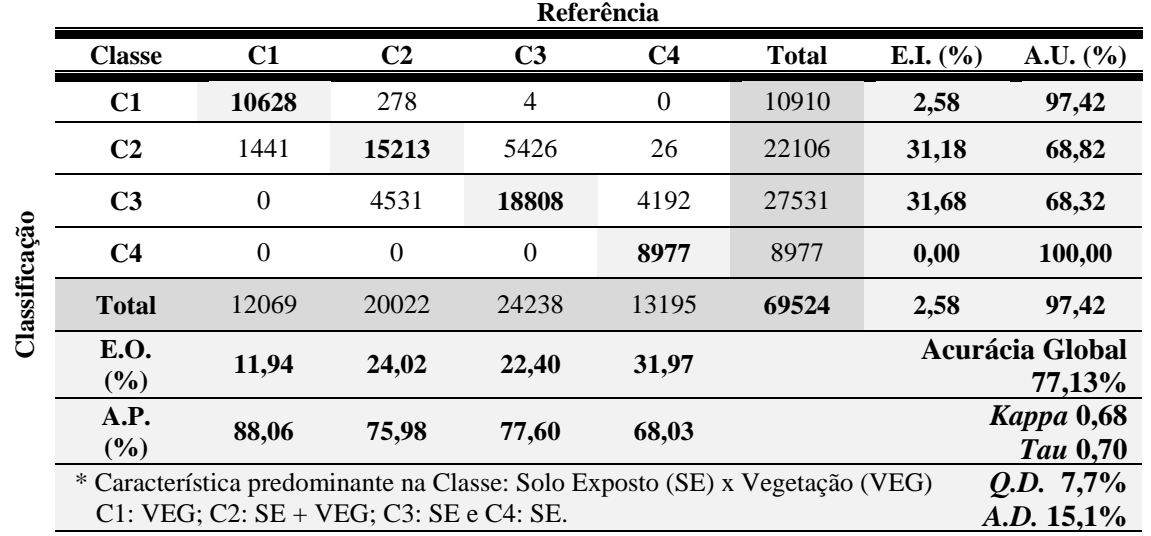

Tabela 8 – Matriz de confusão da classificação Limiarizada na Imagem 1 com filtro e com refinamento orientado a objetos por escala.

A classificação apresentou um erro de desacordo global de 22,8%, sendo o erro do tipo de Discordância de Quantidade com 7,7% de proporções incorretas de *pixels* nas classes e uma Discordância de Alocação de 15,1% com distribuição espacial incorreta de *pixels* nas classes. Das 4 classes extraídas da classificação limiarizada para a imagem 1 com filtro e após o refinamento baseado em objetos pelo descritor de escala, todas apresentaram resultados significativos de assertividade na classificação, com valor superior a 68% de acurácia do usuário, sendo em ordem decrescente: C4 (100%), C1 (97,42%), C2 (68,82%) e C3 (68,32%). Os valores expressivos corroboram com a análise dos parâmetros extraídos após aplicação do descritor de escala, onde se observar a partir das análises que o refinamento melhora a qualidade dos grupamentos. Comparando a acurácia da classificação com os resultados antes da aplicação do filtro, conforme dados da Tabela 6, verifica-se que com o uso do filtro houve melhora da acurácia global e dos índices de concordância *Kappa* e *Tau*, sendo que ocorreu diminuição da quantidade de classes e homogeneização da cena. Assim, com a aplicação do filtro a acurácia global foi 31,15% superior, o *Kappa* 33,34% maior e o índice *Tau* teve um acréscimo de 34,61%.

Quanto ao erro de omissão, a classe C4 (31,97%), foi a que teve a maior quantidade de amostras que deveriam ser classificadas à respectiva categoria e foram omitidas, onde a maioria das amostras omitidas foi associada à classe C3 (total de 4192). Pela Figura 143 (c), nota-se que tanto a classe C4 (em laranja), quanto a classe C3 (em vermelho) apresentam indícios de solo exposto. Quanto a acurácia do produtor, a maior acurácia foi da classe C1 (88,06%), seguida pelas classes C3 (77,60%), C2 (75,98%) e C4 (68,03%). Quanto ao erro de inclusão, as classes C2 (31,18%) e C3 (31,68%) foram as que apresentaram a maior quantidade de erros, porém o percentual total de erros para a classificação foi inferior no comparativo antes da aplicação do filtro. Para a classe C2, a maioria das amostras incluídas indevidamente foi relativa à classe C3 (total de 5426 *pixels*). Para a classe C3 a maioria das amostras foram referentes à classe C2 (4531 *pixels*).

Na Figura 144 é demonstrado para a imagem 2 com filtro e com refinamento orientado a objetos, os procedimentos executados na validação. Em (a) a imagem 2 com aplicação do filtro definido pelo usuário de dimensão 3x3. Em (b) a imagem de referência obtida por meio de classificação por interpretação visual, através da digitalização da imagem (a). As cores azul e verde representam a classe vegetação em diferentes estágios do ciclo vegetativo, sendo que conforme as chaves de interpretação descritas na 4ª etapa da seção 4.3, as nuances verde médio indicam estágio vegetativo pleno e o verde escuro indicam estágio vegetativo de maturação. As cores laranja e vermelho representam a existência de área agrícola com solo

preparado para o cultivo ou cultura colhida. Dessa forma, indicam a presença de solo exposto com diferentes nuances, ou seja, diferentes estágios do ciclo. A cor preta simboliza a máscara contendo as áreas sem classificação no talhão, completando o quadrado em que o círculo do talhão está circunscrito. Em (c) a classificação limiarizada gerada na ferramenta LimiariZC por meio dos limiares detectados no modelo de PV. A classificação é o resultado do refinamento baseado em objetos pelo descritor de escala com fator 10% na imagem com aplicação do filtro de dimensão 3x3, passa baixa de convolução média, conforme Figura 124. Inicialmente, antes da aplicação do filtro e após o refinamento baseado em objetos, haviam 5 classes detectadas. Com a classificação limiarizada, após a aplicação do filtro e refinamento, Figura 144 (c), restaram um total de 4 classes sendo que as classes foram unificadas conforme a dimensão do filtro e parâmetro de refinamento. Dessa forma, de modo que a imagem referência pudesse simular a aplicação do filtro e refinamento realizado, com o intuito de se obter a acurácia de fato representativa para a classificação, na classificação visual foram selecionadas classes com quantitativo equivalente à classificação limiarizada, ou seja, representando as 4 classes. Como na classificação limiarizada grande parte da classe com indícios de vegetação (caracterizada na cor azul) foi unificada à outra classe em virtude do refinamento, foi uma classe única (no processo de vetorização da imagem) representativo da vegetação com tonalidade escura.

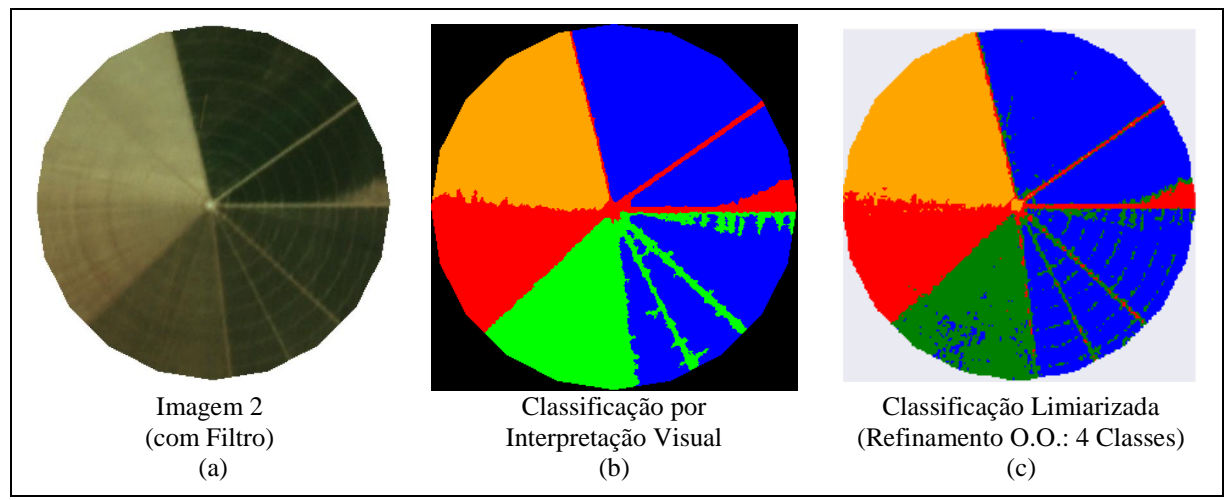

Figura 144 - LimiariZC: Aplicação do Modelo de PV – Validação da classificação limiarizada na imagem 2, com aplicação do filtro e com refinamento orientado a objetos por escala.

Após a geração da classificação de referência, adotada como verdade em campo, a classificação limiarizada da imagem 2, pós filtro e refinamento, foi validada por meio de matriz de confusão, conforme Tabela 9. De acordo com o observado para a classificação, a acurácia global foi de 93,75%, onde dos 69524 *pixels* o total de 6182 *pixels* foram classificados de maneira assertiva tendo como base a imagem referência. O índice *Kappa*  obtido foi de 0,91, sendo que houve separabilidade significativa das classes. O índice *Tau* obtido para a classificação foi de 0,92.

A classificação apresentou um erro de desacordo global de 6,3%, sendo o erro do tipo de Discordância de Quantidade com 1,8% de proporções incorretas de *pixels* nas classes e uma Discordância de Alocação de 4,5% com distribuição espacial incorreta de *pixels* nas classes. Das 4 classes extraídas da classificação limiarizada para a imagem 2 com filtro e após o refinamento baseado em objetos pelo descritor de escala, todas apresentaram resultados significativos de assertividade na classificação, com valor superior a 87% de acurácia do usuário, sendo em ordem decrescente: C4 (97,68%), C3 (95,94%), C1 (93,84%) e C2 (87,15%). Os valores expressivos corroboram com a análise dos parâmetros extraídos após aplicação do descritor de escala (referentes à entropia, homogeneidade, correlação, distância mínima e coeficiente de correlação obtido por meio do desvio padrão e da média) onde se observou, a partir das análises, que o refinamento melhorou a qualidade dos grupamentos.

|               | Referencia                                                                   |                |                |                |                |                                  |                     |                               |  |  |  |  |  |
|---------------|------------------------------------------------------------------------------|----------------|----------------|----------------|----------------|----------------------------------|---------------------|-------------------------------|--|--|--|--|--|
|               | <b>Classe</b>                                                                | C1             | C <sub>2</sub> | C <sub>3</sub> | C <sub>4</sub> | <b>Total</b>                     | <b>E.I.</b> $(\% )$ | A.U. (%)                      |  |  |  |  |  |
|               | C1                                                                           | 29877          | 1776           | 185            | $\Omega$       | 31838                            | 6,16                | 93,84                         |  |  |  |  |  |
|               | C <sub>2</sub>                                                               | 992            | 10918          | 618            | $\Omega$       | 12528                            | 12,85               | 87,15                         |  |  |  |  |  |
|               | C <sub>3</sub>                                                               | $\overline{4}$ | 357            | 10342          | 77             | 10780                            | 4,06                | 95,94                         |  |  |  |  |  |
| Classificação | C <sub>4</sub>                                                               | $\theta$       | $\Omega$       | 333            | 14045          | 14378                            | 2,32                | 97,68                         |  |  |  |  |  |
|               | <b>Total</b>                                                                 | 30873          | 13051          | 11478          | 14122          | 69524                            | 6,16                | 93,84                         |  |  |  |  |  |
|               | E.O.<br>$($ %)                                                               | 3,23           | 16,34          | 9,90           | 0,55           | <b>Acurácia Global</b><br>93,75% |                     |                               |  |  |  |  |  |
|               | A.P.<br>(%)                                                                  | 96,77          | 83,66          | 90,10          | 99,45          |                                  |                     | <b>Kappa</b> 0,91<br>Tau 0,92 |  |  |  |  |  |
|               | * Característica predominante na Classe: Solo Exposto (SE) x Vegetação (VEG) |                | $0. D. 1.8\%$  |                |                |                                  |                     |                               |  |  |  |  |  |
|               | C1: VEG; C2: VEG; C3: SE e C4: SE.                                           |                | A.D. 4,5%      |                |                |                                  |                     |                               |  |  |  |  |  |

Tabela 9 – Matriz de confusão da classificação Limiarizada na Imagem 2 com filtro e com refinamento orientado a objetos por escala. **Referência**

Quanto ao erro de omissão, a classe C2 (16,34%), foi a que teve a maior quantidade de amostras que deveriam ser classificadas à respectiva categoria e foram omitidas, sendo que a maioria das amostras omitidas foi associada à classe C1 (total de 1776) seguida pela classe C3 (total de 357), de forma similar como ocorreu para a imagem antes da aplicação do filtro e com refinamento. Pela Figura 144, nota-se que a classe C2 apresenta indícios de vegetação com nuance não tão expressiva comparada às outras classes sugestivas de vegetação da cena como a C1. Quanto a acurácia do produtor, a maior acurácia foi a da classe C4 (99,45%) com indícios de solo exposto, seguida pelas classes C1 (96,77%), C3 (90,10%) e C2 (83,66%).

Quanto ao erro de inclusão, novamente a classe C2 (12,85%), com indícios de solo exposto e nuance diferente das outras classes com solo exposto, foi a que apresentou maior quantidade de erros de inclusão, porém menor em relação ao comparativo antes da aplicação do filtro. Ainda, para a classe, as amostras incluídas indevidamente são na maior parte da classe C1 (total de 992 *pixels*) também com indícios de solo exposto.

Nas Figuras 145 e 146 encontram-se as aplicações para todo o ciclo vegetativo de desenvolvimento do talhão discriminado para o par de imagens 1 e 2, além da tendência estatística com indicativo de alerta/aviso, conforme Figura 6. A simulação foi realizada para todas as imagens que foram disponibilizadas em caráter de parceria e mapeavam a área teste do polígono 1. Conforme figuras, é possível verificar as transições do ciclo desde o plantio inicial, pleno, maturação e corte. Os alertas e avisos emitidos pela ferramenta foram assertivos em todos os testes, onde pode ser ratificado pelo comparativo visual das imagens. Dessa forma, foi verificado que quando há alterações nas nuances de vegetação, indicando maior vigor vegetativo, foi emitida uma mensagem de aviso de crescimento de vegetação, conforme as transições nas datas de 14/11/2017, 28/11/2017, 28/12/2017 e 14/02/2018. Em contrapartida, na imagem de 27/04/2018, é nítido o corte da vegetação indicado pela presença de solo exposto na cena. Assim, conforme Figura 145, foi emitida na ferramenta uma mensagem automatizada de alerta de tendência de perda de vegetação.

Na Figura 146 encontra-se a continuidade do monitoramento para o ciclo vegetativo do talhão analisado, mediante as imagens disponibilizadas. No comparativo das imagens de 27/04/2018 e 04/10/2018, apesar de ambas as imagens indicarem a presença de solo exposto, a imagem mais recente aparenta nuances mais claras e mais próximas de branco indicando menores resquícios de vegetação no comparativo com a imagem mais antiga. Dessa forma, quando analisado na ferramenta foi detectado o alerta de perda de vegetação, indicando que a ferramenta foi assertiva mesmo para transições de solo exposto. Para os imageamentos da área que sucederam o pré-plantio, nas imagens de 03/01/2019, 15/01/2019 e 02/02/2019, foram emitidos alertas de crescimento de vegetação para as evoluções do ciclo vegetativo inicial, pleno e maturação, conforme a análise de tendência estatística realizada, sendo que não foi disponibilizada imagem para a área posterior a data de 02/02/2019.

Nas Figuras 147 e 148 encontram-se as validações das classificações limiarizadas com refinamento orientado a objetos por escala, antes da aplicação do filtro (destacados em "A") e após a aplicação do filtro (destacados em "B"), conforme descrito na seção 5.2.3. A acurácia global para as classificações oscilaram de 51,21% a 100% e os valores do índice de concordância *Kappa* variaram de 0,41 a 1,0. No índice *Tau* a oscilação foi de 0,42 a 1,0. O

menor valor foi para a imagem de 04/10/2018, com 54,40% para a imagem antes do filtro e 51,21% após a aplicação do filtro. Pela inspeção visual da cena, apesar de inicialmente parecer apresentar baixa diversidade no talhão e haver características de solo exposto, observa-se diferentes nuances no talhão, sendo ratificada pela informação de 23 classes detectadas pela limiarização originalmente extraída, conforme Figura 148. Dessa forma, é provável que a acurácia extraída tenha sido impactada por misturas dentro do talhão, como solo sendo preparado para plantio, o que o tornou não tão homogêneo no período de transição entre as cenas. Na seção 8 Apêndice, encontra-se o detalhamento com as acurácias de todas as classificações realizadas, bem como as discordâncias globais extraídas.

De forma a demostrar a aplicabilidade da ferramenta, na seção 5.5.1 encontra-se um painel contendo a aplicação do modelo de PV para diversas simulações realizadas mapeadas nos talhões de 1 a 10, conforme Figura 13 da área de estudo, com diferentes datas de imageamentos, áreas distintas e talhões com diferentes comportamentos, bem como a emissão de alerta/aviso para cada área teste, além da avaliação da acurácia para as classificações. Cabe ressaltar que como as imagens espelham o passado, inviabilizaria qualquer trabalho de campo para aferir os resultados. Porém, como as imagens possuem resolução espacial significativa, a análise visual para ratificar a emissão de alertas/avisos foi efetiva e satisfatória, conforme pode ser verificado nos resultados disponibilizados.

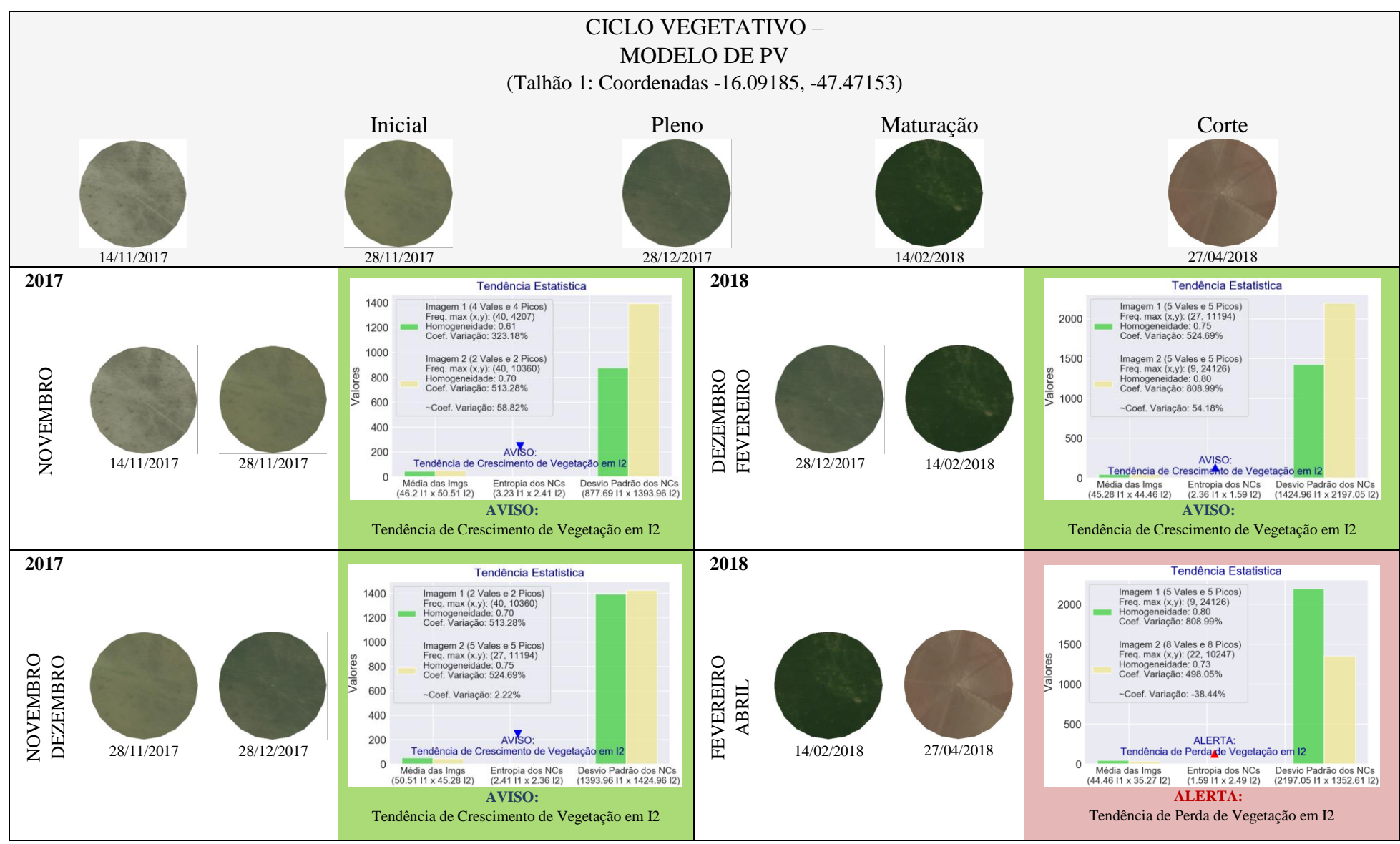

Figura 145 - LimiariZC: Modelo de PV – Painel Do Ciclo Vegetativo Completo para o talhão das Imagens 1 e 2 de entrada, composição R(3)G(2)B(1).

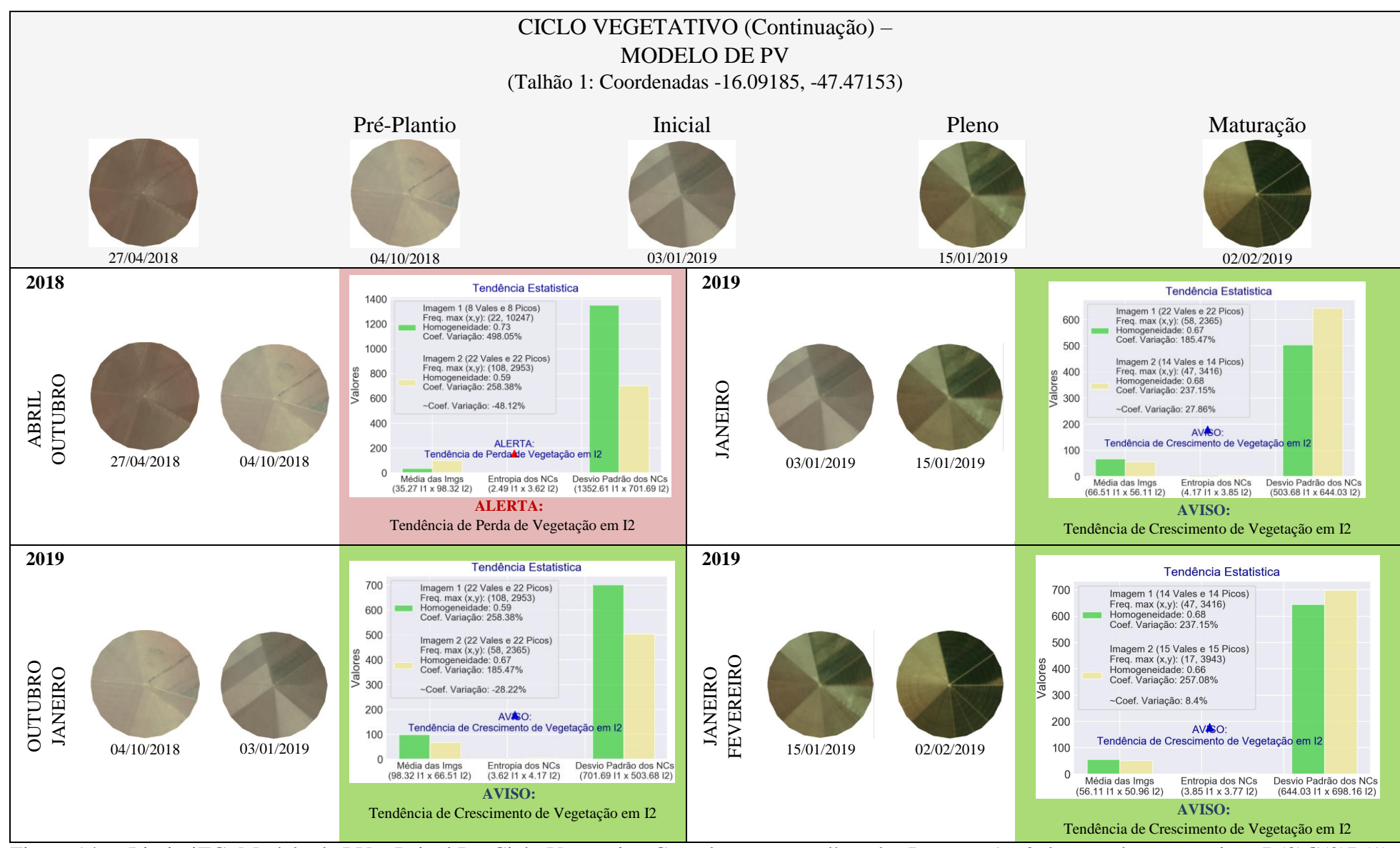

Figura 146 - LimiariZC: Modelo de PV – Painel Do Ciclo Vegetativo Completo para o talhão das Imagens 1 e 2 de entrada, composição R(3)G(2)B(1).

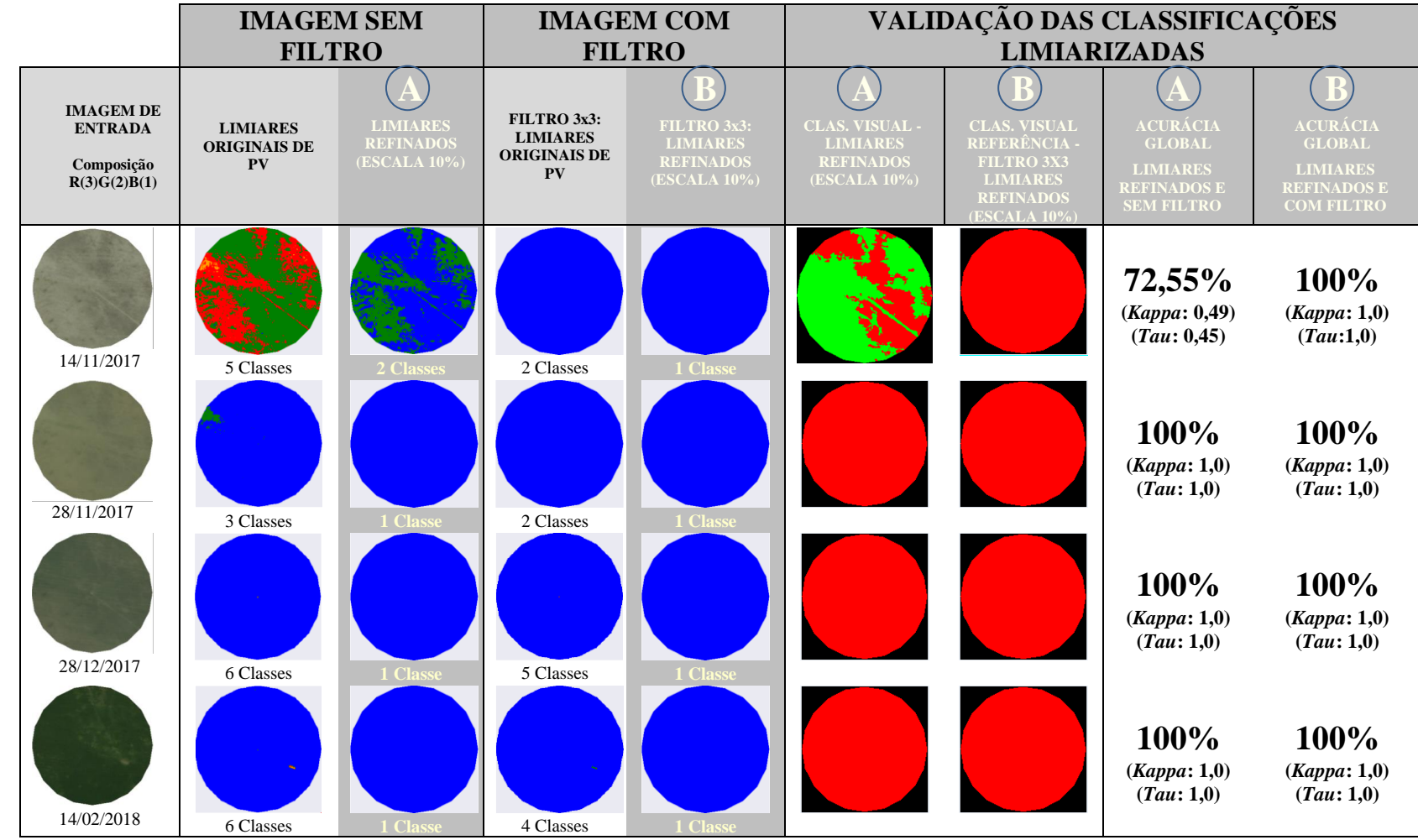

Figura 147 - LimiariZC: Modelo de PV – Painel Do Ciclo Vegetativo: Validação das Classificações Limiarizadas, composição R(3)G(2)B(1).

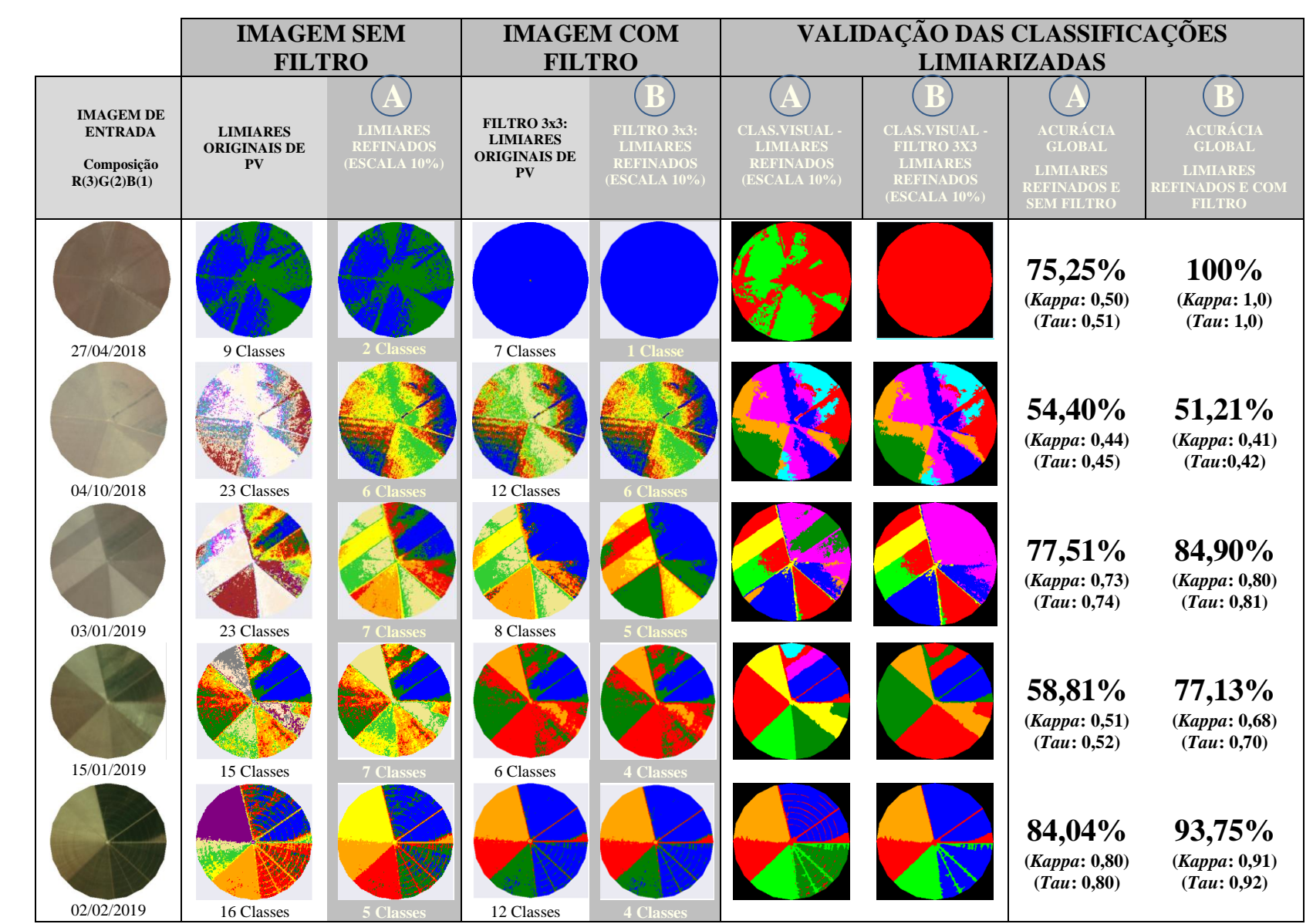

Figura 148 - LimiariZC: Modelo de PV – Painel Do Ciclo Vegetativo: Validação das Classificações Limiarizadas, composição R(3)G(2)B(1).

## **5.3 Modelo de NDVI**

Na Figura 149 encontra-se o detalhamento das implementações realizadas em Python para acionamento do modelo. O modelo tem início com a seleção das imagens 1 e 2, as quais foram comparadas entre si. Dessa forma, no menu do modelo de NDVI a execução é feita com a:

- 1. Seleção das imagens para extração dos NDVIs;
- 2. Aplicação do modelo de NDVI com ou sem metadados;
- 3. Aplicação da operação de diferença de NDVIs entre as imagens

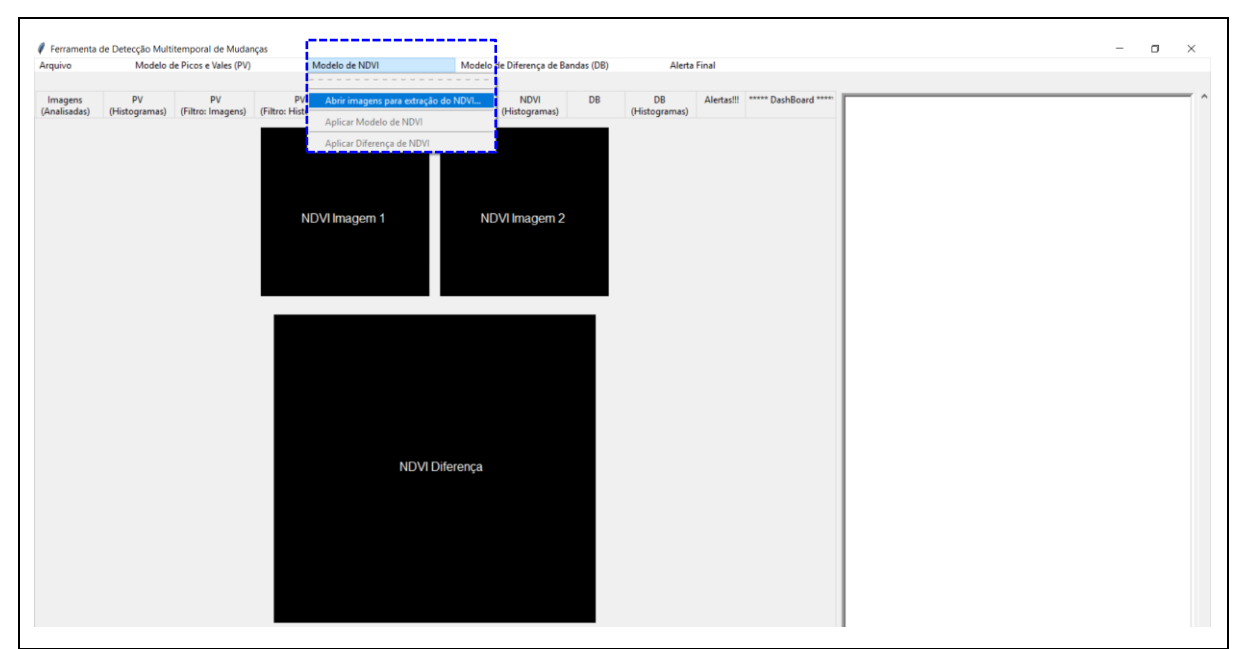

Figura 149 - LimiariZC: Menu Modelo de NDVI contendo as seções implementadas para execução do modelo. No destaque o primeiro item "Seleção das imagens de entrada", que permite a seleção das imagens pelo usuário.

O primeiro item do menu é "Abrir imagens para extração do NDVI". De modo a facilitar a navegação e evitar erros durante o processamento da ferramenta, os itens do menu são liberados para execução somente quando os pré-requisitos para execução da seção tiverem sido finalizados. Como exemplo, o usuário poderia equivocadamente selecionar a opção de "Aplicar Modelo de NDVI" sem que antes as imagens para monitoramento tivessem sido selecionadas. Assim, os itens ficam desabilitados e tornam-se ativos na proporção que ocorrem os processamentos.

Após as imagens terem sido selecionadas, conforme detalhado no console principal da Figura 150, foi aplicado o modelo de NDVI conforme sequência no menu, discriminado na Figura 151.

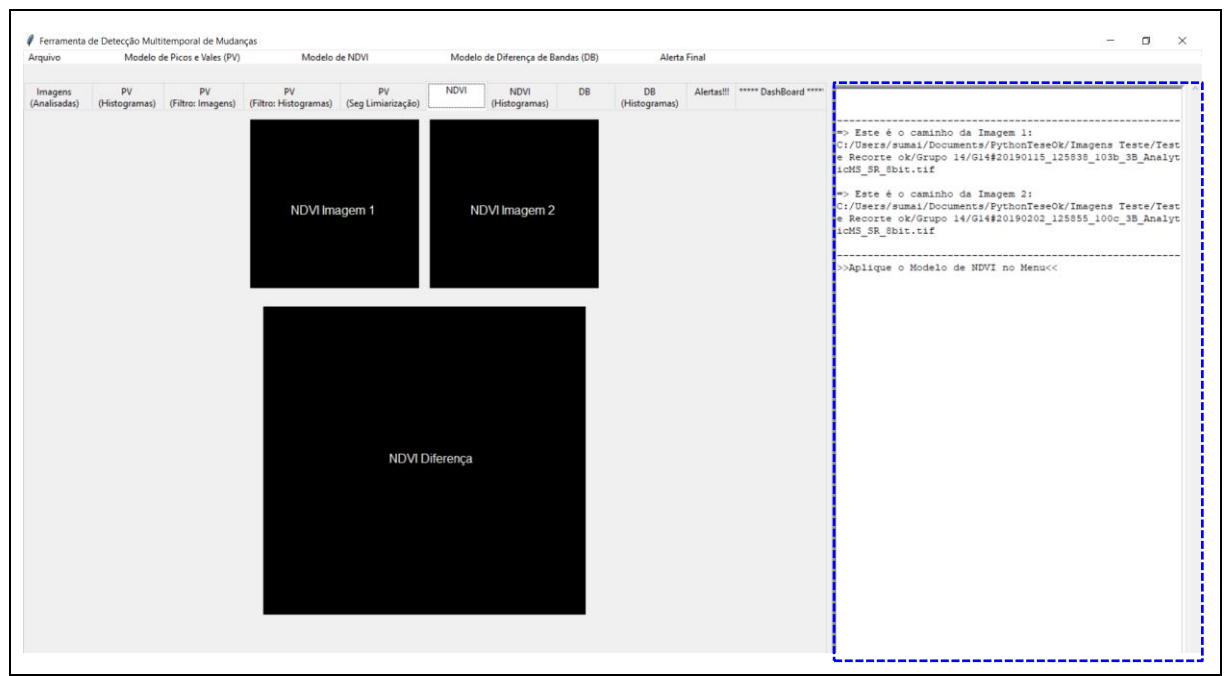

Figura 150 - LimiariZC: Modelo de NDVI – Imagens de entrada selecionadas.

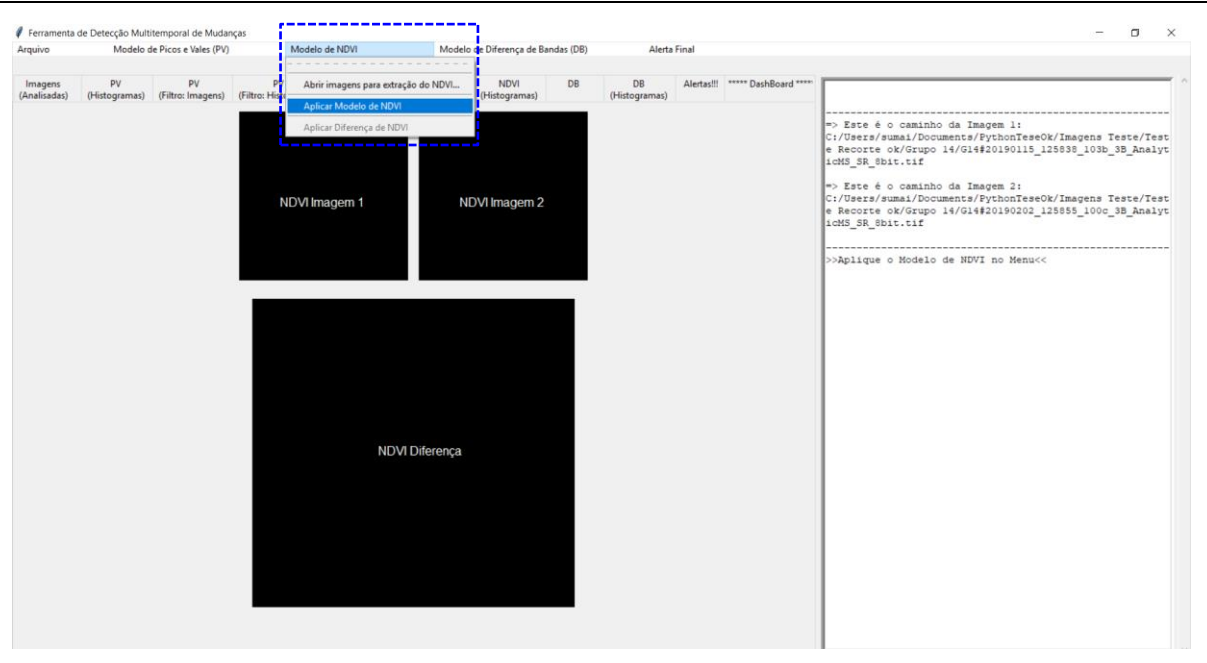

Figura 151 - LimiariZC: Modelo de NDVI – Selecionando aplicação do Modelo de NDVI.

Após o modelo ter sido acionado, foi implementada a opção de dois tipos de geração de NDVI, o padrão com as imagens RED e NIR e o processo que além de considerar as bandas possibilita a seleção e carregamento dos metadados que contêm os coeficientes de correção das bandas, de modo a otimizar a geração do NDVI. Assim, caso o usuário possua os metadados da imagem de entrada poderá carregá-los e obter uma extração mais assertiva do índice de vegetação.

Na Figura 152 é demonstrada a opção implementada que torna possível a opção de escolha pelo usuário. De modo a tornar a extração dos índices de vegetação mais assertiva é recomendável que os metadados sejam incorporados na geração do NDVI. Para a simulação realizada para o par de imagens, em virtude de terem sido disponibilizados pelo fornecedor os metadados para as imagens do nano satélite, as simulações contemplaram a opção de carregamento dos metadados.

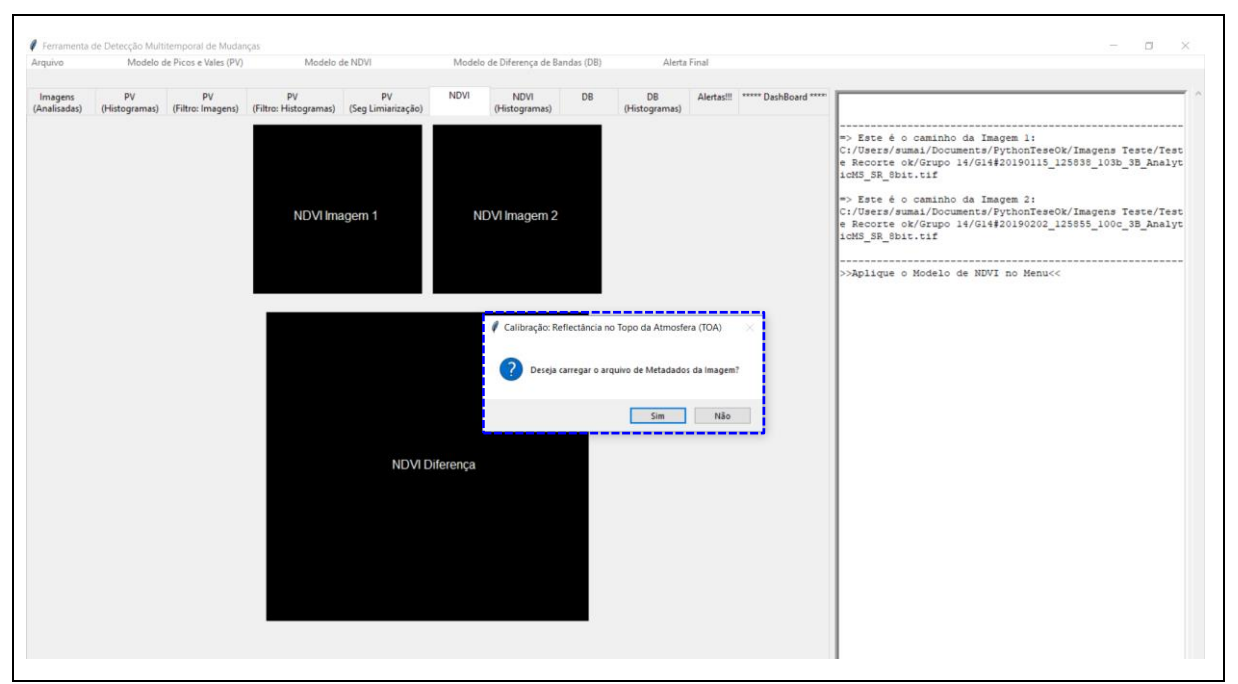

Figura 152 - LimiariZC: Modelo de NDVI – Geração de NDVI padrão ou incorporando os metadados das imagens.

Como foi selecionada a opção de carregar os metadados, na Figura 153 é demonstrada a seleção do arquivo de metadados para cada uma das imagens. O usuário deverá buscar nas pastas do drive os metadados correspondentes a cada uma das imagens analisadas.

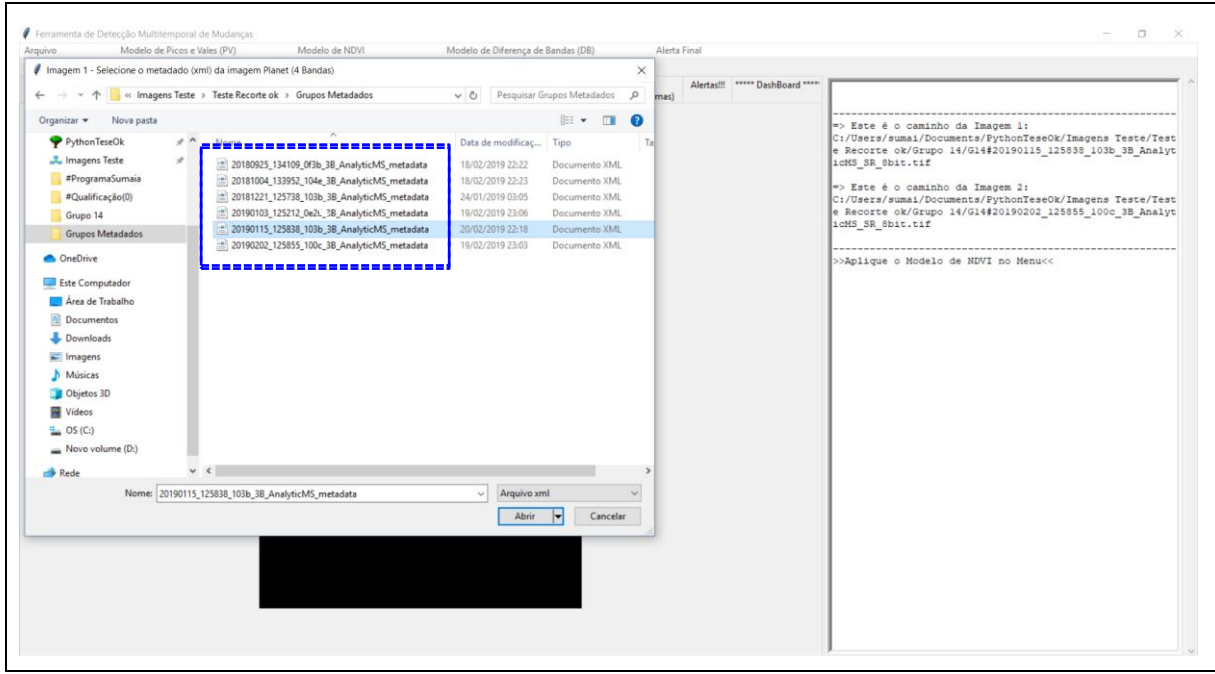

Figura 153 - LimiariZC: Modelo de NDVI – Carregando os metadados para as imagens 1 e 2.

Após o arquivo de metadados ser carregado, é gerado o NDVI para cada uma das imagens conforme Figura 154. Ao lado de cada uma das imagens há uma barra de cores contendo as variações de NDVI para cada uma das cenas. No console principal, destacado em azul, há as informações da extração de NDVI gerada para cada uma das imagens.

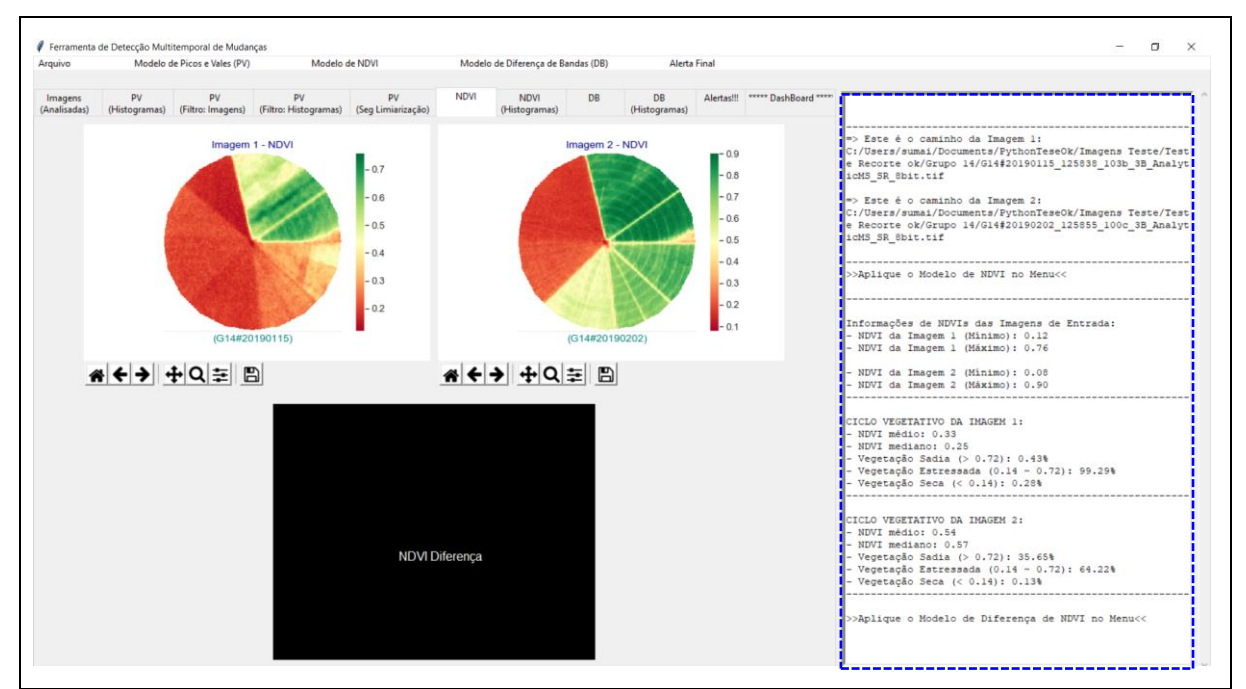

Figura 154 - LimiariZC: Modelo de NDVI – NDVI gerado para cada uma das imagens.

Nas Figuras 155 e 156 encontram-se as imagens de entrada e os NDVIs extraídos para cada delas. Conforme escala de cores apresentada para as imagens, observa-se que a imagem 2, em comparação à imagem 1, possui valores superiores de NDVIs indicando maior incidência de vegetação na cena.

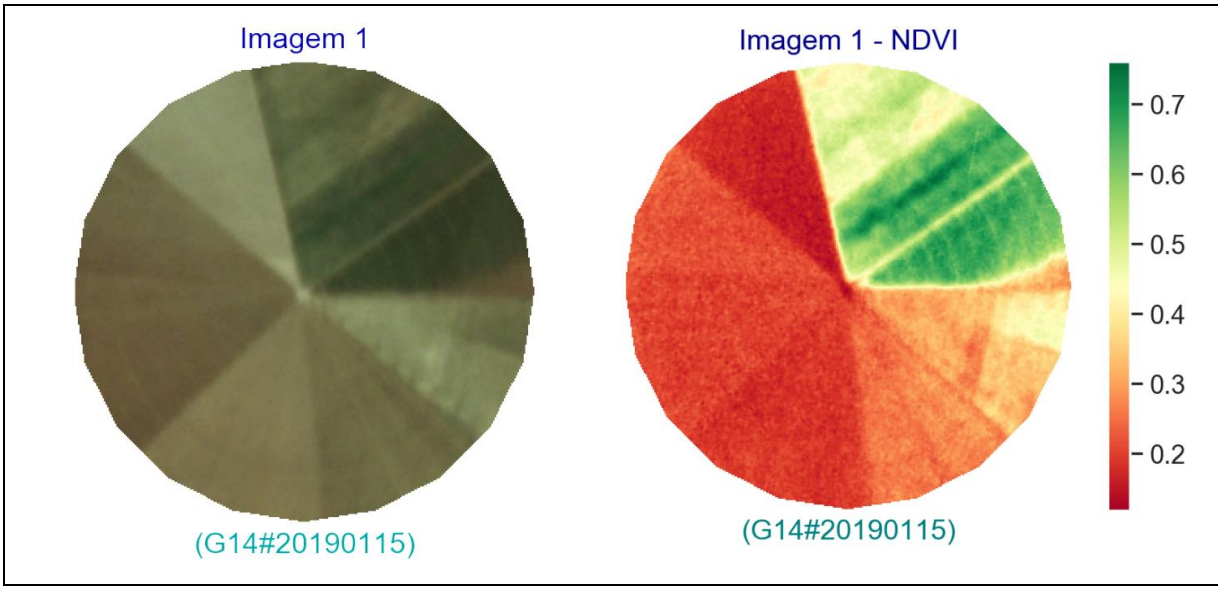

Figura 155 - LimiariZC: Modelo de NDVI – NDVI gerado para a imagem 1.

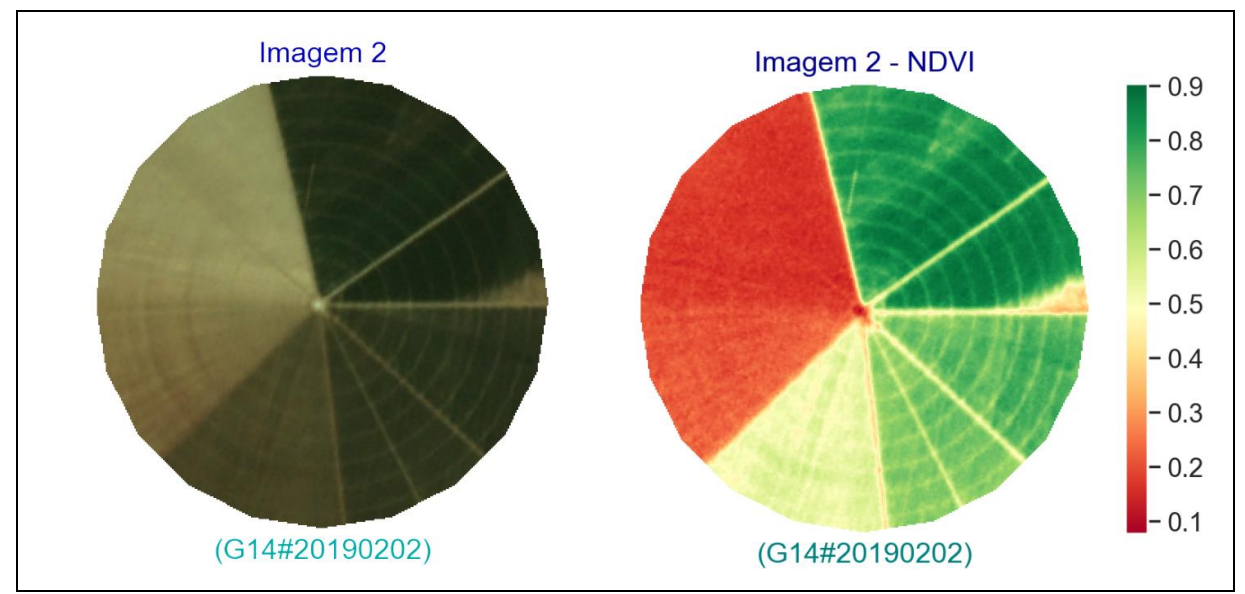

Figura 156 - LimiariZC: Modelo de NDVI – NDVI gerado para a imagem 2.

No console principal são extraídas informações das imagens de entrada, conforme Figura 157. A imagem 1 possui valores de NDVIs variando entre 0,12 e 0,76, sendo o valor médio obtido conforme o total de *pixels* de 0,33 e mediano de 0,25. Já a imagem 2, possui valores de NDVIs oscilando entre 0,08 e 0,9, com valor médio de 0,54 e mediano de 0,57. Assim, os parâmetros comprovam a detecção visual de que a imagem 2 possui maior incidência de vegetação fotossinteticamente ativa em relação à imagem 1, conforme mencionado anteriormente no modelo de PV.

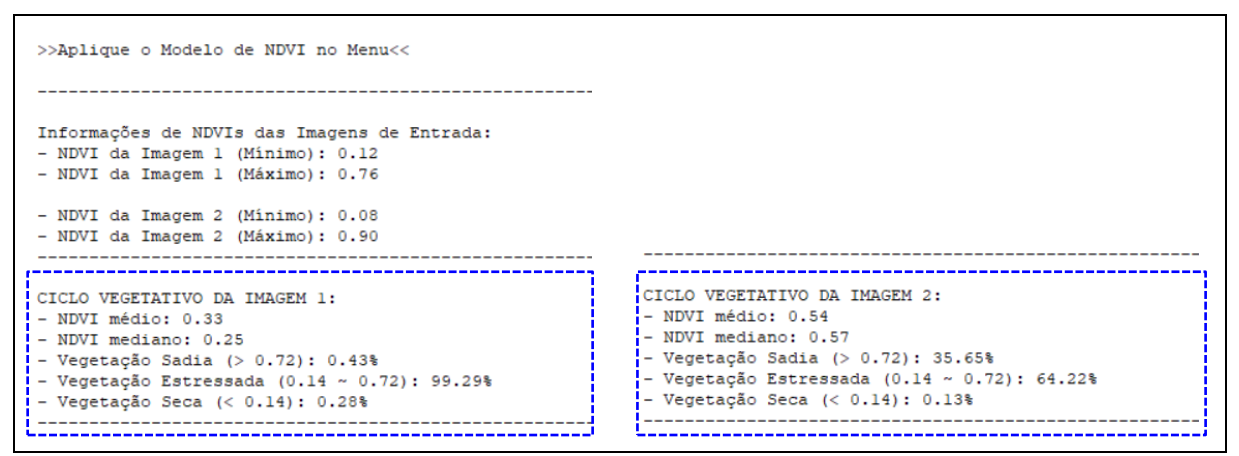

Figura 157 - LimiariZC: Modelo de NDVI – Detalhamento exibido no console principal para cada um dos NDVIs extraídos.

Entre as informações desenvolvidas na ferramenta e apresentadas na Figura 157, está o monitoramento do ciclo vegetativo das culturas, onde a partir dos valores de NDVIs foi categorizado de forma automatizada o tipo de vegetação pertencente a cada imagem, conforme explanado na Tabela 4 da seção 4.3.2, com valores sugestivos para análise das culturas. A extração dos parâmetros detalha que, conforme os valores, a imagem 1 possui 0,43% de sua vegetação categorizada como sadia, 99,29% como estressada hidricamente e 0,28% como seca. Para a imagem 2, 35.65% da vegetação foi categorizada como sadia, 64,22% como estressada e 0,13% como seca.

Na folhagem sadia há maior reflectância no NIR, com resposta espectral significativa também na faixa verde do visível, em comparação com as bandas no comprimento de onda do vermelho e azul. Na folhagem com estresse, há uma redução da reflectância no NIR aproximando-se da reflectância no verde, onde o estresse é causado pela carência hídrica, exposição do solo exposto com o desmatamento ou corte da cultura e por degradação da vegetação. Já na folhagem seca, as repostas espectrais das bandas do visível e infravermelho tornam-se muito próximas. Dessa forma, entre os 18 dias de oscilação entre as imagens, observa-se que houve uma transição na qualidade da vegetação de estressada para sadia, com aumento na incidência de NDVI.

Após a aplicação do modelo de NDVI, foi realizada a operação de diferença de NDVIs entre as imagens, objetivando detectar anomalias entre as cenas, conforme Figura 158. Assim, para execução da operação, no menu foi acionada a opção de "Aplicar Diferença de NDVI".

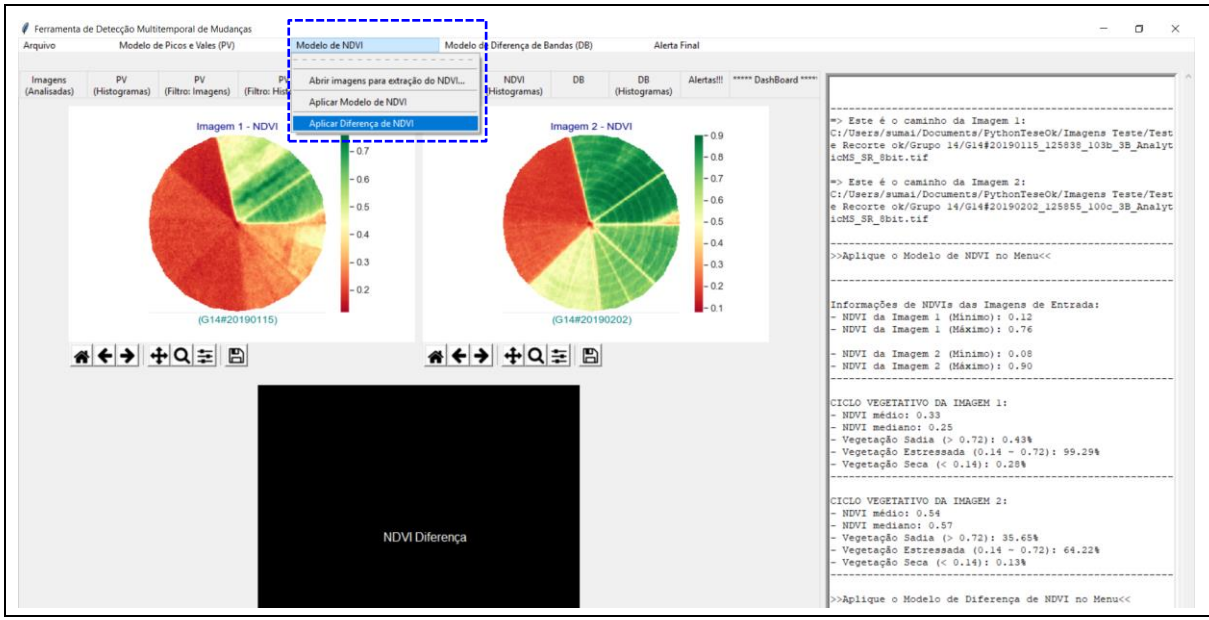

Figura 158 - LimiariZC: Modelo de NDVI – Aplicando Diferença de NDVI nas imagens.

Quando acionada a opção, é aberta uma caixa de aviso ao usuário solicitando que informe o percentual máximo aceitável de mudanças na imagem diferença de NDVI para emissão de alerta, conforme Figura 159. Quanto menor o valor informado no campo, mais sensível às pequenas variações de mudanças será o modelo. Para a simulação realizada foi alocado percentual máximo tolerável de 5%.

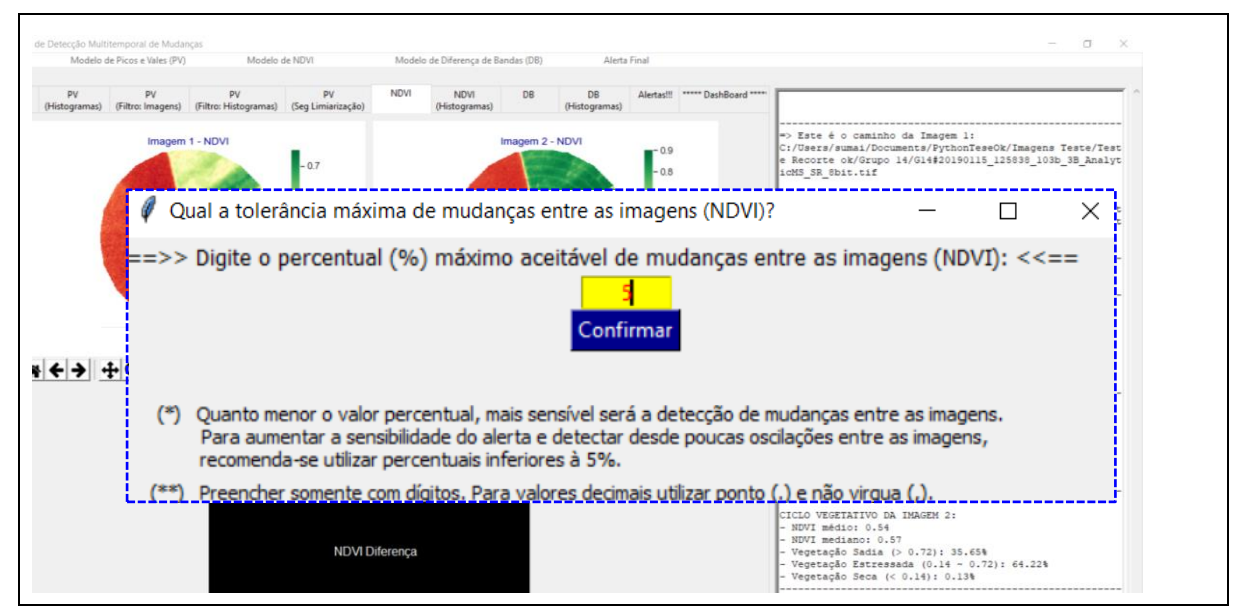

Figura 159 - LimiariZC: Modelo de NDVI – Aplicando percentual máximo aceitável de mudanças na imagem diferença de NDVI.

269 Após a confirmação do percentual aceitável, é gerada a imagem diferença de NDVIs e extraído o percentual de anomalias negativas, positivas e regiões sem anomalias entre as imagens, ou seja, sem alterações significativas entre as cenas. Caso ocorram anomalias negativas (perda de vegetação) superiores ao percentual definido pelo usuário, o alerta de detecção de mudanças do modelo é acionado. Conforme Figura 160, para o percentual máximo definido de 5% de anomalias negativas nas imagens, ocorreu emissão de alerta para o modelo.

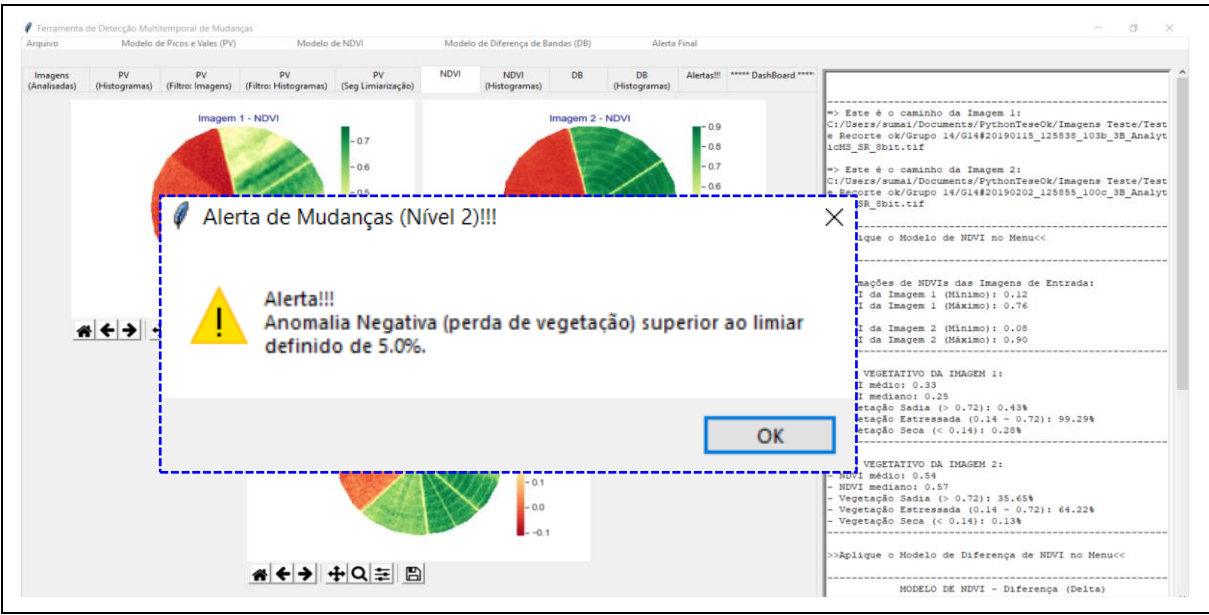

Figura 160 - LimiariZC: Modelo de NDVI – Geração no NDVI diferença e emissão de alerta individualizado para o modelo.

Na Figura 161, são demonstradas as informações geradas no console principal da ferramenta contendo o resumo da extração de atributos para a imagem diferença de NDVI.

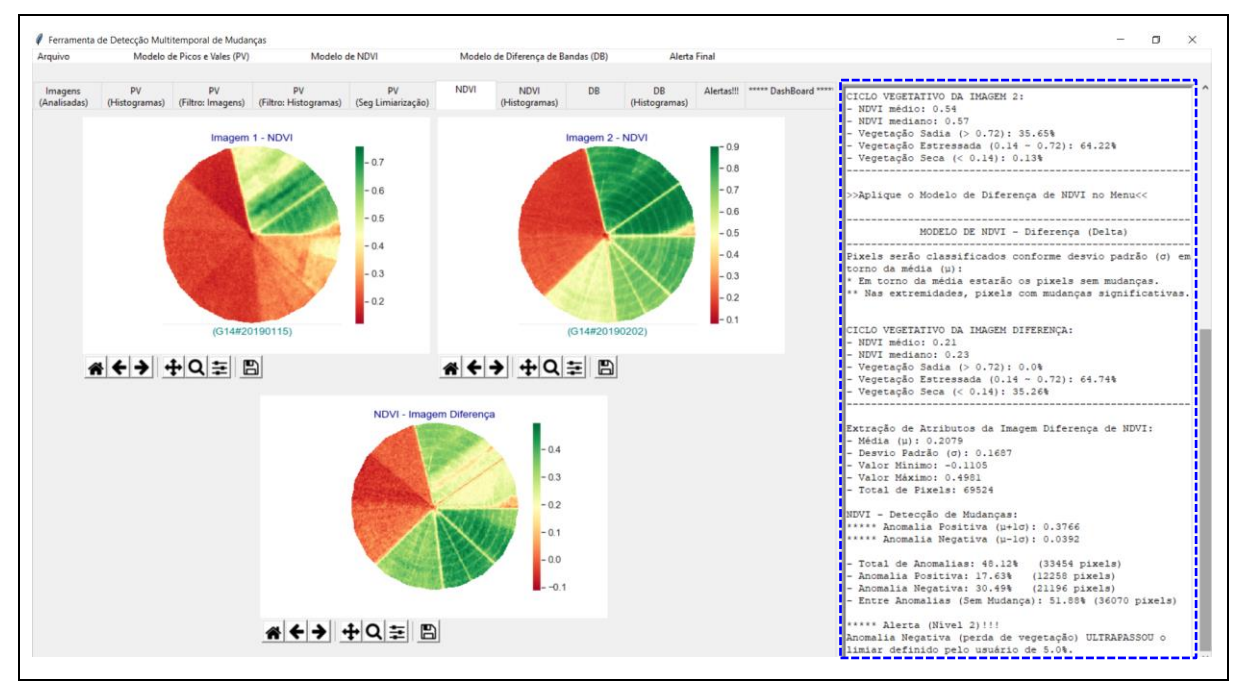

Figura 161 - LimiariZC: Modelo de NDVI – Imagem diferença e detecção de anomalias.

De forma a realizar comparativos, na Figura 162 encontra-se o detalhamento dos NDVIs extraídos para cada uma das imagens, bem como o resultado da diferença de NDVIs e um gráfico contendo o percentual de anomalias detectado na imagem diferença.

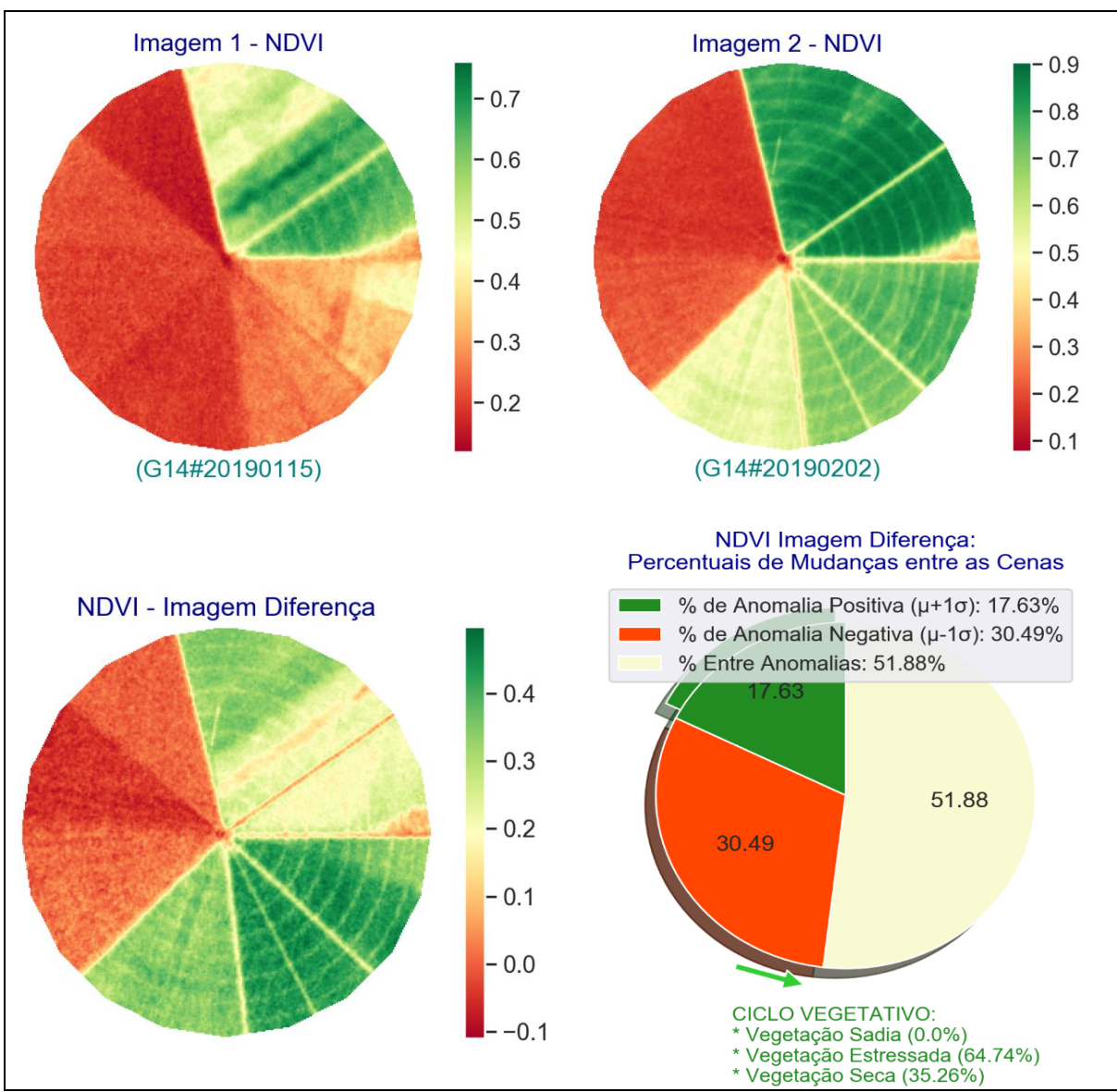

Figura 162 - LimiariZC: Modelo de NDVI – NDVI gerado para o par de imagens de entrada além do NDVI resultante da operação de diferença entre as cenas e do gráfico contendo o percentual de anomalias detectado.

Conforme Figura 162, 17,63% dos *pixels* da imagem diferença enquadram-se na categoria de anomalia positiva, 30,49% na categoria de anomalia negativa e 51,88% sem mudanças significativas. Ao final do processamento, no console principal foram exibidas informações do NDVI resultante da operação de diferença, conforme Figura 163 (a). Além disso, o resumo das informações do modelo é plotado na aba de "Alertas", conforme Figura 163 (b). A aba de

resumo de alertas, assim como para o modelo de PV, concentra o resumo do console principal com as principais sinalizações dos modelos.

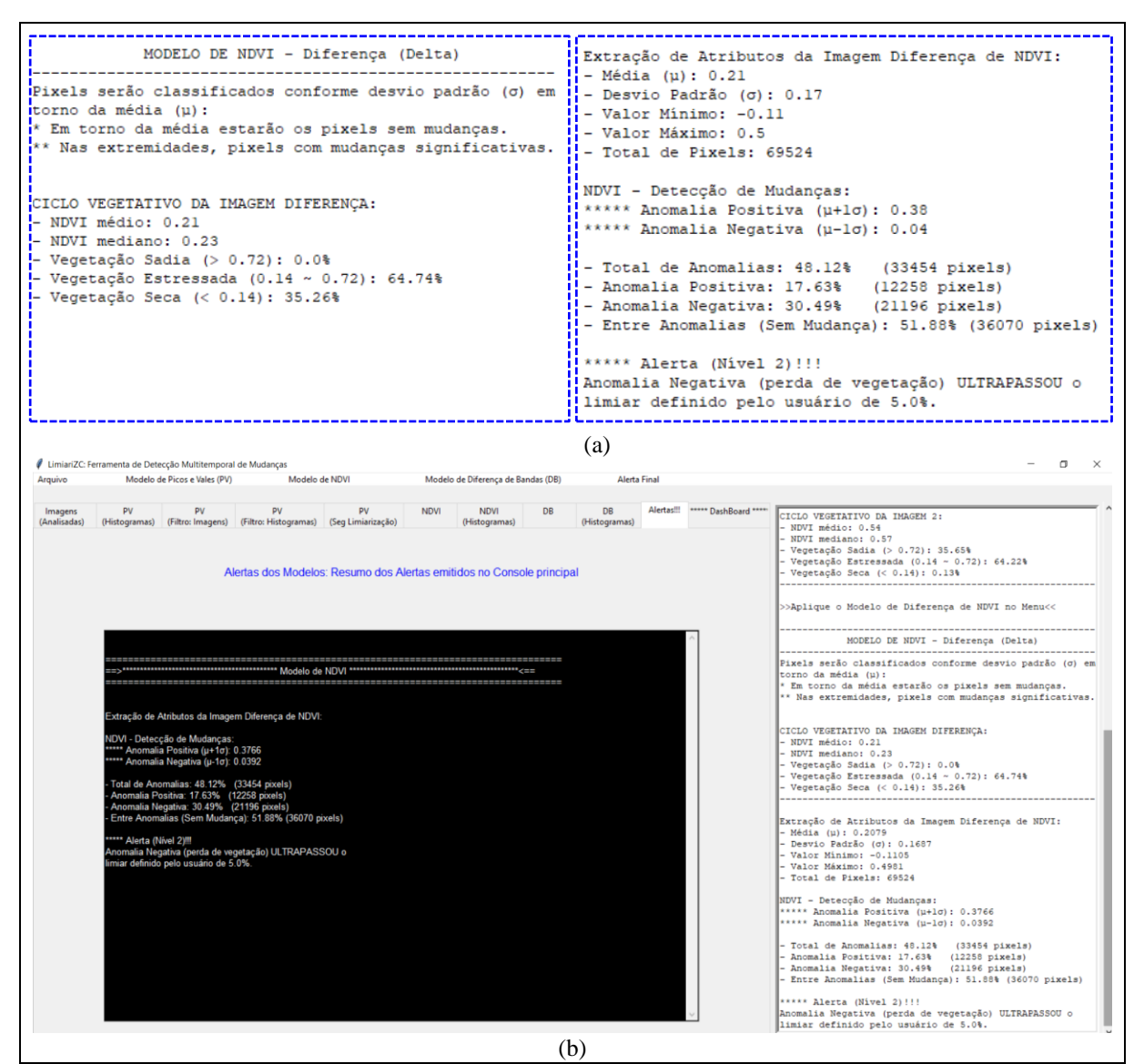

Figura 163 - LimiariZC: Modelo de NDVI – Detalhamento exibido no console principal para o NDVI diferença (a) e aba resumo de alertas contendo as principais sinalizações do modelo.

Na imagem diferença, os valores de NDVIs variaram entre -0,11 e 0,5, sendo o valor médio obtido conforme o total de *pixels* de 0,21 e mediano de 0,23. Em relação ao ciclo de crescimento das culturas, a extração dos parâmetros detalha que, conforme os valores estabelecidos como sugestivos, o NDVI diferença possui 64,74% da vegetação categorizada como estressada e 35,26% como seca, não apresentando nenhuma vegetação sadia. Na análise de anomalias, a imagem possui 17,63% de anomalias positivas, 30,49% de anomalias negativas e 51,88% de regiões de não mudanças, considerando o desvio padrão de 1 em torno da média, conforme descrito na seção 4.3.3. Os testes indicaram que quanto maior o valor de

oscilação de desvio padrão adotado, menor a quantidade de anomalias detectadas, em virtude de maior quantidade de *pixels* serem categorizadas como não mudanças nas regiões de entre anomalias. Dessa forma, aumentou-se a sensibilidade da detecção de eventuais anomalias com o uso do desvio padrão de 1. Como o quantitativo de anomalias negativas foi superior ao percentual estabelecido de 5%, houve a emissão de alerta para o modelo.

Na imagem diferença de NDVI, as anomalias negativas são as com valores inferiores ao valor 0,4 (correspondente à µ-1σ), conforme Figura 163 (a). Por outro lado, as anomalias positivas são as que possuem valores superiores à 0,38 (correspondente à µ+1σ), sendo que os valores na imagem diferença de NDVI entre 0,04 e 0,38 correspondem às áreas sem a presença significativa de mudanças, conforme o padrão adotado de 1σ.

Foram testados os valores de desvio padrão de 1,5 e 2 onde se detectou que para o valor 2σ praticamente 100% dos *pixels* são rotulados como áreas sem a presença de anomalias. Quando utilizado o percentual de 1,5σ, o valor de anomalias negativas caiu para 4,88%, das positivas para 1,08% e de entre anomalias subiu para 94,04%. Com a finalidade de ser mais sensível ao alerta para o modelo, além do fato de prever a utilização de talhões com dimensões menores, onde o uso de desvio padrão maior poderia não detectar mudanças, optou-se pelo uso de 1σ.

Conforme Figura 164, as áreas de anomalias positivas (com valores superiores à 0,38) são áreas em que na imagem diferença possuem nuances de verde médio a mais escuro, conforme legenda de cor com a escala na figura. As anomalias negativas (com valores inferiores à 0,04), são áreas em que na imagem diferença possuem nuances de vermelho médio a mais escuro, conforme escala de cor na figura. As áreas entre anomalias (com valores entre 0,04 e 0,38) possuem cores variando de vermelho claro, passando pelo amarelo até verde claro. Assim, é possível observar em quais regiões do talhão o valor de NDVI diminuiu em relação ao período analisado e em quais aumentou, sendo um indicativo de crescimento ou de perda de vegetação da cultura. As informações de anomalias foram validadas nos *softwares* QGIS e Envi, onde o cálculo da anomalia pode ser realizado de maneira manual, sendo que as extrações automatizadas implementadas na ferramenta LimiariZC apresentaram resultados coerentes com a validação realizada.

Na aba "NDVI (Histogramas)" é apresentado os gráficos em barras para cada um dos NDVIs das imagens de entrada, bem como da imagem diferença, conforme Figura 164.

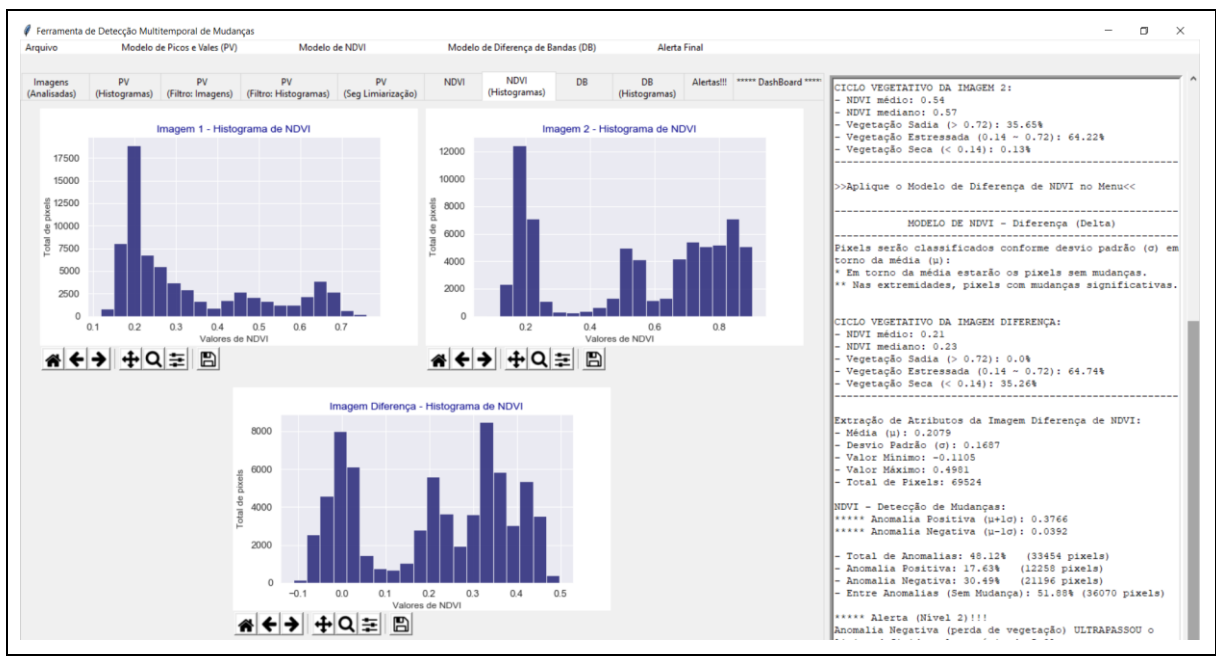

Figura 164 - LimiariZC: Modelo de NDVI – Histogramas das imagens NDVI e da imagem diferença.

Na Figura 165 encontra-se o detalhamento dos histogramas das imagens 1 e 2 contendo as variações de NDVI do modelo, além do histograma da diferença de NDVI.

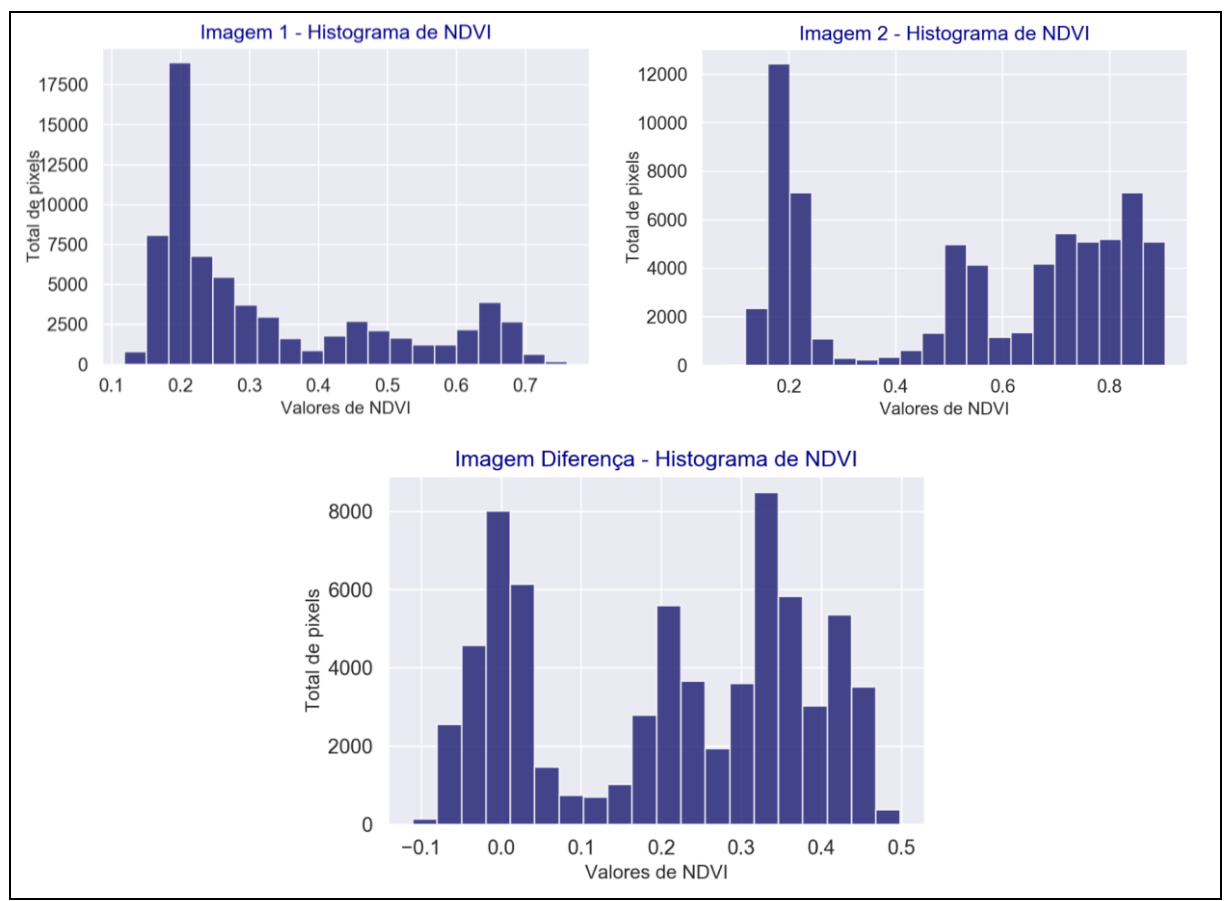

Figura 165 - LimiariZC: Modelo de NDVI – Detalhamento dos histogramas das imagens de NDVI e do NDVI da imagem diferença.

Conforme pode ser observado na Figura 165, a imagem 2 possui maiores valores de NDVI em comparação à imagem 1. Ainda, para ambas as imagens, a maioria dos *pixels* possuem valores de NDVI próximos de 0,2, em uma escala variando de -1 a 1. Na imagem de diferença de NDVI, grande parte dos *pixels* estão na faixa de valores de 0,35. Dessa forma, por meio dos histogramas é possível visualizar os valores máximos e mínimos de NDVI para cada uma das imagens, além do total de *pixels* em cada intervalo.

Na aba de "Dashboard" encontra-se o resultado do NDVI da imagem diferença, bem como dos percentuais de anomalias, conforme Figuras 166.

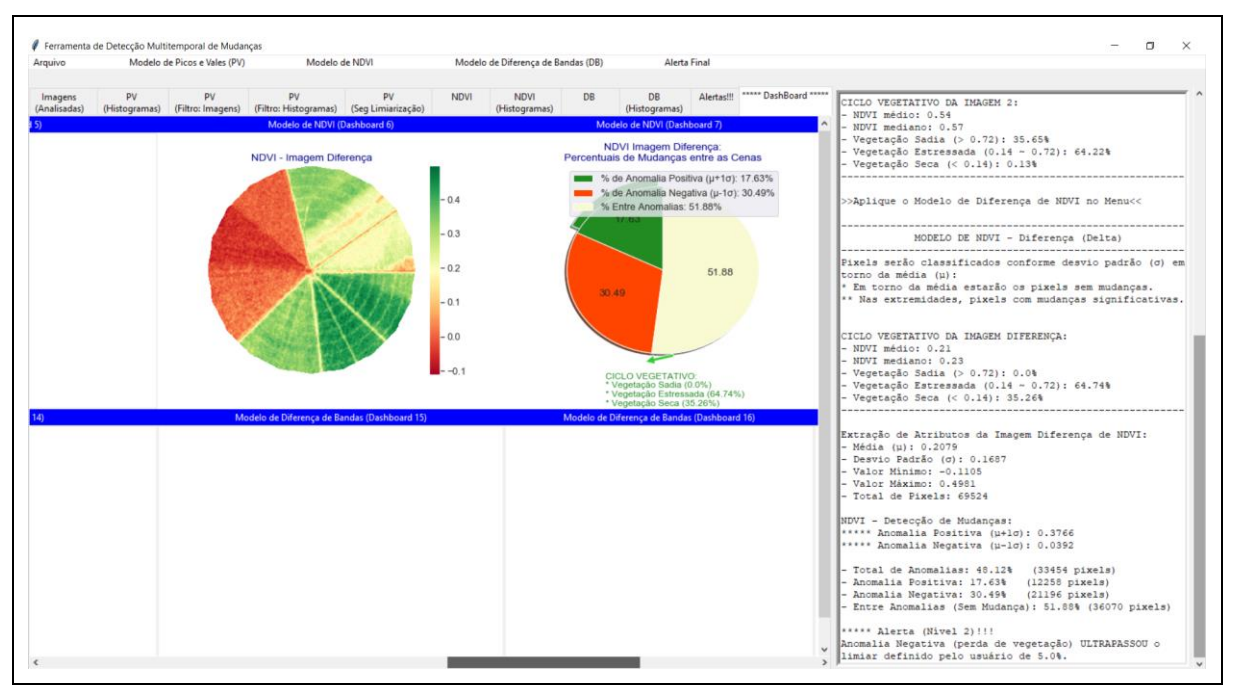

Figura 166 - LimiariZC: Modelo de NDVI – Dashboard contendo o NDVI da imagem diferença, além do percentual de anomalias detectado.

Na Figura 167 é demonstrado os procedimentos executados na validação do NDVI diferença. Em (a) é exibida a imagem NDVI diferença extraída da ferramenta LimiariZC. Em (b) a representação das anomalias conforme o desvio padrão adotado em torno da média, sendo as cores vermelho as regiões de anomalias negativas, em verde as regiões de anomalias positivas e em azul as regiões entre anomalias. Em (c) é apresentada a imagem referência de NDVI diferença, onde as áreas apresentando tonalidades escuras, próximas às nuances de preto, indicam que na cena mais antiga havia um maior índice positivo de NDVI em comparação a imagem mais recente, ou seja, com provável perda de vegetação na imagem mais recente, caracterizando anomalias negativas. As áreas com tonalidades claras, próximas da tonalidade branca, indicam que na imagem mais antiga havia um menor índice de NDVI em comparação a mais recente. Assim, quando da subtração dos NDVIs, as áreas apresentam valores altos,

sugerindo a presença de vegetação na cena mais recente em comparação a mais antiga, ou seja, de anomalias positivas. Já as regiões com tonalidades cinza, oscilando entre o preto e branco, são áreas entre as anomalias, sendo locais sem a presença significativa de mudanças entre as cenas, mantendo o padrão que tinham. Em (d) a representação das anomalias obtidas pela vetorização por interpretação visual da imagem referência de NDVI diferença, apresentada em (c), sendo na cor vermelho as regiões de anomalias negativas, em verde as regiões de anomalias positivas e em azul as regiões entre anomalias.

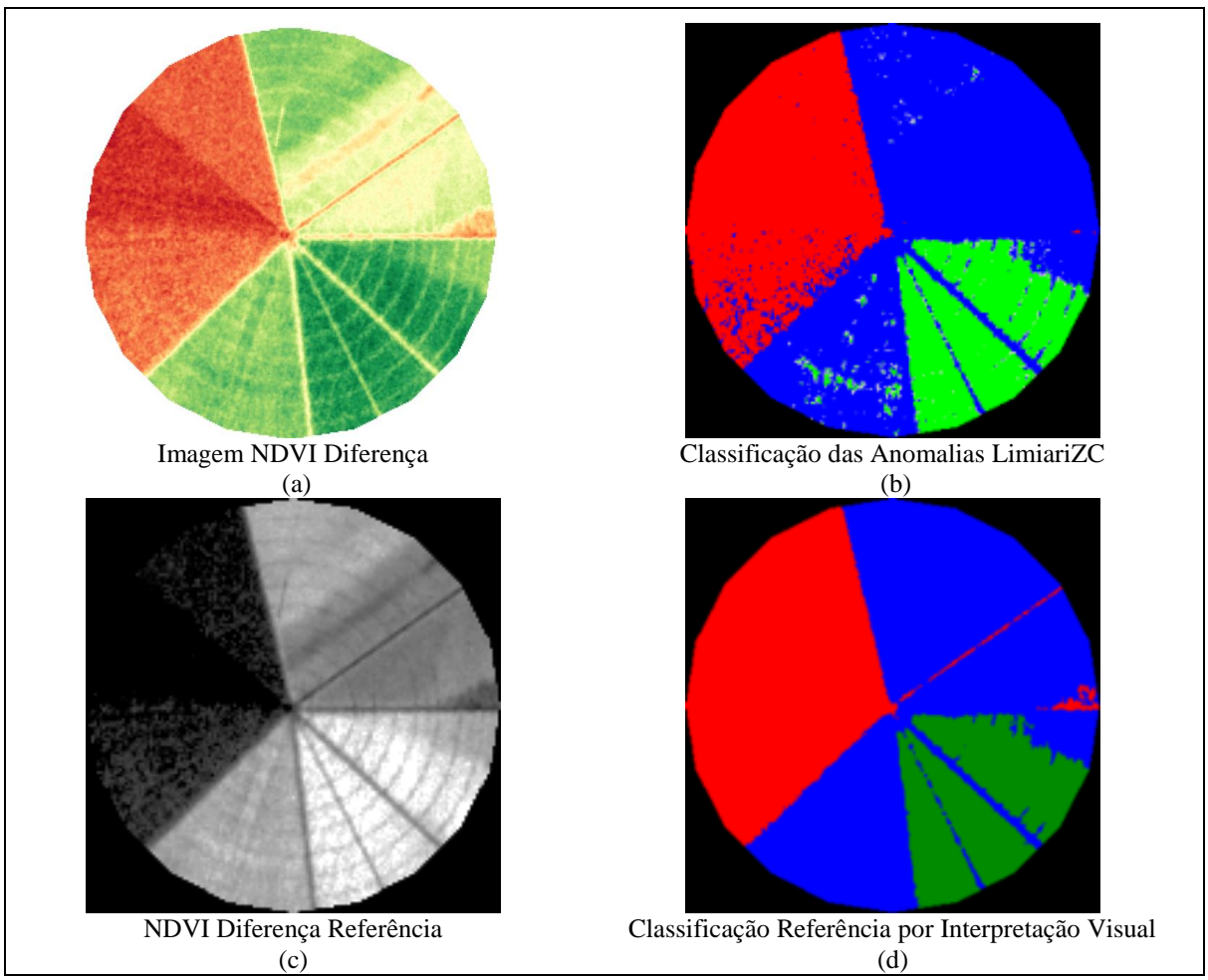

Figura 167 - LimiariZC: Aplicação do Modelo de NDVI – Validação da classificação da imagem de NDVI Diferença.

276 Após a geração da classificação de referência, adotada como verdade em campo, a classificação das anomalias obtidas na ferramenta LimiariZC foi validada por meio de matriz de confusão, conforme Tabela 10. Na tabela há a distribuição de assertividade em cada uma das classes, bem como os erros de omissão (E.O.), comissão ou inclusão (E.I.) e acurácias do usuário (A.U.) e produtor (A.P.). Conforme pode ser observado para a classificação, a acurácia global foi de 95,08%, onde dos 69524 *pixels* o total de 66103 *pixels* foram classificados de maneira assertiva tendo como base a imagem referência. O índice *Kappa*  obtido foi de 0,92, sendo que houve separabilidade significativa das classes. Já o índice *Tau* para a classificação foi de 0,93.

|               | кегененста                                                        |          |                |                |              |                                  |                        |  |  |  |  |  |
|---------------|-------------------------------------------------------------------|----------|----------------|----------------|--------------|----------------------------------|------------------------|--|--|--|--|--|
| Classificação | <b>Classe</b>                                                     | C1       | C <sub>2</sub> | C <sub>3</sub> | <b>Total</b> | E.I.<br>$(\%)$                   | A.U.<br>$(\%)$         |  |  |  |  |  |
|               | C1                                                                | 21260    | $\overline{0}$ | $\overline{0}$ | 21260        | $0,00\%$                         | 100,00%                |  |  |  |  |  |
|               | C <sub>2</sub>                                                    | 2341     | 33259          | 731            | 36331        | 8,46%                            | 91,54%                 |  |  |  |  |  |
|               | C <sub>3</sub>                                                    | $\Omega$ | 349            | 11584          | 11933        | 2,92%                            | 97,08%                 |  |  |  |  |  |
|               | <b>Total</b>                                                      | 23601    | 33608          | 12315          | 69524        |                                  |                        |  |  |  |  |  |
|               | E.O.<br>(%)                                                       | 9,92%    | 1,04%          | 5,94%          |              | <b>Acurácia Global</b><br>95,08% |                        |  |  |  |  |  |
|               | A.P.<br>$($ %)                                                    | 90,08%   | 98,96%         | 94,06%         |              |                                  | Kappa 0,92<br>Tau 0,93 |  |  |  |  |  |
|               | * Característica:                                                 |          | $Q.D. 3,9\%$   |                |              |                                  |                        |  |  |  |  |  |
|               | C1: Anomalia Negativa; C2: Entre Anomalias; C3: Anomalia Positiva |          | $A.D. 1,0\%$   |                |              |                                  |                        |  |  |  |  |  |

Tabela 10 – Matriz de confusão: Classificação NDVI Diferença. **Referência**

A classificação apresentou um erro de desacordo global de 4,9%, sendo o erro do tipo de Discordância de Quantidade com 3,9% de proporções incorretas de *pixels* nas classes e uma Discordância de Alocação de 1,0% com distribuição espacial incorreta de *pixels* nas classes. Todas as classes apresentaram resultados significativos de assertividade na classificação, com valor superior a 90% de acurácia do usuário, sendo que para a anomalia negativa (C1) foi de 100% seguido pela anomalia positiva (C3) com 97,08% e 91,54% para as regiões entre as anomalias (C2). Quanto ao erro de omissão, o maior percentual foi para a anomalia negativa (C1) com 9,92% das amostras que deveriam ser classificadas às respectivas categorias e foram omitidas, sendo categorizadas como entre anomalias (C2). Na sequência, a anomalia positiva (C3) com 5,94% onde os *pixels* não atribuídos a classe também foram rotulados como entre anomalias e por fim a classe de entre anomalias (C2) com 1,04% que teve 349 *pixels* classificados como anomalias positivas. Assim, a acurácia do produtor da anomalia negativa foi de 90,08%, enquanto que a anomalia positiva foi 94,06% e região entre anomalias foi de 98,96%. Quanto ao erro de inclusão, ou comissão, para a anomalia negativa (C1) não houve nenhum erro de inclusão. A região entre anomalias (C2) teve 8,46% de amostras incluídas de forma indevida, sendo a maioria na classe de anomalias negativas (C1) com 2341 *pixels* e na anomalia positiva (C3) com 731 *pixels*. Na classe de anomalia positiva o erro de inclusão foi de 2,92%, sendo os *pixels* incluídos na classe de entre anomalias.

Conforme mencionado, foi emitido alerta individualizado para o modelo em decorrência da quantidade de anomalias negativas detectadas ser superior ao percentual aceitável informado pelo usuário, conforme Figura 160. Dessa forma, no dashborad foi sinalizado em vermelho o indicativo de alerta para o modelo de NDVI, conforme Figura 168.

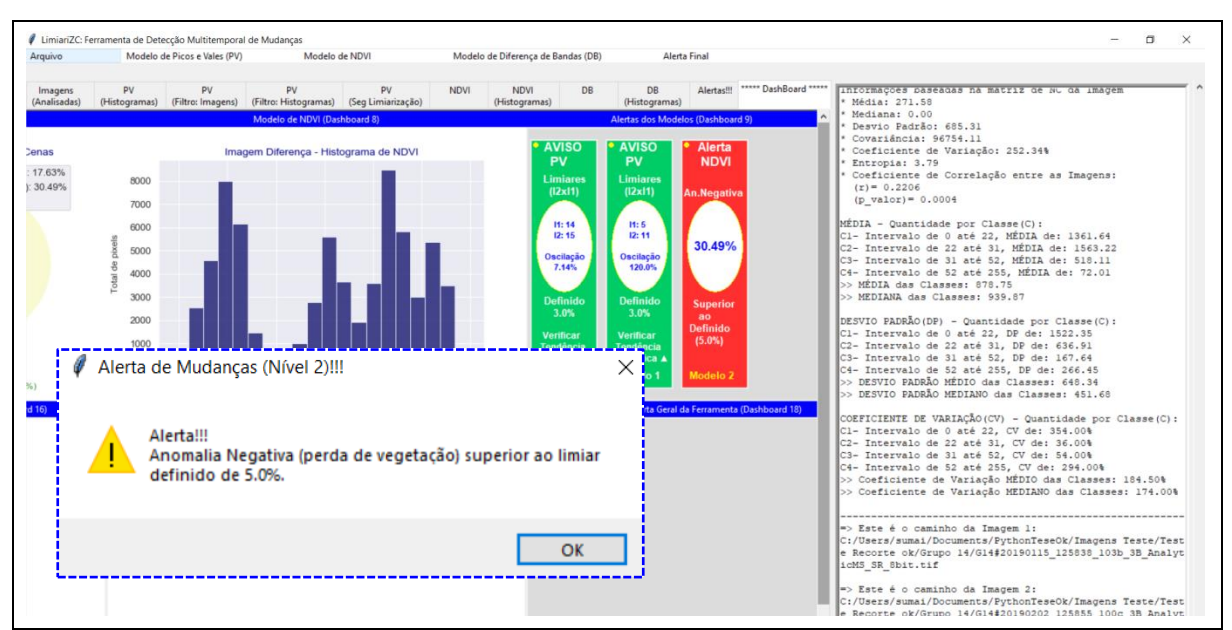

Figura 168 - LimiariZC: Modelo de NDVI – Alerta individualizado dos modelos e geral.

Da mesma forma que ocorreu para o modelo de PV, quando acionado o menu "Alerta Final" na barra principal, conforme Figura 169, caso mais do que 2/3 dos modelos tenham emitido alertas individualizados o alerta geral é disparado. No caso, como o modelo de PV não emitiu alerta e o modelo de NDVI emitiu, quando o botão é acionado, a sinalização de alerta final apresenta coloração verde em virtude de apenas um modelo dos três ter emitido alerta.

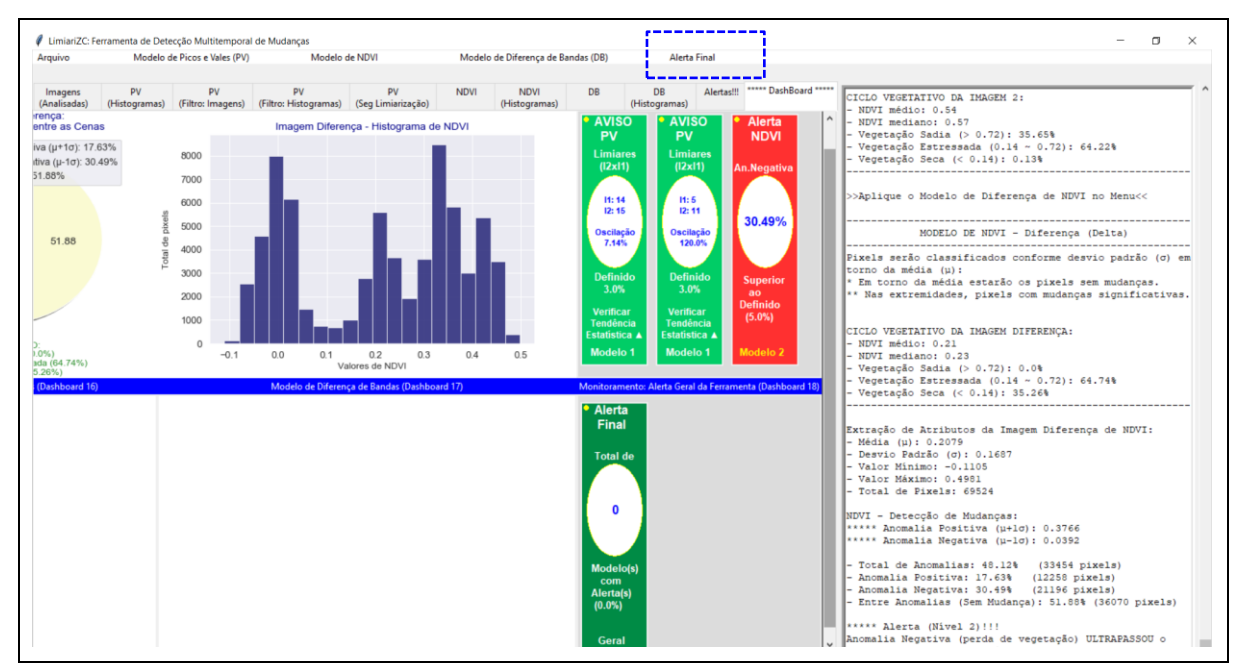

Figura 169 - LimiariZC: Modelo de NDVI – Alertas individualizados dos modelos e alerta geral da ferramenta.

Nas Figuras de 170 a 173 encontram-se as aplicações para todo o ciclo vegetativo de desenvolvimento do talhão discriminado para o par de imagens 1 e 2, conforme Figuras 155 e 156. A simulação foi realizada para todas as imagens que foram disponibilizadas em caráter de parceria e mapeavam a área teste do polígono 1. Conforme figuras, é possível verificar as transições do ciclo desde o plantio inicial, pleno, maturação e corte. Os percentuais de anomalias discriminados na imagem diferença de NDVI, refletiram a oscilação de 1 desvio padrão em torno da média. Para todas as simulações foi estabelecido o percentual tolerável de até 5% de anomalias negativas. Dessa forma, como o quantitativo de anomalias negativas foi superior ao percentual estabelecido em virtude do desvio padrão adotado, houve a emissão de alertas para todas as etapas do ciclo vegetativo do talhão 1, conforme aplicação do modelo de NDVI apresentado nas Figuras de 170 e 173. A acurácia global para as classificações no modelo de NDVI oscilaram de 82,65% a 97,93%, sendo que os valores do índice de concordância *Kappa* variaram de 0,67 a 0,94. No índice *Tau* a oscilação foi de 0,74 a 0,97. Na seção 8 Apêndice, encontra-se o detalhamento com as acurácias global, do produtor e do usuário para cada uma das classificações.

De forma a demostrar a aplicabilidade da ferramenta, na seção 5.5.2 encontra-se um painel contendo a aplicação do modelo de NDVI para diversas simulações realizadas mapeadas nos talhões de 1 a 10, conforme Figura 13 da área de estudo, com diferentes datas de imageamentos, áreas distintas e talhões com diferentes comportamentos.

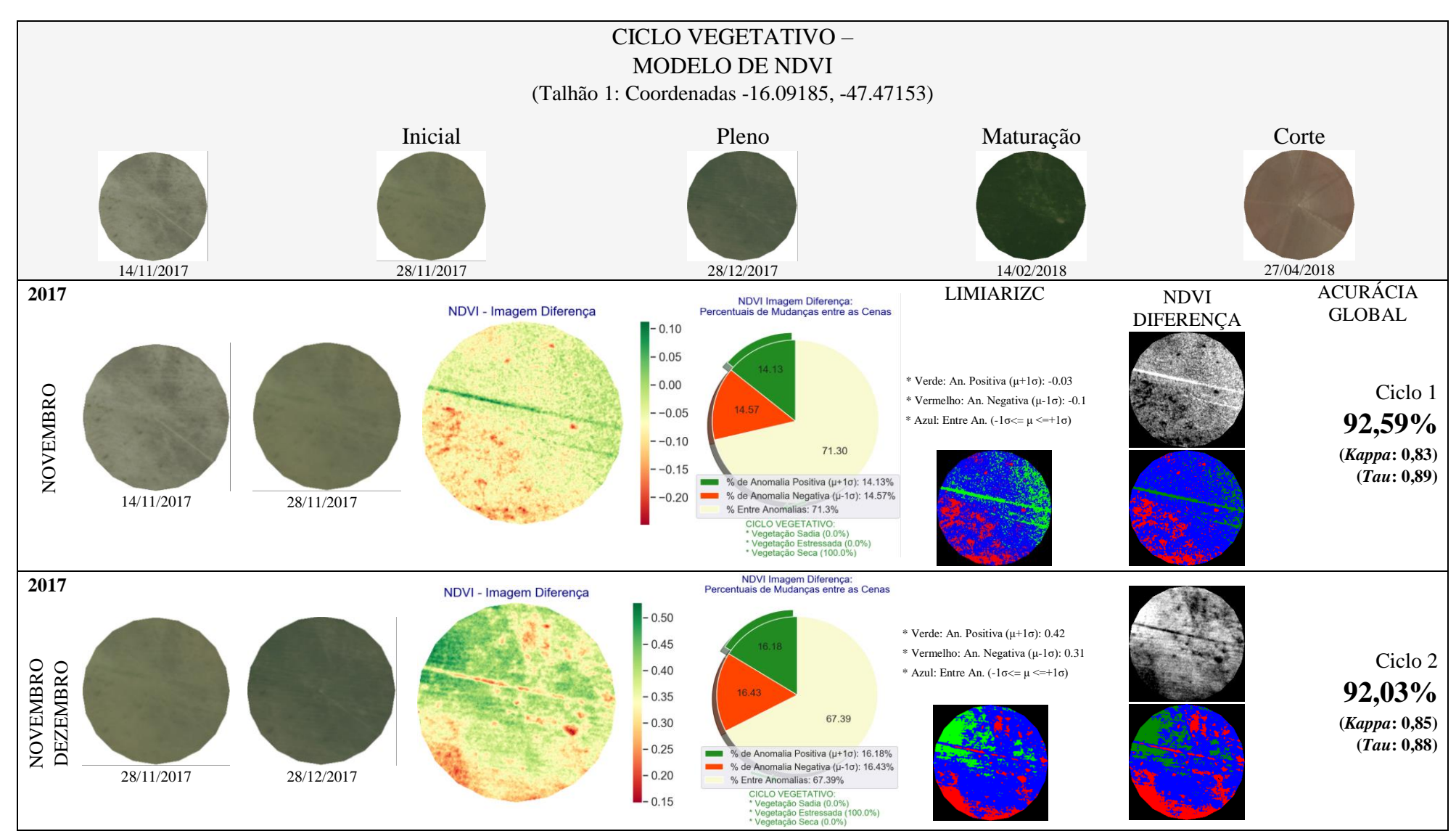

Figura 170 - LimiariZC: Modelo de NDVI – Painel Do Ciclo Vegetativo Completo para o talhão das Imagens 1 e 2 de entrada, composição  $R(3)G(2)B(1)$ .

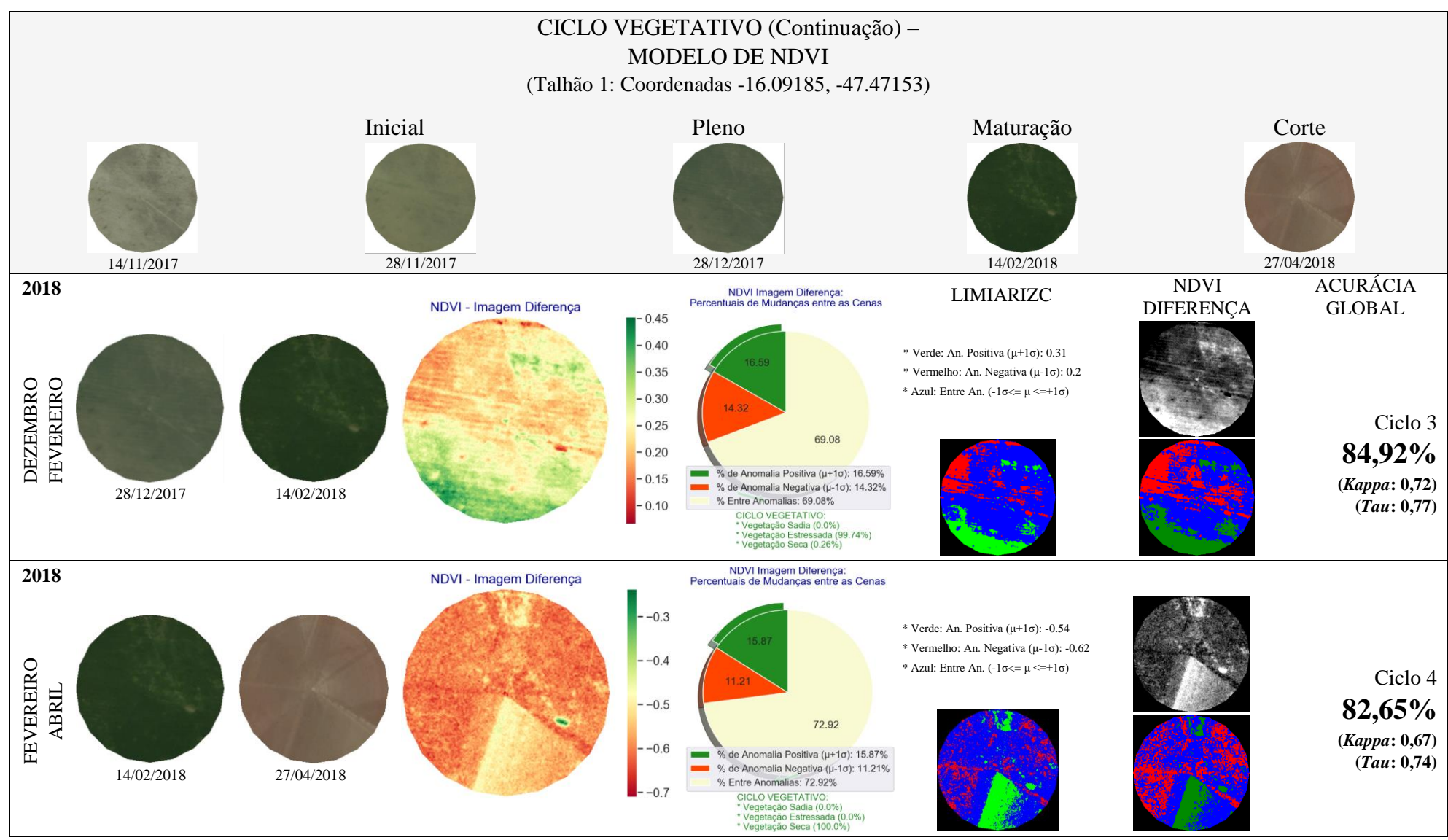

Figura 171 - LimiariZC: Modelo de NDVI – Painel Do Ciclo Vegetativo Completo para o talhão das Imagens 1 e 2 de entrada, composição  $R(3)G(2)B(1)$ .

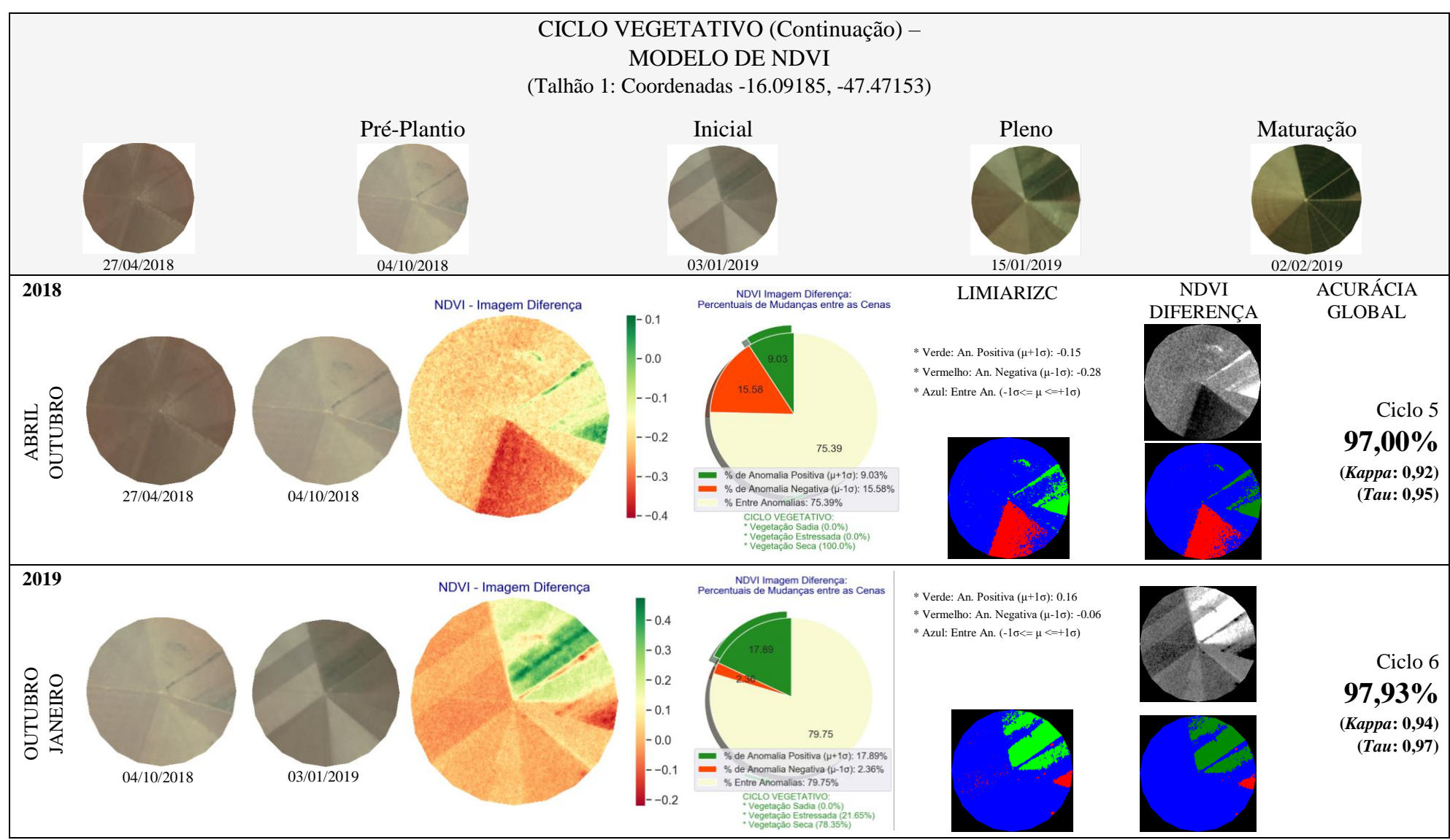

Figura 172 - LimiariZC: Modelo de NDVI – Painel Do Ciclo Vegetativo Completo para o talhão das Imagens 1 e 2 de entrada, composição  $R(3)G(2)B(1)$ .

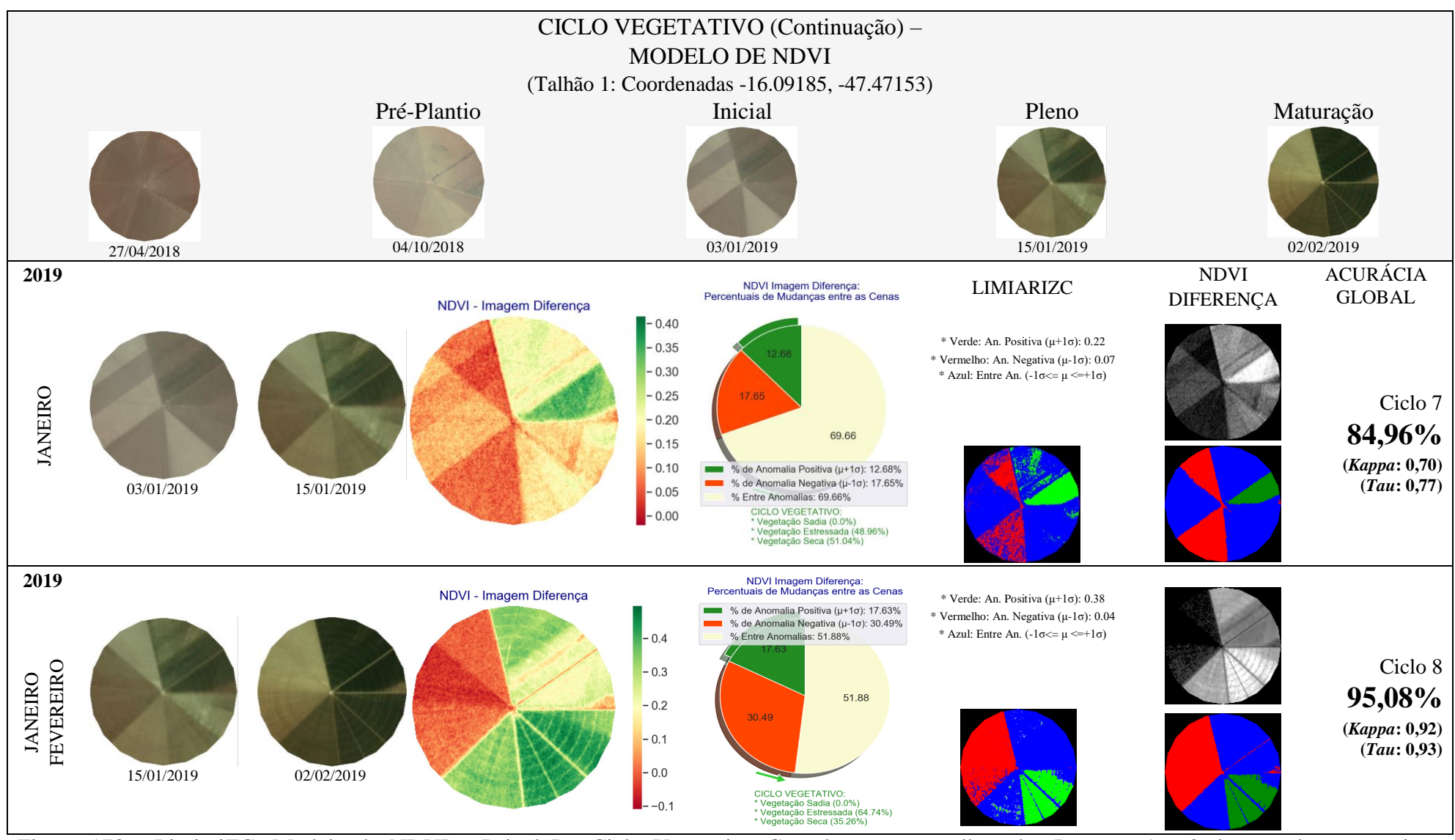

Figura 173 - LimiariZC: Modelo de NDVI – Painel Do Ciclo Vegetativo Completo para o talhão das Imagens 1 e 2 de entrada, composição  $R(3)G(2)B(1)$ .

## **5.4 Modelo de Diferença de Bandas (DB)**

Na Figura 174 encontra-se o detalhamento do menu de aplicação do modelo de Diferença de Bandas. A execução do modelo é feita com:

- 1. Seleção das imagens para aplicação do modelo de DB;
- 2. Aplicação do modelo de DB.

O primeiro item do menu é "Abrir imagens para aplicar Modelo de DB". De modo a facilitar a navegação e evitar erros durante o processamento da ferramenta, os itens do menu são liberados para execução somente quando os pré-requisitos dos passos anteriores tiverem sido executados. Como exemplo, o usuário poderia equivocadamente selecionar a opção de "Aplicar Modelo de Diferença de Bandas" sem que antes as imagens para monitoramento tivessem sido selecionadas. Assim, os itens ficam desabilitados e tornam-se ativos na proporção que ocorrem os processamentos.

No menu "Modelo de Diferença de Bandas (DB)" encontram-se as implementação realizadas para que o modelo seja acionado, conforme Figura 174. O modelo tem início com a seleção do par de imagens que foram comparadas entre si.

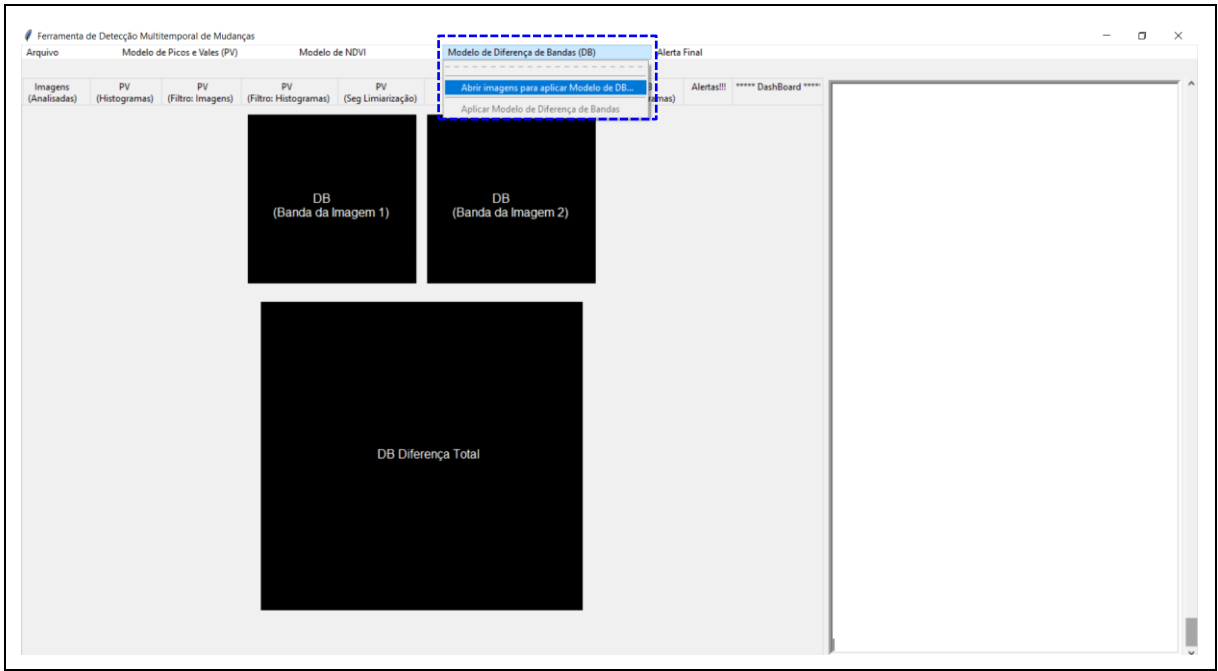

Figura 174 - LimiariZC: Menu Modelo de DB contendo as seções implementadas para execução do modelo. No destaque o primeiro item "Abrir imagens para aplicar Modelo de DB", que permite a seleção das imagens pelo usuário.

Após as imagens terem sido selecionadas, conforme destaque no console principal da Figura 175, a ferramenta extrai a banda NIR para execução do modelo de Diferença de Bandas. Na figura é demonstrada a banda NIR extraída para as imagens 1 e 2 selecionadas, sendo exibida uma composição colorida da banda para cada uma das cenas.

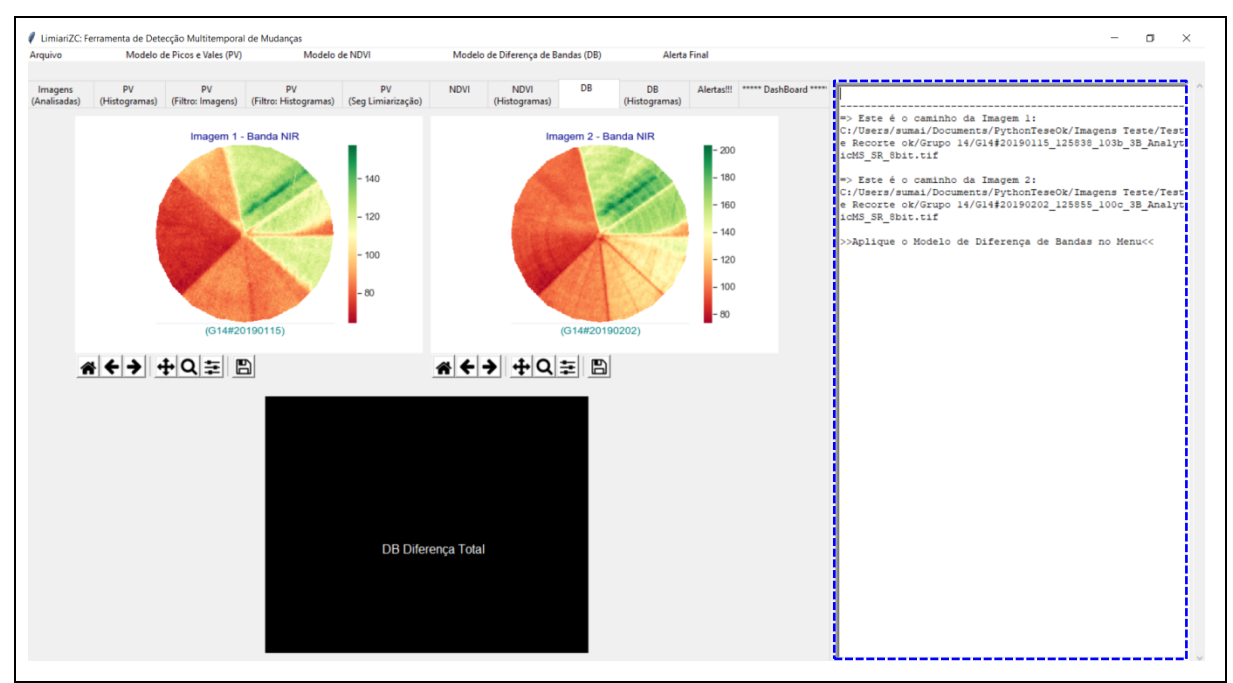

Figura 175 - LimiariZC: Modelo de DB: Imagens de entrada selecionadas e extração da banda NIR.

Nas Figuras 176 e 177 há o comparativo entre as imagens 1 e 2 selecionadas e a banda NIR extraída para cada uma delas.

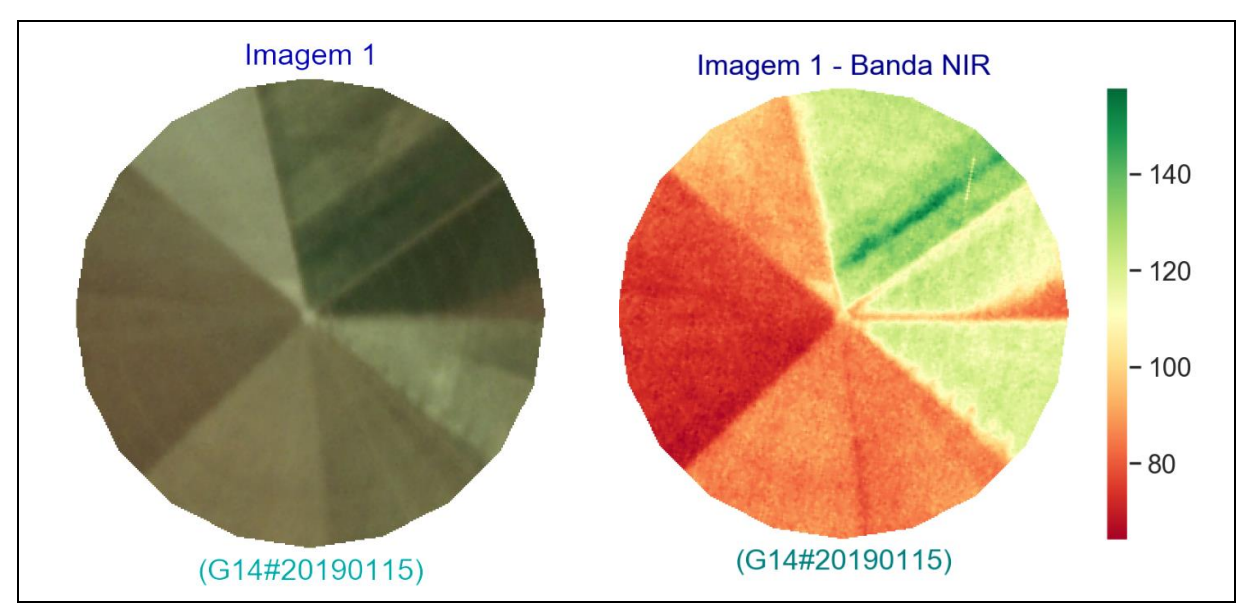

Figura 176 - LimiariZC: Modelo de DB – Comparativo da imagem 1 com a banda NIR.

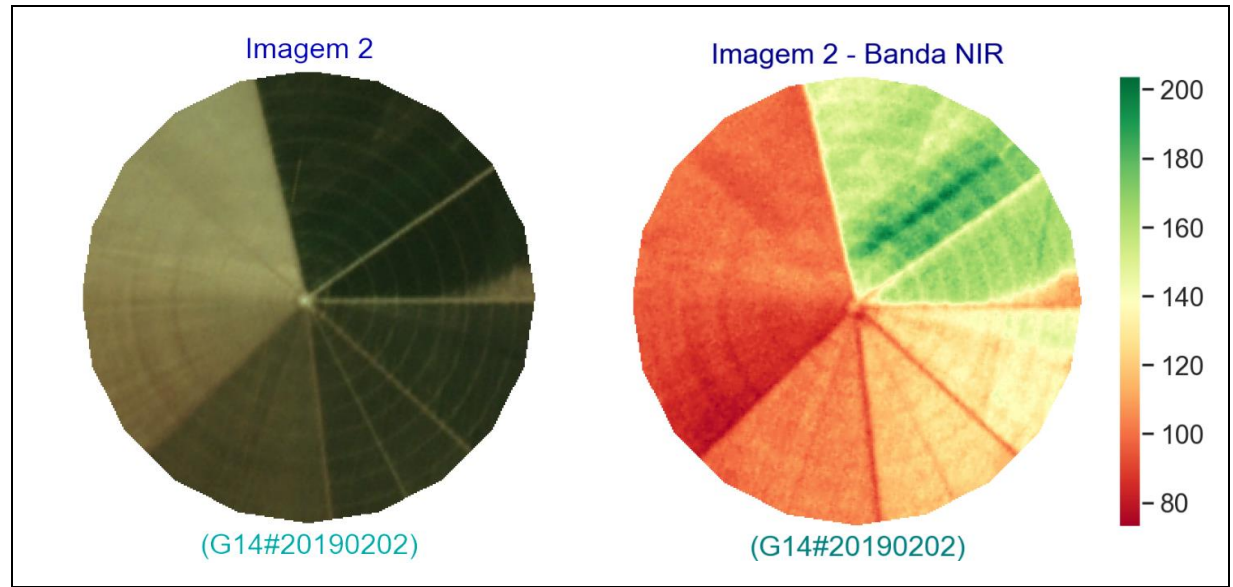

Figura 177 - LimiariZC: Modelo de DB – Comparativo da imagem 2 com a banda NIR.

Após o NIR das imagens terem sido extraídos, foi aplicado o modelo de diferença de bandas nas imagens, conforme sequência do menu apresentada na Figura 178. Dessa forma, após o item ter sido acionado foi realizada a operação de subtração entre as imagens. Porém, assim como ocorreu para os modelos anteriores, foi solicitado que o usuário informe qual o percentual máximo aceitável de mudanças para emissão ou não de alerta individualizado para o modelo, após o comparativo automatizado das cenas.

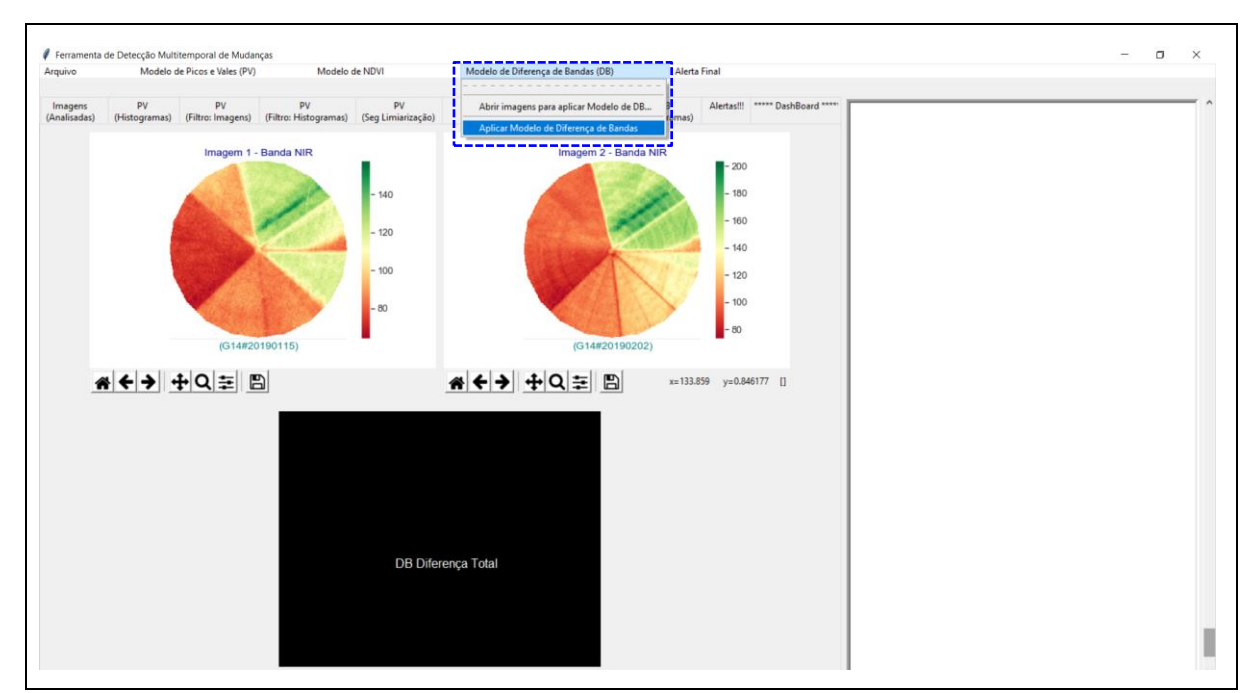

Figura 178 - LimiariZC: Modelo de DB – Aplicando modelo de DB entre as bandas NIR de cada uma das cenas.

Na Figura 179 é demonstrada a caixa de aviso que é aberta para que o usuário informe o percentual máximo aceitável de oscilação para o modelo. Quanto menor o valor informado no campo, mais sensível às pequenas variações de mudanças será o modelo. Para a simulação realizada foi alocado percentual máximo tolerável de 4%.

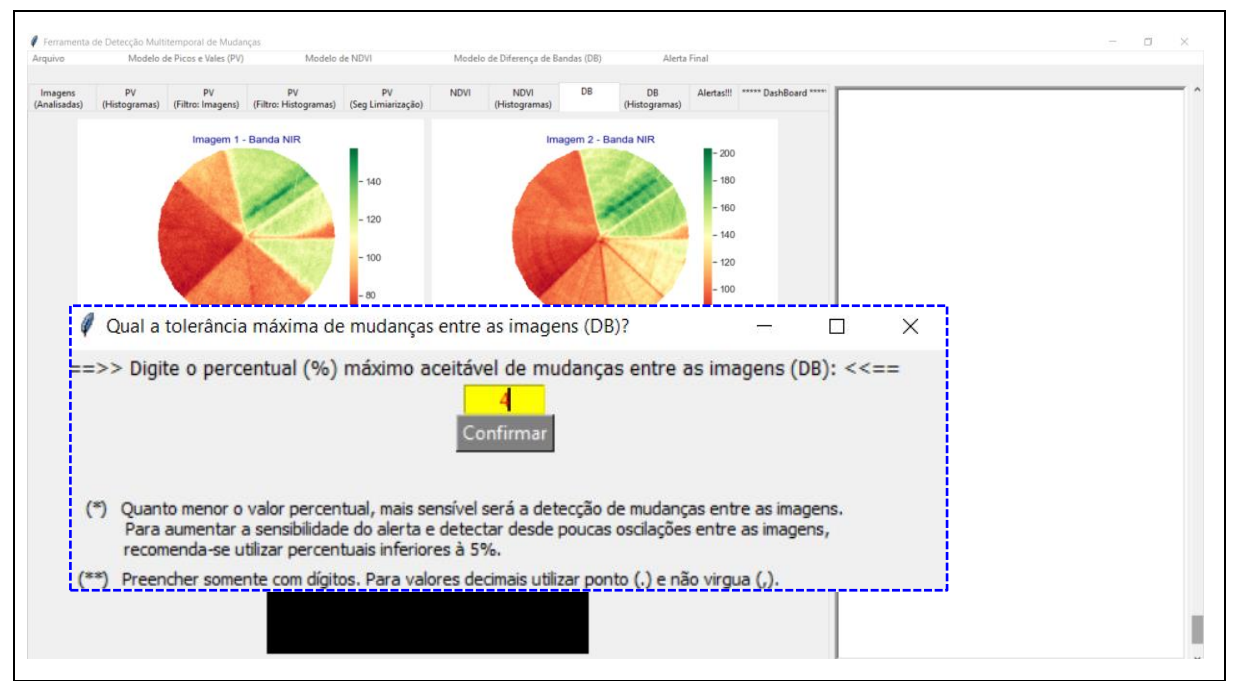

Figura 179 - LimiariZC: Modelo de DB – Aplicando percentual máximo aceitável de mudanças para emissão de alerta individualizado no modelo.

Após o percentual aceitável ter sido confirmado, foi gerada a imagem diferença de bandas do modelo, sendo extraído o percentual das anomalias negativas, positivas e das regiões sem alterações significativas entre as cenas. Caso ocorram anomalias negativas (perda de vegetação) superiores ao percentual definido pelo usuário, o alerta de detecção de mudanças do modelo é acionado. Conforme Figura 180, para o percentual máximo definido de 4% de anomalias negativas nas imagens, ocorreu emissão de alerta individualizado para o modelo.

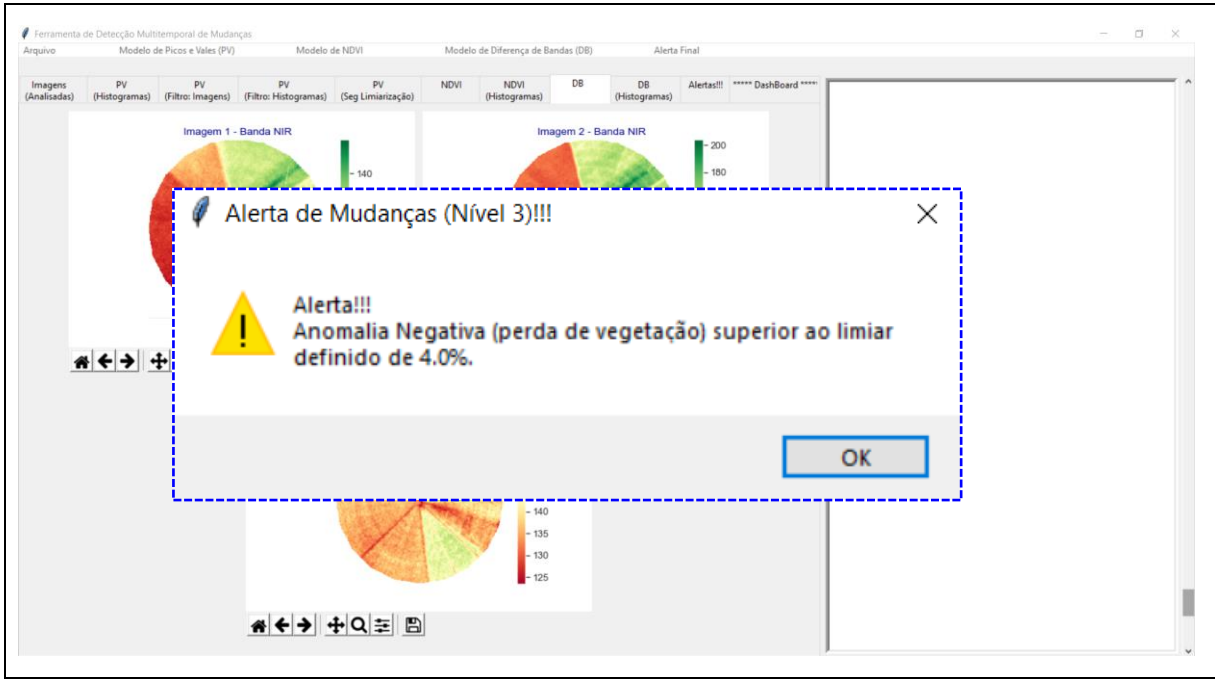

Figura 180 - LimiariZC: Modelo de DB – Geração da imagem Diferença de Bandas e emissão de alerta individualizado para o modelo.

Na Figura 181 encontra-se o resultado da diferença de bandas para o modelo. No console principal da ferramenta, conforme destaque em azul, foram exibidas as informações do resultado da diferença e dos percentuais de anomalias detectadas.

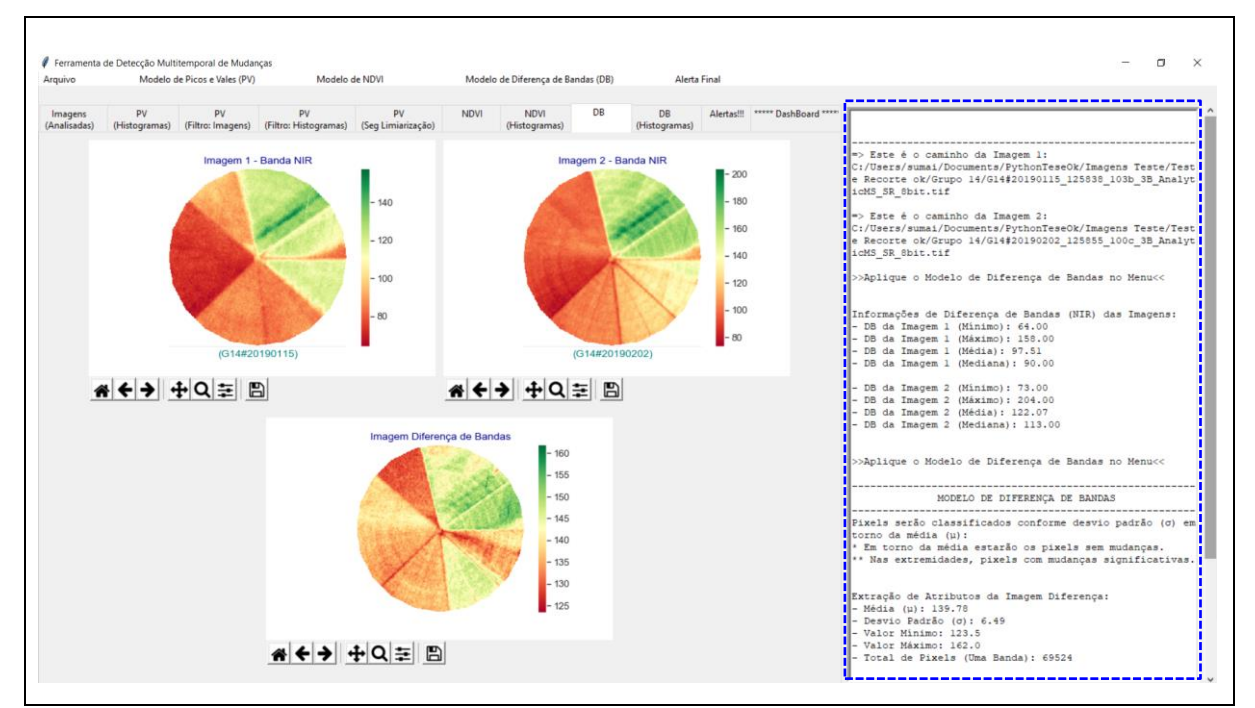

Figura 181 - LimiariZC: Modelo de DB – Geração da imagem Diferença de Bandas e detecção de anomalias.
De forma a realizar comparativos, na Figura 182 encontra-se o detalhamento das bandas extraídas para cada uma das imagens, bem como o resultado da diferença de bandas.

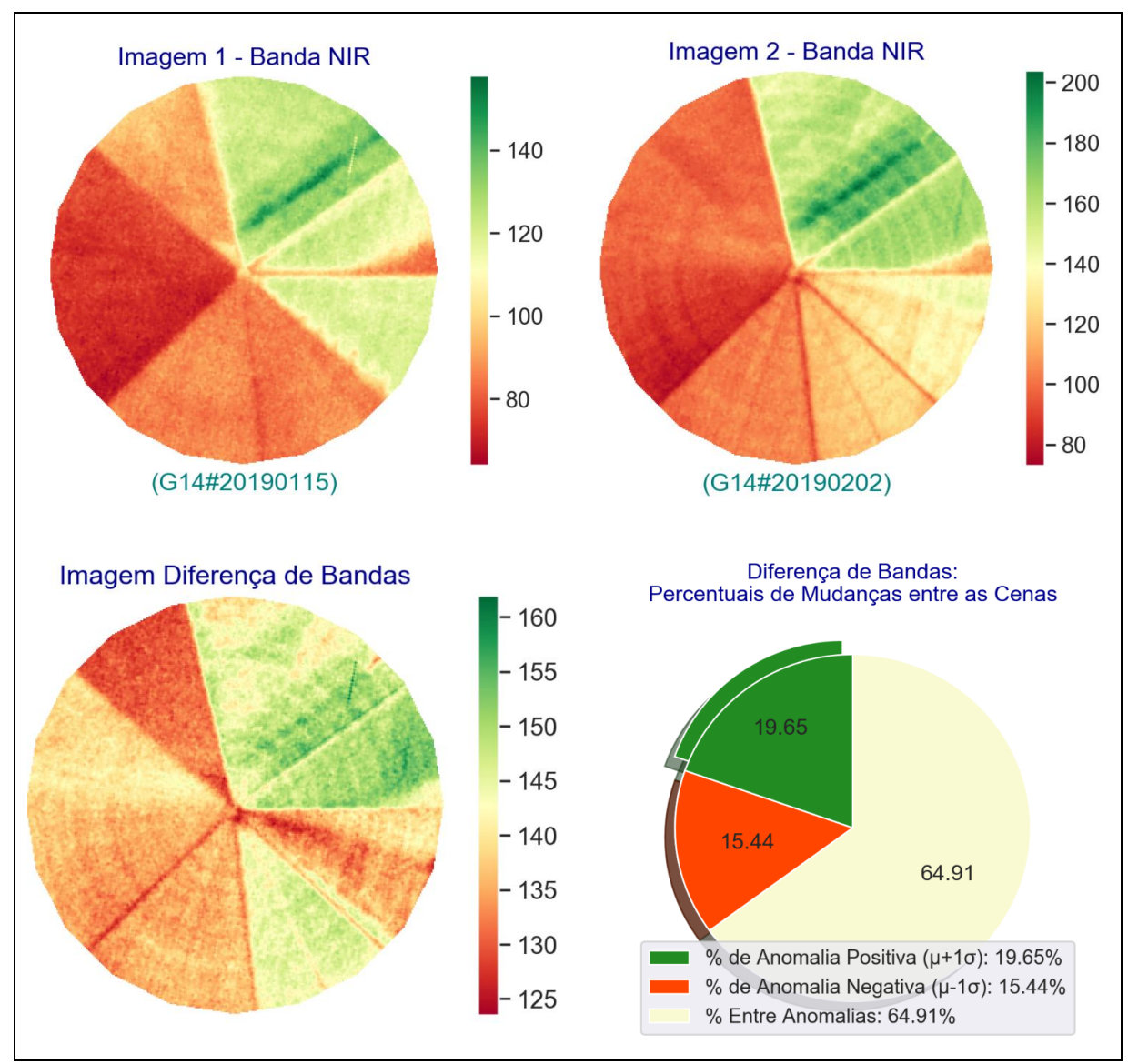

Figura 182 - LimiariZC: Modelo de DB – Bandas NIR extraídas para o par de imagens de entrada, além do resultado da operação de diferença de bandas entre as cenas e do gráfico contendo o percentual de anomalias detectado.

Na Figura 183 encontram-se as informações extraídas e apresentadas no console principal da ferramenta para o modelo de DB. A imagem 1 possui valores para a banda NIR variando entre 64 e 158, sendo o valor médio de 97,51 e a mediana de 90. Para a imagem 2, os valores da banda NIR oscilam entre 73 e 204, com valor médio de 122,07 e mediano de 113.

Figura 183 - LimiariZC: Modelo de DB – Detalhamento exibido no console para as bandas NIR das imagens 1 e 2.

Na Figura 184 foram mostradas as informações exibidas na ferramenta após o modelo de Diferença de Bandas ter sido aplicado.

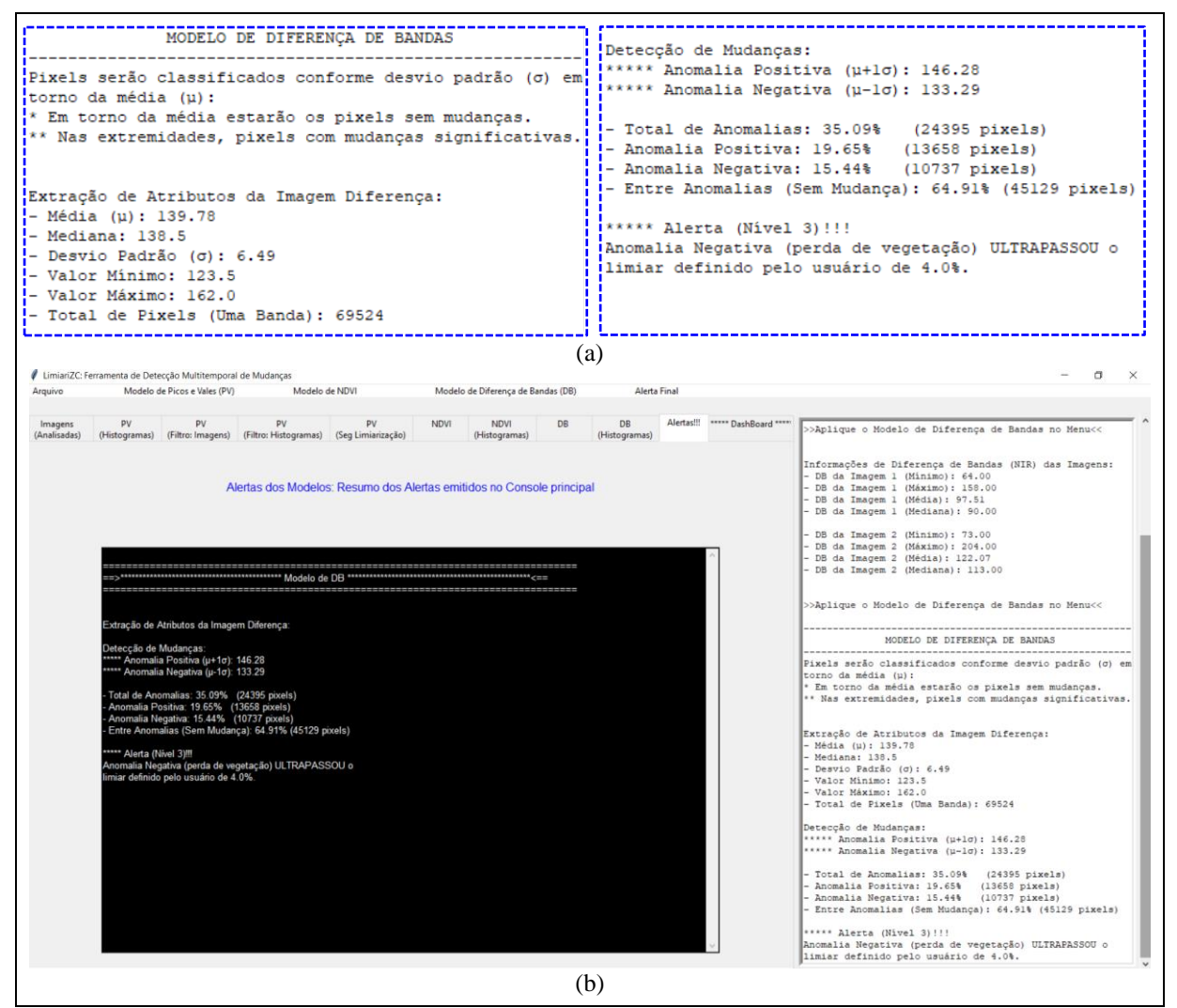

Figura 184 - LimiariZC: Modelo de NDVI – Detalhamento exibido no console principal para o modelo DB (a) e aba resumo de alertas contendo as principais sinalizações do modelo.

Conforme a Figura 184 (a), na imagem diferença os valores de oscilação dos *pixels* referentes a operação de subtração do NIR, variaram entre 123,5 e 162, sendo o valor médio de 139,78 e o mediano de 138,5. Na análise de anomalias, a imagem diferença possui 19,65% de anomalias positivas, 15,44% de anomalias negativas e 64,91% de regiões sem mudanças significativas, considerando o desvio padrão de 1 em torno da média. Além disso, o resumo das informações do modelo é plotado na aba de "Alertas", conforme Figura 184 (b). A aba de resumo de alertas, assim como para os modelos de PV e de NDVI, concentra o resumo do console principal com as principais sinalizações dos modelos.

Assim como para o modelo de NDVI, os testes indicaram que quanto maior o valor de oscilação de desvio padrão adotado, menor a quantidade de anomalias detectadas, em virtude de maior quantidade de *pixels* serem categorizadas como não mudanças nas regiões de entre anomalias. Dessa forma, aumentou-se a sensibilidade da detecção de eventuais anomalias com o uso do desvio padrão de 1. Como o quantitativo de anomalias negativas foi superior ao percentual estabelecido de 4%, houve a emissão de alerta para o modelo.

Na imagem diferença do modelo DB, as anomalias negativas são as que possuem valores inferiores à valor 133,29 (correspondente à µ-1σ), conforme Figura 184 (a). Por outro lado, as anomalias positivas são as que possuem valores superiores à 146,28 (correspondente à  $\mu$ +1 $\sigma$ ), sendo que os valores na imagem diferença do modelo DB, entre 133,29 e 146,28 correspondem às áreas sem a presença significativa de mudanças, conforme o padrão adotado de 1σ.

De forma similar ao modelo de NDVI, foram testados os valores de desvio padrão de 1,5 e 2 com o intuito de analisar a oscilação de anomalias nas cenas. Dessa forma, se detectou que para o valor 2σ praticamente 100% dos *pixels* são rotulados como áreas sem a presença de anomalias. Quando utilizado o percentual de 1,5σ, o valor de anomalias negativas caiu para 5,62%, das positivas para 8,33% e de entre anomalias subiu para 86,06%. Com a finalidade de ser mais sensível ao alerta para o modelo, além do fato de prever a utilização de talhões com dimensões menores onde o uso de desvio padrão maior poderia não detectar mudanças, optouse pelo uso de 1σ, assim como adotado para o modelo de NDVI.

Conforme Figura 184, as áreas de anomalias positivas (com valores superiores à 146,28) são áreas em que na imagem diferença possuem nuances de verde claro a mais escuro, conforme legenda de cor com a escala na figura. As anomalias negativas (com valores inferiores à 133,29) são áreas em que na imagem diferença possuem nuances de vermelho escuro, conforme escala de cor. As áreas entre anomalias (com valores entre 133,29 e 146,28) possuem cores variando de vermelho médio, passando pelo amarelo até verde claro. Logo, é possível observar em quais regiões do talhão o valor da banda NIR diminuiu a resposta e em quais aumentou no período em análise, sendo um indicativo de crescimento ou de perda de vegetação da cultura. Assim como para o modelo de NDVI, as informações de anomalias foram validadas nos *softwares* QGIS e Envi, onde o cálculo da anomalia pode ser realizado de maneira manual, sendo que as extrações automatizadas implementadas na ferramenta apresentaram resultados coerentes com a validação realizada.

Na aba "DB (Histogramas)" é apresentado os gráficos em barras para cada uma das bandas NIR das imagens de entrada, bem como da imagem diferença, conforme Figura 185.

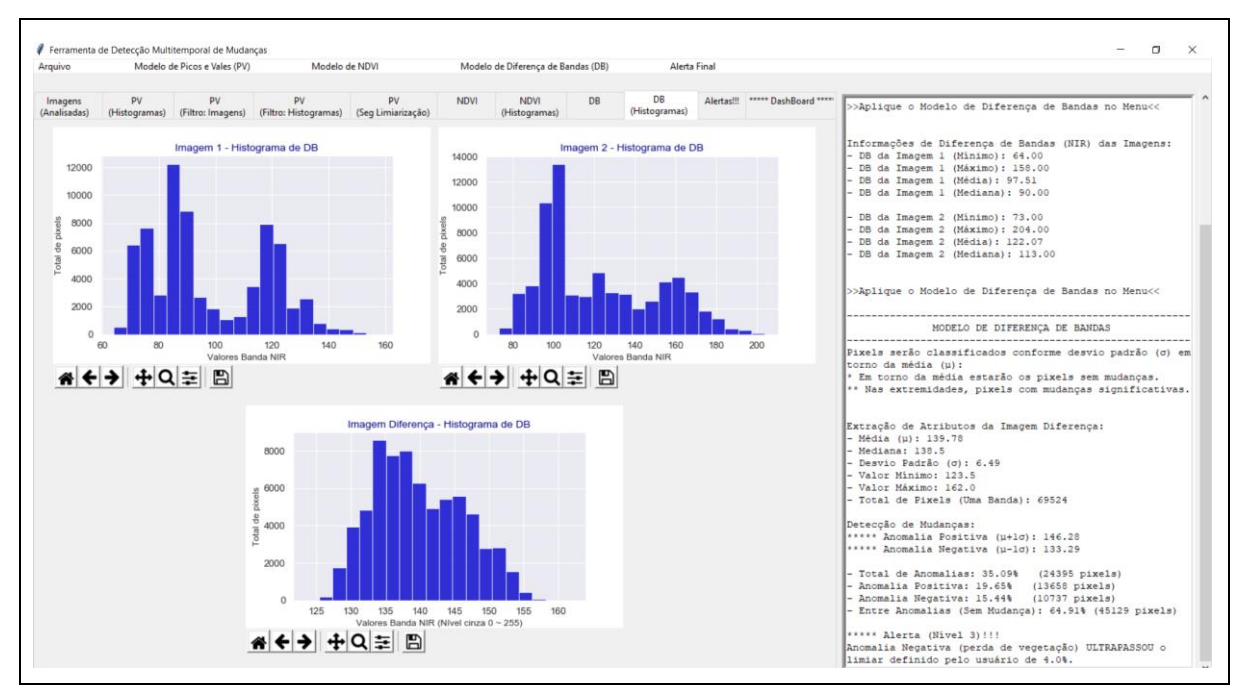

Figura 185 - LimiariZC: Modelo de DB – Histogramas das bandas NIR e da imagem diferença.

Na Figura 186 encontra-se o detalhamento dos histogramas das imagens 1 e 2 contendo as variações dos valores dos *pixel* para a banda NIR, além do histograma da diferença de bandas. Pela análise da figura é possível visualizar os valores máximos e mínimos para cada uma das imagens, além do total de *pixels* em cada intervalo. Dessa forma, observou-se que a imagem 2 possui maiores valores de *pixels* para o NIR em comparação à imagem 1.

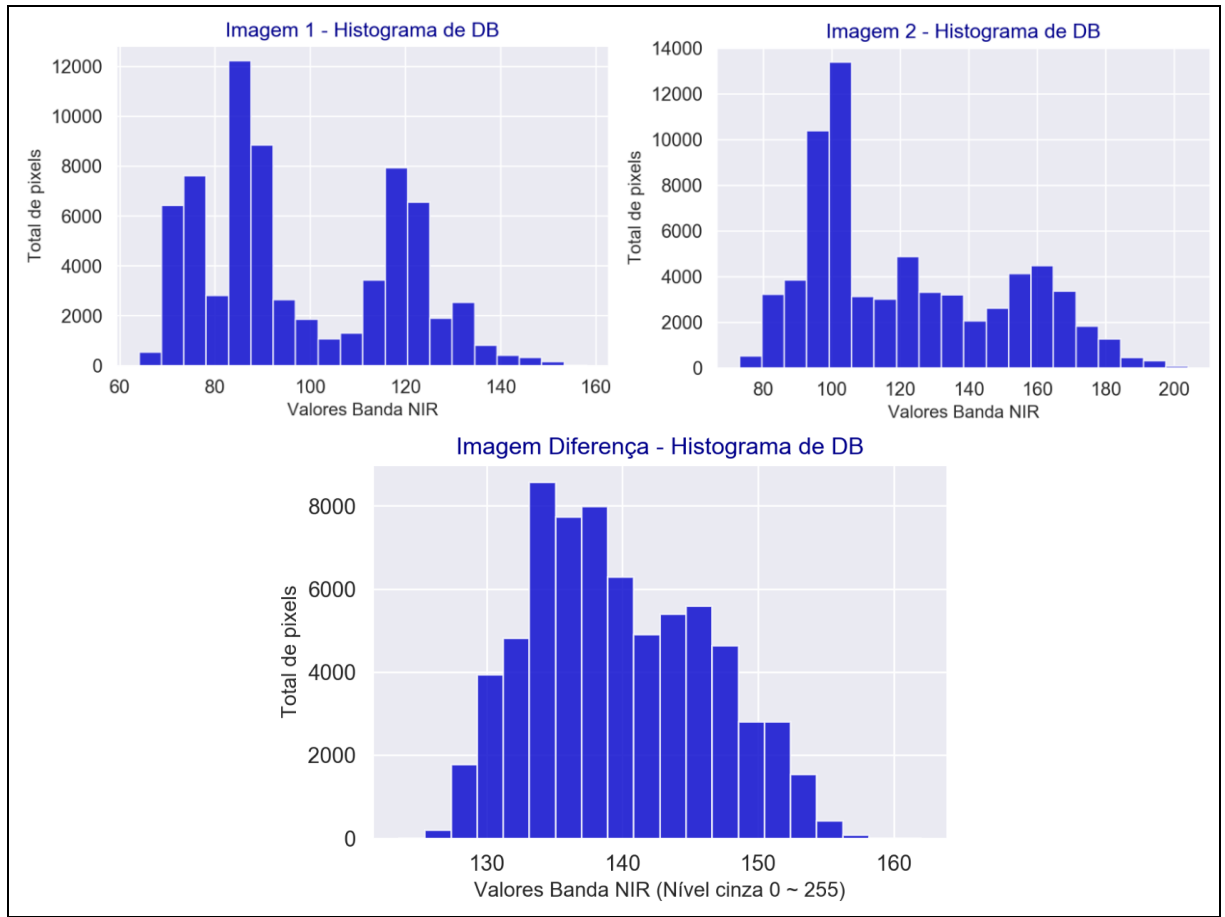

Figura 186 - LimiariZC: Modelo de DB – Detalhamento dos histogramas das bandas NIR das cenas de entrada e da imagem diferença.

Na aba de "Dashboard" encontra-se o resultado da imagem diferença do modelo bem como dos percentuais de anomalias, conforme Figura 187.

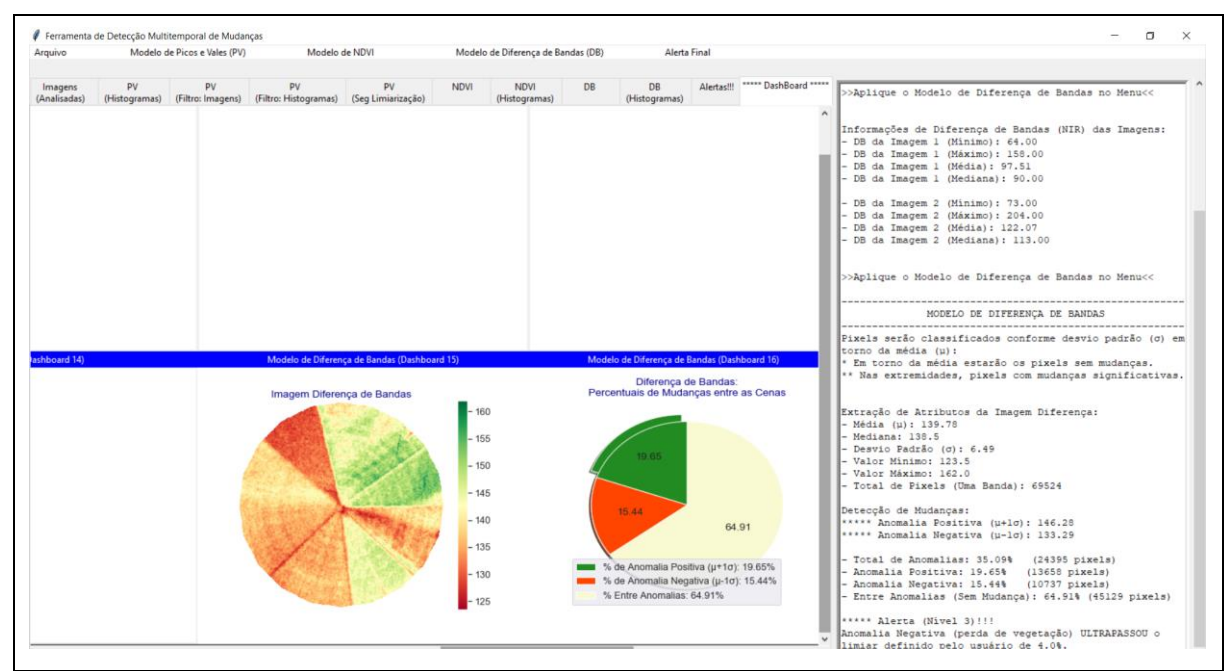

Figura 187 - LimiariZC: Modelo de DB – Dashboard e Anomalias.

A Figura 188 exibe os procedimentos da validação da imagem diferença de Bandas.

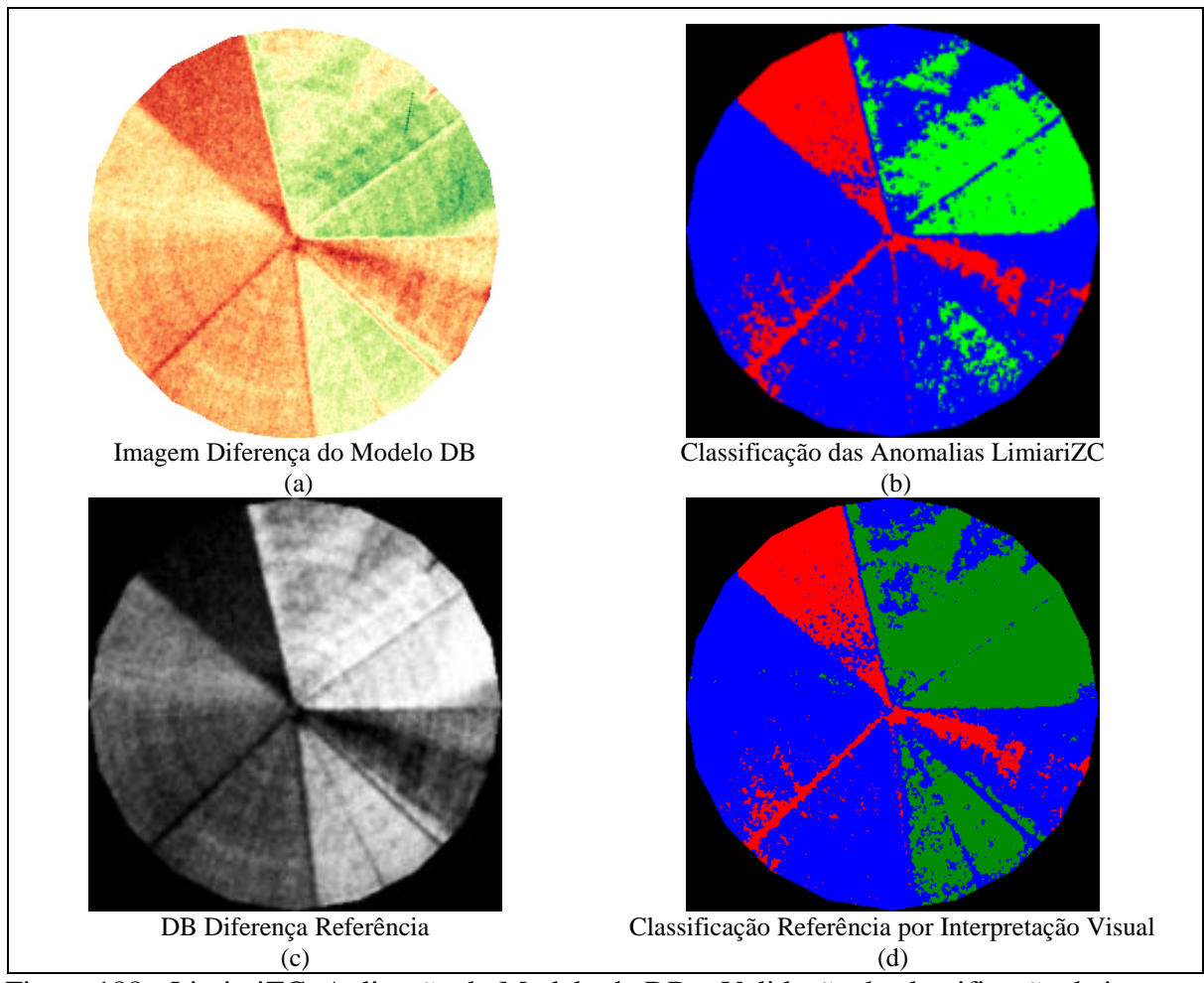

Figura 188 - LimiariZC: Aplicação do Modelo de DB – Validação da classificação da imagem Diferença.

Em (a) é exibida a imagem diferença do modelo DB, extraída da ferramenta LimiariZC. Em (b) a representação das anomalias conforme o desvio padrão adotado em torno da média, sendo as tonalidades em vermelho as regiões de anomalias negativas, em verde as regiões de anomalias positivas e em azul as regiões entre anomalias. Em (c) é apresentada a imagem referência da diferença do modelo DB, onde as áreas apresentando tonalidades escuras, próximas às nuances de preto, indicam que na cena mais antiga havia um maior índice positivo na diferença de bandas em comparação a imagem mais recente, ou seja, com provável perda de vegetação na imagem mais recente, caracterizando anomalias negativas. As áreas com tonalidades claras, próximas da tonalidade branca, indicam que na imagem mais antiga havia um menor índice dos valores em comparação a mais recente. Assim, quando da subtração das bandas NIR, as áreas apresentam valores altos, sugerindo a presença de vegetação na cena mais recente em comparação a mais antiga, ou seja, de anomalias positivas.

Já as regiões com tonalidades cinza, oscilando entre o preto e branco, são áreas entre as anomalias, sendo locais sem a presença significativa de mudanças entre as cenas, mantendo o padrão que tinham. Em (d) a representação das anomalias obtidas pela vetorização por interpretação visual da imagem diferença referência do modelo DB, apresentada em (c), sendo na cor vermelho as regiões de anomalias negativas, em verde as regiões de anomalias positivas e em azul as regiões entre anomalias.

Após a geração da classificação de referência, adotada como verdade em campo, a classificação das anomalias obtidas na ferramenta LimiariZC foi validada por meio de matriz de confusão, conforme Tabela 11. Na tabela há a distribuição de assertividade em cada uma das classes, bem como os erros de omissão (E.O.), comissão ou inclusão (E.I.) e acurácias do usuário (A.U.) e produtor (A.P.). Conforme pode ser observado para a classificação, a acurácia global foi de 85,86%, onde dos 69524 *pixels* o total de 59693 *pixels* foram classificados de maneira assertiva tendo como base a imagem referência. O índice *Kappa*  obtido foi de 0,75, sendo que houve separabilidade significativa das classes. Já o índice *Tau* para a classificação foi de 0,79.

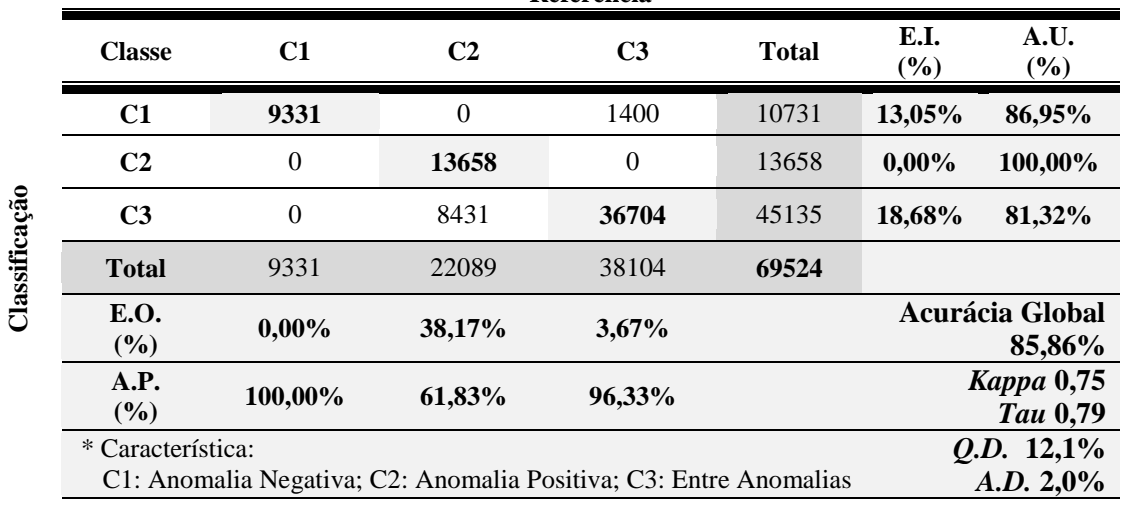

**Referência**

Tabela 11 – Matriz de confusão: Classificação DB, Imagem Diferença NIR.

295 A classificação apresentou um erro de desacordo global de 14,1%, sendo o erro do tipo de Discordância de Quantidade com 12,1% de proporções incorretas de *pixels* nas classes e uma Discordância de Alocação de 2,0% com distribuição espacial incorreta de *pixels* nas classes. Todas as classes apresentaram resultados significativos de assertividade na classificação, com valor superior a 80% de acurácia do usuário, sendo que para a anomalia positiva (C2) foi de 100%, seguido pela anomalia negativa (C1) com 86,95% e pela região entre anomalias (C3) com 81,32%. Quanto ao erro de omissão, o maior percentual foi para a anomalia positiva (C2) com 38,17% das amostras que deveriam ser classificadas às respectivas categorias e foram

omitidas, sendo categorizadas como entre anomalias (C3) com 8431 *pixels*. Na sequência, a região entre anomalias (C3) com 3,67% onde os *pixels* não atribuídos a classe foram rotulados como anomalia negativa com 1400 *pixels*, por fim a classe de anomalia negativa não teve nenhum erro de omissão. Assim, a acurácia do produtor da anomalia negativa foi de 100%, enquanto que a região entre anomalias foi 96,33% e a anomalia positiva foi de 61,83%. Quanto ao erro de inclusão, ou comissão, para a anomalia negativa (C1) o erro foi de 13,05%. A região entre anomalias (C3) teve 18,68% de amostras incluídas de forma indevida, sendo na classe de anomalias positivas (C2) com 8431 *pixels*. Na classe de anomalia positiva (C2) não houve nenhum erro de inclusão.

Conforme mencionado, foi emitido alerta individualizado para o modelo, em decorrência da quantidade de anomalias negativas detectadas ser superior ao percentual aceitável informado pelo usuário, conforme Figura 180. Dessa forma, no dashborad foi sinalizado em vermelho o indicativo de alerta para o modelo de DB, conforme Figura 189.

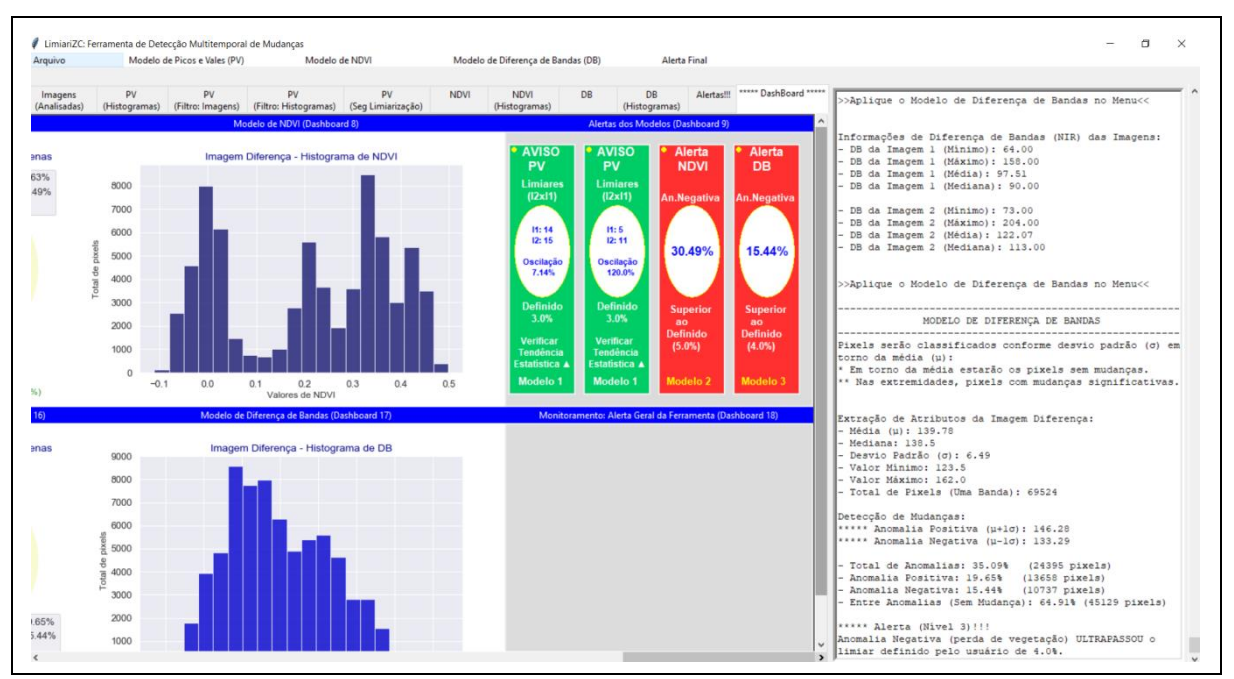

Figura 189 - LimiariZC: Modelo de DB – Alerta individualizado dos modelos apresentado no dashboard.

Da mesma forma que ocorreu para os modelos de PV e de NDVI, quando acionado o menu "Alerta Final" na barra principal, conforme Figura 190, ocorre uma verificação do quantitativo de modelos que tiveram alertas individualizados acionados. Caso mais do que 2/3 dos modelos tenham emitido alertas individualizados o alerta geral é disparado. No caso, como o modelo de PV não emitiu alerta e os modelos de NDVI e DB emitiram, quando o botão é acionado, é emitida mensagem de alerta final na ferramenta, conforme Figura 190.

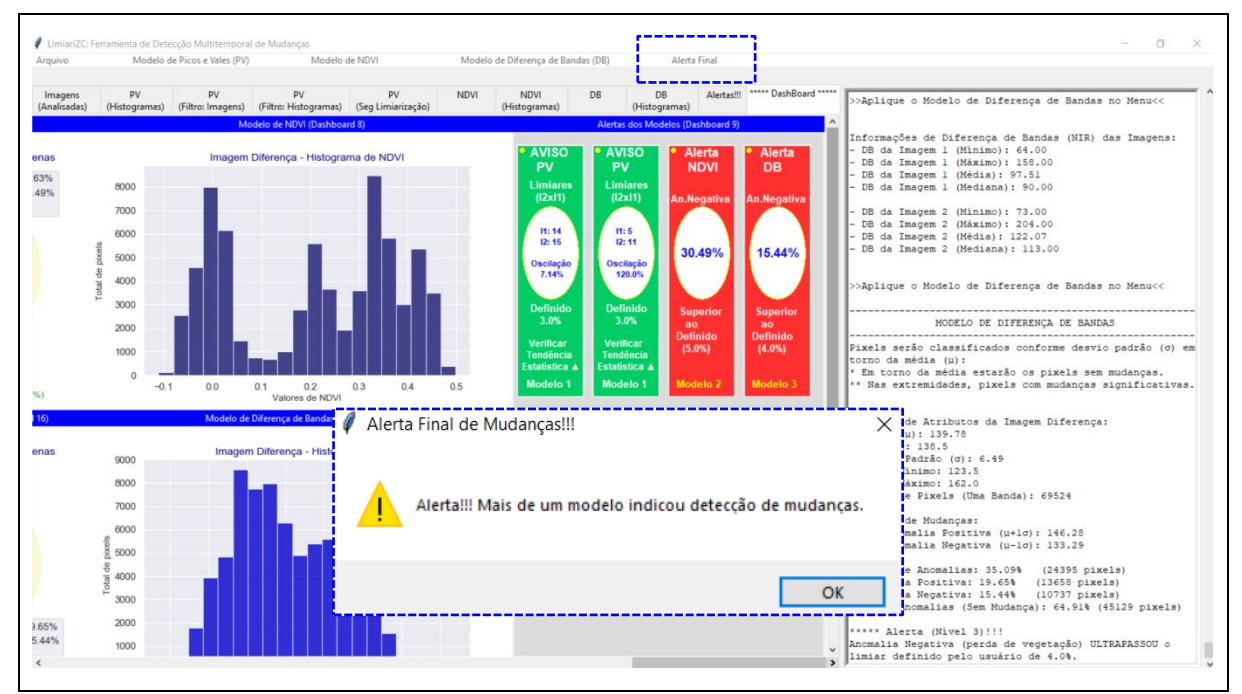

Figura 190 - LimiariZC: Modelo de DB – Alerta individualizado dos modelos e mensagem de alerta geral da ferramenta.

Após o alerta geral na ferramenta ter sido emitido, no dashboard ocorreu a sinalização de alerta final com coloração vermelho escuro para o alerta geral, indicando que ao menos dois dos três modelos emitiram alertas individualizados, conforme Figura 191. No dashboard é possível identificar visualmente pelas cores quais modelos emitiram alertas.

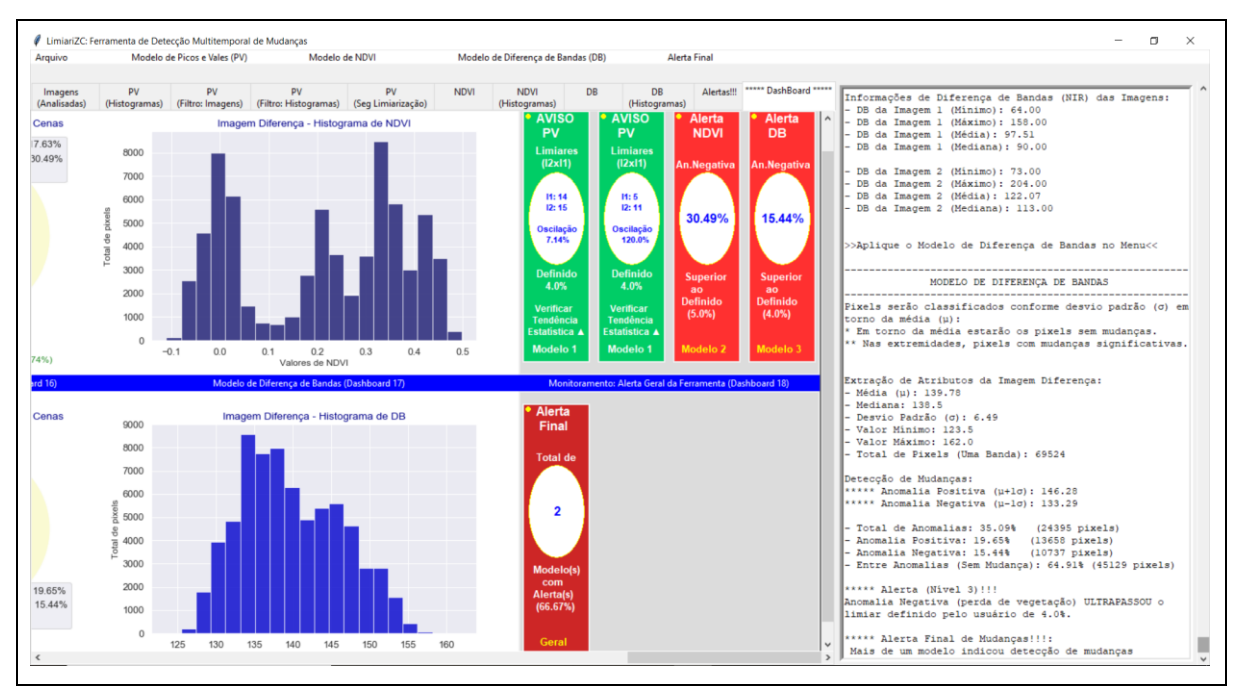

Figura 191 - LimiariZC: Modelo de DB – Alerta individualizado dos modelos e alerta geral da ferramenta.

Nas Figuras de 192 a 195 encontram-se as aplicações para todo o ciclo vegetativo de desenvolvimento do talhão discriminado para o par de imagens 1 e 2, conforme Figuras 176 e 177. A simulação foi realizada para todas as imagens que foram disponibilizadas em caráter de parceria e mapeavam a área teste do polígono 1. Conforme figuras, é possível verificar as transições do ciclo desde o plantio inicial, pleno, maturação e corte. Os percentuais de anomalias discriminados na imagem de diferença de bandas, refletiram a oscilação de 1 desvio padrão em torno da média. Para todas as simulações foi estabelecido o percentual tolerável de até 4% de anomalias negativas. Dessa forma, como o quantitativo de anomalias negativas foi superior ao percentual estabelecido em virtude do desvio padrão adotado, houve a emissão de alertas para todas as etapas do ciclo vegetativo do talhão 1, conforme aplicação do modelo de DB apresentado nas Figuras de 192 a 195. A acurácia global para as classificações no modelo de DB oscilaram de 85,11% a 100%, sendo que os valores do índice de concordância *Kappa* variaram de 0,72 a 1,0. No índice *Tau* a oscilação foi de 0,78 a 1,0. Na seção 8 Apêndice, encontra-se o detalhamento com as acurácias global, do produtor e do usuário para cada uma das classificações.

De forma a demostrar a aplicabilidade da ferramenta, na seção 5.5.3 encontra-se um painel contendo a aplicação do modelo de DB para diversas simulações realizadas mapeadas nos talhões de 1 a 10, conforme Figura 13 da área de estudo, com diferentes datas de imageamentos, áreas distintas e talhões com diferentes comportamentos.

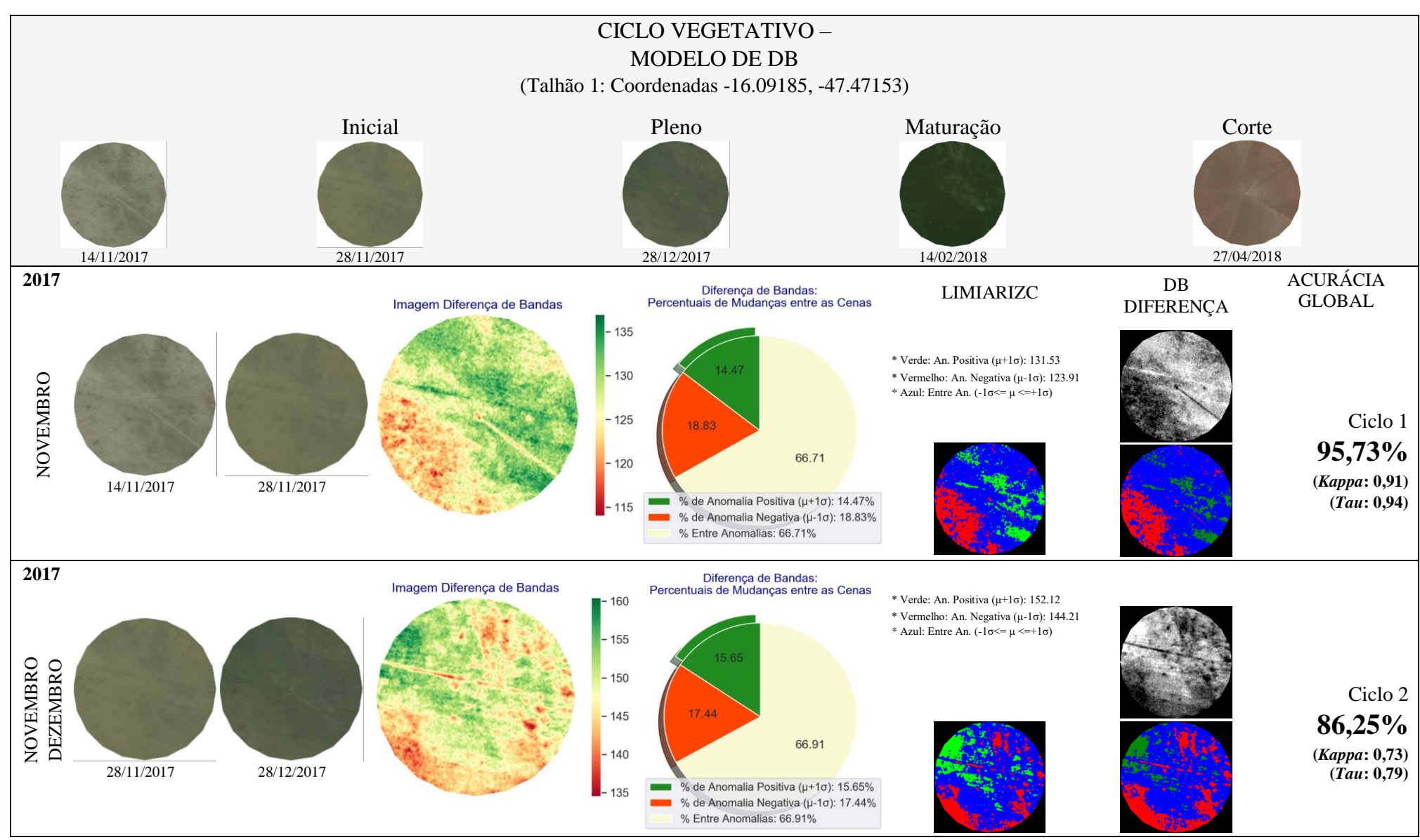

Figura 192 - LimiariZC: Modelo de DB – Painel Do Ciclo Vegetativo Completo para o talhão das Imagens 1 e 2 de entrada, composição R(3)G(2)B(1).

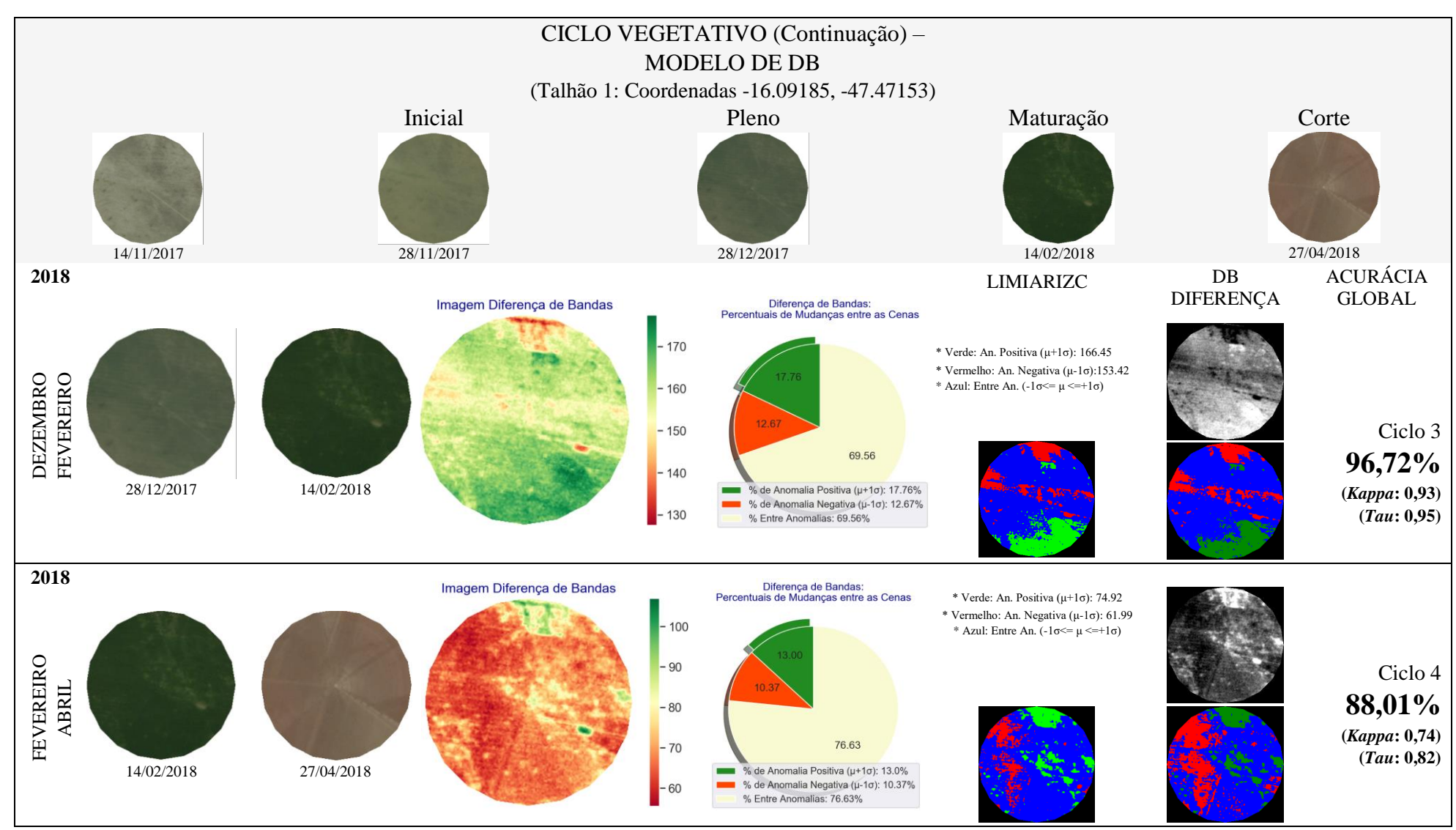

Figura 193 - LimiariZC: Modelo de DB – Painel Do Ciclo Vegetativo Completo para o talhão das Imagens 1 e 2 de entrada, composição R(3)G(2)B(1).

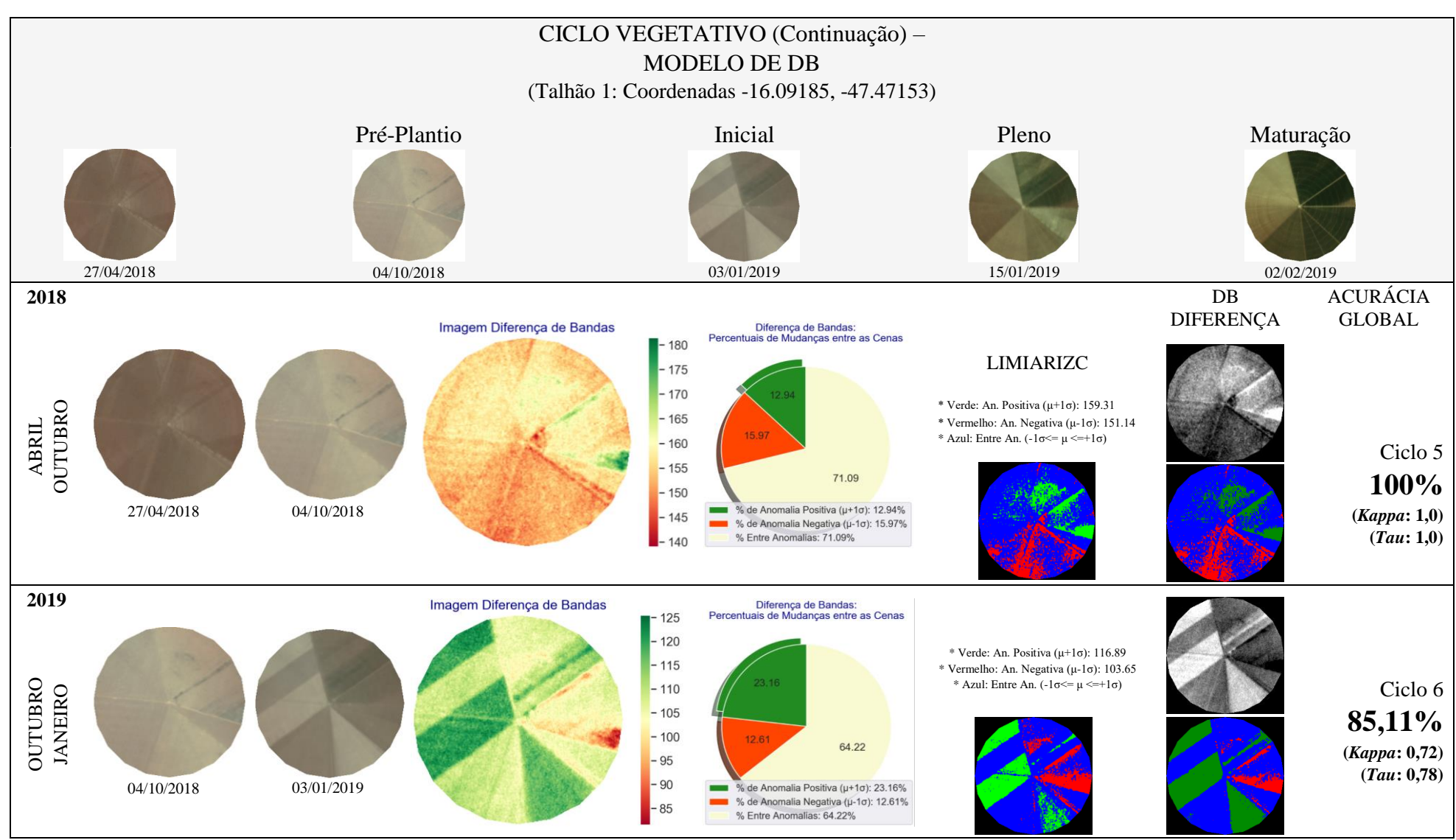

Figura 194 - LimiariZC: Modelo de DB – Painel Do Ciclo Vegetativo Completo para o talhão das Imagens 1 e 2 de entrada, composição R(3)G(2)B(1).

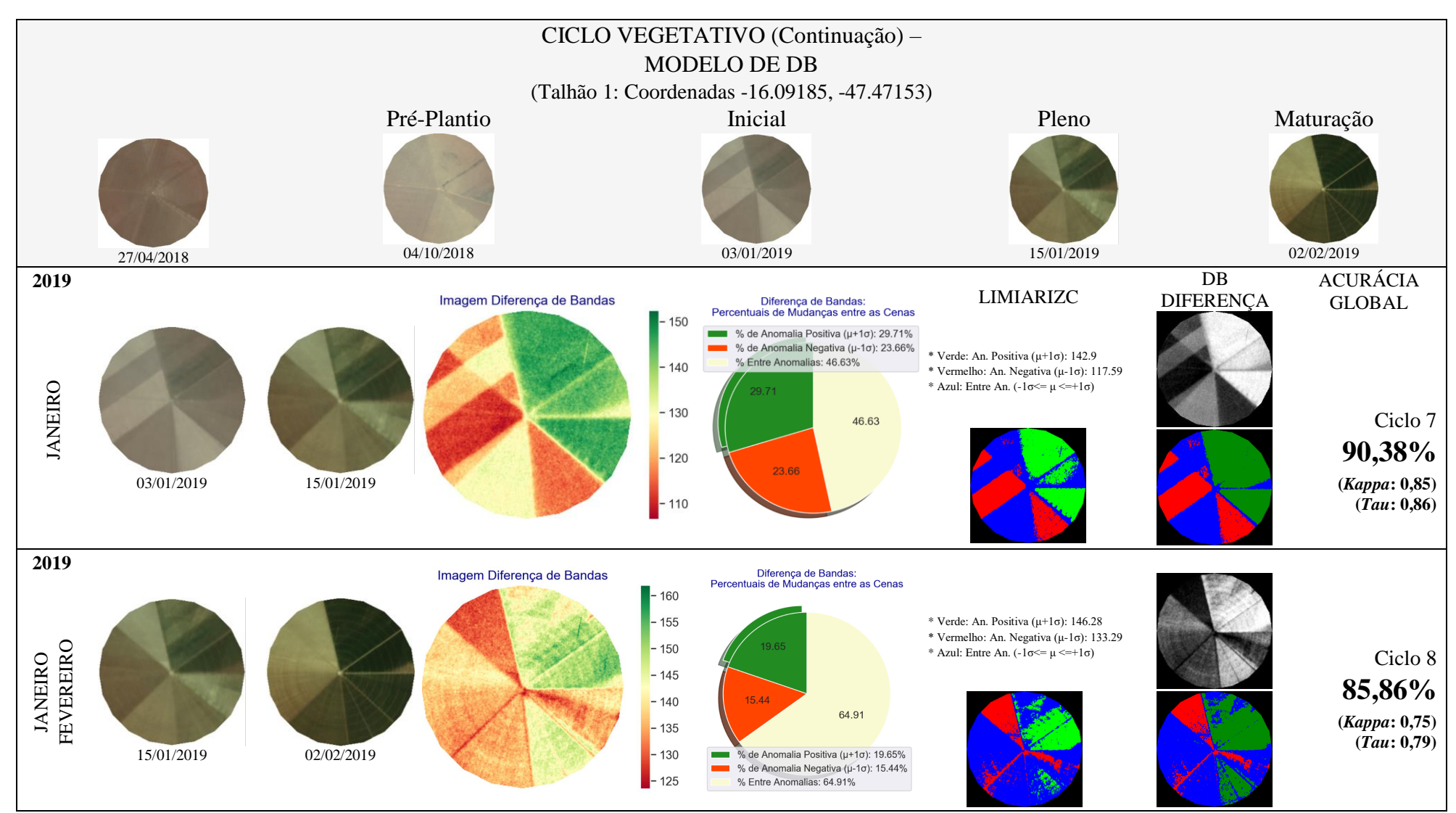

Figura 195 - LimiariZC: Modelo de DB – Painel Do Ciclo Vegetativo Completo para o talhão das Imagens 1 e 2 de entrada, composição R(3)G(2)B(1).

## **5.5 Painel de Resultados dos Modelos**

Nesta seção estão alguns dos testes realizados para os modelos de Picos e Vales, NDVI e Diferença de Bandas, contemplando diferentes áreas testes e situações dos talhões, de modo a verificar a aplicabilidade da ferramenta LimiariZC.

Para o modelo de PV, na seção 5.5.1 encontra-se um painel contendo a análise de tendência estatística com indicativo de alerta/aviso para os talhões, além das validações das classificações limiarizadas com refinamento orientado a objetos por escala, antes da aplicação do filtro (destacados em "A") e após a aplicação do filtro (destacados em "B"), conforme descrito na seção 5.2.3. A acurácia global para as diferentes classificações das áreas testes oscilaram de 54,11% a 100%, sendo que os valores do índice de concordância *Kappa* variaram de 0,43 a 1,0. No índice *Tau* a oscilação foi de 0,45 a 1,0.

Para o modelo de NDVI e DB, descritos nas seções 5.5.2 e 5.5.3, encontra-se um painel contendo as anomalias negativas, positivas e áreas sem a presença significativa de mudanças para os testes realizados, conforme descrito nas seções 5.3 e 5.4. Para o modelo de NDVI a acurácia global para as diferentes classificações das áreas testes oscilaram de 73,93% a 95,08% e os valores do índice de concordância *Kappa* variaram de 0,62 a 0,92. No índice *Tau* a oscilação foi de 0,62 a 0,93. Já para o modelo de DB, a acurácia global para as classificações oscilaram de 71,44% a 100% e os valores do índice de concordância *Kappa* variaram de 0,54 a 1,0. No índice *Tau* a oscilação foi de 0,57 a 1,0.

Com os resultados das classificações, notaram-se variações entre os diferentes talhões de ciclo curto e anual em termos de acurácia, onde áreas mais homogêneas com menos variação no tempo do ciclo de desenvolvimento da cultura, tiveram maior assertividade e menos erros nos modelos. Dessa forma, quanto mais heterogêneos os cultivos dentro do talhão, ou seja, de diversidade de culturas, há uma tendência de menor ser a acurácia global em comparação aos talhões com áreas homogêneas. No trabalho de campo realizado, em geral, os plantios em cada talhão permaneceram constantes ao longo do ciclo de desenvolvimento representado pelo comparativo do par de imagens analisado.

Para os três modelos, os testes foram aplicados nos talhões discriminados de 1 a 10, conforme ilustrado na Figura 13 da área de estudo, discriminada na seção 4 Materiais e Métodos. De acordo com o trabalho de campo realizado, as áreas representam plantações de soja, milho, trigo, feijão e hortifrútis (HF), sendo que em geral são áreas de arrendamento com empresas especializadas em diferentes culturas onde entre as transições de safras ocorrem diversos tipos de plantios. Na seção 8.1, de apêndice, há fotos retiradas da visita de campo realizada para as áreas testes. Os polígonos 2, 3, 4, 6 e 8 localizam-se distribuídos nas fazendas Cambaí, Vale do Sossego e Sanga Puitã na região do PAD-DF na divisa entre os estados do Distrito Federal e Goiás. Conforme informação dos funcionários locais, obtidas através de entrevistas realizada em campo, foi informado que ocorreu a construção de um tanque (reservatório) artificial para irrigação dos pivôs, sendo que o relevo plano facilitou a mecanização. Além disso, foi esclarecido que nos talhões há frequentes revezamentos de culturas ao longo dos ciclos e safras, contendo as práticas agrícolas mencionadas acima. No polígono 2, com data de imageamento discriminada na Figura 196, havia o plantio de soja. No polígono 3, o talhão foi utilizado para o plantio de trigo, onde nos períodos de imageamento a área estava em colheita e solo sendo preparado para o plantio. No polígono 4, a cultura plantada foi a de feijão, sendo que a imagem 1, representada pelo mês de Outubro, mostra o solo sendo preparado para plantio. Na imagem 2, do mês de Janeiro, a nuance com tonalidade verde evidencia o plantio em ciclo vegetativo de pleno à maturação, próximo a colheita. No polígono 6 houve o plantio de milho, onde, conforme informações obtida em campo, houve uma colheita precoce em virtude do milho produzido não ter sido de boa qualidade tendo sido destinado à silagem na alimentação animal. No polígono 8, houve o revezamento entre os plantios de HF e de grãos, sendo que na data do imageamento havia o plantio de HF de alho e cebola. Para ambas as culturas de HF, a depender da época do ano e das condições climáticas, a colheita ocorre de 3 a 9 meses após o plantio. Conforme informações obtidas, em meados de 2019 a área do talhão foi arrendada, tendo sido destinada para o cultivo de trigo.

Nos talhões 1, 5, 7, 9 e 10 localizam-se distribuídos ao redor das fazendas Santa Bárbara, Fittipaldi e Manga, em áreas administradas/arrendadas pelas empresas Wehrmann, Bonato e SomarHF, na região do PAD-DF próximas à divisa entre os estados do Distrito Federal e Goiás no município de Cristalina. Conforme informação dos funcionários locais, assim como para os polígonos discriminados anteriormente, próximos aos pivôs há tanques artificiais para irrigação das áreas de plantios, sendo que nos talhões há revezamentos de culturas ao longo dos ciclos e safras. A empresa Whermann possui cerca de 48 pivôs espalhados ao redor da região. No polígono 1, discriminado na Figura 196 (o qual houve o detalhamento dos processamentos realizados na ferramenta desenvolvida para as imagens 1 e 2, conforme Figura 6 na seção 5.2), nas datas de imageamento as culturas plantadas eram de cebola, onde posteriormente foi plantado cenoura. No polígono 5, no período de imageamento houve o plantio de soja, onde a 2ª imagem, demonstrada pela nuance de verde escuro, evidencia um ciclo vegetativo próximo da maturação com provável sequência de colheita. No polígono 7, o cultivo foi de milho sequeiro, conhecido por safrinha, tendo sido realizado o cultivo após a colheita de soja precoce. O polígono 9 representa área destinada ao plantio de soja, sendo que,

conforme informações locais, o talhão anteriormente localizava-se deslocado em relação à área atual, tendo sido realizada sua demarcação para melhor redistribuição da irrigação nos talhões. Por fim, no polígono representativo de numeração 10, na data do imageamento a cultura era de milho, onde a data da 1ª imagem do início de Outubro mostra um ciclo vegetativo de maturação com tonalidade verde escuro, indicando proximidade de colheita. Na 2ª imagem, representada pelo mês de Dezembro, o solo exposto indica a colheita da cultura anteriormente plantada. Na seção 4.2 (Materiais) encontra-se discriminado, Quadro 8, um resumo das culturas presentes em cada um dos talhões nos períodos de imageamento Planet bem como na data de visita em campo.

Nas seções de 5.5.1 a 5.5.3 encontram-se as aplicações para os modelos desenvolvidos de PV, NDVI e DB para os 10 talhões mencionados. No Apêndice 8, encontra-se o detalhamento com as acurácias global, do produtor e do usuário para cada uma das classificações bem como os desacordos globais obtidos por meio da discordância de alocação e discordância de quantidade.

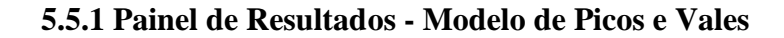

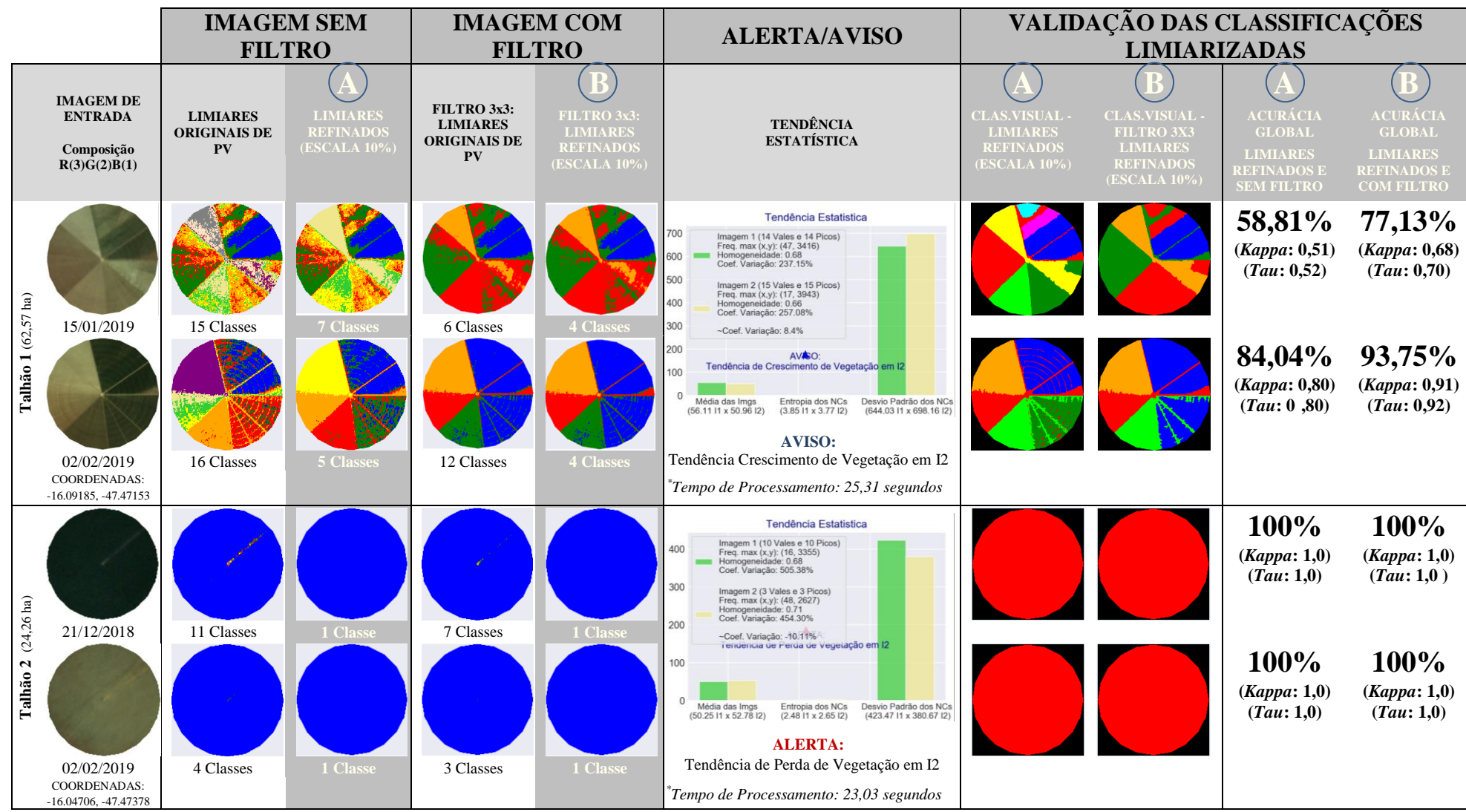

Figura 196 - LimiariZC: Modelo de PV – Painel de Simulações realizadas para o modelo, englobando diferentes áreas testes e situaçõ es dos talhões.

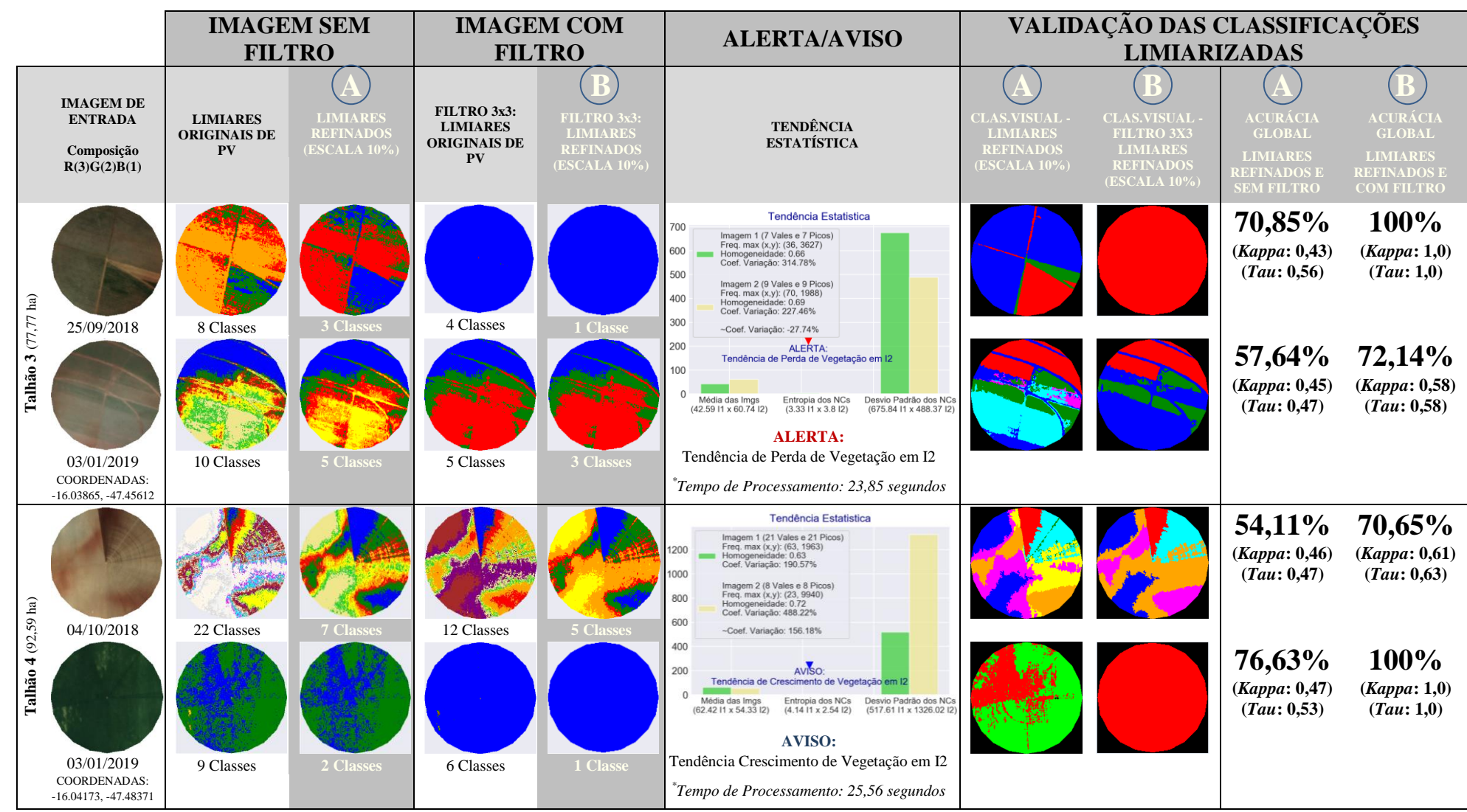

Figura 197 - LimiariZC: Modelo de PV – Painel de Simulações realizadas para o modelo, englobando diferentes áreas testes e situações dos talhões.

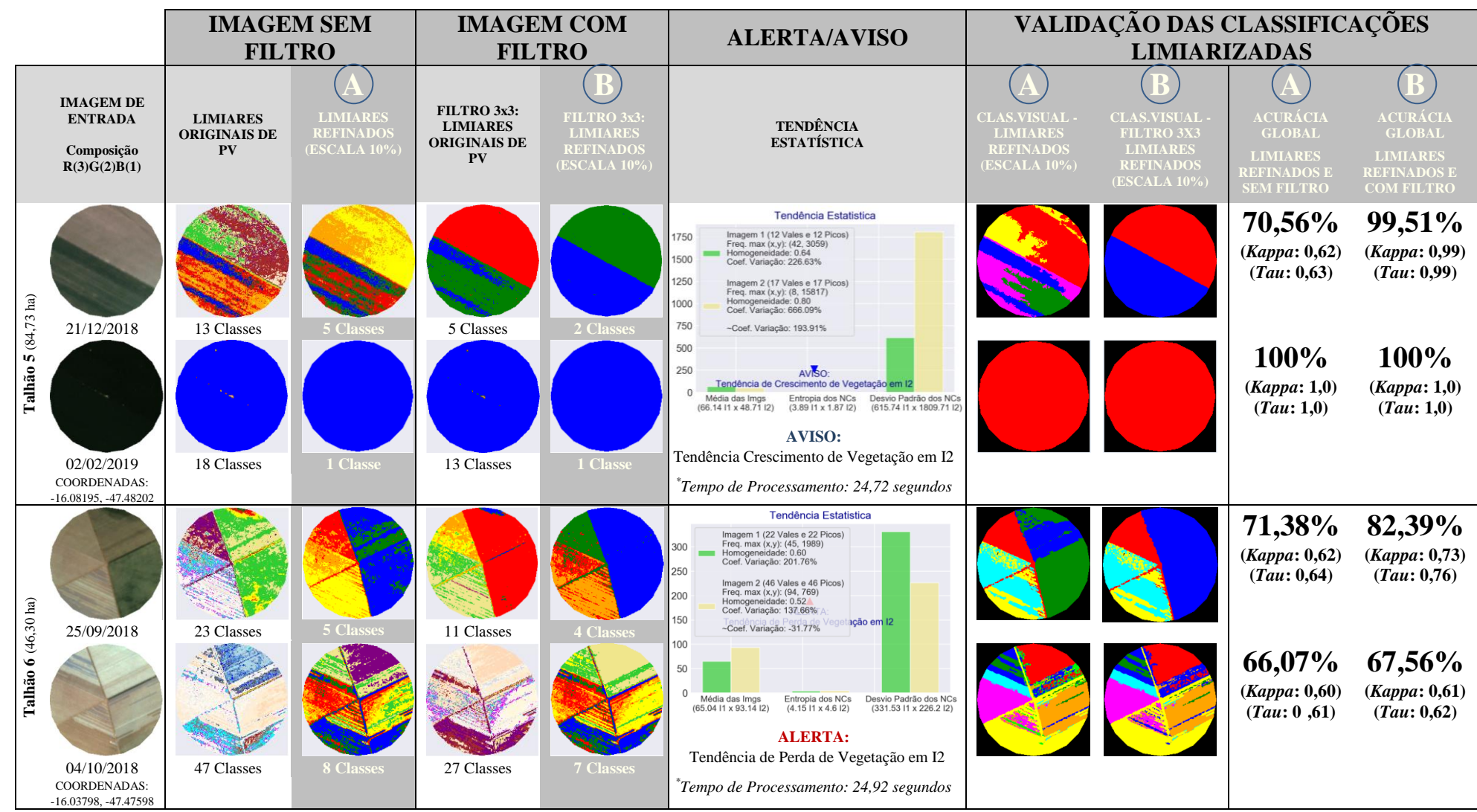

Figura 198 - LimiariZC: Modelo de PV – Painel de Simulações realizadas para o modelo, englobando diferentes áreas testes e situações dos talhões.

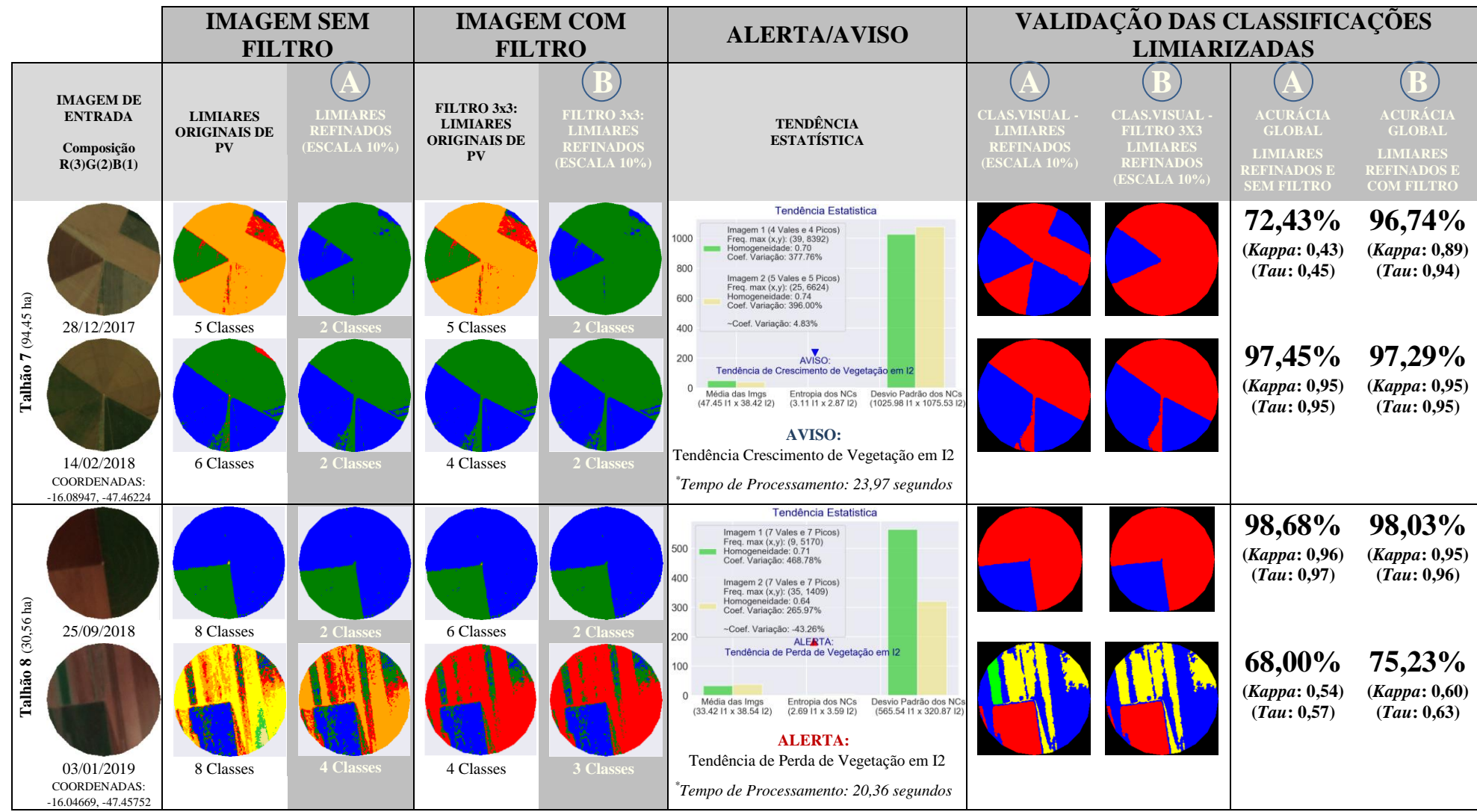

Figura 199 - LimiariZC: Modelo de PV – Painel de Simulações realizadas para o modelo, englobando diferentes áreas testes e situações dos talhões.

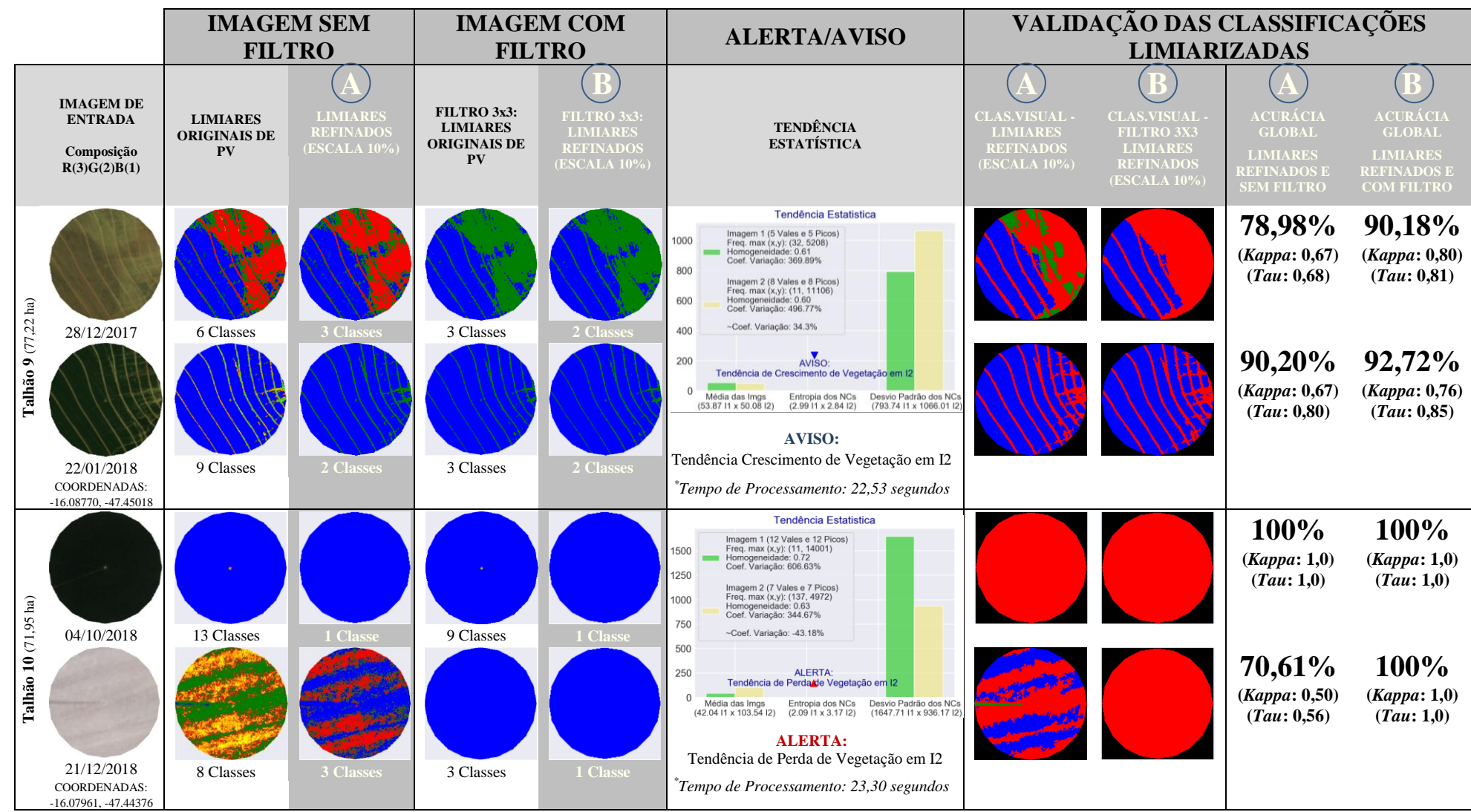

Figura 200 - LimiariZC: Modelo de PV – Painel de Simulações realizadas para o modelo, englobando diferentes áreas testes e situações dos talhões.

## **5.5.2 Painel de Resultados - Modelo de NDVI**

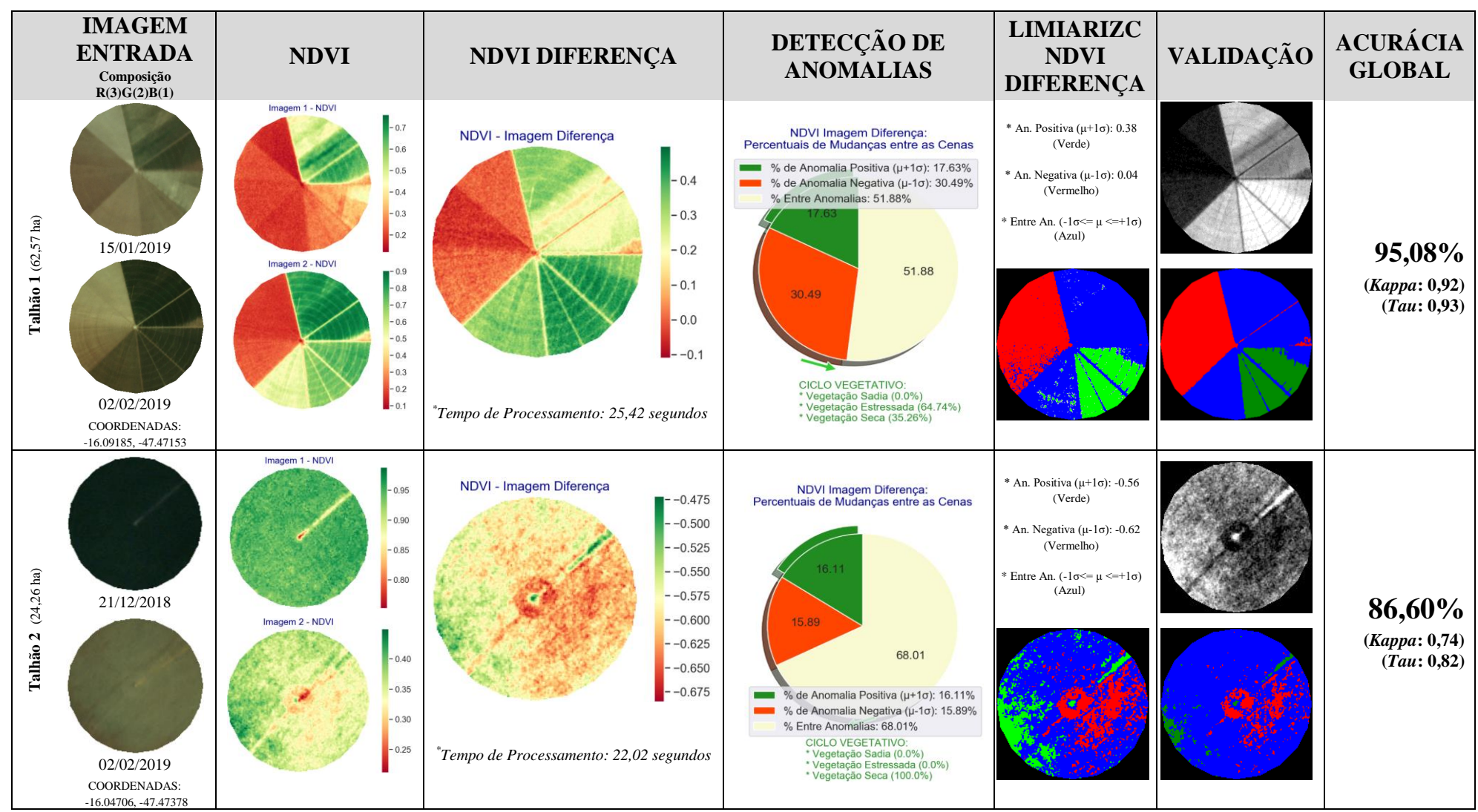

Figura 201 - LimiariZC: Modelo de NDVI – Painel de Simulações realizadas para o modelo, englobando diferentes áreas testes e situações dos talhões.

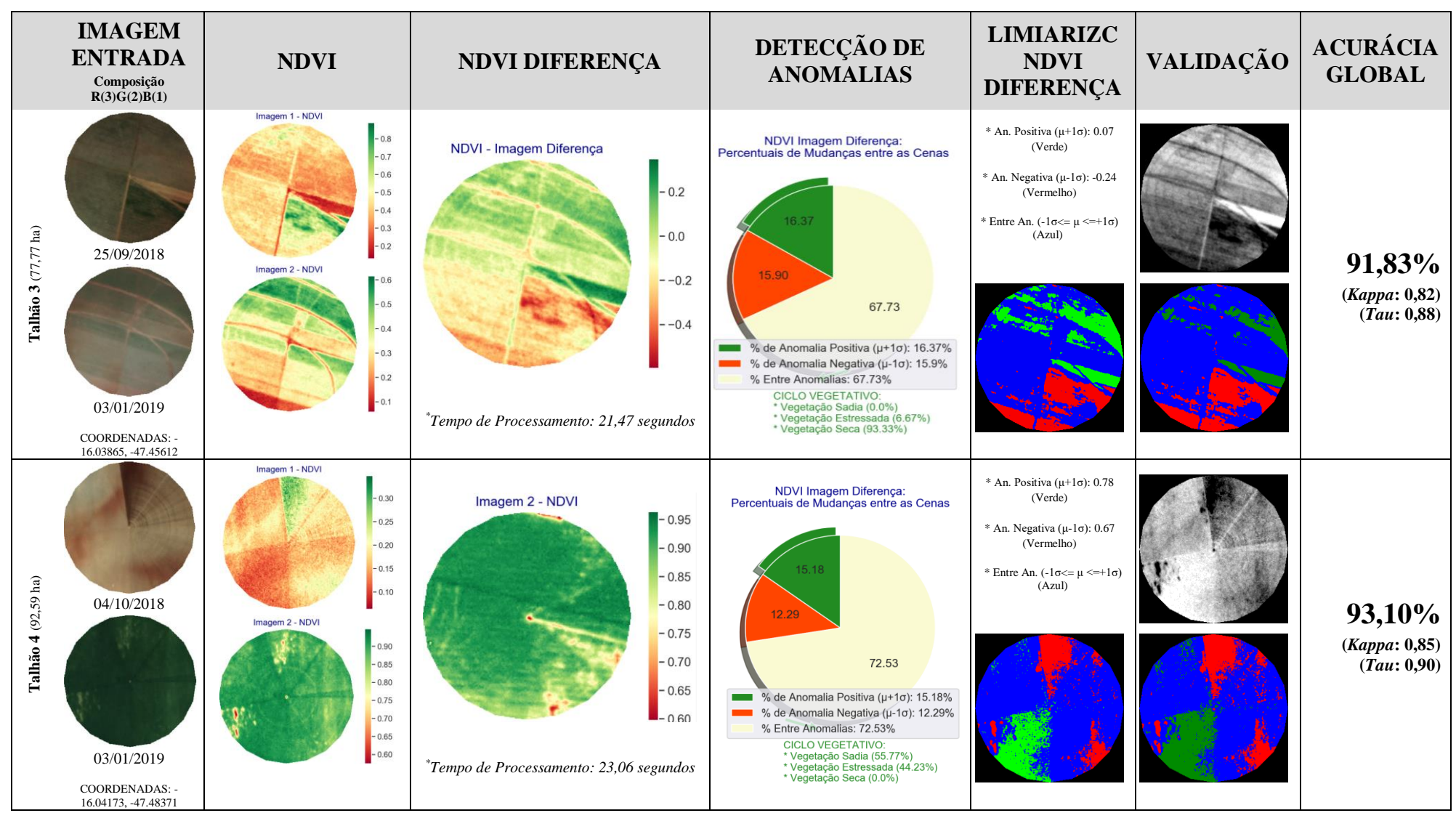

Figura 202 - LimiariZC: Modelo de NDVI – Painel de Simulações realizadas para o modelo, englobando diferentes áreas testes e situações dos talhões.

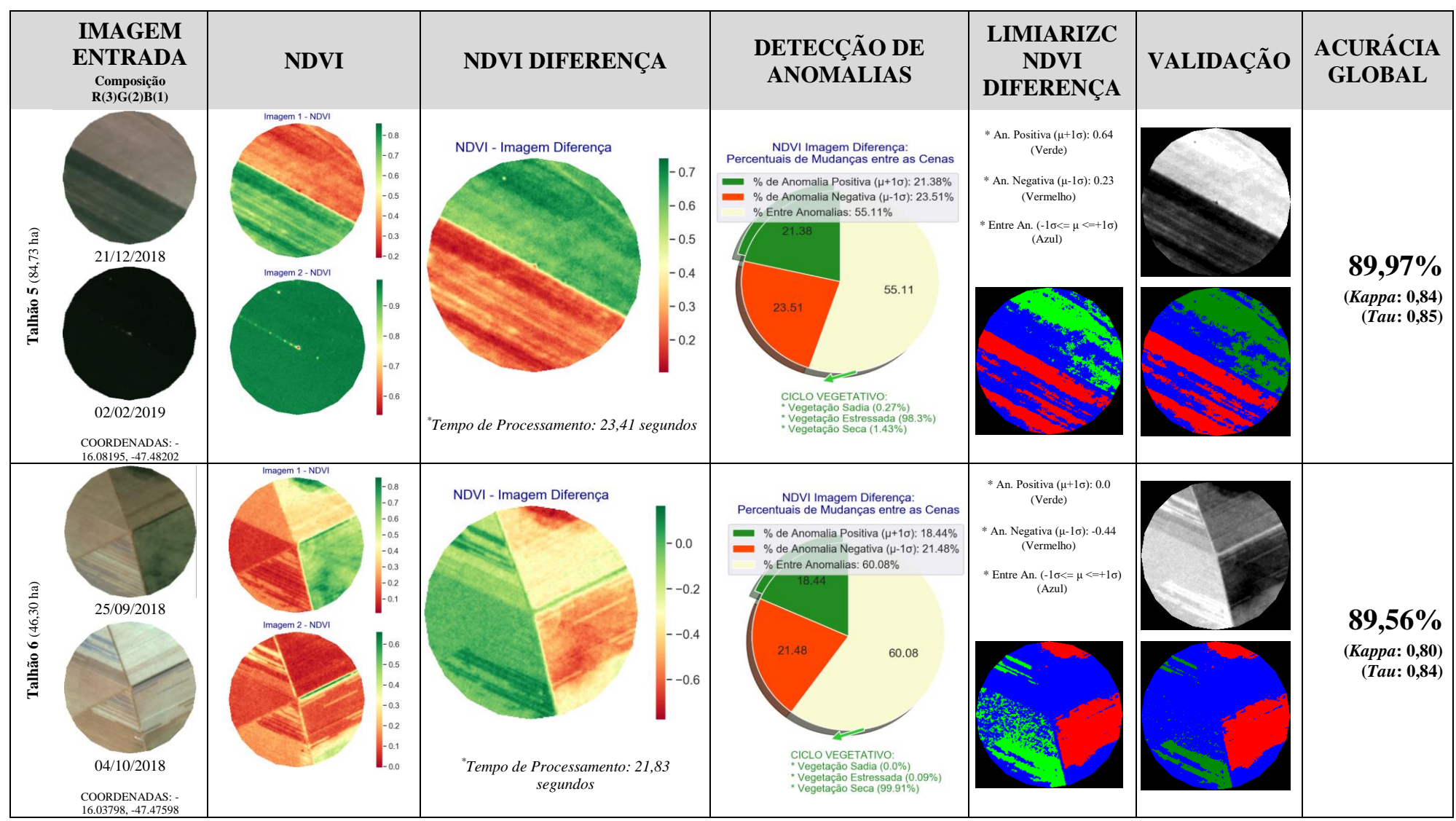

Figura 203 - LimiariZC: Modelo de NDVI – Painel de Simulações realizadas para o modelo, englobando diferentes áreas testes e situações dos talhões.

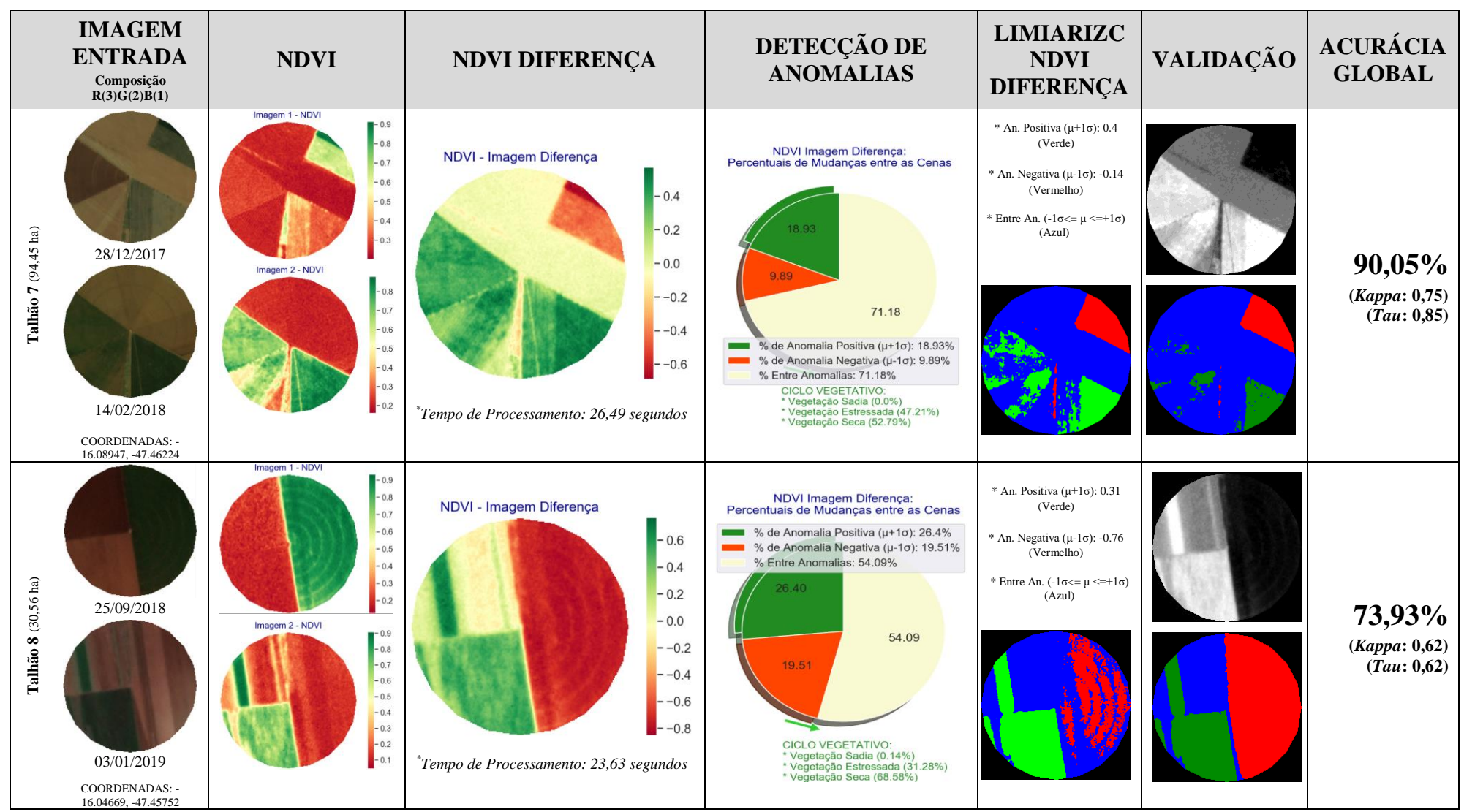

Figura 204 - LimiariZC: Modelo de NDVI – Painel de Simulações realizadas para o modelo, englobando diferentes áreas testes e situações dos talhões.

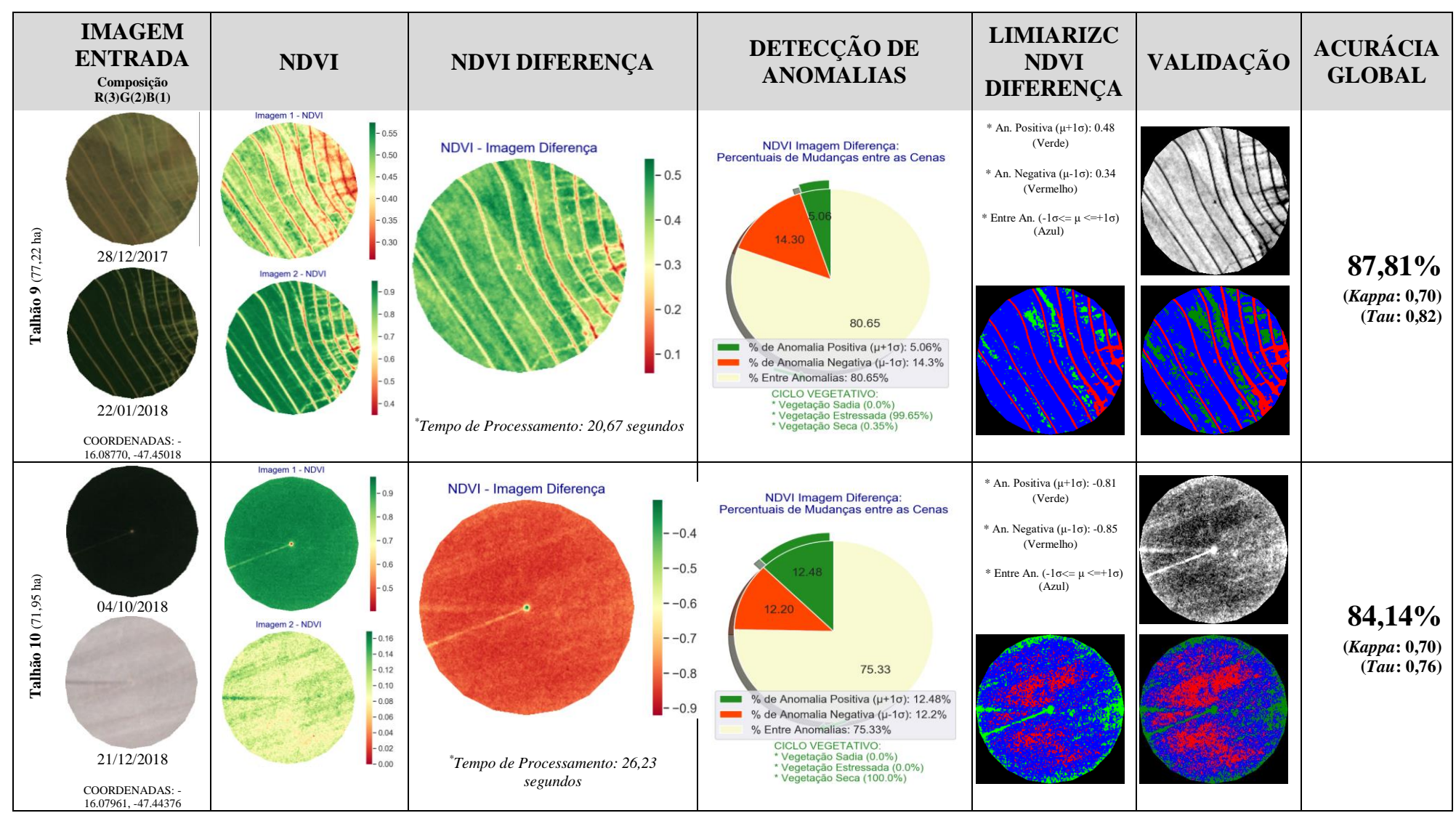

Figura 205 - LimiariZC: Modelo de NDVI – Painel de Simulações realizadas para o modelo, englobando diferentes áreas testes e situações dos talhões.

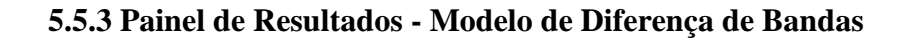

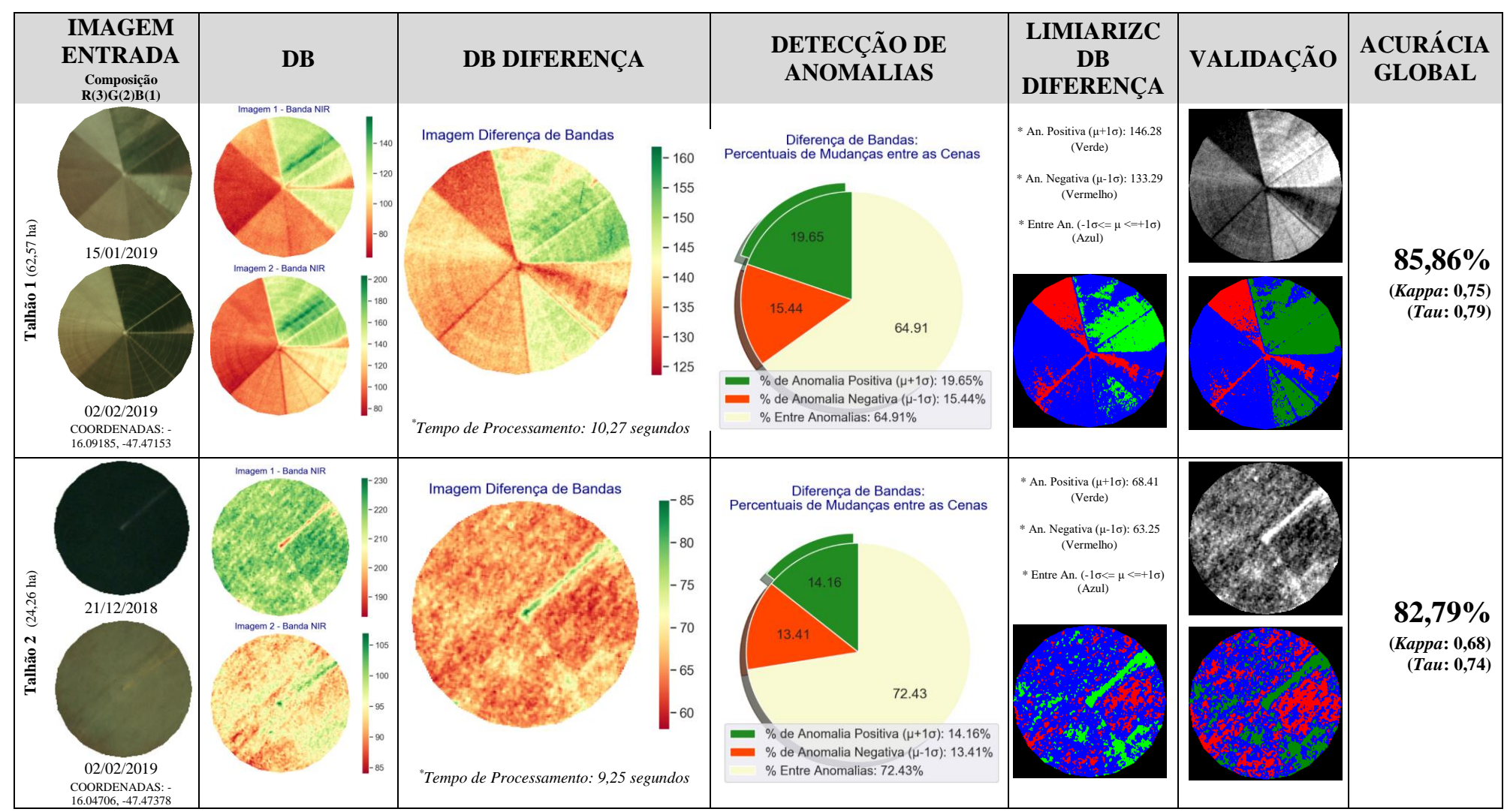

Figura 206 - LimiariZC: Modelo de DB – Painel de Simulações realizadas para o modelo, englobando diferentes áreas testes e situações dos talhões.

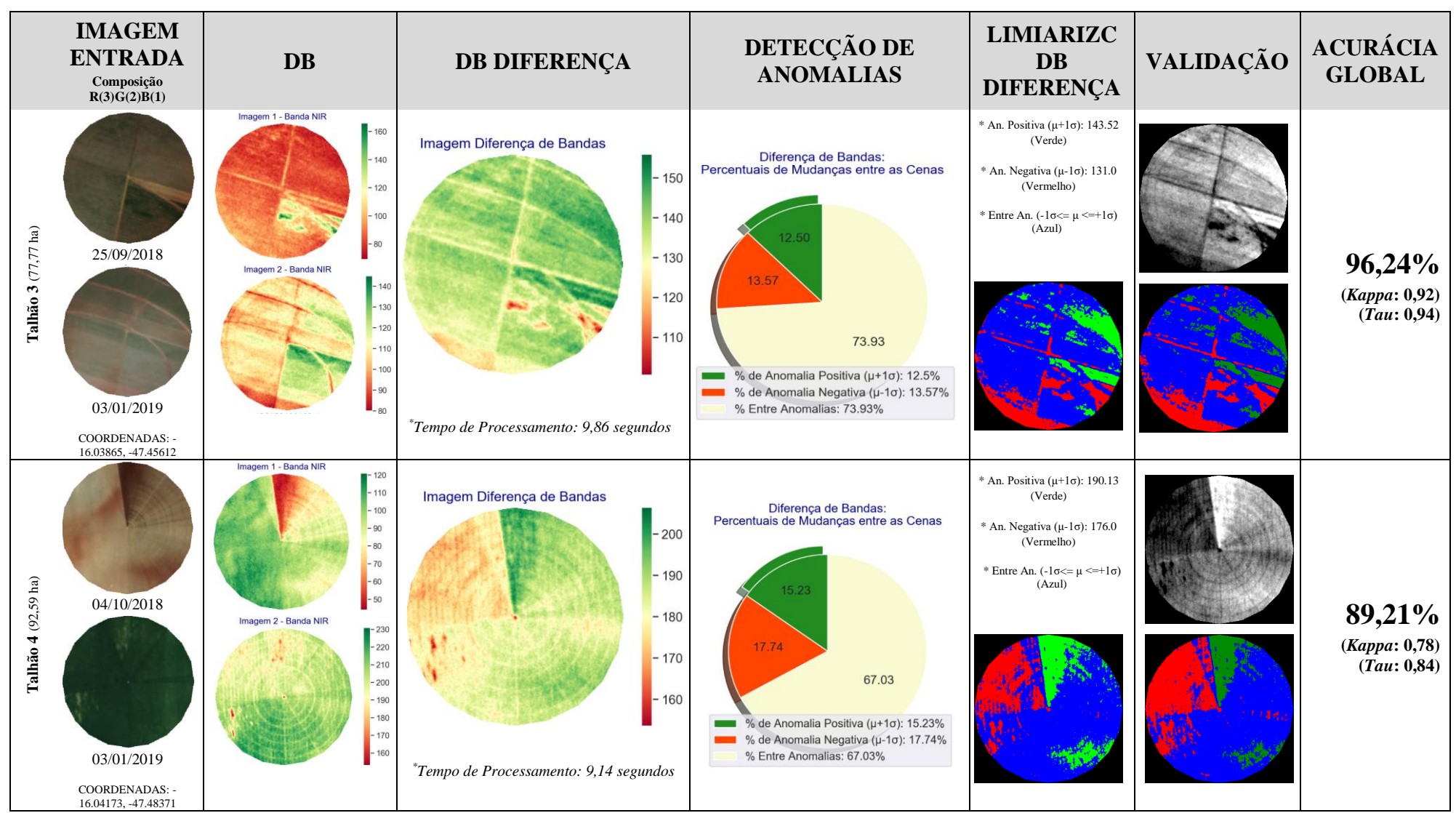

Figura 207 - LimiariZC: Modelo de DB – Painel de Simulações realizadas para o modelo, englobando diferentes áreas testes e situações dos talhões.

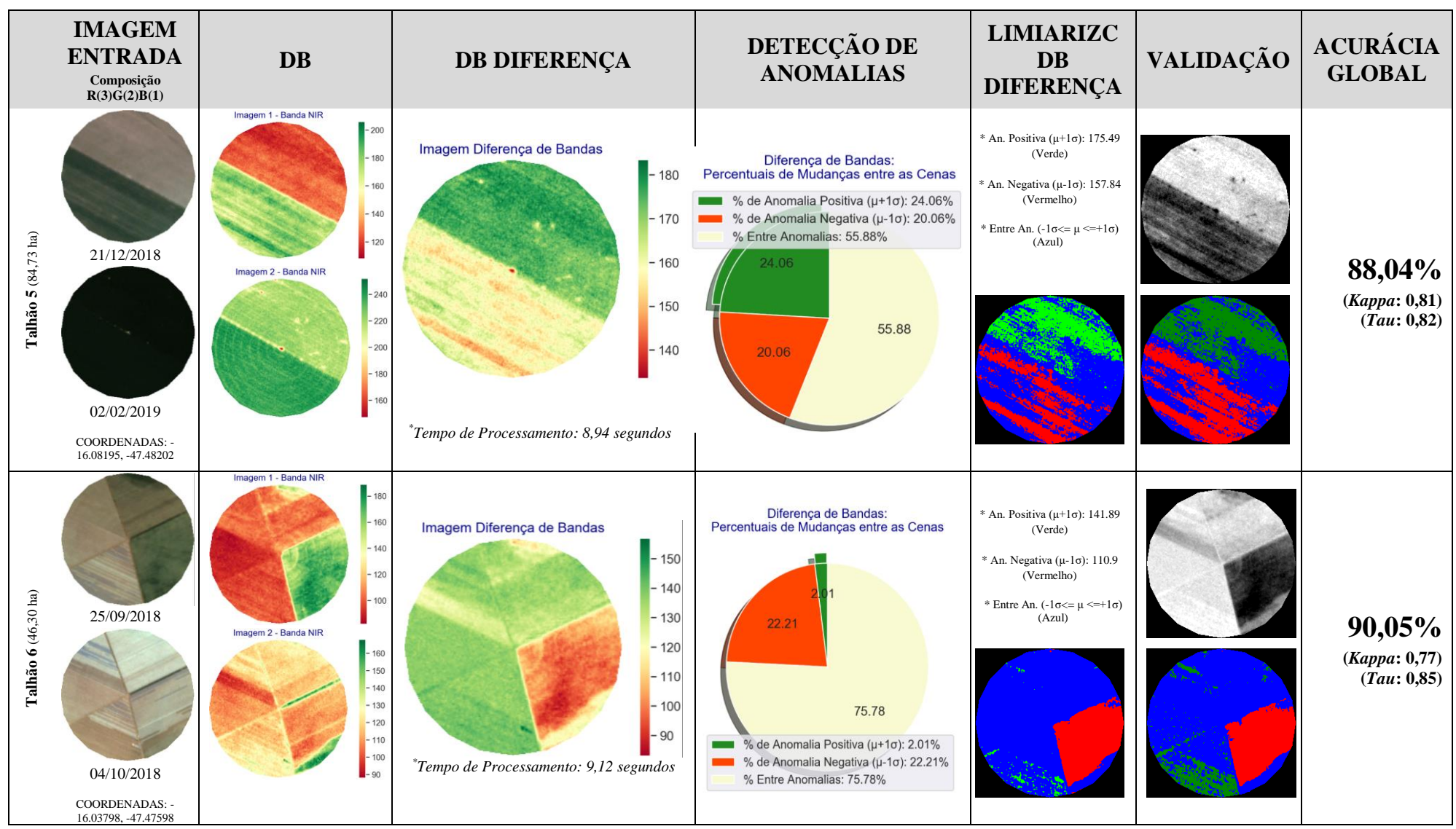

Figura 208 - LimiariZC: Modelo de DB – Painel de Simulações realizadas para o modelo, englobando diferentes áreas testes e situações dos talhões.

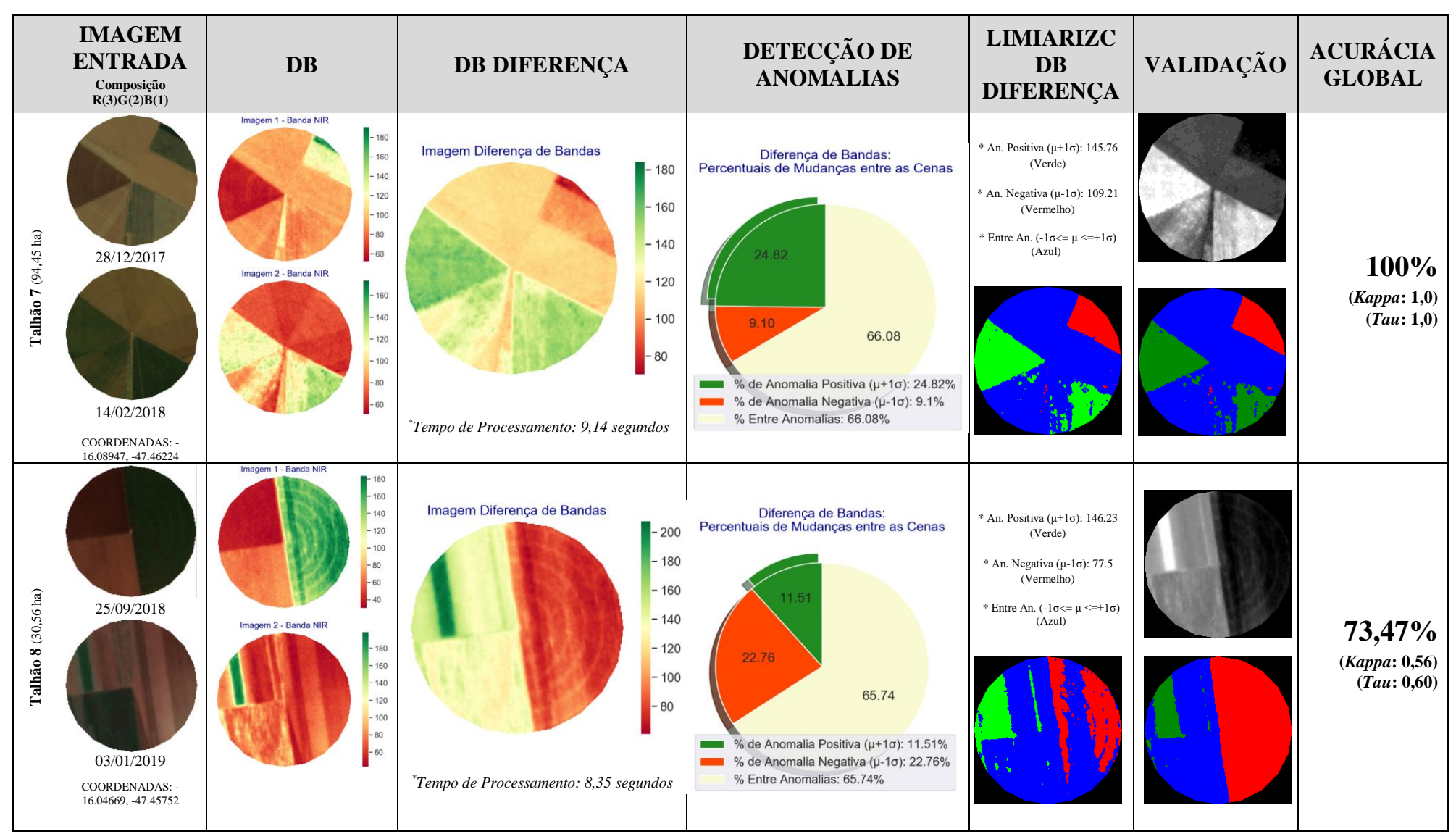

Figura 209 - LimiariZC: Modelo de DB – Painel de Simulações realizadas para o modelo, englobando diferentes áreas testes e situações dos talhões.

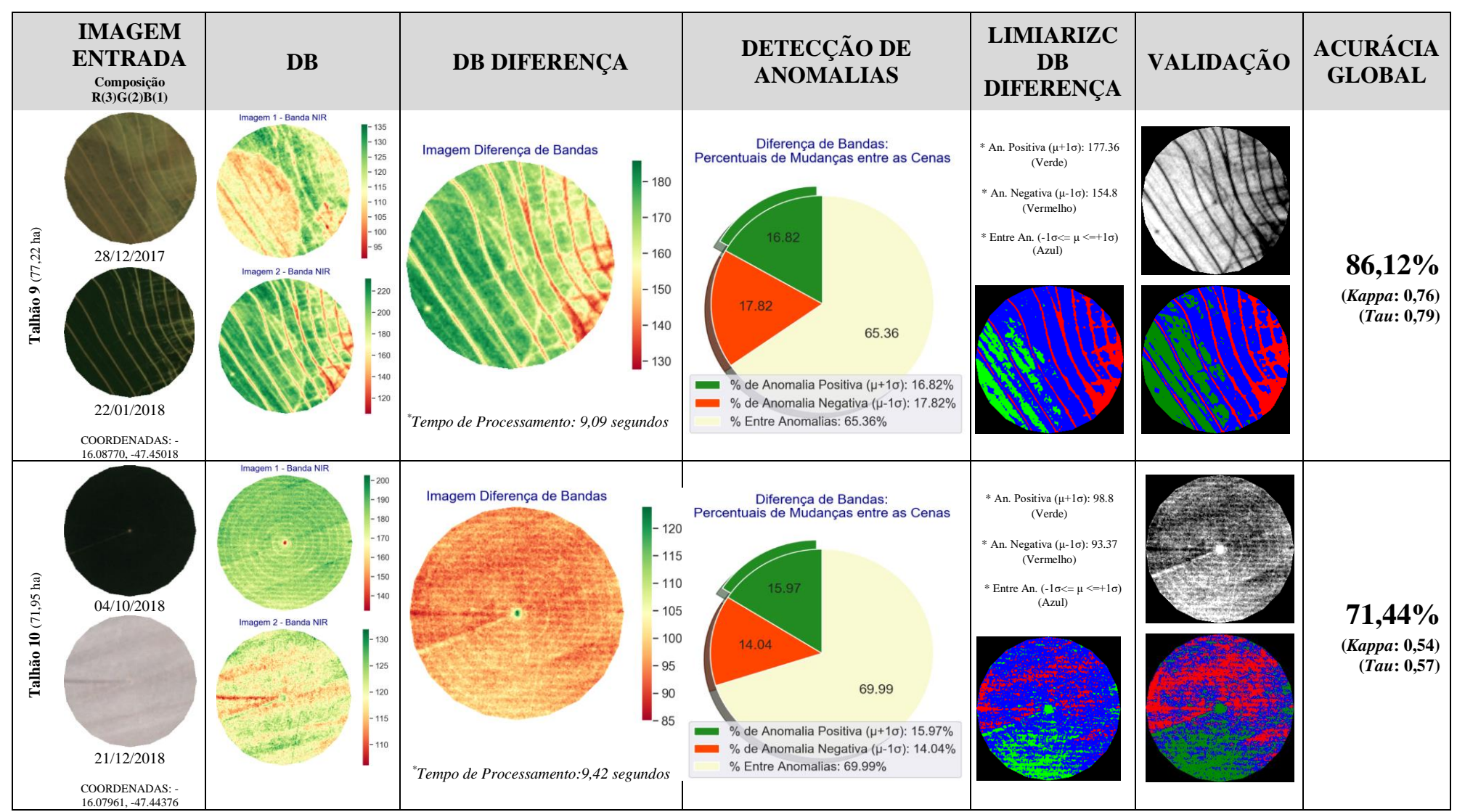

Figura 210 - LimiariZC: Modelo de DB – Painel de Simulações realizadas para o modelo, englobando diferentes áreas testes e situações dos talhões.

## **5.5.4 Análise da Acurácia e da Significância das Classificações**

Para os três modelos implementados na ferramenta LimiariZC, foram realizadas 98 classificações, sendo 62 para o modelo de PV, 18 classificações para o modelo de NDVI e 18 classificações para o modelo de DB, conforme Tabela 12.

| <b>Modelos</b>                 | Tipo de Classificações                                                                                                    | <b>Total de</b><br>Classificações |  |
|--------------------------------|----------------------------------------------------------------------------------------------------|-----------------------------------|--|
| PV                             | Detalhamento do Talhão 1 (Imagem de 15/01/2019)<br>PV Imagem 1 (Sem Filtro e Sem Refinamento Orientado a Objetos)                   | 1                                 |  |
|                                | Detalhamento do Talhão 1 (Imagem de 15/01/2019)<br>PV Imagem 1 (Sem Filtro e Com Refinamento Orientado a Objetos)                   | $\mathbf{1}$                      |  |
|                                | Detalhamento do Talhão 1 (Imagem de 02/02/2019)<br>PV Imagem 1 (Com Filtro e Sem Refinamento Orientado a Objetos)                   | $\mathbf{1}$                      |  |
|                                | Detalhamento do Talhão 1 (Imagem de 02/02/2019)<br>PV Imagem 1 (Com Filtro e Com Refinamento Orientado a Objetos)                   | $\mathbf{1}$                      |  |
|                                | Ciclo de Desenvolvimento do Talhão 1 (Inicial / Pleno / Maturação)<br>PV (Imagens Sem Filtro e Com Refinamento Orientado a Objetos) | 9                                 |  |
|                                | Ciclo de Desenvolvimento do Talhão 1 (Inicial / Pleno / Maturação)<br>PV (Imagens Com Filtro e Com Refinamento Orientado a Objetos) | 9                                 |  |
|                                | Painel de Áreas Testes com 10 Talhões<br>PV Imagem 1 (Sem Filtro e Com Refinamento Orientado a Objetos)                             | 10                                |  |
|                                | Painel de Áreas Testes com 10 Talhões<br>PV Imagem 1 (Com Filtro e Com Refinamento Orientado a Objetos)                             | 10                                |  |
|                                | Painel de Áreas Testes com 10 Talhões<br>PV Imagem 2 (Sem Filtro e Com Refinamento Orientado a Objetos)                             | 10                                |  |
|                                | Painel de Áreas Testes com 10 Talhões<br>PV Imagem 2 (Com Filtro e Com Refinamento Orientado a Objetos)                             | 10                                |  |
| <b>NDVI</b>                    | Ciclo de Desenvolvimento do Talhão 1 (Inicial / Pleno / Maturação)<br>Imagem NDVI Diferença                                         | 8                                 |  |
|                                | Painel de Áreas Testes com 10 Talhões<br>Imagem NDVI Diferença                                                                      | 10                                |  |
| <b>DB</b>                      | Ciclo de Desenvolvimento do Talhão 1 (Inicial / Pleno / Maturação)<br>Imagem DB Diferença NIR                                       | 8                                 |  |
|                                | Painel de Áreas Testes com 10 Talhões<br>Imagem DB Diferença NIR                                                                    | 10                                |  |
| <b>Total de Classificações</b> | 98                                                                                                    |                                   |  |

Tabela 12 – Resumo das Classificações realizadas para os Modelos de PV, NDVI e DB.

Após a realização de todas as classificações para os três modelos, desde o ciclo completo de desenvolvimento da cultura do Talhão 1 (apresentado nas seções 5.2.3.2, 5.3 e 5.4) até o painel de classificações para os Talhões de 1 a 10 (conforme seção 5.5.1, 5.5.2 e 5.5.3), os resultados foram comparados com o intuito de verificar o comportamento das classificações. Para testar a significância estatística entre os índices *Kappa*, para cada classificação foram

construídos intervalos com 95% de confiança para o coeficiente, onde foram realizados testes

de hipóteses Z bilateral com o intuito de verificar eventuais igualdades entre as classificações ao nível de significância de 5%, tendo sido realizadas comparações entre as classificações de um mesmo modelo e classificações de modelos distintos. Assim, a hipótese nula foi aceita ou rejeitada a partir da comparação do valor-p com o nível de significância adotado, onde considerando o valor Z tabelado de 1,96 para o nível de significância de 5%, os resultados das classificações com testes Z superiores à 1,96 ou inferiores à -1,96 foram considerados estatisticamente diferentes. Logo, para classificações com Z calculado entre -1,96 e 1,96, as hipóteses de igualdade entre as classificações foram aceitas, conforme equação 3.10 na seção 3.7.1.3.

Nos modelos de NDVI e DB, em virtude da modelagem implementada em que foi verificada a diferença sazonal bi temporal entre as cenas, apesar de serem modelos distintos, como o foco está no mesmo pressuposto de detecção de anomalias por meio da imagem resultante da diferença de cada modelo, ou seja, do delta NDVI e delta NIR, as classificações dos dois modelos foram comparadas entre si. Para o modelo de PV, foram comparadas as classificações com refinamento baseado em objetos antes e após a aplicação do filtro por terem pressupostos semelhantes.

Na Tabela 13 são apresentados os resultados gerais das classificações para os modelos de NDVI e de DB, considerando a Acurácia Global (A.G.), os índices de concordância *Kappa* (K), *Tau* (T), a discordância Global composta pela discordância de Quantidade (Q.D.) e de Alocação (A.D.) além dos resultados dos testes de hipótese Z para cada par de classificações. Analisando as informações, em especial no teste Z, evidenciou-se que a matriz de confusão das classificações do modelo de delta NDVI são diferentes das classificações do modelo de DB por delta NIR, considerando os mesmos parâmetros das classificações e regiões de estudo. Dessa forma, embora a premissa dos modelos seja semelhante pela detecção das anomalias positivas, negativas e regiões entre anomalias por meio da utilização de razão e diferença de bandas entre as imagens, foi possível inferir que ao nível de significância de 5% nenhuma das matrizes de confusão das classificações são estatisticamente iguais tendo como base o valor de Z calculado e o valor-p. Ainda, considerando o Z calculado, o valor-p para as classificações foi inferior à 0,002, valor menor do que o nível de significância de 5%, sendo o resultado estatisticamente significativo e rejeitando a hipótese nula de igualdade entre as classificações. Considerando os valores de média e mediana dos índices apresentados na Tabela 13, o modelo de NDVI apresentou resultados de classificação superiores em relação ao modelo de DB, considerando a A.G., *Kappa*, *Tau*, além de menor erro de discordância global considerando o somatório dos desacordos de quantidade e alocação.

|                                                                                                    | <b>Modelo NDVI</b> |       |                |             |             |             | <b>Modelo DB</b> |                |             | <b>Teste Z</b> | $H_0: K_1 = K_2$<br>$H_1: K_1 \neq K_2$ |                   |
|----------------------------------------------------------------------------------------------------|--------------------|-------|----------------|-------------|-------------|-------------|------------------|----------------|-------------|----------------|-----------------------------------------|-------------------|
| Classificações                                                                                                    | A.G.<br>$(\%)$     | $K_I$ | $\overline{T}$ | Q.D.<br>(%) | A.D.<br>(%) | A.G.<br>(%) | $K_2$            | $\overline{T}$ | Q.D.<br>(%) | A.D.<br>(°/0)  | Z<br>Calculado                          | 95%<br>Confiança  |
| Ciclo 1 (Img. Dif.)                                                                                                    | 92,59              | 0.83  | 0,89           | 7,4         | 0.0         | 95,73       | 0.91             | 0,94           | 4,3         | 0.0            | $-28,04$                                | Diferentes        |
| Ciclo 2 (Img. Dif.)                                                                                                    | 92,03              | 0,85  | 0,88           | 8,0         | 0.0         | 86,25       | 0,73             | 0,79           | 7,7         | 6,0            | 37,19                                   | Diferentes        |
| $Ciclo$ 3 (Img. Dif.)                                                                                                    | 84,92              | 0,72  | 0,77           | 15,1        | 0.0         | 96,72       | 0.93             | 0.95           | 1,6         | 1,6            | $-72,92$                                | Diferentes        |
| Ciclo 4 (Img. Dif.)                                                                                                    | 82,65              | 0.67  | 0,74           | 15,0        | 2,3         | 88,01       | 0,74             | 0,82           | 12,0        | 0.0            | $-18,75$                                | <b>Diferentes</b> |
| $Ciclo$ 5 (Img. Dif.)                                                                                                    | 97,00              | 0.92  | 0.95           | 2,1         | 0,9         | 100         | 1,0              | 1,0            | 0,0         | 0.0            | $-43,87$                                | Diferentes        |
| Ciclo 6 (Img. Diff.)                                                                                                    | 97,93              | 0,94  | 0,97           | 1,2         | 0.9         | 85,11       | 0,72             | 0.78           | 9,6         | 5.3            | 73,76                                   | <b>Diferentes</b> |
| Ciclo 7 (Img. Dif.)                                                                                                    | 84,96              | 0,7   | 0,77           | 9,6         | 5,5         | 90,38       | 0.85             | 0,86           | 9,6         | 0,0            | $-49,74$                                | Diferentes        |
| Ciclo 8 (Img. Dif.)                                                                                                    | 95,08              | 0,92  | 0.93           | 3,9         | 1,0         | 85,86       | 0.75             | 0.79           | 12,1        | 2,0            | 63,57                                   | Diferentes        |
| Talhão 1 (Img. Dif.)                                                                                                    | 95,08              | 0,92  | 0.93           | 3,9         | 1,0         | 85,86       | 0.75             | 0.79           | 12,1        | 2,0            | 63,57                                   | Diferentes        |
| Talhão 2 (Img. Dif.)                                                                                                    | 86,6               | 0,74  | 0,82           | 5,4         | 8,1         | 82,79       | 0.68             | 0,74           | 17,2        | 0,0            | 7,82                                    | <b>Diferentes</b> |
| Talhão 3 (Img. Dif.)                                                                                                    | 91,83              | 0,82  | 0,88           | 6,7         | 1,4         | 96,24       | 0,92             | 0,94           | 3,8         | 0.0            | $-30,64$                                | Diferentes        |
| Talhão 4 (Img. Dif.)                                                                                                    | 93,10              | 0,85  | 0,9            | 6,9         | 0.0         | 89,21       | 0,78             | 0,84           | 7,5         | 3,3            | 21,99                                   | <b>Diferentes</b> |
| Talhão 5 (Img. Dif.)                                                                                                    | 89,97              | 0.84  | 0,85           | 10,0        | 0.0         | 88,04       | 0.81             | 0,82           | 12,0        | 0.0            | 13,06                                   | Diferentes        |
| Talhão 6 (Img. Dif.)                                                                                                    | 89,56              | 0,8   | 0,84           | 10,2        | 0,2         | 90,05       | 0,77             | 0.85           | 8,9         | 1,1            | 6,79                                    | <b>Diferentes</b> |
| Talhão 7 (Img. Dif.)                                                                                                    | 90,05              | 0,75  | 0,85           | 9,9         | 0.0         | 100         | 1,0              | 1,0            | 0,0         | 0.0            | $-89,06$                                | Diferentes        |
| Talhão 8 (Img. Dif.)                                                                                                    | 73,93              | 0.62  | 0,62           | 25,8        | 0.3         | 73,47       | 0.56             | 0.6            | 22,5        | 4,1            | 12,74                                   | <b>Diferentes</b> |
| Talhão 9 (Img. Dif.)                                                                                                    | 87,81              | 0,7   | 0,82           | 12,2        | 0,0         | 86,12       | 0,76             | 0,79           | 13,9        | 0.0            | $-12,75$                                | Diferentes        |
| Talhão 10 (Img. Dif.)                                                                                                    | 84,14              | 0,7   | 0,76           | 15,9        | 0.0         | 71,44       | 0,54             | 0,57           | 28,6        | 0.0            | 46,14                                   | Diferentes        |
| Média                                                                                                    | 89,40              | 0,80  | 0,84           | 9,4         | 1,2         | 88,40       | 0,79             | 0,83           | 10,18       | 1,41           |                                         |                   |
| Mediana                                                                                                    | 90,01              | 0,81  | 0,85           | 8,77        | 0,25        | 88,03       | 0,77             | 0,82           | 9,59        | $\mathbf{0}$   |                                         |                   |
| *Img. Dif.: Imagem Diferença; A.G.: Acurácia Global; K <sub>1 e 2</sub> : Índices <i>Kappa</i> ; T: Índices Tau; Q.D.: Discordância de |                    |       |                |             |             |             |                  |                |             |                |                                         |                   |

Tabela 13 – Modelo de NDVI e de DB: Análise das Classificações ao Nível de Significância de 5%.

\*Img. Dif.: Imagem Diferença; A.G.: Acurácia Global; K<sup>1</sup> e 2 : Índices *Kappa*; T: Índices *Tau*; Q.D.: Discordância de Quantidade e A.D.: Discordância de Alocação.

Na Tabela 14 são apresentados os resultados gerais das classificações para o modelo de PV comparando as classificações com refinamento baseado em objetos antes e após a aplicação do filtro para todas as áreas testes analisadas, sendo apresentada a A.G., os índices de concordância *Kappa*, *Tau*, discordância global por meio das discordâncias Q.D. e A.D. além dos resultados dos testes de hipótese Z para cada par de classificações. Em relação ao teste Z, evidenciou-se que das 58 classificações apresentadas na tabela, cerca de 27,58% das matrizes de confusão das classificações são estatisticamente iguais ao nível de significância de 5%, considerando os mesmos parâmetros para as classificações e regiões de estudo, antes e após a aplicação do filtro com refinamento Orientado a Objetos pelo descritor de Escala. Assim, considerando o nível de confiança de 95%, as classificações equivalentes são em sua maioria as que tiveram a acurácia global em 100% com índices *Kappa* e *Tau* de 1,0, com exceção de apenas um par de classificações (Talhão 7) em que a acurácia global foi de 97,45%, com *Kappa* e *Tau* de 0,95. Ainda, tiveram respectivamente valor-p de 1,0 e 0,0574, sendo valores superiores ao nível de significância de 5% com aceitação estatisticamente significativa da hipótese nula de igualdade para essas classificações. Para as demais classificações, o valor-p

foi inferior à 0,002, valor menor do que o nível de significância de 5% com rejeição da hipótese nula de igualdade entre as classificações. Considerando os valores médios e medianos apresentados na tabela, evidencia-se que a utilização do filtro apresentou resultados de classificação superiores em relação ao modelo antes da aplicação do filtro.

|                                                                                                    | <b>Modelo PV</b><br>(Sem Filtro e |       |                  |                |             |             | <b>Modelo PV</b><br>(Com Filtro e |                  | <b>Teste Z</b> | $H_0: K_1 = K_2$ |                           |                   |
|----------------------------------------------------------------------------------------------------|-----------------------------------|-------|------------------|----------------|-------------|-------------|-----------------------------------|------------------|----------------|------------------|---------------------------|-------------------|
|                                                                                                    | Refinado)                         |       |                  |                |             |             | Refinado)                         |                  |                |                  | $H_1: K_1 \neq K_2$       |                   |
| Classificações                                                                                                    | A.G.<br>$(\%)$                    | $K_I$ | $\boldsymbol{T}$ | Q.D.<br>$(\%)$ | A.D.<br>(%) | A.G.<br>(%) | $K_2$                             | $\boldsymbol{T}$ | Q.D.<br>(%)    | A.D.<br>(%)      | $\mathbf{z}$<br>Calculado | 95%<br>Confiança  |
| Ciclo 1 (14/11/2017)                                                                                                    | 72,55                             | 0,49  | 0,45             | 26,9           | 0,5         | 100         | 1,0                               | 1,0              | 0.0            | 0,0              | $-187,44$                 | Diferentes        |
| Ciclo 2 (28/11/2017)                                                                                                    | 100                               | 1,0   | 1,0              | 0,0            | 0,0         | 100         | 1,0                               | 1,0              | 0,0            | 0,0              | 0,00                      | <b>Iguais</b>     |
| Ciclo 3 (28/12/2017)                                                                                                    | 100                               | 1,0   | 1,0              | 0,0            | 0,0         | 100         | 1,0                               | 1,0              | 0,0            | 0,0              | 0,00                      | <b>Iguais</b>     |
| Ciclo 4 (14/02/2018)                                                                                                    | 100                               | 1,0   | 1,0              | 0,0            | 0,0         | 100         | 1,0                               | 1,0              | 0,0            | 0,0              | 0,00                      | <b>Iguais</b>     |
| Ciclo 5 (27/04/2018)                                                                                                    | 75,25                             | 0,5   | 0,51             | 1,3            | 23,4        | 100         | 1,0                               | 1,0              | 0,0            | 0,0              | $-151,34$                 | Diferentes        |
| Ciclo 6 (04/10/2018)                                                                                                    | 54,4                              | 0,44  | 0,45             | 4,3            | 41,3        | 51,21       | 0,41                              | 0,42             | 4,3            | 41,3             | 10,36                     | Diferentes        |
| Ciclo 7 (03/01/2019)                                                                                                    | 77,51                             | 0,73  | 0,74             | 16,1           | 6,4         | 84,9        | 0,8                               | 0,81             | 11,8           | 3,3              | $-27,77$                  | Diferentes        |
| Ciclo 8 (15/01/2019)                                                                                                    | 58,81                             | 0,51  | 0,52             | 22,1           | 19,1        | 77,13       | 0,68                              | 0,7              | 7,7            | 15,1             | $-53,95$                  | Diferentes        |
| Ciclo 9 (02/02/2019)                                                                                                    | 84,04                             | 0,8   | 0,8              | 4,6            | 11,4        | 93,75       | 0,91                              | 0,92             | 1,8            | 4,5              | $-50,63$                  | Diferentes        |
| Talhão 1 (Img. 1)                                                                                                    | 58,81                             | 0,51  | 0,52             | 22,1           | 19,1        | 77,13       | 0,68                              | 0,7              | 7,7            | 15,1             | $-53,95$                  | <b>Diferentes</b> |
| Talhão 1 (Img. 2)                                                                                                    | 84,04                             | 0,8   | 0,8              | 4,6            | 11,4        | 93,75       | 0,91                              | 0,92             | 1,8            | 4,5              | $-50,63$                  | Diferentes        |
| Talhão 2 (Img. 1)                                                                                                    | 100                               | 1,0   | 1,0              | 0,0            | 0,0         | 100         | 1,0                               | 1,0              | 0.0            | 0,0              | 0,00                      | <b>Iguais</b>     |
| Talhão 2 (Img. 2)                                                                                                    | 100                               | 1,0   | 1,0              | 0,0            | 0,0         | 100         | 1,0                               | 1,0              | 0,0            | 0,0              | 0,00                      | <b>Iguais</b>     |
| Talhão 3 (Img. 1)                                                                                                    | 70,85                             | 0,43  | 0,56             | 12,7           | 16,4        | 100         | 1,0                               | 1,0              | 0.0            | 0,0              | $-170,49$                 | Diferentes        |
| Talhão 3 (Img. 2)                                                                                                    | 57,64                             | 0,45  | 0,47             | 12,8           | 29,6        | 72,14       | 0,58                              | 0,58             | 4,7            | 23,2             | $-29,10$                  | <b>Diferentes</b> |
| Talhão 4 (Img. 1)                                                                                                    | 54,11                             | 0,46  | 0,47             | 18,5           | 27,4        | 70,65       | 0,61                              | 0,63             | 9,2            | 20,2             | $-50,27$                  | Diferentes        |
| Talhão 4 (Img. 2)                                                                                                    | 76,63                             | 0,47  | 0,53             | 1,4            | 21,9        | 100         | 1,0                               | 1,0              | 0.0            | 0,0              | $-149,15$                 | Diferentes        |
| Talhão 5 (Img. 1)                                                                                                    | 70,56                             | 0,62  | 0,63             | 10,1           | 19,3        | 99,51       | 0.99                              | 0.99             | 0,4            | 0,1              | $-166,22$                 | Diferentes        |
| Talhão 5 (Img. 2)                                                                                                    | 100                               | 1,0   | 1,0              | 0,0            | 0,0         | 100         | 1,0                               | 1,0              | 0,0            | 0,0              | 0,00                      | <b>Iguais</b>     |
| Talhão 6 (Img. 1)                                                                                                    | 71,38                             | 0,62  | 0,64             | 4,9            | 23,7        | 82,39       | 0,73                              | 0,76             | 1,4            | 16,3             | $-27,88$                  | Diferentes        |
| Talhão 6 (Img. 2)                                                                                                    | 66,07                             | 0,6   | 0,61             | 12,2           | 21,7        | 67,56       | 0,61                              | 0,62             | 11,3           | 21,1             | $-3,45$                   | Diferentes        |
| Talhão 7 (Img. 1)                                                                                                    | 72,43                             | 0,43  | 0,45             | 27,6           | 0,0         | 96,74       | 0,89                              | 0,94             | 0,0            | 3,2              | $-125,49$                 | Diferentes        |
| Talhão 7 (Img. 2)                                                                                                    | 97,45                             | 0,95  | 0,95             | 0,0            | 2,5         | 97,29       | 0,95                              | 0,95             | 0,3            | 2,4              | 1,90                      | <b>Iguais</b>     |
| Talhão 8 (Img. 1)                                                                                                    | 98,68                             | 0,96  | 0,97             | 0,8            | 0,6         | 98,03       | 0,95                              | 0,96             | 1,4            | 0,6              | 6,19                      | Diferentes        |
| Talhão 8 (Img. 2)                                                                                                    | 68                                | 0,54  | 0,57             | 13,9           | 18,1        | 75,23       | 0,6                               | 0.63             | 16,7           | 8,1              | $-11,18$                  | Diferentes        |
| Talhão 9 (Img. 1)                                                                                                    | 78,98                             | 0,67  | 0,68             | 13,3           | 7,8         | 90,18       | 0,8                               | 0,81             | 5,5            | 4,4              | $-37,25$                  | Diferentes        |
| Talhão 9 (Img. 2)                                                                                                    | 90,2                              | 0,67  | 0,8              | 9,4            | 0,4         | 92,72       | 0,76                              | 0,85             | 7,1            | 0,1              | $-17,80$                  | Diferentes        |
| Talhão 10 (Img. 1)                                                                                                    | 100                               | 1,0   | 1,0              | 0,0            | 0,0         | 100         | 1,0                               | 1,0              | 0,0            | 0,0              | 0,00                      | <b>Iguais</b>     |
| Talhão 10 (Img. 2)                                                                                                    | 70,61                             | 0,5   | 0,56             | 18,3           | 11,0        | 100         | 1,0                               | 1,0              | $_{0,0}$       | 0,0              | $-201,97$                 | Diferentes        |
| Média                                                                                                    | 79,62                             | 0,69  | 0,71             | 8,89           | 11,48       | 90,36       | 0,86                              | 0,87             | 3,21           | 6,33             |                           |                   |
| Mediana                                                                                                    | 76,63                             | 0,62  | 0,64             | 4,94           | 11,04       | 97,29       | 0,95                              | 0,95             | 0,42           | 0,56             |                           |                   |
| *Img.: Imagem nas datas 1 mais antiga e 2 mais recente; A.G.: Acurácia Global; K <sub>1 e 2</sub> : Índices Kappa; T: Índices Tau; Q.D.:<br>Discordância de Quantidade e A.D.: Discordância de Alocação. |                                   |       |                  |                |             |             |                                   |                  |                |                  |                           |                   |

Tabela 14 – Modelo de PV com Refinamento Orientado a Objetos antes e após a aplicação do filtro: Análise das Classificações ao Nível de Significância de 5%.

Na Tabela 15 são apresentados os resultados gerais das classificações realizadas para os modelos de PV (com refinamento Orientado a Objetos antes e após a aplicação do filtro passa
baixa de convolução média com dimensão 3x3), para os modelos de delta NDVI e delta NIR (DB). Conforme pode ser observado na coluna destacada da tabela, considerando os valores médios e medianos de A.G., *Kappa*, *Tau* e discordância global Q.D. e A.D. de todas as classificações realizadas na ferramenta LimiariZC, o modelo de Picos e Vales apresentou resultados de classificação superiores em relação aos modelos de Índice de Vegetação da Diferença Normalizada e do modelo de Diferença de Bandas.

No comparativo com o modelo de NDVI, quando se aplica o modelo de PV com refinamento Orientado a Objetos e a utilização do filtro, em mediana a A.G. das classificações é superior à 8,1%, sendo que considerando os índices de concordância os valores são ainda mais expressivos. Para o índice *Kappa* o modelo de PV foi superior à 17,3% e para o *Tau* superior à 11,8%. Em relação à discordância global das classificações, o modelo de PV apresentou um erro mediano de discordância de 0,98%, sendo 0,42% de quantidade e de 0,56% de alocação. Comparado ao modelo de NDVI, com erro global de 9,02% (8,77% para Q.D. e 0,25% para A.D.), o modelo apresentou menor discordância de *pixels*. No entanto, embora o modelo de PV tenha obtido melhor acurácia com menor discordância global, se analisado individualmente os índices de desacordo, o modelo de NDVI apresentou menor erro de alocação com menor percentual de problemas de atribuição relativos à deslocamento ou permuta de *pixels* nas classificações.

No comparativo com o modelo de DB, o modelo de PV com refinamento Orientado a Objetos e a utilização do filtro, apresentou melhores resultados, tendo em mediana uma A.G. superior à 10,5%. Para o índice *Kappa* o modelo de PV foi superior à 24,2% e para o *Tau* superior à 15,9%. Em relação à discordância global das classificações, enquanto que para o PV foi de 0,98% para o delta NIR foi em torno de 9,59% (sendo 100% para a Q.D. com praticamente 0% para a A.D.). De forma similar ao modelo de NDVI, embora o PV tenha obtido melhor acurácia com menor discordância global, se analisado individualmente os índices de desacordo, o modelo de DB apresentou menor erro de alocação com menor percentual de problemas de atribuição relativos à deslocamento ou permuta de *pixels* nas classificações. Dessa forma, embora o modelo de PV tenha obtido valores baixos de Q.D. e A.D., quando se utiliza modelos que visam à detecção de anomalias, há uma tendência de que o erro de alocação ou permuta entre os *pixels* seja baixo, conforme os parâmetros obtidos. Em contrapartida, apresentaram erros de discordância de quantidade maiores no comparativo à modelos com classificação limiarizada. Assim, pode-se afirmar estatisticamente que, considerando a média e a mediana, o Modelo de PV foi o melhor dos três modelos desenvolvidos na ferramenta LimiariZC.

|                |              | <b>Modelo</b><br>PV <sup>1</sup> | <b>Modelo</b><br>$PV^2$ | <b>Modelo</b><br><b>NDVI</b> | <b>Modelo</b><br><b>DB</b> | PV <sup>2</sup><br>$\mathbf{x}$<br>PV <sup>1</sup> | PV <sup>2</sup><br>$\mathbf{X}$<br><b>NDVI</b> | $PV^2$<br>$\mathbf{X}$<br>DB |
|----------------|--------------|----------------------------------|-------------------------|------------------------------|----------------------------|----------------------------------------------------|------------------------------------------------|------------------------------|
| Média          | A.G. (%)     | 79,62                            | 90,36                   | 89,4                         | 88,4                       | 13,5%                                              | 1,1%                                           | 2,2%                         |
|                | <b>Kappa</b> | 0,69                             | 0,86                    | 0,80                         | 0,79                       | 23,4%                                              | 7,8%                                           | 8,7%                         |
|                | Tau          | 0,71                             | 0,87                    | 0,84                         | 0,83                       | 21,8%                                              | 3,1%                                           | 5,1%                         |
|                | Q.D. $(\% )$ | 8,89                             | 3,21                    | 9,4                          | 10,18                      | $-63,89$                                           | $-65,85%$                                      | $-68,46%$                    |
|                | A.D. (%)     | 11,48                            | 6,33                    | 1,2                          | 1,41                       | $-44,86$                                           | 427,5                                          | 348,93                       |
| <b>Mediana</b> | A.G. (%)     | 76,63                            | 97,29                   | 90,01                        | 88,03                      | 27,0%                                              | 8,1%                                           | 10,5%                        |
|                | <b>Kappa</b> | 0,62                             | 0,95                    | 0,81                         | 0,77                       | 53,2%                                              | 17,3%                                          | 24,2%                        |
|                | Tau          | 0,64                             | 0,95                    | 0,85                         | 0,82                       | 48,4%                                              | 11,8%                                          | 15,9%                        |
|                | Q.D. $(\% )$ | 4,94                             | 0,42                    | 8,77                         | 9,59                       | $-91.5%$                                           | $-95,21%$                                      | $-95,62\%$                   |
|                | $A.D.$ (%)   | 11,04                            | 0,56                    | 0,25                         | $\boldsymbol{0}$           | $-94.92%$                                          | 124%                                           |                              |

Tabela 15 – Comparativo das Classificações para os Modelos Implementados.

**A.G.**: Acurácia Global; **Q.D.**: Discordância de Quantidade; **A.D.**: Discordância de Alocação.

**PV<sup>1</sup> :** Modelo de Picos e Vales SEM aplicação do filtro e com refinamento Orientado a Objetos pelo Descritor de Escala. **PV<sup>2</sup> :** Modelo de Picos e Vales COM aplicação do filtro e com refinamento Orientado a Objetos pelo Descritor de Escala.

Na Figura 211 são apresentados os intervalos de confiança (I.C.) de 95% para cada um dos coeficientes *Kappa* médios (destacados em azul) e medianos (destacados em verde) obtidos para as classificações dos três modelos, conforme resumo dos valores descritos na Tabela 15. Conforme pode ser observado, o modelo de Picos e Vales com a utilização do filtro obteve o melhor índice de concordância entre os modelos analisados, mesmo considerando a amplitude do intervalo de confiança com nível de significância de 5%.

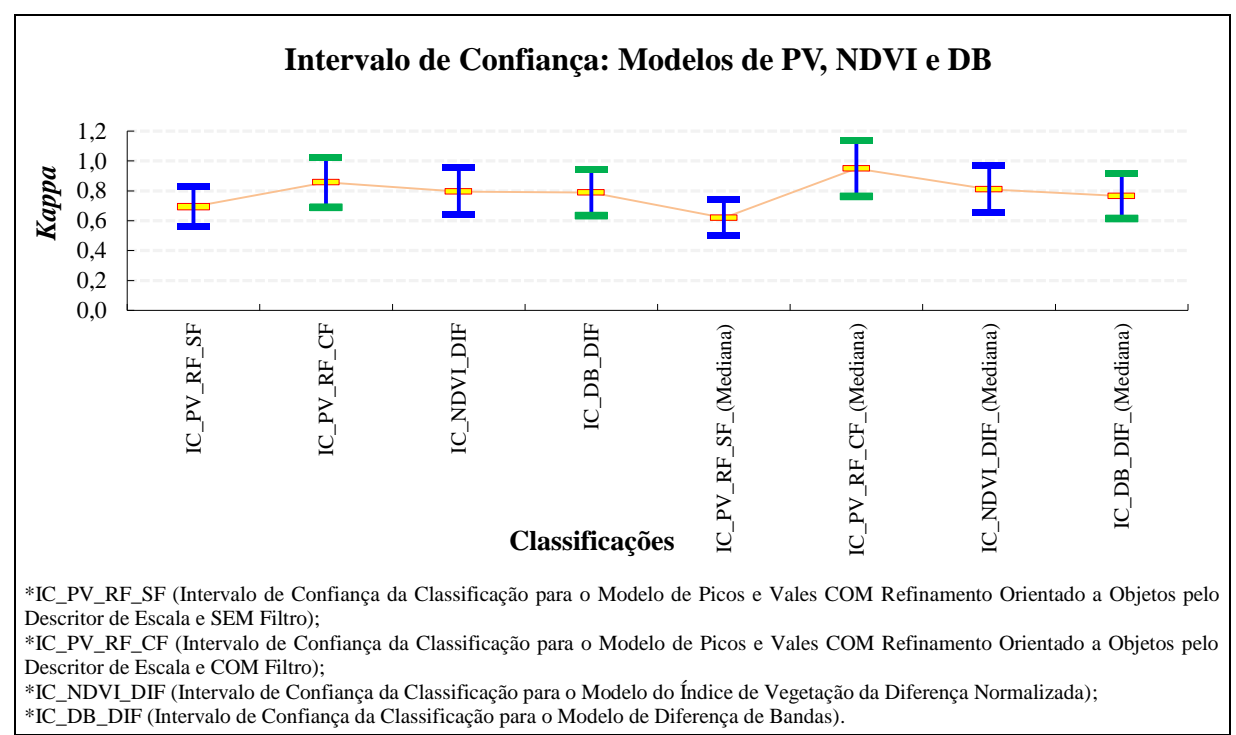

Figura 211 - LimiariZC: Intervalo de Confiança de 95% considerando os valores médios e medianos para as classificações dos Modelos de PV, NDVI e DB.

Na Figura 212 são apresentados os intervalos de confiança (I.C.) de 95% para cada um dos coeficientes *Kappa* obtidos para as classificações dos três modelos, conforme resumo dos valores descritos nas Tabelas 13 e 14. O I.C. leva em consideração o erro padrão, o qual é obtido dividindo-se o desvio padrão pela raiz quadrada do tamanho da amostra. No apêndice 8 encontra-se a discordância global para todas as classificações considerando as discordâncias de alocação e quantidade (8.10 a 8.12), além das acurácias global, do usuário e produtor (8.13 a 8.18) para todas as classificações apresentadas na Tabela 13 e 14. Dessa forma, de posse das 98 classificações extraídas da LimiariZC para os diferentes modelos, observou-se que áreas mais homogêneas com menos variação no tempo do ciclo de desenvolvimento da cultura, tiveram maior assertividade e menos erros nos modelos. Assim, quanto mais heterogêneos os cultivos dentro do talhão, ou seja, de diversidade de culturas, há uma tendência de menor ser a acurácia global em comparação aos talhões com áreas homogêneas.

Para o modelo de Picos e Vales antes da aplicação do filtro, o menor índice *Kappa* foi para o Talhão 3 na imagem 1, com valor de 0,43. Com o intervalo de 95% de confiança, a amplitude de valor para a referida classificação variou de 0,42 a 0,44. Para as classificações com máximo valor de *Kappa* de 1,0 (Ciclos 2 a 4 e Talhões 2, 5 e 10), o intervalo de confiança teve no limite inferior o valor de 0,97, demonstrando a excelência da classificação ao nível de significância adotado. Para o modelo de Picos e Vales após a aplicação do filtro, o menor índice *Kappa* foi para o Ciclo 6 na imagem de 04/10/2018, com valor de 0,41. Com o intervalo de 95% de confiança, a amplitude de valor para a referida classificação variou de 0,40 a 0,42. Para as classificações com máximo valor de *Kappa* de 1,0 (Ciclos 1 a 5 e Talhões 2, 3, 4, 5 e 10), o intervalo de confiança teve no limite inferior o valor de 0,98, demonstrando novamente a excelência da classificação ao nível de significância adotado.

Para o modelo de NDVI, o menor índice *Kappa* foi no Talhão 8, com valor de 0,62 na imagem diferença. Com o intervalo de 95% de confiança, a amplitude de valor para a referida classificação variou de 0,60 a 0,64. Para o modelo o maior valor de *Kappa* foi de 0,94 no Ciclo 6, sendo que o intervalo de confiança para a classificação oscilou de 0,92 a 0,96, demonstrando novamente a excelência da classificação ao nível de significância adotado.

Para o modelo de DB, o menor índice *Kappa* foi para o Talhão 10, com valor de 0,54 na imagem diferença de Bandas NIR. Com o intervalo de 95% de confiança, a amplitude de valor para a referida classificação variou de 0,53 a 0,55. Para o modelo o maior valor de *Kappa* foi de 0,94 no Ciclo 6, onde o intervalo de confiança para a classificação oscilou de 0,92 a 0,96, demonstrando novamente a excelência da classificação ao nível de significância adotado.

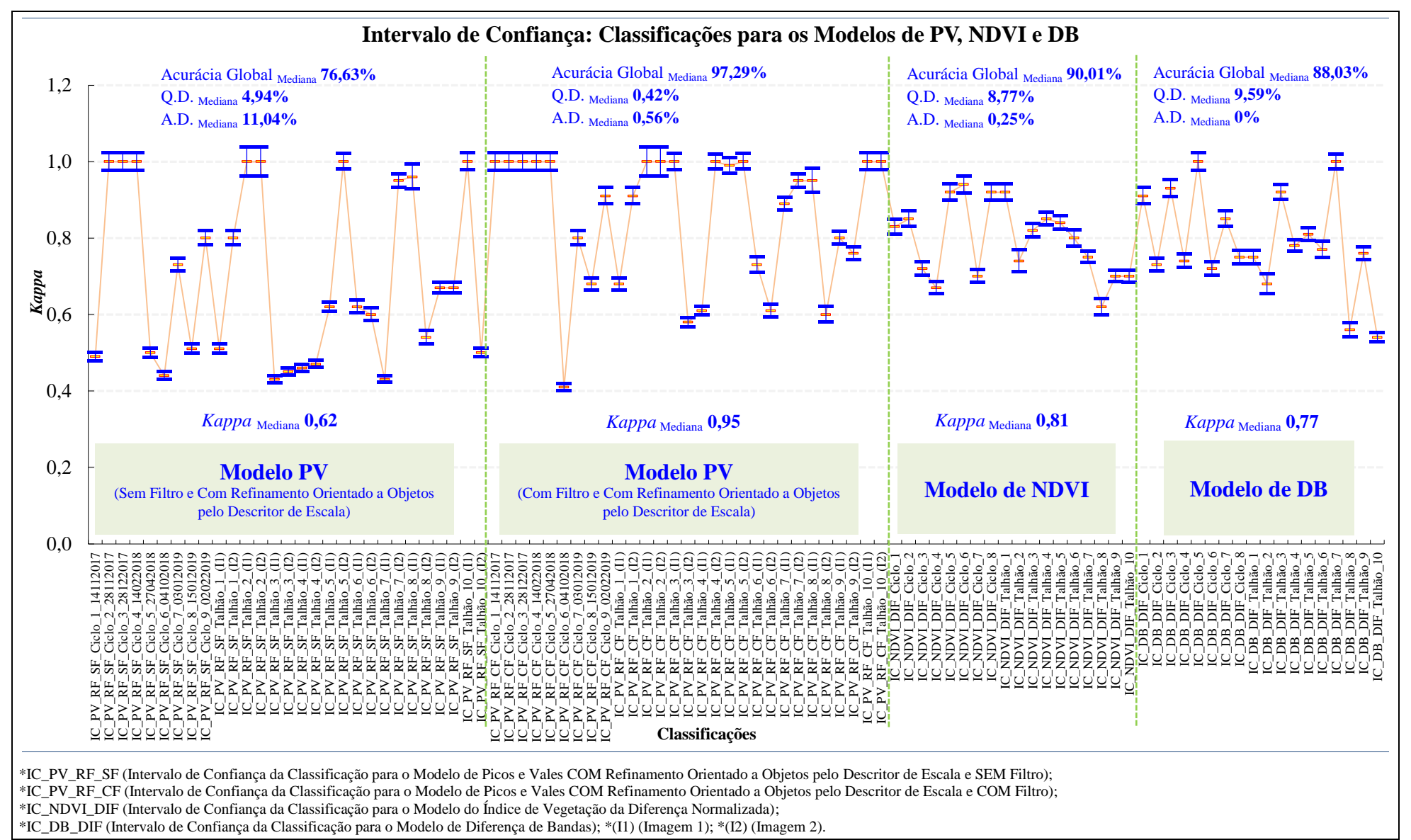

Figura 212 - LimiariZC: Intervalo de Confiança de 95% para as classificações dos Modelos de PV, NDVI e DB.

#### **5.6 Discussões Finais**

Conforme apresentado nas seções anteriores, os resultados obtidos indicaram que áreas mais homogêneas, com menos variação temporal no ciclo de desenvolvimento das culturas, tiveram maior acurácia. Logo, quanto maior a heterogeneidade dos cultivos dentro do talhão, ou diversidade de culturas, há uma tendência de menor ser a acurácia global com consequente aumento dos erros de discordância de alocação e de quantidade, no comparativo com talhões mais homogêneos.

O método proposto, com o desenvolvimento de três modelos de detecção de mudanças interligados e atuando de forma independente ou conjunta em uma plataforma *open source*, mostrou-se efetivo no monitoramento do ciclo de desenvolvimento das práticas agrícolas, seja considerando diferentes plantios, épocas ou dimensões dos talhões. A árvore de decisão construída para cada um dos modelos por meio de uma análise de tendência estatística, a partir da extração de um conjunto de variáveis e descritores que demonstraram um comportamento padrão de conhecimento para monitoramento remoto das culturas, mostrou-se significativa na emissão de sinalizações de perda de vegetação ou de crescimento vegetacional. Além disso, a árvore de decisão complementar elaborada para o monitoramento integrado entre os três modelos, propiciou um método de efetiva validação cruzada geral entre as modelagens, de modo a ratificar ou não a emissão de alertas ou avisos, indicando de forma mais incisiva eventuais necessidades de fiscalizações *in loco*. Dessa forma, tendo como parâmetros variáveis e descritores estatísticos, a análise espacial dos objetos, construída pelas árvores de decisão, permitiram avaliar de forma precisa a detecção de mudanças nas regiões analisadas. As árvores originárias do método proposto objetivaram que os atributos direcionassem a árvore hierárquica, sem a substituição dos parâmetros pela repetitividade empregada nos algoritmos de árvores de decisão tradicionais como J48, *Random Tree*, *Random Forest*, REPTree, *Logistical Model Trees* entre outros (BREIMAN, 2001; GIASSON ET AL., 2013; HALL ET AL., 2009; IMMITZER ET AL.; 2012; LANDWEHR ET AL., 2005; LORENZETT E TELOCKEN, 2016; ZHU E WOODCOK, 2014), visando assim encontrar o melhor atributo de separabilidade.

O modelo de Picos e Vales, com refinamento Orientado a Objetos e a utilização do filtro, apresentou resultados de classificações superiores em relação aos modelos de Índice de Vegetação da Diferença Normalizada (Delta NDVI) e de Diferença de Bandas (Delta NIR). Assim, constatou-se que na limiarização multinível, presente no modelo PV, quando se incorpora a informação OBIA além da utilização de filtros, de convolução média passa baixa, os resultados são mais assertivos. Os diferentes métodos presentes na literatura referente à limiarização, visando encontrar limiares ótimos de separabilidade por distintas técnicas (AKAY, 2013; HORGN, 2011; LEI e WANG, 2013; PARE et al., 2015; YUAN et al., 2015), de forma macro apresentam elevado custo computacional, complexidade, alta especificidade e pouca robustez, sendo que em geral não agregam a informação contextual permitindo o refinamento O.O. das classes, o que conforme os resultados apresentados na abordagem proposta demonstraram possuir as melhores acurácias. Além disso, o baixo tempo de resposta no processamento – em torno de até 1 minuto para execução dos três modelos, com emissão de alertas individuais e integrados, para áreas de até 100 ha, as quais representam quase 90% das propriedades rurais no país – com reduzido custo de investimento, agregam inovação e diferencial aos algoritmos, tornando o método proposto efetivo e atrativo.

Os resultados indicaram que os atributos extraídos de Entropia, Homogeneidade, Correlação, Distância Euclidiana e Coeficiente de Variação, sejam extraídos intra-*clusters* ou inter*clusters*, foram afetados positivamente com a utilização da limiarização multinível com OBIA agregada à utilização do filtro. Embora o trabalho demonstre a efetividade dos descritores para ratificar a melhora dos *clusters* extraídos pela limiarização multinível automatizada com refinamento O.O. e aplicação do filtro, o uso de descritores no monitoramento corrobora com estudos apresentados em que se mostraram viáveis para detecção de mudanças (DE OLIVEIRA et al., 2014; KHURANA e SAXENA, 2017; LI et al., 2016; MARTINS et al., 2011; MARUJO et al., 2017; OLIVEIRA et al., 2012). No comparativo das imagens com filtro antes e após o refinamento O.O., observou-se que quando a imagem passa por um processo de filtragem, com suavização dos picos curtos e vales pouco profundos nos histogramas, o filtro diminui o Coeficiente de Variação total da cena indicando menor dispersão em torno da média e melhora da acurácia na classificação limiarizada. Ainda, os descritores extraídos indicaram melhora no grau de impureza dentro das classes, tornando os grupamentos mais similares, com maior homogeneidade dos *pixels* e classes mais uniformes, além de correlação entre os *pixels* com melhora da classificação limiarizada. Dessa forma, detectou-se que a separabilidade entre as classes aumentaram, demonstrando maior isolamento dos grupos e uma classificação mais precisa com *clusters* mais dissimilares quando comparados entre si. Logo, os parâmetros, tanto de filtro quanto de escala, devem ser calibrados pelo usuário conforme o que se espera encontrar de detalhes na imagem.

Embora as detecções por anomalias tenham tido acurácia inferior ao modelo de PV, também se mostraram assertivas. Ainda que os modelos propostos de Delta NDVI e Delta NIR tenham os mesmos pressupostos e norteadores de detecção de anomalias por meio da imagem resultante da diferença sazonal bi temporal entre as cenas, constatou-se que as classificações são estatisticamente distintas quando comparadas entre si, sendo que os testes estatísticos aplicados demonstraram que os modelos são diferentes. A diferença sazonal aplicada nas imagens provoca e traz como benefício a normalização do dado. Logo, propicia eventuais atenuações atmosféricas, sendo os modelos beneficiados pela normalização. Apesar dos três modelos desenvolvidos atuarem de forma independente, podem ser considerados complementares, onde o método desenvolvido permite que seja realizada uma classificação limiarizada em histograma multinível no modelo de PV e por meio dos modelos de Delta NDVI e Delta NIR sejam quantificadas pelas diferenças sazonais os percentuais de anomalias positivas, negativas e áreas sem alterações significativas de mudanças, além de métricas do ciclo vegetativo da cultura (indicando o percentual de vegetação sadia, estressada e seca), apresentando o que de fato ocorreu no talhão e agregando informação para tomada de decisão. Assim, a integração e complementariedade da limiarização multinível com OBIA e anomalias torna-se mais um diferencial do método proposto.

Por fim, conforme mencionado nas seções anteriores, o método apresentado pode ser utilizado para outros tipos de imagens e sistemas sensores e não somente para a Planet, sendo que os pré-processamentos nas imagens devem ser realizados antes da entrada de informações na ferramenta projetada, para posterior aplicação das modelagens propostas onde o método é executado independente de qualquer outro *software*. Para a correta execução dos modelos, na versão apresentada, sugere-se que as cenas sejam agrupadas em 4 bandas, sendo na sequência Blue, Green, Red e NIR. Para o modelo de PV, o método proposto foi projetado para que permita a geração da limiarização multinível no histograma de qualquer uma das bandas do visível e infravermelho próximo, além da geração de histograma em escala de cinza. Apesar do escopo do trabalho abranger a utilização de imagens do nano satélite Planet, a metodologia desenvolvida nos três modelos foi testada em imagens Landsat-8 e Sentinel-2. As cenas são uma alternativa de imagens gratuitas e podem ser utilizadas a depender da necessidade do monitoramento, levando-se em consideração as características de imageamento como resolução espacial e temporal.

Nas seções de 5.6.1, 5.6.2 e 5.6.3 encontra-se um comparativo com os principais diferenciais do método proposto frente aos *softwares* tradicionais, frente às técnicas de histogramas multiníveis presentes na literatura, bem como as principais contribuições do trabalho contemplando os benefícios e particularidades do método desenvolvido por meio dos modelos projetados na ferramenta elaborada.

# **5.6.1 Diferenciais do Método Proposto frente aos** *Softwares* **Tradicionais**

No comparativo com principais *softwares* GIS, o método proposto e implementado na ferramenta projetada LimiariZC trouxeram como diferenciais:

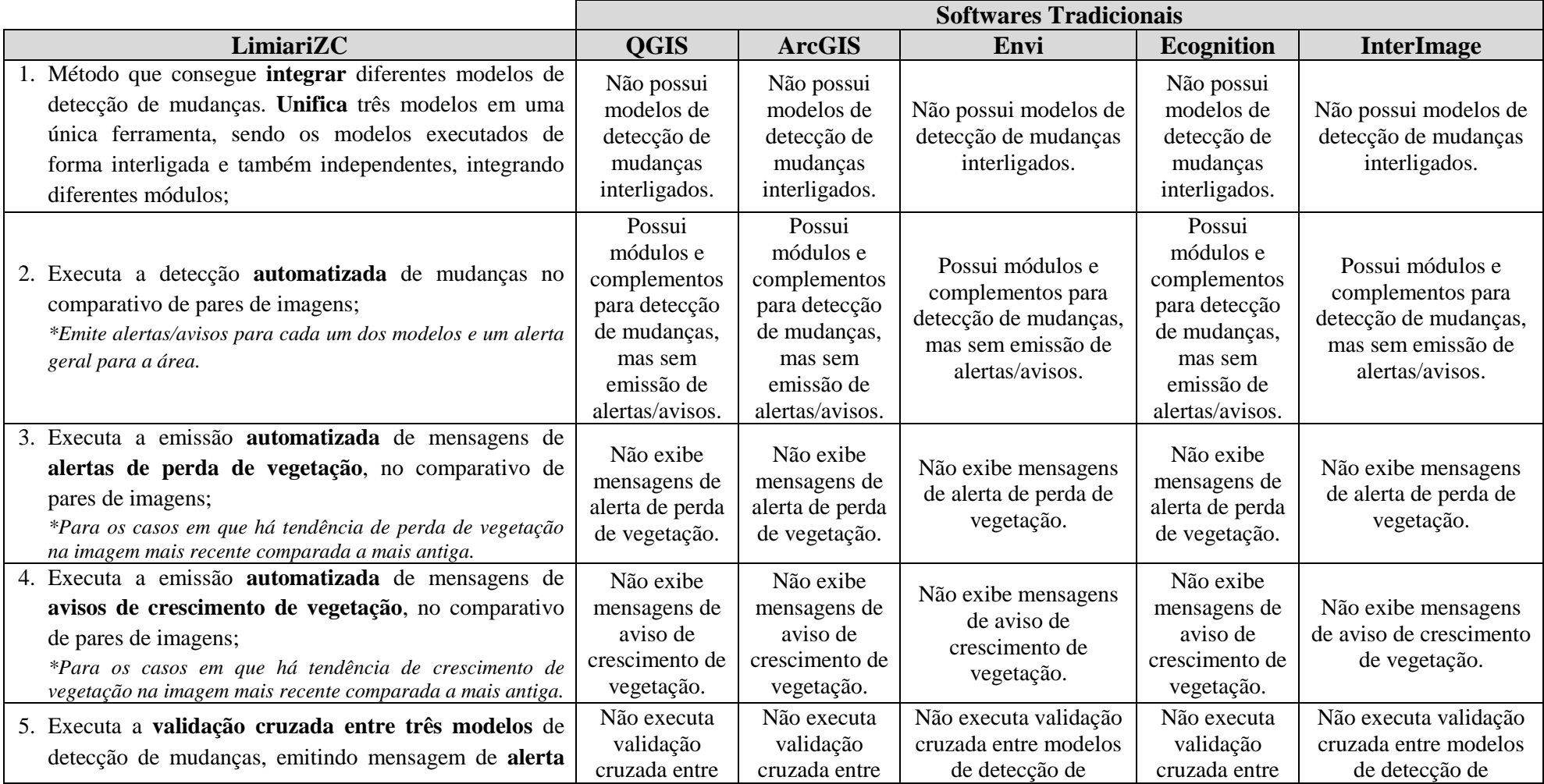

Quadro 9 – Diferenciais LimiariZC frente aos Softwares Tradicionais.

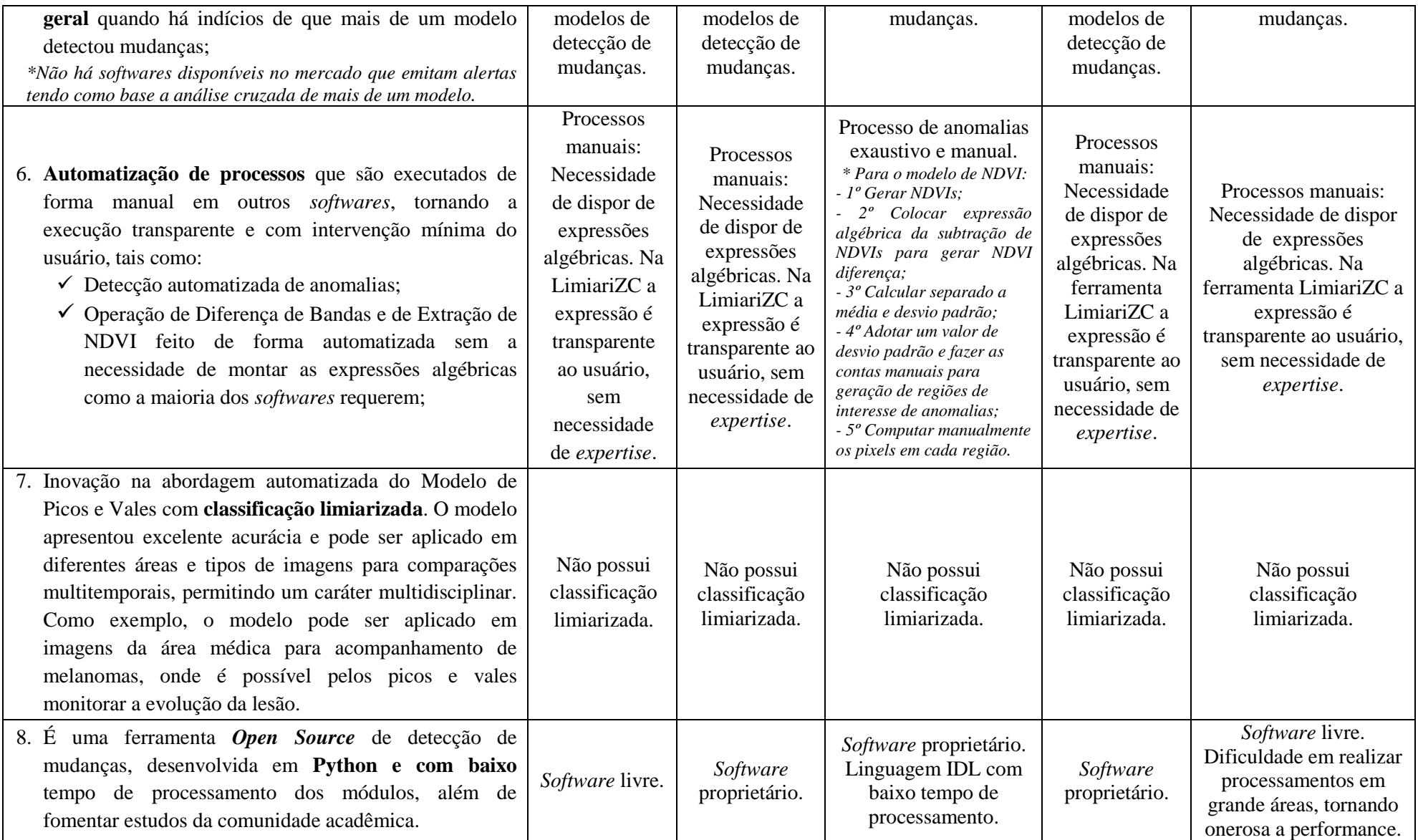

Fonte: Adaptado pela Autora a partir de QGIS (2020), ArcGIS (2020), Envi (2020), Ecognition (2020) e InterImage (2020).

### **5.6.2 Diferenciais do Método Proposto no Modelo de Picos e Vales frente aos Histogramas Multiníveis**

No comparativo com trabalhos englobando histogramas multiníveis, o método proposto no modelo de Picos e Vales e implementado na ferramenta projetada LimiariZC trouxeram como diferenciais:

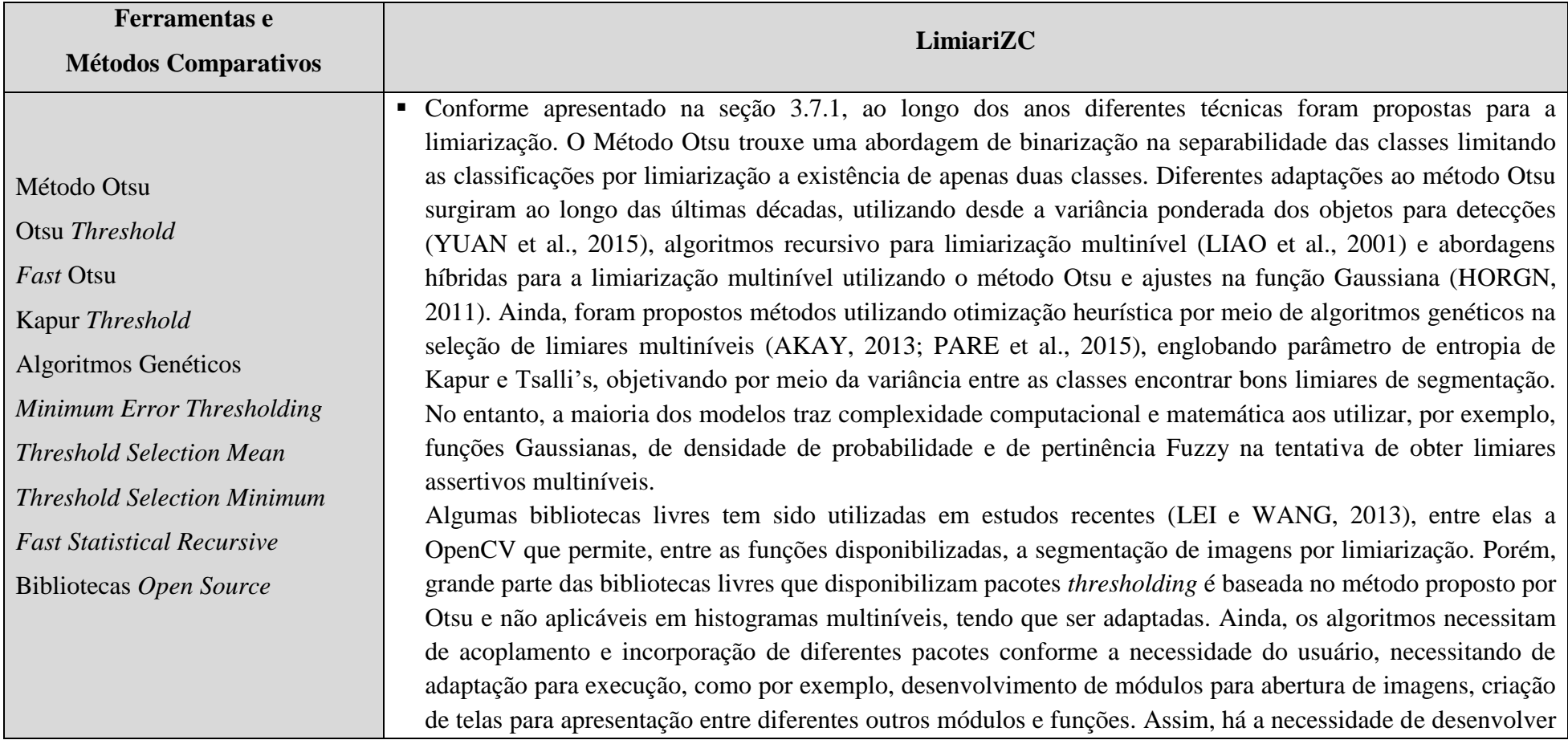

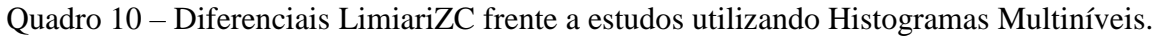

um programa que possa reutilizar as bibliotecas previamente disponibilizadas, devendo ser na mesma linguagem de programação da biblioteca/módulo disponibilizado ou por meio de APIs, como o JavaCV que encapsula um conjunto de bibliotecas para utilizar em aplicações Java mesmo sendo nativas em outras linguagens de programação (AUDET, 2019).

- No comparativo com as técnicas usuais, o método proposto e implementado na ferramenta LimiariZC, tem como diferenciais:
	- Um método que integra diferentes modelos de detecção de mudanças, com a particularidade de cada modelo poder operar de modo unificado e também independente;
	- $\checkmark$  Além de possibilitar a limiarização multinível nos histogramas, possui baixa complexidade computacional e matemática para atribuição dos limiares. O modelo desenvolvido considera de maneira automatizada a variação de sinal entre os *pixels* na busca pelos pontos de máximo e mínimo;
	- $\checkmark$  A baixa complexidade computacional e matemática, além da linguagem Python utilizada, possibilita uma performance excelente da ferramenta, mesmo considerando a execução completa de todos os modelos desenvolvidos com emissão de alertas automatizados individuais e alerta geral unificado;
	- $\checkmark$  Executa o modelo de Picos e Vales agregando OBIA, onde resultados demonstraram que tornam a classificação mais assertiva, melhorando não só a acurácia como também os descritores extraídos. Dessa forma, a ferramenta LimiariZC agrega a informação contextual das classes, possibilitando o refinamento orientado a objetos para melhora da classificação e tomada de decisão. Embora alguns dos métodos comparativos apresentados realizem técnicas de limiarização multinível, por meio dos pontos de máximo e mínimo (mesmo com elevada complexidade computacional), a informação da análise orientada a objetos para refinamento não é considerada;
	- $\checkmark$  Os métodos de limiarização existentes em geral são personalizados apenas para a imagem que se está estudando. A LimiariZC é uma ferramenta que permite ao usuário operar com distintas imagens;
	- $\checkmark$  No geral, métodos de limiarização multinível focam em modelo único. A LimiariZC concentra diferentes modelos de detecção de mudanças, não restringindo à limiarização multinível para o modelo de Picos e Vales;
	- $\checkmark$  O processo desenvolvido de limiarização multinível não é apenas um processo de segmentação, sendo

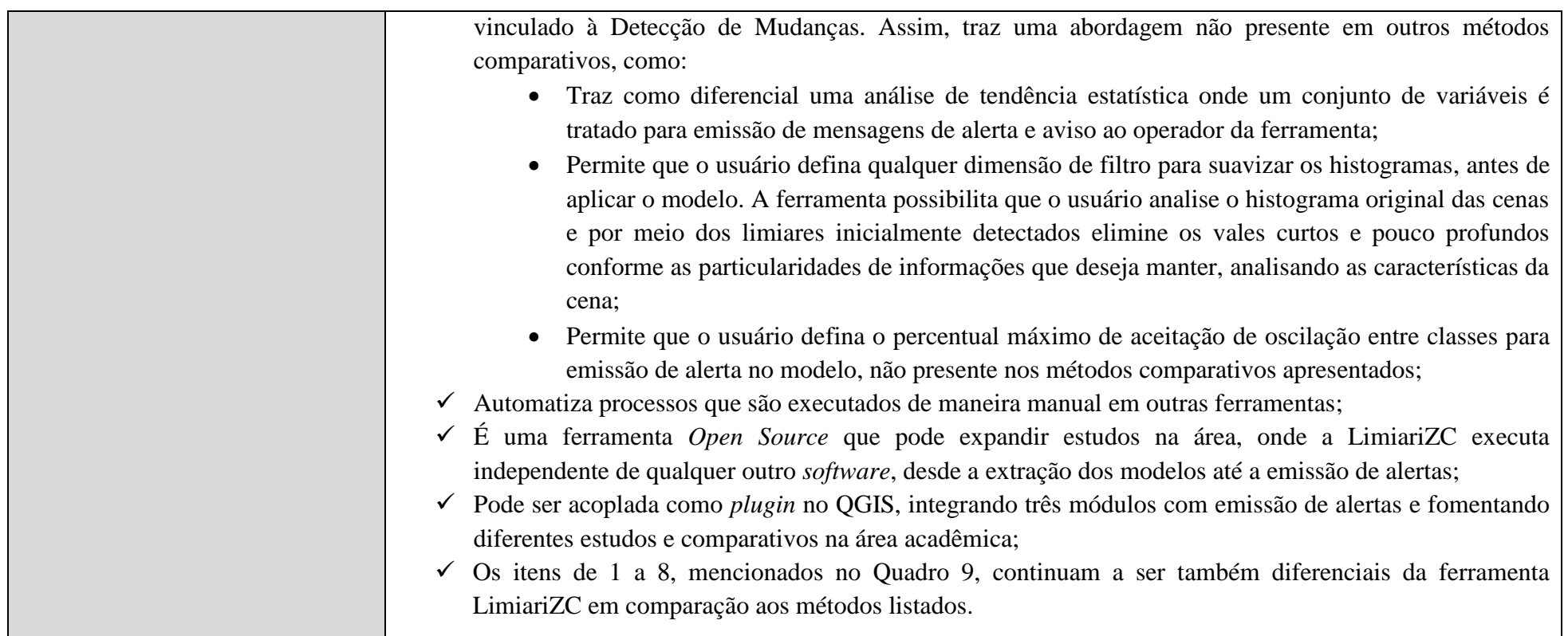

Fonte: Criado pela Autora.

#### **5.6.3 Contribuições Gerais: Benefícios e Particularidades do Método Proposto**

De maneira macro, o método proposto e desenvolvido na ferramenta projetada LimiariZC, trouxe como contribuição científica os seguintes benefícios e particularidades:

- Menor complexidade matemática em comparação aos algoritmos de *thresholding* Multinível;
- Boa performance, velocidade e robustez, necessitando de baixa complexidade computacional para execução de diferentes modelos de detecção de mudanças, permitindo acelerar processamentos e estudos;
- Excelente desempenho e precisão, com acurácia significativa nos resultados das imagens analisadas;
- De fácil adaptabilidade na solução de desafios de detecção de mudanças em diferentes áreas. Como por exemplo, pode ser utilizada no comparativo de exames radiológicos na área da saúde;
- Agrega a informação OBIA na limiarização multinível, onde os resultados indicaram melhora significativa dos resultados e acurácia das classificações, sendo que os métodos existentes não consideram o refinamento baseado em objetos. Especialmente em relação ao modelo de Picos e Vales, traz uma abordagem híbrida em relação aos algoritmos existentes, onde agrega a informação contextual dos segmentos para refinamento das classes detectadas. Grande parte dos métodos de limiarização, principalmente baseados em histogramas, baseia-se apenas na informação do *pixel*, tornando um empecilho na modelagem da informação contextual. O modelo desenvolvido agrega a informação do contexto espacial com abordagem orientada a objetos, permitindo análise individualizada de cada classe, oferecendo indicadores e métricas não somente visuais como descritores estatísticos sobre a área investigada;
- A fim de evitar uma imagem ruidosa, a ferramenta possibilita a personalização pelo usuário de filtros de convolução, conforme a dimensão definida. A maioria dos algoritmos não dispõe de tal funcionalidade e quando disponibilizada são fixas sem parametrização pelo operador conforme os atributos da cena, podendo provocar filtragem inadequada e gerar borramentos indevidos e consequente perda de informação. Dessa forma, a LimiariZC possibilita que o usuário analise o histograma original das cenas e por meio dos limiares e classes inicialmente detectados elimine os vales curtos e pouco profundos conforme as particularidades de informações que deseja manter, analisando as características da cena como descritores estatísticos;
- Para os modelos de NDVI e DB, traz de inovação a emissão de alertas automatizados de perda de vegetação e a automatização do processo de detecção de anomalias. Em alguns *softwares* o processo pode até ser feito, porém de forma manual, sendo um processo moroso que pode embutir erro humano no cálculo dos parâmetros;
- O modelo de NDVI na LimiariZC trouxe de disruptivo, em comparação às ferramentas tradicionais:
	- $\checkmark$  Indicadores sugestivos da qualidade vegetacional do talhão, onde são informados de forma automatizada os percentuais do ciclo vegetativo para a cultura, indicando o percentual de vegetação sadia, estressada e seca no talhão;
	- $\checkmark$  A possibilidade de o usuário carregar os metadados das imagens para melhor extração dos índices de NDVIs. Caso o usuário não possua, há a possibilidade do índice ser gerado da maneira convencional dos demais *softwares* com o diferencial da não necessidade de montar expressões algébricas;
	- $\checkmark$  O usuário define qual o percentual máximo aceitável de tolerância para emissão de alertas de anomalias de perda de vegetação. As ferramentas existentes, além de não executarem de forma automatizada a detecção de anomalias por meio do desvio padrão em torno da média, não permitem a parametrização e emissão de alertas;
- O modelo de DB na LimiariZC trouxe de disruptivo, em comparação às ferramentas tradicionais:
	- $\checkmark$  A personalização pelo usuário de qual o percentual máximo aceitável de tolerância para emissão de alertas de anomalias de perda de vegetação.
- Apesar de ser executada para qualquer tipo de polígono/recorte, ou seja, em áreas delimitadas ou não, na prática, a partir das coordenadas informadas pelo usuário na ferramenta, sendo representativas de áreas com financiamentos agrícolas, os modelos serão executados. Dessa forma, será utilizada em polígonos previamente estabelecidos pela Instituição Financeira, onde já se têm as coordenadas do talhão, sendo que os recortes das áreas testes dos talhões simulam os polígonos com financiamentos, ou seja, realiza a detecção dentro de um contexto. Assim, a ferramenta permite detectar a área a ser monitorada, definir o período bi temporal para acompanhamento do ciclo de desenvolvimento que se deseja monitorar e na sequência realizar a detecção de mudanças a partir do polígono estabelecido, de forma a atender a recomendação do BACEN, com análise global pelo histograma por meio de PV e por diferenças sazonais de NDVI e de DB. Logo, a ferramenta traz de diferencial o atendimento da

resolução do BACEN por meio de uma classificação limiarizada em histograma multinível, onde é possível emitir alertas nos casos de desvios e quantificar por meio das diferenças sazonais os percentuais de anomalias nas regiões, agregando informação ao Órgão regulador e normatizador para tomada de decisão;

- Traz uma abordagem inovadora ao criar uma árvore de decisão nativa da ferramenta, tendo como parâmetro um conjunto de variáveis e descritores de primeira e segunda ordem que exprimem comportamento padrão para monitoramento, sendo realizada uma análise espacial dos objetos para detecção de mudanças, trazendo para o cenário óptico atributos utilizados de forma significativa no contexto de radar, como descritores de entropia, homogeneidade e textura. Ainda, por meio de criação de uma árvore de decisão complementar, realiza a validação cruzada para verificação da necessidade de emissão de alerta ou de aviso de forma geral na ferramenta. Assim, traz um modelo com solução espacial com descritores significativos e assertivos;
- A ferramenta inova ao emitir de forma automatizada mensagens de Alertas de perda de vegetação e de Avisos de crescimento vegetacional, tendo como base a análise de tendência estatística dos atributos, onde um conjunto de variáveis é tratado para verificar a hipótese de emissão ou não de alerta, mitigando riscos no SFN por meio do monitoramento dos financiamentos agrícolas em uma plataforma *open source*, para qualquer tipo de produção, com acurácia nos resultados, baixo tempo de processamento com reduzido custo de investimento, comprovando e validando a hipótese inicial e objetivos do trabalho. Assim, torna transparente ao usuário a obrigatoriedade de conhecimento prévio da cena ou de conhecimento técnico significativo da região, oferecendo um monitoramento assertivo do que de fato acontece na área e englobando diferentes públicos na condução da ferramenta;
- Traz um diferencial de ser um método que integra distintos métodos de detecção de mudanças, permitindo não somente uma análise individualizada, mas também compartilhada entre os três modelos desenvolvidos e eventuais que venham a ser incorporados na ferramenta, tudo de forma automatizada. As ferramentas disponíveis não dispõem de tal validação cruzada entre diferentes modelos, inviabilizando a dupla, tripla ou "n" checagens para ratificação das informações e mitigação de falsos positivos/negativos;
- A LimiariZC é uma ferramenta *Open Source* que executa seus módulos independente de qualquer outro *software*, desde a extração dos modelos até a emissão de alertas. Pode ser acoplada como *plugin* no QGIS, integrando três módulos com emissão de

alertas construídos por árvore de decisão e fomentando diferentes estudos e comparativos na área acadêmica;

 É uma ferramenta que atende as recomendações do BACEN, realizando a classificação e detecção em qualquer tipo de histograma. Dessa forma, com a automatização de monitoramento de práticas agrícolas, sem a necessidade de obrigatoriedade de fiscalização *in loc*o, possibilita além das contribuições acadêmicas listadas acima, a possibilidade de benefício real à sociedade com a diminuição da carga tributária em financiamentos, promovendo incentivo aos plantios. No cenário econômico mundial atual, com a pandemia pelo Covid-19 ao longo dos diferentes continentes, o trabalho contribui e reforça a necessidade de alternativas remotas tecnológicas multidisciplinares e eficientes. Assim, agrega não somente no âmbito acadêmico como também no dia a dia da sociedade, diante de novas perspectivas onde os profissionais terão cada vez mais que se reinventar principalmente no que tange iniciativas remotas.

Por fim, cabe ressaltar que embora os resultados ofereçam evidências que demonstre a efetividade e eficiência do método proposto e modelos implementados, mesmo em imagens com maior diversidade, o objetivo não foi criar um algoritmo e ferramenta que superasse todos os métodos disponíveis e sim demonstrar que a ferramenta projetada LimiariZC pode ser uma alternativa atraente e complementar às técnicas existentes.

### **6. CONCLUSÕES**

O presente trabalho teve por intuito propor um método, por meio do desenvolvimento de uma ferramenta *open source*, para controle e acompanhamento de produção agrícola de forma multitemporal, fazendo uso do Sensoriamento Remoto com consequente mitigação de riscos no Sistema Financeiro ao alertar o que ocorre com os plantios financiados. O *software*  implementado, LimiariZC, é capaz de emitir alertas ou avisos nos casos de mudanças de comportamento em áreas agrícolas. Nesse sentido, as principais conclusões foram:

1. Os diferentes testes realizados confirmaram a hipótese de que a integração de modelos de processamento digital de imagens de satélite em uma única plataforma *open source* automatiza o processo de acompanhamento e análise de financiamentos para plantios agrícolas, de qualquer tipo de produção, com acurácia nos resultados, baixo tempo de resposta no processamento (em torno de um minuto para execução dos três modelos com emissão de alertas individuais e cruzados para áreas de até 100 ha, as quais representam quase 90% das propriedades rurais no país) e reduzido custo de investimento, atuando como um importante suporte na gestão pelos órgãos financeiros e assim poder mitigar riscos sem necessariamente realizar visitas *in loco*;

- 2. O objetivo geral e específico da pesquisa foi contemplado ao desenvolver um método, por meio de uma ferramenta *open source*, com a implementação de modelos integrados que caracterizassem a detecção de mudanças e permitissem a validação cruzada das informações, incluindo limiarização multinível com OBIA;
- 3. O principal modelo desenvolvido, de Picos e Vales com varredura automatizada nos histogramas, seguido pela análise de tendência estatística nas imagens, mostrou-se uma eficiente ferramenta para emissão de alertas ou avisos, quando detectado mudanças nos talhões. No entanto, se analisado somente o quantitativo de picos e vales, sem a análise de tendência estatística das cenas, pode levar à interpretações indevidas;
- 4. Os testes realizados demonstraram que para o modelo de Picos e Vales, a detecção da quantidade de vales nas imagens não seria condição suficiente para emissão de alertas de mudanças, sendo que se o atributo for analisado sozinho, poderá emitir falsos positivos de alerta de perda de vegetação ou corte de cultura. Quando a vegetação torna-se solo exposto, ocorre um vale na imagem. Porém, constatou-se que a vegetação em processo de transição e crescimento, não evolui de maneira linear ascendente de forma infinita até tornar-se solo exposto e gerar um vale. Assim, os testes demonstraram que todo pico de frequência de *pixels* é precedido por um vale de níveis de cinza, mesmo para a vegetação. Dessa forma, as simulações indicaram quantidades equivalentes de picos e vales para uma mesma imagem, onde se pode concluir que se for comparado apenas o quantitativo de vales entre o par de imagens monitoradas – como caráter sugestivo de existência de solo exposto na imagem com maior quantidade de vales – poderia ocorrer a emissão de falso alerta de perda de vegetação para a cultura nos casos em que há vegetação em crescimento;
- 5. Os diferentes testes multitemporais realizados considerando o comportamento de áreas agrícolas em diferentes regiões e com datas de imageamentos distintos, de forma a contemplar qualquer situação nos talhões – indicaram a necessidade de criação de um modelo de conhecimento para complementar o modelo de Picos e Vales. Dessa forma, o modelo de análise de tendência estatística criado, foi refinado e validado conforme análises de interpretação visual nas imagens, objetivando calibrar a emissão de alertas ou avisos na ferramenta e evitar falsos positivos e negativos de emissão. Assim, conclui-se que por meio do uso de seis variáveis estatísticas (média, entropia,

desvio padrão, frequência máxima de pico nos histogramas e coeficiente de variação com complemento da homogeneidade) é possível gerar um modelo padrão de conhecimento e verificar remotamente o comportamento de regiões agrícolas nas situações analisadas. Através do modelo de tendência estatística desenvolvido, considerando o uso das variáveis citadas, conclui-se que o modelo foi satisfatório e assertivo em todas as simulações realizadas neste trabalho, emitindo mensagens em concordância com o aspecto do talhão, seja para emissões de alertas de perda de vegetação ou de aviso de crescimento vegetacional;

- 6. Pode-se caracterizar o comportamento dos talhões com e sem plantios nas lavouras, sendo possível afirmar que imagens com maior presença de solo exposto possuem, em conjunto, maior média, maior entropia, menor desvio padrão e menor frequência máxima de pico dos histogramas, comparada às imagens com maior incidência de vegetação. Dessa forma, imagens em que a maior parte é de plantio, teriam menor valor de média e entropia e maior valor de desvio padrão e frequência máxima de pico em comparação às imagens sem plantio. Ainda, quando comparada a oscilação do coeficiente de variação em conjunto com análise de homogeneidade entre o par de imagens analisada, comparando a variação da imagem mais recente com a da mais antiga, caso a oscilação for positiva e houver maior homogeneidade na imagem mais recente há um indicativo de crescimento vegetacional. Caso a oscilação for negativa, é sugestivo de perda de vegetação, sendo que para ser assertiva, a variável deverá ser utilizada em conjunto com o modelo de tendência estatística para os casos em que as outras variáveis não satisfaçam os requisitos de forma mútua;
- 7. Tendo como base o comportamento dos descritores mapeados na análise de tendência estatística foi criada uma árvore de decisão nativa da ferramenta, tendo como parâmetro um conjunto de variáveis e descritores de primeira e segunda ordem para emissão de alertas de perda de vegetação ou aviso de crescimento vegetacional. Assim, conclui-se que os parâmetros detectados foram assertivos e de fato exprimem o comportamento padrão real da área, propiciando mitigação de riscos no SFN relativos aos financiamentos agrícolas, validando assim a hipótese inicial do trabalho e os objetivos propostos. Logo, a análise espacial realizada para os objetos na detecção de mudanças, traz ao cenário óptico atributos utilizados de forma significativa no contexto de radar, como descritores de entropia e homogeneidade, os quais contribuíram de maneira construtiva nos modelos para apoio a tomada de decisão. Ainda, por meio da criação de uma árvore de decisão complementar, pode-se

desenvolver a validação cruzada para verificação da necessidade de emissão de alerta ou de aviso de forma geral na ferramenta, promovendo assim a completa mitigação de riscos nos modelos de modo a evitar eventuais alerta/avisos de falsos positivos e/ou negativos;

- 8. Todas as classificações limiarizadas obtidas por meio da varredura nos histogramas no modelo de Picos e Vales com o objetivo de localizar todos os vales e formar *clusters* com as faixas de limiares mapeados – foram validadas por meio de matriz de confusão, onde adotando como referência uma classificação vetorizada por interpretação visual, concluiu-se que as classificações tiveram separabilidade significativa das classes. A Acurácia Global geral para das classificações PV, com refinamento Orientado a Objetos pelo descritor de Escala antes e após a aplicação do filtro, variaram de 51,21% a 100%, para um índice de concordância *Kappa* oscilando de 0,41 a 1,0 e *Tau* variando de 0,42 a 1,0. Considerando para o modelo de PV somente as classificações com refinamento Orientado a Objetos e aplicação de Filtro de Convolução Média Passa Baixa, os valores medianos obtidos para os índices de concordância de todas as classificações foram de *Kappa* 0,95, *Tau* 0,95, Acurácia Global 97,29%, além de índices de Discordância Global de Alocação 0,56% e de Quantidade 0,42%.
- 9. A integração do refinamento baseado em objetos pelo descritor de escala contribuiu de maneira significativa para a qualidade das classes geradas por meio dos limiares detectados. Foram extraídas informações dos *clusters*, antes e após o refinamento O.O., considerando os atributos de entropia, homogeneidade, correlação, distância euclidiana entre as classes e coeficiente de variação das cenas. Dessa forma, após o refinamento pelo descritor de escala, os atributos extraídos indicaram melhora no grau de impureza intra-*cluster*, onde as classes tornaram-se mais similares, com maior homogeneidade dos *pixels* e correlação entre eles. Ainda, detectou-se que a distância inter-*clusters* aumentou, demonstrando maior isolamento dos grupos e uma classificação mais precisa;
- 10. Assim como no refinamento baseado em objetos pelo descritor de escala, a utilização de filtros passa baixa de convolução média contribuíram para a suavização dos picos curtos e vales pouco profundos das cenas, tornando as classificações limiarizadas mais homogêneas e menos ruidosas. Foram extraídas informações dos *clusters*, antes e após a aplicação do filtro, onde se constatou melhora dos atributos de entropia, homogeneidade, correlação, distância euclidiana e coeficiente de variação das cenas e

dos *clusters*, em comparação às imagens antes da aplicação do filtro. Ainda, concluiuse que, quando comparado os valores de acurácia das classificações limiarizadas, com refinamento baseado em objetos, antes e após a aplicação do filtro, os maiores valores foram obtidos quando da utilização de filtros nas imagens de entrada;

- 11. As variáveis analisadas na tendência estatística, para emissão de alerta ou aviso, não são alteradas quando do refinamento orientado a objetos nas classes, em virtude do refinamento não alterar os atributos estatísticos da imagem e sim dos *clusters*. Porém, com a aplicação do filtro nas imagens, os valores dos parâmetros considerados na tendência são alterados. No entanto, mesmo com a alteração, a lógica da análise de tendência estatística para emissão de alerta/aviso se mantêm;
- 12. Todas as classificações de anomalias do modelo de Índice de Vegetação da Diferença Normalizada, ou Delta NDVI, foram validadas por meio de matriz de confusão, onde adotando como referência uma classificação vetorizada por interpretação visual das anomalias, concluiu-se que as classificações tiveram separabilidade significativa das classes, sendo que a acurácia global das classificações variaram de 73,93% a 97,93%, para um índice de concordância *Kappa* oscilando de 0,62 a 0,94 e *Tau* variando de 0,62 a 0,97. Os valores medianos obtidos para os índices de concordância de todas as classificações Delta NDVI foram *Kappa* 0,81, *Tau* 0,85, Acurácia Global 90,01%, além de índices de Discordância Global de Alocação 0,25% e de Quantidade 8,77%.
- 13. Todas as classificações de anomalias do modelo de Diferença de Bandas foram validadas por meio de matriz de confusão, onde adotando como referência uma classificação vetorizada por interpretação visual das anomalias, concluiu-se que as classificações tiveram separabilidade significativa das classes, sendo que a acurácia global das classificações variaram de 71,44% a 100%, para um índice de concordância *Kappa* oscilando de 0,54 a 1,0 e *Tau* variando de 0,57 a 1,0. Os valores medianos obtidos para os índices de concordância de todas as classificações Delta NIR foram *Kappa* 0,77, *Tau* 0,82, Acurácia Global 88,03%, além de índices de Discordância Global de Alocação 0% e de Quantidade 9,59%.;
- 14. A detecção de anomalias, tanto no modelo de delta NDVI quanto no delta NIR pelo modelo de Diferença de Bandas, podem ser utilizadas como um indicador significativo de oscilação e tendências multitemporais no uso cobertura do solo. Porém, os valores percentuais de anomalias e de regiões sem mudanças significativas, estão fortemente correlacionados ao valor de dispersão em torno da média adotado, ou seja, do desvio padrão em torno da média. Assim, constatou-se que quanto menor o valor de desvio

padrão, maior serão os percentuais das anomalias positivas e negativas, sendo menor a região com áreas de não mudanças. Logo, notou-se que para a sensibilidade do modelo, de modo a emitir um alerta conservador, quanto menor o valor parametrizado na ferramenta para o desvio padrão maior será a detecção do quantitativo de anomalias e consequentemente mais facilmente será disparado o alerta do modelo;

- 15. No comparativo dos três modelos desenvolvidos (PV, NDVI e DB), apesar de possuírem características distintas, quando se aplica o modelo de PV com refinamento Orientado a Objetos e a utilização do filtro passa baixa de convolução média com dimensão 3x3, pode-se afirmar que estatisticamente, considerando a média e mediana, o Modelo de PV é o melhor dos três modelos desenvolvidos na ferramenta LimiariZC;
- 16. Comparando estatisticamente as classificações dos modelos de NDVI e DB, por meio do delta NDVI e delta NIR, constatou-se que os modelos promovem classificações distintas. Apesar de ambas as modelagens partirem do mesmo pressuposto de detecção de anomalias por meio da imagem resultante subtração, pela diferença sazonal bi temporal entre as cenas, as classificações foram consideradas estatisticamente distintas quando comparadas entre si tendo os mesmos parâmetros de imagens de entrada;
- 17. De forma macro e conforme detalhes na seção 5.6, o método proposto e projetado na ferramenta promove a evolução tecnológica e crescimento acadêmico ao agregar na limiarização multinível o refinamento baseado em objetos OBIA, promovendo calibragens e gerando melhores acurácias. Traz uma abordagem espacial para apoio a tomada de decisão além da construção de árvores de decisão para emissão de alertas/avisos por meio do uso de descritores. Por meio da diferença sazonal bi temporal nos modelos delta NDVI e delta NIR, há um complemento do modelo de PV na limiarização multinível, apresentando o que de fato ocorreu no talhão com métricas do ciclo vegetativo (indicando o percentual de vegetação sadia, estressada e seca), além do quantitativo de anomalias;
- 18. Em virtude da metodologia desenvolvida neste trabalho e da ferramenta *open source*  implementada, na qual permite a emissão de alertas e avisos automatizados por meio da ferramenta desenvolvida LimiariZC, é possível fazer uso do Sensoriamento Remoto para atuar na mitigação de riscos no Sistema Financeiro Nacional. Dessa forma, a ferramenta possibilita ter maior controle do risco operacional envolvido, além de estar em consonância com a Resolução nº 4427 do Banco Central. Ainda, o modelo propicia um novo enfoque de uso do Sensoriamento Remoto, ao inserir de maneira prática a geotecnologia no cotidiano das pessoas para mitigar riscos nas áreas de

agricultura. Ao se fazer uso da visitação remota, e, não somente *in loco*, espera-se que o modelo proposto contribua para a eficiência operacional e redução de custos em médio prazo das Instituições Financeiras, com possível ganho de eficiência e diminuição tarifária, culminando em benefício junto à sociedade.

### **6.1 Sugestões de trabalhos futuros**

- 1. Implementar rotinas automatizadas que executem processamentos em lotes e que não necessitem de intervenção humana para execução dos modelos, de forma que o programa leia imagens em uma pasta e gere relatórios automatizados das áreas de todos os "Alertas" de perda de vegetação ou de "Avisos" de crescimento vegetacional;
- 2. Implementar rotinas que analise a tendência dos talhões como tamanho, predominância no polígono (se vegetação ou solo exposto) – e sugira os parâmetros do descritor de escala a ser utilizado, bem como qual o sugestivo de dimensão do filtro;
- 3. Agregar na ferramenta outros índices para monitoramento de lavouras (como IAF e SAVI), além de modelos que detectem processos agrícolas sustentáveis, como a agricultura de baixo carbono (ABC) e que monitorem valor de biomassa das regiões, agregando valor na tomada de decisões;
- 4. Testar a metodologia em regiões com características distintas do DF e das áreas de estudo para verificar a viabilidade de criação de novas variáveis de tendência e eventuais refinamentos do modelo de emissão de mensagens de alertas e de avisos;
- 5. Utilizar Inteligência Artificial, por meio dos modelos de *Deep Learning* e *Machine Learning*, com volume significativo de dados, para treinar os modelos e refinar os resultados. A época de início desta Tese era incipiente a utilização dos métodos, onde tem crescido a disseminação do conhecimento para identificação de feições. Ainda, a escassez no elevado volume de dados, fundamental para treinamento dos modelos e reconhecimento de padrões, inviabilizou a aplicabilidade nesta Tese;
- 6. Integrar a ferramenta LimiariZC como *plugin* no QGIS, de forma a disseminar seu uso na área de Sensoriamento Remoto.

# **7. REFERÊNCIAS BIBLIOGRÁFICAS**

ABAG. Associação Brasileira do Agronegócio. 2015. Disponível em: <www.abag.com.br> Acesso em: 28 mar. 2016.

ABD EL-KAWY, O. R.; ROD, J. K.; ISMAIL, H. A.; SULIMAN, A. S. Land use and land cover change detection in the western Nile delta of Egypt using remote sensing data. **Applied Geography**, v. 31, n. 2, p. 483-494, 2011.

ABOUD NETA, S. R. **Uso de Imagens ALOS/PALSAR Multipolarizadas para Detecção de Incremento de Desflorestamento na Amazônia.** Dissertação de Mestrado em Sensoriamento Remoto - Instituto Nacional de Pesquisas Espaciais, São José dos Campos-SP, 266 p., 2009.

ABUTALEB, A. H. Automatic Thresholding of Gray-Level Pictures Using Two-Dimensional Entropy. **Computer Vision, Graphics, and Image Processing**, v. 47, p. 22-32, 1989.

ACUNA, R.; TAO, J.; KLETTE, R. Generalization of Otsu's binarization into recursive colour image segmentation. In: **2015 International Conference on Image and Vision Computing New Zealand**  (IVCNZ). IEEE, p. 1-6, 2015.

ADVFN. **Indicadores Econômicos. PIB**. 2018. Disponível em: <https://br.advfn.com/indicadores/pib>. Acesso em: 05 jul. 2019.

AGARWAL, D.; KISHOR, N. A fuzzy inference-based fault detection scheme using adaptive thresholds for health monitoring of offshore wind-farms. **IEEE Sensors Journal**, v. 14, n. 11, p. 3851-3861, 2014.

AGUIRRE-GUTIÉRREZ, J.; SEIJMONSBERGEN, A. C.; DUIVENVOORDEN, J. F. Optimizing land cover classification accuracy for change detection, a combined pixel-based and object-based approach in a mountainous area in Mexico. **Applied Geography**, v. 34, n. 5, p. 29-37, 2012.

AHMED, B.; AHMED, R.; ZHU, X. Evaluation of model validation techniques in land cover dynamics. **ISPRS International Journal of Geo-Information**, v. 2, n. 3, p. 577-597, 2013.

AHUJA, N.; ROSENFELD, A. A Note on the Use of Second-Order Gray-Level Statistics for Threshold Selection, **IEEE Trans. Systems Man Cybernet**, v. 8, p. 895-899, 1978.

AKAY, B. A study on particle swarm optimization and artificial bee colony algorithms for multilevel thresholding. **Applied Soft Computing**, v. 13, n. 6, p. 3066-3091, 2013.

ALBUQUERQUE, M. P.; ESQUEF, I. A.; MELLO, A. G. Image thresholding using Tsallis entropy. **Pattern Recognition Letters**, v. 25, n. 9, p. 1059-1065, 2004.

ANTROP, M.; VAN-EETVELDE, V. Holistic aspects of suburban landscapes: visual image interpretation and landscape metrics. **Landscape and urban planning**, v. 50, n. 1-3, p. 43–58. 2000.

ANTUNES, J. F. G. **Classificação de séries temporais de dados MODIS baseada em redes neurofuzzy para o monitoramento sistemático do cultivo da cana-de-açúcar**. Tese de Doutorado de Engenharia Agrícola – Universidade de Campinas, UNICAMP, Campinas-SP, 171 p., 2014.

ARCGIS. **ArcGIS 10. Software.** 2020. Disponível em: <https://www.esri.com/en-us/arcgis/aboutarcgis/overview>. Acesso em: 03 fev. 2020.

ARMATO, S. G.; GIGER, M. L.; MACMAHON, H. Automated lung segmentation in digitized posteroanterior chest radiographs. **Academic radiology**, v. 5, n. 4, p. 245-255, 1998.

ARORA, S.; ACHARYA, J.; VERMA, A.; PANIGRAHI, P. K. Multilevel thresholding for image segmentation through a fast statistical recursive algorithm. **Pattern Recognition Letters**, v. 29, n. 2, p. 119-125, 2008.

AUDET, S. JavaCV-Java interface to Opencv and more. 2019. Disponível em: <http://code.google.com/p/javacv/>. Acesso em: 27 ago. 2019.

AUNE-LUNDBERG, L.; STRAND, G. H. CORINE land cover. 2019

AZEREDO, M.; MONTEIRO, A. M. V.; ESCADA, M. I. S.; FERREIRA, K. R.; VINHAS, L.; PINHEIRO, T. F. Mineração de trajetórias de mudança de cobertura da terra em estudos de degradação florestal. **Revista Brasileira de Cartografia**, v. 68, n. 4, 2016.

BAATZ, M.; SCHAPE, A. Multiresolution segmentation: an optimization approach for high quality multi-scale image segmentation. In: XII Angewandte Geographische Informations verarbeitung, AGIT Symposium. **Proceedings**. Karlsruhe, Alemanha: Herbert Wichmann Verlag, Salzburg - Áustria, p. 12-23, 2000.

BACEN. Banco Central do Brasil. **Resolução nº 4.666, de 06 de Junho de 2018**. 2018. Ajusta normas gerais do crédito rural a serem aplicadasa partir de 1º de julho de 2018. Diário Oficial da República Federativa do Brasil de 06 de Junho de 2018. Disponível em: < https://www.bcb.gov.br/content/estabilidadefinanceira/especialnor/Resolucao4666.pdf> Acesso em: 20 jan. 2020.

BACEN. Banco Central do Brasil. **Resolução nº 4.427, de 25 de Junho de 2015**. 2015. Autoriza a utilização do sensoriamento remoto para fins de fiscalização de operações de crédito rural e determina o registro das coordenadas geodésicas do empreendimento financiado por operações de crédito rural no Sistema de Operações do Crédito Rural e do Proagro (Sicor). Diário Oficial da República Federativa do Brasil de 25 de Junho de 2015. Disponível em: <www.bcb.gov.br/pre/normativos/busca/downloadNormativo.asp?arquivo=/Lists/Normativos/Attach ments/48519/Res\_4427\_v1\_O.pdf> Acesso em: 03 abr. 2016.

BACEN. Banco Central do Brasil. **Focus - Relatório de Mercado, de 06/09/2019**. 2019. Disponível em: < https://www.bcb.gov.br/publicacoes/focus>. Acesso em: 14 set. 2019.

BADRINATH, N.; GOPINATH, G.; RAVICHANDRAN, K. S. Design of automatic detection of Erythemato-squamous diseases through threshold-based ABC-FELM algorithm. **J Artif Intell**, v. 6, n. 4, p. 245-256, 2013.

BAPTISTA, G. M. M. Mapeamento do Sequestro de Carbono e de Domos Urbanos de CO2 em Ambientes Tropicais, por meio de Sensoriamento Remoto Hiperespectral. **Geografia**, v. 29, n. 2, p. 189-202, 2004.

BARAL, B; GONNADE, S; VERMA, T. Image Segmentation and Various Segmentation Techniques–A Review. **International Journal of Soft Computing and Engineering (IJSCE) ISSN**, v. 14, n. 1, p. 2231-2307, 2014.

BARALDI, A.; BOSCHETTI, L. Operational Automatic Remote Sensing Image Understanding Systems: Beyond Geographic Object-Based and Object-Oriented Image Analysis (GEOBIA/GEOOIA). Part 1: Introduction. **Remote Sensing**, v. 4, n. 12, p. 2694-2735, 2012.

BARBIERI, A. L.; DE ARRUDA, G. F.; RODRIGUES, F. A.; BRUNO, O. M.; DA FONTOURA COSTA, L. An entropy-based approach to automatic image segmentation of satellite images. **Physica A: Statistical Mechanics and its Applications**, v. 390, n. 3, p. 512-518, 2011.

BARBU, T. Variational image denoising approach with diffusion porous media flow. In: **Abstract and Applied Analysis**. Hindawi Publishing Corporation, 2013.

BARDOSSY, A; SAMANIEGO, L. Fuzzy rule-based classification of remotely sensed imagery. **IEEE Transactions on Geosciences and Remote Sensing**, v. 40, n. 2. 2002.

BATALHA, M. O. **Gestão Agroindustrial**. 2ª. ed. São Paulo: Atlas, 2001.

BAZI, Y.; MELGANI, F.; AL-SHARARI, H. D. Unsupervised Change Detection in Multispectral Remotely Sensed Imagery With Level Set Methods. **IEEE Transactions on Geoscience and Remote Sensing**, v. 48, n. 8, p.3178-3187, 2010.

BEGHDADI, A.; NÉGRATE, A. L.; DE LESEGNO, P.V. Entropic Thresholding Using a Block Source Model. CVGIP. **Graphical Models and Image Processing**, v. 57, p197-205, 1995.

BENZ, U. C.; P. HOFMANN, G. WILLHAUCK, I. LINGENFELDER; M. HEYNEN. Multiresolution, object-oriented fuzzy analysis of remote sensing data for GIS-ready information. **ISPRS Journal of Photogrammetry and Remote Sensing**, v. 58, n. 3-4, p. 239-258, 2004.

BESKOW, P. R. **O crédito rural público numa economia em transformação: estudo histórico e avaliação econômica das atividades em financiamento agropecuário da CREAI/BB de 1937 a 1965**. Tese (Doutorado)-Unicamp, Campinas, 1994.

BEY, A.; SÁNCHEZ-PAUS DÍAZ, A.; MANIATIS, D.; MARCHI, G.; MOLLICONE, D.; RICCI, S.; PATRIARCA, C. Collect earth: Land use and land cover assessment through augmented visual interpretation. **Remote Sensing**, v. 8, n. 10, p. 807, 2016.

BEZERRA, H. S.; SANO, E. E.; FERREIRA, L. G. Desempenho do satélite sino-brasileiro de recursos terrestres CBERS-2 no mapeamento da cobertura da terra no Distrito Federal, Brasil. **Revista Brasileira de Geofísica**, v. 25, n. 2, p. 171-185, 2007.

BEZERRA, M. V. C.; SILVA B. B. ; BEZERRA, B. G. Avaliação dos efeitos atmosféricos no albedo e NDVI obtidos com imagens de satélite **Revista Brasileira de Engenharia Agrícola e Ambiental,**  v.15, n.7, p.709-717. Campina Grande, PB, UAEA/UFCG. 2011.

BHANDARI, A. K.; VINEET, K. S.; ANIL K.; GIRISH K. S. Cuckoo search algorithm and wind driven optimization based study of satellite image segmentation for multilevel thresholding using Kapur's entropy. **Expert Systems with Applications**, v. 41, n. 7, p. 3538-3560, 2014.

BHARGAVI, K.; JYOTHI, S. A survey on threshold based segmentation technique in image processing. **International Journal of Innovative Research and Development**, v. 3, n. 12, p. 234- 239, 2014.

BIAS, E. S.; LOMBARDO, M. A. **Análise de Precisão Cartográfica dos Produtos Gerados a partir da Imagem IKONOS ORTHO KIT.** Sociedade e Natureza na Visão da Geografia. p. 29-46, 2004.

BIAS, E. S.; BRITES. R. S.; SANTA ROSA, A. N. C.: Imagens de Alta Resolução Espacial. In: **Introdução ao Processamento de Imagens de Sensoriamento Remoto**. Org. Paulo Roberto Menezes e Tati de Almeida. CNPq/UnB, Brasília, Cap. 15, p. 239-257, 2010.

BICUDO, C. E. M.; TUNDISI, J. G.; SCHEUENSTUHL, M. C. B. **Águas do Brasil: análises Estratégicas São Paulo**: Instituto de Botânica. 2010.

BINS, L. S.; ERTHAL, G. J.; FONSECA, L. M. G. Um método de classificação não supervisionada por regiões. **Simpósio Brasileiro de Computação Gráfica e Processamento de Imagens**, v. 5, p. 65- 68, 1993.

BLACKBRIDGE. **Satellite imagery product specifications.** 2016. Disponível em: < www.blackbridge.com/rapideye/upload/Red\_Edge\_White\_Paper.pdf>. Acesso em: 11 abr. 2016.

BLASCHKE, T. Object based image analysis for remote sensing. **ISPRS Journal of Photogrammetry and Remote Sensing**, v. 65, n. 1, p. 2-16. 2010.

BLASCHKE, T.; LANG, S.; LORUP, E.; STROBL, J.; ZEIL, P. **Objected oriented image processing in an integrated GIS/remote sensing environment and perpectives for environmental aplications.** Environmental information for planning. Vol 2. Metropilis-Verlag. 2000.

BLASCHKE, T.; LANG, S.; HAY, G. J. **Object-based Image Analysis – Spatial Concepts for Knowledge-Driven Remote Sensing Applications**, Lecture Notes in Geoinformation and Cartography. Berlin, 818 p., 2008.

BOLDT, M.; THIELE, A.; SCHULZ, K. Object-based urban change detection analyzing high resolution optical satellite images. In: **Earth Resources and Environmental Remote Sensing/GIS Applications III**. International Society for Optics and Photonics, v. 8538, 2012.

BONATO, M. Projeto Agrobrasília 2009. Universidade de Brasília, Brasília, 2009.

BONTEMPS, S.; LANGER, A.; DEFOURNY, P. Monitoring forest changes in Borneo on a yearly basis by an object-based change detection algorithm using SPOT-VEGETATION time series. **International Journal of Remote Sensing**, v. 33, n. 15, p. 4673-4699, 2012.

BORANA, S. L.; YADAV, S. K. Urban Growth Analysis Using Shannon's Entropy: A Case Study of Jodhpur City.. **International Journal of Advance Research inComputer Science and Management Studies,** v. 5, p. 50-57, 2017.

BOT, A.; NACHTERGAELE, F.; YOUNG, A. Land resource potential and constraints at regional and country levels. Rome: FAO (FAO. World Soil Resources Report, 90). 2000.

BREIMAN, Leo. Random forests. **Machine learning**, v. 45, n. 1, p. 5-32, 2001.

BRIGHAM, E. O.; REY PASTOR, J.; PASTOR, R.; APOSTOL, T. M. T. M.; RODRÍGUEZ, M.; PENNEY, D. E. **The fast Fourier transform and its applications**. Prentice Hall. 1988.

BRINK, A. D. Using spatial information as an aid to maximum entropy image threshold selection. **Pattern Recognition Letters**, v. 17, p. 29-36, 1996.

BRITES, R. S.; BIAS, E. S.; ROSA, A. N. C. S. Classificação por Regiões. In: MENESES, P. R.; ALMEIDA, T. (Org.). **Introdução ao processamento de imagens de sensoriamento remoto**. 1ª. ed., v. 1, 266 p., cap. 13. Brasília: CNPq, 2012.

BRITES, R. S.; SOARES, V. P.; RIBEIRO, C. A. A. S. Comparação de desempenho entre três índices de exatidão aplicados a classificações de imagens orbitais. In: Simpósio Brasileiro de Sensoriamento Remoto (SBSR), 1996, Salvador. **Anais**. São José dos Campos, SP, INPE, p. 813-822. CD-ROM. ISBN 85-17-00014-5.1996.

BRITO, J. L. S.; PRUDENTE, T. D. Mapeamento do uso da terra e cobertura vegetal no município de Uberlândia-MG, utilizando imagens CCD/CBERS 2. **Caminhos da Geografia**. v.13, p. 144-153. 2005.

BRUZZONE, L.; BOVOLO, F. A Novel Framework for the Design of Change-Detection Systems for Very-High-Resolution Remote Sensing Images. In: IEEE, **Proceedings**, v. 101, n. 3, p. 609-630, 2013.

BRUZZONE, L.; PRIETO, D. F. Automatic analysis of the difference image for unsupervised change detection. **IEEE Transactions on Geoscience and Remote Sensing**, v. 38, n. 3, p. 1171-1182, 2000.

BYRNE, G. F.; CRAPPER, P. F.; MAYO, K. K. Monitoring Land Cover Change by Principal Component Analysis of Multitemporal Landsat Data. **Remote Sensing of Environment**, [S.l.], v. 10, p. 175-184, 1980.

CAMPBELL, J. B.; WYNNE, R. H**Introduction to remote sensing.** New York: The Guilford Press, 2011. 683p.

CAKIR, H. I.; KHORRAM, S.; NELSON, S. Correspondence analysis for detecting land cover change. **Remote Sensing of Environment**. New York, NY: Elsevier, n.102, p. 306-317, 2006.

CANTY, M. J. **Image analysis, classification and change detection in remote sensing: with algorithms for Python**. CRC Press, 2019.

CARDENAS, C. E.; MCCARROLL, R. E.; COURT, L. E.; ELGOHARI, B. A.; ELHALAWANI, H.; FULLER, C. D.; WILLIAMS, B. Deep learning algorithm for auto-delineation of high-risk oropharyngeal clinical target volumes with built-in dice similarity coefficient parameter optimization function. **International Journal of Radiation Oncology\* Biology\* Physics**, v. 101, n. 2, p. 468-478, 2018.

CARVALHO JUNIOR, O. A.; GUIMARÃES, R. F.; GILLESPIE, A. R.; SILVA, N. C.; GOMES, R. A. A new approach to change vector analysis using distance and similarity measures. **Remote Sensing**, v. 3, n. 11, p. 2473-2493. 2011.

CARVALHO JUNIOR, O. A.; HERMUCHE, P. M.; GUIMARÃES, R. F. Identificação regional da floresta estacional decidual na bacia do rio Paranã a partir da análise multitemporal de imagens MODIS. **Revista Brasileira de Geofísica**, v. 24, n. 3, p. 319-332, 2006.

CASTANHEIRA, N. P. **Estatística aplicada a todos níveis**. Curitiba: Editora Ibpex. 2ª ed. 2005. 310 p.

CEPEA. Centro de Estudos Avançados em Economia Aplicada. **PIB Agronegócio**. Piracicaba, 2015. Disponível em: <www.cepea.esalq.usp.br/comunicacao/Cepea\_PIB\_BR\_nov15%20.pdf> Acesso em: 28 mar. 2016.

CEPEA. Centro de Estudos Avançados em Economia Aplicada. **PIB do Agronegócio Brasileiro**. Piracicaba, 2018. Disponível em: <www.cepea.esalq.usp.br/upload/kceditor/files/Planilha\_PIB\_Cepea\_Portugues\_Site\_atualizada(1).xls x> Acesso em: 05 abr. 2019.

CÉSAR, P. G. B. **Detecção de mudanças de uso e cobertur da terra por imagens de nanossatélites: estudo de caso do entorno da Aldeia Verdadeira (Anhetenguá)**. 2019. 94 p. UFRGS. Dissertação (Mestrado em Sensoriamento Remoto) - Universidade Federal do Rio Grande do Sul, Porto Alegre, 2019.

CHEHATA, N.; ORNY, C.; BOUKIR, S.; GUYON, D. Object-based forest change detection using high resolution satellite images. **Remote Sensing and Spatial Information Sciences**, v. 38, p. 5-7, 2011.

CHEN, X.; CHEN, J.; SHI, Y.; YAMAGUCHI, Y. An automated approach for updating land cover maps based on integrated change detection and classification methods**. ISPRS Journal of Photogrammetry and Remote Sensing**, v. 71, p. 86-95, 2012.

CHENG, H. D.; CHEN, Y. H. Fuzzy partition of two-dimensional histogram and its application to thresholding. **Pattern Recognition**, (32), p. 825-843, 1999.

CHO, S.; HARALICK, R.; YI, S. Improvement of kittler and illingworth's minimum error thresholding. **Pattern Recognition**, v. 22, n. 5, p. 609-617, 1989.

CHU, Z.; WANG, Q.; CHEN, H.; XU, S. Ship auto detection method based on minimum error threshold segmentation. **Computer Engineering**, v. 33, n. 11, p. 239-241, 2007.

CHERIET, M.; SAID, J. N.; SUEN, C. Y. A recursive Thresholding Technique for Image Segmentation, **IEEE Transactions on Image Processing**, v. 7, n. 6, p. 918-921, 1998.

CHUN, D. N.; YANG, H. S. Robust image segmentation using genetic algorithm with a fuzzy measure. Pattern Recognition, v. 29, p. 1195-1211, 1996.

CNA. Confederação da Agricultura e Pecuária do Brasil. **Indicadores Rurais**. Brasília, 2017. Disponível em:< www.cna.org.br > Acesso em: 27 mar. 2018.

CNA. Confederação da Agricultura e Pecuária do Brasil. **Balanço 2018. Perspectivas 2019. Panorama do Agro**. Brasília, 2019. Disponível em:< https://www.cnabrasil.org.br/assets/images/sut.coletiva2018.05dez2018.vf\_bruno.pdf > Acesso em: 07 jan. 2019.

COHEN, J. A Coefficient of Agreement for Nominal Scales. **Educational and psychological measurement.** v. 20, n. 1, p. 37-46, 1960.

COHEN, W. B.; M. FIORELLA, J. GRAY, E. HELMER; K. ANDERSON. An efficient and accurate method for mapping forest clearcuts in the Pacific Northwest using Landsat imagery. **Remote Sensing of Environment**, v. 64, p. 293-300, 1998.

COMBER, A.; FISHER, P. F.; WADSWORTH, R. Assessment of a Semantic Statistical Approach to Detecting Land Cover Change Using Inconsistent Data Sets. **Photogrammetric Engineering & Remote Sensing**, v. 70, n. 8, p. 931-938, 2004a.

COMBER, A.; LAW, A. N. R.; LISHMAN, J. R. Application of knowledge for automated land cover change monitoring. **International Journal of Remote Sensing**, v. 25, n. 16, p. 3177-3192, 2004b.

CONAB. Companhia Nacional de Abastecimento. Observatório Agrícola. Acompanhamento da Safra Brasileira. Grãos, Safra 2016/17. v. 4, Brasília, 164 p., 2016. Disponível em: <www.conab.gov.br/OlalaCMS/uploads/arquivos/16\_10\_21\_15\_32\_09\_safra\_outubro.pdf> Acesso em: 20 out. 2016.

CONAB. Companhia Nacional de Abastecimento. Observatório Agrícola. Acompanhamento da Safra Brasileira. Grãos, Safra 2018/19. v. 12, Brasília, 47 p., 2019. Disponível em: <https://www.conab.gov.br/info-agro/safras/graos/boletim-da-safra-de-graos> Acesso em: 11 set. 2019.

CONGALTON, R. A review of assessing the accuracy of classification remotely sensed data. **Remote Sensing of Environment**, Washington, v. 37, n. 1, p. 35-36, 1991.

CONGALTON, R.; GREEN, K. **Assessing the accuracy of remotely sensed data: principles and practices**. 2 ed. CRC Press, 2008. 210 p.

COOK, R.; MCCONNELL, I; STEWART, D.; OLIVER, C. MUM (Merge Using Moments) segmentation for SAR images. In: EURO SAR DATA PROCESSING FOR REMOTE SENSING, 1994, Rome, Italy. **Proceedings.** Rome: SPIE, p.92-103, 1994.

COPPIN, P.; JONCKHEERE, I.; NACKAERTS, K.; MUYS, B.; LAMBIN, E. Digital Change Detection Methods in Ecosystem Monitoring: a review**. International Journal of Remote Sensing**, v. 9, p.1565-1596, 2004.

COPPIN, P.; BAUER, M. E. The potential contribution of pixel-based canopy change information to stand-based forest management in the northern U.S. **Journal of Environmental Management**, v. 44, p.69-82, 1995.

CROSTA, A. P. **Processamento Digital de Imagens de Sensoriamento Remoto**. Campinas: Instituto de Geociências - UNICAMP, 2002.

DANCEY, C. P.; REIDY, J**. Statistics without maths for psychology**. Pearson Education, 2007. 608 p.

DAVIES, D. L.; BOULDIN, D. W. A cluster separation measure. **IEEE transactions on pattern analysis and machine intelligence**, n. 2, p. 224-227, 1979.

DE ALMEIDA, L. F.; SILVA, T. S. F.; DE MORAES NOVO, E. M. L. Dual-season and fullpolarimetric C band SAR assessment for vegetation mapping in the Amazon várzea wetlands. **Remote Sensing of Environment**, v. 174, p. 212-222, 2016.

DELLA JUSTINA, D. D.; DE LIMA, P. H. P.; DE SOUSA, C. H. W.; OLDONI, L. V.; JOHANN, J. A.; MERCANTE, E. Geração de perfis espectro-temporais de NDVI para diferentes cultivares de soja. **Anais.** In: XVI Simpósio Brasileiro de Sensoriamento Remoto, Foz do Iguaçu, PR, Brasil, p. 8838- 8844, Abril, INPE, 2013.

DENG, J. S.; WANG, K.; DENG, Y. H.; QI, G. J. PCA-based land-use change detection and analysis using multitemporal and multisensor satellite data. **International Journal of Remote Sensing**, v. 29, n. 16, p. 4823-4838, 2008.

DE OLIVEIRA, B. N.; FILGUEIRAS, R.; VENANCIO, L. P.; MANTOVANI, E. C. Predição da produtividade de milho irrigado com auxílio de imagens de satélite. **Revista Brasileira de Agricultura Irrigada**, v. 11, n. 4, p. 1627, 2017.

DE OLIVEIRA, W. E. B.; DO PRADO, A. F.; ROBERTO, S.; FERNANDES, S. T. F.; DE ASSIS, J. T. Classificação de padrões utilizando descritores de textura. **Simpósio de Mecânica Computacional e Encontro Mineiro de Modelagem Computacional**, 2014.

DESCLEE, B.; P. BOGAERT; P. DEFOURNY. Forest change detection by statistical object-based method. **Remote Sensing of Environment**, v. 102, p.1-11, 2006.

DE WIT, A.; BOOGAARD, H.; FUMAGALLI, D.; JANSSEN, S.; KNAPEN, R.; VAN KRAALINGEN, D; VAN DIEPEN, K. 25 years of the WOFOST cropping systems model. **Agricultural systems**, v. 168, p. 154-167, 2019.

DIAS, C. N.; JARDIM, F.; SAKUDA, L. O. **Radar AgTech Brasil 2019: Mapeamento das Startups do Setor Agro Brasileiro**. Embrapa, SP Ventures e Homo Ludens: Brasília e São Paulo, 2019. Disponível em: <www.radaragtech.com.br>. Acesso em: 10 de abr. 2020.

DINGLE ROBERTSON, L.; KING, D. Comparison of pixel- and object-based classification in land cover change mapping. **International Journal of Remote Sensing**, v. 32, n. 6, p. 1505-1529, 2011.

DO BRASIL, B. Evolução histórica do crédito rural. **Revista de Política Agrícola**, v. 13, n. 4, p. 4-17, 2004.

DO BRASIL, B. **História do Banco do Brasil**. Diretoria de Marketing e Comunicação do Banco do Brasil. – 2ª. Ed. Belo Horizonte: Del Rey, Fazenda; Comunicação & Marketing, 2010.

DO BRASIL, B. Diretoria de Agronegócios. DIRAG. Agronegócios: Produtos, Serviços e Soluções. Soluções Agro no Banco do Brasil. Safra 2014/2015. Brasília. 2015.

DO BRASIL, B. **Relatório Anual 2018**. 2018. Disponível em: < https://www45.bb.com.br/rao/ri/ra2018/pt/index.html>. Acesso em: 03 Mai. 2019.

DOBSON, J. E. NOOA Coastal Change Analysis Program: Guidance for Regional Implementation. **NOOA Tecnical Report NMFS 123**. National Marine Fisheries Service Department os Comerce United States of America. p. 1-104 1995.

DORIGO, M; BIRATTARI, M; STUTZLE, T. Ant colony optimization. **IEEE computational intelligence magazine**, v. 1, n. 4, p. 28-39, 2006.

DOXANI, G.; KARANTZALOS, K.; TSAKIRI-STRATI, M. Monitoring urban changes based on scale-space filtering and object-oriented classification. **International Journal of Applied Earth Observation and Geoinformation**, v. 15, p. 38-48, 2011.

DUARTE JR, A. M.; VARGA, G. Gestão de Riscos no Brasil. Rio de Janeiro: **Financial Consultoria**. 2003.

DURO, D. C.; FRANKLIN, S. E.; DUBÉ, M. G. Hybrid Object-based Change Detection and Hierarchical Image Segmentation for Thematic Map Updating. **Photogrammetric Engineering and Remote Sensing**, v. 79, n. 3, p. 259-268, 2013.

DUTRA, L. D. CREAI (1937-1952), O nascimento do fomento de longo prazo da estrutura produtiva brasileira, in **Revista Panorama das Contas Públicas**, v.1, p.47-46, Salvador-BA, 2009.

EASTMAN, J. R.; FULK, M. 1993. Long sequence time series evaluation using standarized principal components. **Photogrammetric Engineering & Remote Sensing**, v.59, n.6, p.991-996, 1993.

EASTMAN, J. R.; MCKENDRY, J. E.; FULK, M. A. **Change and Time Series Analysis**. UNITAR. Clark University, Worcester, USA. 2ª Edition, 1995.

ECOGNITION. **eCognition 9. Software.** 2020. Disponível em: < https://geospatial.trimble.com/products-and-solutions/ecognition>. Acesso em: 03 fev. 2020.

EHLERS, M.; SOFINA, N.; FILIPPOVSKA, Y.; KADA, M. Automated techniques for change detection using combined edge segment texture analysis, GIS, and 3D information. In: **Global urban monitoring and assessment through Earth observation**. CRC Press, p. 346-373, 2014.

EKLUNDH, L.; JONSSON, P. TIMESAT for processing time-series data from satellite sensors for land surface monitoring. In: **Multitemporal Remote Sensing**. Springer, Cham, p. 177-194, 2016.

EL AMIN, A. M.; LIU, Q.; WANG, Y. Convolutional neural network features based change detection in satellite images. In: First International Workshop on Pattern Recognition. **Proceedings**. International Society for Optics and Photonics, v.100, n.11, p. 100-110, 2016.

EMATER. Empresa de Assistência Técnica e Extensão Rural do Distrito Federal. Conjuntura Socioeconômica Rural. Gerência de Programação e Orçamento – GEPRO. 2009.

EMBRAPA. Empresa Brasileira de Pesquisa Agropecuária. **O Cultivo de Hortaliças**. Coleção Plantar 4. 7ª ed. 2004. 117 p.

EMBRAPA. Empresa Brasileira de Pesquisa Agropecuária. **Agricultura Familiar Produção Vegetal**. 2018. Disponível em: < https://www.embrapa.br/busca-de-noticias/- /noticia/35250392/produtos-diferenciados-tem-espaco-garantido-no-mercado-de-hortifruti>. Acesso em: 10 set. 2018.

EMBRAPA. Empresa Brasileira de Pesquisa Agropecuária. **Módulos Fiscais no Brasil.** 2020. Disponível em: <https://www.embrapa.br/codigo-florestal/area-de-reserva-legal-arl/modulo-fiscal>. Acesso em: 22 jan. 2020.

ENVI. **ENVI 5. Software.** 2020. Disponível em: <http://www.envi.com.br/>. Acesso em: 03 fev. 2020.

ESCOBAR, I. P.; OLIVEIRA, S. A. M. D.; SOUZA LIMA, S. P.; PRADO, R. L. D.; FERREIRA, A. T. A. Reprocessamento digital das imagens SLAR geradas pelos Projetos RADAM e RADAMBRASIL, Projeto RADAM-D. 2005.

FAN, J.; DAVID, K.; YAN, Y. "Automatic Image Segmentation by Integrating Color-Edge Extraction and Seeded Region Growing". **IEEE Transactions on Image Processing.** v. 10, n. 10, p. 1454-1466. 2001.

FAOSTAT. **Food Balance.** Countries by Commodity. Rankings. 2007. Disponível em: < http://www.fao.org/faostat/en/#rankings/countries by commodity > Acesso em: 01 de mai. de 2017.

FERANEC, J.; SOUKUP, T.; HAZEU, G.; JAFFRAIN, G. ( (Ed.). **European landscape dynamics: CORINE land cover data**. CRC Press, 2016.

FERRARI, J. L.; SANTOS, A. R.; GARCIA, R. F. Análise da Vegetação por Meio da Subtração de Imagem NDVI na Sub-Bacia Hidrográfica do Córrego do Horizonte, Alegre, ES. **Engenharia Ambiental,** Espírito Santo do Pinhal, v. 8, n. 3, p. 3-18, jul/set. 2011.

FERREIRA, L.G.; HUETE, A.R. Assessing the seasonal dynamics of the Brazilian Cerrado vegetation through the use of spatial vegetation indices. **International Journal and Remote Sensing**, Basingstoke, v. 25, n. 10, p. 1837-1860, 2004.

FIESP. Federação das Indústrias do Estado de São Paulo. **Informativo Deagro 2016.** Safra Brasileira de Grãos 2016/2017. Disponível em: <www.fiesp.com.br/indices-pesquisas-e-publicacoes/safra-degraos-brasil/attachment/safra-graos-brasil-2016-17\_1o-levantamento\_vr/> Acesso em: 01 nov. 2016.

FIGUEIREDO, D. C. Projeto Geosafras sistema de previsão de safras da Conab. **Revista de Política Agrícola**, v. 14, n. 2, p. 110-120, 2005.

FITZ, P. R. **Novas tecnologias e os caminhos da Ciência Geográfica**. Diálogo Tecnologia, v. 6, p. 35-48, 2005.

FLEMMING, D. M.; GONÇALVES, M. B. **Cálculo A – Funções, Limite, Derivação, Integração**. Makron Books. 5ª Ed. São Paulo, 1992.

FLORENZANO, T. G. **Iniciação em Sensoriamento Remoto**. 3ª ed. S.P: Oficina de Texto, 2011.

FMI. Fundo Monetário Internacional. IMF. International Monetary Fund. **World Economic Outlook** (WEO). Washington. Janeiro, 2016. Disponível em: <www.imf.org/external/pubs/ft/weo/2016/update/01/pdf/0116.pdf> Acesso em: 28 mar. 2016.

FONTANA, D. C. **Comportamento Espectral da Vegetação**. Sensoriamento Remoto. Universidade Federal do Rio Grande do SUL (UFRGS). 2011.

FRIZZARINI, C.; LAURETTO, M. S. **Proposta de um Algoritmo para indução de árvores de classificação para dados desbalanceados.** Escola de Artes, Ciências e Humanidades – Universidade de São Paulo (EACH-USP). São Paulo, 2013.

GANDHI, G. M.; PARTHIBAN, S.; THUMMALU, N.; CHRISTY, A. Ndvi: Vegetation change detection using remote sensing and gis–A case study of Vellore District. **Procedia Computer Science**, v. 57, p. 1199-1210, 2015.

GIASSON, E.; HARTEMINK, A. E.; TORNQUIST, C. G.; TESKE, R.; BAGATINI, T. Avaliação de cinco algoritmos de árvores de decisão e três tipos de modelos digitais de elevação para mapeamento digital de solos a nível semidetalhado na Bacia do Lageado Grande, RS, Brasil. **Ciência Rural**, v. 43, n. 11, p. 1967-1973, 2013.

FU, K. S; MUI, J. K. **A Survey on image segmentation.** Pergamon Press LTDA. Pattern Recognition v.13, p.3-16. 1981.

FURTADO, C. **Formação econômica do Brasil**. Rio de Janeiro: Fundo de Cultura, 1959.

GAMANYA, R.; DE MAEYER, P.; DE DAPPER, M. Object-oriented change detection for the city of Harare, Zimbabwe. **Expert Systems with Applications**, v. 36, n. 1, p. 571-588, 2009.

GASPAROVIC, M.; MEDAK, D.; PILAS, I.; JURJEVIS, L.; BALENOVIC, I. Fusion of Sentinel-2 and PlanetScope Imagery for Vegetation Detection and Monitorin. In: **Volumes ISPRS TC I Midterm Symposium Innovative Sensing-From Sensors to Methods and Applications**. 2018.

GASQUES, J. G.; VIEIRA FILHO, J. E. R.; NAVARRO, Z. Produtividade total dos fatores e transformações da agricultura brasileira: análise dos dados dos censos agropecuários. In: **A agricultura brasileira**: desempenho, desafios e perspectivas. Brasília: Ipea, 298 p., 2010.

GEORGE, E. A. J.; HARDCASTLE, S. A. **Report of the Board of Banking Supervision inquiry into the circumstances of the collapse of barings**. 1995.

GERARD, F.; PETIT, S.; SMITH, G. M.; THOMSON, A. Land cover change in Europe between 1950 and 2000 determined employing aerial photography. **Progress in Physical**, v. 34, n. 2, p. 183- 205, 2010.

GHESTI, L. V. **Programa de assentamento dirigido do Distrito Federal – PAD/DF**: Uma realidade que superou o sonho. Brasília. 2009.

GLOVER, F; LAGUNA, M. Tabu search. In: **Handbook of combinatorial optimization**. Springer, Boston, MA, p. 2093-2229, 1998.

GODOY, C. V. Consórcio antiferrugem: uma parceria público-privada de sucesso. In: **Embrapa Soja-Resumo em anais de congresso (ALICE)**. In: Congresso Brasileiro de Fitopatologia, 47º Simpósio Brasileiro de Mofo Branco, 2014, Londrina. Desafios futuros: anais. Londrina: SBF, 2014.

GONG, M.; ZHAO, J.; LIU, J.; MIAO, Q.; JIAO, L. Change detection in synthetic aperture radar images based on deep neural networks. **IEEE transactions on neural networks and learning systems**, v. 27, n. 1, p. 125-138, 2015.

GONZALEZ, R. C.; WOODS, R. E. **Processamento de imagens digitais.** São Paulo: Ed. Edgard Blücher, 509 p., 2000.

GRAÇA, P. M. L. A. **Monitoramento e Caracterização de Áreas Submetidas à Exploração Florestal na Amazônia por Técnicas de Detecção de Mudanças**. 2004. 275 p. INPE-13644- TDI/1046). Tese (Doutorado em Sensoriamento Remoto) - Instituto Nacional de Pesquisas Espaciais, São José dos Campos, 2004.

GRANVILLE, W. A. **Cálculo diferencial e integral**. Limusa, 1980.

GRECCHI, R. C.; BERTANI, G.; TRABAQUINI, K.; SHIMABUKURO, Y. E.; FORMAGGIO, A. R. Análise espaço-temporal da conversão do cerrado em áreas agrícolas na região de sapezal, mato grosso, entre os anos de 1981 e 2011. **Revista Brasileira de Cartografia**, v. 68, n. 1, 2016.

GREGO, C. R.; SPERANZA, E. A.; RODRIGUES, C. A. G.; NOGUEIRA, S. F.; DA SILVA, G. B. S.; CIFERRI, R. R.; LUCHIARI JUNIOR, A Definição de zonas de manejo em cana-de-açúcar usando séries temporais de NDVI derivados do satélite Sentinel-2A. In: **Embrapa Informática Agropecuária-Artigo em anais de congresso (ALICE)**. In: Simpósio Brasileiro de Sensoriamento Remoto, 19.; 2019, Santos. Anais... São José dos Campos: INPE, 2019; 2019.

GUEDES, G. T. A. **UML 2-Uma abordagem prática**. Novatec Editora. 3ª ed. 2018. 496 p.

HALL, O.; HAY, G. J. A Multiscale Object-Specific Approach to Digital Change Detection. **International Journal of Applied Earth Observation and Geoinformation**, [S.l.], v. 4, p. 311-327, 2003.

HALL, M.; FRANK, E.; HOLMES, G.; PFAHRINGER, B.; REUTEMANN, P.; WITTEN, I. H. The WEKA Data Mining Software: an update. **ACM SIGKDD explorations newsletter**, v.11, n.1, p.10- 18, 2009.

HAME, T.; HEILER, I.; SAN MIGUEL-AYANZ, J. An unsupervised change detection and recognition system for forestry. **International Journal of Remote Sensing**, v. 19, n. 6, p. 1079-1099, 1998.

HAMMOUCHE, K.; DIAF, M.; SIARRY, P. A comparative study of various meta-heuristic techniques applied to the multilevel thresholding problem. **Engineering applications of artificial intelligence**, v. 23, n. 5, p. 676-688, 2010.

HARALICK, R. M.; SHANMUGAM, K.; DINSTEIN, I. H. Textural features for image classification. **IEEE Transactions on systems, man, and cybernetics**, n. 6, p. 610-621, 1973.

HARVEY, K. R.; G. J. E. HILL. Vegetation mapping of a tropical freshwater swamp in the Northern Territory, Australia: A comparison of aerial photography, Landsat TM and SPOT satellite imagery. **International Journal of Remote Sensing**, v. 22, n. 15, p.2911-2925, 2001.

HAY, G. J.; CASTILLA, G. Geographic Object-Based Image Analysis (GEOBIA): A new name for a new discipline. In: **Object-based image analysis**. Springer Berlin Heidelberg, p. 75-89, 2008.

HAY, G. J.; T. BLASCHKE, D. J. MARCEAU; A. BOUCHARD. A comparison of three imageobject methods for the multiscale analysis of landscape structure. **ISPRS Journal of Photogrammetry and Remote Sensing**, v. 57, n. 5-6, p. 327-345, 2003.

HE, C.; WEI, A.; SHI, P.; ZHANG, Q.; ZHAO, Y. Detecting land-use/land-cover change in ruralurban fringe areas using extended change-vector analysis. **International Journal of Applied Earth Observation and Geoinformation**, v. 13, n. 4, p. 572-585, 2011.

HEALEY, S. P.; W. B. COHEN, Z. Q. YANG; O. N. KRANKINA. Comparison of tasseled capbased Landsat data structures for use in forest disturbance detection. **Remote Sensing of Environment**, v. 97, n. 3, p. 301-310, 2005.

HEURICH, M.; T. OCHS, T. ANDRESEN; T. SCHNEIDER. Object-orientated image analysis for the semi-automatic detection of dead trees following a spruce bark beetle (Ips typographus) outbreak. **European Journal of Forest Research**, v. 129, n. 3, p.313-324, 2010.

HOLLAND, J. **Adaptation in natural and artificial systems: an introductory analysis with application to biology. Control and artificial intelligence**, MIT press, 1992.

HORNG, M. H.; LIOU, R. J. Multilevel minimum cross entropy threshold selection based on the firefly algorithm. **Expert Systems with Applications**, v. 38, n. 12, p. 14805-14811, 2011.

HORGN, M. Multilevel thresholding selection based on the artificial bee colony algorithm for image segmentation. **Expert Systems with Applications**, v. 38, n. 11, p. 13785-13791, 2011.

HOU, Z.; HU, Q.; NOWINSKI, W. L. On minimum variance thresholding. **Pattern Recognition Letters**, v. 27, n. 14, p. 1732-1743, 2006.

HUANG, C.; GOWARD, S. N.; MASEK, J. G.; THOMAS, N.; ZHU, Z.; VOGELMANN, J. E. An automated approach for reconstructing recent forest disturbance history using dense Landsat time series stacks. **Remote Sensing of Environment**, v.114, n. 1, p.183-198, 2010.

HUANG, C.; GOWARD, S. N.; SCHLEEWEIS, K.; THOMAS, N.; MASEK, J. G.; ZHU, Z. Dynamics of national forests assessed using the Landsat record: Case studies in eastern United States. **Remote Sensing of Environment**, v. 113, n. 7, p.1430-1442, 2009.

HUANG, M; YU, W; ZHU, D. An improved image segmentation algorithm based on the Otsu method. In: **13th ACIS International Conference on Software Engineering, Artificial Intelligence, Networking and Parallel/Distributed Computing**. IEEE, p. 135-139. 2012.

HUANG, C.; TOWNSHEND, J. R.; ZHAN, X.; HANSEN, M.; DEFRIES, R.; SOHLBERG, R. Detecting Land Cover Changes Based on Their Trajectories in the Spectral Space. In: Geoscience and Remote Sensing Symposium. Proceedings. IGARSS 2000. **IEEE 2000 International**. p. 1984-1986, v. 5, 2000.

HUETE, A. R. A soil ajusted vegetation index (SAVI). **Remote Sensing of Environment**. v. 25, 1988.

HUETE, A; LIU, H. Q.; BATCHILY, K.; LEWEEN, W. A comparison of vegetation indices over a global set of TM images for EOS-MODIS**. Remote Sensing of Environment**, n. 59, p. 440-451, 1997.

HUSSAIN, M.; CHEN, D.; CHENG, A.; WEI, H.; STANLEY, D. Change detection from remotely sensed images: From pixel-based to object-based approaches. **ISPRS Journal of Photogrammetry and Remote Sensing**, v. 80, p. 91-106, 2013.

IBGC. Instituto Brasileiro de Governança Corporativa. **Guia de Orientação para Gerenciamento de Riscos Corporativos**. 2007. 48 p. Disponível em: <www.ibgc.org.br/userfiles/3.pdf>. Acesso em: 02 set. 2016.

IBGE. Instituto Brasileiro de Geografia e Estatístic**a. Levantamento Sistemático da Produção Agrícola. LSPA. 2016.** Disponível em:< www.ibge.gov.br/home/estatistica/pesquisas/pesquisa resultados.php?id\_pesquisa=15> Acesso em: 04 nov. 2016.

IBGE. Instituto Brasileiro de Geografia e Estatística. **Censo Agropecuário 2017**. ISSN 0103-6157. Rio de Janeiro, Ministério do Planejamento, Desenvolvimento e Gestão, v. 7, p. 1-108, 2017. Disponível em:< https://censos.ibge.gov.br/agro/2017> Acesso em: 03 fev. 2020.

ILKIN, S.; HANGIŞI, F. S.; ŞAHIN, S. Comparison of global histogram-based thresholding methods that applied on wound images. **International Journal of Computer Applications**, v. 975, p. 8887, 2017.

IM, J.; JENSEN, J. R. A change detection model based on neighborhood correlation image analysis and decision tree classification. **Remote Sensing of Environment**, v. 99, n. 3, p. 326-340, 2005.

IMMITZER, M; ATZBERGER, C; KOUKAL, T. Tree species classification with random forest using very high spatial resolution 8-band WorldView-2 satellite data. **Remote Sensing**, v. 4, n. 9, p. 2661- 2693, 2012.

INCRA. Instituto Nacional de Colonização e Reforma Agrária. **Estatísticas Cadastrais. Estrutura Fundiária Brasil**. Brasília, Ministério da Agricultura, 2018a. Disponível em: [<http://portal.incra.gov.br/sites/default/files/uploads/estrutura-fundiaria/regularizacao](http://portal.incra.gov.br/sites/default/files/uploads/estrutura-fundiaria/regularizacao-fundiaria/estatisticas-cadastrais/estrutura_fundiaria_-_brasil-07-2018.pdf)[fundiaria/estatisticas-cadastrais/estrutura\\_fundiaria\\_-\\_brasil-07-2018.pdf>](http://portal.incra.gov.br/sites/default/files/uploads/estrutura-fundiaria/regularizacao-fundiaria/estatisticas-cadastrais/estrutura_fundiaria_-_brasil-07-2018.pdf). Acesso em: 01 fev. 2020.

INCRA - Instituto Nacional de Colonização e Reforma Agrária. Estatísticas Cadastrais. **Estrutura Fundiária Distrito Federal**. Brasília, Ministério da Agricultura, 2018b. Disponível em: <http://portal.incra.gov.br/sites/default/files/uploads/estrutura-fundiaria/regularizacaofundiaria/estatisticas-cadastrais/estrutura\_fundiaria\_-\_uf-df-07-2018.pdf>. Acesso em: 01 fev. 2020.

INCRA - Instituto Nacional de Colonização e Reforma Agrária. Estatísticas Cadastrais. **Classificação dos Imóveis Rurais**. Brasília, Ministério da Agricultura, 2020. Disponível em: <http://www.incra.gov.br/pt/credito/66-atuacao/234-classificacao-dos-imoveis-rurais.html>. Acesso em: 01 fev. 2020.

INPE. Instituto Nacional de Pesquisas Espaciais. Metodologia Utilizada nos Projetos PRODES e DETER. INPE, 2019. Disponível em: http://www.obt.inpe.br/OBT/assuntos/programas/amazonia/prodes/pdfs/Metodologia\_Prodes\_Deter\_r evisada.pdf>. Acesso em 18 fev. 2020.

INPE. Instituto Nacional de Pesquisas Espaciais. Nano Satélites. 2017. Disponível em: < http://www.crn2.inpe.br/conasat1/nanosatt.php>. Acesso em: 08 mai. 2017.

INPE. Instituto Nacional de Pesquisas Espaciais. CANASAT: Monitoramento de Cana-de-açúcar via imagens de satélite. INPE, 2020. Disponível em: <http://www.dsr.inpe.br/laf/canasat/>. Acesso em: 04 jan. 2020.

INTERIMAGE. **InterImage: Interpreting Images Freely 1.4. Software.** 2020. Disponível em: < http://www.lvc.ele.puc-rio.br/projects/interimage/pt-br/>. Acesso em: 03 fev. 2020.

ISARD M.; BLAKE A. Condensation-conditional density propagation for visual tracking**. International Journal in Computer Vision,** IJCV. v. 29, n. 1, p. 5-28, 1998.

JAWAHAR, C. V.; BISWAS, P. K.; RAY, A. K. Analysis of fuzzy thresholding schemes. **Pattern Recognition**, v. 33, p. 1339-1349, 2000.

JENSEN, J. R. **Sensoriamento remoto do ambiente**: Uma perspectiva em recursos terrestres. São José dos Campos: Parêntese, 604 p., 2009.

JENSEN, J. R.; TOLL, D. Detecting residential land-use development at the urban fringe. **Photogrammetric Engineering and Remote Sensing**, v. 48, n. 4, p. 629-643, 1982.

JOHANNSEN, G.; BILLE, J. A Threshold Selection Method Using Information Measures. **Proceedings**, 6th Int. Conf. Pattern Recognition, Munich, Germany, p. 140-143, 1982.

JOHNSON, R. D.; KASISCHKE, E. S. Change Vector Analysis: A Technique for the Multispectral Monitoring of Land Cover and Condition. **International Journal of Remote Sensing**, Londres, v. 19, p. 3, n. 411-426, 1998.

JONSSON, P.; EKLUNDH, L. TIMESAT—a program for analyzing time-series of satellite sensor data. **Computers & geosciences**, v. 30, n. 8, p. 833-845, 2004.

KALMEGH, S. Analysis of weka data mining algorithm reptree, simple cart and randomtree for classification of indian news. **International Journal of Innovative Science, Engineering & Technology**, v. 2, n. 2, p. 438-446, 2015.

KANDWAL, R.; KUMAR, A.; BHARGAVA, S. Existing image segmentation techniques. **International Journal of Advanced Research in Computer Science and Software Engineering**, v. 4, n. 4, 2014.

KAPUR, J. N.; SAHOO, P. K.; WONG, K. C. A new method for gray-level Picture thresholding using the entropy of the histogram. Computer Vision, **Graphics and Image Processing,** v. 29, p. 273-285, 1985.

KARABOGA, D; AKAY, B. A comparative study of artificial bee colony algorithm. **Applied mathematics and computation**, v. 214, n. 1, p. 108-132, 2009.

KAUR, D.; KAUR, Y. Various image segmentation techniques: a review. **International Journal of Computer Science and Mobile Computing**, v. 3, n. 5, p. 809-814, 2014.

KAZMIERCZAK, M. L. Desenvolvimento de um algoritmo para Modelar a Susceptibilidade de Desertificação no Nordeste do Brasil: Algoritmo Isd[Neb]. **Anais.** In: IX Simpósio Brasileiro de Sensoriamento Remoto, Santos, SP, Brasil, 11-18 setembro, INPE, p. 133-143, 1998.

KENNEDY, J; EBERHART, R. Particle swarm optimization. In: ICNN-International Conference on Neural Networks. **Proceedings.** IEEE, p. 1942-1948, 1995.

KENNEDY, R. E.; W. B. COHEN, A. A. Kirschbaum; E. Haunreiter. **Protocol for Landsatbased monitoring of landscape dynamics at North Coast and Cascades Network parks.** U.S. Geological Survey, 2007a.

KENNEDY, R. E.; W. B. COHEN; T. A. Schroeder. Trajectory-based change detection for automated characterization of forest disturbance dynamics. **Remote Sensing of Environment**, v. 110, n. 3, p. 370-386, 2007b.

KENNEDY, R. E.; Z. YANG; W. B. COHEN. Detecting trends in forest disturbance and recovery using yearly Landsat time series: 1. LandTrendr - Temporal segmentation algorithms. **Remote Sensing of Environment**, v. 114, n. 12, p. 2897-2910, 2010.

KENNEDY, R. E.; Z. YANG, W. B. COHEN, E. PFAFF, J. BRAATEN; P. NELSON. Spatial and temporal patterns of forest disturbance and regrowth within the area of the Northwest Forest Plan. **Remote Sensing of Environment**, v. 122, p. 117-133, 2012.

KHAN, S. H.; HE, X.; PORIKLI, F.; BENNAMOUN, M. Forest change detection in incomplete satellite images with deep neural networks. **IEEE Transactions on Geoscience and Remote Sensing,** v. 55, n. 9, p. 5407-5423, 2017.
KHURANA, M; SAXENA, V. Exploring the effectiveness of various texture features for change detection in remote sensing images. In: **2017 International Conference on Computer, Communications and Electronics (Comptelix)**. IEEE, 2017. p. 96-100.

KIEL, R. **Detecção de mudanças no uso e na cobertura do solo em uma série temporal de imagens da região da campanha do Rio Grande do Sul**. 2008. 203 p. UFRGS. Dissertação (Mestrado em Sensoriamento Remoto) - Universidade Federal do Rio Grande do Sul, Porto Alegre, 2008.

KIRKPATRICK, S; GELATT, C. D; VECCHI, M. P. Optimization by simulated annealing. S**cience**, v. 220, n. 4598, p. 671-680, 1983.

KITTLER, J.; ILLINGWORTH, J. Minimum error thresholding. **Pattern recognition**, v. 19, n. 1, p. 41-47, 1986.

KLARIC, M. N.; CLAYWELL, B. C.; SCOTT, G. J.; HUDSON, N. J.; SJAHPUTERA, O.; LI, Y.; DAVIS, C. H. GeoCDX: An Automated Change Detection and Exploitation System for High-Resolution Satellite Imagery. **IEEE Transactions on Geoscience and Remote Sensing**, v. 51, n. 4, p. 2067-2086, 2013.

KLECKA, W. R.; IVERSEN, G. R.; KLECKA, W. R. **Discriminant Analysis**. SAGE Publications, Inc., Beverly Hills, California, v.19, 71 p., 1980.

KOTTE, S.; KUMAR, P. R.; INJETI, S. K. An efficient approach for optimal multilevel thresholding selection for gray scale images based on improved differential search algorithm. **Ain Shams Engineering Journal**, v. 9, n. 4, p. 1043-1067, 2018.

KUMAR, S.; KUMAR, P.; SHARMA, T. K.; PANT, M. Bi-level thresholding using PSO, artificial bee colony and MRLDE embedded with Otsu method. **Memetic Computing**, v. 5, n. 4, p. 323-334, 2013.

LALIBERTE, A. S.; A. RANGO, K. M. HAVSTAD, J. F. PARIS, R. F. BECK, R. MCNEELY; A. L. GONZALEZ. Object-oriented image analysis for mapping shrub encroachment from 1937 to 2003 in southern New Mexico. **Remote Sensing of Environment**, v. 93, n. 1-2, p. 198-210, 2004.

LANDIS, J. R.; KOCH, G. G. The measurements of observer agreement for categorical data. **Biometrics**, v. 33, p. 159-174, 1977.

LANDWEHR, N.; HALL, M.; FRANK, E. Logistic model trees. **Machine learning**, v. 59, n. 1-2, p. 161-205, 2005.

LEI, J.; WANG, W. Research and implementation of image threshold segmentation based on OpenCV. **Mod Electron Tech**, v. 36, n. 24, p. 72-76, 2013.

LI, M.; MA, L.; BLASCHKE, T.; CHENG, L.; TIEDE, D. A systematic comparison of different object-based classification techniques using high spatial resolution imagery in agricultural environments. **International Journal of Applied Earth Observation and Geoinformation**, v. 49, p. 87-98, 2016.

LIAO, P. S.; CHEN, T. S.; CHUNG, P. C. A fast algorithm for multilevel thresholding. **J. Inf. Sci. Eng.**, v. 17, n. 5, p. 713-727, 2001.

LILLESAND, T. M.; KIEFER, R. W. **Remote Sensing and Image Interpretation**, John Wiley and Sons Inc., New York. 4ª Edition, 2000.

LIMA, J.E.F.W.; SANO, E.E.; SILVA, E.M. da.; LOPES, T.S.S. Levantamento da área irrigada por pivô-central no Cerrado por meio da análise de imagens de satélite: uma contribuição para a gestão dos recursos hídricos. In: Simpósio Brasileiro de Recursos Hídricos, São Paulo. **Anais**. 2007.

LISTNER, C.; NIEMEYER, I. Object-based Change Detection. Photogrammetrie - Fernerkundung - **Geoinformation**, v. 2011, n. 4, p. 233-245, 2011.

LIU, B. A survey of credibility theory. **Fuzzy optimization and decision making**, v. 5, n. 4, p. 387- 408, 2006.

LIU, D; YU, J. Otsu method and K-means. In: **Ninth International Conference on Hybrid Intelligent Systems**. IEEE, p. 344-349, 2009.

LIU, J.; GONG, M.; QIN, K.; ZHANG, P. A deep convolutional coupling network for change detection based on heterogeneous optical and radar images. **IEEE transactions on neural networks and learning systems**, v. 29, n. 3, p. 545-559, 2016.

LIU, W. T. H. **Aplicações de sensoriamento remoto**. Oficina de Textos, 2015.

LIU, Y.; CHEN, X.; WANG, Z.; WANG, Z.J.; WARD, R.K.; WANG, X. Deep learning forpixel-level image fusion: Recent advances and future prospects. **Information Fusion**, v. 42, p. 158-173, 2018.

LIZARAZO, I. Quantitative land cover change analysis using fuzzy segmentation. **International Journal of Applied Earth Observation and Geoinformation**, v. 15, p. 16-27, 2012.

LONG, J. A.; LAWRENCE, R. L.; GREENWOOD, M. C.; MILLER, P. R. Object-Oriented Crop Classification Using Multitemporal ETM + SLCoff Imagery and Random Forest. **GIScience and Remote Sensing**. v. 50, n.4, p.418-436, 2013.

LORENZETT, C. D. C.; TELOCKEN, A. V. Estudo Comparativo entre os algoritmos de Mineração de Dados Random Forest e J48 na tomada de Decisão. **Simpósio de Pesquisa e Desenvolvimento em Computação (SPDC)**, v. 2, n. 1, 2016.

LOURENÇO, J. C.; LIMA, C. E. B. L. **Evolução do Agronegócio Brasileiro, Desafios e Perspectivas**, 2009.

LOURENÇO, R. W. **Modelagem geoestatística por geoprocessamento em uma área da Baixada Santista**. Tese (Doutorado). UNESP – IGCE, Rio Claro-SP, 257 p., 2002.

LOURENÇO, R. W.; LANDIM, P. M. B. Estudo da variabilidade do "índice de vegetação por diferença normatizada /NDVI‖ utilizando krigagem indicativa. ISSN 1519-8634. **HOLOS Environment**, v. 4, n.1, p. 38-55, 2004.

LOUSADA, L. L.; MUNIZ, R. A.; SILVA, R. M. Variações do albedo, NDVI e SAVI durante um ciclo da cana-de-açúcar no Norte Fluminense. **Revista Brasileira de Ciências Agrárias**, v. 7, n. 4, p. 663-670, 2012.

LU, D.; LI, G.; MORAN, E. Current situation and needs of change detection techniques. **International Journal of Image and Data Fusion**, v. 5, n. 1, p. 13-38, 2014.

LU, D.; MAUSEL, P.; BRONDIZIO, E.; MORAN, E. Change Detection Techniques. **International Journal of Remote Sensing**, Londres, v. 25, n. 12, p. 2365-2407, 2004.

LU, P.; A. STUMPF, N. KERLE; N. CASAGLI. Object-oriented change detection for landslide rapid mapping. **IEEE Geoscience and Remote Sensing Letters**, v. 8, n. 4, p. 701-705, 2011.

MA, L.; LIU, Y.; ZHANG, X.; YE, Y.; YIN, G.; JOHNSON, B. A. Deep learning in remote sensing applications: A meta-analysis and review. **ISPRS journal of photogrammetry and remote sensing**, v. 152, 166-177, 2019.

MA, Z.; REDMOND, R. L. Tau coefficients for accuracy assessment of classification of remote sensing data. **Photogrametric Engineering and Remote Sensing**, v. 61, n. 4, p. 435-439, 1995.

MAHEU-GIROUX, M.; S. DE BLOIS. Mapping the invasive species Phragmites australis in linear wetland corridors. Aq**uatic Botany**, v. 83, n. 4, p. 310-320, 2005.

MALYSZKO, D.; STEPANIUK, J. Adaptive multilevel rough entropy evolutionary thresholding. **Information Sciences**, v. 180, n. 7, p. 1138-1158, 2010.

MAPA. Ministério da Agricultura, Pecuária e Abastecimento. Calendário de Plantio. 2015. Disponível em: <http://www.agricultura.gov.br/comunicacao/noticias/2015/04/produtores-devem-ficar-atentosaos-prazos-de-plantio-e-colheita-das-culturas>. Acesso em: 12 Dez. 2016.

MAPA. Ministério da Agricultura, Pecuária e Abastecimento. 2016. Plano Agrícola e Pecuário 2016/2017. Disponível em: <www.crpbz.org.br/PortalUploads/Docs/1173.pdf>. Acesso em: 13. Mar. 2016.

MAPA. Ministério da Agricultura, Pecuária e Abastecimento. 2019. Plano Agrícola e Pecuário 2019/2020. Disponível em: < http://www.agricultura.gov.br/planosafra/doc/copy2\_of\_folderweb.pdf>. Acesso em: 05. Ago. 2019.

MAPA. Ministério da Agricultura, Pecuária e Abastecimento. 2019. Projeções do Agronegócio. Brasil. 2018/2019 a 2028/2029. Projeções de Longo Prazo. Disponível em: < http://www.agricultura.gov.br/assuntos/politica-agricola/todas-publicacoes-de-politicaagricola/projecoes-do-agronegocio/projecoes-do-agronegocio-2018-2019-2028- 2029/@@download/file/PROJEC%CC%A7O%CC%83ES%202019\_VERSA%CC%83O\_FINAL\_3.p df> Acesso em: 25. Set. 2019.

MARCUSSI, A. B. **Caracterização do uso do solo e das áreas de preservação permanente, visando a adequação ambiental.** 2010, 66 p. Dissertação em Agronomia – Universidade Estadual Paulista, Jaboticabal, São Paulo, 2010.

MARQUEZOLA, D. S.; SANTOS, J. W. M. C. Mapeamento do uso da Terra e Desenvolvimento da Cultura da Soja Numa Fazenda do Sul de Mato Grosso a partir de Dados Medidos in loco e de Imagens Orbitais. In: **XVI Simpósio Brasileiro de Sensoriamento Remoto**, Foz do Iguaçu-PR. Foz do Iguaçu-PR: 2013.

MARTINELLI, L. A.; JOLY, C. A.; NOBRE, C. A.; SPAROVEK, G. A falsa dicotomia entre a preservação da vegetação natural e a produção agropecuária**. Biota Neotropica**, v. 10, n. 4, p. 323- 330, 2010. Disponível em: <www.producao.usp.br/bitstream/handle/BDPI/2543/art\_MARTINELLI\_A\_falsa\_dicotomia\_entre\_a\_ preservacao\_da\_2010.pdf?sequence=1&isAllowed=y>. Acesso em: 20 Set. 2016.

MARTINS, J. G.; COSTA, Y. M. G.; BERTOLINI, D.; OLIVEIRA, L. Uso de descritores de textura extraídos de glcm para o reconhecimento de padrões em diferentes domínios de aplicação. In: **XXXVII Conferencia Latinoamericana de Informática**. p. 637-652. 2011.

MARUJO, R. D. F. B.; MOREIRA, M. A.; VOLPATO, M. M. L.; ALVES, H. M. R. Mapeamento da cultura cafeeira por meio de classificação automática utilizando atributos espectrais, texturais e fator de iluminação. **Coffee Science**, v. 12, n. 2, p. 164 - 175, 2017.

MAURANO, L. E. P.; ESCADA, M. I. S.; RENNO, C. D. Padrões espaciais de desmatamento e a estimativa da exatidão dos mapas do PRODES para Amazônia Legal Brasileira. **Ciência Florestal**, v. 29, n. 4, p. 1763-1775, 2019.

MENESES, P. R.; ALMEIDA, T. Introdução ao processamento de imagens de sensoriamento remoto. **Universidade de Brasília, Brasília**, 2012.

MINCHIO, C. A.; CANTERI, M. G.; FANTIN, L. H.; SILVA, M. A. D. A. Epidemias de ferrugem asiática no Rio Grande do Sul explicadas pelo fenômeno ENOS e pela incidência da doença na entressafra. **Summa Phytopathologica**, v. 42, n. 4, p. 321-326, 2016.

MOORE, D. S. **The Basic Practice of Statistics**. New York, Freeman. 3ª ed. 2007. 773 p.

MOREIRA, E. F.; DA SILVA SANTOS, R. L.; BOSCOLO, D.; PIGOZZO, C. M. Comparação e desempenho dos algoritmos paramétricos na classificação supervisionada de áreas naturalmente heterogêneas e dinâmicas. **Revista Brasileira de Cartografia**, v. 68, n. 3, 2016.

MOREIRA, M. A. **Fundamentos de Sensoriamento Remoto e Metodologias de Aplicação**. 2ª ed. Minas Gerais: UFV, 3ª ed., atual. ampl., 2003. 208 p.

MORGAN, J. L.; S. E. GERGEL; N. C. COOPS. Aerial photography: A rapidly evolving tool for ecological management. **BioScience**, v. 60, n. 1, p. 47-59, 2010.

MORI, J. Y.; SÁNCHEZ-FERREIRA, D. M.; LLANOS, C.; BERGER, P. "An Unified Approach for Convolution-Based Image Filtering on Reconfigurable Systems‖. **Proceedings** IEEE VIII Southern Conference on Programmable Logic (SPL), pp. 63-68, Cordoba, Argentina. 2011.

MUDERERI, B. T.; DUBE, T.; ADEL-RAHMAN, E. M.; NIASSY, S.; KIMATHI, E.; KHAN, Z.; LANDMANN, T. A comparative analysis of PlanetScope and Sentinel-2 space-borne sensors in mapping Striga weed using Guided Regularised Random Forest classification ensemble. **International Archives of the Photogrammetry, Remote Sensing and Spatial Information Sciences**, v. 42, n. 2, p.1-13, 2019.

MOSER, G; SERPICO, S B. Generalized minimum-error thresholding for unsupervised change detection from SAR amplitude imagery. **IEEE Transactions on Geoscience and Remote sensing**, v. 44, n. 10, p. 2972-2982, 2006.

MUSHRIF, M. M.; RAY, A. K. Color image segmentation: Rough-set theoretic approach. **Pattern Recognition Letters**, v. 29, n. 4, p. 483-493, 2008.

NARKHEDE, H. P. Review of image segmentation techniques. **International Journal of Science and Modern Engineering**, v. 1, n. 8, p. 54-61, 2013.

NAVULUR, K. **Multispectral image analysis using the object-oriented paradigm**. Taylor & Francis Group, Boca Raton, USA. 165 p., 2006.

NELSON, R. F. **Detecting forest canopy change using Landsat: final report Greenbelt: Goddard Space Flight Centre**, NASA, 1982.

NEUBERT, M.; HEROLD, H.; MEINEL, G. Evaluation of remote sensing segmentation qualityfurther results and concepts. In: International Conference on Object-based Image Analysis, **Proceedings,** Salzburg, Salzburg University, 2006.

NEVES, A. A.; SILVA, E. J.; ROTER, J. M.; BELLADONA, F. G.; ALVES, H. D.; LOPES, R. T.; PACIORNIK, S.; DE-DEUS, G. A. Exploiting the potential of free software to evaluate root canal biomechanical preparation outcomes through micro‐CT images. **International endodontic journal**, v. 48, n. 11, p. 1033-1042, 2015.

NEVES, S. C. M.; PELAES, E. G.; DE SINAIS, L. P. Estudo e implementação de técnicas de segmentação de imagens. **Revista Virtual de Iniciação Acadêmica da UFPA-Universidade Federal do Pará–Departamento de Engenharia Elétrica e de Computação**, v. 1, n. 2, 2008.

NIELSEN, A. A.; CONRADSEN, K.; SIMPSON, J. J. Multivariate Alteration Detection (MAD) and MAF Postprocessing in Multispectral, Bitemporal Image Data: New Approaches to Change Detection Studies. **Remote Sensing of Environment**, [S.l.], v. 64, p. 1-19, 1998.

NG, H. F. Automatic thresholding for defect detection. **Pattern recognition letters**, v. 27, n. 14, p. 1644-1649, 2006.

NOVACK, T. **Classificação da cobertura da terra e do uso do solo urbano utilizando o sistema InterIMAGE e imagens do sensor Quickbird**. INPE-14183-TDI/1095). Dissertação (Mestrado em Sensoriamento Remoto) - Instituto Nacional de Pesquisas Espaciais, São José dos Campos. 214 p., 2009.

NOVACK, T; KUX, H. J. Urban land cover and land use classifi cation of an informal settlement area using the open-source knowledge-based system InterIMAGE. **Journal of Spatial Science**, v. 55, n. 01, p. 33-41, 2010.

NUNES, L. F.; LOPES, C. D. S.; SOUZA, C. C. D. **Aplicação de Lógica Fuzzy em Imagens de Satélites par a Previsão da Produção de Safra de Grãos**. Seminário de Pesquisa e Pós Graduação Stricto Sensu. Kroton. 2019.

OCHOA-GAONA, S.; GONZALEZ-ESPINOSA, M. Land use and deforestation in the highlands of Chiapas, Mexico. **Applied Geography**, v. 20, n. 1, p. 17-42. 2000.

OLIVA, D.; CUEVAS, E.; PAJARES, G.; ZALDIVAR, D.; PEREZ-CISNEROS, M. Multilevel thresholding segmentation based on harmony search optimization. **Journal of Applied Mathematics**, v. 2013, 2013.

OLIVEIRA, L. F.; NARLOCH, A. L. M.; KIST, D. M.; SOARES, M.; MENEGHELLO, G. E.; CAVALHEIRO, G. G. H.; TILLMANN, M. A. A. Extração de Características de Forma utilizando matriz de co-ocorrência e Atributos de Haralick. In: **Workshop de Visão Computacional (WVC). Programa de Pós-graduação em Ciência e Tecnologia de Sementes, Universidade Federal de Pelotas, Pelotas**. 2012.

OLIVEIRA, S. N.; CARVALHO JUNIOR, O. A.; GOMES, R. A. T.; GUIMARÃES, R. F.; SOUZA, M. E. Detecção de mudança do uso e cobertura da terra usando o método de pós-classificação na fronteira agrícola do Oeste da Bahia sobre o Grupo Urucuia durante o período 1988-2011. **Revista Brasileira de Cartografia**, v. 5, p. 66-71. 2014.

ORENZETT, C. D. C; TELÖCKEN, A. V. **Estudo comparativo entre os algoritmos de Mineração de Dados Random Forest e J48 na tomada de decisão.** Curso de Ciência da Computação. Universidade de Cruz Alta (UNICRUZ). Rio Grande do Sul, 2016.

ORTIZ, B; SHAW, J. N. Basics of Crop Sensing. PubID: ANR-1398. Alabama Cooperative Extension System. Alabama A&M University and Auburn University. 6 p, 2011. Disponível em: < http://www.aces.edu/pubs/docs/A/ANR-1398/ANR-1398.pdf>. Acesso em: 20 mai. 2017.

OTSU, N. A threshold selection method from gray-level histogram. **IEEE Transactions on Systems, Man, and Cybernetics**, p. 62-66, 1978.

PACHECO, C.; FRANCO, A. A. M. **História do Banco do Brasil:** História Financeira do Brasil desde 1808 até 1951. Ed. Banco do Brasil. v. 2, 1979.

PAL, N. R. On minimum cross-entropy thresholding. **Pattern Recognition**, v. 29, n. 4, p. 575-580, 1996.

PAL, N. R.; PAL, S. K. A review on image segmentation techniques. **Pattern recognition**, v. 26, n. 9, p. 1277-1294, 1993.

PANG, G.; WANG, X.; YANG, M. Using the NDVI to identify variations in, and responses of, vegetation to climate change on the Tibetan Plateau from 1982 to 2012. **Quaternary International**, v. 444, p. 87-96, 2017.

PARE, S.; BHANDARI, A. K.; KUMAR, A.; SINGH, G. K.; KHARE, S. Satellite image segmentation based on different objective functions using genetic algorithm: a comparative study. In: **IEEE international conference on digital signal processing (DSP)**. IEEE, 2015. p. 730-734, 2015.

PATRA, S; GAUTAM, R; SINGLA, A. A novel context sensitive multilevel thresholding for image segmentation. **Applied soft computing**, v. 23, p. 122-127, 2014.

PATRA, S.; GHOSH, S.; GHOSH, A. Histogram thresholding for unsupervised change detection of remote sensing images. **International journal of remote sensing**, v. 32, n. 21, p. 6071-6089, 2011.

PEIMAN, R. Pre-classification and post-classification change-detection techniques to monitor landcover and land-use change using multi-temporal Landsat imagery: a case study. **International Journal of Remote Sensing**, v. 32, n. 15, p. 4365-4381, 2011.

PELAEZ, C. M. **História Monetária do Brasil: Análise da Política, Coto e Instituições Monetárias**. Brasília: Ed. Universidade de Brasília, 1981.

PEKKARINEN, A. Image segment – based spectral features in the estimation of timber volume. **Remote Sensing of Environments**, v. 82, p. 349-359, 2002.

PETTORELLI, N.; VIK, J. O.; MYSTERUD, A.; GAILLARD, J. M.; TUCKER, C. J.; STENSETH, N. C. Using the satellite-derived NDVI to assess ecological responses to environmental change. **Trends in Ecology & Evolution,** v. 20, n. 9, p. 503-510. 2005.

PLANETLABS. **Planet Imagery Product Specification: PlanetScope & Rapideye.** 2016. Disponível em: < https://www.planet.com/products/satelliteimagery/files/1611.09 Spec Sheet Combined Imagery Product Letter DraftV3.pdf>. Acesso em: 23 nov. 2016.

PLANETLABS. **Planet Imagery and Archive.** 2019. Disponível em: <https://www.planet.com/products/planet-imagery/>. Acesso em: 04 ago. 2019.

PIMENTEL, F. G. **Curso de Estatística Experimental**, Piracicaba-SP. ESALQ/USP. 15ª ed. 1985. 451 p.

PINHEIRO, L. C. D. S. J.; GOMES, R. A. T.; DE CARVALHO JÚNIOR, O. A.; GUIMARÃES, R. F.; DE OLIVEIRA, S. N. Mudanças do uso da terra e fragmentação da paisagem no município de Correntina (BA) durante 1988-2008. **Raega-O Espaço Geográfico em Análise**, v. 35, p. 169-198, 2016.

PINHO, C. D.; ALMEIDA, C.; KUX, H.; RENNÓ, C.; FONSECA, L. **Classificação de cobertura do solo de ambientes intra-urbanos utilizando imagens de alta resolução espacial e classificação** 

**orientada a objetos**. ALMEIDA, CM de; CÂMARA, G.; MONTEIRO, MVM Geoinformação em urbanismo: cidade real x cidade virtual. São Paulo: Oficina de textos. 2007.

PIZZOLATTI, I. J. **Agribusiness**. Tangará: UNOESC, 2009.

PLANALTO. Presidência da República. Casa Civil. **[Lei nº 8.629, de 25 de Fevereiro de 1993.](http://legislacao.planalto.gov.br/legisla/legislacao.nsf/Viw_Identificacao/lei%208.629-1993?OpenDocument)** 1993. Dispõe sobre a regulamentação dos dispositivos constitucionais relativos à reforma agrária, previstos no Capítulo III, Título VII, da Constituição Federal. Disponível em: <http://www.planalto.gov.br/ccivil\_03/leis/l8629.htm>. Acesso em: 01. Fev. 2020.

PONTIUS, R. G.; MILLONES, M. Death to Kappa: birth of quantity disagreement and allocation disagreement for accuracy assessment. **International Journal of Remote Sensing**, New York, v. 32, n. 3, p. 4407-4429, 2011.

PONTIUS, R.; SANTACRUZ, A. Quantity, exchange, and shift components of difference in a square contingency table. **International Journal of Remote Sensing**, v. 35, n. 21, p. 7543-7554, 2014.

PONZONI, F. J; SHIMABUKURO, Y. E. **Sensoriamento Remoto no Estudo da Vegetação**. São Paulo: Parêntese Editora. 1ª ed. 2007. 144 p.

PONZONI, F. J; SHIMABUKURO, Y. E.; KUPLICH, T. M. **Sensoriamento remoto da vegetação**. Oficina de Textos, 2015.

POWERS, R. P.; HERMOSILLA, T.; COOPS, N. C.; CHEN, G. Remote sensing and object-based techniques for mapping fine-scale industrial disturbances. **International Journal of Applied Earth Observations and Geoinformation, Amsterdam,**v. 34, n. 1, p. 51-57, Apr. 2015.

PUIG, J.; HYMAN, G.; BOLAÑOS, S. Digital classification vs. VI: a case study in humid tropical forests of the Peruvian Amazon. In: XXIX International Symposium on Remote Sensing of Environment. **Proceedings.** Buenos Aires, Argentina, p. 8-12, 2002.

PUN, T. A New Method for Gray-Level Picture Thresholding Using the Entropy of the Histogram. **Signal Processing**, v. 2, p. 223-237, 1980.

PYTHON. Python Programming Language. In: python™. 2016. Disponível em: <http://python.org>. Acesso em: 01 fev. 2017.

QGIS. **QGIS 3.4. A Free and Open Source Geographic Information System.** 2020. Disponível em: < https://www.qgis.org/pt\_BR/site>. Acesso em: 03 fev. 2020.

QI, C. Maximum entropy for image segmentation based on an adaptive particle swarm optimization. **Applied Mathematics & Information Sciences**, v. 8, n. 6, p. 3129, 2014.

RAJU, P. D. R.; NEELIMA, G. Image segmentation by using histogram thresholding. **International Journal of Computer Science Engineering and Technology**, v. 2, n. 1, p. 776-779, 2012.

RAHMAN, A.; AGGARWAL, S. P.; NETZBAND, M.; FAZAL, S. Monitoring Urban Sprawl Using Remote Sensing and GIS Techniques of a Fast Growing Urban Centre, India. **IEEE Journal of Selected Topics in Applied Earth Observations and Remote Sensing**, v. 4, n. 1, p. 56-64, 2011.

RIBEIRO, E. P.; NÓBREGA, R. S.; MOTA FILHO, F. O.; MOREIRA, E. B. Estimativa dos índices de vegetação na detecção de mudanças ambientais na bacia hidrográfica do rio Pajeú. **Geosul**, v. 31, n. 62, p. 59-92, 2016.

RIBEIRO, M. C.; METZGER, J. P.; MARTENSEN, A. C.; PONZONI, F. J.; HIROTA, M. M. The Brazilian Atlantic Forest: how much is left, and how is the remaining forest distributed? Implications for conservation. **Biological Conservation**, v. 142, n. 6, p. 1141-1153, 2009.

RITTER, G. X.; WILSON, J. **Handbook of Computer Vision Algorithms in Image Algebra**. North Carolina: CRC Press, 1996. p. 125-141.

RODRIGUES, J.; ANDRADE, E. M.; CHAVES, L. C. G.; ARRAES, F. D. D. Avaliação da dinâmica da cobertura vegetal na bacia Forquilha, Ceará, Brasil pelo uso do NDVI. **Anais**. In: XIV Simpósio Brasileiro de Sensoriamento Remoto, Natal, RN, Brasil, 25-30 abril 2009, INPE, p. 6125-16132. 2009.

ROMAN-ROLDAN, R.; GOMEZ-LOPERA, J. F.; ATAE-ALLAH, C; MARTINEZAROZA, J.; LUQUE-ESCAMILLA, P. L. A measure of quality for evaluating methods of segmentation and edge detection. **Pattern Recognition**, v.34, p: 969-980, 2001.

ROSENFIELD, G.H.; FITZPATRICK-LINS, K. A coefficient of agreement as a measure of thematic classification accuracy. **Photogrammetric Engineering Remote Sensing**, v.52, n. 2, p.223-227, 1986.

RUDORFF, B. F. T.; AGUIAR, D. A.; SILVA, W. F.; SUGAWARA, L. M.; ADAMI, M.; MOREIRA, M. A. Studies on the rapid expansion of sugarcane for ethanol production in São Paulo State (Brazil) using Landsat data. **Remote sensing**, v. 2, n. 4, p. 1057-1076, 2010.

ROUSE, J. W.; HAAS, R. H.; SCHELL, J. A.; DEERING, D. W.; HARLAN, J. C. Monitoring the vernal advancement of retrogradation (greenwave effect) of natural vegetation. **Greenbelt: NASA**, 371 p., 1974.

RUTCHEY, K.; L. VILCHEK. Airphoto interpretation and satellite imagery analysis techniques for mapping cattail coverage in a northern everglades impoundment. **Photogrammetric Engineering and Remote Sensing**, v.65, n. 2, p.185-191, 1999.

RYMASHEUSKAYA, M. Land Cover Change Detection in Northern Belarus. **Proceeding of Scan GIS**, p. 255-260, 2007.

SAHOO, P. K.; ARORA, G. A thresholding method based on two-dimensional Renyi's entropy. **Pattern Recognition**, v. 37, n. 6, p. 1149-1161, 2004.

SAHOO, P. K.; SOLTANI, S.; WONG, A. K. C. An Survey of Thresholding Techniques, **Computer Vision, Graphics and Image Processing**, n. 41, pp. 233-260, 1988.

SAHOO, P.; WILKINS, C.; YEAGER, J. Threshold Selection Using Renyi's Entropy. **Pattern Recognition**, v. 30, n. 1, p. 71-84, 1997.

SANO, E. E.; ROSA, R.; BRITO, J. L. S.; FERREIRA JR, L. G. Mapeamento de cobertura vegetal do bioma Cerrado: estratégias e resultados. 2007. Planaltina: Embrapa Cerrados. **Boletim de Pesquisa**, 2007.

SANTOS, R. A.; PAULISTA, C. R.; SILVA, S. V.; HORA, H. R. M.; PENA, L. P. M. "Aplicação da técnica de limiarização de histogramas de imagens digitais utilizando o MATLAB‖. **Anais**. In: Encontro Nacional de Modelagem Computacional, 2017, Nova Friburgo. Encontro Nacional de Modelagem Computacional. Rio de Janeiro: IPRJ/UERJ, v. XX, 2017.

SANTOS, W. G.; MARTINS, J. I. F.. O Zoneamento Agrícola de Risco Climático e sua contribuição à agricultura brasileira. **Revista de Política Agrícola**, v. 25, n. 3, p. 73-94, 2016.

SARAIVA, M.; PROTAS, E.; SALGADO, M.; SOUZA JR, C. Automatic Mapping of Center Pivot Irrigation Systems from Satellite Images Using Deep Learning. **Remote Sensing**, v. 12, n. 3, p. 558, 2020.

SARKAR, S.; DAS, S.; CHAUDHURI, S. A multilevel color image thresholding scheme based on minimum cross entropy and differential evolution. **Pattern Recognition Letters**, v. 54, p. 27-35, 2015.

SCHROEDER, T. A.; M. A. WULDER, S. P. HEALEY; G. G. MOISE. Mapping wildfire and clearcut harvest disturbances in boreal forests with Landsat time series data. **Remote Sensing of Environment**, v. 115, n. 6, p. 1421-1433, 2011.

SEO, D. K.; LEE, J. M.; LIM, Y. S.; HAN, S. W.; PYEON, M. W. Analysis of MODIS LAI and NDVI Patterns of Broad-leaved Trees by the Timesat Program on the Korean Peninsula. **Journal of Korean Society for Geospatial Information System**, v. 25, n. 2, p. 13-19, 2017.

SEKERTEKIN, A. Potential of global thresholding methods for the identification of surface water resources using Sentinel-2 satellite imagery and normalized difference water index. **Journal of Applied Remote Sensing**, v. 13, n. 4, p. 044507, 2019.

SENGER, L. J; GOUVEIA, L. T. Aplicação de redes neurais ART e análise de textura para a classificação do estado de alteração de agregados minerais. **Revista de Informática Teórica e Aplicada**, v. 17, n. 1, p. 31-51, 2010.

SEZGIN, M.; SANKUR, B. Survey over image thresholding techniques and quantitative performance evaluation. **Journal of Electronic Imaging**, v. 13, n. 1, p. 146-166, 2004.

SHANBHAG, A. G. Utilization of information measure as a means of image thresholding. **CVGIP: Graphical Models and Image Processing**, v. 56, n. 5, p. 414-419, 1994.

SHALABY, A.; TATEISHI, R. Remote sensing and GIS for mapping and monitoring land cover and land-use changes in the Northwestern coastal zone of Egypt. **Applied Geography**, v. 27, n. 1, p. 28- 41, 2007.

SHANNON, C. E. A mathematical theory of communication. **The Bell system technical journal**, v. 27, n. 3, p. 379-423, 1948.

SHARMA, H.; JAIN, J. S.; BANSAL, P.; GUPTA, S. Feature Extraction and Classification of Chest X-Ray Images Using CNN to Detect Pneumonia. In: **2020 10th International Conference on Cloud Computing, Data Science & Engineering (Confluence)**. IEEE, 2020. p. 227-231, 2020.

SHIMABUKURO, Y. E. Índice de Vegetação e Modelo Linear de Mistura Espectral no Monitoramento da região do Pantanal. **Pesquisa Agropecuária Brasileira**. v. 33, p. 1729-1737, 1998.

SILVA, L. F. **Detecção de mudanças e modelagem preditiva do uso da terra e cobertura vegetal do pantanal de Aquidauana**. 2017, 98 p. Dissertação de Mestrado em Geografia – Universidade Federal de Mato Grosso do Sul, UFMS, Aquidauana, MS, 2017.

SILVA, E. T. J. B. **Utilização dos índices de Vegetação do Sensor MODIS para Detecção de Desmatamentos no Cerrado: Investigação de Parâmetros e Estratégias**. 2004, 146 p. Dissertação de Mestrado em Geologia – Universidade de Brasília, Brasília, 2004.

SILVA, N. C.; CARVALHO JUNIOR, O. A.; ROSA, A. N. C. S.; GUIMARÃES, R. F.; GOMES, R. A. T. Change detection software using self-organizing feature maps. **Revista Brasileira de Geofísica**, v. 30, p. 505-518, 2012.

SILVEIRA, E. M. D. O.; ACERBI JÚNIOR, F. W.; MELLO, J. M. D.; BUENO, I. T. Object-based change detection using semivariogram indices derived from NDVI images: The environmental disaster in Mariana, Brazil. **Ciência e Agrotecnologia**, v. 41, n. 5, p. 554-564, 2017.

SOFINA, N.; EHLERS, M.; MICHEL, U. Integrated data processing of remotely sensed and vector data for building change detection. In **Proceedings**. The International Society for Optical Enginerring: Earth Resources and Environmental Remote Sensing/GIS Applications III. v. 8538, p. 1-8, 2012.

SOHL, T. Change Analysis in the United Arab Emirates: an investigation of techniques. **Photogrammetric Engineering and Remote Sensing**, v. 65, p. 475-484, 1999.

SONNENSCHEIN, R.; T. KUEMMERLE, T. UDELHOVEN, M. STELLMES; P. HOSTERT. Differences in Landsat-based trend analyses in drylands due to the choice of vegetation estimate. **Remote Sensing of Environment**, v. 115, n. 6, p. 1408-1420, 2011.

SOUSA, R.; MARQUES, O.; SENE JR, I. I. G.; SOARES, A.; DE OLIVEIRA, L. L. Comparative performance analysis of machine learning classifiers and dimensionality reduction algorithms in detection of childhood pneumonia. **Procedia Computer Science**, v. 18, p. 2579-2582, 2013.

SOUSA, A. O.; SOUZA, A. L. F.; PIFFER, T. R. O.; AMARAL, G. M.; SANTOS, E. C.; SOUZA, L. M. M.; OLIVEIRA, C. C. Geoprocessamento e sensoriamento como subsídio à previsão de safra de café no Extremo Oeste Baiano. In: **XV Simpósio Brasileiro de Sensoriamento Remot**o, Curitiba - PR. Curitiba – PR, 2011.

SOUZA, C.; AZEVEDO, Tasso. MapBiomas general handbook. **MapBiomas: São Paulo, Brazil**, p. 1-23, 2017.

SOUZA JR, M. A. **Segmentação multi-níveis e multi-modelos para imagens de radar e ópticas.**  Tese Doutorado em Computação Aplicada, Instituto Nacional de Pesquisas Espaciais, 2005.

SOUZA, T.; CORREIA, S. "Estudo de técnicas de realce de imagens digitais e suas aplicações." **II Congresso de Pesquisa e Inovação da Rede Norte Nordeste de Educação Tecnológica**. v. 2. 2007.

SPRING: **Integrating remote sensing and GIS by object-oriented data modeling.** CAMARA, G.; SOUZA, R.; FREITAS, U.; GARRIDO, J. **Computers & Graphics**, v. 20, n. 3, p. 395-403, 1996.

STAUB, R. "A influência do agronegócio no resultado da agência do Banco do Brasil de Bagé." Especialização em Gestão de Negócios Financeiros. Universidade Federal do Rio Grande do Sul. UFRGS. 2007.

STAUFFER, M. L.; McKINNEY, R. Landsat image differencing as an automated land cover change detection technique (interim report). **Greenbelt: Goddard Space Flight Centre**, NASA, 1987.

STEINIGER, S.; HAY, G. J. Free and open source geographic information tools for landscape ecology. **Ecological Informatics**, v. 4, n. 4, p. 183-195, 2009.

STEHMAN, S. V. Sampling designs for accuracy assessment of land cover. **International Journal of Remote Sensing**, New York, v. 30, n. 20, p. 5243-5272, 2009.

STEHMAN, S. V.; WICKHAM, J. Pixels, blocks of pixels, and polygons: choosing a spatial unit for thematic accuracy assessment. **Remote Sensing of Environment**, v. 115, n. 12, p. 3044-3055, 2011.

STORN, R.; PRICE, K. Differential evolution–a simple and efficient heuristic for global optimization over continuous spaces. **Journal of global optimization**, v. 11, n. 4, p. 341-359, 1997.

STORY, M.; CONGALTON, R.G. Accuracy assessment: a user's perspective. TSCHARNTKE, T.; LEUSCHNER, C.; ZELLER, M.; GUHARDJA, E.; BIDIN, A. **The stability of tropical rainforest margins, linking ecological, economic and social constraints of land use and conservation**. [S.l.]: Springer Verlag Berlin, p. 493-512, 2007.

STUEVE, K. M.; I. W. HOUSMAN, P. L. ZIMMERMAN, M. D. NELSON, J. B. WEBB, C. H. PERRY, R. A. CHASTAIN, D. D. GORMANSON, C. HUANG, S. P. HEALEY; W. B. COHEN. Snow-covered Landsat time series stacks improve automated disturbance mapping accuracy in forested landscapes. **Remote Sensing of Environment**, v. 115, n. 12, p. 3203-3219, 2011.

SU, L.; GONG, M.; ZHANG, P.; ZHANG, M.; LIU, J.; YANG, H. Deep learning and mapping based ternary change detection for information unbalanced images. *Pattern Recognition*, *66*, 213-228. 2017.

TEO, T. A.; SHIH, T. Y. Lidar-based change detection and change-type determination in urban areas. **International Journal of Remote Sensing**, v. 34, n. 3, p. 968-981, 2013.

TEHRANY, M. S.; PRADHAN, B.; JEBUV, M. N. A comparative assessment between object and pixel-based classification approaches for land use/land cover mapping using SPOT 5 imagery. **Geocarto International**, v. 29, n. 4, p. 351-369, 2014.

TEOTIA, H. S.; SILVA, I. F.; SANTOS, J. R.; VELOSO JUNIOR, J. F.; GONÇALVES, J. L. G. Classificação da cobertura vegetal e capacidade de uso da terra na região do Cariri Velho (Paraíba), através de sensoriamento remoto e geoprocessamento**. Anais**. In: XI Simpósio Brasileiro de Sensoriamento Remoto, Belo Horizonte, Brasil, 05-10 abril 2003, INPE, p. 1969-1976.

TEWKESBURY, A. P.; COMBER, A. J.; TATE, N. J.; LAMB, A.; FISHER, P. F. A Critical Synthesis of Remotely Sensed Optical Image Change Detection Techniques. **Remote Sensing of Environment**, v. 160, n. 1, p. 1-14, 2015.

TEWKESBURY, A. Mapping the extent of urban creep in Exeter using OBIA. In: RSPSoc Annual Conference, **Proceedings**, p. 163, 2011.

TEWKESBURY, A.; ALLITT, M. Urban creep mapping from Remote Sensing data. In: RSPSoc Annual Conference and Irish Earth Observation Symposium, **Proceedings**, p. 34, 2010.

THIAM, A. K. **Geographic Information Systems and Remote Sensing Methods for Assessing and Monitoring L and Degradation in the Sahel Region: The case of South Mauritania**, Department of Geography, Clark University, Massachussets, USA. Ph.D. Thesis. 1997.

TILTON, J. **Hierarchical Image Segmentation's applied to Remotely Sensed Multispectral or Hyperspectral Imagery.** NASA Applied Information Sciences Branch. 2002.

TOKAS, N.; KARKRA, S.; PANDEY, M. K. Comparison of Digital image segmentation techniques-a research review. **International Journal of Computer Science and Mobile Computing**, v. 5, n. 5, p. 215-220, 2016.

TORRES-VERA, M. A.; PROL-LEDESMA, R. M.; GARCIA-LOPEZ, D. Three decades of land use variations in Mexico City. **International Journal of Remote Sensing**, v. 30, n. 1, p. 117-138, 2009.

TRIPATHI, S.; KUMAR, K.; SINGH, B.; SINGH, R. P. Image segmentation: a review. **International Journal of Computer Science and Management Research**, v. 1, n. 4, p. 838-843, 2012.

TRUSSELL, H. J. "Comments on 'Picture thresholding using an iterative selection method‖, **IEEE Transactions on Systems**, Man, and Cybernetics, v. 9, p. 311, 1979.

VALUKAS, A. R. Lehman Brothers Holding Inc: Chapter 11 proceedings examiner report. 2010. Disponível em: <www.jenner.com/lehman/>. Acesso em: 01 out. 2016.

VOLPI, M.; TUIA, D.; BOVOLO, F.; KANEVSKI, M.; BRUZZONE, L. Supervised change detection in VHR images using contextual information and support vector machines. **International Journal of Applied Earth Observation and Geoinformation**, v. 20, p. 77-85, 2013.

VOURLITIS, G. L. E; ROCHA, H. R**.** Flux dynamics in the Cerrado and Cerrado-Forest Transition of Brazil. 2010. In: Ecosystem Function in Global Savannas:Measurement and Modeling at Landscape to Global Scales. (Eds. Hill, M.J. e Hanan, NP). **Proceedings**. Boca Raton, FL, USA, p. 97-116, 2010.

WALTER, V. Object-based classification of remote sensing data for change detection. **ISPRS Journal of Photogrammetry and Remote Sensing**, v. 58, n. 3-4, p. 225-238, 2004.

WANG, L.; W. P. SOUSA; P. GONG. Integration of object-based and pixel-based classification for mapping mangroves with IKONOS imagery. **International Journal of Remote Sensing**, v. 25, n. 24, p. 5655-5668, 2004.

WANG, O.; CHEN, J.; TIAN, Y. Remote sensing image interpretation study serving urban planning based on GIS. In: XXXVII International Archives of the Photogrammetry, Remote Sensing and Spatial Information Sciences. **Proceedings**. Beijing, China, p. 453-456. 2008.

WANG, Q.; YUAN, Z.; DU, Q.; LI, X. GETNET: A general end-to-end 2-D CNN framework for hyperspectral image change detection. **IEEE Transactions on Geoscience and Remote Sensing**, v. 57, n. 1, p. 3-13, 2018.

WARNER, T. Kernel-Based Texture in Remote Sensing Image Classification. **Geography Compass**, v. 5, n. 10, p. 781–798, 2011.

WARRENS, M. J. Properties of the quantity disagreement and the allocation disagreement. **International Journal of Remote Sensing**, v. 36, n. 5, p. 1439-1446, 2015.

WECKMÜLLER, R.; VICENS, R. S. Método híbrido de detecção de mudanças: uma associação entre classificação baseada em objetos e baseada em pixels. **Revista Brasileira de Cartografia**, v. 68, n. 5, 2016.

WHITE, R. **Low-level segmentation of noise imagery**. Memorandum 3900. DRA, Royal Signal and Radar Establishment, Works. 1986.

WICAKSONO, P.; LAZUARDI, W. Assessment of PlanetScope images for benthic habitat and seagrass species mapping in a complex optically shallow water environment. **International journal of remote sensing**, v. 39, n. 17, p. 5739-5765, 2018.

WOLLMANN, C. A.; GALVANI, E. Zoneamento agroclimático: linhas de pesquisa e caracterização teórica-conceitual. **Sociedade & Natureza**, v. 25, n. 1, p. 179-190, 2013.

XAUD, M. R.; EPIPHANIO, J. C. N. Dinâmica do uso e cobertura da terra no sudeste de Roraima utilizando técnicas de detecção de mudanças. **Acta Amazonica**, v. 44, n. 1, p. 107-120, 2014.

XIAO, X.; BOLES, S.; LIU, J. Y.; ZHUANG, D. F.; LIU, M. L. Characterization of forest types in Northeastern China, using multi-temporal SPOT-4 VEGETATION sensor data. **Remote Sensing of Environment**, v. 82, p. 335-348. 2002.

XIAO, X.; ZHANG, Q.; HOLLINGER, D.; ABER, J.; MOORE III, B. Modeling seasonal dynamics of gross primary production of an evergreen needleleaf forest using MODIS images and climate data. **Ecological Applications**. v. 15, n. 3, p. 954-969. 2004.

XIE, C. H.; LIU, Y. J.; CHANG, J. Y. Medical image segmentation using rough set and local polynomial regression. **Multimedia Tools and Applications**, v. 74, n. 6, p. 1885-1914, 2015.

XU, X.; XU, S.; JIN, L; SONG, E. Characteristic analysis of Otsu threshold and its applications. **Pattern recognition letters**, v. 32, n. 7, p. 956-961, 2011.

YAN, F.; ZHANG, H.; KUBE, C. R. A multistage adaptive thresholding method. **Pattern recognition letters**, v. 26, n. 8, p. 1183-1191, 2005.

YIN, P. Multilevel minimum cross entropy threshold selection based on particle swarm optimization. **Applied mathematics and computation**, v. 184, n. 2, p. 503-513, 2007.

YIN, P. Maximum Entropy-Based Optimal Threshold Selection Using Deterministic Reinforcement Learning With Controlled Randomization. **Sinal Processing**, n. 82, p. 993- 1006, 2002.

YIN, S.; ZHAO, X.; WANG, W.; GONG, M. Efficient multilevel image segmentation through fuzzy entropy maximization, graph cut optimization. **Pattern Recognition**, v. 47, n. 9, p. 2894-2907, 2014.

YINGZI, D.; CHEIN-I, C.; THOUIN, P. D. "Unsupervised approach to color video thresholding", **Optical Engineering**, v. 43, n. 2, p. 282-289. 2004.

YU, X.; J. HYYPPA, H. KAARTINEN; M. MALTAM. Automatic detection of harvested trees and determination of forest growth using airborne laser scanning. **Remote Sensing of Environment**, v. 90, n.4, p. 451-462, 2004.

YUAN, F.; SAWAYA, K. E.; LOEFFELHOLZ, B. C.; BAUER, M. E. Land Cover Classification and Change Analysis of the Twin Cities (Minnesota) Metropolitan Area by Multitemporal Landsat Remote Sensing. **Remote Sensing of Environment**, v. 98, n. 2, p. 317-328, 2005.

YUAN, X.; WU, Lu.; PENG, Q. An improved Otsu method using the weighted object variance for defect detection. **Applied Surface Science**, v. 349, p. 472-484, 2015.

ZHANG, C.; ZHANG, H.; WANG, C.; FU, Q.; XU, L. A novel ship detection method based on Shannon entropy in Chinese Gaofen-3 fully polarimetric SAR images. In: **2017 Progress in Electromagnetics Research Symposium-Fall (PIERS-FALL)**. IEEE, p. 909-916. 2017.

ZHANG, J.; HU, J. Image segmentation based on 2D Otsu method with histogram analysis. In: **International Conference on Computer Science and Software Engineering**. IEEE, p. 105-108, 2008.

ZHANG, P.; GONG, M.; SU, L.; LIU, J.; LI, Z. Change detection based on deep feature representation and mapping transformation for multi-spatial-resolution remote sensing images. **ISPRS Journal of Photogrammetry and Remote Sensing**, v. 116, p. 24-41, 2016.

ZHOU, W.; CADENASSO, M.; SCHWARZ, K.; PICKETT, S. T. Quantifying spatial heterogeneity in urban landscapes: integrating visual interpretation and object-based classification. **Remote Sensing**, v. 6, n. 4, p. 3369-3386, 2014.

ZHU, N.; WANG, G.; YANG, G.; DAI, W. (A fast 2d otsu thresholding algorithm based on improved histogram. In: **2009 Chinese Conference on Pattern Recognition**. IEEE, p. 1-5, 2009.

ZHU, Z.; WOODCOCK, C. E. Continuous change detection and classification of land cover using all available Landsat data. **Remote sensing of Environment**, v. 144, p. 152-171, 2014.

ZHU, Z.; WOODCOCK, C. E.; OLOFSSON, P. Continuous monitoring of forest disturbance using all available Landsat imagery. **Remote Sensing of Environment**, v. 122, p.75-91, 2012.

### **8. APÊNDICES**

.

Nesta seção são apresentados:

- Fotos do trabalho de campo realizado nas regiões de estudo (seção 8.1);
- Modelagem UML (*Unified Modeling Language*) da ferramenta desenvolvida, contendo os Diagramas de Caso de Uso e os Diagramas de Sequência, para o Modelo de Picos e Vales, Modelo do Índice de Vegetação da Diferença Normalizada, Modelo de Diferença de Bandas e para o Alerta Final da ferramenta (seção 8.2 a 8.6);
- Performance dos modelos contendo o tempo médio de processamento para cada um dos módulos (seção 8.7 e 8.8);
- A Documentação de Requisitos da ferramenta desenvolvida (seção 8.9);
- Discordância Global para as Classificações, em cada um dos modelos desenvolvidos, considerando a discordância de Alocação e discordância de Quantidade (seção 8.10 a 8.12)
- As acurácias representativas do ciclo completo de desenvolvimento das culturas para o talhão 1, conforme resultados apresentados nas seções 5.2.3.2, 5.3 e 5.4 (seção 8.13 a 8.15);
- As acurácias representativas do painel de classificações para os talhões de 1 a 10, conforme resultados apresentados nas seções 5.5.1, 5.5.2 e 5.5.3 (seção 8.16 a 8.18);
- Os artigos publicados durante o desenvolvimento deste trabalho com assuntos relacionados à Tese (seção 8.19 e 8.120).

#### **8.1 Trabalho de Campo**

Segue fotos retiradas na visita em campo, realizada em 23/10/2019, representativa dos polígonos de 1 a 10, discriminados na Figura 13 da seção 4 Materiais e Método.

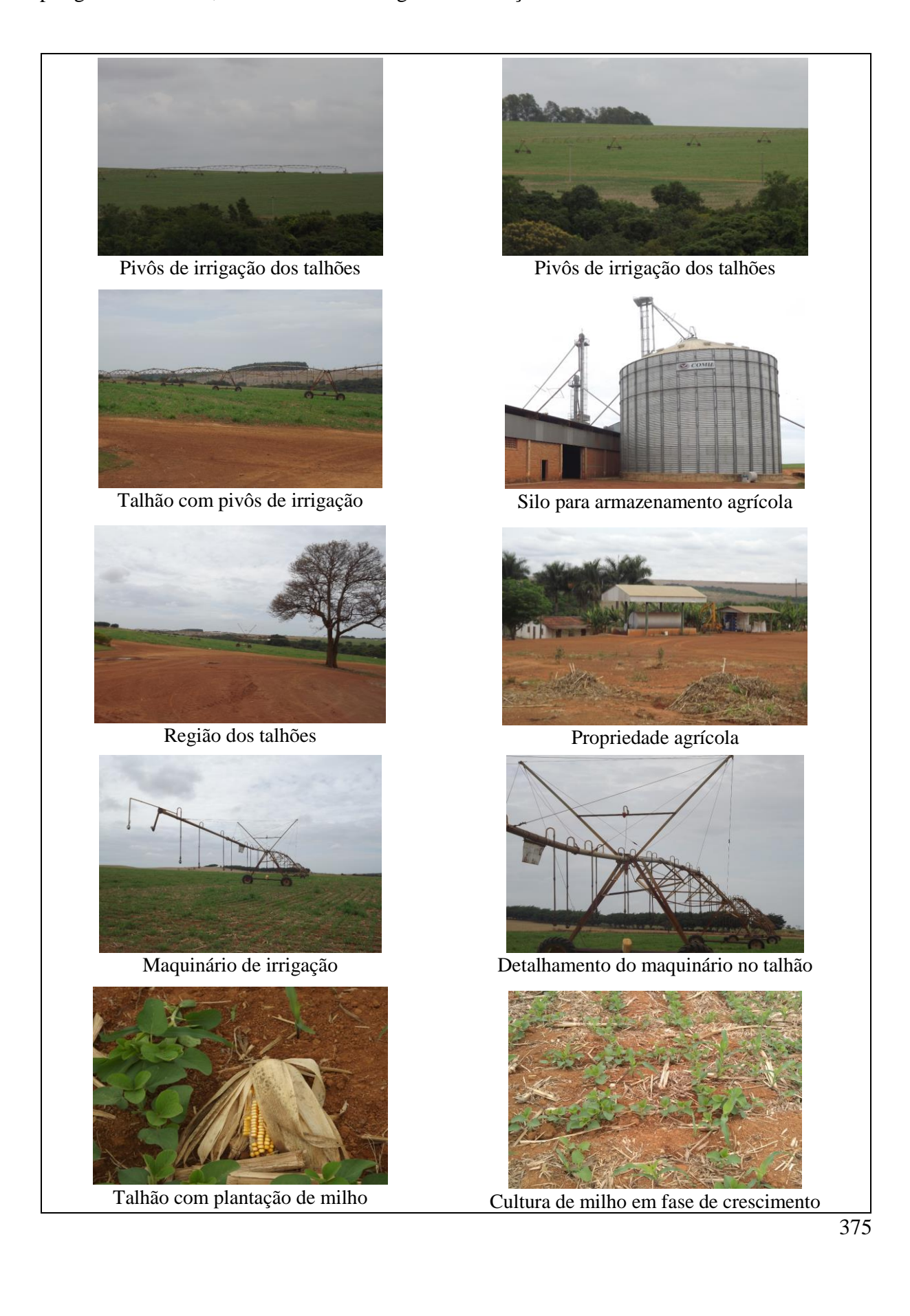

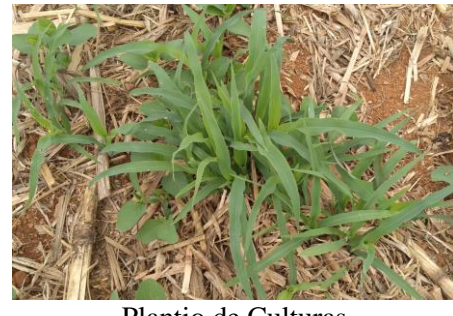

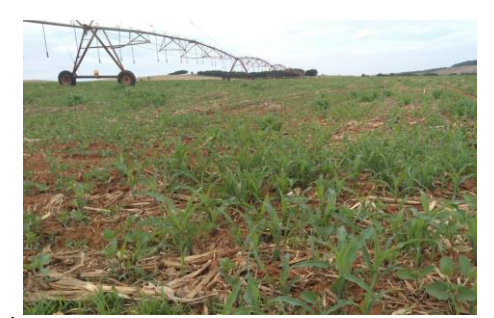

Área Teste com pivô de irrigação ao fundo Talhão sendo preparado para cultivo

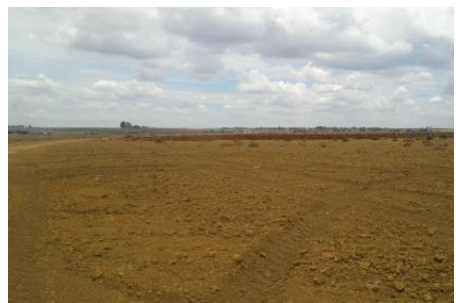

Talhão com solo exposto sendo preparado para plantio de cenoura

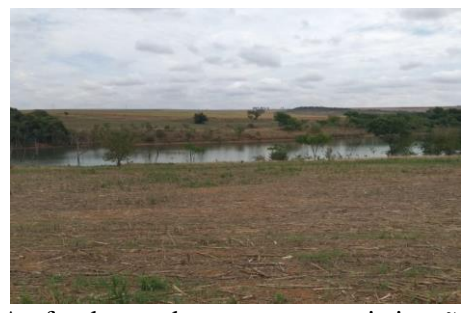

A.Figura 1: Fotos do Trabalho de Campo.

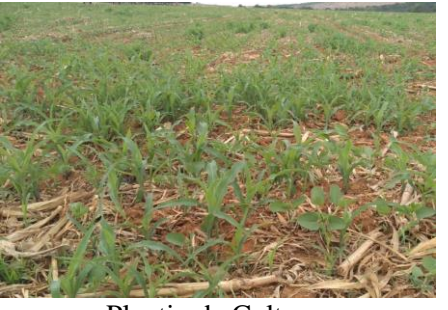

Plantio de Culturas Plantio de Culturas

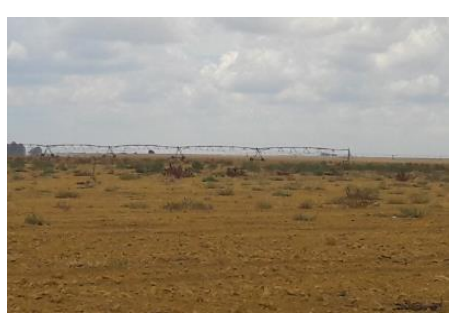

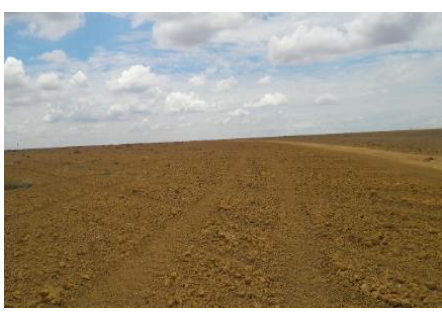

Talhão na área de estudo sendo preparado para plantio

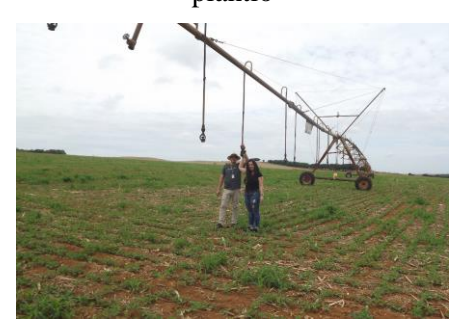

Ao fundo um dos tanques para irrigação Trabalho de Campo: Orientador e Aluna

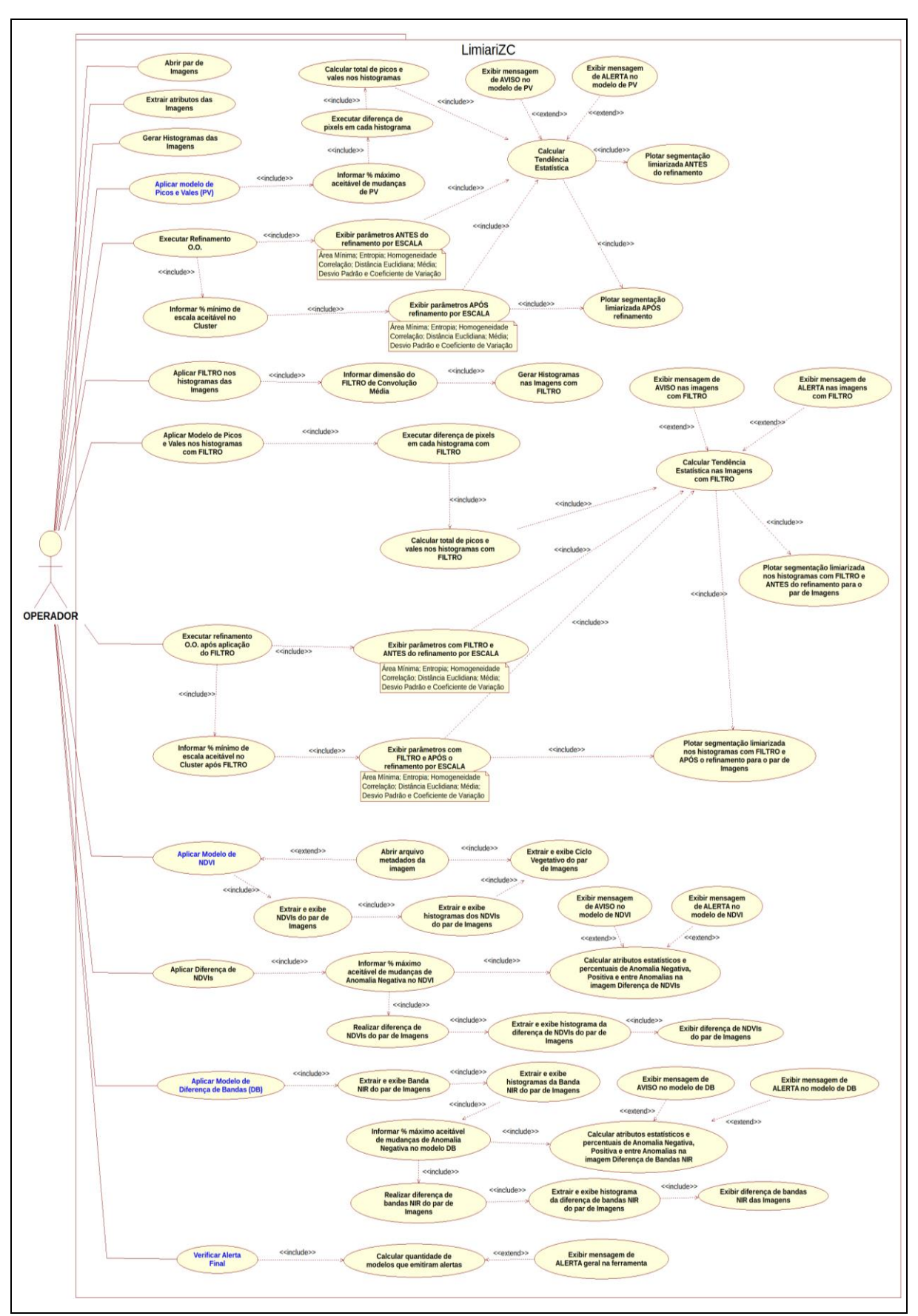

A.Figura 2: Diagrama de Caso de Uso da Ferramenta LimiariZC.

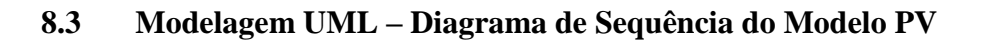

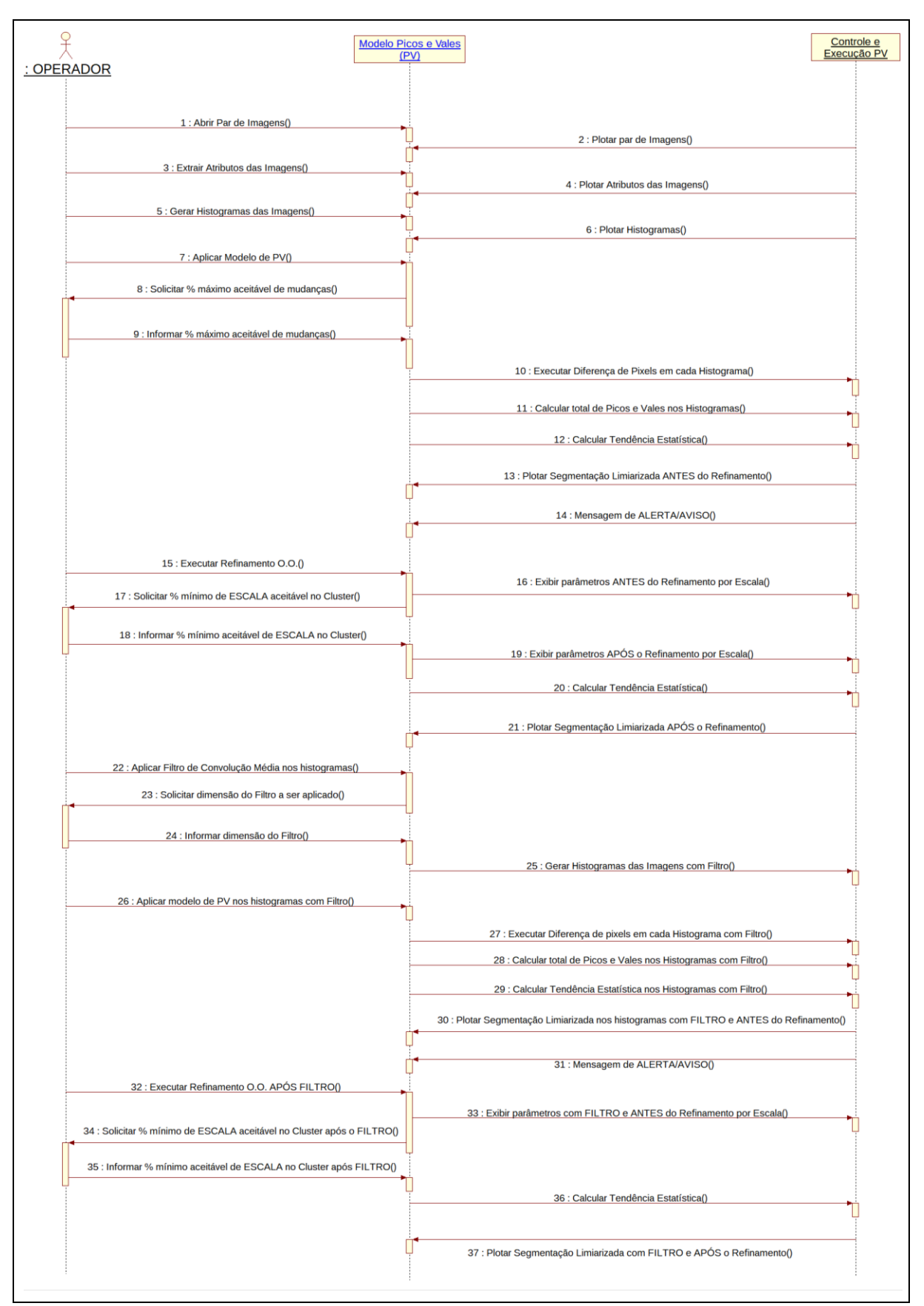

A.Figura 3: Modelo de PV: Diagrama de Sequência da Ferramenta LimiariZC.

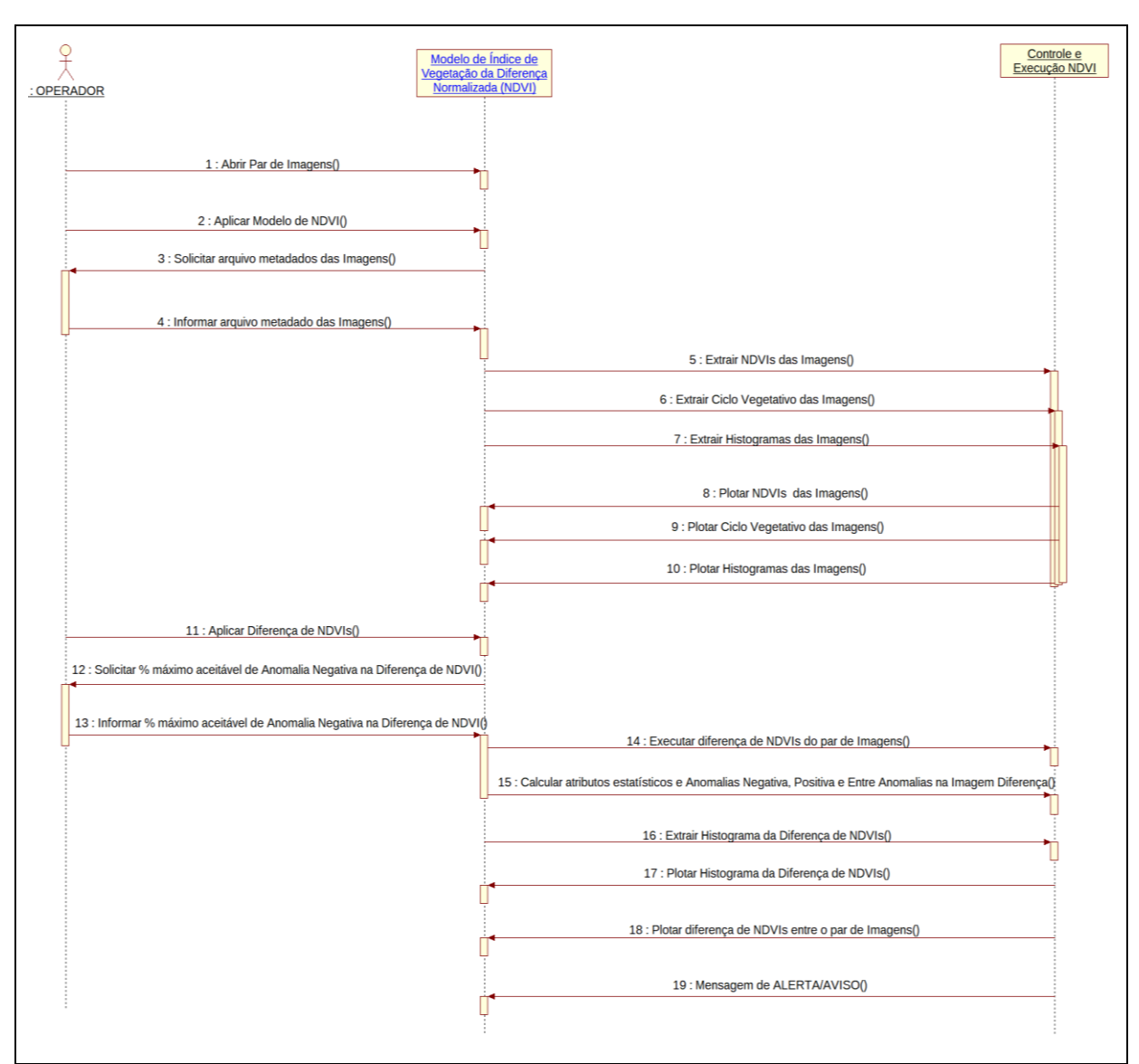

### **8.4 Modelagem UML – Diagrama de Sequência do Modelo NDVI**

A.Figura 4: Modelo de NDVI: Diagrama de Sequência da Ferramenta LimiariZC.

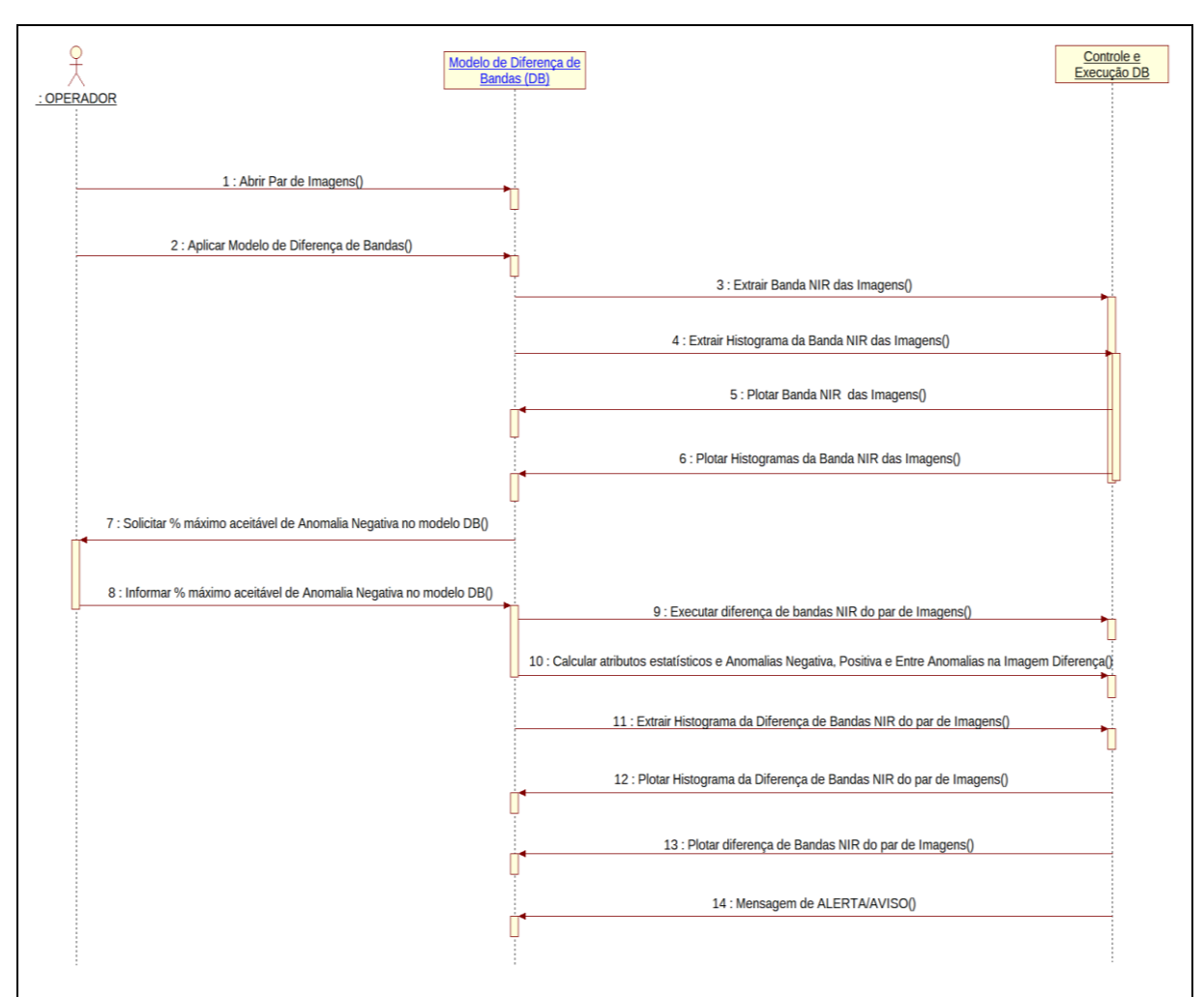

### **8.5 Modelagem UML – Diagrama de Sequência do Modelo DB**

A.Figura 5: Modelo de DB: Diagrama de Sequência da Ferramenta LimiariZC.

### **8.6 Modelagem UML – Diagrama de Sequência do Alerta Final**

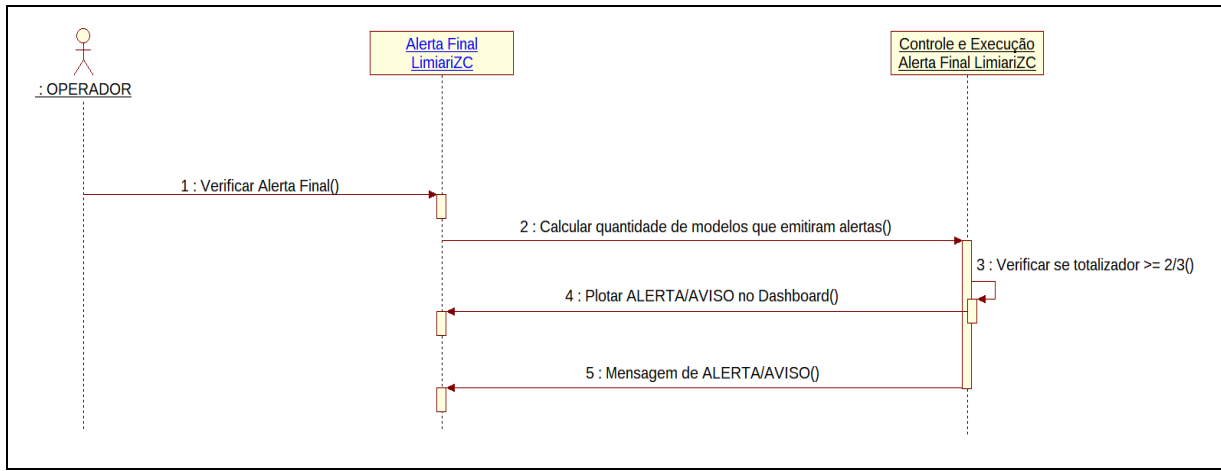

A.Figura 6: Alerta Final: Diagrama de Sequência da Ferramenta LimiariZC.

### **8.7 Performance: Teste de Stress com Tempo de Processamento dos Modelos**

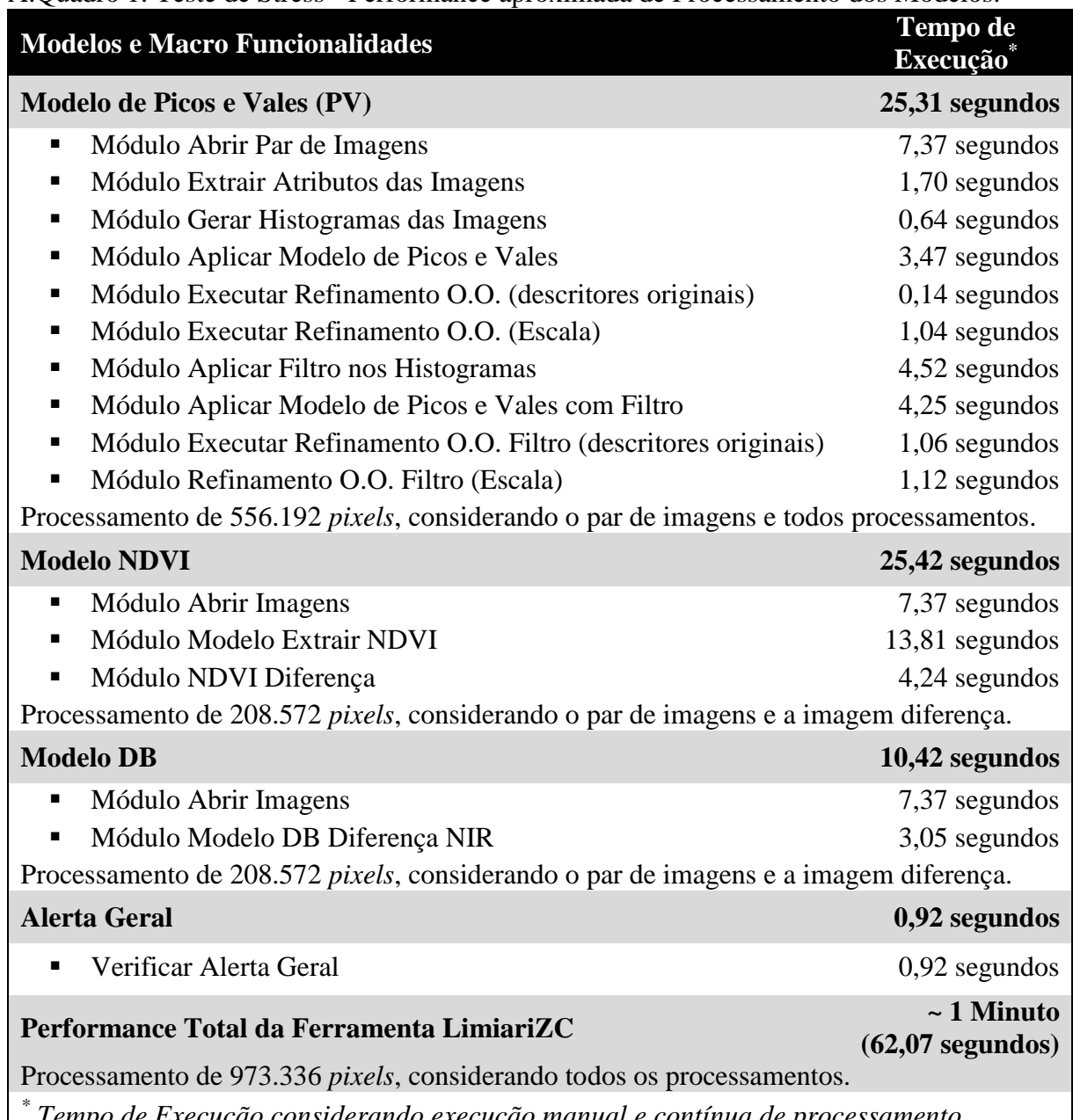

A.Quadro 1: Teste de Stress - Performance aproximada de Processamento dos Modelos.

*Tempo de Execução considerando execução manual e contínua de processamento. Os valores são referentes ao processamento do par de imagens com data de 15/01/2019 e 02/02/2019, localizadas entre as coordenadas de latitude -16.09185 e longitude -47.47153, com área de 62,57 hectares cada cena. Os talhões apresentados ao longo deste trabalho (Talhões 1 a 10) tiveram tempos de processamento semelhantes.*

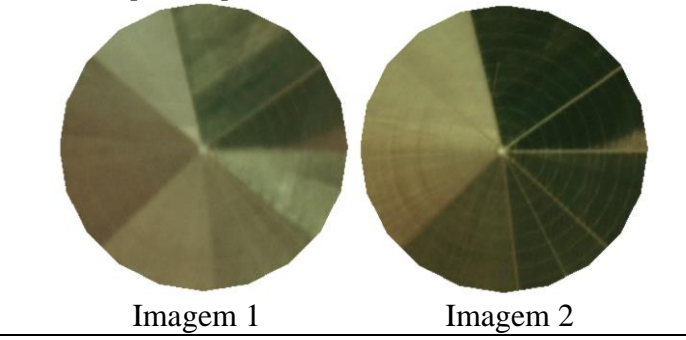

### **8.8 Performance: Teste de Stress com Tempo de Processamento da Cena Completa**

A.Quadro 2: Teste de Stress - Performance aproximada de Processamento da Cena Completa de Satélite.

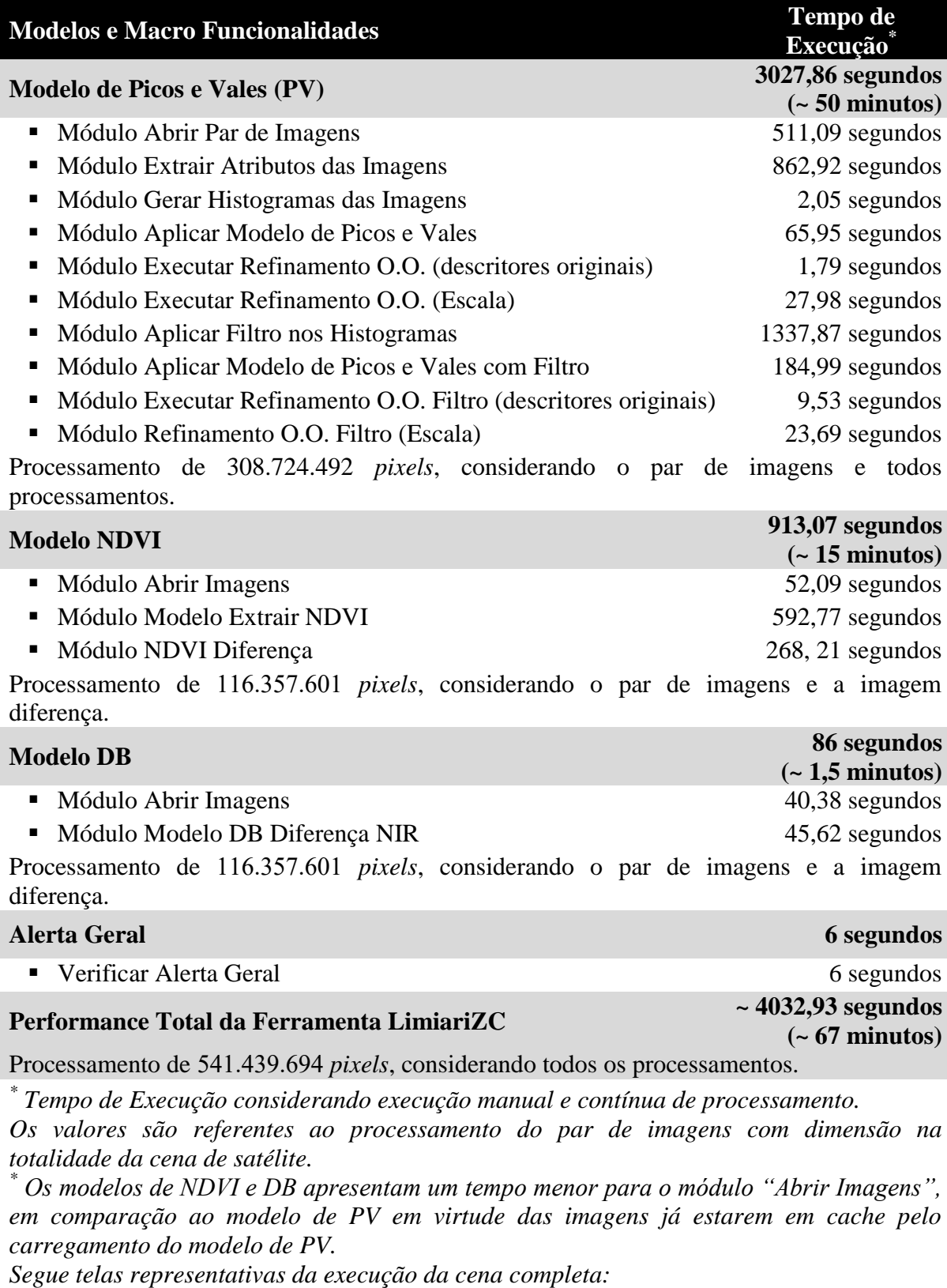

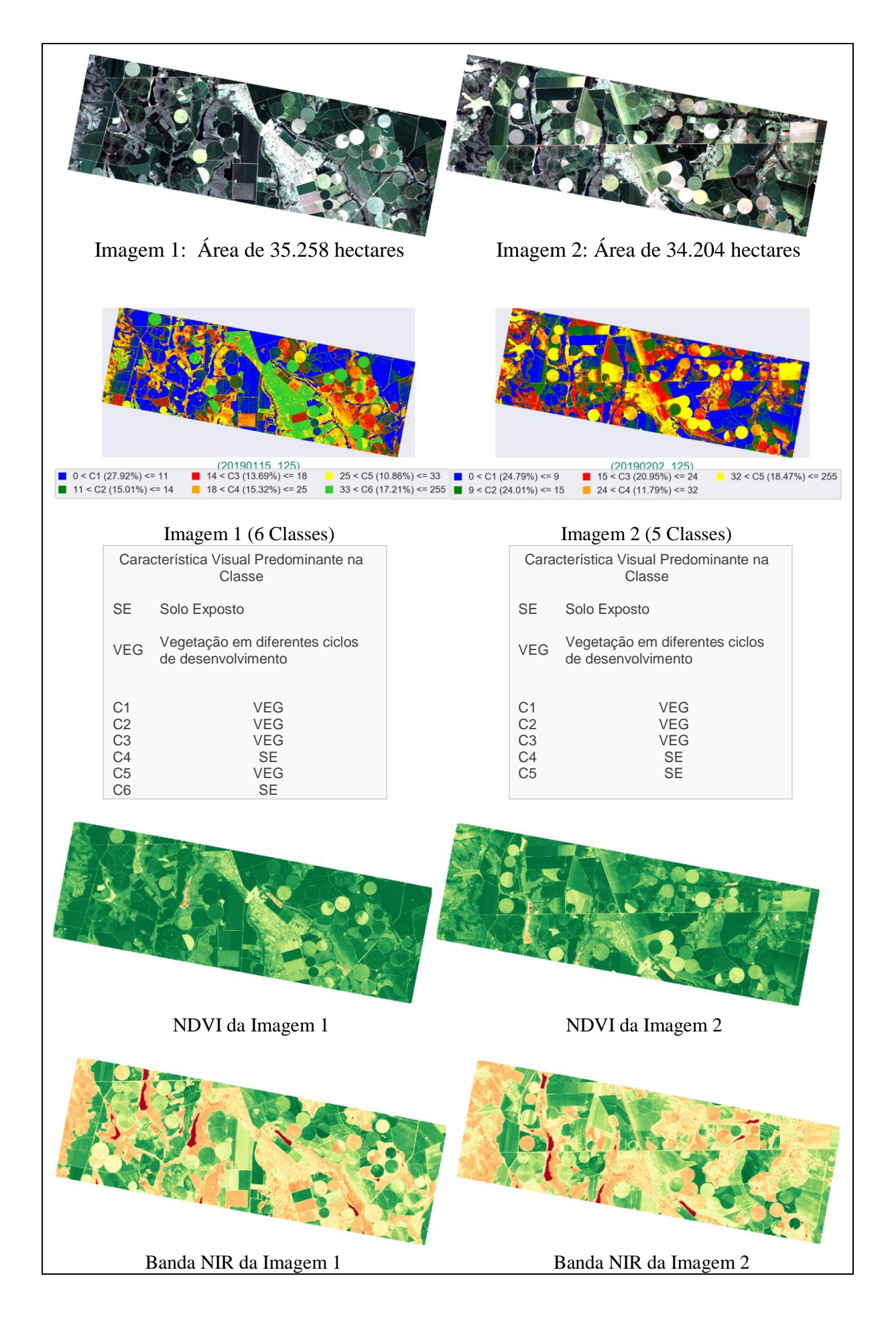

### **8.9 Documento de Requisitos da Ferramenta LimiariZC**

| Nome do Caso de Uso                                                                 | UC01 - Abrir par de Imagens |                                                                                                    |
|-------------------------------------------------------------------------------------|-----------------------------|----------------------------------------------------------------------------------------------------|
| Ator                                                                                | Operador                    |                                                                                                    |
| <b>Resumo</b>                                                                       |                             | Este caso de uso descreve as etapas necessárias para que o Operador da ferramenta<br>selecione o par de imagens que serão monitoradas. |
| Pré-Condições                                                                       | Não há.                     |                                                                                                    |
| Pós-Condições                                                                       |                             | Ativar o "UC02 – Extrair Atributos das Imagens".                                                                                       |
| <b>Cenário Principal</b>                                                            |                             |                                                                                                    |
| Ações do Ator                                                                       |                             | Ações do Sistema                                                                                                    |
| 1. O Operador solicita abrir imagens para<br>monitoramento.                         |                             |                                                                                                    |
|                                                                                     |                             | Abre janela para que o Operador busque no drive a<br>2.<br>localização do par de imagens para monitoramento.                           |
| 3.<br>O Operador seleciona o par de imagens<br>que deseja realizar o monitoramento. |                             | Plota as imagens selecionadas, pelo Operador, na aba<br>4.<br>"Imagens (Analisadas)" e "Dashboard".                                    |
|                                                                                     |                             |                                                                                                    |

A.Quadro 3: Documento de Requisitos: UC01

## A.Quadro 4: Documento de Requisitos: UC02

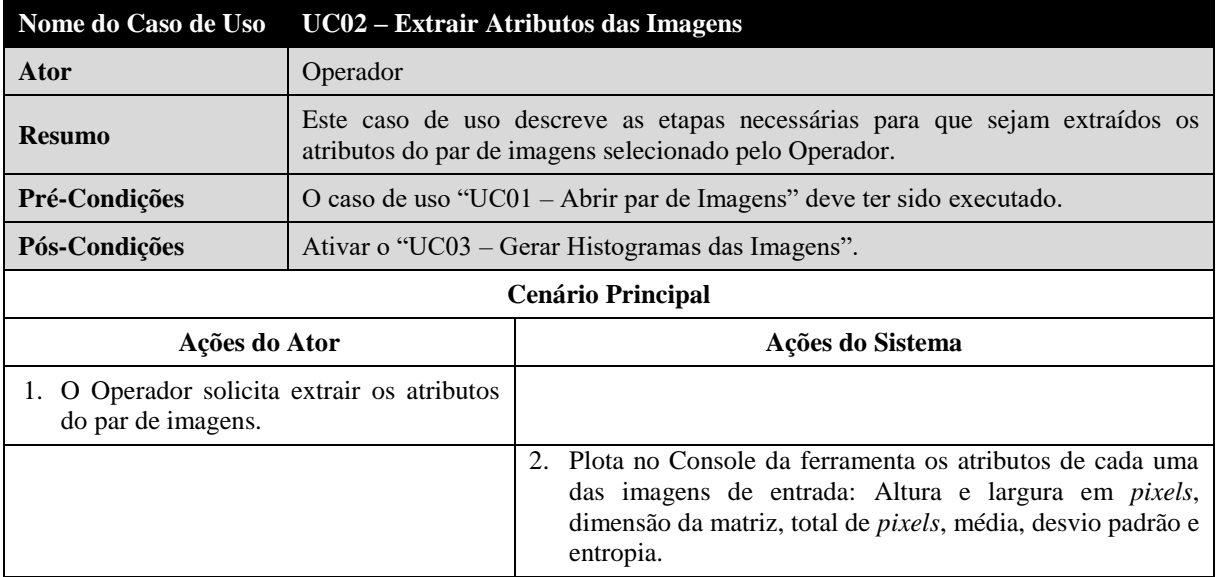

## A.Quadro 5: Documento de Requisitos: UC03

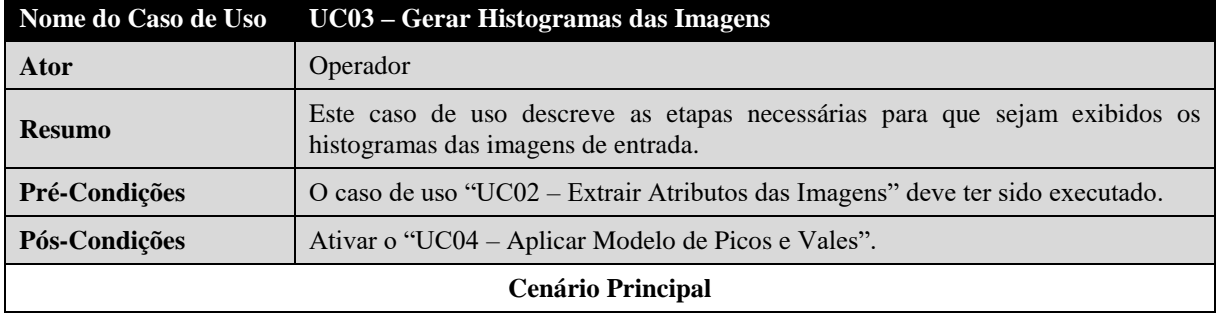

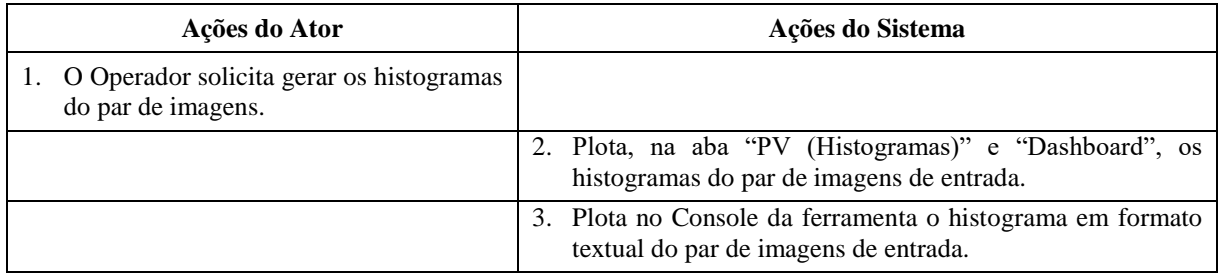

# A.Quadro 6: Documento de Requisitos: UC04

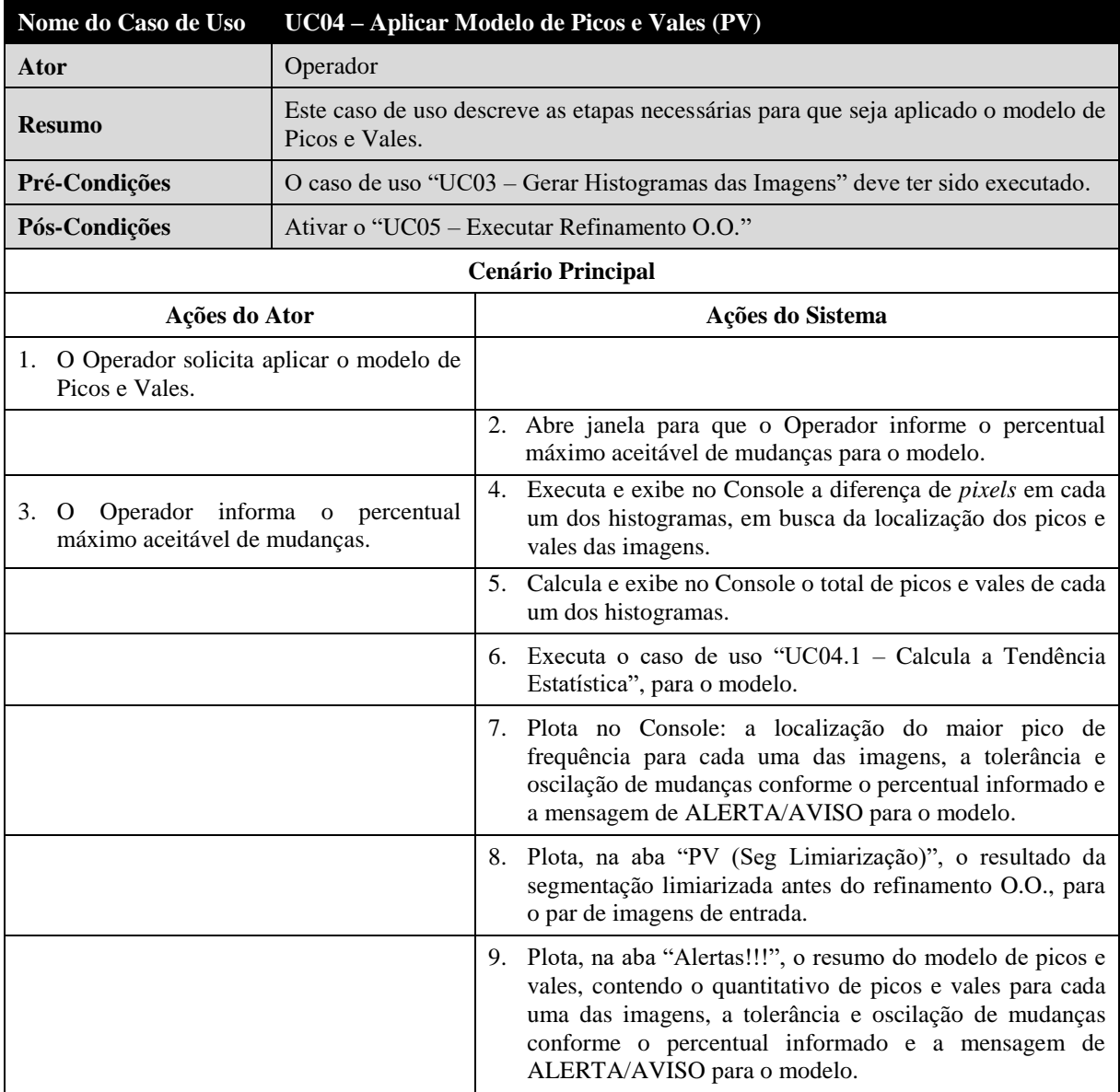

# A.Quadro 7: Documento de Requisitos: UC04.1

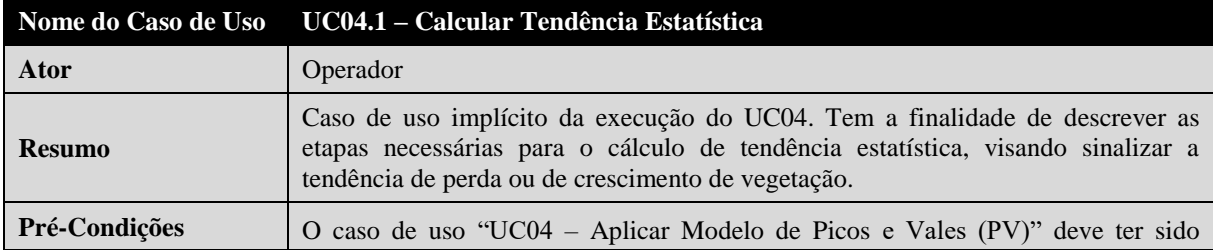

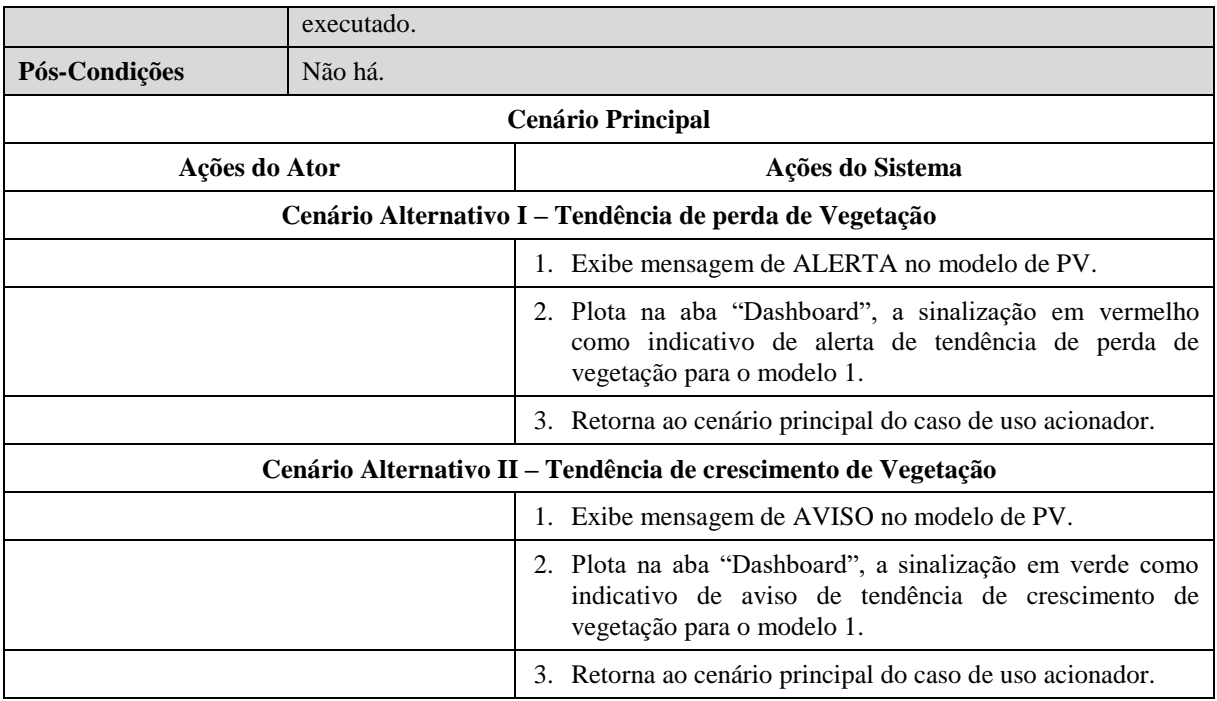

# A.Quadro 8: Documento de Requisitos: UC05

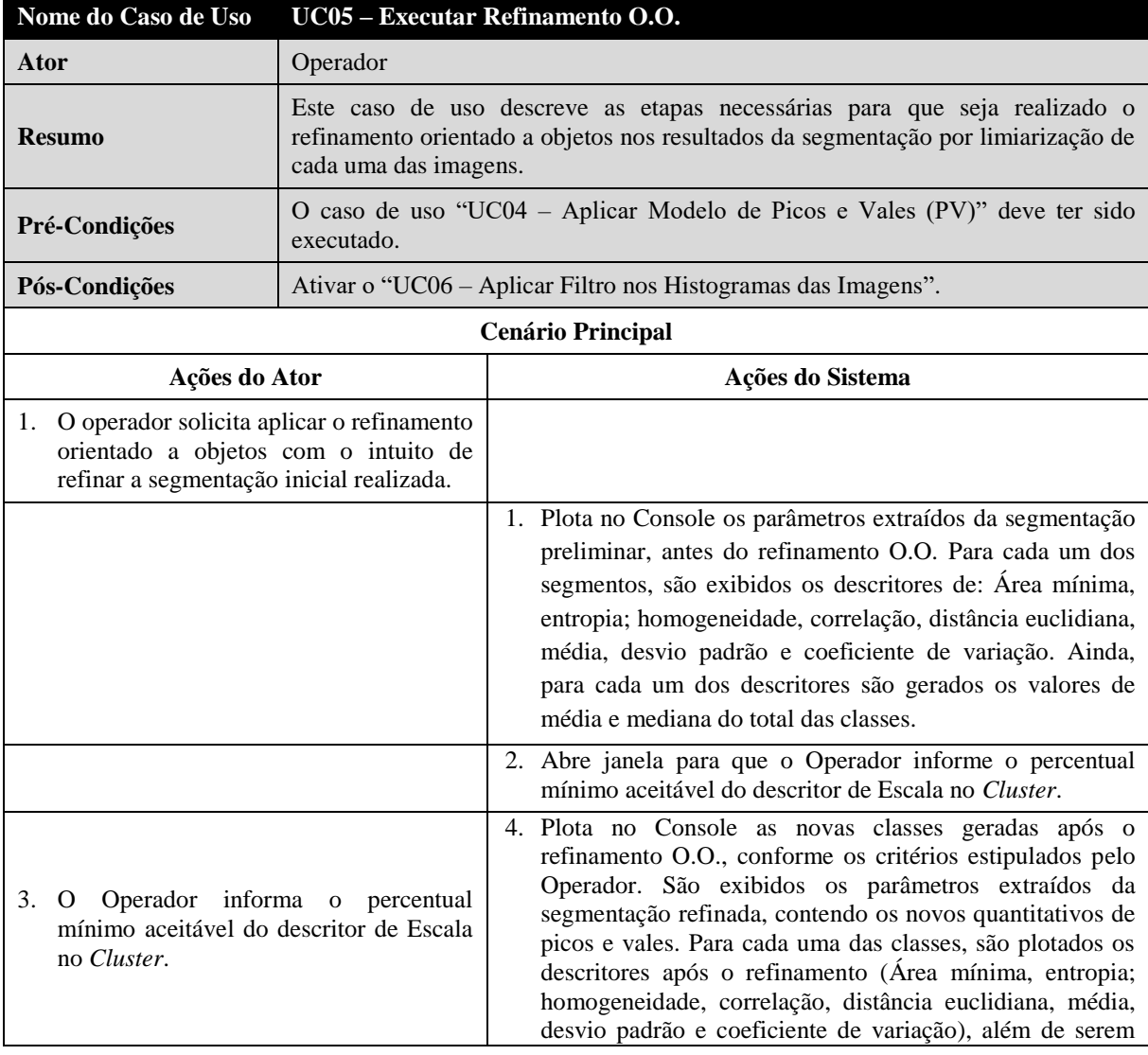

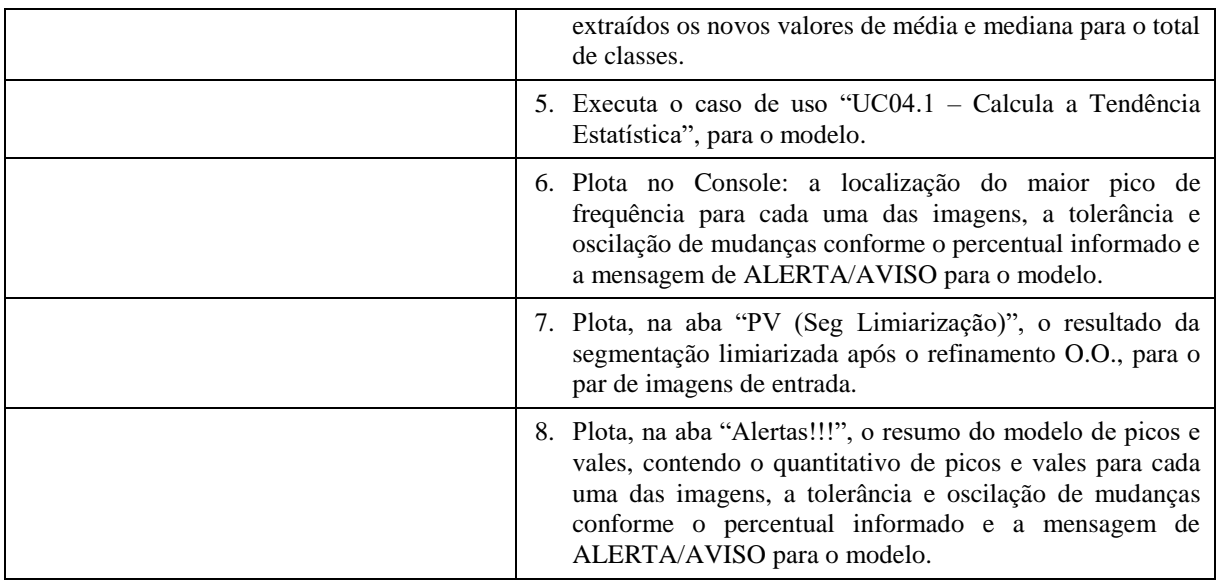

## A.Quadro 9: Documento de Requisitos: UC06

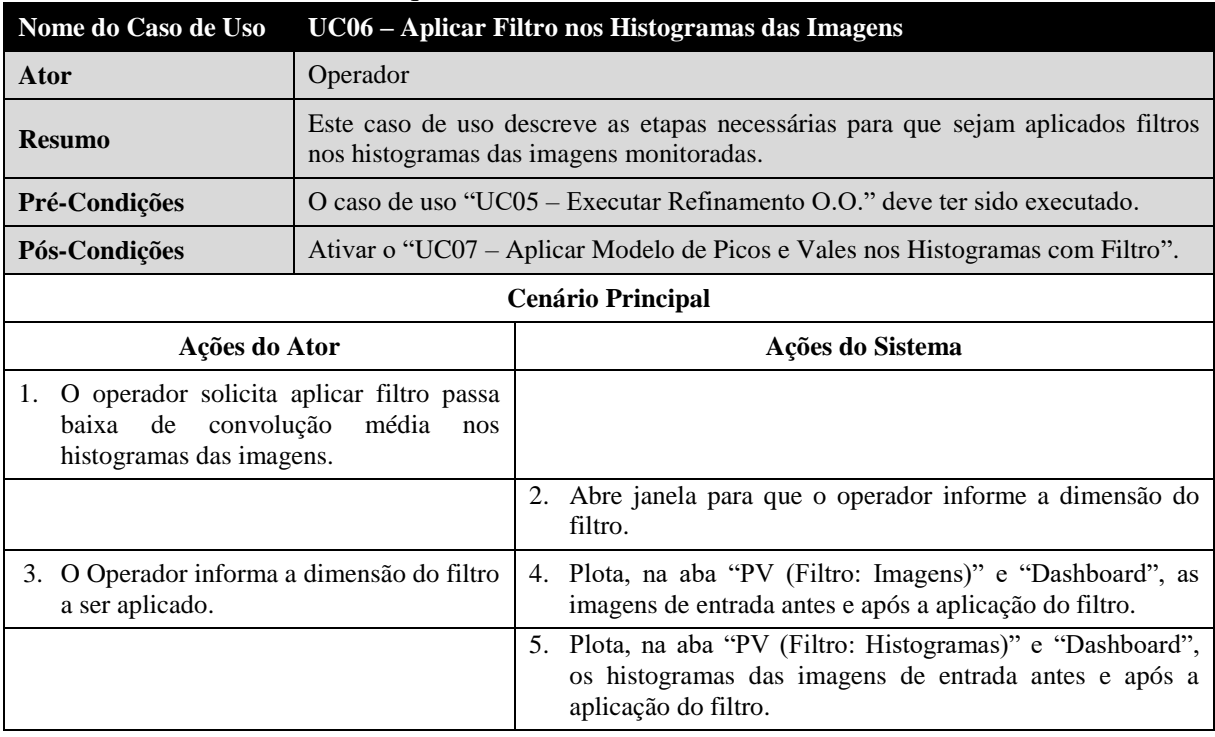

# A.Quadro 10: Documento de Requisitos: UC07

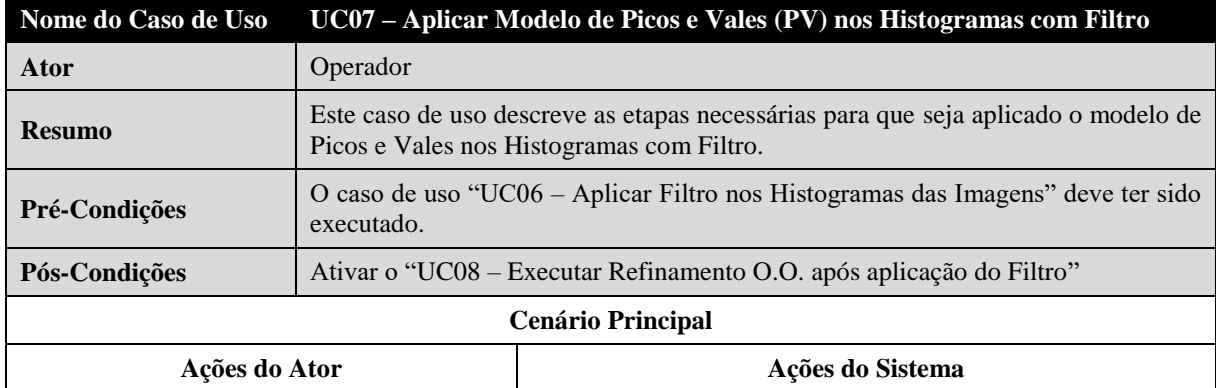

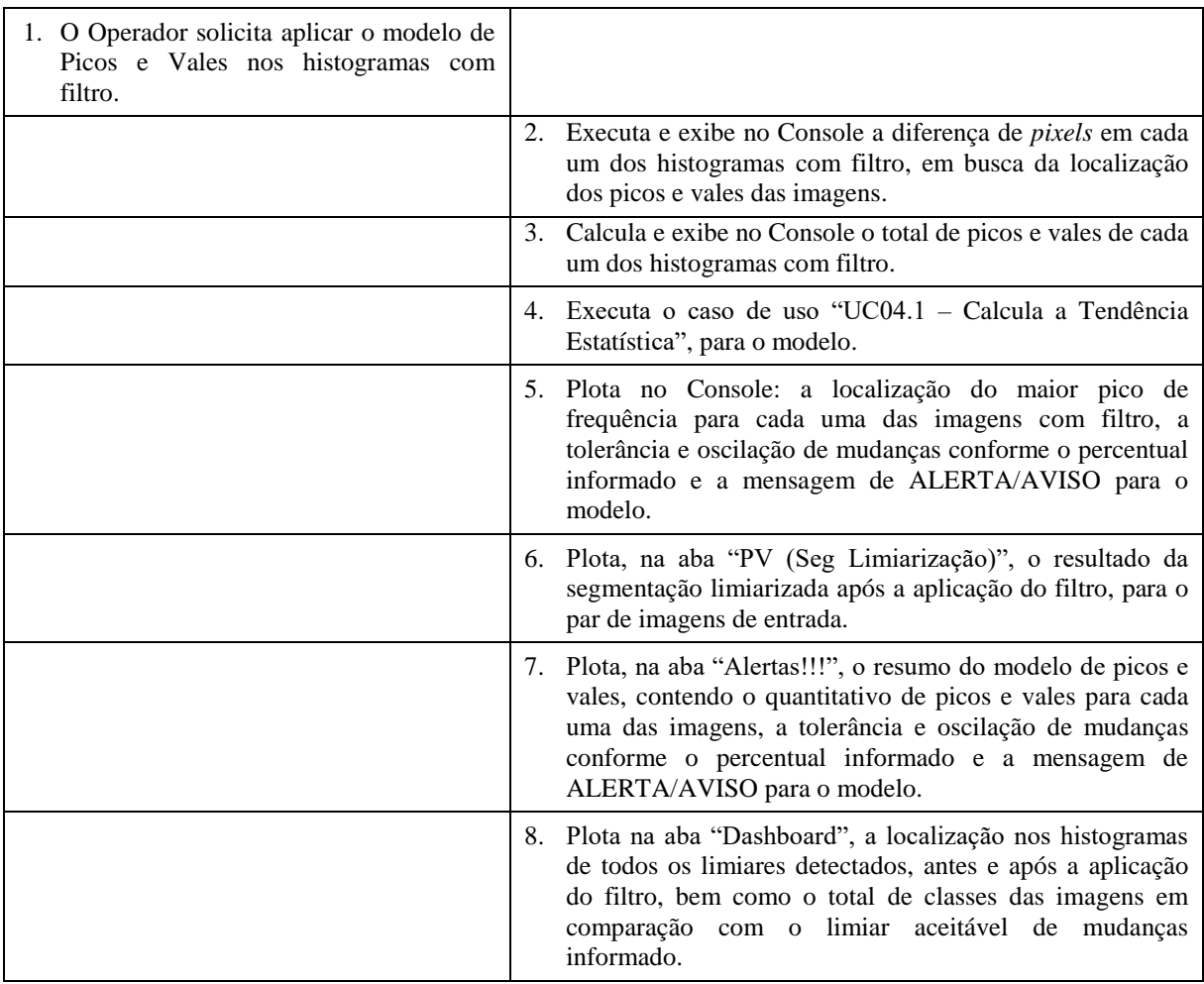

# A.Quadro 11: Documento de Requisitos: UC08

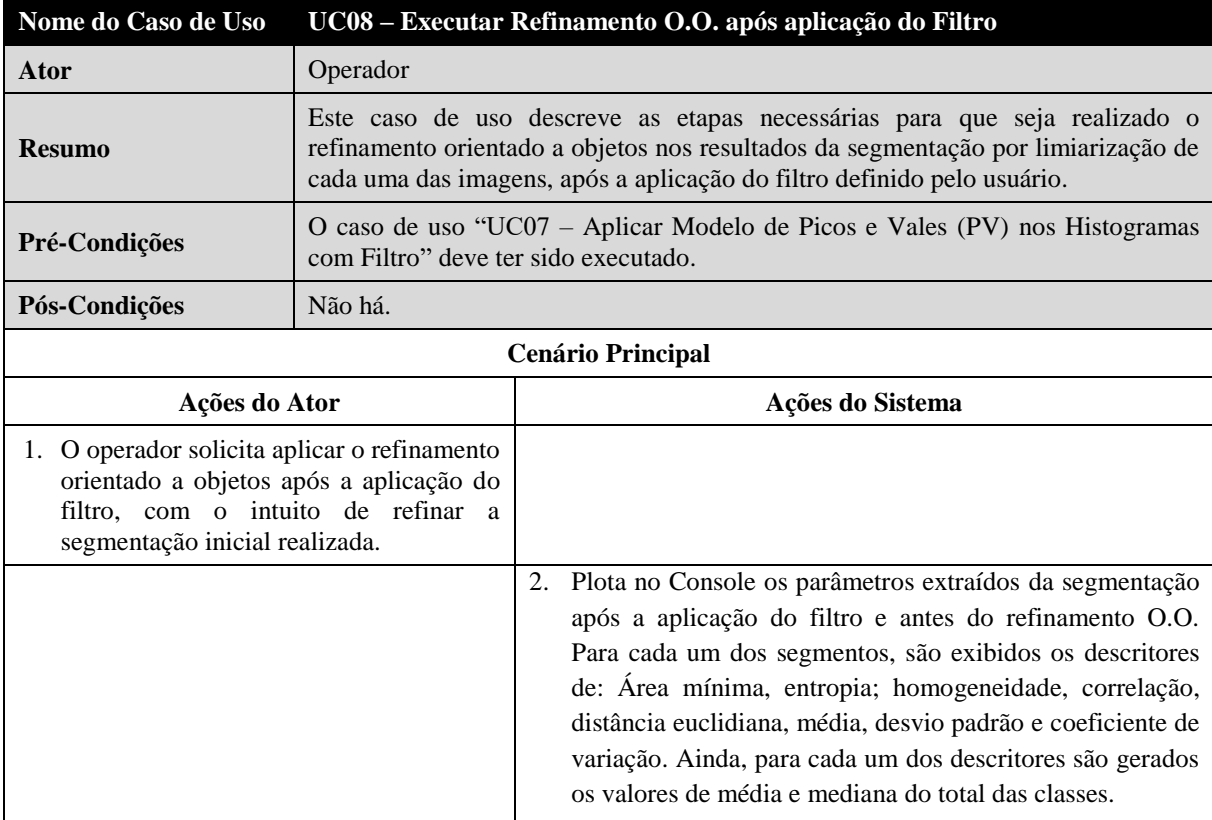

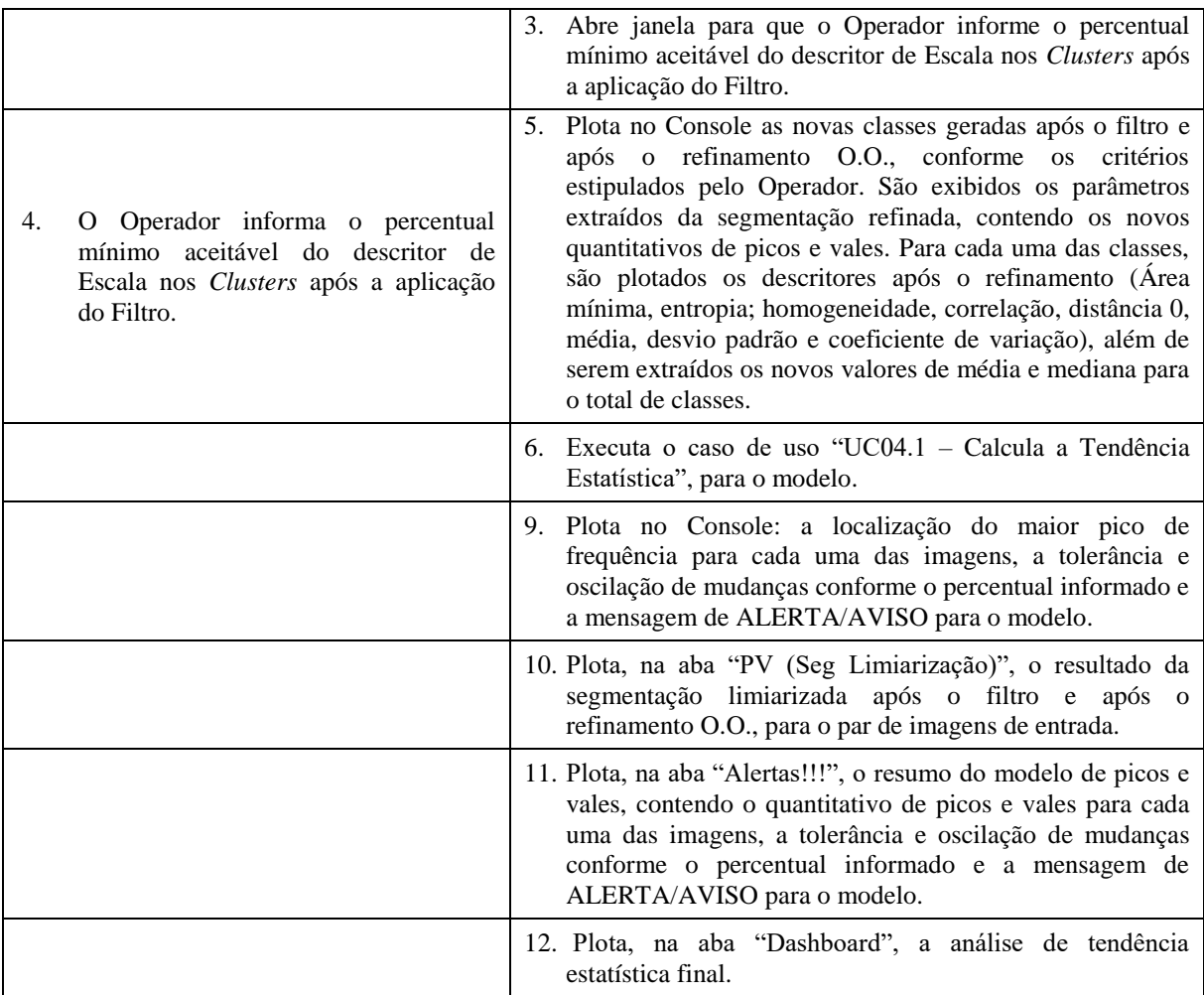

## A.Quadro 12: Documento de Requisitos: UC09

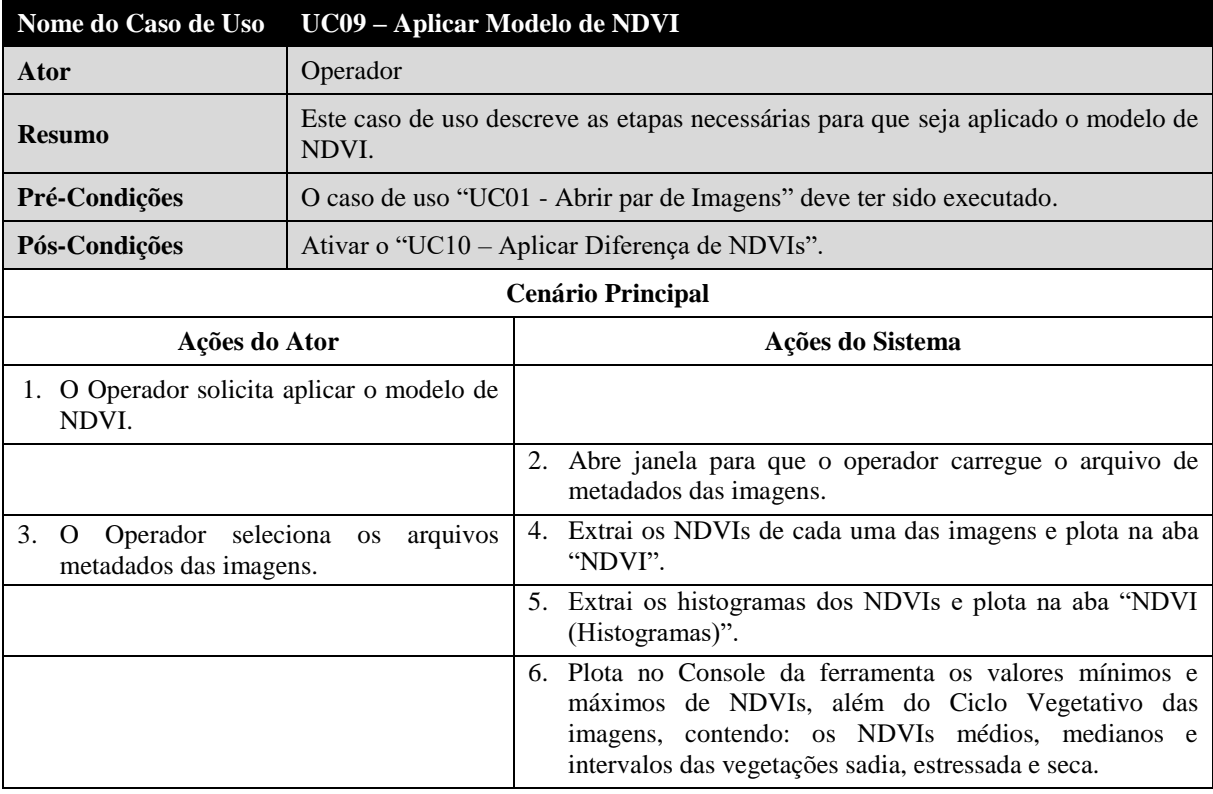

## A.Quadro 13: Documento de Requisitos: UC10

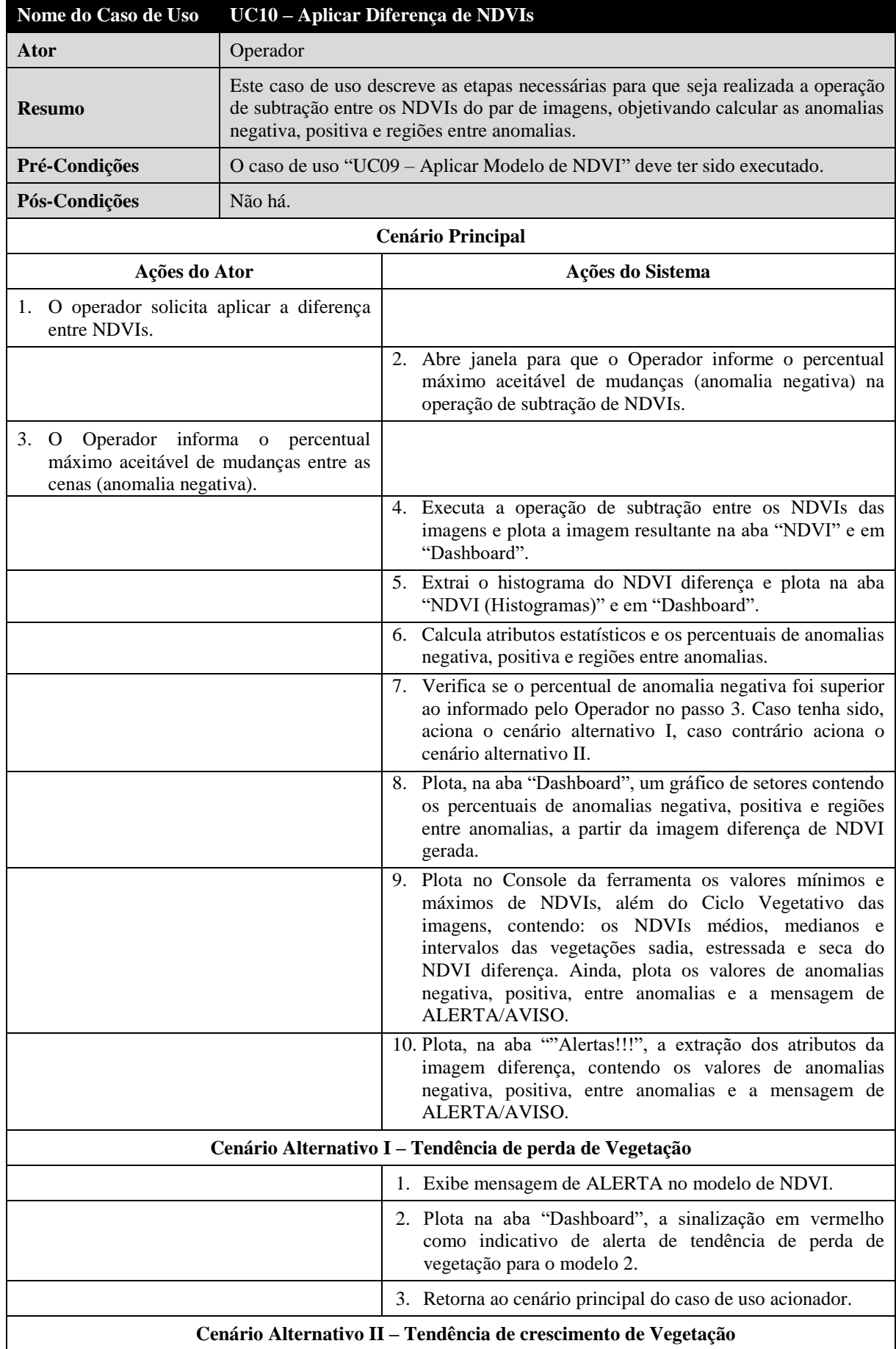

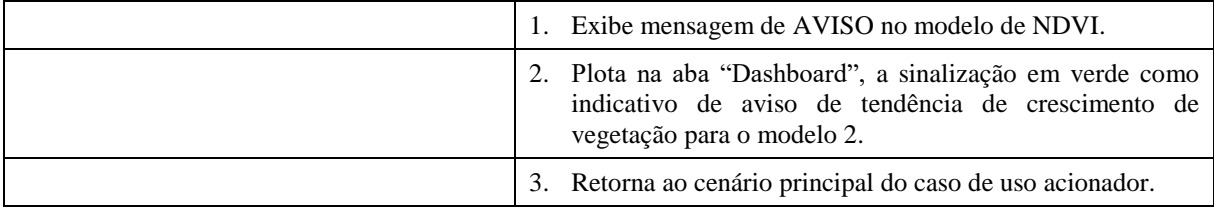

### A.Quadro 14: Documento de Requisitos: UC11

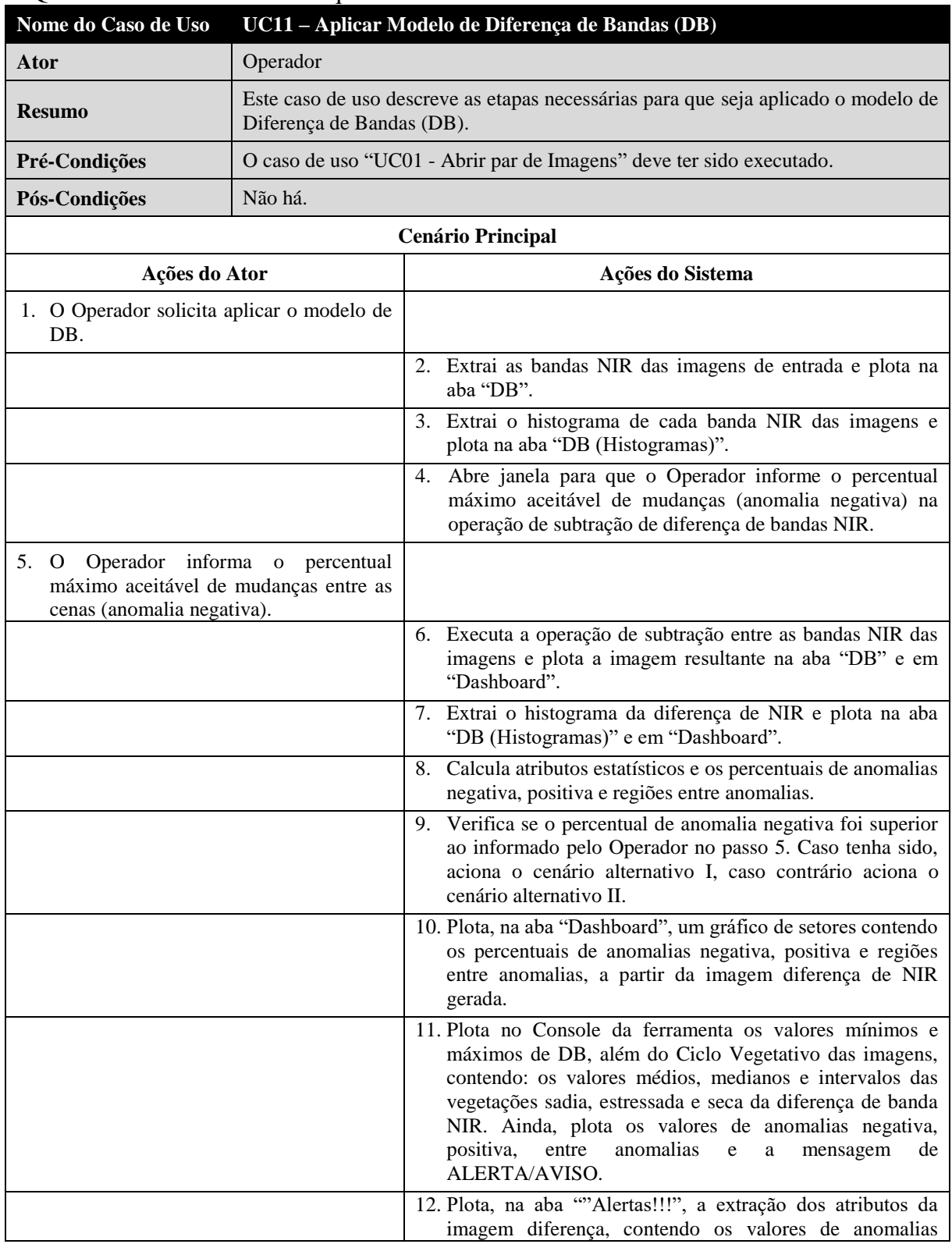

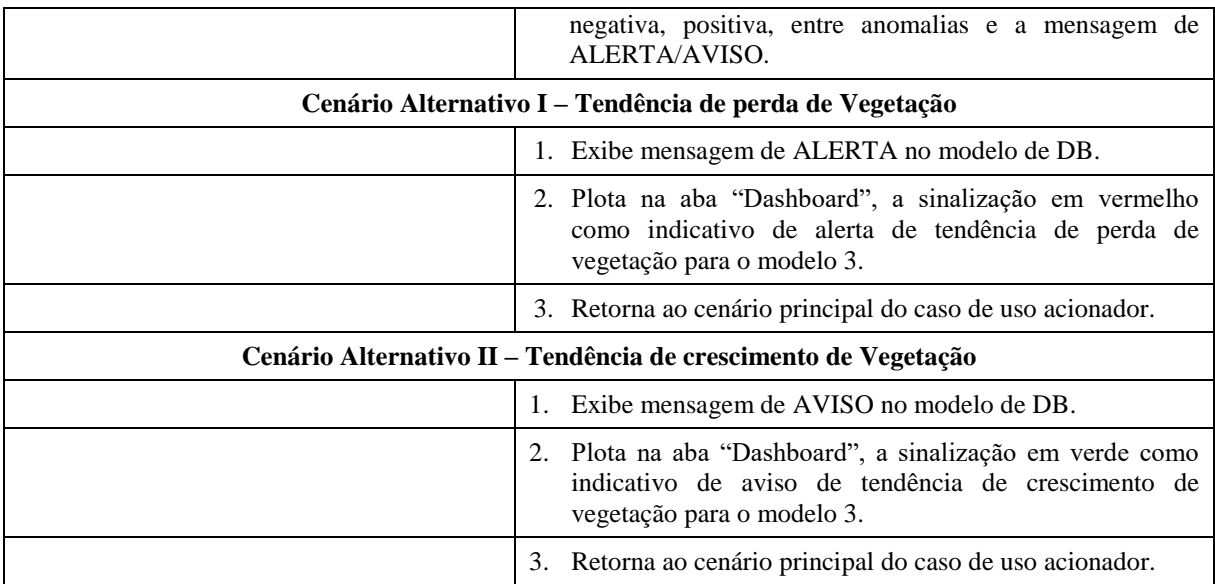

### A.Quadro 15: Documento de Requisitos: UC12

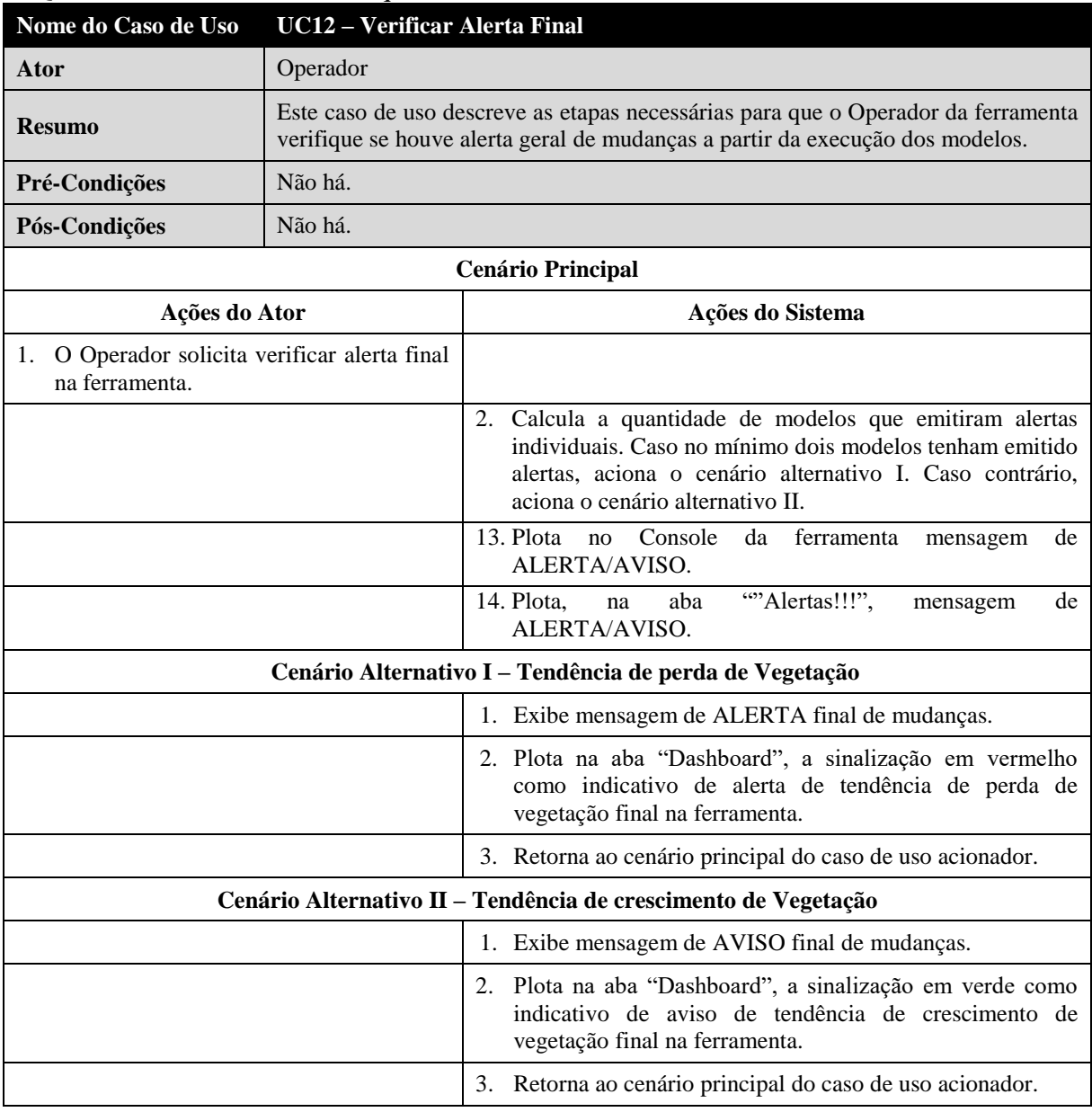

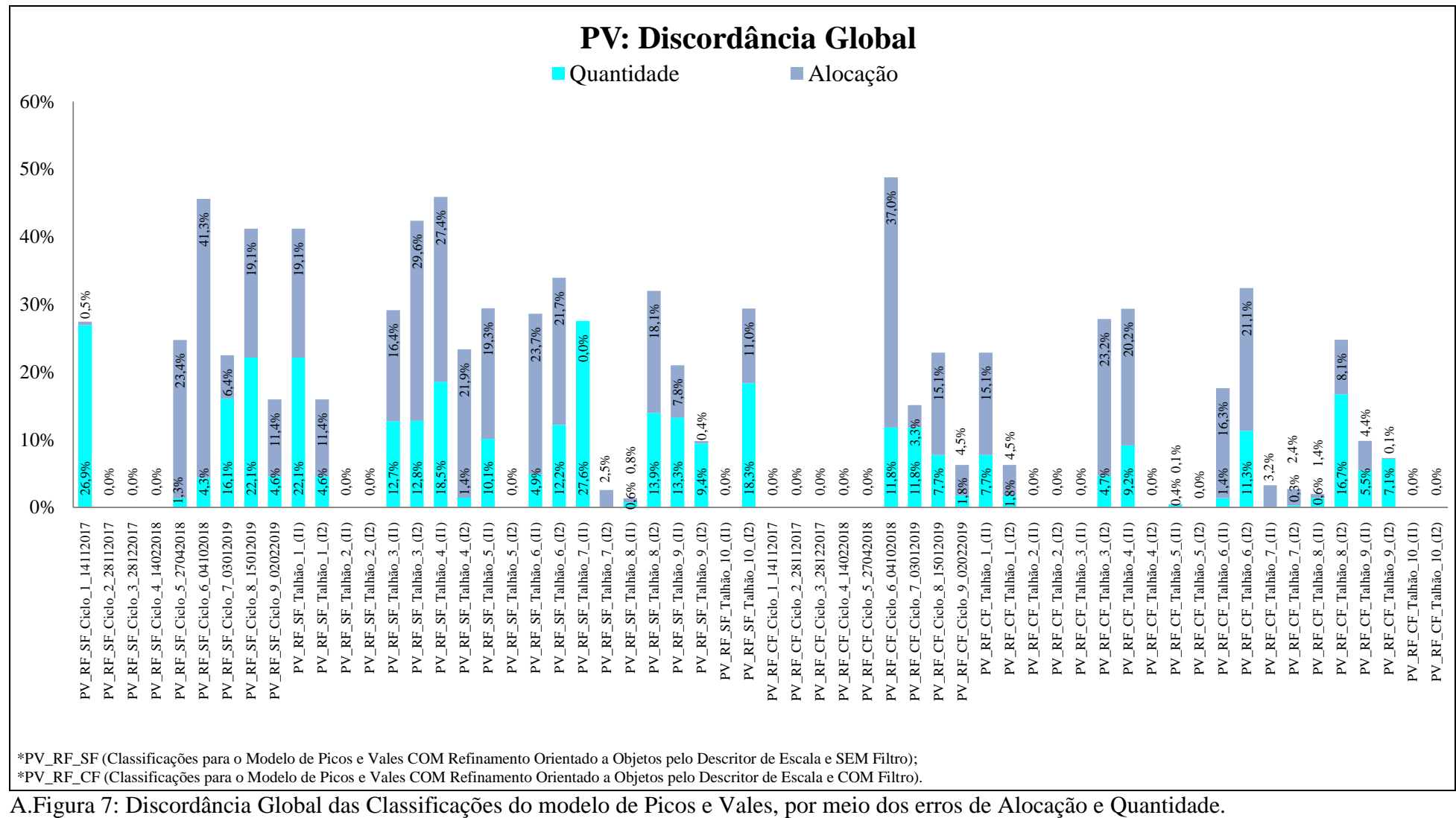

#### **8.10 Discordância Global para as Classificações do Modelo de Picos e Vales: Discordância de Alocação e Quantidade**

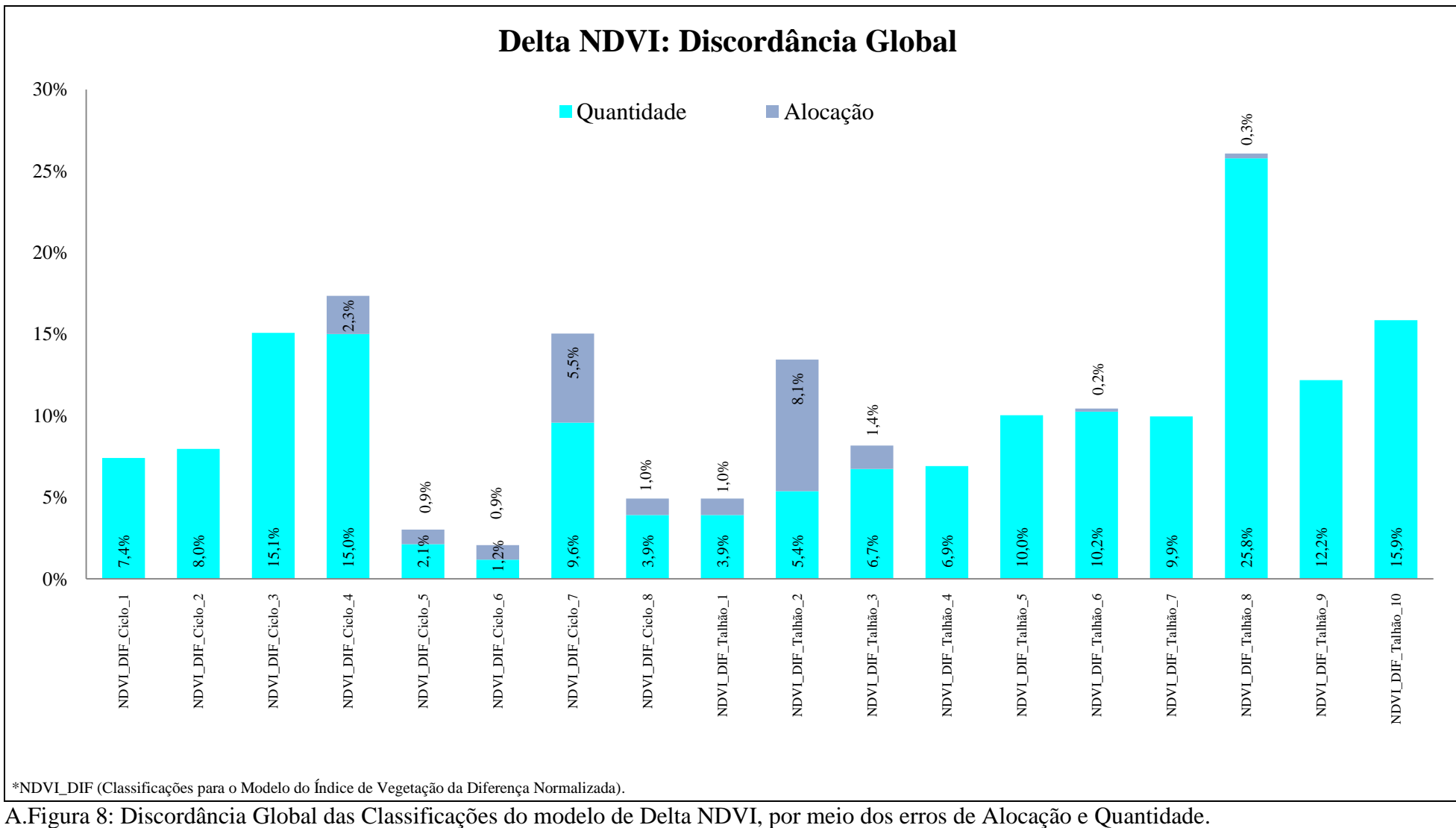

#### **8.11 Discordância Global para as Classificações do Modelo de Delta NDVI: Discordância de Alocação e Quantidade**

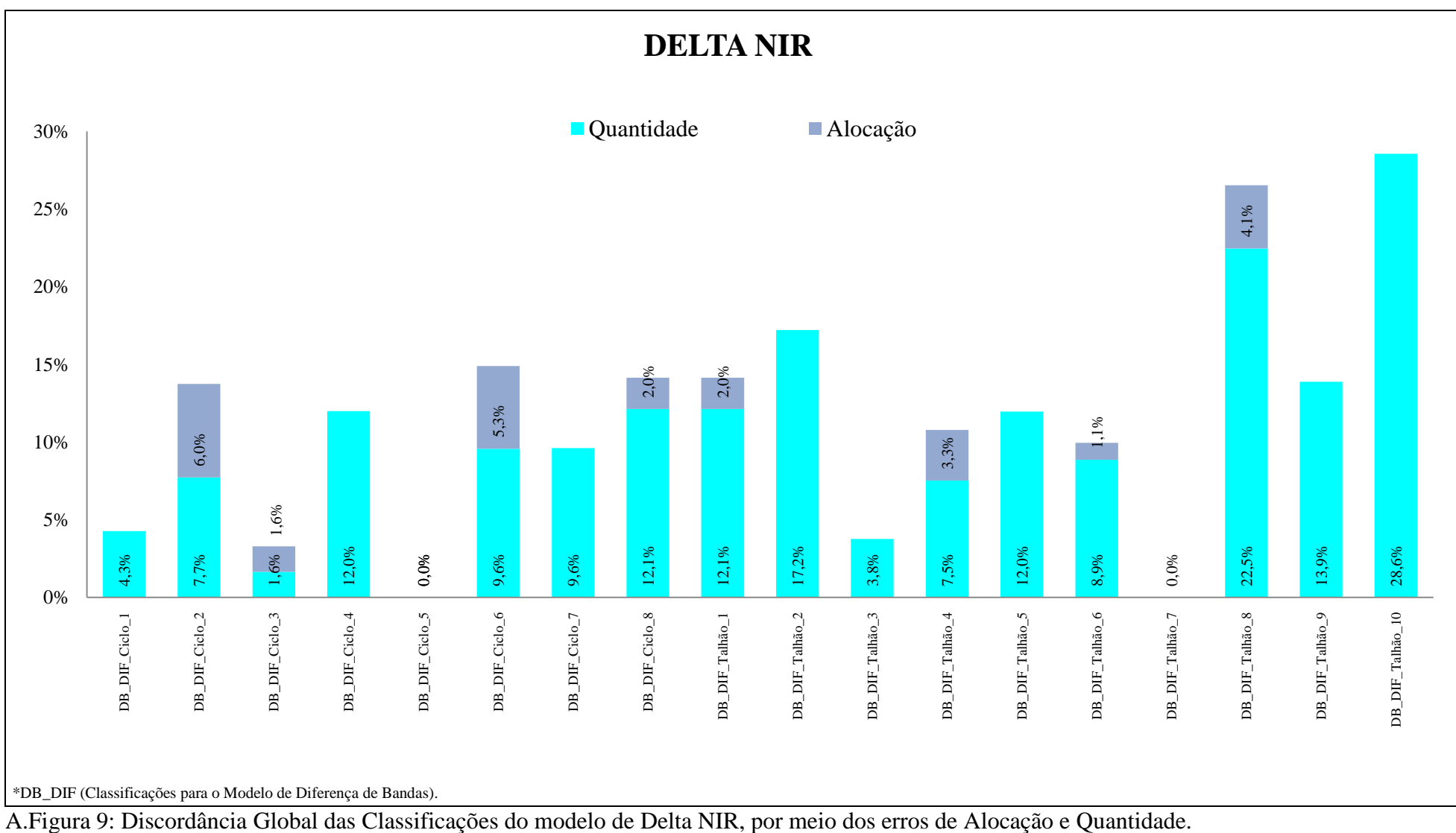

#### **8.12 Discordância Global para as Classificações do Modelo de DB Delta NIR: Discordância de Alocação e Quantidade**
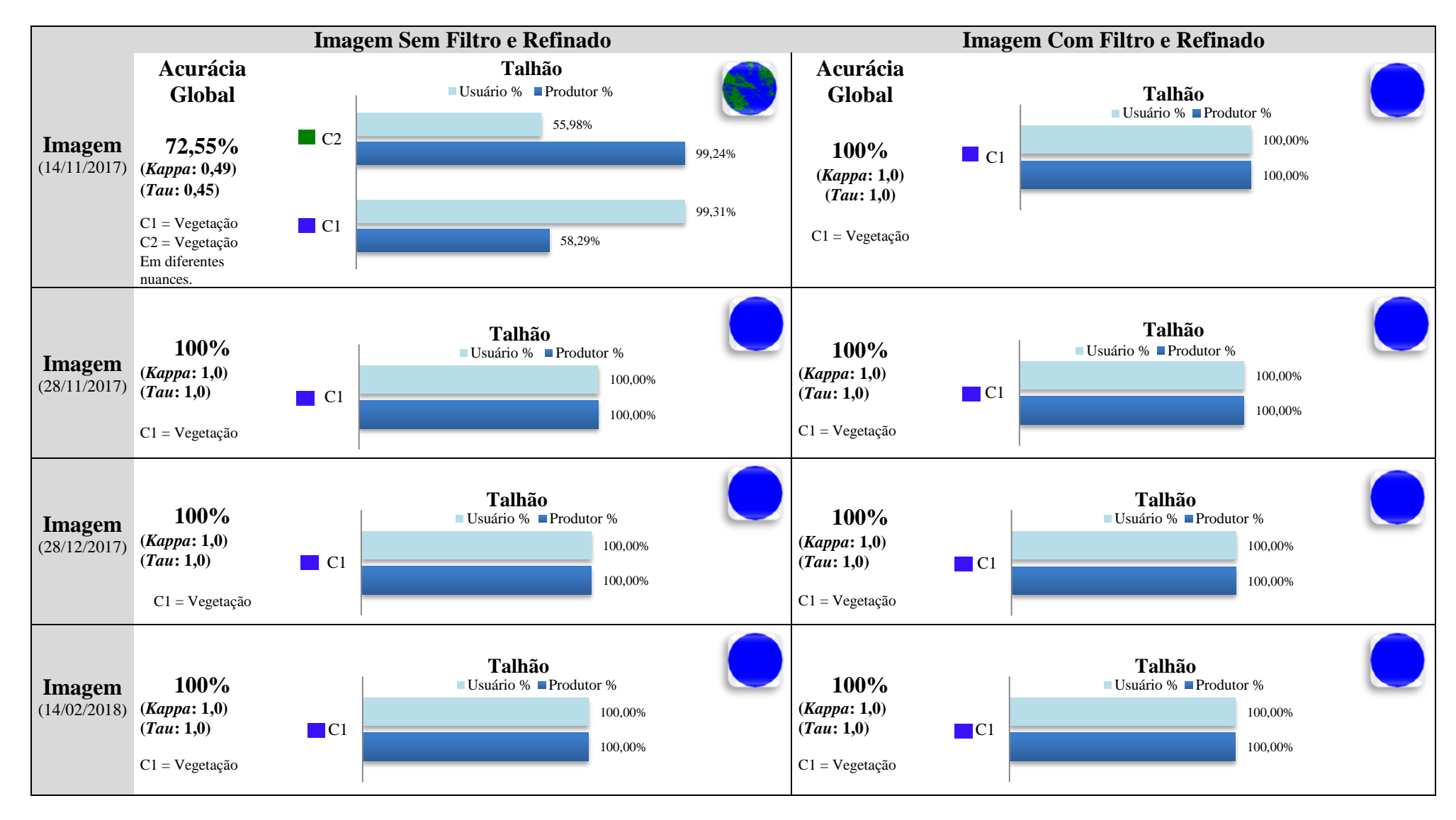

### **8.13 Ciclo de Desenvolvimento Picos e Vales: Acurácias Global, do Produtor e Usuário, conforme seção 5.2.3.2**

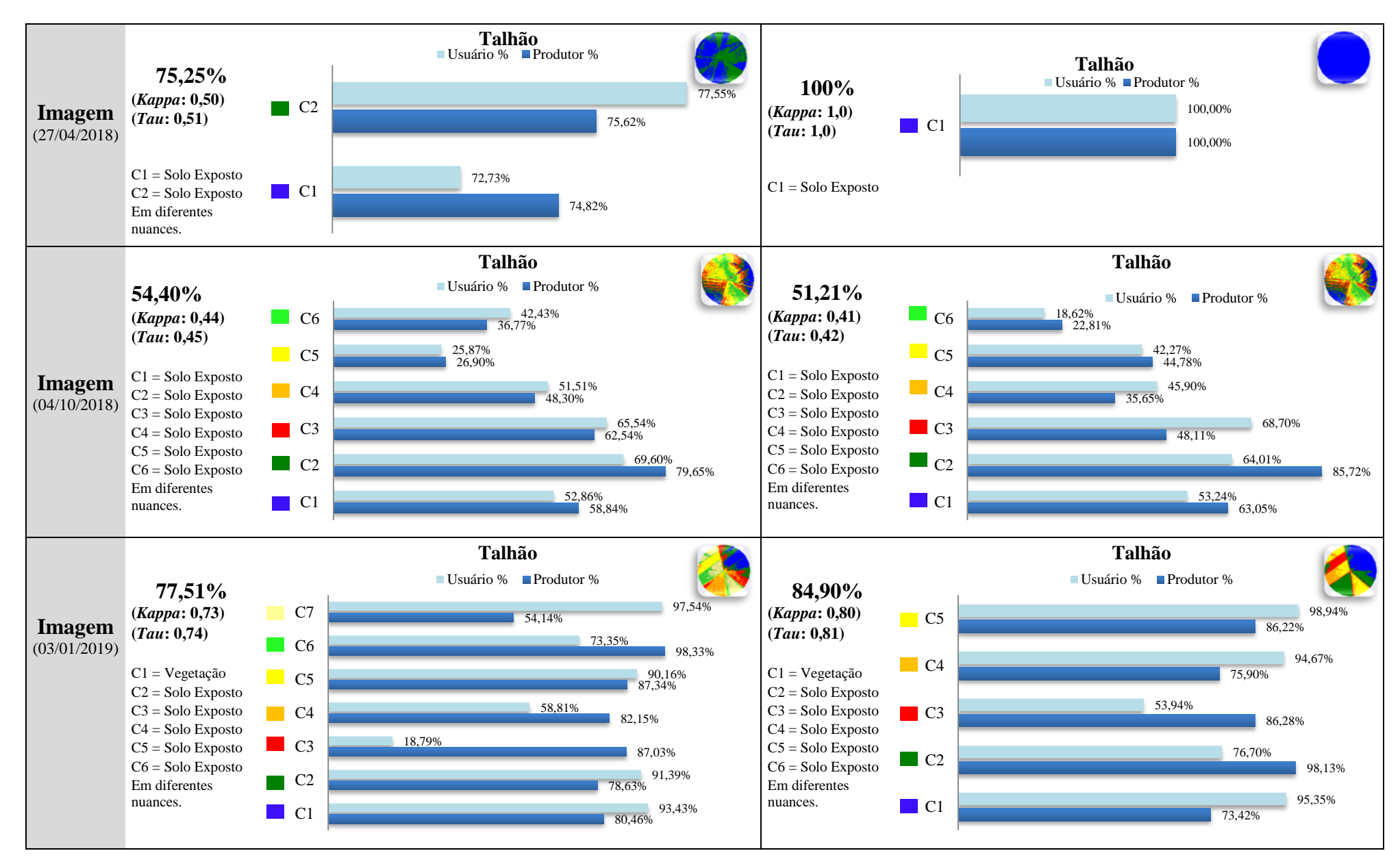

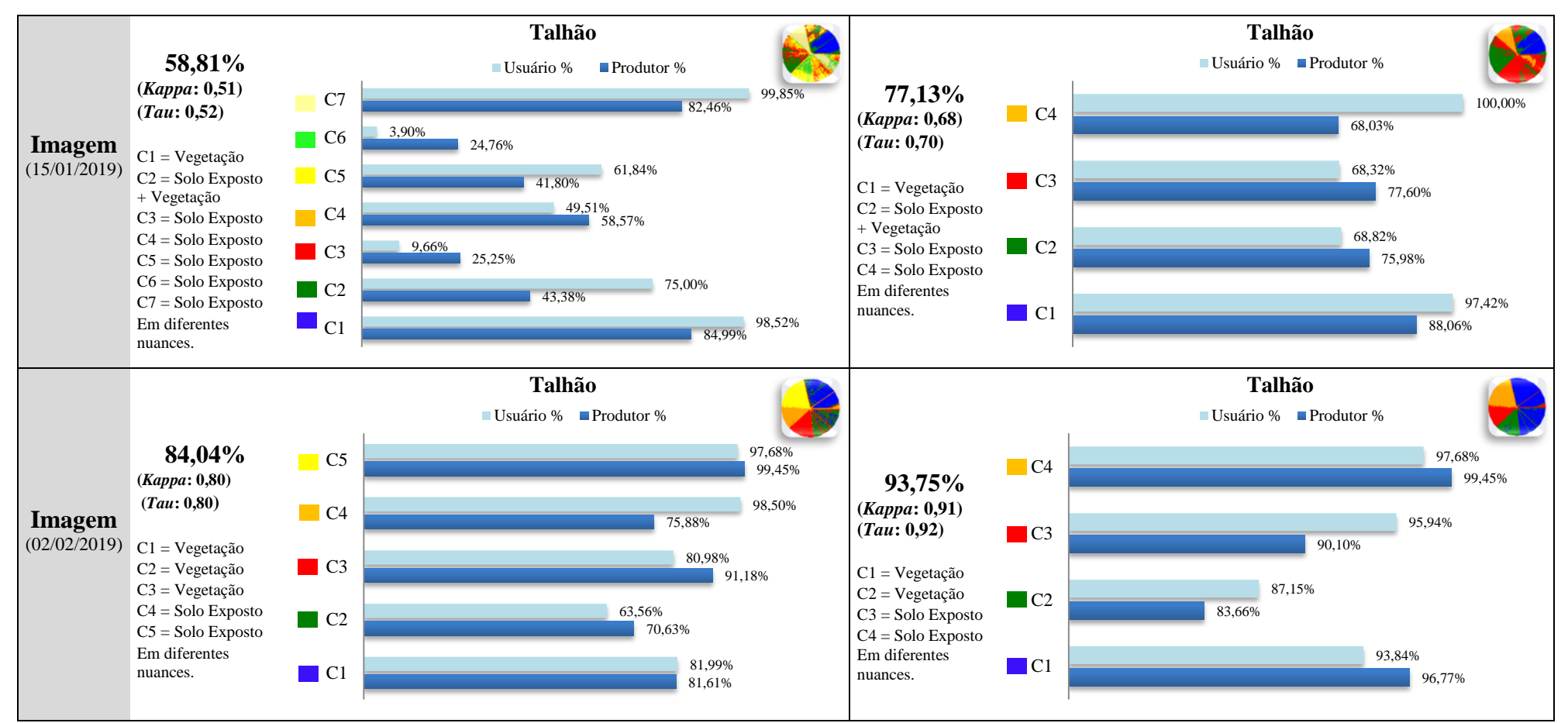

A.Figura 10: Ciclo de Desenvolvimento Picos e Vales: Acurácias Global, do Produtor e Usuário para cada uma das Classificações do Ciclo Vegetativo apresentado na seção 5.2.3.2.

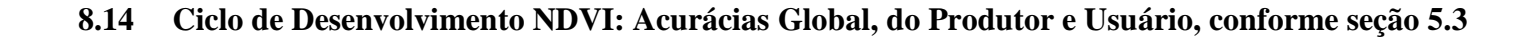

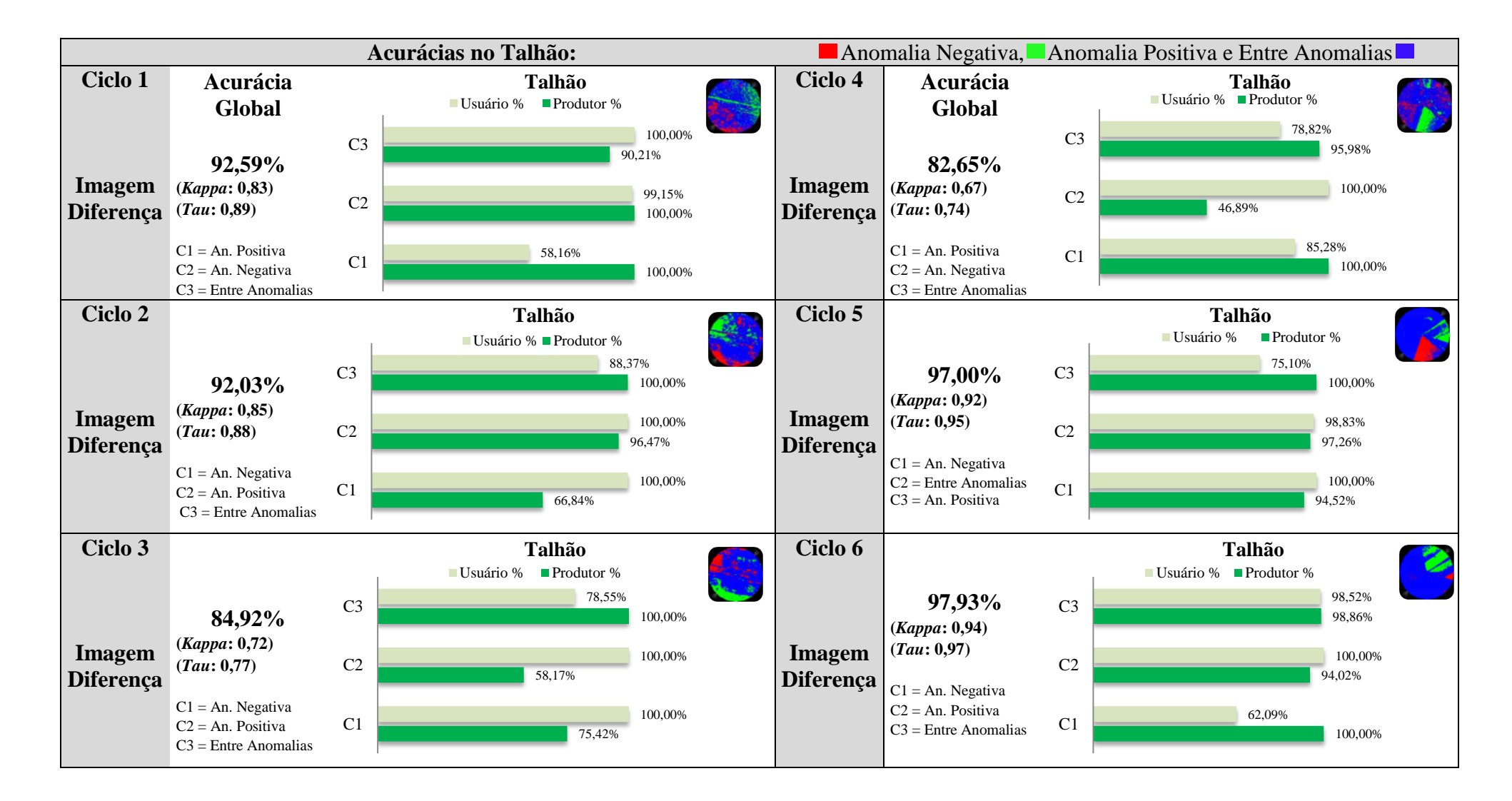

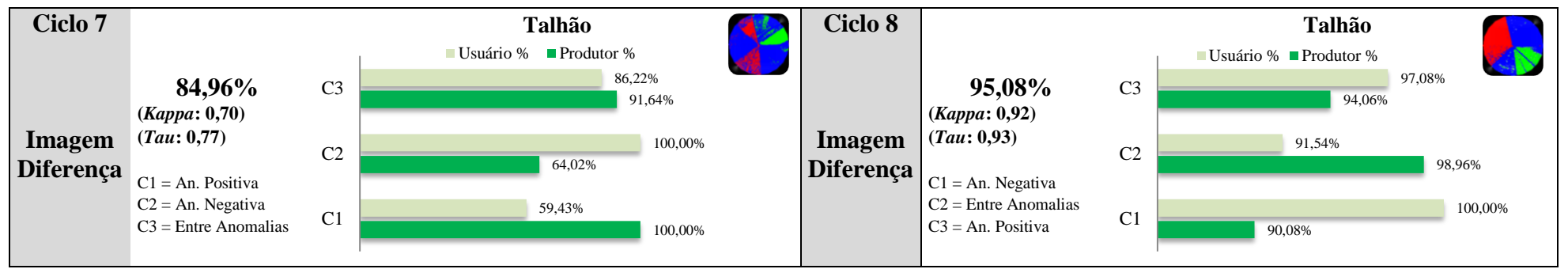

A.Figura 11: Ciclo de Desenvolvimento NDVI: Acurácias Global, do Produtor e Usuário para cada uma das Classificações do Ciclo Vegetativo apresentado na seção 5.3.

## **8.15 Ciclo de Desenvolvimento DB: Acurácias Global, do Produtor e Usuário, conforme seção 5.4**

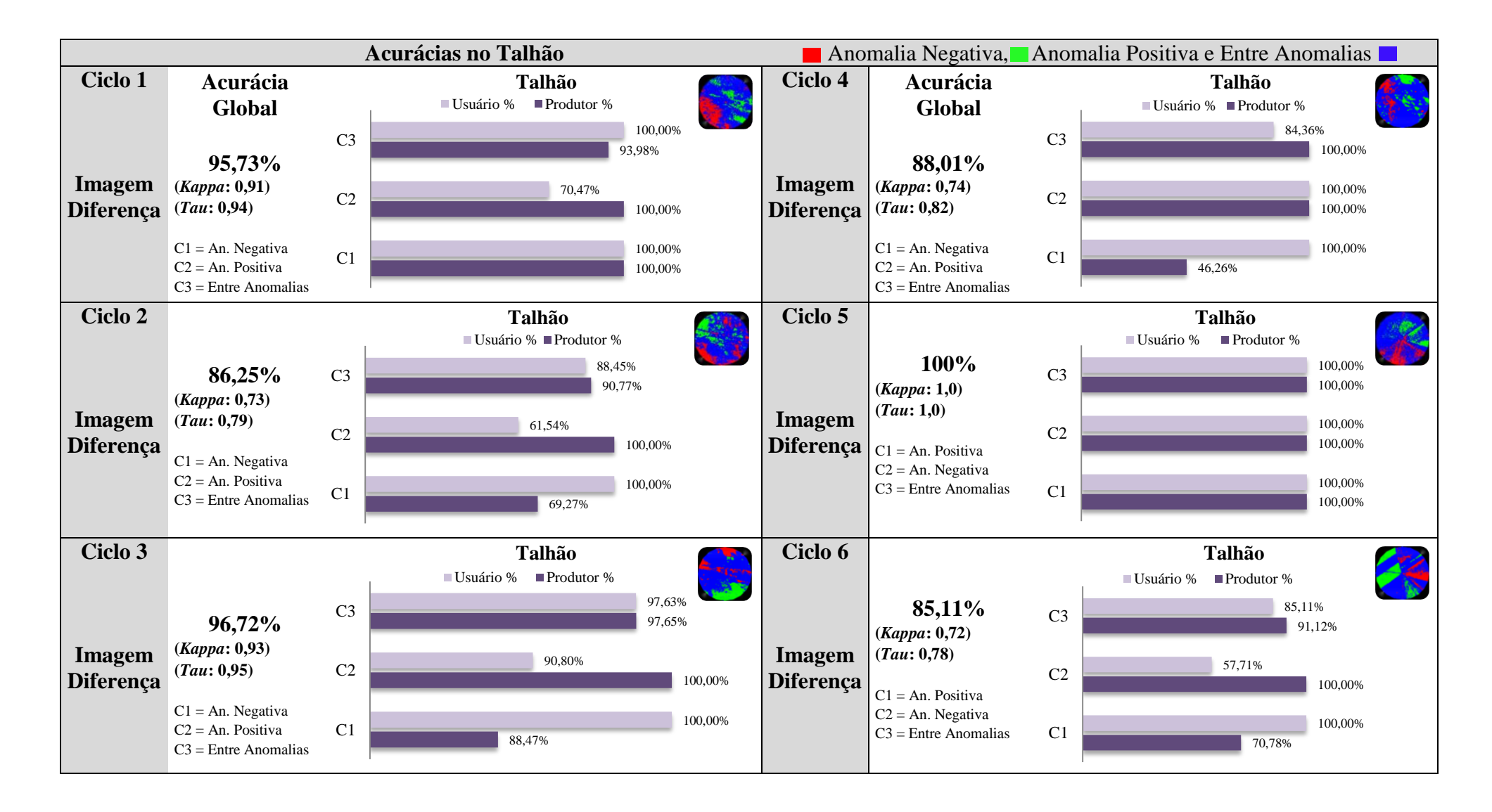

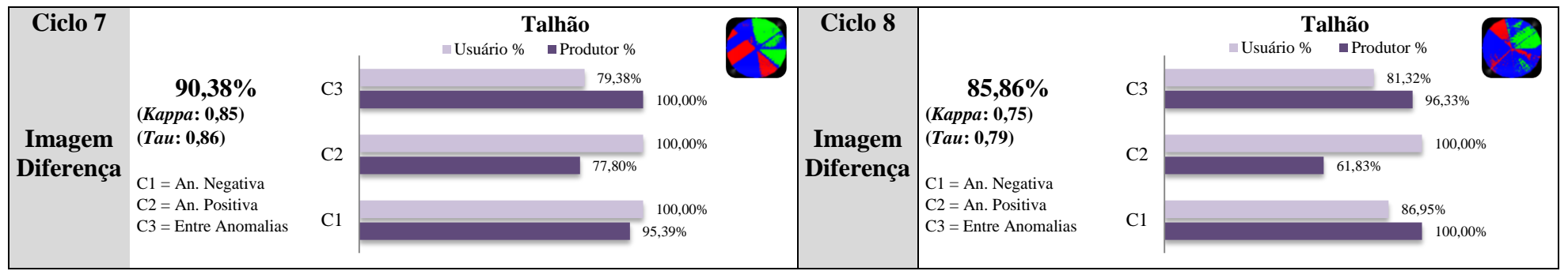

A.Figura 12: Ciclo de Desenvolvimento DB: Acurácias Global, do Produtor e Usuário para cada uma das Classificações do Ciclo Vegetativo apresentado na seção 5.4.

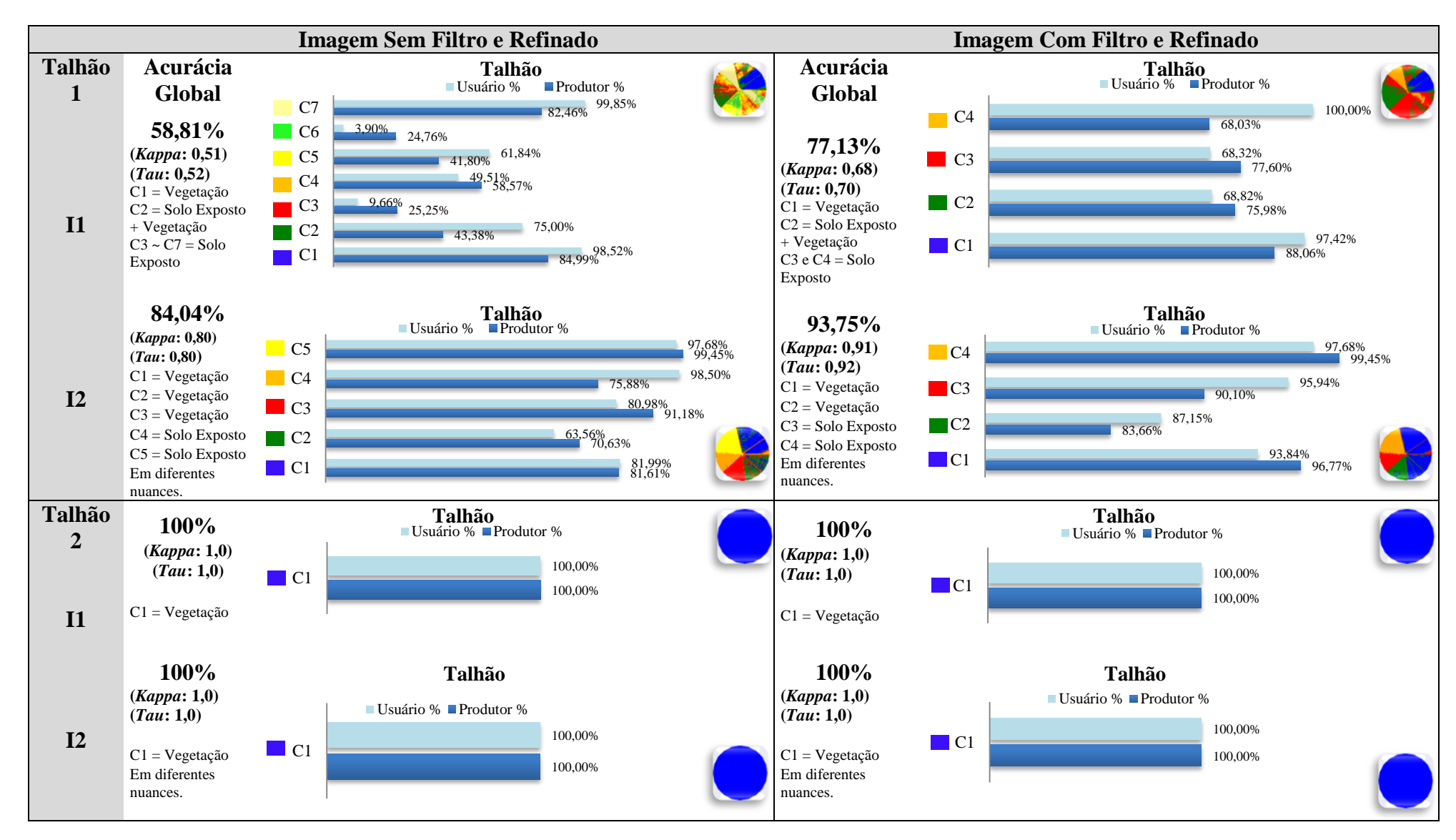

### **8.16 Painel Picos e Vales: Acurácias Global, do Produtor e Usuário, para cada uma das Classificações do Painel da seção 5.5.1**

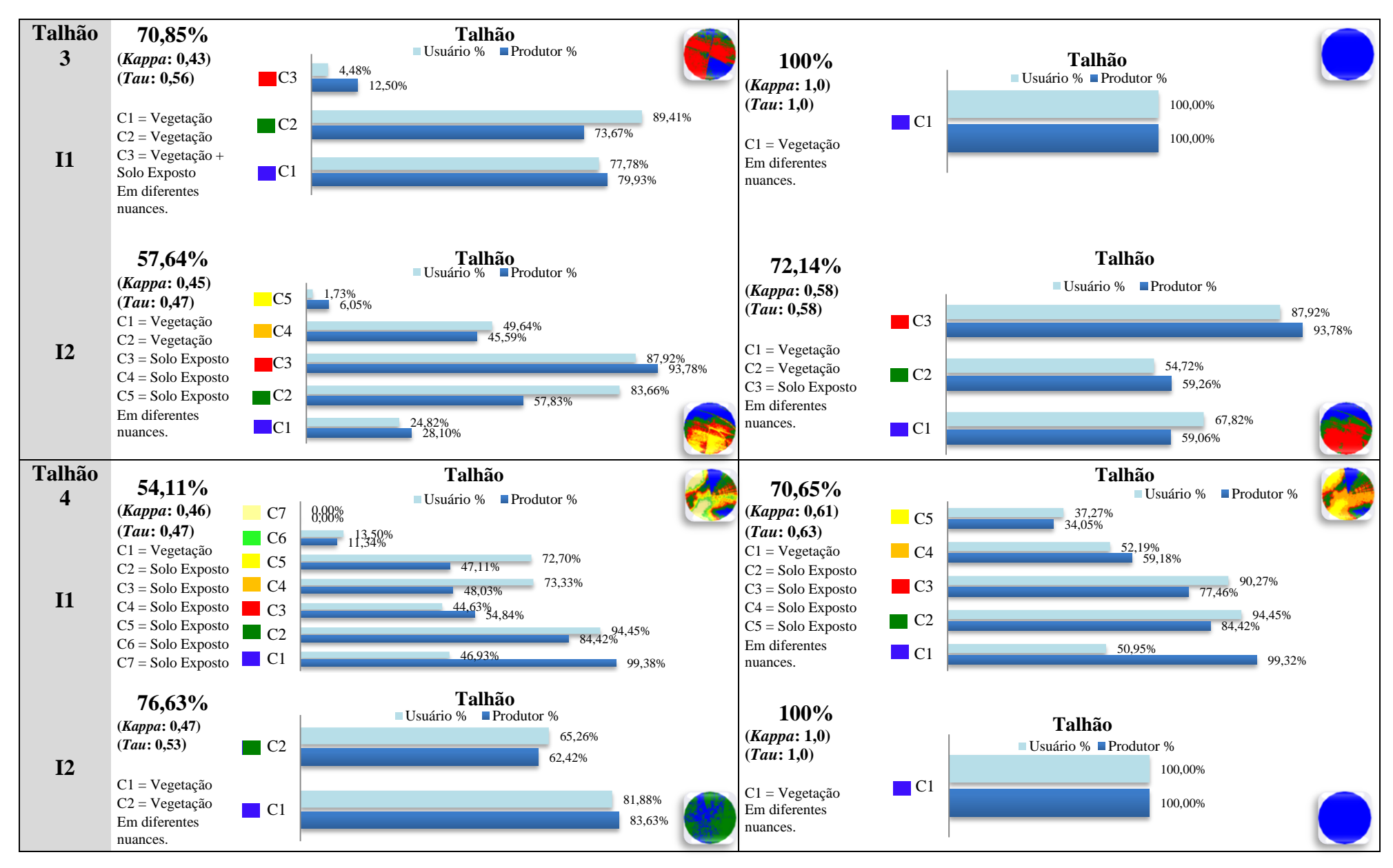

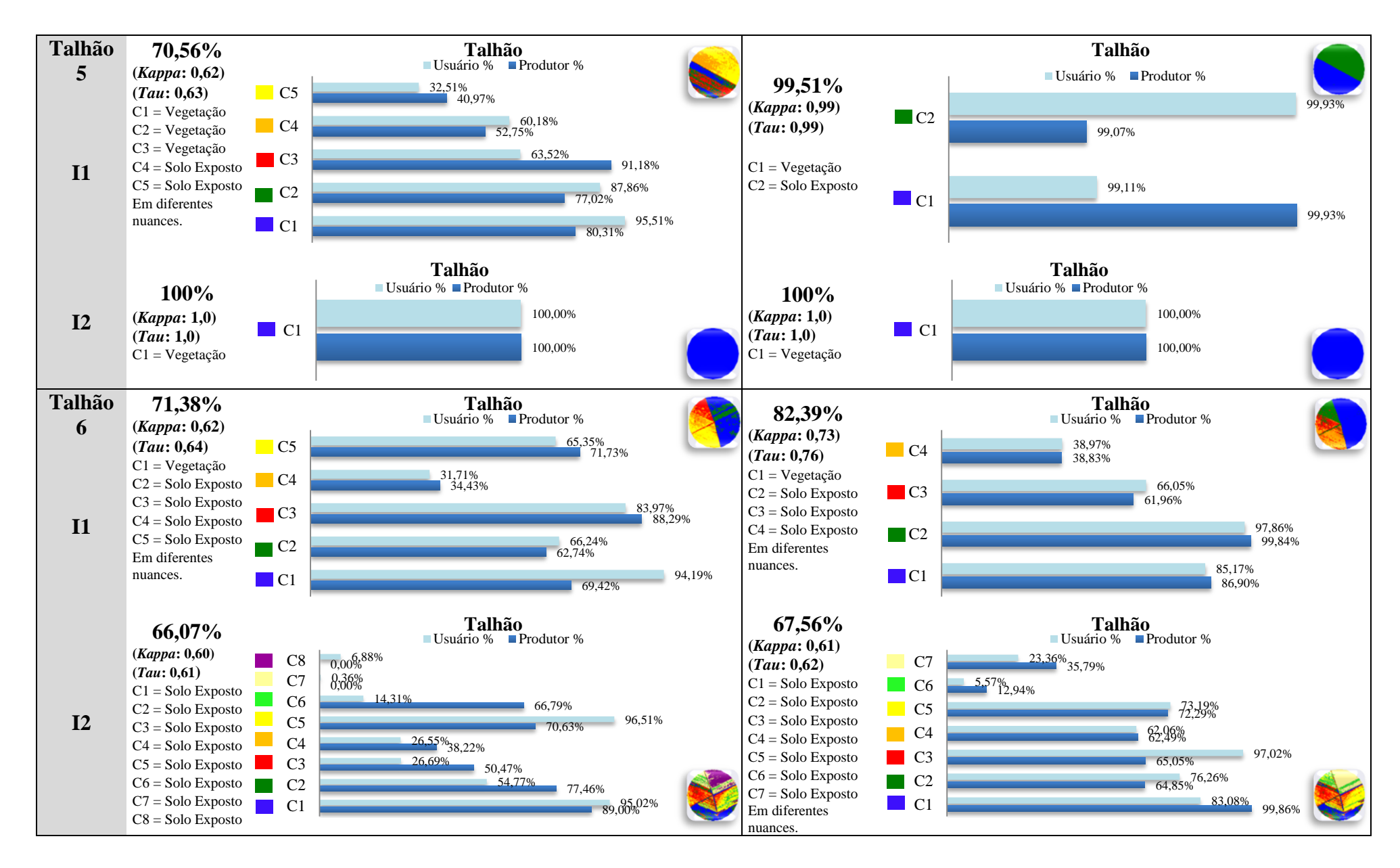

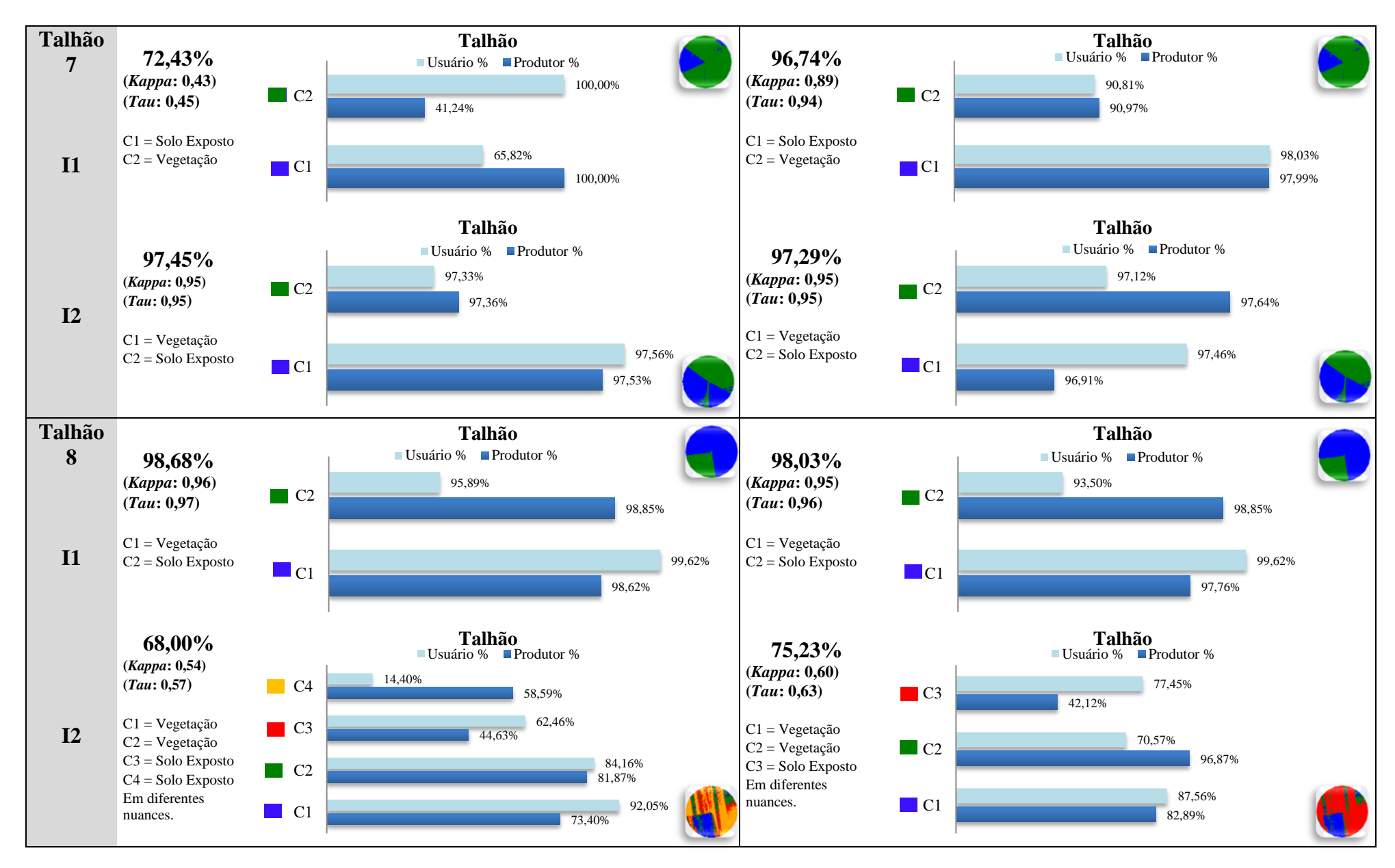

<sup>407</sup>

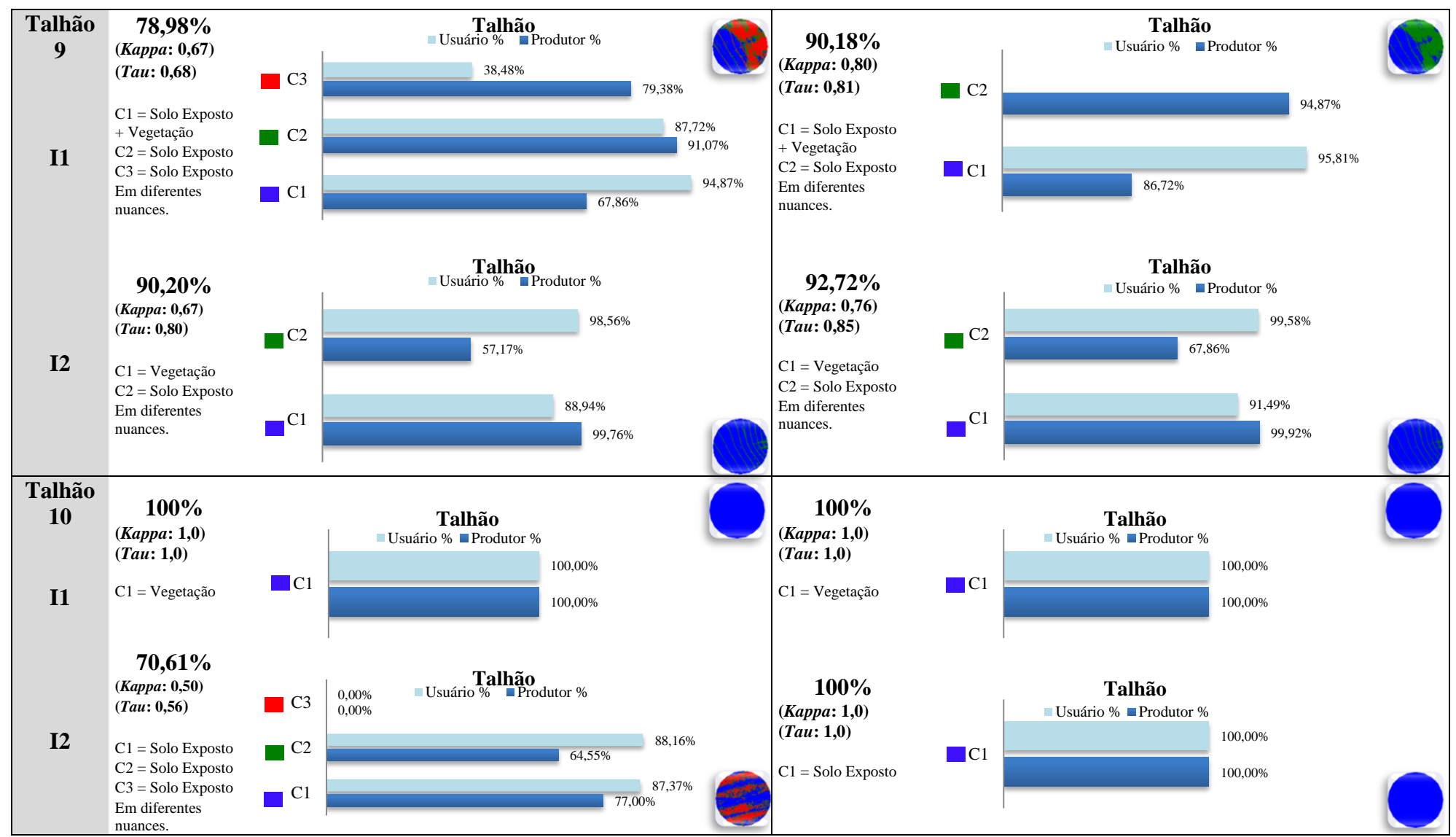

A.Figura 13: Painel PV: Acurácias Global, do Produtor e Usuário para cada uma das Classificações dos 10 Talhões, conforme apresentado na seção 5.5.1.

### **Acurácias no Talhão: Anonalia Negativa, Anomalia Positiva e Entre Anomalias I Talhão 1 Imagem (***Kappa***: 0,92) Diferença (***Tau***: 0,93) Acurácia Global 95,08%**  $C1 = An. Negativa$  $C2$  = Entre Anomalias  $C3 = An.$  Positiva **Talhão 4 Imagem Diferença Acurácia Global 93,10% (***Kappa***: 0,85) (***Tau***: 0,90)** C1 = Entre Anomalias  $C2 = An.$  Positiva  $C3 = An. Ne$ gativa **Talhão 2 Imagem Diferença 86,60% (***Kappa***: 0,74) (***Tau***: 0,82)**  $C1 = An. Negativa$  $C2$  = Entre Anomalias  $C3 = An.$  Positiva **Talhão 5 Imagem Diferença 89,97% (***Kappa***: 0,84) (***Tau***: 0,85)**  $C1 = An$ . Positiva  $C2$  = Entre Anomalias  $C3 = An. Negativa$ **Talhão 3 Imagem Diferença 91,83% (***Kappa***: 0,82) (***Tau***: 0,88)**  $C1 = An. Negativa$  $C2$  = Entre Anomalias  $C3 = An.$  Positiva **Talhão 6 Imagem Diferença 89,56% (***Kappa***: 0,80) (***Tau***: 0,84)**  $C1 = An. Negativa$  $C2$  = Entre Anomalias  $C3 = An.$  Positiva 90,08% 98,96% 94,06% 100,00% 91,54% 97,08%  $C<sub>1</sub>$  $C<sub>2</sub>$  $C<sub>3</sub>$ **Talhão** Usuário % Produtor % 100,00% 76,99% 82,44% 90,56% 100,00% 100,00% C1  $C<sub>2</sub>$ C<sub>3</sub> **Talhão** ■ Usuário % ■ Produtor % 80,00% 67,67% 95,76% 57,14% 83,96% 93,13%  $C1$ C2  $C<sub>3</sub>$ **Talhão** Usuário % Produtor % 75,52% 100,00% 89,11% 100,00% 81,25% 100,00%  $C<sub>1</sub>$ C2 C3 **Talhão**  $\blacksquare$  Produtor % 100,00% 90,74% 91,41% 61,09% 97,87% 100,00% C1  $C<sub>2</sub>$ C3 **Talhão** ■ Usuário % ■ Produtor % 99,09% 85,13% 100,00% 100,00% 99,66% 47,45%  $C1$  $C<sub>2</sub>$ C3 **Talhão** ■ Usuário % ■ Produtor %

## **8.17 Painel NDVI: Acurácias Global, do Produtor e Usuário, para cada uma das Classificações do Painel da seção 5.5.2**

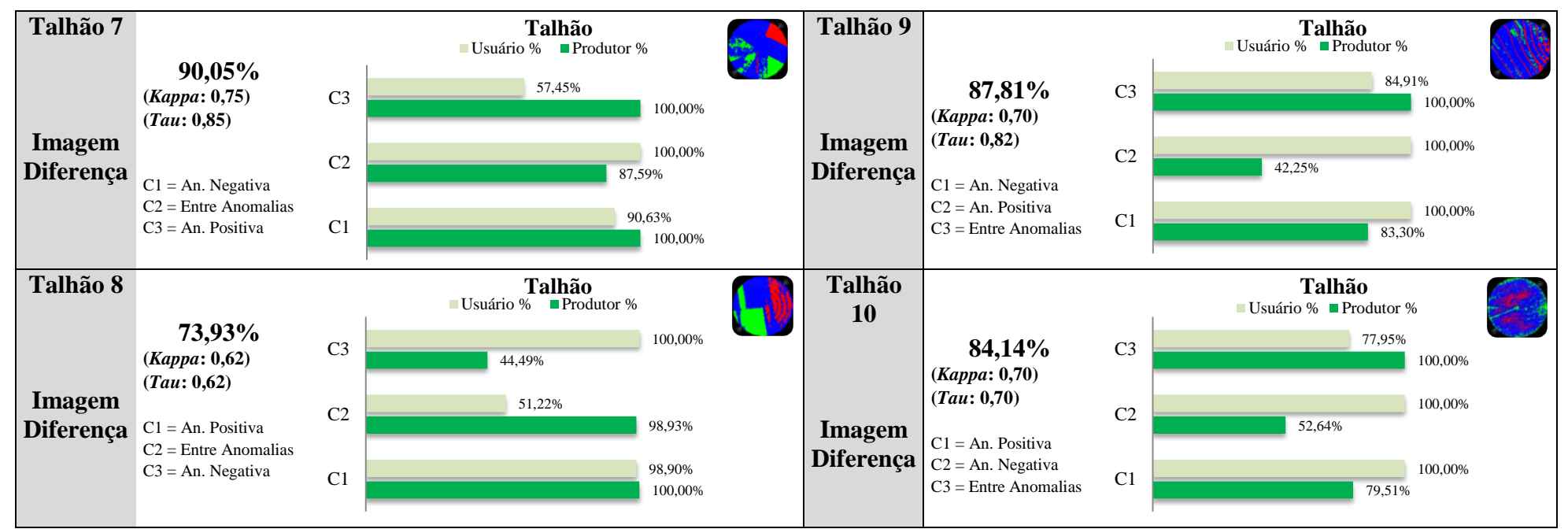

A.Figura 14: Painel NDVI: Acurácias Global, do Produtor e Usuário para cada uma das Classificações dos 10 Talhões, conforme apresentado na seção 5.5.2.

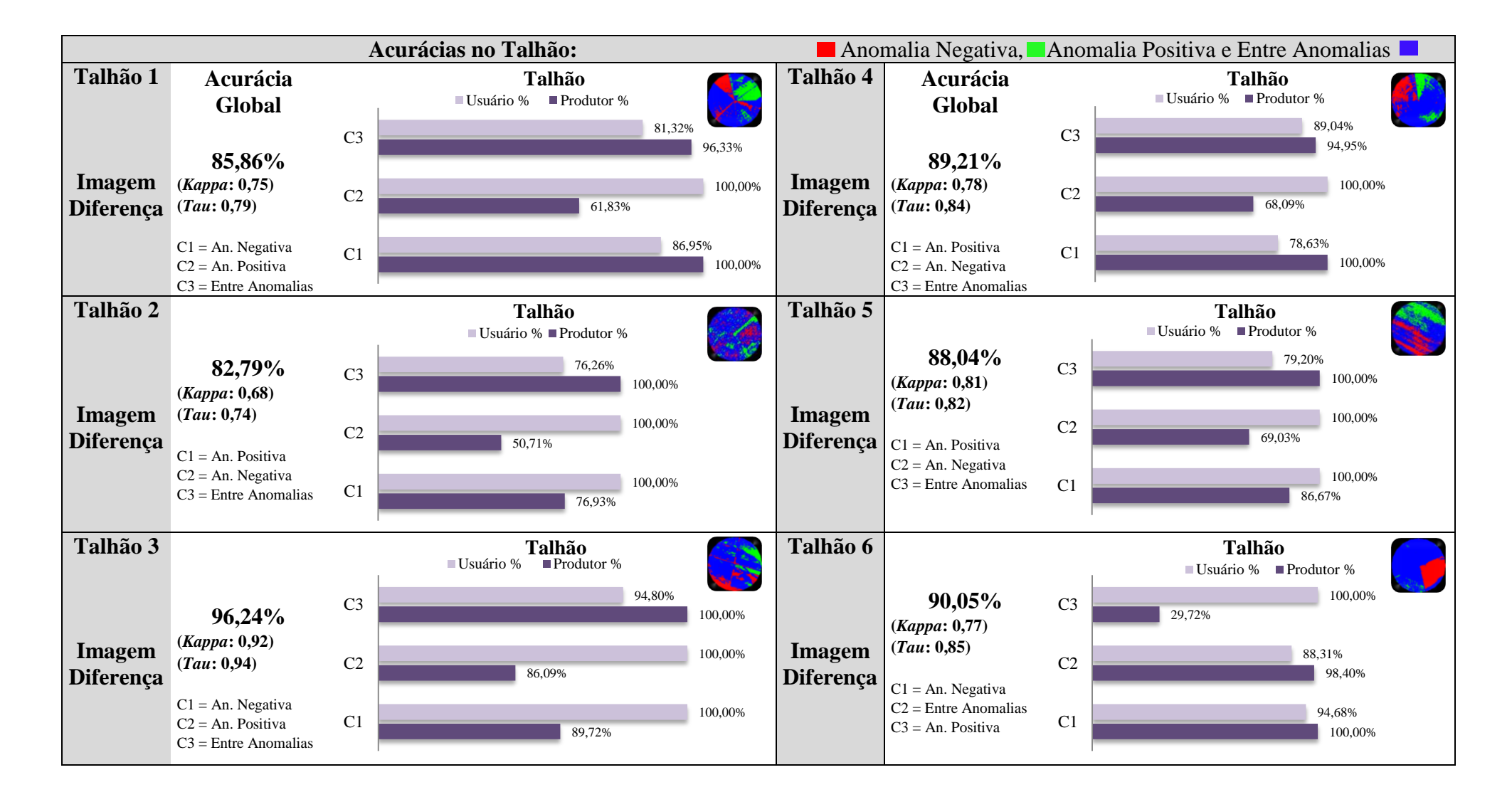

# **8.18 Painel DB: Ácurácias Global, do Produtor e Usuário, para cada uma das Classificações do Painel da seção 5.5.3**

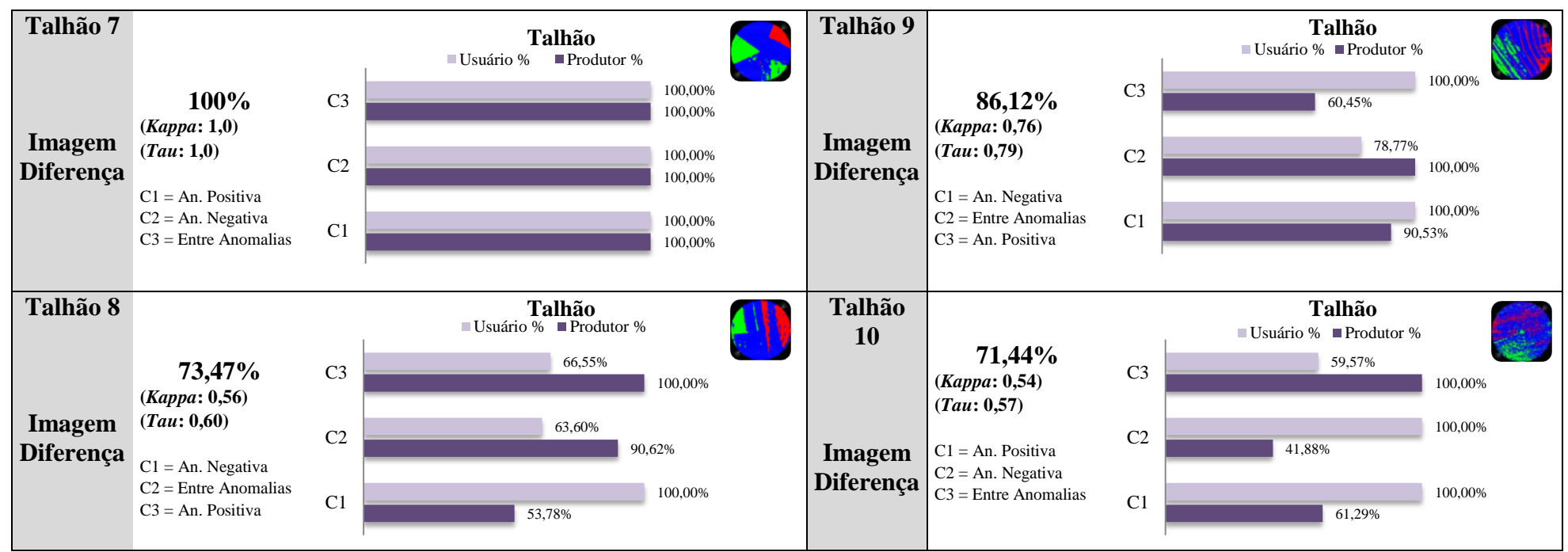

A.Figura 15: Painel DB: Acurácias Global, do Produtor e Usuário para cada uma das Classificações dos 10 Talhões, conforme apresentado na seção 5.5.3.